10 Exciting New Programs Inside!

COMPUTEIS

November 1988

# AZETTE

FOR COMMODORE PERSONAL COMPUTER USERS

GEOS SIO VITT VBOUL GEOSEINSI

Step-by-Step Guide to This Faster, Friendlier Major Upgrade

CAN YOU TOP THESE?

10 Incredible Ways

64 & 128 Owners

**Use Their Machines!** 

# BUYER'S GUIDE 📜

**Which of These** 

29 Word Processors

**And Spelling Checkers** 

**Should You Buy?** 

SUPRATTECHNIC

Take Your 64's Video

**Beyond the Limits!** 

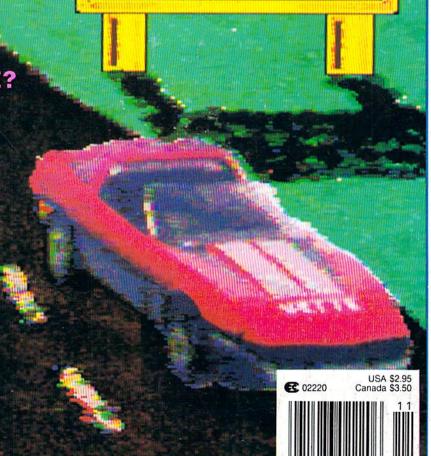

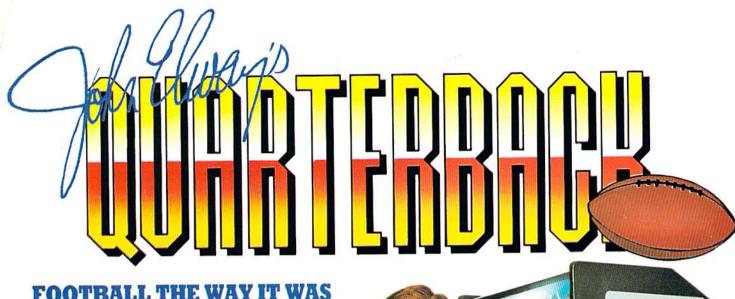

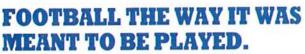

Third and ten on your own 30 yard line. Forty-three seconds left on the clock and you're down by two points. Suddenly the end zone seems to be a hundred miles away. If you're going to be a hero, now's the time. You call the play:

"Yellow-nineteen! Yellow-nineteen! Hut! Hut!! HUT!!!" The ball is snapped. There's a crunch

"Yellow-nineteen! Yellow-nineteen! Hut! Hut!! HUT!!!" The ball is snapped. There's a crunc of armor on the front line and you drop back. You look for a receiver but the blitz is on. Roll to the right – you keep dancing, you look for an opening but your blockers are starting to crumble. Keep pedalling back... you're in trouble now, you're too deep. But wait! You spot an open man down field! You cock back, ready to fire, when suddenly an ugly-looking tackle is all over you. Do you try and throw? Or duck and run!

Football action so real you can almost feel the pigskin in your hands. Designed under the watchful eyes of the game's premier quarterback – **John Elway** – this faithful computer version of the #1 arcade winner brings all the strategy and ground pounding excitement of the world's greatest sport right to your computer screen, one or two players!

Play big league football the way it was meant to be played . . . with QUARTERBACK!

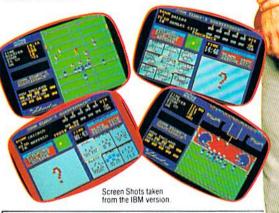

# AT A SOFTWARE STORE NEAR YOU

Now Shipping for: IBM PC and PS/2 and Tandy 1000 (\$29.99)

Commodore 64/128 (\$29.99)

In Fall '88 for:

Apple II series (\$29.99) Apple IIGS (\$39.99)

is a trademark of the Leland Corp... licensed from Tradewest.

OHARTERRACK<sup>TM</sup>

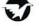

TRADEWEST

Melbourne House, 711 West 17th Street, Unit G9, Costa Mesa, CA 92627. Tel. (714) 631-1001

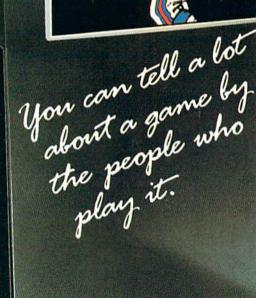

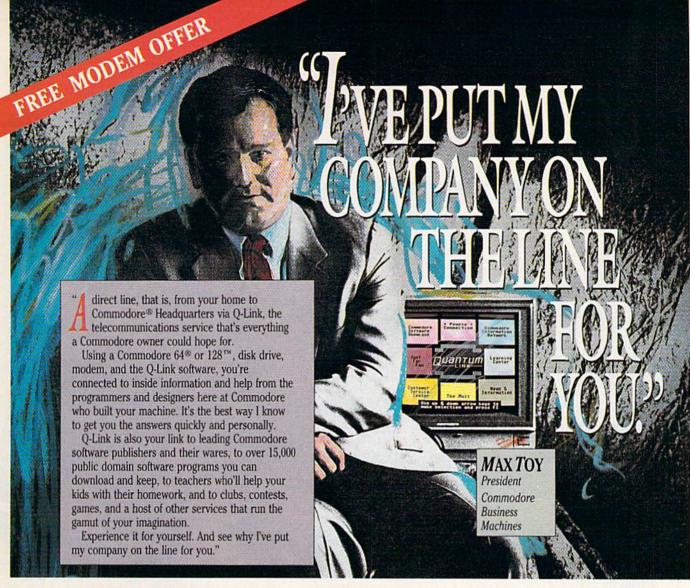

Get a FREE Commodore modem and FREE Q-Link software when you join Q-Link.

Call toll-free

or mail this coupon to Q-Link, 8619 Westwood Center Drive . Vienna, VA 22180

#### Choose one:

☐ I need a modem. Send me the FREE Commodore 300 baud auto-dial modem and the FREE O-Link software. Charge me now for my first 4 months of Q-Link membership at \$39.80 (\$9.95 per month).

☐ I already have a modem. Send me the FREE O-Link software and charge me now for my first month of Q-Link membership at \$9.95.

Full Name \_ Street Address \_\_\_\_\_ City \_\_\_\_\_

Zip \_\_\_\_\_\_ Phone (\_\_\_\_\_) \_\_\_\_ Signature \_\_

Choose your method of payment: ☐ Please charge my credit card. ☐ MasterCard □ Visa

Acct. # \_ \_ Exp. \_\_ Check enclosed.

30 DAY MONEY-BACK GUARANTEE-YOU RISK NOTHING. Try Q-Link for 30 days. If you're not completely satisfied, send us (within 30 days of registering online) your letter of cancellation along with the Q-Link software and modem you received, and you'll get a full refund of your Q-Link monthly membership fee.

8619 Westwood Center Drive Vienna, VA 22180 1-800-782-2278 ext. 1564

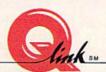

This offer is only valid for new members who respond to this advertisment. Offer expires March 31, 1989.

# Advanced Dungeons Pragons

**COMPUTER PRODUCTS** 

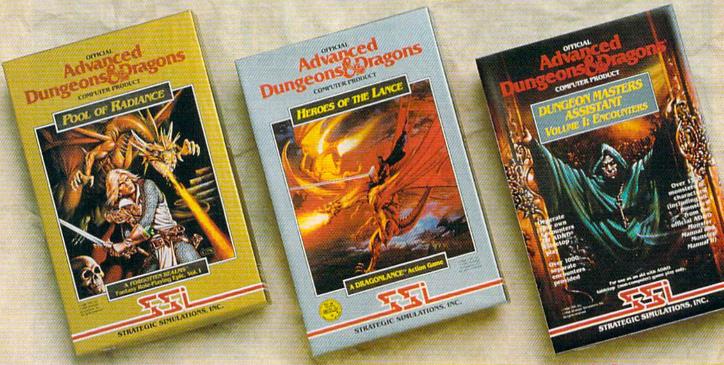

# Role-Playing

POOL OF RADIANCE fulfills all your gaming fantasies. The legendary ADVANCED DUNGEONS & DRAGONS® role-playing system springs to life on your computer! Embark on dangerous quests in the magical FORGOTTEN REALMS™ game world — made incredibly real by advanced computer animation and combat that adheres strictly to AD&D® game standards, Prepare

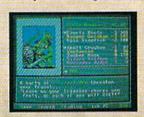

yourself for the ultimate fantasy roleplaying experience!

IBM APPLE C-64/128

# Action

HEROES OF THE LANCE gives you non-stop excitement and fully animated action on the mystical DRAGONLANCE® game world. Guide eight Companions, each with different skills, deep into the treacherous ruins of the temple Xak Tsaroth. They will need all of your skills to help them survive the attacks of giant spiders, demons, dragons and countless other terrors. Retrieve the

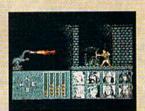

precious Disks of Mishakal if you can!

IBM C-64/128 AMIGA ATARI ST

# Utility

# **DUNGEON MASTERS ASSISTANT,**

Volume I: Encounters is a utility program designed to help Dungeon Masters generate encounters for AD&D® campaigns. It provides more than 1000 encounters, and over 1300 monsters and characters, including all of the monsters found in AD&D® Monster Manuals I & II. DMs can modify the existing data and add original

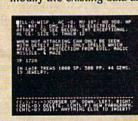

monsters and encounters to the database.

IBM APPLE C-64/128

ADVANCED DUNGEONS & DRAGONS, AD&D, FORGOTTEN REALMS and DRAGONLANCE are trademarks owned by and used under license from TSR, Inc.

01988 TSR, Inc. 01988 Strategic Simulations, Inc. All rights reserved.

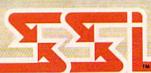

How To Order: Visit your retailer or call 1-800-245-4525. To receive SSI's complete product catalog, please send \$1.00 to: Strategic Simulations, Inc., 1046 N. Rengstorff Avenue, Mountain View, CA 94043.

# COMPUTE!'s 'GAZETTECONTENTS

November 1988 Vol. 6, No. 11

| features                                                                          |                      |
|-----------------------------------------------------------------------------------|----------------------|
| GEOS 2.0: A Major Upgrade—New, Improved, Faster, and Friendlier Robert Bixby      | **********           |
| Computers in the Real World Tom Netsel                                            | *                    |
| Buyer's Guide to Word Processors and Spelling Checkers Caroline D. Hanlon 67      | 128/64               |
| reviews                                                                           |                      |
| Bard's Tale III: The Thief of Fate Neil Randall                                   | 64                   |
| × 4 Off-Road Racing Tom Netsel                                                    |                      |
| Prossbow and Karnov Steve Hedrick                                                 | 64                   |
| Master Ninja: Shadow Warrior of Death Jesse Cohn                                  | 64                   |
| Mainframe Ervin Bobo                                                              |                      |
| games                                                                             |                      |
| Rally Racer Scott Elder                                                           | 64                   |
| Block Out Jason Wellington                                                        |                      |
| Quolerus James Knesak55                                                           |                      |
|                                                                                   |                      |
| orogramming                                                                       |                      |
| he Programmer's Page Randy Thompson                                               | 128/64/+4/16         |
| ASIC for Beginners: Variables Revisited Larry Cotton                              | 128/64/+4/16         |
| lachine Language Programming: Kernal Keys Jim Butterfield                         | 128/64               |
| asy LoaDIR Randy Thompson                                                         | 64                   |
| prite Killer James Host                                                           |                      |
| otepad 64 Basil Cox                                                               |                      |
| upratechnic Jeff Litz         81           sustom Boot Don J. Reynolds         83 |                      |
| Magnifier Robert Bixby                                                            |                      |
|                                                                                   | 04                   |
| departments                                                                       |                      |
| he Editor's Notes Lance Elko 4                                                    |                      |
| etters to the Editor                                                              |                      |
| ews & Products                                                                    |                      |
| ser Group Update Mickey McLean                                                    |                      |
| eedback Editors and Readers                                                       | *                    |
| 'Iversions: What Is a Robot? Fred D'Ignazio                                       | sension to take made |
| orizons: A Pirate Tells All Rhett Anderson                                        |                      |
| he GEOS Column: Font Grabber Mystic Jim                                           | 128/64               |
| program listings                                                                  |                      |
|                                                                                   | TO THE STATE OF      |
| ILX: Machine Language Entry Program for Commodore 64 and 128                      | 128/64               |
| he Automatic Proofreader                                                          | 128/64/+4/16         |
|                                                                                   | *                    |
|                                                                                   |                      |
| L. T. I. COMPUTER C. II. D.                                                       | General, 64 Commod:  |

COMPUTEI'S GAZETTE (ISSN 0737-3716) is a COMPUTEI Publication, and is published monthly by ABC Consumer Magazines, Inc., 825 Seventh Ave., New York, NY 10019, a division of ABC Publishing, Inc., a Capital Cities/ABC Inc., company. © 1988 ABC Consumer Magazines, Inc. All rights reserved. Editorial offices are located at Suite 200, 324 West Wendover Ave., Greensboro, NC 27408. Domestic subscriptions: 12 issues, S24. POSTMASTER: Send address changes to COMPUTEI's GAZETTE, P.O. Box 10957, Des Moines, IA 50340. Second class postage paid at New York, NY and additional mailing offices.

How far has the personal computer revolution really come? In 1984—the heyday of the boom—some industry analysts sanguinely predicted that by the early 1990s, every U.S. home would have a computer. Now, with the benefit of four years of hindsight, we can see this statement as hyperbole borne of enthusiasm. Yes, personal computing has come a long way in a few years, and it's here to stay. But prognostication is a risky business.

Long-range forecasting is especially chancy in this industry, where technological breakthroughs, changing consumer needs, U.S./Japan trade relations, and the state of the U.S. economy are just a few of the volatile variables that affect the

future of personal computing.

But the revolution has in many ways already happened. Personal computers are fixtures in the office. U.S. business would be at a standstill without them. They're slowly, very slowly, increasing in the home market. Currently, 15-20 percent of U.S. homes have personal computers, a modest increase in the past four years, but a long way from the miscalculated 1984 forecast. Computers in education is altogether another issue. Computer literacy has happened in a big way in higher education. Many colleges now require students to have computers. If they don't, they at least provide ready access. There have been efforts made in the public school system—but here's where the computer revolution has suffered the most blatant failure. Sure, there are well-heeled, progressive school systems with state-of-the-art computer labs and dedicated staff. But not every school district has the money or personnel to make the most of computers. In too many classrooms, we have a pretty dismal state of computer affairs.

School budgets are tight, many classrooms are overcrowded, and teachers are overworked. The job of computer education has, unfortunately, fallen to these teachers, many of whom are treading water just to help keep the standard curriculum afloat. They themselves have not been trained, yet they are compelled to quickly become computer-literate, software-literate, and then to translate to students of various skill levels. It's unfair to teachers. And it's a situation of unwanted burdens, so much so that two teachers recently walked out of the profession when

presented with computers for the classroom.

The problem is only one of many in U.S. education. The computer industry at large has made some laudable efforts, most notably those of IBM, with the Write to Read program; the Software Publisher's Association, with its annual Computer Learning Month; and Apple Computer, with a history of heavy discounting to schools and continued support. (Commodore's renewed commitment to the education market is worth watching.) In software, Brøderbund, Davidson, The Learning Company, and Mindscape, among others, have developed intelligent, innovative software that works at a variety of primary and secondary educational levels.

Inevitably, today's public school students will be thrust into a college or business environment where computers-and the ability to use and understand them—are prerequisites for successful performance. It's difficult and premature to hope for initiatives from the federal government at this point, before the national election. Regardless of the outcome, good things can happen for our students at state, county, and local levels—at the grass roots, where revolution always begins. If our children are our future, we should consider it a mandate to take an active role in computer education at the home and school levels. We cannot expect more from our overworked teachers. We owe them—and our children—our full and enthusiastic support.

Lance Elko Senior Editor

# **COMPUTE!'s**

FOR COMMODORE PERSONAL COMPUTER USERS

Senior Art Director Features Editor Technical Editor Assistant Editor Assistant Technical Editor Assistant Features Editor

Editor Lance Elko Janice R. Fary Patrick Parrish Rhett Anderson Dale McBane Tom Netsel

Assistant Editor Submissions & Disk Products Editorial Assistant Mickey McLean Copy Editors

**David Hensley** Karen Siepak Tammie Taylor Karen Uhlendorf Troy Tucker Jim Butterfield (Toronto, Canada) Fred D'Ignazio (E. Lansing, MI) David English

Programming Assistant Contributing Editors

ART DEPARTMENT

Assistant Art Director Junior Designer Mechanical Artists **Robin Strelow** Meg McArn Scotty Billings Robin Case

Randy Thompson

#### PRODUCTION DEPARTMENT

Production Director Assistant Production Manager Production Assistant Typesetting

Mark E. Hillyer De Potter Kim Potts Terry Cash Carole Dunton

Advertising Production

Assistant Anita Armfield

#### COMPUTE! PUBLICATIONS

Group Vice President, Publisher/Editorial Director Managing Editor Senior Editor Editorial Operations Director Executive Assistant Sybil Agee Senior Administrative

William Tynan Kathleen Martinek Lance Elko **Tony Roberts** 

Assistant Julia Fleming Administrative Assistants Iris Brook Cathy McAllister

#### ABC CONSUMER MAGAZINES

Senior Vice President Vice President, Advertising Peter T. Johnsmeyer Vice President, Finance Richard Willis Vice President, Production Ilene Berson-Weiner

Marc Reisch

# CIRCULATION DEPARTMENT

Vice President Circulation Subscription Staff

Robert I. Gursha Ora Blackmon-DeBrown Harold Buckley Mitch Frank Beth Healy Thomas D. Slater James J. Smith A. Heather Wood

Subscriber Service (800) 727-6937

One of the ABC PUBLISHING & Companies

President Robert G. Burton 1330 Avenue of the Americas New York, NY 10019

#### ADVERTISING OFFICES

New York: ABC Consumer Magazines, Inc., 825 Seventh Ave., New York, NY 10019. Tel. (212) 265-8360. Bernard J. Theobald, Jr., Group Advertising Director

Advertising Director.

Greensboro: COM/PUTEI Publications, Suite 200, 324 West Wendover Ave., Greensboro, NC 27408. Tel. (919) 275-9809. Kathleen Ingram. New England & Mid-Atlantic: Bernard J. Theobald, Jr., (212) 315-1865, Peter Harry (508) 681-9000; Kathleen Ingram (919)

275-9909.
Midwest & Southwest: Jerry Thompson, Lucille Dennis, Jennifer (312) 726-6047 [Chicago]: (713) 731-2605 [Texas]: (303) 595-9299 [Colorado]: (415) 348-8222 [California].
West, Northwest, & British Columbia: Jerry Thompson, Lucille Dennis, Jennifer Delts (415) 348-8222.

Southeast & International: Peter Hardy (508) 681-9000; Kathleen

Address all advertising materials to: Anita Armfield, COMPUTEI Publications, Inc., 324 West Wendover Are., Suite 200, Greensboro, NC 27408

Editorial inquiries should be addressed to The Editor, COMPUTE's GAZETTE, Suite 200, 324 West Wendover Ave., Greensboro, NC

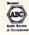

PRINTED IN THE U.S.A.

# out of Sight!

F-19 STEALTH FIGHTER will turn your computer into the hottest flying machine on today's electronic battlefront. The graphics are that vivid ... the game play that challenging ... and the realism that convincing.

Learn the secrets of stealth flying — maintaining a low electromagnetic profile to evade enemy radar and mastering the tactics that only a stealth pilot dares to try. MicroProse has painstakingly researched stealth technology — and we make it real!

You'll discover hundreds of action-packed scenarios in realworld regions — from a deep-strike mission in North Africa to a reconnaissance flight over Central Europe. We'll train you in the basics, but only your skill and cunning can save the day.

# Featuring

- Carrier and land-based take-offs/landings
- Advanced electronics, counter-measures
- · Intelligent enemies land, sea, air opposition
- Realistic flight experience

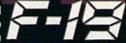

STERLIN FIGHTER

For Commodore C-64/128

Can't find F-19? Outside MD call 800 645-8632, weekdays 8am to 5pm EST and order by MC/VISA; or mail check/money order for \$44.95 for C-64/128. U.S. funds only. MD residents add 5% sales tax. Free shipping in U.S.; \$5.00 international. Allow 1-3 weeks for U.S. delivery.

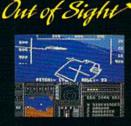

AICRO PROSE

180 Lakefront Drive, Hunt Valley, MD 21030 (301) 771-1151

# letters to the editor

Send questions or comments to "Letters to the Editor," COMPUTE!'s Gazette, P.O. Box 5406, Greensboro, NC 27403. We reserve the right to edit letters for clarity and length.

# No More Self-Pity

I'm writing in response to the "More on 128D Woes" letters of this column in the September issue.

I'm curious as to why some of those complaining about their 128Ds did not contact the Better Business Bureau regarding Commodore's lack of response in getting their machines fixed. Commodore has to stand behind what it sells or get its hands slapped! If a company has too many complaints regarding what it sells, it is investigated, fined, and, in some instances, required to provide remuneration.

In my opinion, if people stood up for their rights as computer owners and demanded support of their equipment, hardware and software developers wouldn't put out shoddy equipment and buggy programs. We would get quality. Let's get out of this "poor me" syndrome and make hardware and software companies realize that we don't take just "anything" because it's new. Let's do something that will benefit the computer users' community!

Wanda M. Haight San Francisco, CA

The author is president of CWEST Bay Area Commodore Users.

# The Case of the Missing Signatures

My July issue had pages 17–32 inserted six times in the issue. There was nothing else. This is no way to make up for lack of printing material. Once the first section was read, the other five were kind of repetitious. Do I have a unique copy or did they all end up that way? Is it worth something besides the original purchase price? Are you interested in a trade of some kind? In any event, I wouldn't mind having a normal issue.

Antoine Maillet New Brunswick, Canada

Yes, we couldn't think of anything to put in the July issue beyond 16 pages. But, we figured that in midsummer everyone would be vacationing or sitting at home swooning in the heat, so no one would notice. Our only mistake was to number the pages 17-32 rather than 1-16. You're the only reader who noticed.

Actually, the July issue was shipped normally. But it appears that someone at the printing plant may have, indeed, been suffering from the heat. We ship the magazine in lots of 16 pages (each lot is called a signature), and the bindery assembles these into a magazine. Apparently, six identical signatures were bound together, and you were the lucky recipient.

Your copy is probably now worth a fortune, but we're not interested in a trade. You can keep it. We hope you enjoy the normal issue we're sending along.

# Millions of Points and Counting

My sister and I have played "Cross-roads" (December 1987) a lot and think it is the best game you've ever published. We're way beyond the numbered levels into graphics characters (about level 385), and scores are now 5,179,080 and 6,855,840. Please tell me how to add levels.

Randy Gingery Cheyenne, WY

We can't tell you how to add new levels, but we can tell you that author Steve Harter has written "Crossroads II: Pandemonium," which includes new mazes and creatures. If you liked the original, you're bound to like this one. We'll have Crossroads II in next month's issue.

# The Right RAM Expander

Several members of our users group (myself included) bought 1700 RAM expanders to use primarily with GEOS. The Berkeley manuals indicated that they could be used together. We found, to our dismay, that they cannot. The new GEOS manuals no longer state that the 1700 RAM expanders can be used, but nowhere have I seen it said that the 1700 RAM expanders will not work with GEOS. It would be a real service to your readers to inform them of this situation. RAM expanders are expensive, so maybe you can prevent 128 owners from purchasing a 1700 when they need a 1750. Incidentally, Berkeley sells 1750s at an excellent price.

> Mary E. Wilson Clearwater, FL

#### Better Late Than Never

I waited for months for an article like the excellent one on desktop publishing you ran in the September issue. However, the article said nothing about Timeworks' *Desktop Publisher*. I've heard about this program for almost a year and have seen ads for a long time.

> Jeff Rupert River Falls, WI

We didn't mention Desktop Publisher in the story because it is not yet available. A Timeworks spokesperson told us that their staff has been concentrating on some other products and that Desktop Publisher is slated to appear this coming January.

#### Screens on Film

How about an article on taking photos of programs on a monitor?

Dick Randall Livermore, CA

A full-blown article would be overkill. We take our screen shots using a fairly simple, straightforward method.

To take good screen shots, you'll need a 35mm camera with manual controls for shutter speed and aperture, a tripod, and film (we use Ektachrome 100). First, load your program and display a motionless screen (any moving objects will blur). To stop an arcade-style game, try "Sprite Killer," found on page 79.

Place your camera on a tripod. The camera lens should point squarely at the center of the screen. Focus on that point. Now turn off the room's lights. Set the shutter speed to one second and then take five shots in the f8-f16 range.

If you are using a single-lens reflex camera, we suggest using a lens in the 50mm-100mm range. If you're using a range-finder camera with a telephoto option, switch on the telephoto lens.

#### French GEOS

My native language is French, and I use a 64 with GEOS. The main use of my computer is for word processing, but GEOS lacks all the crazy French accents that we like to put here and there. Could you help me find a way to convert my system into a real French thing?

Daniel Girard Quebec, Canada

You'll find just what the doctor ordered in this month's "GEOS Column."

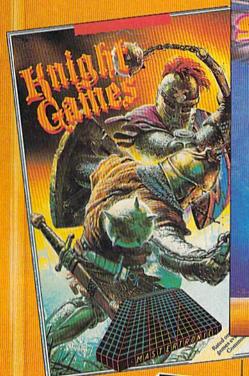

#### KNIGHT GAMES

All the atmosphere of Medieval England brought vividly to life in

this superbly animated multi-level action game that contains 8 different Medieval events.

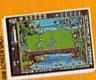

Battle against other Knights using swords. axes, staffs, ball and chain or test your skills with crossbows and longbows.

Features include: One on One combat mode (2 player) One player versus the computer (1 player)

Available for: C64/128 (joystick required) \$9.99 or IBM PC/Tandy and #

compatibles (CGA or EGA card and color monitor required), \$14.99

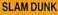

A high energy simulation of "Two on Two" basketball that

feels like the real thing. Slam-dunks, lay ups, ally oops and stat features, great sounds and

animated graphics generate exciting and addictive gameplay. Available for C64/128 (joystick required) \$9.99 Available for IBM PC and compatibles fall '88

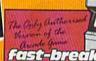

TRILOGY featuring Venom - Shard of

Inovar - Kobyashi Naru

3 different lands 3 different adventures 3 different challenges

All the three graphic text adventures featured in TRILOGY combine super graphics and

3 MIND STRETCHING ADVENTURES

text into a challenge guaranteed to stretch your mind.

Available for: Commodore 64/128 \$14.99

or IBM PC/Tandy and compatibles (CGA or EGA card and color monitor required) \$14.99

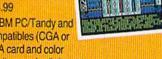

**AVAILABLE FROM MOST** GOOD SOFTWARE STORES

MASTERTRONIC INTERNATIONAL INC. 711 WEST 17th ST., UNIT G9, COSTA MESA, CA 92627. TEL. (714) 631-1001

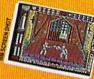

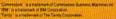

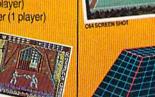

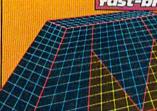

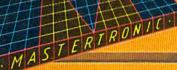

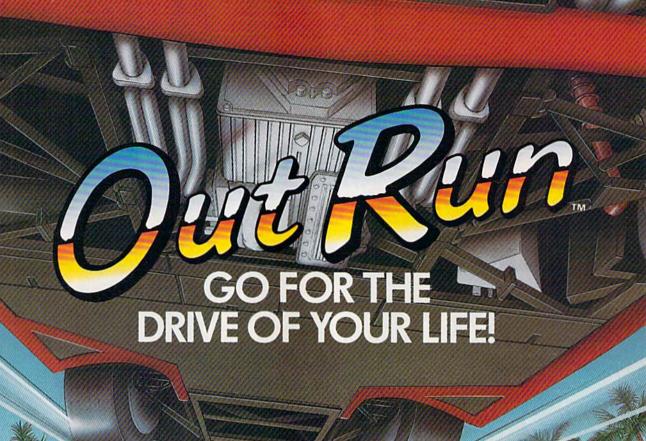

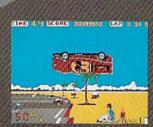

Sit down and grab on! You're driving the fastest and most beautiful machine on 4 wheels! So kick up the engine revs, downshift the gears, hear the tires squeal and grab the pavement—on your computer!

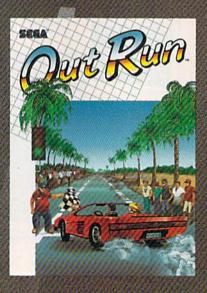

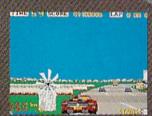

Hot car. Hot music. Hot scenery — beaches, cities, snowy mountains, deserts and the blonde next to you will tempt you to take your eyes off the road. At close to 300 KPH, our advice to you is a 4-letter word. DON'T.

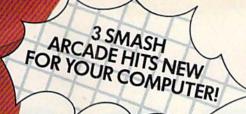

# SEGA

UNLEASHES ARCADE ACTION ON YOUR HOME COMPUTER!

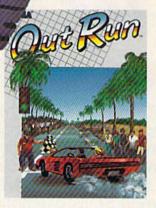

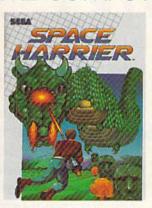

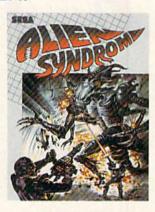

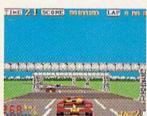

Out Run. One of the biggest arcade hits ever, and the ultimate motor-sports simulation. Now you can bring the action home! With 4.4 liters under the hood, you're driving a beast of a machine only top drivers attempt to drive. Can you handle it? Maybe. Maybe not.

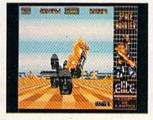

Space Harrier. You are Harrier, the extra-terrestrial warrior. Space is your battlefield, Your mission is to save the Land of Dragons from the vicious followers of the vile one-eyed mammoth. Grab your laser blaster because this game is 100% action, non-stop clashes, powerful combat scenes.

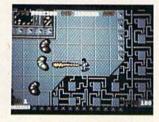

Alien Syndrome. Genetic lab overrun by hideous organic mutafions! Scientists captured! Activate the lab's self-destruct mechanism! Break in and blast away the slimy hordes and the biggest, most grotesque mutants guarding the doors. Can you do it before the bomb explodes?

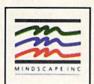

DISTRIBUTED BY

# MINDSCAPE

Visit your retailer or call 1-800-221-9884 for VISA and Master Card orders. To purchase by mail, send your card number and expiration date, check or money order for \$34.95 (Out Run, \$29.95 (Space Harrier and Alian Syndrame), (Co4.8 C128), and \$49.95 (Out Run and Space Harrier), \$39.95 (Alian Syndrame), (Alian Syndrame), (Alian Syndram

# NEW, IMPROVED, FASTER, FRIENDLIER

# A MAN A MAN A Robert Bixby

After two years of surprises, GEOS, the software package that turns the Commodore 64 into a convincing impersonation of a Macintosh, has reemerged vastly improved, faster, and friendlier than ever in version 2.0, the first major upgrade of this alternative Commodore operating system.

Anyone who has been using GEOS intensively over the last couple of years has probably assembled a lengthy wish list of needed features. Evidently Berkeley Softworks has been listening to our wishes. The latest GEOS upgrade has virtually everything users could want.

# PROMISE FULFILLED

The original GEOS package contained the operating system, a handful of fonts, and a cheezy word processor that was murder to work with and whose principal attractions were its fonts, its WYSIWYG (What You See Is What You Get) display, and its ability to paste picture scraps into text files. It also contained a graphics package that was somewhat more impressive, but which often failed in the midst of a project.

What sold most people on GEOS wasn't its productivity, however, but its promise. *Unrealized po-*

tential, my high school guidance counselor's favorite phrase, summed up the state of the early GEOS releases.

However, Commodore users are a forgiving group. GEOS promised them a new look in 64 software, a new flash and dazzle that would appeal to the users' creative side. Over a million of us felt the attraction of a graphics-based interface and responded, making GEOS one of the more successful ventures in home computer software.

At last our patience has paid off. GEOS 2.0 fulfills that early promise. The basic GEOS 2.0 package, with word processor, spelling checker, and graphics package, is a real productivity machine.

Commodore will no longer bundle *geoWrite* and *geoPaint* as freebies with the 64C computer. Soon, only the upgraded operating system, deskTop 1.5, and some product demonstrations will be

packaged with new Commodore disk drives. You'll have to purchase the productivity package (geoWrite 2.1, geoPaint, geoSpell, and their attendant utilities) as a separate package. Why bundle only the operating system when it's also available in the productivity package everyone has to buy separately? One must presume that the profit motive enters into the situation somewhere. But, after all, Berkeley is a company, like others, doing business.

The bad news: If you purchase a new Commodore disk drive, even with the 1.5 operating system bundled with it, you'll still have to buy a GEOS-compatible word processor and paint program to make use of the new GEOS. The good news is that they're worth every penny. More about them later. For now, let's concentrate on the centerpiece of GEOS, the program that oversees and coordinates all others: the deskTop.

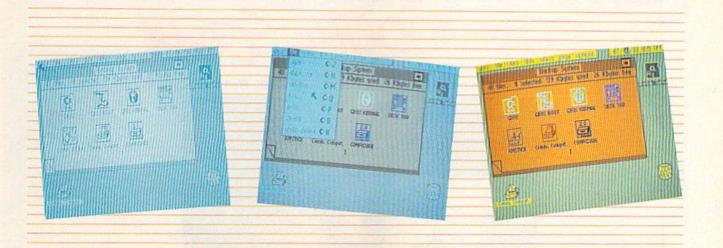

The most instantly recognizable new features of the desk-Top are a visible clock and two new menu choices on the command menu bar. The new deskTop allows most menu items to be selected with a key-combination. This adds convenience and reduces the need for mouse and joystick manipulation.

The clock is an obvious improvement in the new deskTop.

# deskTop 1.5

The first thing you'll notice about the deskTop version 1.5 is that there are more choices across the command menu bar. The new items on the menu are Select and Page.

Select allows you to select all of the items on a disk's directory at once, to select everything on the visible page, or to select all the files in the border area.

You can also select more than one item by holding down the Commodore key and clicking with the pointer on an item. By clicking again on the same icon with the Commodore key depressed, you deselect that item. This powerful addition allows you, for instance, to select a group of files and move them to a ramdisk en masse. That way you can take advantage of ramdisk speeds without having to supervise moving all the necessary files into RAM. You can either place all the necessary files on a disk or on a page of the notepad or select them with a mouse click and deposit them on the ramdisk icon. A minute or so later, your ramdisk is ready for action. This very closely approximates batch processing.

Selecting the Page pull-down menu, the other new addition to the command menu, allows you to add or remove notepad pages. Removing a page provides a very quick way to scratch up to eight files from the disk. Simply move your unused files to a single page and then delete the page. A dialog box will warn you that you'll lose the files when the page is deleted. Just click on OK, and they're history.

## KEYBOARD COMMAND ENTRY

As you look at the menus on the deskTop, you'll recognize an additional improvement: You can select nearly any function from the keyboard via a key combination that uses the Commodore key. This enhancement for GEOS 2.0 reduces the need to provide both keyboard and mouse input. The View, GEOS, and Options menus, more rarely used, aren't provided with Commodore-key equivalents.

In addition to the improved keyboard selection of deskTop menu items, you can select icons from the keyboard and flip to pages beyond page 9 with the keyboard. As before, the number keys flip to pages 1–9, but now, by pressing the SHIFT key in combination with the 0–8 keys, you can move instantly to pages 10–18. Eighteen is the maximum number of pages in the deskTop notepad because 18 pages of 8

files each provides room for 144 files, the maximum allowed on a Commodore disk drive.

To select icons from the keyboard, press the Commodore key in combination with the number keys 1–8. The numbers 1–4 correspond to the top row of file icons and 5–8 correspond to the bottom row. To deselect a file, press the key combination again. Berkeley seems to have left nothing out when it comes to convenience.

#### THE CLOCK

The second instantly apparent improvement in the deskTop is the clock at the top right of the screen. It's always visible and can be set simply by clicking on it and typing the current date and time. Unless you have a built-in clock, you'll have to set the GEOS clock at the beginning of each session. But having it visible serves as a reminder to set it, and an accurate time-stamp on your files can be very valuable.

## COLOR desklop

An interesting option is the ability to change the color of the deskTop icons and the notepad foreground and background. You can make the icon for each type of file a distinctive color of your own choosing, or

# SEVEN WAYS TO MAKE YOUR COMMODORE SCREAM

1) EXPLOSIVE COMMANDO RAIDS.

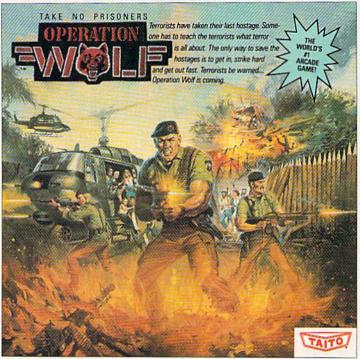

Now you can take the world's number one arcade game home! All the action-packed arcade thrills of this awesome hostage rescue are ready for home video play.

2) SUPER-HUMAN WARRIOR LORDS.

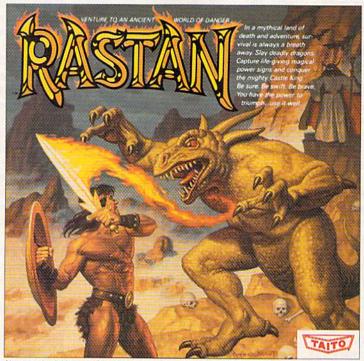

Now you can thrill to one of the biggest-ever coin-op hits on your home computer. Rastan's mind-blowing graphics takes you to a magical land of adventure and excitement.

THE ONLY GAME IN TOWN!

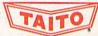

© 1988. All rights reserved. Commodore is a trademark of Commodore Electronics, Ltd. Advertisement by: Qually & Company, Inc. (Chicago).

# 3) BUBBLE BLOWING DINOSAURS.

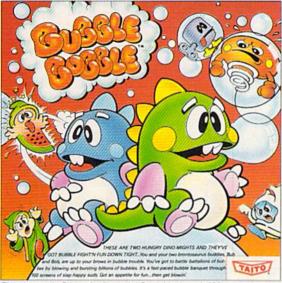

The #1 game in Europe for 3 months. Scramble through 100 screens as your brontosaurus buddies, Bub and Bob, drive you crazy with non-stop action.

# 4) DEATH-DEFYING ACES.

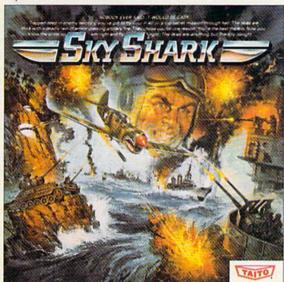

Take the arcade's meanest air battle home for keeps. Strap in for explosive high-flying action. Hold on for your life as you soar through incredible graphics.

# 5) INTER-PLANETARY WARFARE.

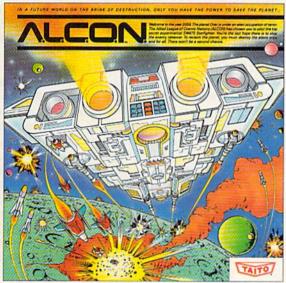

Now you can blast into one of the hottest arcade space games right in your own home. It's the ultimate inter-planetary combat. You've never seen action like this

# 6) OUTER SPACE GRID MONSTERS.

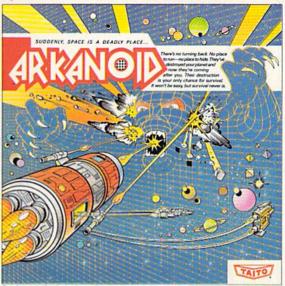

Don't settle for imitations. The game voted "one of the best home video games ever" by Electronic Game Player Magazine is ready to blast into your home.

# 7) RAGING STREET RUMBLES.

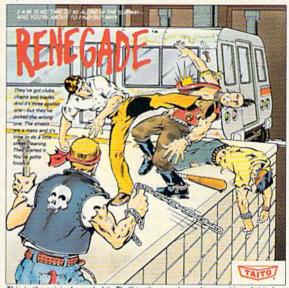

This is the original arcade hit. Thrill to the arcade quality graphics of this fastpaced, street-style karate brawl. Find out what real action is all about!

Taito games will make your Commodore scream with the sights and sounds of arcade action, adventure, survival, destruction, heroes, villains and heart-pounding thrills.

These are the world famous arcade originals and they're ready to wail on your Commodore. Arkanoid,™ Alcon,™ Bubble Bobble,™ Operation Wolf,™ Rastan,™ Renegade™ and Sky Shark™ will make your Commodore do things you didn't think were possible.

Everyone knows that arcade games are the benchmark for all other video games and Taito has been an arcade leader since 1953. Since then we've made over 1,000 classics for arcade and home play. Count on Taito to bring the heat of the arcade to your home computer.

Buy Taito products at leading stores everywhere. Visa/MasterCard holders can order direct anywhere in the U.S. by calling 1-800-663-8067. you can use one of the three defaults provided. Plus, there's *Color Off*, an option that leaves the desk-Top monochrome.

This is an interesting extension of the Preference Manager. Perhaps imaginative GEOS users will be able to make good use of this feature. It's an example of how far the Berkeley programmers will go to make GEOS as flexible as possible.

So far nothing has been done about the polka-dot background in the deskTop that causes weird, strobing vertical bands of blue and red proximity colors on some color monitors. It would be nice to have a Control Panel feature like the Mac's, in which you can adjust the mouse travel and the background pattern on the deskTop. Maybe in 3.0. . . .

# TRASH AND PAINTER ICONS

The selected printer driver has to be on the currently selected disk in order to use the printer. If it isn't on the disk, the words *Not on disk* appear beneath the printer icon.

Berkeley has thoughtfully moved the printer icon to the lower left corner of the screen. That should prevent absent-minded users from dumping their printer files into the trash by mistake. For those who do it anyway, Berkeley has added another laudable improvement: A file thrown in the trash is retrievable.

When you throw a file in the trash, its name appears beneath the trash icon. If you click on the trash icon, the file will return to its former position on the deskTop. Bless them. They really do care.

This state of grace is temporary, however. The next time you access the disk, a file in the trash is gone permanently.

# DISK DRIVES

GEOS now supports up to three mass-storage devices: one or two disk drives and one REU (RAM Expansion Unit). If you click on Configure, you will be given the opportunity to set up your drives as

you want them. The standard 256 REU can emulate a 1541 disk drive. If you customize your REU by packing it with an additional 256K (or operate GEOS on the 64 side of a 128 with a 512K REU), the RAM expansion can emulate either a 1541 or a 1571 disk drive, and at the same time it can shadow the 1581 disk drive, causing its already fast action to accelerate further. But for sheer speed, nothing can beat a ramdisk. Ramdisks make long, frustrating pauses while loading applications and files things of the past. Once the file has been placed in RAM, it can be called to duty in a second or two. Even a massive application like geoWrite or geoPaint will load and be ready for action in a little over two seconds.

It should be mentioned that the three disk drive icons aren't quite equal. There's no C drive. You can't copy files to the third drive or open it by clicking on it. However, by dragging the third icon up to the first, you can switch drives from the deskTop. Whatever had formerly been your A drive becomes your inactive third drive. Although it might have been nice to have three active drives, the convenience of trading the third drive in and out is almost as good. It's certainly easier than rearranging your daisychain every time you change drives.

### REBOOTING

One of the best things about GEOS 128 is its ability to recover from a crash without losing the contents of the ramdisk. Crashes are rare with GEOS 2.0, but when they happen, RBOOT is your lifeline. To effect a warm boot, insert the boot disk into the A drive and type LOAD "RBOOT",8,1. If your ramdisk is functioning, this should recover your operating system, and you'll be able to preserve those volatile ramdisk files. If you are running GEOS 2.0 on a 128 in 64 mode, you can reset by pressing the reset switch and holding down the Commodore key. If you have a 64 or 64C, you will have to purchase a reset switch or have a hardware wizard in your user group install one for you.

(The value of the reset and reboot feature was brought home to me while preparing this manuscript with geoWrite on the ramdisk when one of North Carolina's nightmare electric storms rolled out of the mountains. As lightning crashed all around my house, I thought it might be prudent to save my work. No sooner had the disk begun to spin than the lights went out. They were only out for a heartbeat, but the computer reset. The article was gone. I remembered that the RAM chips in the 128 and the REU are relatively persistent, so I tried RBOOT. Sure enough, the file—the only copy in existence-was still on the ramdisk, completely uncorrupted. It was the first time I'd heard of a ramdisk more reliable than a floppy.)

#### INPUT DRIVERS

I was disappointed to note that the touch-tablet input driver is still awkward to use. It will still move the pointer and pull down a menu, but once the menu is down, all action stops dead. You have to search on the pad for the pointer. Pulling the stylus downward and to the right usually picks up the pointer without too much difficulty on most menus, but selecting the font size is nearly impossible, and moving the geoPaint canvas with the move tool was beyond my abilities after several minutes of trying. It's a shame that this wasn't fixed, because there's nothing more natural to use in geoPaint than the Koala Pad. I am told that fixes for some of these deficiencies are available through shareware and on QuantumLink.

There are many more minor improvements to the GEOS 2.0 deskTop, but it's enough to say that as good as GEOS deskTops 1.0 through 1.4 are, 1.5 is a major improvement. It leaves little to be de-

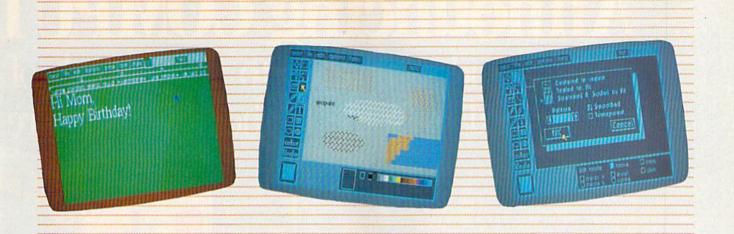

geoWrite 2.1 provides a host of improvements over earlier versions, including search and replace, wider margins, and justification.

geoPaint is improved again with surprising cut-and-paste features, ovals, and a constraint option. Pasted images can be centered in a paste box or scaled to fit. They can also be repositioned, resized, smoothed, or pasted transparently.

sired from the Commodore 64.

# geoWrite 2.1

In order to put word processors into perspective, it helps to recall the price you would pay for a word processor for another machine and the prices the machines themselves fetch. A Macintosh SE can cost \$3,500 or more. A high-quality word processor for this machine typically weighs in at 300K-600K and ranges upward from \$200. For that price, you're provided with useful features like kerning and footnotes. By comparison, you can buy a Commodore 64 for under \$200, even if you buy it from a camel dealer, and geoWrite 2.1—which doesn't provide for footnotes or kerning, but which does come with geoPaint and geoSpell at no extra charge—sells for around \$60 (\$25 if you're a registered GEOS owner) for a 35K program.

The striking difference isn't between *geoWrite* 2.1 and a high-end Macintosh word processor; in fact, they aren't very different and certainly aren't as different as the price might lead you to believe. The real difference is seen when *geoWrite* 2.1 is contrasted with *geoWrite* versions 1.0–1.3. When you compare them feature for feature, you must

agree that *geoWrite* 2.1 is truly a second-generation word processor.

Early releases of geoWrite offered word-wrap; tabs; block delete, copy, and paste; page breaks; and a WYSIWYG display. All of these plus a formidable array of power features are offered by geo-Write 2.1. The 2.1 version supports margin, decimal tab, and paragraph indention for individual paragraphs. You can also center a paragraph, fully justify it (providing smooth margins on the right and left side), or justify it with smooth margins on either the right or the left.

It features decimal tabs, which allow you to line up a column of figures on the decimal point. You can insert headers and footers that extend up to a third of a page. The headers and footers can be time-and date-stamped, and the page number can be inserted.

geoWrite 2.1 contains a fully featured search-and-replace option, including settings for whole words or parts of words and for searching the current page or the whole text. The search is remarkably fast if you're using a RAM Expansion Unit.

There are many options that can be called from the keyboard for people who would rather not mouse around. All of the Style and Edit menus and most of the Page and Options menus are given keyboard equivalents. For instance, you can select the entire page with a single key combination. The cursor keys move the text cursor around the document page.

geoWrite also features line spacing, which can be set to single-, one-and-a-half-, or double-spacing. You can work with the entire page width, extending the margins to zero inches on the left and eight inches on the right. Operation is much faster and more reliable than earlier versions.

geoWrite 2.1 is an incremental improvement over geoWrite 2.0 available with Writer's Workshop. The most striking improvements are the decimal tabs and the eightinch page width.

One problem that must be mentioned with regard to geoWrite 2.1 is the fact that in order to squeeze its optional eight-inch virtual screen into the 40-column Commodore 64 screen, geoWrite 2.1 has to make two transitions to get all the way across the page, while the six-inch page width requires only a single shift to accommodate its relatively restricted virtual screen. When you begin a new doc-

Announcing COMPUT Preview and sample up to \$200 worth of and produced by some of the best software

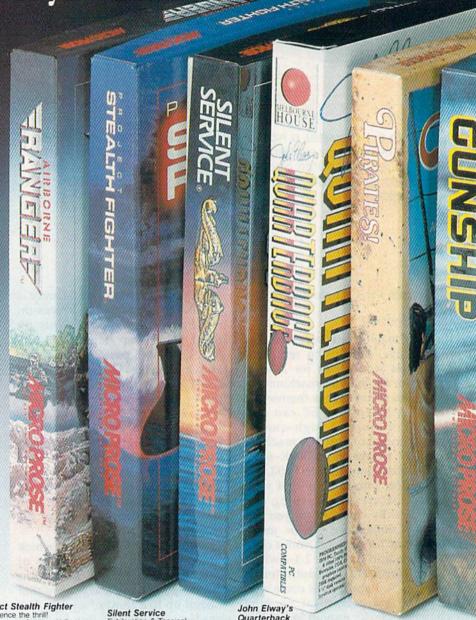

# Airborne Ranger

Past-paced action-simulation!
Danger & excitement of combat and infitration as a single soldier controllable in 8 directions.
From MicroProse.

Project Stealth Fighter

Experience the thrill! Pilot a state-of-the-art U.S. Air Force COSAIR (covert, surstrike fighter. From MicroProse

Exhilaration & Tension! New submarine simulation genuinely recreates World War underwater warfare. From

Quarterback

Quarterback
Ground-pounding excitement!
Faithful computer version of the
#1 arcade winner, by the
game's premier quarterback,
John Elway. From Melbourne

Pirates!

PITATES:
Search and plunder!
Become a 17th century pirate captain searching the Caribbean for ships and cities. From MicroProse.

Experience, try out and get a taste of challenging game demos, realistic simulations, and more. This is your chance to check out hundreds of dollars worth of software programs from a special group of commercial software developers participating in COMPUTE!'s Demo Disk Pack promotion.

To boot, receive your own complete samples of some of the best COMPUTE! disk programs ever published . . . with our compliments.

We can't think of a better way to help you decide what software to buy. But hurry! This offer expires January 31, 1989. Order your own Demo Disk Pack today. And order some for your friends. They make great gifts.

<sup>\*</sup>Each Demo Disk Pack contains 4-6 disks. All MicroProse programs are contained on one disk.

# El's Demo Disk Pack!

the latest commercial software— developed houses in the personal computer industry...

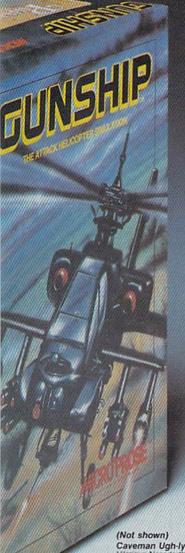

PLUS receive as a special bonus a free COMPUTE! sampler including a cross-section of some of the best of COMPUTE! Publications' own disk programs, complete and ready to run.

All for only \$9.95 for the Commodore 64/128.

(Not shown)

Caveman Ugh-lympics

Hilatious Neanderthals!
Go for the gold in this precursor to modern olympics. From Electronic Arts.

Gunship Revolutionary 3-D graphics & outstanding joystick firing system! Realistically simulates AH-64 Apache helicopter. From

Here's all you do. Send \$9.95 plus \$2.00 postage and handling to:

COMPUTE!'s Demo Disk Pack Dept. G P.O. Box 5188 Greensboro, NC 27403

(New York City residents add 8½% per demo disk.) (North Carolina residents add 5½% per demo disk.) COMPUTE!" Publications, Inc. obe

One of the ABC Publishing Companies A part of Capital Cities/ABC Inc.

ument with *geoWrite* 2.1, it will have a six-inch page width. Unless you really need the fuller page width, perhaps you should leave the default in force. If you prefer to work with a wider page, choose the full-page width selection from the Options menu to change the page format. Once the eight-inch page width has been selected in a document, it cannot be changed to a six-inch width.

During the transitions, as the virtual screen is shifted sideways to bring another region into view, the central processing unit is preoccupied with keeping track of memory and will often miss keypresses. There are two options: Type more slowly or write your first drafts with narrow enough margins to prevent shifting.

It should be noted that *geoWrite* 2.1 for the 128 doesn't need to make any transitions because the entire eight-inch page can be displayed at once on the 80-column screen.

# geoSpell

An exciting adjunct to *geoWrite* is *geoSpell*, the spelling utility. It has been rewritten for the GEOS 2.0 package, and Berkeley claims that it's 38-percent faster than the *geoSpell* released several months ago as a separate package.

Its action is interesting. It scans the geoWrite text file until it finds 445 unique words. Then it compares them against a 96K dictionary. Words without matches are kept in a buffer. When it finishes with the unique words, the unmatched words are checked against your personal dictionary. The words that couldn't be found in either dictionary are then displayed in context. You have the option of correcting the spelling, skipping the word, or adding the word to your personal dictionary. It's one of the most flexible features of GEOS 2.0.

If there's any improvement to be made to this handy, friendly utility, it's that the buttons most likely to be used should be placed closer together as you work through the various levels of dialog boxes. There seemed to be far more repetitive mouse manipulation than necessary in this module. Also, they should remove the DO button, which carries out the correction, and replace it with a double click on the action selected.

# geoPaint

The real star of the GEOS 2.0 show for the right-brained is geoPaint. It has always been the most fully realized and complete GEOS utility. Now it's even more powerful. In addition to its familiar features, the cut-and-paste option has taken one step closer to being a draw program. Paint programs essentially chisel the image into RAM. You can erase the image, copy it, or draw over it, but the image itself isn't flexible. It can't be adjusted. Draw programs, on the other hand, create an image out of mathematical formulas. Since the image is an abstraction, it can be manipulated at will.

geoPaint achieves this flexibility with an option to stretch and shrink pasted images to fit a predefined rectangle. When the image is pasted into place, it's equipped with MacDraw-like handles that can be used to reposition or adjust the size of the pasted picture scrap. The picture scrap pasted into the geoPaint file can be pasted transparently (that is, so that the graphic already on the screen shows through the white space in the scrap), and the black areas of the scrap can be pasted in any of the patterns available in geoPaint.

Another of geoPaint's features has also been vastly improved: the airbrush. You can select whether the airbrush will spray a pattern in negative or positive—whether it will spray only the black areas of the selected pattern or only the white areas (erasing where the pattern is white)—or whether it will spray both (as in the original geoPaint).

The former circle feature now draws ovals. The ovals can be *constrained* to circles. Likewise, rectangles can be constrained to squares, and lines drawn with the straightline icon selected can be constrained to multiples of 45 degrees from the horizontal. As yet, there's no polygon feature or Bezier curve, as can be found in many Macintosh programs, but I am sure someone in Berkeley is staying up late working on them.

# MISCELLANEOUS FEATURES

There are large improvements in the familiar GEOS desk accessories. Photo scraps can be given names and searched for with a special search feature within the Photo Manager. This makes collections of clip art more manageable. The package also includes geoLaser, a utility that allows you to print your file to an Apple LaserWriter if you have a serial interface. You can print out masses of merged documents with geoMerge. Text Grabber imports text files from virtually all kinds of Commodore 64 word processors for editing, formatting, and printing with geoWrite. Finally there are the Paint Drivers that convert a geoWrite document into a geo-Paint file, which can then be edited with geoPaint.

To long-time users of GEOS, the environment will seem strange yet familiar. Although all the well-known GEOS features are still there, it seems that around every corner some revolutionary improvement has been added to make the operating system and its applications many times more powerful.

Those who haven't yet turned to GEOS should examine this extraordinary package posthaste. It works beautifully with the basic arrangement of the Commodore 64 and 1541 disk drive, but its speed and power are dramatically enhanced by the 1581 and 1571 disk drives and the 256K or 512K RAM Expansion Units.

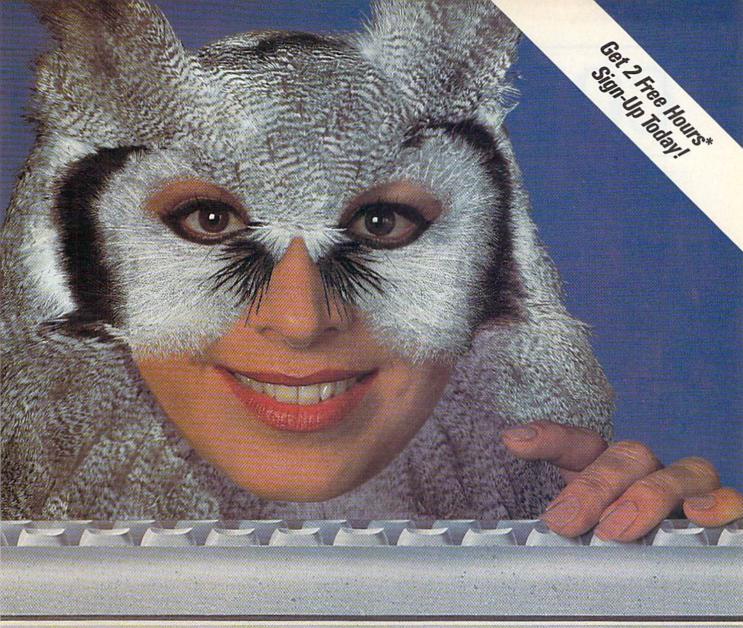

# Wise up to nightly savings online with GEnie.™

66GEnie has opened my eyes to what an online service can do for me. I thought I knew it all until I discovered GEnie's vast array of Special Interest Groups, offering thousands of software files, dynamic bulletin boards, lively discussions and "tips" from the experts. Not to mention services like Comp-u-store Online® shopping service, USA Today Decisionlines and access to Dow Jones News/Retrieval. And those friendly people at GEnie really give a hoot about being helpful, day or night. p.M. Byrd

Compare GEnie for selection, services and price, night after night. It will open your eyes too. Only GEnie offers you so much online, for less."

| Services Available                        | Compare    | MARK                | Prici              | ng **                |           |
|-------------------------------------------|------------|---------------------|--------------------|----------------------|-----------|
| Electronic Mail • CB                      |            | Registration<br>Fee | Monthly<br>Minimum | Non-prime Time Rates |           |
| SIGs/User Groups                          |            |                     |                    | 300 baud             | 1200 baud |
| Travel • Shopping     Finance • Reference | GEnie†     | \$29.95             | None               | \$5.00               | \$5.00    |
| Professional • Leisure                    | CompuServe | \$39.95             | None               | \$6.00               | \$12.50   |
| Games • News                              | Other      | \$49.95             | \$10.00            | \$8.40               | \$10.80   |

\*Get 2 Free Hours with Sign-Up.

# Still just \$5 per hour. Get online today!

- 1. Have your major credit card or checking account number ready.
- 2. Set your modem for local echo (half duplex)-300 or 1200 baud.
- 3. Dial 1-800-638-8369. When connected, enter HHH
- At the U#= prompt enter XJM12748,GEnie then RETURN.

Need help or more information? No modem yet? We can help. In U.S. or Canada call 1-800-638-9636 or write GEnie, 401 N. Washington St., Rockville, MD 20850.

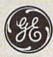

We bring good things to life.

<sup>\*\*</sup>Basic rates and services in effect 1/88 apply in U.S. only, †Non-prime time rates apply Mon-Fri. 6PM-8AM local time and all day Sat, Sun, and narl holidays. Subject to service availability. Some services offered on GEnic may include additional charges \*\$10 credit applies. Offer good for 30 days from sign-up.

© 1988 General Dectric Company, U.S.A.

# **COMPUTERS IN T**

Tom Netsel Assistant Features Editor

Have you ever had friends or relatives ask you what you use your computer for? Games and entertainment are popular responses, but many of you put your machines to work at home or in the office. We posted a message on QuantumLink and on more than 15 electronic bulletin boards from Maine to California, looking for interesting 64 and 128 home and small-business applications. Many of the boards were operated by Commodore user groups, and the system operators (sysops) went out of their busy ways to be helpful. The Greater Omaha Commodore Users Group—North BBS even posted an announcement that appeared when callers logged on, encouraging replies.

We've printed a sampling from the dozens of real-world applications you supplied. Since the applications are so varied, we felt

each one deserved its own story and headline.

(A special thanks goes to the management, sysops, and supporters of QuantumLink. Their help was invaluable in putting this feature together.)

# Radio Station Gets Signals From 64

PHOENIX, AZ—Call any of KTAR's listener-participation radio programs, and the show's host knows your name, your age, where you're calling from, and what's on your mind by the time he picks up the phone and puts you on the air. How does he do it? His 64 tells him.

When you call any of the station's news, sports, or talk shows, a producer, engineer, or other station employee answers the telephone before you go on the air. At KTAR, the employee answering the phones sits in front of a 64 that's connected to two 19-inch monitors, according to Ed Wilke, assistant director of engineering. One monitor is in the control room and the other is in the studio in front of the host.

Shows often have guest experts who field questions and comments from listeners, and the listeners often disagree with the experts, Wilke said. When a host is ready to take callers, he checks the monitor and sees something like this: Caller number 1's name is Mary. She's on line 2. She lives in Sun City.

She's 65 years old, and she thinks your guest is full of beans.

Other information at the bottom of the monitor tells the host the time for the next commercial and whether he's to do a live spot for a local furniture store or play one that's recorded. The host keeps tab of who's on hold and when to break for a commercial, and the other employee screens calls and runs the tapes.

The operator also has the option of marking callers as calling from a mobile phone or a telephone booth so the host can get to them sooner.

The program, Talk Screen, was written originally for a VIC-20 in 1982 by then-employee Tim Greer. The program has been upgraded several times and now operates on a 64. It now also boasts a realtime clock and space for other comments.

Talk Screen and the 64 get a good workout at KTAR. Except for times the station carries a network program or a Cardinals game, the two are hard at work 24 hours a day.

# 128 Puts Finger on Bad Guys

OMAHA, NE—Fingerprints found at the scene of a crime can mean a major break for police, but they can be a major headache for crime-lab technicians who have to find a match among the two million prints in the city's files.

A computer can help with the sorting, but commercial fingerprint systems are expensive. "It's becoming common for states and large police divisions to use computers for fingerprint matching," according to Richard Ingraham, crime lab technician for the Omaha Police Division. "But that doesn't really help your medium or small locations that don't have \$1 million to invest in a fingerprint system."

To help meet the challenge, Ingraham took a public domain database-management system and modified it on his 128 for finger-print identification. The Battley fingerprint system is the core of the program. Ingraham first demonstrated it at the FBI Academy while attending a class there. The system permits fingerprint characteristics to be entered in data fields and then matched by the computer.

It's not practical to compare a set of prints against all two million in the city's system, Ingraham said. Witnesses can be a big help in reducing the number of possible suspects by providing a description of the criminal. Knowing a suspect's sex, approximate age, and weight helps eliminate some of the prints the program has to check.

In an effort to eliminate the paper search, Ingraham plans to upgrade Omaha's system by adding an Amiga with an optical reader that will display actual fingerprints on the monitor. This will give the Omaha police an effective tool to help fight crime, he said. "And it'll cost a heck of a lot less than \$1 million."

# HE REAL WORLD

# Air Force Vets Swap Rekindles Fund **Props for Profits**

NICEVILLE, FL-After careers in the Air Force, two south Florida residents not ready for rocking chairs have put their 128s to work for them. Dick Kirk, who retired two years ago, spends time buying and selling mutual funds with a program he wrote for his 64, and William Schaal, an Air Force colonel approaching retirement, uses his 128 to write résumés and cover letters as he prepares for a new career.

Fidelity Mutual Funds offers its customers an electronic means for buying and selling its family of mutual funds. Its FAST (Fidelity Automated Service Telephone) system lets account holders buy and sell funds via a touch-tone telephone. By calling an 800 number and entering certain codes, they can get the current share price of a fund, the number of shares in their account, and the dividends paid. They can also place orders or arrange for transfers between funds. The service is fast and convenient, but Kirk and his 64 have improved on the system.

"I've taken a Hayes modem that generates touch tones and written a computer program that allows me to do all these transactions from my 64," Kirk said.

The Fidelity computer answers with a recorded voice and prompts customers to enter their fund codes, their account numbers, security codes, and transaction codes. Kirk's program stores all this information and transmits it at the touch of a function key.

The program has grown over the past two years until it's finely tailored to fit Kirk's investment needs. It keeps track of all his transactions and computes an average cost per share—a figure that helps him determine whether to stay in or get out of a particular fund.

It prints the net worth of his total investments and monitors his total capital gains or losses throughout the year. "At the end of the year, I print all this out, attach it to my Schedule D, and say, 'Thank you, IRS.' It's not exactly in IRS format," Kirk said, "but so far they haven't kicked about it."

While Kirk's program has automated his bookkeeping chores, it isn't smart enough to advise him about which funds to buy. "I have to tell it what to pick, unfortunately."

Across town, William Schaal, who has just retired from the Air Force, wants to put his master's degree in civil engineering to use.

"I went through the résumé route that's advertised in all the papers," he said. "I gave them all my material and took one look at their product and decided my Commodore could do the same thing."

Using Professional Software's Fleet System 4 with his 128, Schaal prints custom résumés and cover letters on a Panasonic 1091. He's pleased with the results. "The quality comes out equal to what I used to pay for," he said.

Schaal bought his 128 to use primarily as a hobby, but he believes computer skills are fast becoming a requirement in the job market. "The last executive who has no computer knowledge has already been born and already has a job. When I told my wife that, she said go ahead and buy one."

As of this writing, Schaal has turned down one offer and has interviews scheduled with several major corporations.

# **With 128**

TULARE COUNTY, CA-When funding problems stalled county officials' efforts to computerize the fire department, a Lemon Cove fireman decided his 128D could do the job.

"Several of us who have Commodore computers got together," said Tom Bales, fire engineer at Station 13 in Lemon Cove. "We're running our own individual stations with our own little program packages until the county can come up with something."

Officials in Tulare County, which is about 50 miles south of Fresno, had hoped computers could help eliminate some of the paperwork involved in running a fire department. They want to buy \$4,500 Sperry systems for each of its 28 fire stations, but the county is having trouble finding the money.

"In an outfit like this, there are tons and tons of paperwork," said Bales. Fire incident reports, investigation reports, and emergency medical service reports must be kept on file for five years. Station inventory, fuel records for each vehicle, and training reports are some of the other records each station must complete and keep on file.

Some of the firefighters with 64s and 128s decided their computers could handle the work. Bales wrote several programs in BASIC on his 128D to generate most of the reports. "These are all custom programs, so individual stations can tailor them to fit their needs. The program is strictly BASIC," he said, 'so even the people with IBMs can adapt them to their systems."

Bales said he "got stuck" with writing the programs last year. He stores the data in random-access files that can be printed whenever a hardcopy is needed. Bales claims he's not really a programmer, but

See "Fireman" page 22

# **COMPUTERS IN THE REAL WORLD**

# Farmers Spread Seed with Spreadsheet

UNION, IA—By using a 64 and a spreadsheet to record income and expenses, Dale Martin and his family keep an accurate eye on the financial health of their 1200-acre grain and livestock farm in this farming community of 500.

In addition to tracking their cash flow, each winter Martin and his two sons prepare an analysis for the coming year. An accurate analysis requires a complete listing of the approximately 25 different ex-

penses required to produce a crop. These expenses, which include such items as rent, fertilizer, and herbicides, are entered into the spreadsheet. Each field has its own sheet, Martin said.

The Martins use an electronic device that measures the number of bushels of corn as it is harvested. This gives them an exact production figure for each field. This information also goes into the program.

Based on these calculations,

the Martins take their projections for the coming year to the bank to arrange for next year's financing.

"We've always done something like this, but each year we had to start from scratch," said Martin's son, Jon, who set up the program on his 64, using Timeworks' Swift-Calc. "It took a little longer the first year to install it on the computer, but I anticipate this coming year it'll go rather quickly. Once you've got the format, it's just a matter of filling in the blanks."

"At the end of a season, it's easy to compare what we said we were going to do with what we actually did," Dale Martin said. "And that's what the banker really likes."

# Desktop Publishing A Blessing To Church

ASHEVILLE, NC—Advertising is effective. It helps sell soap, and one minister finds it helpful for spreading the word around his church.

As minister of recreation at the First Baptist Church of Asheville, North Carolina, the Rev. Phillip Allen is responsible for the operation of the church's recreation center. It has a gymnasium, craft center, game room, racquetball court, and weight room. Allen oversees all the recreational activities for the church in addition to planning special activities, including sporting events, crafts, outdoor activities, and social gatherings.

Making the congregation aware of these activities has always been a problem, and getting the members to respond is another problem altogether. The usual Sunday-morning announcements are often forgotten, and small printed reminders are frequently overlooked.

Allen decided to use his 64 with

Berkeley Softworks' geoPublish to prepare eye-catching announcements, bulletins, and handbills. He uploads his promotional material through QuantumLink's laser-printer service to get a quality master copy and then makes copies of that for distribution.

"It's been very effective. It's something a little out of the ordinary, and it's even spurred some interest in computers. I'm beginning to develop an interest group in computers just because people have seen some of my fliers and handbills and they've said something about them."

Allen posted handbills around the church announcing a whitewater rafting trip one weekend, and another series reminded the congregation of a children's pet fair and a hot dog cookout.

# Fireman continued from page 21

he manages to keep up with the county's demands. "It seems like every time we get one done, somebody comes up with a new form," he said.

Bales has no idea when the expensive equipment will arrive—if ever. Until then, his 128D is staying on the job. "It's nothing fancy, but it works," he said.

# VIC Wins \$\$\$

OMAHA, NE—Winning a lottery takes luck in most cases, but Monica Sudds credits her computer for helping her win.

A local radio station sponsored the contest, and tickets were available from local merchants. The more numbers announced that matched the numbers on the winner's lottery cards, the bigger the prize.

"With the help of my teenagers," Sudds said, "I gathered about 500 tickets." The radio station read a list of numbers, and winners had to call within 30 seconds to claim a prize. "I couldn't keep track." She turned to her VIC-20 for help.

Sudds wrote a small program to load numbers into an array. As the station called the winning numbers, Sudds entered them into her program for comparison. The VIC-20 checked the numbers in a flash.

As the contest progressed and Sudds entered more numbers, her VIC ran out of memory. A memory-expansion board solved that problem, and a few days later Sudds hit the jackpot.

"I did it with my old VIC-20 and ended up winning \$2,600 in cash and prizes," said Sudds. "It more than paid for the \$59 memory expander." continued on page 26.

# FREE GAMES, REBATES and LOWER PRICES C Commodore

ONLY FROM tcp & C Commodore

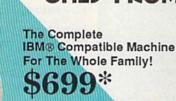

w/o Optional Commodore 1084 Color Monitor

- 640K RAM/Dual Floppy Drives
- Dual Speed 4.77 & 8MHz
- Parallel, Serial & Mouse Ports
- Built-In Monochrome/Color Video Card

■ Includes MS-DOS 3.2

With Commodore 1084 Color Monitor .....\$995\* With Samsung Color Monitor .....\$899\*

Receive An Additional \$50 Off List Price. Offer Good Thru 10/31/88

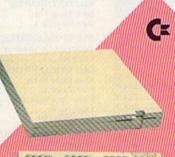

Detachable Keyboard

128D w/Commodore 1084 Color Monitor .....\$719 128D w/Magnavox 8762 Color Monitor ......\$679

With Hi-Resolution Monochrome Monitor ...... \$769\* C Commodore \* 128K Memory Built-In 1571 Disk Drive

Includes GEOS & Quantum Link

64C w/1541 Drive &1802C Monitor ......\$489\*

CE Commodore \*

Receive An Additional \$30 Off List Price. Offer Good Thru 10/31/88

# C Commodore ®

64C w/1541 II Disk Drive .....

1084 COLOR MONITOR

- 640 x 400 Resolution
- 4 Operating Modes

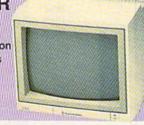

MAGNAVOX 8762 ■ 640 X 240 Resolution \$249 ■ 3 Modes ■ 1 Yr Warranty ..... SAMSUNG RGB ■ 640 x 240 Resolution ■ 80 Column Mode (Only) ■ 1 Yr Warranty... COMMODORE 1802C Color Monitor ......\$189

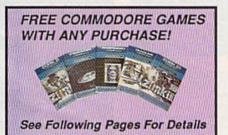

# Cx Commodore® **1351 MOUSE**

- Mouse & Joystick
- GEOS Compatible \$39.95

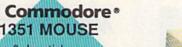

Operation

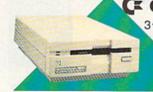

C Commodore \* 31/2" DISK DRIVE

\$189

C Commodore 1670

MODEM 1200 BAUD DIRECT CONNECT CE Commodore 1764

**EXPANSION** 

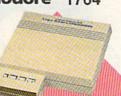

CE Commodore 9 1541II

51/4" DISK DRIVE

SEE FOLLOWING PAGES FOR ORDERING INFORMATION

TOLL 1-800-468-9044

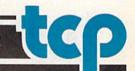

TUSSEY COMPUTER PRODUCTS

Educational Software too!

ALL GAMES STOCKED FOR QUICK SHIP!

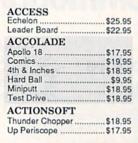

# ACTIVISION.

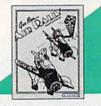

| Air Rally           | \$19.95      |
|---------------------|--------------|
| Aliens              |              |
| Gamemaker Packa     | ge           |
| with all Libraries  | \$39.95      |
| Last Ninja          | \$19.95      |
| Maniac Mansion      | \$21.95      |
| Music Studio        |              |
| Shanghai            | \$18.95      |
| AVALON HILL         |              |
| NBA                 |              |
| BRODERBUNI          | )            |
| Cauldron            |              |
| Karateka            |              |
| Lode Runner         |              |
| Moebius             |              |
| Superbike Challeng  |              |
| Toy Shop            |              |
| Ultima V            | NEW! \$39.95 |
| CINEMAWARE          |              |
| Defender of the Cro | wn\$21.95    |
| SDI                 | \$21.95      |
| The Three Stooges   |              |
| COSMI               |              |
| Def Con 5           | \$17.95      |
| DATA EAST           |              |
| Commando            | \$13.95      |
| Karate Champ        |              |
| Kid Niki            |              |
| Platoon             |              |
| Speed Buggy         |              |
|                     |              |

# Datasoft

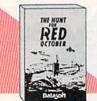

| Alt Reality/Dungeon      | \$25.95  |
|--------------------------|----------|
| Video Title Shop         | \$19.95  |
| DIGITAL SOLUTI           | ONS      |
| Pocket Writer 2          | \$32.95  |
| Pocket Filer 2           | \$19.95  |
| Pocket Planner 2         | \$34.95  |
| Digital Superpak 2       | \$57.95  |
| Pocket Writer Dictionary | y\$11.95 |
|                          |          |

Hunt For Red October \$25.95

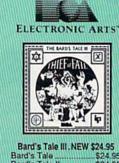

| Bard's Tale III. NEW \$24.95 |   |
|------------------------------|---|
| Bard's Tale\$24.95           | 5 |
| Bard's Tale II\$24.95        | 5 |
| Caveman Ughlimpics .\$19.95  | 5 |
| Chessmaster 2000 \$24.95     | 5 |
| Deathlord NEW \$19.98        | 5 |
| Double Dragon NEW \$24.95    | 1 |
| Dragon's Lair\$19.99         | 5 |
|                              |   |

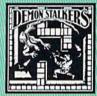

Demon Stalkers ..... \$19.95

| Jordan vs Bird    | NEW \$19.95 |
|-------------------|-------------|
| Marble Madness    | \$19.95     |
| Mars Saga         | NEW \$24.95 |
| Master Ninja      | \$19.95     |
| Modem Wars        | NEW \$24.95 |
| Monopoly          | \$19.95     |
| Pinball Construct | ion\$9.95   |
|                   |             |

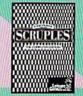

| Scruples                 | NEW \$24.95 |
|--------------------------|-------------|
| kate or Die              | \$19.95     |
| ky Fax II                | \$19.95     |
| Strike Fleet             | \$19.95     |
| <b>Varid Tour Golf</b> . | \$19.95     |
| eager AFT                | \$22.95     |

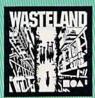

Wasteland ..... NEW \$24.95

# EDYX.

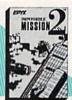

| Impossible Mission       | \$23.95   |
|--------------------------|-----------|
| NEW! 200 XJ Joystick     | \$11.95   |
| 500 XJ Joystick          | \$14.95   |
| California Games         |           |
| Champ'ship Wrestling     | \$13.95   |
| Create a Calendar        |           |
| Destroyer                | \$23.95   |
| 4x4 Off-Road Racing      |           |
| L. A. CrackdownNE        | W \$23.95 |
| Movie Monster            |           |
| Street Sports Baseball . | \$23.95   |
| Street Sports Basketbal  |           |
|                          |           |

Street Sports Football .. \$23.95 Street Sports Soccer NEW \$23.95 

 Summer Games II
 \$13.95

 Winter Games
 \$13.95

 World Games
 \$13.95

Guild of Thieves ..... \$22.95 Knight ORC .....\$24.95 Star Glider ......\$11.95

FIREBIRD

# **EAMESTAR**\*

| Championship Football \$21.95 |  |
|-------------------------------|--|
| GBA Basketball 2 on 2 \$11.95 |  |
| Top Fuel Eliminator \$17.95   |  |
| INFOCOM                       |  |
| Beyond Zork \$26.95           |  |
| Hitchhiker's Guide\$14.95     |  |
|                               |  |

## LANCE HAFNER for the best in sports strategy simulation

| 3 in 1 Football        | \$29.95 |
|------------------------|---------|
| Bktball, the Pro Game  | \$29.95 |
| Final Four Basketball. | \$29.95 |
|                        |         |

| MICRO    | LEAGUE |  |
|----------|--------|--|
| Baseball |        |  |

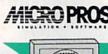

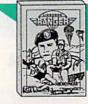

| Airborne Rangers  | \$21.95     |
|-------------------|-------------|
| F-15 Strike Eagle | \$21.95     |
| Gunship           | \$21.95     |
| NATO Commander    | \$22.95     |
| Pirates           | \$23.95     |
| Red Storm RisingN | IEW \$23.95 |
| Silent Service    | \$21.95     |
| Stealth Fighter   | \$24.95     |

#### MINDSCAPE

| Gauntlet                 | \$22.95 |
|--------------------------|---------|
| Harrier Combat Simulator | \$18.95 |
| Indoor Sports            | \$18.95 |
| Paperboy                 | \$21.95 |
| Superstar Hockey         | \$22.95 |

#### SIMON & SHUSTER

| Star Trek: Prom | nethian Adv | \$1 | 9. | .95 |
|-----------------|-------------|-----|----|-----|
| yping Tutor IV  |             | \$2 | 4  | 95  |
|                 |             |     |    | -30 |

#### SPECTRUM HOLOBYTE Falcon .... NFW \$22.95

#### PT 109 ..... .....\$24.95 Soko Ban ..... ...\$17.95

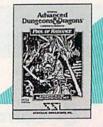

## Pool of Radiance . NEW \$24.95 Battles of Napoleon .. NEW \$32.95 B-24 ......\$21.95 Eternal Dagger ......\$24.95 Heroes of the Lance . NEW \$24,95 Phantasie I, III (each) ......\$24.95 Questron II .....\$24.95 Rings of Zilfin .....\$23.95 Roadwar Europa .....\$24.95 Shard of Spring ......\$23.95 Wargame Const Set ......\$18.95

## SUBLOGIC & (SOFTWARE SIMULATIONS)

| Jet                  | \$25.95 |
|----------------------|---------|
| Flight Simulator II  | \$31.95 |
| Pure Stat Baseball   | \$22.95 |
| Pure Stat College BB | \$22.95 |
| Stealth Mission      | \$31.95 |
|                      |         |

| WORD PROCESS          | SORS     |
|-----------------------|----------|
| Fleet System 4        | \$47.95  |
| Font Master 128       | .\$33.95 |
| Paperclip III         | .\$32.95 |
| Superscript 128       | .\$44.95 |
| Term Paper Writer     | .\$29.95 |
| Wrdwriter 128 w/spell | .\$31.95 |

#### SPREADSHEETS Swiftcalc 128 w/sdwys \$32.95

| DATA BASES               |
|--------------------------|
| Data Manager 128 \$31.95 |
| Perfect Filer\$19.95     |
| Superbase 128\$39.95     |

| MISC. 128 SOFT     | WARE    |
|--------------------|---------|
| Mach 128           | \$31.95 |
| Partner 128        | \$36.95 |
| Sylvia Porter's Pe | rsonal  |
| Finance Planner    | \$29.95 |

**ACCOUNTING SYSTEMS** Pkg. Price for all Modules: C128 version ..... \$124.95 C64 version ...... \$119.95

# AND PRODUCTIVITY

#### Vizastar 64 4K Integrated Productivity Package For The 64 **NOW ONLY \$9.95**

# 64C DATABASES Bank Street Filer ......\$19.95 Data Manager II .....\$13.95 64C SPREADSHEETS Swiftcalc 64 w/sideways .. \$13.95 Sideways..... .....\$12.95

# 64C WORD PROCESSORS Bank Street Writer.....\$29.95

# FINANCIAL & ACCT. Timewks Electr. Checkbk . \$14.95 Timeworks Money Mgr ..... \$14.95

| Tillionolina molley mgi \$14.55   |
|-----------------------------------|
| MISCELLANEOUS                     |
| Estes pwr supply for C-64 \$54.95 |
| Thinking Cap\$24.95               |
| Copy II 64/128\$19.95             |
| Fast Load\$23.95                  |
| Bobs Term Pro\$32.95              |
|                                   |

| Account to the little was about          |         |
|------------------------------------------|---------|
| Batteries Includ<br>Paperclip Publisher  |         |
| Berkeley Softwo<br>GEO Publish           |         |
| Broderbund<br>Graphics Lib'ry I,II or II |         |
| Print Shop                               |         |
| Clip Art I or III                        | \$9.95  |
| Unison World<br>Printmaster Plus         | \$21.95 |

# **DISK-KOUNTS**

| per box of 1 | 10 |    | 3.5"    | 5.25"  |
|--------------|----|----|---------|--------|
| BONUS        | DS | DD | \$16.95 | \$6.95 |
| MAXELL       | DS | DD | \$17.95 | \$9.95 |
| VERBATIM     | DS | DD | \$19.95 | \$9.95 |
| SONY         | DS | DD | \$16.95 | \$8.95 |

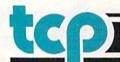

# CHOOSE YOUR WEAPON!

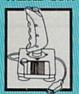

NEW! 200 XJ . \$11.95 500 XJ .....\$14.95 The Boss . \$12.95 Bat Handle ..... \$17.95 3-Way .....\$22.95

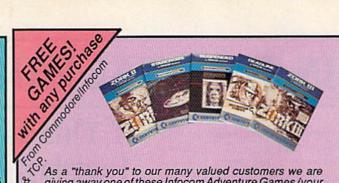

As a "thank you" to our many valued customers we are giving away one of these Infocom Adventure Games (your choice), with every order. This offer is good on any of the items in this ad, when ordered before December 31,1988. If you've never ordered from TCP before, this is a great opportunity to get acquainted!

# Software orders over \$100 and Accessories under 6 pounds will be shipped Federal Express

(Even at these prices) You only pay TCP's standard shipping charge of \$4.00 per order. Orders arriving before 3:00 PM our time will be shipped out same day. If part of your order is backordered the remainder will be shipped UPS Ground FREE!

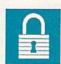

#### SECURITY

- Your Credit Card is not charged until your order is shipped.
- We insure your order at no extra cost to you.
  Tussey is a financially strong and well established company.

## CUSTOMER SUPPORT

- After sales support.
- Knowledgeable staff, all graduates of Tussey's "Computer Boot Camp".

  Our advanced warehouse/materials handling system assures your order is shipped out accurately & on time.

  Our IBM 5360 allows instant order and inventory status.

To order by mail: We accept money order, certified check, personal check. Allow 2 weeks for personal & company checks to clear. Shipping: \$4.00 for software FOR ALL HARDWARE AND ANY ACCESSORY OVER 6lbs Call our Toll Free Number 1-800-468-9044 for shipping charges. Add \$3.00 per box shipped COD. Additional shipping required on APO, FPO, AK, HI, and toreign orders. Terms: PRICES REFLECT CASH DISCOUNT, ADD 1.9% FOR MASTERCARD OR VISA.

ALL SALES ARE FINAL

Defective items replaced or repaired at our discretion. Pennsylvania residents add 6% sales tax. Prices and terms subject to change without notice.

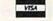

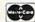

# AMIGA SOFTWARE

| PRODUCTIVITY           |          |
|------------------------|----------|
| Deluxe Music Const Set | \$59.95  |
| Deluxe Paint II        | .\$79.95 |
| Deluxe Print II        | \$49.98  |
| Deluxe Video 1.2       |          |
| Draw Plus              | \$159.95 |
| Logistix               | \$114.9  |
| Superbase              | \$89.0   |
| Vizawrite              | .\$89.0  |
| Word Perfect           | \$179.00 |
| Word Perfect Library   | \$69.00  |
|                        |          |

Balance of Power... \$37.95 \$29.95 \$18.95 \$27.95 Defender of the Crown Deja Vu
F/A 18 Interceptors
Flight Simulator II
Leisure Suit Larry
Photon Paint \$29.95 \$32.95 Silent Service
Sub Battle Simulator
Superstar Ice Hockey
Test Drive
The Three Stooges

For All Your AMIGA Needs Call tcp

**512K RAM** Upgrade .....\$159

**EXT DRIVE ...\$219** 

MODEM ......\$139

Call For Other AMIGA Products

# Berkeley Softworks

| GEOS 128       | \$39.9 |
|----------------|--------|
| Geo Calc 128   | \$39.9 |
| Geo File 128   | \$39.9 |
| Geo Programmer | \$39.9 |
| Geo Publish    | \$39.9 |
| Geo Write 128  | \$39.9 |
| Geo Spell      | \$18.9 |
|                |        |

| GEOS      | \$34.95 |
|-----------|---------|
| Geo Calc  | \$29.95 |
| Geo File  | \$29.95 |
| Geodex    | \$24.95 |
| Deskpack  | \$18.95 |
| Fontpack  | \$18.95 |
| Geo Write | \$29.95 |

# **PRINTERS**

# **NEW LOWER PRICES!!** SUPER GRAPHIX JR w/Printer from Tussey SUPER GRAPHIX

Interface w/8K buffer down loadable fonts w/Printer from Tussey \$49.95

SUPER GRAPHIX GOLD . \$94.95 w/Printer from Tussey ...

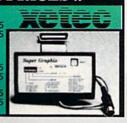

# **ОҚІ**ДАТА**180** \$229

- Built in COMMODORE® ■ 180 CPS Print Speed
- Call For Other Okidata Printers

# **Panasonic**

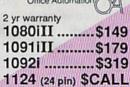

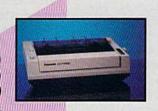

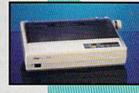

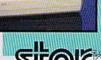

NX-1000 (144 draft/36 NLQ) ......\$159 NX 1000 Rainbow

(color printer) .....\$229 NX-1000C (Commodore Intface) .... \$174

NX-1000C Rainbow (Commodore Interface/ Color Printer) ......\$229

NX-2400 (24 Pin Printer) ......\$349

SEIKOSHA

2 yr warranty SP-180 VC .....\$139 SP-1200 VC....\$CALL SP-1200 AI ......\$169

on **Printers** 

Save

120D .....\$149 180D .....\$CALL MSP-40 .....\$319 Tribute 224 .....\$679

CITIZEN

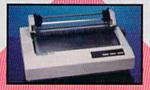

Regular Hrs: 8:00AM-9:00PM Mon-Fri, 10:00AM-6:00PM Sat, 12:00PM-8:00PM EST

# **COMPUTERS IN THE REAL WORLD**

# Musician's 64: No Mickey Mouse

ORLANDO, FL—A Walt Disney World musician and entertainer finds his SX-64 is an ideal computer for making music with a pair of digital synthesizers.

John Charles, who sings and plays guitar and piano at the Magic Kingdom's Grand Floridian Beach Resort Hotel, has entertained vacationers for 16 years at the entertainment complex in central Florida.

Charles uses an SX-64 as a MIDI sequencer and librarian, controlling his Korg M1 and Casio 5000 synthesizers. A 16-sequence, eight-channel sequencing and recording studio program from Music Digital provides Charles with a wide range of musical tools to use in expressing his creativity.

"It allows me to work musical phrases very similar to the way you'd use a word processor with words," he said. "I can write a musical sequence, manipulate it, and then play back several sequences into a song. I can layer one sequence on top of another, and I can merge sequences together. All the things you can imagine. I call it a word processor for my music."

Most of Charles's MIDI applications are used for demo tapes and for composing at home. His act at the hotel is too spontaneous to make use of the sequencer. Kicked power cords and voltage fluctuations are another reason the SX-64 usually stays home. "Once you've MIDI'd a synthesizer, two drum machines, and your computer all together, you're all set to go," said Charles. "Then along comes a little power surge and everything defaults back to zip."

The SX-64 is popular with professional musicians because it's small and compact, Charles said. With its five-inch built-in screen, the SX-64 fits right on a musician's synthesizer rack, yet its memory is large enough to handle a professional synthesizer to handle a professional synthesizer to handle synthesizer to handle synthesizer to ha

sional's requirements.

# If This Is Tuesday, It Must Be Wife Number 4

RIYADH, SAUDI ARABIA—While Westerners use computers to track sales, inventory, schedules, and the like, those in other cultures find rather unusual ways to use their computers. At least one man in the Arabian capital uses his 64 to keep track of his wives.

Saleh has four wives—which is permissible under Moslem law—each in a different house. His biggest problem, if you discount four mothers-in-law, is remembering which wife he's supposed to be with and for how long. To solve this problem, Saleh wrote a program to manage his connubial schedule, according to a story that allegedly appeared in a Saudi newspaper.

Saleh has four wives because he wants lots of children, according to an unconfirmed report. While the law doesn't object to multiple wives, Saleh's family refused to talk to him after he married wife number 2.

Saleh walked down the aisle with wife number 3 when he learned from doctors that wives 1 and 2 could have only four children each.

Less than two months after that wedding, Saleh met another woman, and a week later her name was added to the program as wife number 4.

The 64 apparently keeps things running smoothly in the Saleh households, according to the Saudi newspaper, but it'll probably need a memory-expansion unit if he wants to keep track of all his children's birthdays.

If you have an interesting home or small-business application for your 64 or 128, we'd like to hear about it. Write to Tom Netsel, COMPUTE!'s Gazette, 324 West Wendover Avenue, Suite 200, Greensboro, North Carolina 27408.

# **Gymnastics Instructors Doing Flips over 64**

HOT SPRINGS, AR—It's hard to keep your feet on the ground when you're working with 400 young gymnasts, but an Arkansas couple finds that a 64 helps keep their gymnastics school on its feet.

Becky and Doug Garner own and operate Hot Springs Gymnastics. When Becky's mother, Julie Cathcart, bought a 64, Becky asked her to handle the billings.

"I didn't know anything about computers," Cathcart said, "but I got Commodore's *The Manager*. It's out-of-date now, but I customized the screens and it works."

The 64's memory is too small to hold a year's worth of the gymnastics school's billings—400 transactions each month—even with a 1764 RAM expander. So Cathcart keeps about four months' worth of information on each disk.

Each screen contains a month's billing information for one student. In addition to regular fees, a student may have additional items, such as uniform and travel expenses. *The Manager's* built-in math function totals fees and subtracts them from any balance in the student's account. The difference is the amount owed.

Cathcart buys preprinted tractor-feed statements, and *The Manager's* report function prints the student's name, address, and billing information on each form.

"Becky does her work at the center," said Cathcart, "and I do this at home. I also print out an alphabetical list of how much the kids owe with blanks for her to fill in as she receives checks. She brings this list back at the end of each month and I update the billings. It works great for us."

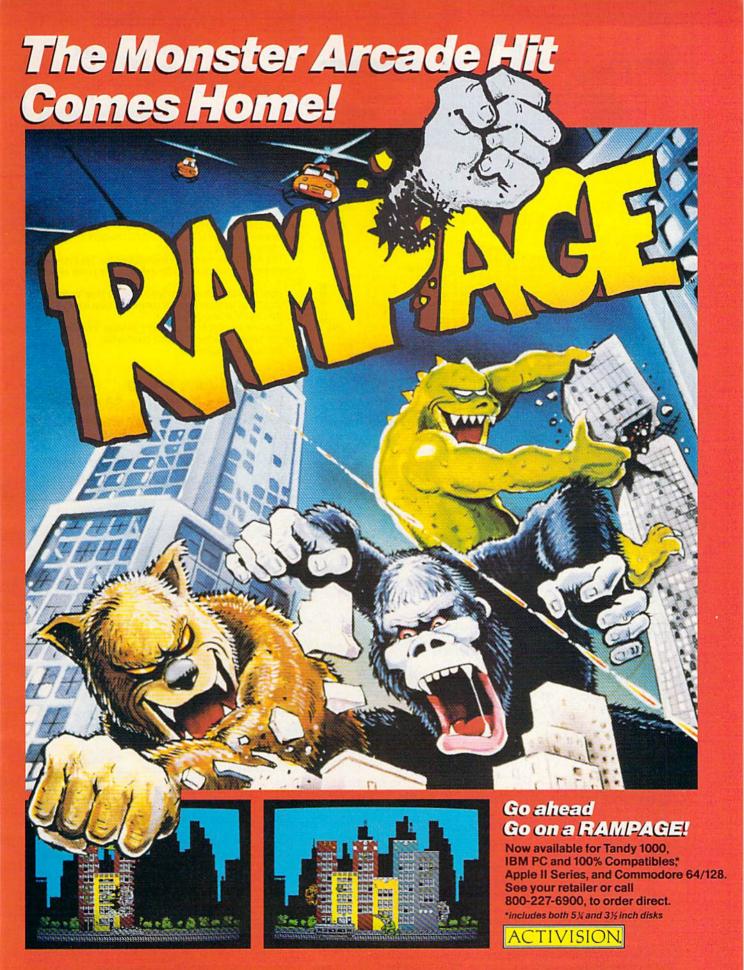

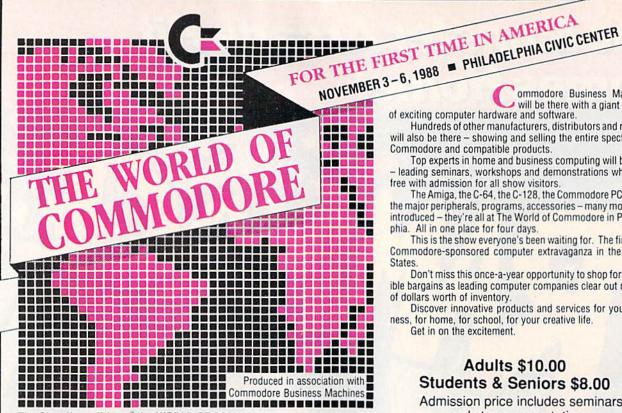

The Canadian edition of the WORLD OF COMMODORE is in its sixth successful year at the Toronto International Centre, Dec. 1 - 4, 1988

Exhibitors, contact

The Hunter Group (416) 595-5906 Fax (416) 595-5093

ommodore Business Machines will be there with a giant display of exciting computer hardware and software.

Hundreds of other manufacturers, distributors and retailers will also be there - showing and selling the entire spectrum of Commodore and compatible products.

Top experts in home and business computing will be there - leading seminars, workshops and demonstrations which are free with admission for all show visitors.

The Amiga, the C-64, the C-128, the Commodore PC line, all the major peripherals, programs, accessories – many more to be introduced – they're all at The World of Commodore in Philadelphia. All in one place for four days.

This is the show everyone's been waiting for. The first-ever Commodore-sponsored computer extravaganza in the United

Don't miss this once-a-year opportunity to shop for incredible bargains as leading computer companies clear out millions of dollars worth of inventory.

Discover innovative products and services for your business, for home, for school, for your creative life.

Get in on the excitement.

# Adults \$10.00 Students & Seniors \$8.00

Admission price includes seminars and stage presentations.

Thurs. Nov. 3 & Fri. Nov. 4 10 am - 9 pm Sat. Nov. 5 & Sun. Nov. 6 10 am-6 pm

# COMPUTE!'s Comprehensive Resource Guides For the Commodore 64/128 and the Amiga

# COMPUTE!'s 1989 Commodore 64 and 128 Buyer's Guide

The complete Buyer's Guide to software and hardware for the Commodore 64 and 128.

- all categories
- descriptions
- prices
- names and addresses

# COMPUTE!'s Amiga User's Guide

Get the most from your Amiga!

Industry experts on: desktop video, Amigas in the office and in the classroom, and more. Plus in-depth software reviews and a super software buyer's guide to 1989 Amiga products.

Both issues available on newsstands nationwide

Reserve your copy direct from the publisher now. Just fill in and mail the coupon. Don't miss out on these important resources.

| ☐ Yes, please send me copies of COMPUTEI's            |         |
|-------------------------------------------------------|---------|
| Commodore Buyer's Guide. I enclose \$3.95 plus \$2.00 | postage |
| and handling (\$5.95 total) for each copy             |         |

☐ Yes, please send me \_\_\_\_\_ copies of COMPUTEI's Amiga User's Guide. I enclose \$3.95 plus \$2.00 postage and handling copies of COMPUTE!'s Amiga (\$5.95 total) for each copy.

Total amount enclosed Name . (Please print)

Address State \_\_ City

Send your check or money order only—no charges on this special offer-to:

> COMPUTEI's Buyer's Guide Single-Copy Sales P.O. Box 5188 Greensboro, NC 27403

The Buyer's Guide will be sent to you shortly after publication. DON'T MISS THE BEST COMMODORE BUYER'S GUIDES EVER! ORDER TODAY

# AVAILABLE FOR COMMODORE 64/128, AMIGA, IBM & COMPATIBLES

# HEAVY METAL IS SOLI

Ever had that urge to be in command? To lead men against superior enemy forces . . . ? . . . Sure you have. But only the "legally brain dead" want to be shot at for real. Well partner, fire up HEAVY METAL for an experience infinitely better than the 'real' thing.

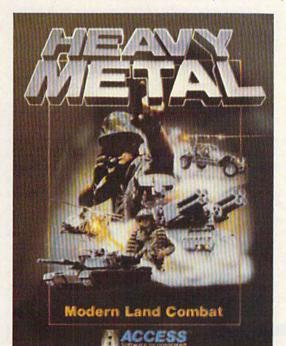

Start out in the War Room devising a strategy to overrun enemy positions. Now jump inside an M1A1 Abrams main battle tank and feel the power of one of the most destructive land combat vehicles ever built. Your trigger finger itches when your 120mm cannon is loaded . . . An enemy tank appears on your laser range finder . . . fire . . . a direct hit and pieces are scattered from here to Anchorage. Or hop behind the wheel of the XR311 FAV (Fast Attack Vehicle). This hot little beauty looks like a dune buggy, moves at speeds over 100 mph and is armed with TOW missiles. It's not a Lamborghini or a Porsche, but it easily blows them off the road.

Time to power up your ADATS (Air Defense Anti Tank System) and start knocking down incoming MIG Fighters. Seems easy until they start coming in 6 or 8 at a time. Now you're in serious trouble. But don't forget, you're also the Company Commander. Charlie Company is on the horn and wants to know what to do.

> Attack? . . . Fall Back? . . . Just received word that your defense perimeters have been overrun and the General's

on the Line. He wants to know what's going on up here???

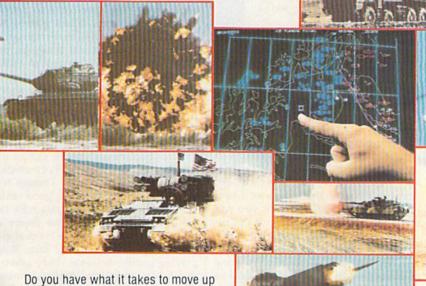

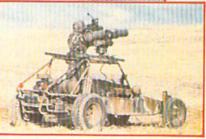

Some were born to lead, others to follow. Maybe it's time to reevalutate.

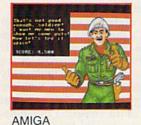

out!

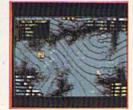

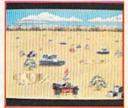

**AMIGA** 

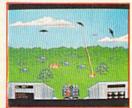

C-64

**AMIGA** 

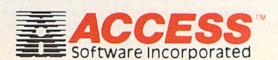

the ranks in todays army? Take the

HEAVY METAL challenge and find

If you can't find our products at your local dealer, you can order direct. For mail orders, enclose check or money order, plus \$1.00 shipping and handling, and specify machine version desired. Order by phone on VISA, MasterCard or C.O.D. by calling TOLL FREE (800) 824-2549.

ACCESS SOFTWARE, INC., 545 W. 550 S., Suite 130, Bountiful, UT 84010.

# reviews

# Bard's Tale III: The Thief of Fate

All right. So far you've liberated Skara Brae, and you've saved the Six Cities of the Plains from great evil. But now, just as you've begun to understand the meaning of your victory, Tarjan, the Mad God, has returned to Skara Brae and destroyed it. As you sit on the ground, warming your hands in the small fire that lights the ruins of the Adventurer's Guild, you hear the Bard sing of one last hope. You must cross the dimensions of time and space, and then you might just have a chance to stop Tarjan.

That's where Bard's Tale III begins. The third installment in Electronic Arts' highly successful fantasy role-playing series, The Thief of Fate lets you import your favorite characters from Bard's Tale I or II or simply begin from scratch. The principle of this game is the same as the others, but the plot and several of the features have changed considerably. The result is yet another must-buy for the fantasy gamer, a gem in a field that has had more than its share of gems.

The inspiration for Bard's Tale, as for most fantasy role-playing games, is Dungeons and Dragons. You begin by creating characters. Each character belongs to a race, including Human, Elf, Dwarf, Hobbit, Half-elf, Half-orc, and Gnome, with each race having its unique characteristics. Each character has five numerically expressed attributes-Strength, Intelligence, Dexterity, Constitution, and Luck-which determine his or her chances of success at specific tasks. Finally, each character must belong to a class or profession; Bard's Tale III has 13. Classes range from Warrior and Paladin through various kinds of spell-casters.

After creating several characters, you form them into a Party. The Party then leaves the Adventurer's Camp and moves out into the surrounding area. In Bard's Tale I, the surrounding area was the city of Skara Brae; in BT III, it's the wilderness outside the ruined Skara Brae. As you move from place to place, the top left corner of the screen shows a picture of what you're looking at. If you're facing west, for example, and a street lies to the west, the view window will display a perspective view of the street.

As you move along and enter buildings and dungeons, you meet a variety of creatures. A few are friendly and will help the Party for a limited time. Most, though, are trying to kill you, and these you must kill if you wish to survive. You fight either with weapons, with spells, or, in the case of a Bard, with songs. When you defeat a monster, you receive experience points and gold. You need experience points to advance in levels; you need gold to purchase items, pay for healing, and so on.

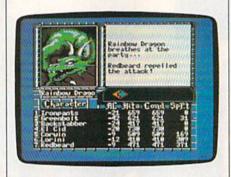

The purpose of all this is to complete a quest. In *BT III*, the quest is to defeat the Mad God Tarjan. To do so, you must travel to the seven dimensions to discover the source of Skara Brae's destruction. Eventually, you will battle the Evil One; if you defeat this ultimate monster, you will save Skara Brae. Otherwise, all life will be lost.

For experienced role-players, none of this is new. In fact, the idea is now so commonplace that *BT III* includes a utility that lets you transfer characters from *Bard's Tale I* or *II*, *Ultima III* or *IV*, or *Wizardry I*, *II*, or *III*. It seems fantasy role-players never tire of endless questing after evil, so the designers of *BT III* have tried to make things more interesting, more challenging, and more involved.

They've succeeded. The game boasts over 500 monster types, most of which you will have to fight. There are seven varieties of spell-caster, including Geomancer, whose power comes from the earth itself, and Chronomancer, who enables the party to move among the dimensions. A total of 84 dungeon

levels, some extraordinarily tough, stand between you and victory, and you'll have to visit all seven dimensions on your way to defeating the Evil One. To help you play the game more easily, BT III lets you save the game in places other than the Adventurer's Guild (a big help), and dungeon movement is automatically mapped for you. Finally, some of the weaker character classes have been enhanced to make them now worth taking with you.

Despite the new features, this is still the familiar Bard's Tale system. Monsters still appear with often annoying frequency. Keeping straight who. has what item remains a mind-boggling business. And simply figuring out what to do is still occasionally frustrating. But those are, after all, characteristics of the genre, ones that have come to delight role-playing addicts. These games demand an enormous commitment of time: It's often several hours before your Party is strong enough to tackle anything other than the lowliest monsters. There's nothing inherently wrong with this, but new gamers may be frightened off quite easily.

Then, too, you could object to the whole premise. While the quest against evil has become an integral part of the fantasy market, the concept of monsterbashing is just plain silly. Though few and far between these days, good fantasy novels attempt to integrate fully developed characters and the theme of humanity's battle with the natural elements into a true mythic tale. Roleplaying games, however, have taken a much less ambitious path (although Ultima IV and V are trying very hard). The authors of most role-playing games would have us believe that these worlds are populated with powerful monsters, all bearing gold, whose destruction is not only valid, but necessary.

Enough diatribe. For those who enjoyed Bard's Tale I and II—and I was certainly one of them—Bard's Tale III has enough enhancements and a strong enough plot to offer hours of thoroughly enjoyable gaming. This is a first-rate work, putting the Bard's Tale series at the forefront of the computer role-playing genre. As long as the Bard's Tale series competes for honors with SSI's Phantasie series and Origin's Ultima se-

ries (and occasional upstarts like Faery Tale Adventure), the fantasy gamer has a lot to be thankful for.

-Neil Randall

Bard's Tale III: The Thief of Fate Electronic Arts 1820 Gateway Dr. San Mateo, CA 94404 \$39.95

# 4 × 4 Off-Road Racing

Holding the pedal to the metal is risky business in Epyx's 4 × 4 Off-Road Racing. It's almost impossible to avoid rocks, logs, and other obstacles waiting to slash your tires or rip open your radiator, but you can't win races driving cautiously. So I kept the speedometer pegged as I raced south on the Baja Challenge. I had a tough truck under me-it was customized to my specifications-and I could smell victory.

So far I had avoided serious damage. I had the right spare parts to make repairs, and I'd studied the map and memorized the shortest route to the finish line. Things were looking good as I moved into seventh place. I'd passed ten other rigs and was about to leave another in my dust when disaster struck.

> You have brakes, but forget them—this is a race. And it's one that gets your adrenaline flowing.

Just a moment ago, the speedometer needle showed 80 mph, but now it was the only thing moving fast as it raced toward 0. My 4 × 4 crawled to a halt as the Mexican desert disappeared and a damage report filled the screen. Damage was light: The radiator had a slight leak, but that shouldn't sideline me. Uh-oh! There it was: Gallons of fuel on board: 0. Gallons of fuel in tanks: 0. The race is over for you. Out of gas just short of the finish!

Racing with a heavy foot won't guarantee victory in this fast-paced but grueling off-road racing simulation. It's fun, but it'll probably leave you exhausted, especially if you do your best to avoid the rocks and debris. A heavy foot can also exhaust your fuel supplies. Use too much gasoline too fast and you'll become a spectator at the side of the road.

Come to think of it, road is too polite a term for the four courses the Epyx designers have prepared. If the Baja Challenge leaves you thirsting for more desert madness, take on the treacherous terrain waiting in Death Valley. If mudbogging is your sport, try sloshing through the slimiest red clay Georgia has to offer, or head for Michigan if you want to test your rig and driving skills on ice and snow.

Once you've decided on a course, it's time to select a truck with fourwheel drive that will get you to the finish in front of the competition. You have a choice of two powerful American vehicles, a sporty Japanese model, and a tough British import. Each is rated on seven factors, including power, gas mileage, endurance, and weight. Remember, a heavy truck burns more fuel, but it takes more punishment. And there's plenty of that down the road.

After selecting a basic truck, head for the Custom Shop for such personal touches as a winch, an extra-capacity fuel tank, and special tires.

Then stop by the Auto Mart to stock up on tools, spare parts, extra fuel, maps, and flashlights. You're working on a budget, so watch your cash and don't overload your rig. Be prepared, but don't try to take the whole store

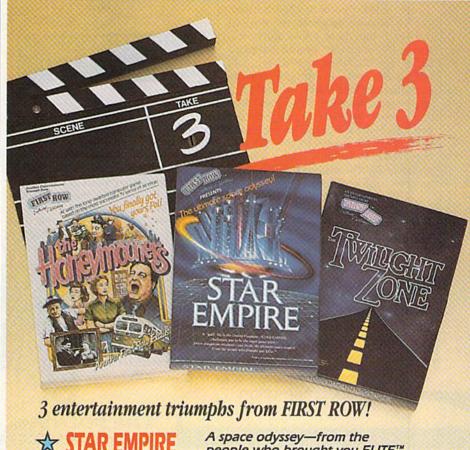

**☆ STAR EMPIRE** 

people who brought you ELITE™

The HONEYMOONERS Join the hilarious antics of

Ralph and Ed

The TWILIGHT ZONE Out of the 6th dimension comes the long-awaited graphic thriller

3 computer games destined to rise to the "Top of the Charts"!

**CHECK YOUR LOCAL RETAILER** OR CALL DIRECT 215-337-1500

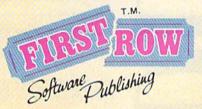

FIRST ROW SOFTWARE PUBLISHING, INC.

900 East 8th Avenue King of Prussia, PA 19406 (215) 337-1500

The Twilight Zone \$1988 CBS, Inc. The Honeymooners @1988 VIP Corp. Graphics in the opening sections—as well as the whole game—are great. You move a man into each store and press the joystick's fire button to select the items you want. Remaining cash, total weight, and volume are calculated for you. Careful strategy and planning at this point play an important part in the outcome of the race.

On the starting line, you have a driver's-eye view of the course. Your rig's dashboard contains a clock, speedometer, tachometer, and icons revealing the status of ten engine parts. When you're ready, steer with the joystick and accelerate by pressing the fire button. You have brakes, too—but forget them, this is a race.

A couple of seconds after the start, you'll probably clip a rock and flip end over end. But these 4 x 4s are tough, and unless you wrap around a saguaro cactus, you'll land on your wheels, still racing. Big rocks eventually damage even the toughest trucks, so avoid hitting them. Discarded tires or old logs don't cause much of a problem, but you'll go flying when you hit one. Show some respect, however, for the skeletons that appear to be hitch-hiking. They're probably old drivers, and they're hard on your truck's undercarriage.

Don't bash the snowmen when you're racing in Michigan—they're sol-

id ice. Hit one and it will total your rig. If you do crash, you have two more chances to make it to the finish on each of the courses. (I particularly like the crash that wipes out the truck and driver but spares the dog.)

The manual clearly explains such features as checkpoints, how to make repairs, and how to get out of soft sand or mud. It also includes driving tips and a warning about the dreaded Doombuggy.

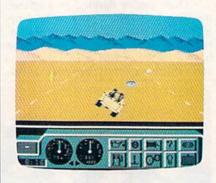

On the negative side, I have a problem stealing time to glance at the dashboard. Obstacles come so quickly that it's almost impossible to take your eyes off the road. Position reports and other information flash on the dashboard, but if you take the time to read them, you'll hit something.

Another problem is the length of the courses. The map doesn't reveal how long they are. I know a rig's gas mileage, but without knowing how many miles I have to go, it's difficult to know how much fuel to buy.

One final gripe—and it's a minor one—concerns the finish line. I usually fly past the little guy waving the checkered flag, and the race is over before I know it. It's anticlimactic.

Your adrenaline really gets flowing with  $4 \times 4$  Off-Road Racing. A typical race takes 25–30 minutes of intense concentration. After putting in all that work, I'd at least like to see a finish-line banner across the road and maybe a few people cheering. I think it would provide a more satisfying conclusion.

I've added my name to the Hall of Fame after finishing a couple of good races, but I'm still trying for King of the Road. I've got a feeling I can do better next time.

I got an idea after that last race. I can lighten the truck by leaving the winch. Then, if I take extra fuel. . . .

-Tom Netsel

4 × 4 Off-Road Racing Epyx 600 Galveston Dr. Redwood, CA 94063 \$39.95

D

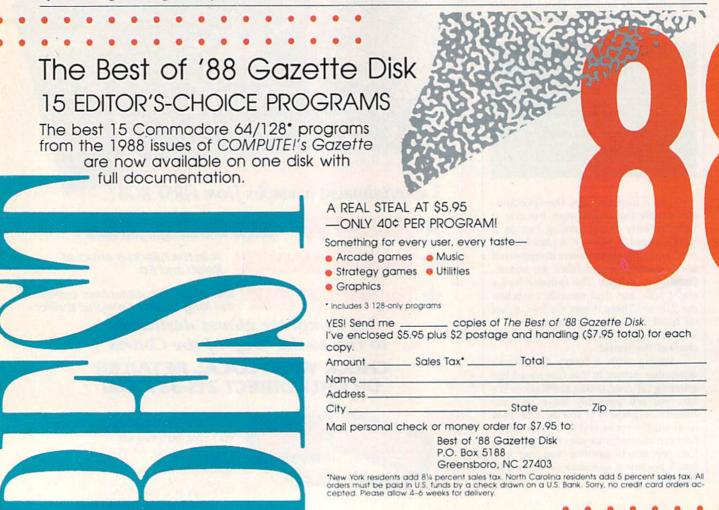

Make Any Computer Do Exactly What You Want With McGraw-Hill's

Budget Plan

Declining Interest

# Contemporary Programming & Software Design Series Make no mistake. Almost all books and taget you color the first 5% of the total are

From Writing Your Own Programs to Modifying Existing Software, Here's the New, Easy, and Low Cost Way to Unlock the Secrets of Your Computer

Whether you use computers for business, for personal applications, or for fun, off-the-shelf programs will never do everything you want them to do for you. That's because they were written by programmers to satisfy what they perceived as the needs of the greatest number of potential users—often missing some or many of your specific needs.

That's why McGraw-Hill's new Contemporary Programming and Software Design Series teaches you how to create your own software...either from scratch or by making key modifications to existing programs.

There is nothing magical about it. You learn the process of building a computer program step-by-step with McGraw-Hill Concept Modules sent to you one at a time, once a month. Each of the ten modules in the Series takes you through an important step in the development of the structure and detailed logic of a program, including testing, debugging, and documentation.

### Unique Interactive Hands-On Instruction

Each module includes an easy-to-understand guide PLUS a 51/4" floppy disk containing typical programs and interactive instruction that you can run on Commodore 64 and 128 computers, IBM PCs and PC compatibles for hands-on experience.

In the first Module, for example, when your sample program (Declining Interest Loans) appears on your screen, you'll find errors on certain program lines. You'll also see that the program is only three-quarters completed.

Now comes the fun part. You'll discover how this program is built, and in the process you'll learn how to identify and correct errors. And by the end of Module 1, you'll actually have completed this program yourself.

But there's more. Special graphics on your screen work in conjunction with the accompanying guide to amplify, illustrate, and deepen your understanding of software design principles. Make no mistake. Almost all books and courses on "programming" teach you only the final 5% of the total programming process—namely, how to code in a specific language...information of little value if you don't know how to reach the point in the programming process when you are ready to code.

With the Series, however, you'll learn to create your own programs from scratch, even modify off-the-shelf programs. You'll learn enough BASIC and machine language to get you started on the remaining 5% of the programming process.

# **Build Your Own Personal Software Library**

The sample programs you work with throughout the Series are excellent learning tools. But they're more than that. By combining the sample programs onto one master disk, you'll have the start of your own personal software library. In addition to the programs you've written and modified throughout the Series, you'll also receive dozens of the most popular public domain and user-supported programs, such as data base manager, word processor, calendar generator, appointments reminder and much.

#### 15-Day No-Risk Trial

much more.

To order your first module without risk, send the postage-paid card today.

Examine the first module for 15 days and see how the Series will help you make your computer do exactly what you want it to do!

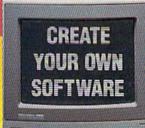

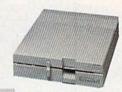

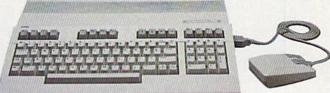

If someone has beaten you to the card, write to us for ordering information about the Contemporary Programming and Software Design Series.

# The Crucial 95%—Learn the Foundation of Computer Programming

While the Series includes interactive disks that run on specific computers, everything you learn you can apply to any language or machine. Why is this possible? Because McGraw-Hill knows programming is far more than coding a program into the computer using a specific language. In the real world of computers, 95% of the programming process is carried out using design techniques that are independent of specific language or machine. It is this crucial 95% that you thoroughly understand and master in the Series.

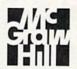

# McGraw-Hill Continuing Education Center

3939 Wisconsin Avenue Washington, DC 20016

# Red Storm Bisins

THE WORLD
IS FALLING
TO THE SOVIETS.
YOUR SUBMARINE
IS AMERICA'S
LAST HOPE.

Based on Tom Clancy's
Number 1 best-selling book,
Red Storm Rising puts you in
the role of captain of an American
nuclear attack submarine... a sub that
becomes the Free World's last hope,
following the Soviet invasion of Europe.
Red Storm Rising is a chillingly realistic
blend of contemporary high technology
and classic military strategy. Offering the

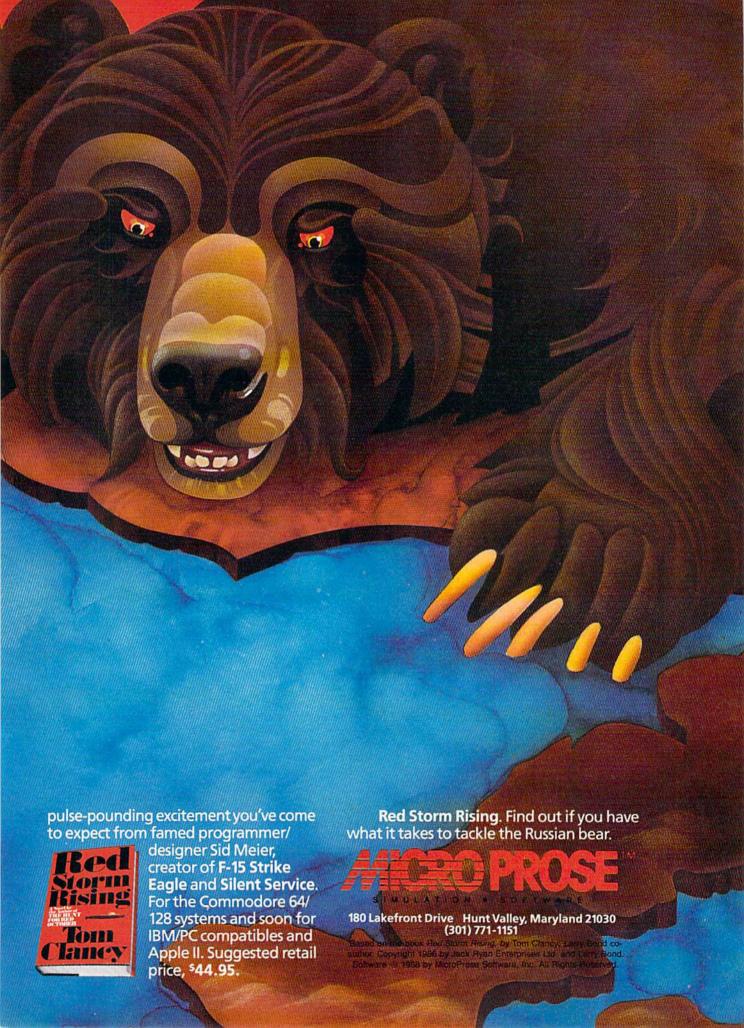

#### COMPUTE! **Publications**

#### Back Issues/ Disk Orders

Individual back copies of magazines and disks are available by mail only while quantities last.

Please clip or photocopy, and mail completed coupon and check to:

> **COMPUTE!** Publications Single-Copy Sales P.O. Box 5188 Greensboro, NC 27403

Name:

Street:

| Type of computer: |                       |                          |        |
|-------------------|-----------------------|--------------------------|--------|
| Quantity          | Issue<br>(Month/Year) | Magazine<br>or Disk Name | Price* |
|                   |                       |                          |        |
|                   |                       |                          |        |
|                   |                       |                          |        |
|                   |                       |                          | W.     |
|                   |                       |                          |        |
|                   |                       |                          |        |

\* Back issues of COMPUTE!, COMPUTE!'s Gazette, and Apple Applications are \$6.00 each. The following issues are NOT available: COMPUTE: 9/81, 11/81, 2/82-12/82, 2/83, 4/83, 1/85. Gazette: 7-83-12-83, 1/84-9/84, 11/14-12/84, 1/85-11/85. Apple Applications: Spring 1987.

TOTAL:

NC residents-Add 5% Tax:

- \* Single disks for COMPUTE!, Gazette, or Apple Applications are \$15.00. NOTE: No disks dated prior to January 1986 are available.
- Back issues of COMPUTEI's PC Magazine and Atari ST Disk & Magazine are \$16.00 each. (These publications are available only as magazine/disk combinations.) The following issues are NOT available: PC Magazine: 9/87, 11/87. Atari ST Disk & Magazine: 10/86, 12/86.
- Disk/magazine combinations are \$16.00. Shipping and handling included. NO CREDIT-CARD ORDERS ACCEPTED. Payment must be in U.S. dollars by check drawn on U.S. bank

#### Crossbow and Karnov

Close your eyes and imagine the smell of popcorn wafting its way through crowded aisles. Walking beneath the flashing lights, you listen to the noise and confusion of a hundred electronic tunes, each played at its own tempo, accented by the rapid-fire staccato of laser strikes and machine-gun bursts.

Welcome to the arcade, the exciting realm of flight and fantasy. Here, a roll of quarters is a perishable commodity. Those little round images of George Washington disappear in the blink of an eye, in exchange for electronic action and role-playing.

Many software companies have taken the challenge of duplicating this atmosphere, and some have even succeeded with a sophistication that rivals the mega-memory arcade games. Two recent releases for the 64-Crossbow, from Absolute Entertainment, and Karnov, from Data East-attempt to bring the excitement of the arcade to the comfort of your home.

The excitement of the arcade is brought to the home with Crossbow and Karnov.

In Crossbow, you're a sharpshooting archer, protecting the members of your troop as you travel over eight deadly levels of terrain. Your slow-walking friends start on the left side of the screen and leisurely cross to the safety of the opposite side, oblivious to the danger of falling boulders, rattlesnakes, huge birds of prey, and the indigenous villains that populate each domain.

Your task is to ambush these hazards before they put an end to your company. Your presence is represented by a tiny crosshairs pointer that moves as you take aim. Your favorite joystick replaces the clumsy rifle-style crossbow used on the arcade machine, a change I personally prefer.

Your journey takes you to a not-sofriendly town, a desert, an ice cave, and an erupting volcano, as well as to other uninviting territories. At each level of the trek, you can choose from up to three colored paths. An onscreen map displays the eight locales but offers no hints on how to reach your ultimate destination, deep inside the castle. One wrong turn can send you back to revisit a previously explored level, where the action accelerates and becomes even more deadly.

Crossbow is a fast-paced and enjoyable game, filled with rapid action and clear graphics. For the most part, it's faithful to its popular arcade twin. The documentation is little more than loading instructions, though this type of shoot-the-bad-guys game doesn't need a lot of explanation.

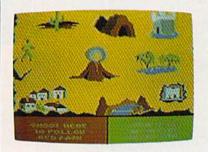

Crossbow

The opening graphics and introduction are impressive, with moviestyle rolling credits that fade in and out. I had to laugh when I discovered that the initials and high scores on the Hall of Fame screen are none other than those of the game's designers: Steve, Dan, and Gary Kitchens; Robert Prescott; and Alex DeMeo; all with Design Imagineering. You'll have to score above 500,000 to bump these guys off the board.

Count your quarters-it's time to move on to the next machine. Karnov is based on a fire-breathing Russian of the same name. A bolt of lighting and a mighty clap of thunder announce the arrival of this latest arcade hero. When the flash and reverberation have faded, there stands Karnov, a one-time circus strong man who possesses the unique ability to shoot fireballs.

A huge and evil dragon called Ryu has made off with the Treasure of Babylon, hidden for centuries in the tiny and peaceful village of Creamina. The dragon has left in its wake hordes of evil minions to terrorize the countryside. Your mission is to dispatch these monsters and return the treasure to your people.

You must advance through nine levels of multiscreen action, avoiding death from numerous demons and dangerous obstacles while collecting options that can help you in your quest. These options are instruments found along your path that you stockpile for later use. Ladders, jumping boots, swimming masks, and wings are among the options needed if you are to fight the forces of evil on the land, under the sea, and in the air.

Like the arcade game, Karnov is extremely challenging. I consider myself a pretty good gamer, but the ones I can't beat I turn over to the family expert, my eight-year-old son. *Karnov* exhausted both of us. One reason the game is so difficult is that, while the villains move at a reasonable rate of speed, Karnov is slow and clumsy. Only when you collect Super Fireballs, which make Karnov shoot two and three times the normal rate, does he become a formidable force.

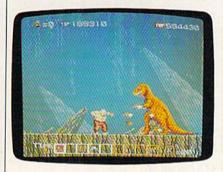

Karnov

The arcade version has this same reputation for difficulty, which is not all bad. Challenging games guarantee months of thrilling play and offer a greater sense of accomplishment when you finally succeed. *Karnov* is an enjoyable game that will properly frustrate you, as any fine arcade-style game should. The obvious advantage of the Commodore game is the small fortune you save in quarters.

Data East has done a good job of translating the graphics and sound from the original big-brother version. The graphics-scene speed is slow and tends to flicker at times, though it isn't distracting. The documentation covers the IBM version in detail but virtually ignores the Commodore. I had to hit every key on the keyboard to discover that the Y key activates the Use Option command. This favoritism didn't hurt my feelings, for I realize that owners of other machines probably need a little extra help when it comes to gaming.

Arcades are fun places, but with the advanced programming techniques that let home computers emulate large coin-operated machines, game rooms may be symbols of the end of an era. All that's needed now is for someone to invent a small box that sends out beams of flashing lights, sounds of pandemonium, and the odor of burnt popcorn.

-Steve Hedrick

Crossbow
Distributed by
Mediagenic
3885 Bohannon Dr.
Menlo Park, CA 94025
\$34.95

Karnov Data East 470 Needles Dr. San Jose, CA 95112 \$29.95

### Master Ninja: Shadow Warrior of Death

If you've ever watched a badly dubbed, low-budget Kung Fu movie, the theme of Master Ninja: Shadow Warrior of Death should be familiar. Someone or something (in this case, a magic sword) has to be saved from an evil warlord. As an expert in the martial arts, you must perform the rescue while battling hordes of guards who are firing arrows and darts, swinging sabers and staves, throwing knives and shuriken—all aimed at you.

OK, so much for originality. But no matter how overused or unrealistic its plot may be, everyone loves a good, fast-paced action movie once in a while; the same goes for computer games. The designers of *Master Ninja*, a one-player martial arts game, have included some unique and interesting elements.

Many video games in this genre have a common defect: I always lose. Call me forgetful, but I simply cannot remember which permutation of joystick jiggling and fire-button jamming will result in the execution of a kick, punch, or jump. Nor can I recall precisely what the difference is between a spinning back kick and a kicking back spin. While I frantically consult the 20-

page manual, the other player calmly pounds my poor video alter ego into a pulp. *Master Ninja* allows the player to execute 21 assorted attacks, defenses, and jumps, as well as use three weapons; yet it mercifully manages to keep the controls simple and easy to memorize.

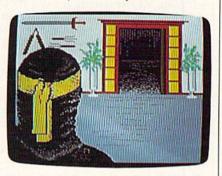

In spite of this, I had a bit of trouble learning how to play the game because of its terrible manual. It gave me instructions for loading the game that were incorrect, a guide to joystick control that was inaccurate, and a lot of background on the game that I didn't need. Fortunately, the game gives beginning players a practice session and

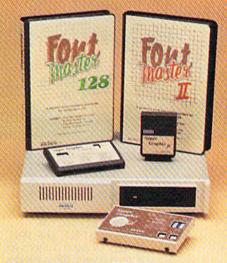

# Excellence... for the Commodore

The ACCC Product Family

Look for the name that spells *Quality*, *Affordability*, and *Reliability*.

Lt. Kernal - a 20 or 40 Megabyte Hard Drive which supports CP/M.

Super Graphix GOLD - the ultimate printer interface including a 32K buffer, 4 built-in fonts, a utility disk with 27 fonts and more.

**Super Graphix** - an enhanced printer interface including NLQ, an 8K buffer, reset button, a utility disk with 27 fonts and more.

**Super Graphix jr** - an economical printer interface with NLQ and graphics. **FontMaster II** - a powerful wordprocessor for the C64 with 30 fonts ready to use, 65 commands, font creator and more.

FontMaster 128 - a super wordprocessor for the 128 including 56 fonts ready to use, a 102,000 word spell checker and much more.

2804 Arnold Rd. Salina, KS. 67401 (913) 827-0685

an onscreen guide to correct joystick functions.

One of the major problems with Master Ninja is that whenever your character dies, your character is really dead. Instead of having a few additional lives to spare, you are given a limited number of strength points. These are gradually bludgeoned away by repeated encounters with guards.

"What's this?" you cry. "Realism intruding into an action game?" Well, not really. But it is frustrating when vour character dies, because it forces you to start again at the beginning of the game. Since there's no way to save a game, you either finish it in one sitting or you fail. This can be exasperating.

Despite my objections, I can say the designers of Master Ninja have managed to keep the game exciting by offering a variety of thoughtful considerations. In the manual, a map of the warlord's fortress shows clearly the location of your goal. Using the map, you can see that the fortress is divided into 26 separate rooms, two of which are outdoors. This permits you to choose different paths to your goal. Some paths are shorter but more dangerous; others are longer but safer. Instead of forcing a frustrated player to repeat the same mistakes each time, the game allows a player who cannot get past a certain point, or even someone who has reached the goal and won the game, to go back and try a different path. This helps keep the game fresh and surprising, even for an experienced player.

Though not dazzling, Master Ninja manages to stay fresh and surprising, even for experienced players.

Magic is used in a similar way. Curses and hexes stalk certain rooms in the fortress, and it is impossible to counter them. They can be avoided, however, and that's half of the game's challenge. At one point, for instance, I faced a choice between two routes; one led through three rooms and at least one rather nasty guard, while the other led through only one unknown room, the Mystical Garden. The choice seemed easy, but the moment I stepped into the Garden, an evil priest in red robes emerged and cast a spell on me. I was held powerless against his curse, even though he withdrew after a moment. The next time I checked my strength, I discovered the spell had sapped all of it. I died a short time later.

Overall, I would say the game's designers have tried to combine a roughand-tumble adventure game with a game of strategy and tactics, and they've done a fairly good job with it. The program's worst problem is its slow speed. The rooms load too slowly from disk, wasting the game's excitement and the player's adrenaline.

Master Ninja's graphics and sound effects won't dazzle you, and the game's story line will not thrill you. But its flexibility and the size and complexity of the fortress will keep you guessing, something many other games fail to do.

-Jesse Cohn

Mater Ninja: Shadow Warrior of Death Paragon Software 600 Rugh St. Greensburg, PA 15601 \$29.95

#### Mainframe

Once again, it's up to you and your computer to save the world-this time from a computer considerably larger than your 64, the Tricomplex III.

The Tricomplex III has just completed the final link in its effort to tie together the world's computers. In a secured complex below the Pacific Ocean, this massive computer has begun to think on its own and has determined that the only bug in its system is its human operators. Since it controls the military and has access to every record in the world, it's no small matter that the Tricomplex III has decided to debug itself.

In Mainframe, from MicroIllusions, you are the lone operative on an experimental space station, the Orbiter. While Tricomplex III controls the Earth, it does not yet control the Orbiter. Your mission is to beam down to Earth, infiltrate the Tricomplex security system, avoid the various battle droids, find your way to the Pacific Ocean hideout, and throw the four main power switches. Sound simple enough?

Bring a lunch.

Although it fits into the broad category of maze games, Mainframe adds several clever movement routines and demands enough strategic thinking to earn a look from anyone interested in serious gaming.

As the game begins, you'll find yourself aboard the Orbiter space station. Before you can do anything else, you'll have to find a way to put on the power suit. Once you have it on, you call up the action menu. This is a series of message boards from which you can beam down, energize the power suit, remove the suit, or raise the Orbiter's

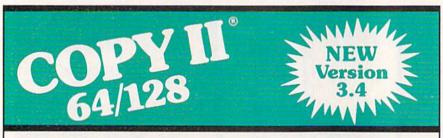

#### BACKUP PROTECTED SOFTWARE FAST.

From the team who brought you Copy II for the Apple, the Macintosh and the IBM comes a revolutionary new copy program for the Commodore 64/128 computers.

- Copies many protected programs automatically. (We update Copy II 64/128 regularly to handle new protections; you as a registered owner may update at any time for \$15 plus \$3 s/h.)
- Copies even protected disks in under 2 minutes (single drive), 1 minute (dual drive).
- Improved support for ROM updates on 1571 drives.
- Maximum of four disk swaps on a single drive.

 Includes fast loader, 12-second format.

Requires a Commodore 64, 128, or "D" computer with one or two 1541 or 1571 drives.

Sales/Information: call 503/690-8090, 8 - 5 P.S.T., M-F. We accept . Or send a check for \$39.95 U.S. plus \$3 s/h, \$8 overseas.

Technical Support: call 503/690-8080.

Central Point Software, Inc. 15220 N.W. Greenbrier Parkway, #200 Beaverton, OR 97006

entral Point

Call for a catalog of our full product line. This product is provided for the purpose of enabling you to make archival copies only. defensive screens. You can also check the status of Orbiter, assemble an assault system, place or remove a scan unit, or transport to a scan unit. Though the menu may seem complex, it's not.

Mainframe earns the attention of anyone interested in serious gaming.

Movement in the game is accomplished via a transporter beam. Running and jumping are other ways of getting about, and you'll do a great deal of both. Running is necessary to reach and explore all the buildings and caverns, while jumping is your prime method of negotiating the many vertical mazes. As you're doing this, various battle droids will appear in your path, and you'll have to be quick enough to shoot them before they collide with you.

Transporting, more commonly called *teleporting*, is a safer means of travel, but you must transport to a scan unit, and you have only six of them. You should deposit your scan units in

strategic spots that may require more than one visit, such as the place where you assemble your assault device. Once your scan units are in place, you can roam about collecting the pieces for the assault device and then instantly transport them to a common assembly point.

As if it weren't enough for you to piece together three assault devices (one each for air, land, and water), you'll also need to search for power pods (to supply power to both the Orbiter and your power suit), fuel to drive your devices, underwater air tanks, and microcards to open security doors. That's not all. You'll have to protect the Orbiter by raising its shields-which use up power-and by disabling the four ground-air lasers used by Tricomplex to attack the Orbiter. When you're hurt, you'll have to beam up to the Orbiter and visit the medical lab to be rejuvenated. And since Tricomplex is capable of repairing itself and its systems, you may have to disable some systems more than once.

Make it a big lunch.

The joystick controls all the action and menu selection. The graphics and animation are high quality, as is the sound, which includes a background song that can be toggled on or off. At the bottom of every screen, a status section indicates your levels of power, fuel,

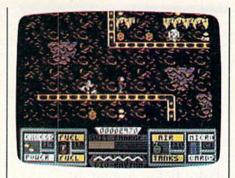

air, and power-suit charge. The documentation is minimal, but it doesn't leave out any of the game's features, and you'll find that the story doesn't go on so long that it becomes overbearing or pretentious.

In the end, Mainframe uses the maze format as a jumping-off point to create a game demanding arcade skills, strategic thinking, and the ability to solve problems. That's quite a lot for a game that doesn't rely on heavy keyboard input, but the designers have managed it very well.

-Ervin Bobo

Mainframe Microlllusions 17408 Chatsworth St. Granada Hills, CA 91344 \$39.95

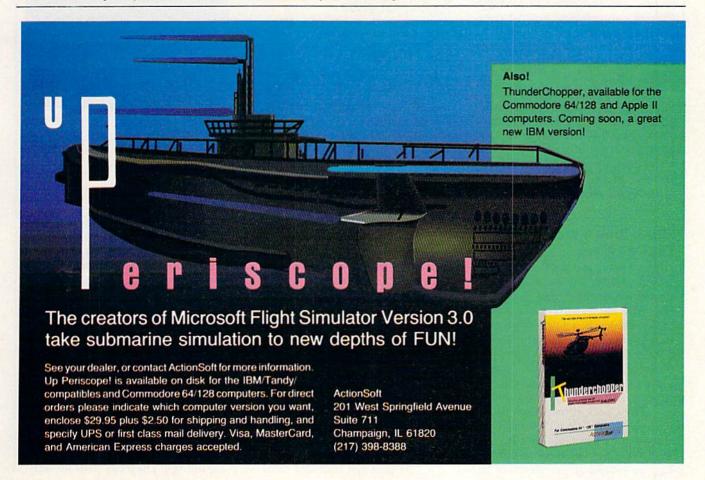

# news Exproducts

#### From Baltic Avenue to Park Place

Virgin Games has released *Mo-nopoly*, the computerized version of the Parker Brothers' board game. The modern version remains faithful to the original game, but the computer calculates rent, arranges mortgages, conducts auctions, and acts as banker.

The new Monopoly features a time clock and quick-move option, a musical score, and color graphics. Players will find the same street names, tokens, and the familiar Chance and Community Chests from the board game. As in the original game, the object is to amass great fortunes by buying and selling railroads, utility companies, and properties of all types. Players can compete against computer opponents, other human opponents, or a combination of both. One to eight players can participate.

The suggested retail price is \$29.95. Virgin Games are distributed exclusively by Electronic Arts under its Affiliated Labels program.

Electronic Arts, 1820 Gateway Dr., San Mateo, CA 94404 Circle Reader Service Number 200.

#### Quick Brown Box Device Driver

Herne Data Systems has released *QDisk* version 2.0, a device driver for Brown Boxes' Quick Brown Box. The device driver allows the Quick Brown Box to be used as a nonvolatile ramdisk in the C-128 CP/M mode. The application-transparent *QDisk* can be used with all standard CP/M software such as *PIP*, *WordStar*, and *dBase*.

The Quick Brown Box, a battery-backed CMOS static-RAM cartridge, is available in 16K, 32K, and 64K sizes. Its internal lithium battery retains the contents of the

RAM for up to ten years, even when the cartridge is unplugged from the computer.

QDisk allows users to utilize the entire 64K version as a single CP/M drive. It also allows partitioning of the 64K Quick Brown Box into two 32K areas, either one of which can be used as a separate CP/M drive. Once the driver is installed, the Quick Brown Box can be accessed as a normal CP/M disk drive.

The suggested retail price of *QDisk* is \$9.95. The 16K, 32K, and 64K Quick Brown Boxes sell for \$69, \$99, and \$129, respectively.

Herne Data Systems Ltd., P.O. Box 714, Station C, Toronto, Ontario, Canada M6I 3S1

Brown Boxes, 26 Concord Rd., Bedford, MA 01730 Circle Reader Service Number 201.

#### Twin Kick

Data East has put two of its most popular software titles together in one package. *Karate Champ* and *Kung Fu Master*, both based on coin-operated arcade games, have been bundled together for the Commodore 64.

In Karate Champ, players must try to retain the championship title by using kicks, spins, somersaults, foot sweeps, reverse punches, and defensive blocks to defeat another player or a computer-controlled opponent. The martial arts adventure features nine different settings and three bonus screens.

Players of Kung Fu Master have to battle against martial arts experts and demons to rescue a captive fair maiden from the wizard's castle. During the mission, players encounter dragons, snakes, killer bees, and henchmen. The player has to defeat five opponents to advance to each of the five levels of the game.

The package includes both

products on separate disks for the suggested retail price of \$14.95.

Data East USA, 470 Needles Dr., San Jose, CA 95112 Circle Reader Service Number 202.

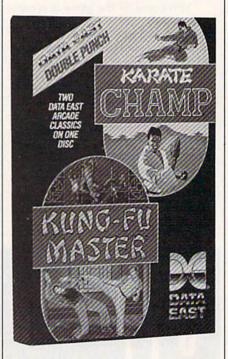

Data East's Karate Champ and Kung Fu Master are now available in one package for \$14.95.

#### Phonics Phun

Gamco Industries has released Clue In on Phonics for students in kindergarten through grade 4. The disk contains 15 sequenced lessons and uses a Sherlock Holmes theme to reinforce phonics skills including identifying both single-consonant sounds and short-vowel sounds and making word families.

Students use an onscreen magnifying glass to identify blends and digraphs in words or to add blends and digraphs to various letter patterns to make words. In the lessons on vowels, students compare and match the sounds of vowel digraphs and dipthongs. They can also identify

# DATEL COMPUTERS

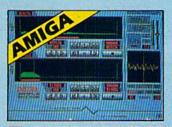

#### I AMIGA PRO SAMPLER STUDIO

- A top quality sound sampling system at a realistic
- All the usual features of a sampling system plus
- 100% machine code software for realtime functions
- Hires sample editing.
- Realtime frequency display
- Realtime level meters
- Piles saved in IFF format
- Adjustable manual/antematic record tris level
- Variable sample rate and playback speed
- Hardware compatible with many other software
- Software files can be used within other music
- Reverse, copy, mix, clear plus other edit facilities.
- Microphone and line input 14" Jack and Din connections
- 3D shot of sound waveform. Wave editor to design your own waveforms or adjust existing ones.

#### ONLY \$199.99 COMPLETE SYSTEM, PLEASE STATE A500/1000/2000

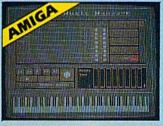

#### MIDI MUSIC MANAGER

#### At last a truly professional Midi package for the Amiga at a realistic price.

- 8 realtime Midi tracks for record/ playback
- · Works with standard IFF files
- Adjustable track length limited only by available memory
- Use as a multi-track Midi recording studio
- Works with many Midi interfaces including Datel Midi Master (see Ad) and Nimetics
- Editing facilities for corrections and track joining etc.
- Internal or External Midi clock control
- Play sampled sounds on Amiga from any Midi track Full dubbing — listen to one track while
- recording another
- Perfect companion for Pro Sampler Studio or any music application

ONLY \$59.99

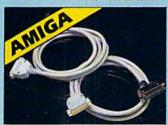

#### PRINTER CABLES

- 25 pin 'D' to 36 way Centronics parallel lead.
- A 500 or 1000 please state.
- 1.2m length.

#### ONLY \$14.99

- 25 pin 'D' to 25 pin 'D' serial printer lead.
- A500 or 1000 please state.
- 2m length.

ONLY \$14.99

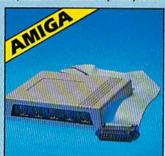

#### MIDIMASTER

- Full Midi Interface for A500/ 2000/1000 (Please state model)
- Compatible with most leading Midi packages (inc. D/Music)
- Midi In Midi Out x 3 -Midi Thru
- Fully Opto Isolated
- No need to pay more -Full Midi standard

ONLY \$59.99

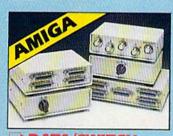

#### DATA/SWITCH BOXES

- A/B type connect two printers to one computer or (vice-versa).
   Centronics connections or RS232 (Serial) connections (25 pm) please state

#### ONLY \$34.99

- ABC type connect three printers to one computer (or vice versa)
   Centronics or RS232 connections

ONLY \$49.99

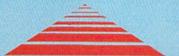

#### AMIGA BURST NIBBLER

- Superfast disk copier will copy almost any
- commercial disk.

  Friendly user Interface Mouse driven throughout.

  Completely compatible with Amiga multitasking
- system.
  Special 'Strategy Piles' cope with even the most
- advanced protection schemes.
  Fast operation typically around 80 seconds.
  Even decrypts many encoded programs including D.Print/Video Paint/Music/II tet.
  Works with one drive or two.
- Multiple copy option allows you to make many copies from one original.

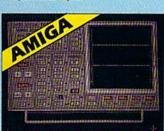

#### DATA ACQUISITION UNIT

- Turn your Amiga into a sophisticated measuring instrument capable of measuring a wide range of data
- Sample and display events from microseconds to hours with amplitudes from millivoits to 50 voits
   A Hardware/Software package with very high spec

# Increasing — DIGITAL SCOPE DISPLAY — 2 channel inputs. Manual or continuous display. Timebase 500ms/div to 20µs/div — accurate to 5% 6 btt flash conversion gives 2 millions samples/sec.

- Adjustable trigger level. S x zoom function. Memory scan
- Load/Save functions, waveform enhancement, graph
- ware contains onboard RAM and Crystal dividers PLOTTER DISPLAY

- 2 channel display
   Memory recall display
   Timebase range 1 sec to 10hrs per plot.
  All features found on units costing thousands of pounds!

ONLY \$179.99 for hardware/ software/please state A500/1000/2000

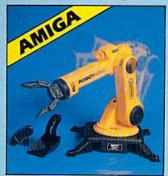

#### IROBOTARM

- **Full Function**
- 5 Axis Movement
- ore the fascinating science of Robotics with this full feature Robot Arm.
- Human like dexterity with 5 Axis of movement it is so versatile. It can manip ulate small objects with amazing ability.
- Easily controlled using 2 Joysticks (any 9 pin type) or connect to your Amiga with our Interface + Software to give Computer/Robotic control (see Interface offer)
- Comes with Accessories including 'Finger' Jaws, Magnetic Attachment, Shovel Scoop, 4 Stabilizing Suction Base Legs, etc.
- Uses 4 HP2 batteries (not supplied) to power motor movement so uses no com-
- Self contained, ready to use (except batts. joysticks) Complete with interface/software

VISA®

ONLY \$129.99

- Copy 1 or 2 disk sides up to 85 tracks.
   Unique 'INFO' analyser displays vital disk parameters, including sector distribution, data dispersion, etc. etc.
- dispersion, etc. etc.
   Special format parameters for non standard
- Full verify option.
- Easy to use Icon driven program takes the mystery out of disk backup.
   Compatible with all Amigas.
   Regular updates available we always ship the

ONLY \$49.99

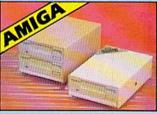

#### EXTERNAL 3.5" **DISK DRIVE**

- Single or twin drive models available
- Slimline extra low profile only 6" long!
- Top quality NEC drive mechanism
- Throughport allows daisy chaining other drives
- Superbly styled case in Amiga colours
- Pully compatible
- 1 meg unformatted capacity per drive
- Good cable length for positioning on your desk etc.
- Twin drive model takes up very little space
- Value for Money before you buy a drive please compare the features these drives have NEC mechanisms housed in superb cases. Some products are built to a price and not a standard Don't spend a few pounds less and end up with 'rubbish' — and remember you are buying from the manufacturer.

ONLY \$169.99 SINGLE DRIVE

\$299.99 FOR TWIN DRIVE

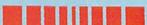

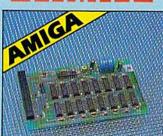

#### 1512K RAM EXTENSION CARD

- Available with/without calendar clock option
- Simply plugs internally into a A500 slot.
- Switch in/out with switch supplied
- Fitted in minutes no soldering etc.
- With calendar/clock onboard time/ date automatically booted
- Battery backed to retain time/date

ONLY \$69.99 card only # RAM ONLY \$89.99 card with clock only

PLEASE PHONE FOR LATEST RAM PRICES.

1-800-782-9110

(702) 454-7700 EXTRA SRIPPING REQU.

TECHNICAL SUPPORT MONDAY THRU SATURDAY 9am to 5pm CUSTOMER SERVICE PACIFIC TIME

(702) 454-7700 EXTRA SHIPPING REQD.

CHECKS/MONEY ORDER/CODS ACCEPTED

DATEL COMPUTERS 3430 E. TROPICANA AVENUE, UNIT #67, LAS VEGAS, NV 89121

# R TAKES ACTION REPLAY $\overline{ ext{IV}}$ THE UITIMATE UTILITIES/BACK-UP CARTRIDGE FOR THE 64/128

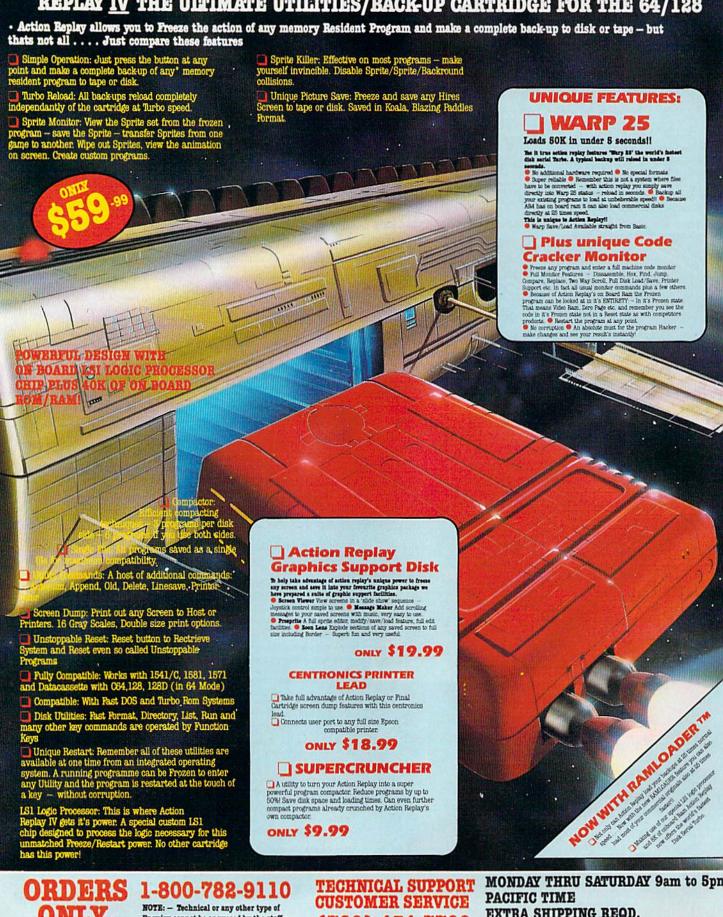

**ORDERS** ONLY

1-800-782-9110

NOTE: - Technical or any other type of Enquiry cannot be answered by the staff on this number

TECHNICAL SUPPORT CUSTOMER SERVICE (702) 454-7700

MONDAY THRU SATURDAY 9am to 5pm PACIFIC TIME EXTRA SHIPPING REQD. OUTSIDE CONTINENTAL U.S.

# DATEL COMPUTERS

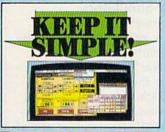

#### FINAL CARTRIDGE III

- Give your OSA/1205 an 'Arriga Look Alike" environment, Pull deem windows 'room PLV30 a huge range of stablines and ball into the PLV30 a huge range of stablines and ball into the son outstridge including. Freeder option to freete and copy most any memory resident profysion. Full meetimes one monitors with all the usual commands and more. Unlarge present print damp compressed.' Unlarge present print damp compressed.'

- marged
  Phu other effects.

  J Part bader leads commercial software at up
  to 15 times normal speed.

  J Range of deak dop type tools clock, calculator
  dealsools etc. etc.
- observous exc. exc.

  Proxi Cartridge 5 is a superb utilities cartridge with an added benus of a freezer function.

ONLY \$54.99

#### TOOLKIT IV

- THORK IV has more teasured than most tor less.

  J DISK DOTOR W.— Read and write any track and sector including extra and resumbered tracks. Repair damaged sectors. Look underneath read errors.

  J HEADER/GAP EDITOR Decodes and displays ALL header information including off bytes and header gap. Rewrite the entire bander and header gap. Renumber sectors. Also edit any sector tail gap.
- sector and gap.

  JDSK LOOK Sort directory Recover lost files. Display file start (end addresses. Disassemble any file program directly from the disk to SCREEN or PRINTER including indocumented epoches. Sidt Sam. Much, numbrore.
- J FILE COMPACTOR Can compact machine programs by up to 50% Saves dask space Compacted programs run as normal. J PAST DISK COPY Copy an entire disk in 2 minutes or less using single 1541.
- FAST FILE COPY Selective file copy. Works at up to 6 times
- PORMATTER 10 second format an entire disk or format any individual track or half track 0 to 41. Redefine any of 30 parameters to create or recreate unique disk formats.
- ERROR ROIT Quickly find and recreate all read errors including extra and renumbered tracks from 0 to 41. Even recreates data under errors and allows you to redefine any necessary parameters.

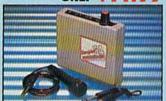

#### **IGITAL SOUND** SAMPLER

- The new sampler allows you to record any sound digitalists memory and then replay it with astounding effects.

  Playback forwards/backwards with echo/reverb/ring
- Pail 8 bit D to A & ADC conversion.

  Midi compatible with suitable Midi interface.

  (see Ad')

  Pail sound editing and realtime effects menu with
- | Fowerful sequencer plus load/save function | Line ln/Mic ln/Line Out/Feedback controls | Complete hands

#### ONLY \$89.99

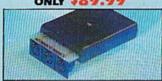

#### MIDI 64

- Full specification MIDI interface at a
- realistic Price.

  MIDI IN MIDI OUT MIDI THRU
  Compatible with most leading MIDI software.

ONLY \$49.99

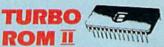

Turbo Rom II is a replacement for the actual kernal inside your 64. It provides superfast load/save routines.

- Loads/Saves most programs at 5-6 times normal speed.
- Improved DOS support including 10 sec format.
- Programmed function keys: load. tory, old, etc.
- Return to normal kernal at flick of a
- PCOPY 250 block file copies PLOAD - special I/O loader
- Plus lots more.
- Fitted in minutes no soldering usually required. (On some 64's the old ROM may

#### ONLY \$24.99

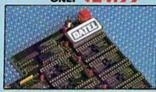

#### 256K SUPEROM EXPANDER

- Now you can select from any of 8 32K EPROMs
- 8 socksts to accept upto a 32K EPROM in each.
- On board operating system no programs
- Program your own EPROMs using our EPROM
- No need to have loads of cartridges just
- make a selection from the Superom menu.
- Directory of utilities on power up. Pully menu driven on power up.
- Select any slot under software controls.
- Unique EPROM generator feature will take your own programs - basic or m/c and turn them into autostart EPROMs. (EPROM burner
- Accepts 2764/27128/27256 EPROMs

#### ONLY \$49.99

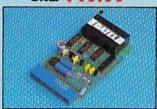

#### **EPROMMER**

- A top quality, easy to use EPROM programmer for the 64/128.
- Pully menu driven software/hardware package makes programming/reading/verifying/ copying EPROM's simplicity itself.
- Will program 27256 chips. 12.5, 21 or 25 volts.
- Pits into user port for maximum com-patibility with cartridges/Superom Board etc.
- Pull feature system all functions covered including device check/verify.
- We believe Eprommer 64 is the most com-prehensive, most friendly and best value for money programmer available for the 64/128.
- Ideal companion for Superom Board. Cartridge development System, our kernal expanders or indeed any ERPOM base
- Comes complete with instructions plus the cartridge handbook.

## \$69.99 COMPLETE

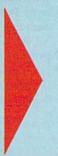

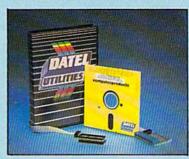

#### DEEP SCAN BURST NIBBL

- The most powerful disk nibbler available anywhere, at any price!
- Burst Nibbler is actually a two part system a software package and a parallel cable to connect the 1541/1570/1571 to 64/128 (state type).
- What gives Burst Nibbler its power? Conventional nibblers have to decode the data from the disk before it can transfer it using the serial bus - when non standard data is encountered they are beat. Burst Nibbler transfers data as raw GCR code via the parallel cable without the need to decode it so you get a perfect copy of the original.
- Will nibble upto 41 tracks.
   Copy a whole disk in under 2 minutes.
   Pull instructions.

- Cable has throughbus extension for other add ons

#### ONLY \$39.99 COMPLETE

SOFTWARE ONLY \$19.99 CABLE ONLY \$19.99

#### **BURST NIBBLER PARAMETER DISK**

#### ONLY \$14.99

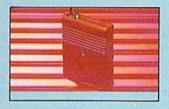

#### SMART CART

- NOW YOU CAN HAVE A 32K CARTRIDGE THAT YOU PROGRAM LIKE RAM THEN ACTS
- 32K pseudo ROM battery backed to last up to 2 years (lithium battery).
- Simply load the program you require then flick the switch. The cartridge then acts like a ROM cartridge and can even be
- Make your own cartridges even auto start types, without the need for an Eprom
- Can be switched in/out via software.

  1/02 slot open for special programming

#### ONLY \$59.99

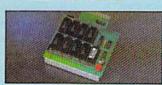

#### DUPLIKATOR

- Duplikator is a mass disk copier ideal for clubs, user
- groups etc.

  Omes with 256K on board RAM and 2's own built-in
  operating system no software to load.

  Makes entire backrup in 8 econdsil

  Multiple copies from one original over 250 disks per
  boar Pall werty epite.

  Operating 60 tracks and can ope with standard disk
  - ONLY \$189.99

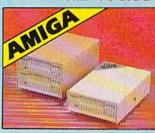

# **EXTERNAL 3.5"**

Slimine extra low profile unit — only 6" long!

To quality NEG drive mechanism. © Throughport allows dairychaining shere drives. © A majerbly styled case finished in amigs colours. © Fully compatible. © I meg unformatized capacity. Good length cable for positioning or your deak etc. © Complete — no more to buy.

#### ONLY \$169.99 SINGLE ONLY \$299.99 DUAL

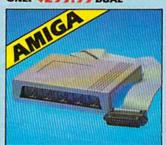

#### MIDIMASTER

- Full Midi Interface for A500/2000/ 1000 (Please state model).
- Compatible with most leading Midi packages (inc. D/Music).
- Midi In Midi Out x 3 -Midi Thru. Fully Opto Isolated/Full MIDI.
- ONLY \$59.99

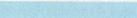

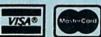

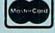

Add \$4.00 Shipping/Handling CHECKS/MONEY ORDER/CODS ACCEPTED words that become new words when the silent *e* is added.

Teacher options include setting the number of questions in a lesson, turning the sound on or off, deciding what score must be achieved to play the reward game, and turning the reward game on or off. Up to 200 student names and scores can be stored on the disk and arranged in alphabetical order. Teachers may view, print, or delete all or individual names.

Clue In on Phonics is available for the Commodore 64 for the suggested retail price of \$44.95.

Gamco Industries, Box 1911, Big Spring, TX 79721 Circle Reader Service Number 203.

#### Just in Time for the Hot Stove League

Epyx has recently released a new baseball game developed under a license from the Major League Baseball Players Association and endorsed by the sports weekly *The Sporting News*.

The Sporting News Baseball features both statistical and action gameplay. Players choose their lineup from 1987's 26 major league teams or from a roster of Hall of Famers. Dream teams can be compiled by drafting or trading players from a pool of over 100 legends such as Babe Ruth and Willie Mays.

The actual capabilities of the players in the lineup and their statistics determine the action on the field. Pitchers fire fastballs and curves and can even be charged with balks. The element of pitcher fatigue has also been factored in.

Players can swing for the fence, attempt steals, or go for extra bases. On defense, fielders can be positioned, pitchouts or intentional walks can be called, and double plays can be turned.

On-field player performances are determined by statistics such as slugging percentage, stolen bases, and fielding averages. Pitcher ratings are determined by factors such as earned run average.

Players can play and manage against the computer or challenge an opponent. A statistical mode allows players to select two major league teams and have the computer play the teams head to head.

Game features include ballpark sound effects and split-screen views of the action. The suggested retail price is \$39,95.

Epyx, 600 Galveston Dr., P.O. Box 8020, Redwood City, CA 94063 Circle Reader Service Number 204.

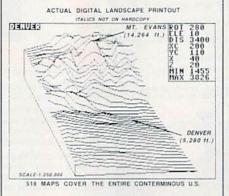

Digital Landscape users can view 3-D topography of any area in the U.S.

#### 3-D U.S.A.

Digiscape Software has released Digital Landscape, which allows Commodore 64 users to view in 3-D the topography of any area of the continental United States. The program requires a 1541, 1571, or 1581 disk drive and a dot-matrix printer if a printout is desired.

Data can be entered from one of Digiscape's Elevation Disks or by using a topographic map to produce 3-D renderings and horizontal or vertical cross-sections on the screen. The renderings can be rotated 360 degrees in 1-degree increments in azimuth and tilted from +1 degree to +89 degrees in declination. The scale can be varied, and vertical cross-sections can be expanded and contracted vertically or horizontally. Users can save the renderings to disk.

The Elevation Disks contain 414,000 elevations taken at regular intervals across the U.S. Users can choose from five 5¼-inch Elevation Disk sets or three 1581 drive disks. Each 5¼-inch Elevation Disk set has a suggested retail price of \$29.95. All five sets can be purchased together for \$99.95. The 1581 disks are available for \$27.95 each. The Digital Landscape program disk sells for \$46.95.

Digiscape Software, P.O. Box 113058, Carrollton, TX 75011-3058 Circle Reader Service Number 205.

#### **Absolute Simulators**

Absolute Entertainment has released new space-flight and fighter-pilot simulator games, *Garry Kitchen's Star\*Fighter* and *F-18 Hornet*, for the Commodore 64.

Star\*Fighter provides players with a fusion-powered intergalactic interceptor space fighter armed with particle lasers, photon torpedoes, and heat-seeking missiles. The fighter has an on-board computer system, shields, scanning capability, and computerized maps of interstellar space.

This high-speed animated action-graphics game features a 3-D galaxy of 512 sectors including suns, star bases, armories, and planets. During the journey, players encounter asteroids, enemy ships, satellites, and hostile aliens.

The game will be available in early December for the suggested retail price of \$34.95.

In F-18 Hornet, players start as flight cadets, flying training missions. More experienced pilots can jump right into more challenging missions. Flying assignments take players over 3-D terrain including bridges, roads, buildings, mesas, canyons, islands, hangars, and ships. Landings must take place on an aircraft carrier.

The suggested retail price for *F-18 Hornet* is \$34.95.

Both Absolute Entertainment games are distributed by Mediagenic.

Mediagenic, 3885 Bohannon Dr., Menlo Park, CA 94025 Circle Reader Service Number 206.

#### **Keyboard Control**

Omni Enhancements has introduced the Command Post, which fits over the keyboard cursor keys and operates like a joystick. All keyboard applications software and games that use keyed cursor controls can be used with the Command Post.

In addition to the cursor controller, the package includes a free game disk. Command Post is compatible with Commodore computers and has a suggested retail price of \$11.95.

Omni Enhancements, P.O. Box 874, Veradale, WA 99037 Circle Reader Service Number 207. Evolution (ev e-loo shen) n. The process of growing or developing to a higher state.

#### It started with... SUPER SNAPSHOT V2

"...probably the most advanced on the market..."

Morton Kevelson, Ahoy! Nov '87 "...useful...fun...exceptional quality..." David Martin, RUN Dec '87

"All in all, I think this is the best of the Tim Sickbert, INFO Jan '88 bunch."

#### followed by... SUPER SNAPSHOT V3

"Snapshot + Slideshow = a dynamic duo!" Sue Albert, INFO May/June '88 "...one of the most technically advanced...packed with useful features..." Art Hunkins, Gazette June '88

"...my personal favorite is Super Snapshot."

Morton Kevelson, RUN Sept '88

"Hats off to LMS Technologies. They make a good product.'

John Christensen, Input

"The monitor that made me give up all the others."

Lawrence Hiler, Chip Level Designs (formerly of Basement Boys Software)

...indispensable, can't live without it." Bob Mills, programmer of Renegade

With even MORE of the power-packed utilities you've come to expect from the makers of the most popular utility cartridge in North America! Available Nov. '88
Super Snapshot is used by INFO in producing their magazine.

Version 1, 2, and 3 owners may upgrade to version 4 for \$20.00 CALL US! > C128 disable switch, add \$8.00 > 10-day, money back guarantee.

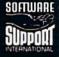

DEALER **INQUIRIES** WELCOME

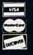

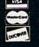

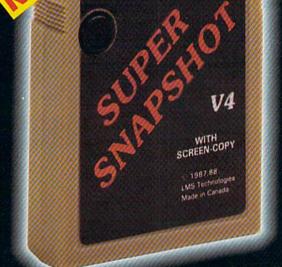

#### ALSO AVAILABLE: SUPER SNAPSHOT SLIDESHOW CREATOR

Powerful options within this package allow you to create slideshows using Snapshotted screens to produce dazzling effects in eye-catching presentations. Options include: displays that can fade in/out, shutter on/off, pop on/off, or slide on/off. Use any of 10 different fonts to display your personalized, scrolling message -ANYWHERE ON THE SCREEN! Slideshow can even be incorporated into your BASIC and ML programs.

"Slideshow and Snapshot are a power partnership." Sue Albert, INFO May/June '88

"...a gem of a companion: Slideshow Creator ... well-designed...'

Art Hunkins, Compute!'s Gazette June '88

Super Snapshot V4 - \$64.95 Super Snapshot Slideshow Creator - only \$14.95

# **OLUTION OF**

Works with all 64(C), 128(D), 1541(C), 1571, 1581 > Totally transparent when disabled > Turbo load and save (1541, 1571, 1581): 15x faster loading, 7x faster saving; 25x faster loading with TURBO\*25

Super DOS wedge: all standard commands PLUS extras. Supports devices 8, 9, 10, and 11 > Function keys: pre-programmed and reprogrammable (now 13 f-keys
Archiver: saves all memoryresident programs to disk as 1 or 2 autobooting files ▶ Screen Copy: dump to disk in popular graphic program formats or to printer in 3 Dumps BOTH multicolour and hi-res screens (STILL the only utility cartridge of it's kind to do both!) > M/L monitor: DOES NOT CORRUPT MEMORY! Interrupt, examine, modify, and resume a running program. All standard commands PLUS bank-switching, bidirectional scrolling, IO command, track and sector editor, ASCII hunt, and drive monitor > Sprite disable and extended life feature. Now to SS V4) ▶ Sprite monitor and full-featured sprite editor ▶ Fast disk copier: 1 or 2 drives; supports 1541, 1571, and 1581 > ▶ Free Kracker Jax 100+ parameter disk including nibbler (for those tough back-ups).

ORDERING: we accept money orders, certified checks, personal checks of previous SSI customers, VISA, MC, DISCOVER and COD. Orders shipped to USA, FPO, APO or Mexico please add \$3. COD (available to US customers only) add \$2.25 per order. Foreign add \$7.50 per cartridge for shipping. Defective items replaced at no charge if accompanied by return authorization number. All in-stock orders are processed within 24 hours. WA residents add 7.5% for sales tax. Mail your order to Software Support Int.-D13, 2700 NE Andresen Rd., Vancouver WA 98661.

In Canada order from: Marshview Software, PO Box 1212, Sackville NB E0A 3C0 (506) 536-1809 SS V4 \$69.95 Slideshow Creator \$19.95

Or call our toll-free order line at 1-800-356-1179, 9am-5pm Pacific time, Monday-Friday. After hour orders accepted at (206) 695-9648 7 days a week. Technical support available. Call (206) 695-9648, 9am-5pm Pacific time, Monday-Friday.

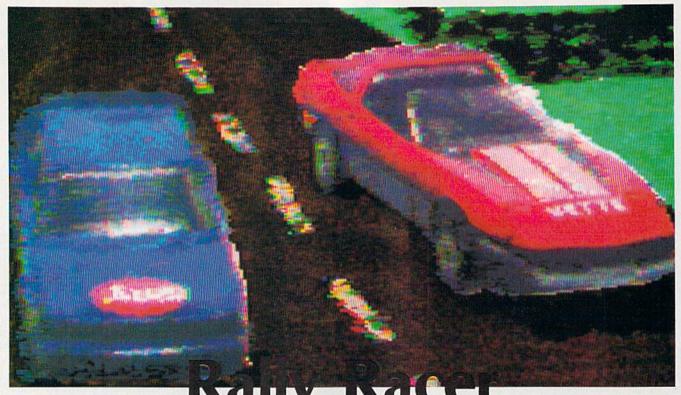

with Track Editor

Scott Elder

The torturous hairpin turns and high-speed straightaways in "Rally Racer" promise to separate amateur racers from the pros. Included is a track editor for designing your own courses and saving them to disk. For two players. Two joysticks and a disk drive are required.

There's nothing like driving a racecar. The scenery is a blur as you drive by at high speeds—the wind in your hair, your foot heavy on the gas pedal. Just when you're getting used to the calm of the straightaway, your foot's on the brake for a dangerous hairpin turn.

"Rally Racer" brings the thrill of auto racing to your computer. And you can compete with a friend in this uniquely designed race. When you're ready for a new track, design your own with Rally Racer's built-in track editor.

#### Typing It In

Program 1 is written in BASIC. Since the program contains many DATA statements, enter it using "The Automatic Proofreader," found elsewhere in this issue. When you've finished typing, be sure to save a copy of the program to disk.

Program 2 is written in machine language. Enter the program with "MLX," the machine language entry program found elsewhere in this issue. The MLX prompts, and the values you should type in, are as follows:

Starting address: C000 Ending address: CACF

Before exiting MLX, save a copy of Program 2 to disk with the name RALLYCODE. Program 1 expects a program of this name to be on the disk when it runs.

**Start Your Engines** 

When you're ready to play Rally Racer, plug in two joysticks. Load and run Program 1 (Program 2 will be loaded automatically). After the sprites and racetrack are constructed,

you'll see the following menu:

- 1. Race
- 2. Edit Track
- 3. Load Track
- 4. Save Track
- 5. Save Track & Fast Time

For now, press 1 to race. The player with joystick 1 controls the blue car; joystick 2 drives the white car. The screen is divided into two sections. The left half is blue's screen; the right is white's screen. Although both players race at the same time, you can't collide with your opponent.

Make your way through the racetrack. Steer your car by pushing left to turn your car counterclockwise or right to turn clockwise. Push forward to shift into first gear;

push forward again to move into second. When you're heading for a hairpin curve, you'll want to slow down. Pull back on the stick to downshift into first. Pull down again to brake.

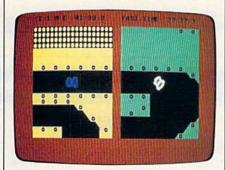

Two cars race down a custom track in "Rally Racer."

Near the top of the screen is a timer. When one player finishes the course, the timer stops. The day's fastest time is also displayed near the top of the screen.

After the game, you'll return to the Rally Racer menu.

#### The Fast Lane

Rally Racer makes it easy to design your own tracks. Select Edit Track from the menu and you'll see a representation of the default track. Use the joystick plugged into port 2 to move around the track. By pressing the fire button, you can toggle the state of the pixel. An *off* pixel represents the track. An *on* pixel designates an area that is out of bounds (you can't drive there). Press F1 to fill the entire track and F3 to clear the track.

There are two sections of track that must be part of your course. These are the starting point and the half-lap point. You'll find that it's impossible to fill in these two points. When you've finished designing your racetrack, press RETURN.

Now you're ready to try out your redesigned racetrack. You'll want to make sure that it's possible to finish the course. You can save your track from the menu, load tracks from the menu, or even save a track along with the best time for that course.

For your first attempt at designing a course, it's a good idea to start with the default course and make a few small changes at a time. See program listings on page 86.

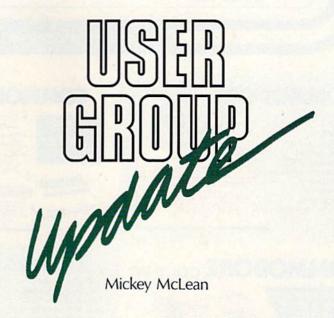

The following list includes updated entries to our annual "Guide to Commodore User Groups," which last appeared in the May and June 1988 issues.

Send typed additions, corrections, and deletions for this list to

COMPUTE! Publications

P.O. Box 5406

Greensboro, NC 27403

Attn: Commodore User Groups

When writing to a user group for information, please remember to enclose a self-addressed envelope with postage that is appropriate for the country to which you're writing.

#### **User Group Notes**

The **Fairfield Commodore Users Group** has changed its address to P.O. Box 2778, Fairfield, California 94533. The group has also added a 24-hour bulletin board service. Its telephone number is (707) 446-7235.

The new mailing address for the **Manchester Commodore Users Group** is P.O. Box 1641, Manchester, New Hampshire 03105.

#### **New Listings**

#### CALIFORNIA

Mother Lode Commodore User's Group, P.O. Box 1286, San Andreas, CA 95249

#### ILLINOIS

Great Lakes Commodore Club, P.O. Box 322, Lake Bluff, IL 60044 (BBS# 312-473-1820)

#### MICHIGAN

West Michigan Commodore Users Group, P.O. Box 88191, Kentwood, MI 49508

#### **NEW YORK**

Universal Processing Institute, 45-45 220th St., Bayside, NY 11361 Quicksilver Users International Commodore Knights (Q.U.I.C.K.), 33 Smith Ln., Centereach, NY 11720

#### OREGON

C.U.A., P.O. Box 531, Medford, OR 97501

#### VIRGINIA

Commodore Game Players International, 2507 S. Ridge Dr., Midlothian, VA 23112

#### Outside the U.S.

#### COLOMBIA

Datalois User Group, Circular 2a #68-54, Medellin, Colombia, South America

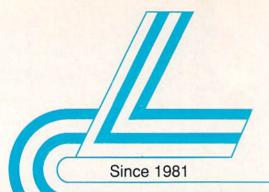

# Lyco Computer

# Marketing & Consultants

Air orders processed within 24 hours.

#### COMMODORE 128D

- 128K Std
- 3 Mode Operation 1-64: Runs 64 software 2-C128: Faster, more mercury for increased productivity 3-CPM: Uses

Standard com titles

関開

#### COMMODORE

- Commodore 64C Excel FSD-2 Disk
- Drive Star NX1000C

Commodore Ready Printer

System

64C Special

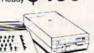

#### COMMODORE COLT PC

# additional savings call Lyco

- IBM PC Compatible
- 640K Std. • Two 51/4 Drives Std
- Expansion for Hard Drive
- Turbo Processor
- MSDOS + GW Basic Included

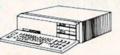

Parallel Printer

- Serial + Parallel Ports
- Mono/RGB Color Card

#### Excel FSD-2+ Disk Drive

100% Commodore 64C drive compatible this Excelerator Plus disk drive is quieter. smarter, faster, and more reliable than the 1541 and 1541C.

\$14995

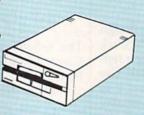

Port

- PC-XT Compatible
- 4.77 8.00 Mhz
   Serial RS232 Super Turbo Clock Speed
- Built-in 5½ Drive
- Built-in RGB Video Output

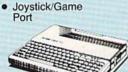

#### SHARP FROM SHARP MINDS

COME SHARP PRODUCTS PC-4501 Laptop

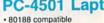

- (716 MHz)
- RAM: 256KB
- 3.5" 720KB FDDx1

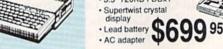

#### Color System

- · Ready to plug in and use immediately
- Ultra fast 8 Mhz Intel 8088-2 Processor · 512K RAM memory expanda-
- · 2-360K disk drives standard

ble to 768K

- First complete system with clock calendar and built-in ports for printer, RS232, 2 oysticks, mouse and light pen
- Includes \$500 worth FREE software programs
- · Hi Res color monitor included!

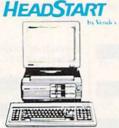

#### LASER Desktop PC 640

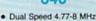

- 640K Std.
- Built-in ColorCard
- 8 Expansion Slots Can Expand to 2 Floppy & 2 Hard Drives
- · Green, Amber & Color Monitors Available

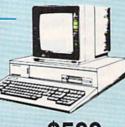

\$599

#### COMMODORE

HARDWARE

| 64C Computer           | \$149.95 |
|------------------------|----------|
| C128D Computer/Drive   | \$439.95 |
| 1541 II Disk Drive     | \$175.95 |
| 1581 Disk Drive        | \$189.95 |
| Excel FSD-2+ C64 Drive | \$149.95 |
| 1802C Monitor          | \$189.95 |
| 1084 Monitor           | \$289.95 |
| C1351 Mouse            | \$39.95  |
| 1764 RAM C64           | \$117.95 |
| Colt PC                | \$689.95 |

#### PC COMPATIBLE **HARDWARE**

| Laser Compact XTE 640K \$549.95            |
|--------------------------------------------|
| Laser Desktop Turbo XT 640K . \$599.95     |
| Blue Chip Popular \$549.95                 |
| Vendex Headstart Color \$989.95            |
| Vendex Headstart Mono \$814.95             |
| Vendex Headstart 888 LTD<br>Color\$1599.95 |
| Sharp PC 4501\$679.95                      |
| Sharp PC 4502\$1239.95                     |
| Zucker CGA ColorCard \$89.95               |
| BCC CG ColorCard\$94.99                    |
| Laser EGA + 4 Card \$129.95                |
| ATI Graphics Solution \$129.95             |
| ATI EGA Wonder 199.95                      |
| ATI VIP\$299.95                            |
| Kraft PC Joystick Card \$27.95             |

# *Seagate*

#### HARD DRIVES

5.25" Half Heights

| ST225 20 meg 65msec MFM      | \$215.9 |
|------------------------------|---------|
| ST225N 20 meg SCSI           | \$289.9 |
| ST238R 30 meg RLL            | \$229.9 |
| ST251 40 meg 40 msec MFM .   | \$345.9 |
| ST251-1 40 meg 28 msec MFM . | \$429.9 |
| ST277R 65 meg 40 msec RLL.   | \$389.9 |
| 3.5"                         |         |

| 3.3                        |          |
|----------------------------|----------|
| ST125 20 meg 40 msec MFM . | \$235.95 |
| ST125N 20 meg SCSI         | \$299.95 |
| ST138R 30 meg RLL          | \$249.95 |
| ST138N 30 meg SCSI         | \$329.95 |
| ST157R 49 meg RLL          | \$399.95 |
| ST157N 48 meg SCSI         | \$439.95 |
|                            |          |

Seagate Internal Cards

ST125 20 meg Internal Card ... \$299.95 ST157R 49 meg Internal Card . \$485.95

Controllers

MFM Controller (XT) ... RLL Controller (XT) ...... \$64.95

Call for kit pricing and specials. Ask about our

Seagate Paired Solutions!

1-800-233-8760

### Lyco Means Total Service

#### **MAGNAVOX**

CM8762

- 17% Larger Screen Than Standard 12" Monitors
- · RGB TTL (CGA)
- · Composite Video Inputs
- 640X 240 Resolution · Green Text Display Switch
- · Audio Input
- · Built-in Tilt Stand
- · One-Year Limited Warranty

# \$17995

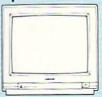

#### CM8502

- · Composite Color
- 40 Column Display
- Suggested Use 64C

# **MAGNAVOX**

#### **Attention** Educational

If you are not currently using our educational service program, please call our representatives for details.

#### **Monitors**

#### Thomson:

4120 CGA ..... \$199.95 ..... \$119.95\* GB 200 Super Card . \$169.95\* \*Quantities Limited

\$129.95 393

#### Blue Chip:

BCM 12" Green TTL ... \$64.95 BCM 12" Amber TTL ... \$69.95

#### NEC

Multisync II ...... \$589.95

| waynavox. |          |
|-----------|----------|
| BM7652    | \$79.95  |
| BM7622    | \$79.95  |
| 7BM-613   | \$79.95  |
| 7BM-623   | \$79.95  |
| CM8502    | \$179.95 |

| 12010000 |          |
|----------|----------|
| CM8505   | \$199.95 |
| 9CM-053  | \$339.95 |
| CM8762   | \$239.95 |
| 8CM-515  | \$259.95 |
| CM9043   | . \$CALL |
| 9CM-973  | \$499.95 |

#### PRINTERS

#### Okidata Okimate 20 .

| \$189.95 | Laser 6 \$CALL                                                                                           |
|----------|----------------------------------------------------------------------------------------------------|
| \$189.95 | 390 \$479.95                                                                                             |
|          | 391 \$649.95                                                                                             |
|          | 320 \$345.95                                                                                             |
|          | 321 \$445.95                                                                                             |
| \$239.95 |                                                                                                    |
| \$339.95 | Toshiba                                                                                                  |
| \$439.95 | 321SL \$489.95                                                                                           |
|          | 341 SL \$659.95                                                                                          |
|          | P351 Model II \$899.95                                                                                   |
| \$799.95 | 351 SX 400 cps \$979.95                                                                                  |
|          | \$189.95<br>\$219.95<br>\$209.95<br>\$225.95<br>\$239.95<br>\$339.95<br>\$439.95<br>\$449.95<br>\$585.95 |

#### Epson

| LX800  | \$184.9  |
|--------|----------|
| FX850  | \$339.9  |
| FX1050 | \$424.95 |
| EX800  | \$434.95 |
| LQ500  | \$339.9  |
| LQ2500 | \$789.9  |
| GQ3500 | \$LOV    |
| LQ850  | \$525.9  |
| LQ1050 | \$699.9  |
|        |          |
|        |          |

#### Dunkhau

|   | DIO     | ner          |          |
|---|---------|--------------|----------|
| 5 | M1109   |              | \$159.95 |
| 5 | M1509   |              | \$335.95 |
| 5 | M1709   |              | \$459.95 |
| 5 | Twinwr  | iter 6 Dot & |          |
| 5 | Daisy . |              | \$899.95 |
| 5 | M1724   | L            | \$619.95 |
| N | HR20 .  |              | \$345.95 |
| 5 | HR40 .  |              | \$559.95 |
| 5 | HR60    |              | \$649.95 |

#### Citizen

| 120 D       | \$144.95 |
|-------------|----------|
| 180 D       | \$159.95 |
| MSP-40      | \$279.95 |
| MSP-15E     | \$309.95 |
| MSP-50      |          |
| MSP-45      |          |
| MSP-55      |          |
| Premiere 35 | \$445.95 |
| Tribute 224 |          |
| Tribute 124 | \$439.9  |
|             |          |

#### **Sp180 VC**

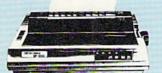

- 100 Cps Draft 24 Cps NLQ
- Tractor & Friction Feed
- Commodore Direct Connect

\*quantities limited

#### Sp1000VC

- Commodore Direct Connect
- 100 Cps Draft
- 20 Cps NLQ
- Auto Paper Loading
- Tractor & Friction Feed Std.

#### SK3000Ai

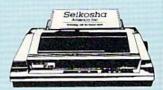

- 300 Cps Draft • 50 Cps NLQ
- Quiet 55 dha
- 7 Colors
- Rear & Bottom Paperpaths

## SEIKOSHA

| SP | 180Ai        | \$125.95* | SL 80Ai          | \$289.95 |
|----|--------------|-----------|------------------|----------|
| SP | 180VC        | \$125.95* | MP5420FA         | \$999.95 |
| SP | 1000VC       | \$139.95  | SP Series Ribbon | \$7.95   |
| SP | 1000AP       | \$159.95  | SK3000 Ai        | \$349.95 |
| SP | 1200VC       | \$149.95  | SK3005 Ai        | \$419.95 |
| SP | 1200Ai       | \$159.95  | SPB 10           | \$CALL   |
| SP | 1200AS RS232 | \$159.95  | SL 130Ai         | \$599.95 |

#### Price Guarantee

Since 1981, we have led the industry by continuing to offer the lowest national prices while providing quality service. Many companies have come and gone trying to imitate our quality and service. If by some oversight we do not have the lowest prices advertised on the products you desire, then we would appreciate the opportunity to rectify this oversight. 

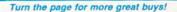

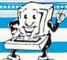

# Lyco Computer

Marketing & Consultants

Since 1981

Air orders processed within 24 hours.

#### NX1000

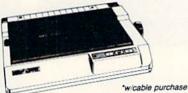

- 144 Cps Draft
- 36 Cps NLQ
- EZ Soft Touch Selection
- Paper Parking
- Epson Std. & IBM Proprinter

#### **NX15**

- Auto Paper Feed
- Tractor Feed Std.
- Draft & NLQ Modes
- Expandable 4K Buffer
- Versatile Wide Carriage

\$289 95

\$41995

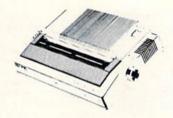

| NX-1000        | \$165.95* |
|----------------|-----------|
| NX-1000C       | \$169.95  |
| NX-1000 Color  | \$225.95  |
| NX-1000C Color | \$229.95  |
| NX-15          | \$289.95  |
| NR-10          | \$319.95  |
| NR-15          | \$419.95  |

#### NB24-10

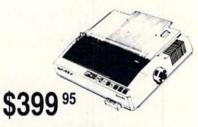

- Impeccable Letter Quality for Business
- 216 Cps Draft
- 72 Cps Letter Quality
- Tractor Feed Std. Auto Paper Feed Feature
- 8K Buffer

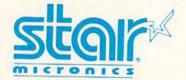

| NB-15 24 Pin      | \$669.95  |
|-------------------|-----------|
| NX-2400           | \$309.95  |
| NB24-10 24 Pin    | \$399.95  |
| NB24-15 24 Pin    | \$545.95  |
| Laser 8           | \$1759.95 |
| ND-15             | \$349.95  |
| *w/cable purchase |           |

#### **KXP 1080i**

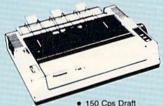

1592 ..... 1595 .....

- · Friction & Tractor Feed Std.
  - Bidirectional & Logic Seeking
  - NLQ in all Pitches

1080i Model II ..... \$159.95 1091i Model II ..... \$189.95 1092i ..... \$309.95

#### **KXP 1595**

- 240 Cps Draft
- 51 Cps NLQ
- Auto Paper Loading
- 136 Column for Multi-use

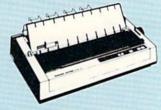

| 3131             | \$289.95 |
|------------------|----------|
| KXP 4450 Laser 5 | 1649.95  |
| 1524 24 Pin      | \$559.95 |
| Fax Partner      | \$579.95 |
| Optical Scanner  | \$859.95 |

#### **KXP4450 Laser Partner**

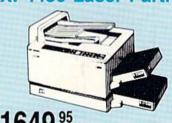

\$164995

- Incredible 11 Pages per
- · 2 Lettersize Cassettes Std.
- 300 dpi Resolution
- . 5 Printer Emulation Modes . 512K RAM Std.
- 5000 Page per Month Duty Cycle

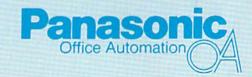

1-800-233-8760

# \$6595

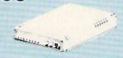

Avatex 1200e

#### Avatex Hayes 1200i vs. 1200i Compare and Save! 2 Years Warranty Period Software for IBM PC included 2 Years YES YES YES Auto-dial YES Auto-redial YES YES Auto-answer YES YES Automatically hangs up phone Complete AT-compatible command set YES YES Speaker volume-software YES YES

\$8995

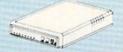

Avatex 1200hc

#### **US Robotics:**

| HULLON,       |          |
|---------------|----------|
| 1200e         | \$65.95  |
| 1200i PC Card | \$65.95  |
| 1200p         | \$89.95  |
| 1200hc Modem  | \$89.95  |
| 2400          | \$149.95 |
| 2400i PC Card | \$139.95 |

Smartmodem 300 ..... \$139.95 Smartmodem 1200 .... \$279.95

Smartmodem 2400 .... \$419.95

Free Shipping on Prepaid Cash Orders
Over \$50 in the Continental U.S.

See Page 2 of our 6 Page Ad.

## \$45 95

Avatev:

#### TI5035

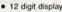

- 2 color printout
- battery or AC power supply
- floating decimal
- 1 year warranty
- AC adapter included
- · batteries not included

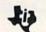

Sugg. Retail Instrument

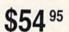

Sugg. Retail \$99.99

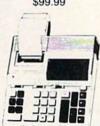

#### TI5045II

- 12 digit display
- 2 color printout
- floating decimal
- plain print paper
- gross profit margin key
- AC operation only
- 1 year warranty

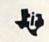

Texas Instrument

#### TI5320

- 12 digit commercial calculators
- 9.5 mm display
   2 color printout
- 2 color printout
- prints 3 lines per second
- grand total key
- right shift key
- AC only1 year warranty

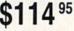

Sugg. Retail \$195.00

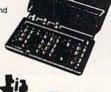

Texas Instrument

\$47900

# Canon ((PG))

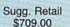

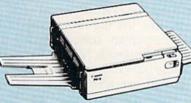

#### Canon PC-3

- desktop portable
- · moving copy board
- PC mini-cartridge
- 8½ x 11 to business card copy sizes
- · 18 second warm-up time
- 14 second first copy speed
- 1:1 reproduction ratio
- · single sheet bypass
- · black, red, blue, green toner colors
- · machine in white only

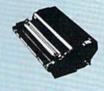

Black Mini Cartridge

\$85 95

All Color Cartridges

\$89 95

PC25 Copier

\$949 95

#### M1200

#### **Facsimile Machine**

- copier & telephone
- compatible with all group 2 & 3 Facsimile
- automatic record keeping
- normal & fine transmission modes
- 9600 BPS w/automatic fallback
   original document size 3.94" 10.1" width x 3.15" — 15.8" length
- recording paper size 8½" x 98
- 90 day warranty

#### **MURATA**

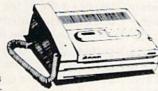

\$79995

Sugg. Retail \$899.95

#### M1600

#### Facsimile Machine

- copier & telephone
- compatible with all group 2 & 3
   Facsimile
- telephone includes 30 number memory with 16 speed dial and 14 one-touch numbers, monitor
- speaker for incoming calls

  automatic transaction reporting
- normal & fine transmission modes
- 9600 BPS w/automatic fallback
- document size and recording size same as M1200
- 90 day warranty

## MURATA

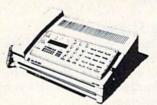

\$99995

Sugg. Retail \$1599.95

# Answers to Important Questions About Lyco Computer!

#### Why shop at Lyco Computer?

Lyco Computer is one of, if not the largest, oldest, and most established firms to provide only quality name brand computer products at prices 30% to 50% below retail. We've set many industry standards, and we are setting the pace for many more in the future. Our standards include: a separate department for customer service; a price guarantee; guaranteed factory fresh merchandise; diverse payment and shipping policies, including a C.O.D. policy which allows customers to have products in their hands before paying anything. Selection places Lyco at the forefront of the industry. Due to our in-stock volume, we cannot advertise all of our products. If you do not see the product you want advertised, call Lyco marketing toll free.

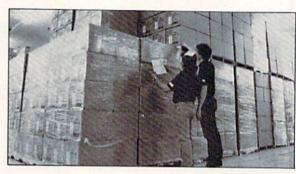

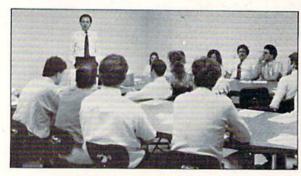

# How do I know I will get the product I need?

Our marketing staff is well-educated in the computer industry. They receive continuous formal training by our manufacturers which enables them to develop and maintain a high degree of expertise on the products they represent. Though our strict guarantee on providing only new merchandise prohibits free trial periods and a guarantee on compatibility, a wealth of knowledge is available to our customers to help with the purchasing decision. As thousands of people every week capitalize on our savings and services, we hope you too, will make Lyco Computer your first choice.

#### What about warranty or service?

We decided several years ago that a customer service department was needed in the industry. Unfortunately, few of our competitors offer this service. Our customer service department is available to provide assistance in all warranty matters. Our product line enjoys "name brand recognition," and we back all of our manufacturer's warranties in accordance with the manufacturer's stated warranty terms. Many manufacturers will allow defective products to be exchanged. Before returning any item that appears to be defective, we ask that you call our customer service department to assist you in determining if the product is defective. If the product determined defective, they will give you a special authorization number and speed processing of your order.

#### Will you rush an item to me?

Since 198I, we have set the standard in the industry by processing orders within 24 hours -- not 4 to 6 weeks. We offer next day air, two day air, standard UPS, and postal international shipping services. Our records show we fill 95% of our orders daily. Temporary shortages are normally filled within 10 days. If an order cannot be filled within 60 days, we refund your money in full, unless you choose to wait for the order and benefit from the price savings. Any time prior to shipment, you may cancel or change the out of stock product by contacting our customer service representatives.

#### How do I order?

Send your order to Lyco Computer, P.O. Box 5088, Jersey Shore, PA, 17740. Or, call either I-800-233-8760 or (7I7) 494-I030. We provide four payment methods. We have always accepted C.O.D. orders through UPS. Prepaid orders over \$50 are shipped freight free. For orders under \$50, please add \$3 for freight. Orders prepaid by a certified check or money order are shipped immediately. Personal and company checks require a 4 week waiting period prior to shipping. Visa and Master Card orders are accepted for your convenience, but we cannot pass along the 4% discount offered for cash. Purchase orders are accepted from Educational Institutions. We only charge sales tax on items delivered in Pennsylvania. For APO, FPO, and international orders, please add \$5 plus 3% for priority mail. Advertised prices and availability are subject to change.

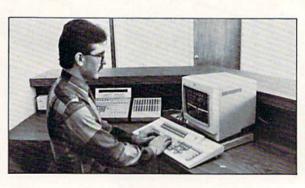

Access: Echelon .... Mach 128 ... Wid. Cl. Lea Famous Coi

Action Soft Up Periscop Thundercho Activision:

Last Ninja ... Might & Mag Crossbow ... Maniac Man Beyond Zori

Paperclip III Berkeley Sc Geofile 64 ... Geos 64 .... Geos 128 ... Geowrite 12: Berkeley Tril

Broderbund Bank St. Wri Print Shop C Graphic Libra Cauldron ....

Electronic A Bard's Tale I Hunt for Red Monopoly ... Strike Fleet Wasteland .

Epyx:
Fastload .....
California Ga
4x4 Off Road
Metrocross ..
The Games:
Winter Ed. ..

1000 sheet la 1000 mailing 200 sheet Or Banner Pape

200 sheet las

Pr Inte Xetec Jr. ....

Xetec Superg Xetec Gold . PPI ...... Cardco GWh Cardco Supe MW 350 .....

We carry oprinter appli popular

3.5

Maxell: SSDD . DSDD .

Verbatim:

SSDD

| ORE                    | COMMODORE                                                                                                    | ■ AMIGA                                      | IBM IBM                                                                                                    | IBM A                                                                     |
|------------------------|----------------------------------------------------------------------------------------------------|----------------------------------------------|----------------------------------------------------------------------------------------------------|---------------------------------------------------------------------------|
|                        | Firebird:                                                                                                    | Activision:                                  | Access:                                                                                                    |                                                                           |
| \$25.95                |                                                                                                    |                                              | Wld. Cl. Value Pack \$9.95                                                                                                    | Silent Service \$22.95                                                    |
| \$28.95                |                                                                                                    | Romantic Encounters \$22.95                  | 10th Frame \$27.95                                                                                                    | Gunship \$27,95                                                           |
| \$22.95                | microleague:                                                                                                    | Electronic Arts:                             | Activision:                                                                                                    | Pirates \$22.95                                                           |
| \$11.95                | Microleag. Baseball \$22.9<br>Microleag. Wrestling \$16.9                                                                                                    |                                              | Beyond Zork \$27.95                                                                                                    | Mindscape:                                                                |
|                        | Microprose:                                                                                                    | World Tour Golf\$24.95                       | GBA Basketball \$9.95<br>Last Ninja \$24.95                                                                                                    | Blockbuster \$20.95<br>Gauntlet \$22.95                                   |
| \$18.95                | Airborne Ranger \$22.9                                                                                                    |                                              | Might & Magic \$27.95                                                                                                    | Harrier Combat                                                            |
| \$18.95                | Gunship \$19.9                                                                                                    |                                              | Broderbund:                                                                                                    | Simulator \$20.95                                                         |
|                        | F-15 Strike Eagle \$19.9                                                                                                    | Death Sword \$11.95                          | Ancient Art of War \$26.95                                                                                                    | Indoor Sports \$16.95                                                     |
| \$19.95                |                                                                                                    |                                              | Print Shop\$34.95                                                                                                    | Paperboy \$22.95<br>Willow \$22.95                                        |
| \$22.95                |                                                                                                    | microprose.                                  | Print Shop Comp \$29.95                                                                                                    | Uninvited \$22.95                                                         |
| . \$19.95              | Mindscape:                                                                                                    | Silent Service \$22.95                       | Carmen San Diego<br>Europe\$27.95                                                                                                    | Origin:                                                                   |
| . \$25.95              | Diockbuster \$16.9                                                                                                    | mirascape.                                   | Electronic Arts:                                                                                                    | Ultima III\$23.95                                                         |
|                        | Simulator \$16.9                                                                                                    |                                              | Yeager's AFT \$26.95                                                                                                    | Ultima IV \$34.95                                                         |
| . \$31.95              | Paperboy \$19.9                                                                                                    |                                              | Weaver Baseball \$26.95                                                                                                    | Moebius \$34.95                                                           |
|                        | Road Runner \$19.9                                                                                                    | Origin:                                      | Hunt for Red October \$31.95                                                                                                    | Strategic Simulations:                                                    |
| . \$29.95              | Origin:                                                                                                    | Moebius \$34.95                              | Pegasus\$26.95                                                                                                    | Gettysburg \$35.95                                                        |
| . \$35.95              | Autoduel\$29.9                                                                                                    | Ogie 318.93                                  | Skyfox II\$18.95                                                                                                    | Phantasie III \$25.95                                                     |
| . \$39.95              | Ultima IV \$34.9                                                                                                    | Strategic Simulations:                       | Starflight\$31.95<br>Alternate Reality-City \$25.95                                                                                                    | Questron II \$25.95<br>Stellar Crusade \$31.95                            |
| . \$39.95<br>. \$29.95 | Software Simulations:                                                                                                    | Gettysburg \$35.95                           | Epyx:                                                                                                    | Star Command \$31.95                                                      |
| . \$25.55              | College Basketball \$22.9<br>Football \$17.9                                                                                                    | Kampigruppe \$35.95                          | California Games \$22.95                                                                                                    | Wargame Constr \$23.95                                                    |
| . \$29.95              | Springboard:                                                                                                    | Thankasie III \$20.55                        | L.A. Crackdown \$28.95                                                                                                    | Sublogic:                                                                 |
| . \$26.95              | Newsroom \$19.9                                                                                                    | Sublogic:                                    | Home Video Producer . \$28.95                                                                                                    | Flight Simulator \$34.95                                                  |
| . \$20.95              | Certificate Maker \$14.9                                                                                                    | riight Simulator \$31.49                     | Print Magic \$32.95                                                                                                    | Jet Simulator \$30.95                                                     |
| . \$14.95              | Strategic Simulations:                                                                                                    | Jet Simulator \$31.49<br>Scenery Disk \$CALL | Death Sword \$11.95                                                                                                    | Western Europe                                                            |
| \$9.95                 | Phantasie III \$25.9                                                                                                    |                                              | Impossible Mission 2 \$22.95<br>Str. Sport Baseball \$22.95                                                                                                    | Scenery Disk \$14.95                                                      |
|                        | Eternal Dagger \$25.9                                                                                                    | Print Master \$25.95                         | Spider Bot \$13.95                                                                                                    | Timeworks:<br>Wordwriter PC \$27.95                                       |
| . \$25.95              | Questron II \$25.99                                                                                                    | Art Gallery 1 or 2 \$14.95                   | Firebird:                                                                                                    | PC Quintet \$49.95                                                        |
| . \$25.95              | Sublogic:                                                                                                    | Fonts & Borders \$17.95                      | Jinxter \$22.95                                                                                                    | Partner PC \$22.95                                                        |
| . \$20.95<br>. \$20.95 | Flight Simulator II \$30.9                                                                                                    |                                              | Universal Military                                                                                                    | Swiftcalc PC \$22.95                                                      |
| . \$25.95              | Stealth Mission \$30.99                                                                                                    | Print Shop                                   | Simulator\$28.95                                                                                                    | Unison World:                                                             |
|                        | Timeworks:                                                                                                    |                                              | Microleague:                                                                                                    | Newsmaster II \$39.95                                                     |
| \$22.95                | Swiftcalc 128 \$27.99<br>Wordwriter 3 \$22.99                                                                                                    |                                              | Microleag. Baseball \$22.95                                                                                                    | Print Master \$29.95                                                      |
| . \$22.95              | Unison World:                                                                                                    |                                              | GM Disk                                                                                                    | Art Gallery 1 or 2 \$14.95                                                |
| . \$22.95              | Art Gallery 1 or 2 \$14.9                                                                                                    |                                              | A STATE OF THE PARTY OF THE PARTY OF THE PAR | Fonts & Borders \$17.95                                                   |
| . \$13.95              | Print Master \$17.95                                                                                                    |                                              | Microprose:<br>Confliction Vietnam \$22.95                                                                                                    |                                                                           |
| . \$22.95              |                                                                                                    | W Industrial Wheet                           | F-15 Strike Eagle \$22.95                                                                                                    |                                                                           |
|                        |                                                                                                    |                                              |                                                                                                    |                                                                           |
| A                      | Surge                                                                                                    | Switch                                       | Drive                                                                                                    | C64                                                                       |
| A                      | Suppressors                                                                                                    | Boxes                                        | Maintenance /                                                                                                    | Power Supply                                                              |
| \$16.95                | PP102-6 outlet \$16.95                                                                                                    | Cent '25' AB \$39.95                         | 5 1/4 Drive Cleaner\$7.95                                                                                                    |                                                                           |
| \$8.95                 | PP106-6 outlet with                                                                                                    | Cent '36' AB \$39.95                         | 3.5 Drive Cleaner\$10.95                                                                                                    | Micro R + D                                                               |
| \$8.95                 | EMI/RFI \$28.95                                                                                                    |                                              |                                                                                                    | MW 701A                                                                   |
| \$10.95                | PP104-6 outlet with                                                                                                    | Cent ABC \$49.95                             |                                                                                                    |                                                                           |
| \$6.95                 | indicator \$19.95                                                                                                    |                                              |                                                                                                    |                                                                           |
|                        | PP101-6 outlet powerstrip \$9.95                                                                                                    | Cent ABCD \$49.95                            |                                                                                                    | And                                                                       |
| A                      | Modem Protector \$10.95                                                                                                    |                                              |                                                                                                    | Marie /                                                                   |
| 5                      |                                                                                                    |                                              |                                                                                                    |                                                                           |
|                        | Printer                                                                                                    | DEALER                                       | - CV-10-10-10-10-10-10-10-10-10-10-10-10-10-                                                                                                    | \$34.95                                                                   |
| \$35.95<br>\$55.95     | Ribbons                                                                                                    |                                              | Video                                                                                                    |                                                                           |
| \$74.95                | AND ASSESSMENT OF THE PARTY OF THE PARTY OF | <b>INQUIRIES</b>                             | Tape                                                                                                    | 1-Year Warranty                                                           |
| \$29.95                | Save up to 50%!                                                                                                    | WELCOME,                                     |                                                                                                    | Diag.                                                                     |
| \$32.95                | We carry a stock of                                                                                                    |                                              | SKC T120 VHS                                                                                                    | Disc                                                                      |
| \$44.95                | thousands for most                                                                                                    | CALL                                         | Video Tape:                                                                                                    | Storage                                                                   |
| \$49.95                | applications.                                                                                                    | TOLL FREE                                    | each                                                                                                    | QVS-10 5¼\$3.95                                                           |
| most                   |                                                                                                    | TOLL PALE                                    | 3 pack \$10.95                                                                                                    | QVS-75 5¼\$10.95                                                          |
| or many                |                                                                                                    |                                              | 10 pack \$35.95                                                                                                    | QVS-40 3½ \$9.95                                                          |
| 10.                    |                                                                                                    | The second second                            | Control of the second second s |                                                                           |
|                        | Diskettes                                                                                                    |                                              | Joys                                                                                                    | ticks                                                                     |
|                        |                                                                                                    |                                              | Julys                                                                                                    | _ 2//4                                                                    |
| 7000                   | DSDD\$18.95                                                                                                    | Bonus:                                       | The state of the state of the s | 0//                                                                       |
| - XXX                  | SKC:                                                                                                    | SSDD\$5.95                                   | Tac 3\$9.95                                                                                                    |                                                                           |
| ****                   | SSDD\$9.95                                                                                                    | DSDD\$6.95                                   | Tac 2 \$10.95                                                                                                    | Winner 909 \$24.95                                                        |
| \$11.50<br>\$17.95     | DSDD\$13.99                                                                                                    | SKC:                                         | Tac 5 \$12.95                                                                                                    | Wico IBM/AP \$29.95<br>Lipstick Plus \$14.95                              |
| \$17.95                | 5-1/4                                                                                                    | DSDD \$6.95                                  | Tac 1 + IBM/AP \$26.95                                                                                                    | Kraft KC III Ap/PC \$16.95                                                |
| \$10.95                | Disk Notcher \$5.95                                                                                                    | DSHD\$13.95<br>Generic DSDD\$4.95            | Slik Stick \$6.95                                                                                                    | Kraft PC Joystick                                                         |
| \$13.95                | Maxell:                                                                                                    | Verbatim:                                    | Black Max \$10.95                                                                                                    | Card \$27.95                                                              |
|                        | SSDD \$7.95                                                                                                    | SSDD\$8.99                                   | Boss \$11.99<br>3-Way \$19.99                                                                                                    | Kraft Maze Master \$8.95<br>I Controller \$13.95                          |
| \$12.95                | DSDD \$8.95                                                                                                    | DSDD\$11.50                                  | Bathandle \$16.75                                                                                                    | Epyx 500 XJ \$13.95                                                       |
|                        |                                                                                                    |                                              |                                                                                                    | NAME OF TAXABLE PARTY OF TAXABLE PARTY OF TAXABLE PARTY OF TAXABLE PARTY. |

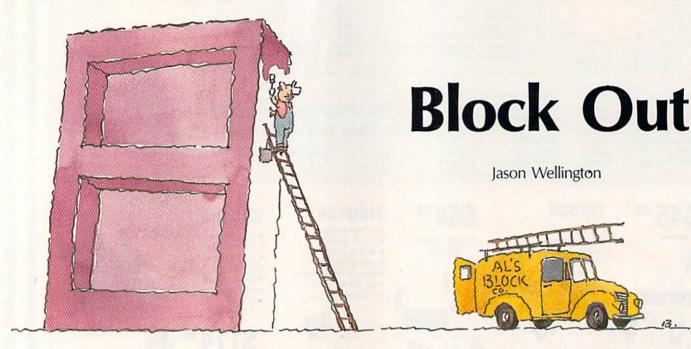

Here's a challenging mental exercise for 128 owners—a colorful strategy game for two players that features outstanding graphics and playability. A disk drive and two joysticks are required.

Start with dozens of tiles, emboss one of four patterns onto each tile, and then paint each with one of five colors. What do you have? The makings of "Block Out," an addictive strategy game that's so easy to learn that everyone in the family will want to play.

In Block Out, players compete for points as they build a wall of tiles. You get points for placing blocks of the same color or pattern next to each other. You get more points if both the color and the pattern match.

**Getting Started** 

Block Out is written in BASIC. Before typing in Program 1, be sure that you are in 128 mode. When you've finished typing, save a copy of the program to disk.

Block Out requires a data file (Program 2) for its sprite definitions. Use "128 MLX" to enter this file. When MLX prompts you, respond with the values given below.

Starting address: 0E00 Ending address: 0FFF

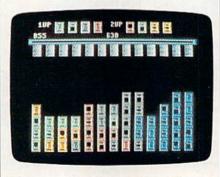

Match colors and patterns for high scores in "Block Out," an elegant game of strategy.

After you've typed in the data, save Program 2 with the filename SPRITES. The BASIC program expects to find a file of this name.

To play Block Out, plug two joysticks into your computer. Then load and run Program 1. You'll see Block Out's title screen. Press any key to start the game.

You and your opponent will each receive a rack of four tiles. Each tile has one of four patterns embossed upon it. Each tile also has a color: red, gray, orange, green, or blue. Players alternate turns in Block Out; player 1 always moves first.

When it's your turn, use the joystick to move to one of your four tiles. Press the fire button to select the tile. (To show that you've picked it up, the tile disappears from your pile.) Now move the joystick-controlled pointer to one of the 13 gray chutes. When you press the fire button, the tile falls to the bottom of the screen. You can stack tiles up to eight levels high. After you've made your move, the points you've scored are added to your current score and displayed beneath your rack of tiles. A new tile then appears in your rack.

#### Ways to Score

When you drop a tile next to (or on top of) a tile of the same color (but of a different pattern), you're awarded 15 points. If the tile is of the same pattern (but a different color), you get 25 points. If the tiles match in both pattern and color, you score 40 points. Since dropped tiles can touch other tiles in three directions (left, right, and down), the maximum score per play is 120 points.

When all the chutes have been filled, the player with the higher score is declared the winner.

See program listings on page 85.

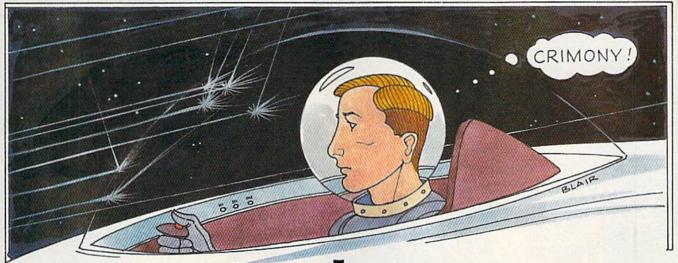

# Quolerus

James Knesek

Fight against an evil empire in this dazzling, futuristic arcadeaction game for the 64. Disk drive and joystick required.

Many light years from Earth, near the rim of the Milky Way galaxy, a solar system called Quolerus spins silently in the vacuum of space. Quolerus is not an unusual system in terms of composition (a single star and five planets), but it is unique in situation.

Quolerus, having no inhabited planets, is rich in certain minerals that are used to make interstellar flight affordable. Two nearby inhabited systems, Daertes and Gliphos, had been mining the planets of Quolerus for eons. Last year, a previously unknown race called the Knarbots erected a force field around Quolerus so that they might mine the system alone.

You, a young hero of Gliphos, have designed a powerful new space fighter. You must break down the force fields of the Knarbots while evading their interplanetary forces.

When you play "Quolerus," you're not just trying for a high score; you're fighting for justice.

#### Typing It In

Quolerus consists of three programs. Program 1 is written in BASIC. Using "The Automatic Proofreader," carefully type it in. When you've finished typing, save the program to disk.

Programs 2 and 3 must be entered with "MLX," the machine

language entry program found elsewhere in this issue. Program 2 is the sprite data for the game. Program 3 is machine language code. When MLX prompts you, respond with the values given below.

Program 2

Starting address: 3000 Ending address: 3607

Program 3

Starting address: C000 Ending address: CB7F

When you've finished typing in Program 2, save it with the name QUOLERUS.SPR. After you've typed in Program 3, save it with the name QUOLERUS.ML.

When you're ready to play Quolerus, plug a joystick into port 2. Then load and run Program 1. Programs 2 and 3 will automatically be loaded.

#### A Never-Ending Battle

The object of the game is to destroy the Knarbot mother ship, found at the left side of the screen. To do this, you must first destroy the deadly moving walls while avoiding the Knarbot drones released by the mother ship.

Your ship can move and fire in eight directions. To move, press the joystick in the direction in which you wish to travel. Press the fire button to shoot.

Fire at the Knarbot walls. You'll receive 50 points for each segment you destroy. When Knarbot drones are released, shoot them for 100 points each. You can also shoot the bullets fired by the drones. For this, you'll receive 50 points. When you've shot enough of the walls away, you may get a chance to fire at the mother ship. If you can shoot it down, you'll be awarded 2000 points.

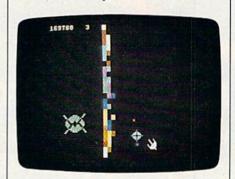

Fierce aliens and a deadly wall protect the mothership in "Quolerus."

Skill level 1 begins with four layers of wall and a single Knarbot ship. If you break through the walls and destroy the mother ship, you'll move on to the next level. As you progress through each level, you'll encounter greater hazards—more walls and more Knarbot ships. You'll get a bonus ship every 10,000 points.

Good luck. The fate of two solar systems rests on your shoulders. See program listings on page 91.

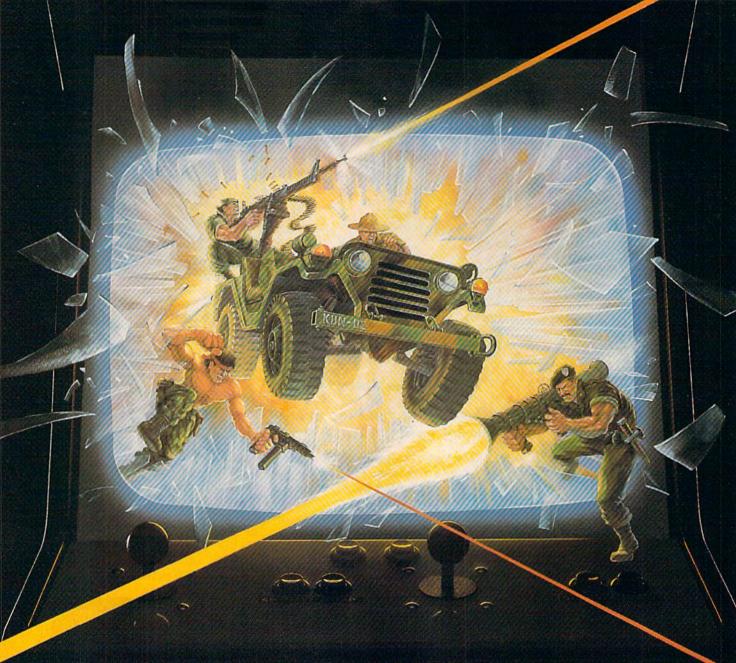

# KONAMI HITS ARE HEADING HOME.

With our new software, your favorite arcade games come alive on your home computer.

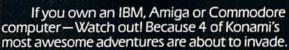

You'll confront the missions you've dreamed of in Rush 'N Attack, Contra, Jackal and Boot Camp. And you'll find yourself face to face against unequaled challenges, with incredible graphics, awesome music, and sound effects that'll blow you away.

So check out Konami's newest action wherever great software is sold. And be prepared for war.

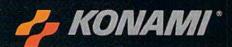

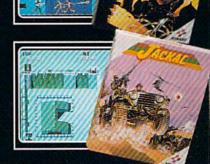

## YOU'LL FIND **KONAMI GAMES IN** THESE STRATEGIC LOCATIONS.

BABBAGES

CHILD WORLD AND CHILDREN'S PALACE

**ELECTRONICS BOUTIQUE** 

LIONEL KIDDIE CITY

LIONEL PLAYWORLD

LIONEL TOY WAREHOUSE

TOYS "R" US

WAREHOUSE ENTERTAINMENT

#### ZAYRE

(Boston and Washington D.C. Area Stores Only.)

Attention Dealers: For further information on Konami's line of computer games, call customer service at (312) 595-1443.

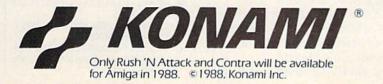

ARIZONA

MESA Compute or Play 1000 Fiesta Mall

CALIFORNIA BAKERSFIELD

Software Etc. 2701 Ming Ave V. Plaza

CHULA VISTA R & R Software 1048 3rd Ave. (619) 426-7011

CITY OF INDUSTRY Software Etc. Pomona Hwy at Azusa

FOSTER CITY Home Computing

Center 1125 E. Hillsdale Blvd., #103

SAN DIEGO Computer Outlet 7940 Silverton Ave. (619) 740-0113

SANTE FE SPRINGS Fedco 9300 Sante Fe

Springs Rd. (213) 946-2511 SUNNYVALE HT Electronics

346 W. Maude (408) 737-0900 TORRANCE

The Warehouse 19701 Hamilton Ave. (213) 538-2314 CONNECTICUT DARIEN Walden Software

800 Post Road NEW BRITAIN Romek Home Computer 432 W. Main St.

FLORIDA

GAINESVILLE Florida Bookstore 1614 W. University (904) 376-5606

LAUDERDALE LAKES Software City 3700 W. Oakland Park

Blvd. 13051735-6700 PANAMA CITY Gulf Coast Computers

674 W. 23rd St. PLANTATION Software Software 612 Broward Mall (305) 476-0595

WEST PALM BEACH Computers 4 Rent 2695 N. Military Trail (407) 471-1976

ILLINOIS

AURORA Micro-Tech Solutions 991A Aurora Ave. (312) 892-3551

CANTON Blessman's Inc 175 S. Main

CHICAGO Software Plus 6212 N. Western Ave. (312) 338-6100

DANVILLE Data Center 108 N. Vermilion

HANOVER PARK Software Plus West 2001 Irving Park (312) 837-6900

LOVES PARK Union Hall Inc. 6321 N. 2nd St. SPRINGFIELD Illini Software Center 2036 S. McArthur

WHEELING 731 W. Dundee Rd (312) 520-1717

INDIANA

PLAINFIELD Simply Software 311 Gordon Dr. KENTUCKY

LEXINGTON Computer Dimensions 171 W. Lowry Ln.

LOUISIANA SHREVEPORT Discount Computer Software 544 E. King's Hwy.

MAINE

BELFAST Skylight Software 22 Miller St. (207) 338-1410

CARABOO Mementos 86 Sweden St (207) 498-3711

WESTBROOK Hands On Computers 861 Main St. (207) 854-1155

MASSACHUSETTS PITTSFIELD Nichols Electronics 274 Wahronah St (413) 443-2568

WELLESLY Memory Location 396 Washington St. (617) 237-6846

WORCESTER The Software Shop 84 Pleasant St. (617) 791-5905

MICHIGAN CLAWSON Software Trends 230 S. Main St.

> CHO The Edge Connector 124 North Mill (313) 686-1070

FLINT I/O Software G-3304A Corunna Rd.

GARDEN CITY Soft-House Computer Center 32647 Ford Rd. (313) 522-3015

TRAVERSE CITY The Software Shop 710 Centre St.

MISSOURI CAPE GIRARDEAU Midwest Computers 203 West Park Mall

(314) 339-0022 **NEW JERSEY** BRIDGEWATER Software Etc. 400 Commons Way

WAYNE Software Etc. Willowbrook Mall

**NEW MEXICO** ALBUQUERQUE Page One 11200 Montgomery NE (505) 294-2026

NEW YORK Computer Cellar 911 Central Ave. (518) 482-1462

RAY SHORE Software Etc. 1701 Sunrise Hwy.

CHEEKTOWAGA Papa's Computerware 2789 Union St (716) 684-7272

FLUSHING Software Etc. 39-01 Main St.

HIGHLAND FALLS Software Affair 188 Main St. (914) 446-4121

HOLBROOK Great Escape: 5801 Sunrise Hwy

KENMORE Software Supermarket 3670 Delaware Ave. (716) 873-5321

LATHAM Contemporary Computers 893 Loudan Rd. (518) 783-1088

NEW YORK CITY J&R Music World 23 Park Row [212] 732-8600

Leigh's Computer 1475 Third Ave. (212) 879-6257 RIDGEWOOD

Quo Vadis 70-20 Fresh Pond Rd.

ROCHESTER Leon's Computer Mart (716) 325-2787

SCOTIA Select Software 108 Mohawk Ave (518) 382-7886

OHIO DAYTON Microtyne 4049 Marshall Rd.

> FAIRFIELD Microware Magic 6625 Dixie Hwy. (513) 874-6560

MEDINA Ram-Run Computer Products 891 N. Court (216) 263-4428

PENNSYLVANIA WEST REDDING English's Computers 608 Penn Ave

RHODE ISLAND WARWICK Software Connection 101 W. Natick Rd.

WOONSOCKET Galaxy Computers 332 River St.

TEXAS BEAUMONT Software Rental 2855 Eastex Freeway #D

FORT WORTH Wedgewood Software 5312 Woodway (817) 292-7353

HOUSTON Floppy Wizard 271 Memorial (713) 461-8660

SAN ANTONIO Computer Experience 5525 Blanco (512) 340-2901

SALT LAKE CITY Armadillo Brothers 3330 S. State (801) 484-2791

VIRGINIA MARTINSBURG My Software Heaven Meadowlane Plaza

Box 2 (304) 263-1228

WOODBRIDGE Virginia Micro Systems 13646 Jefferson Davis Hwy. (703) 491-6502

WASHINGTON LONGVIEW Software Depot 1310 Oceanbeach Hwy

LYNWOOD Family Computers 3333 184th St. S.W. (206) 775-3530

PACOMA Nibbles & Bytes 4020 S. Steele St. #105

SEATTLE Omni International Trading Post 3826 Woodland Park Ave. N. (206) 547-6664

VANCOUVER Software Support Int. 2700 N.E. Andreison D13

WISCONSIN JANESVILLE Romeyn Software 2100 E. Milwaukee

MILWAUKEE Computer Software Center 10710 W. Oklahoma Ave.

RACINE Computer Paradise 4901 Washington

# feedback

Do you have a question or a problem? Have you discovered something that could help other Commodore users? We want to hear from you. Write to Gazette Feedback, COMPUTE!'s Gazette, P.O. Box 5406, Greensboro, North Carolina 27403. We regret that, due to the volume of mail received, we cannot respond individually to programming questions.

#### Take This, But Leave That

I am thinking of upgrading to an Amiga 500. I have a Commodore 128, a 1571 disk drive, RGB and composite monitors, a Canon PW 1080-A printer, Super Graphix Jr. interface, and a Hayes-compatible 300/1200 baud modem. I was wondering what I can keep and what isn't compatible with the Amiga. Can you help?

P. C. Beazley Odessa, TX

The Amiga comes with a built-in disk drive. You cannot use the 1571 (or any drive intended for use with the 128) as a second drive for your Amiga. The Amiga uses standard parallel printers (the same kind that work with IBM PCs), so your printer should hook up directly to the back of the computer; no interface is necessary. Likewise, your modem should plug into the Amiga's serial port.

A good rule of thumb for moving peripherals from the 64 or 128 to another computer (be it Amiga, PC, or Atari ST) is this: If the peripheral is designed especially for the 64 (for example, the 1571 disk drive, the 1525 printer, the 1670 modem), it won't work on other types of computers. If you need a special interface to use the peripheral with your 64, it probably will work.

The question about the monitor is the trickiest one. The Amiga puts out an analog RGB signal. Any monitor that accepts such a signal can be used. You didn't specify which monitor you have. The Commodore 1080, 2002, and 1084 monitors can be used with the Amiga. Others, such as the Commodore 1701 and 1902, cannot. A composite monitor can also be used, but the image you see will be monochrome.

Since you'll still have your 128, disk drive, and at least one monitor, we suggest that you hold onto your 128. Remember, the software you have for your 128 will not run on the Amiga—and the 128 is an excellent computer in its own right.

#### Machine Language to DATA

I'd like to know how to read a machine language routine from a disk and convert it into DATA statements. Then I can insert the DATA statements into a BASIC program and call it without having to load the routine from the disk. Can you help?

Michael L. Gatto Los Angeles, CA

One way to create a BASIC loader is to use commands from "MetaBASIC Plus," which was published in the February 1987 issue of GAZETTE and again in the 1988 edition of The Best of COMPUTE! and GAZETTE.

Before you begin, you need the starting and ending addresses of your machine language (ML) routine. To determine its starting address, use the START command. To determine the ending address, enter LOAD"filename", 8,1 where filename is the name of the machine language file. Then, use the END command.

Next, use the MAKEDATA command to convert the machine language routine into DATA statements. For MAKEDATA to work properly, the ML routine that you're converting must be in memory. Also, be sure to type NEW to reset BASIC's pointers before using the command. After MAKEDATA has finished, renumber the DATA statement lines with RENUM and merge them into your BASIC program with MERGE.

Finally, add the following line to

your program to POKE the machine language into memory:

## 10 FOR I=starting address TO ending address-1:READ A:POKE I,A:NEXT

(The -1 after ending address is necessary because the address provided by the END command is one byte higher than the actual end of the routine.)

If you don't have a copy of Meta-BASIC Plus, use the following data maker to create a BASIC loader. This program requests filenames for your machine language file and the BASIC loader you wish to create. It then reads the machine language routine directly from the disk, creates the appropriate DATA statements, and writes the routine back to disk in the form of a BASIC loader.

- BP 10 OPEN15,8,15:INPUT"{CLR} {DOWN}FILENAME OF DATA"; F\$:OPEN1,8,8,"0:"+F\$+",P ,R":GOSUB140
- AJ 20 INPUT FILENAME TO CREATE ";FC\$:OPEN2,8,9,"0:"+FC\$'+",P,W":GOSUB140
- FP 30 GET#1,LO\$,HI\$:LO=ASC(LO\$ +CHR\$(0)):HI=ASC(HI\$+CHR \$(0)):LK\$="{2 A}":BE=LO+ HI\*256
- FR 40 EN=BE:PRINT#2,CHR\$(1)CHR \$(8)LK\$;:FORI=1TO9:READA :PRINT#2,CHR\$(A);:NEXTI
- FS 50 PRINT#2,LK\$CHR\$(LO)CHR\$( HI)CHR\$(131)CHR\$(32);:CT =1
- KB 60 GET#1,A\$:S=ST:PRINT#2,MI D\$(STR\$(ASC(A\$+CHR\$(0))) ,2);:CT=CT+1:EN=EN+1
- QG 70 IFCT<7ANDS=0THENPRINT#2, ","::GOTO60
- JE 80 IF(S)THEN110
- GX 90 LO=LO+6:IFLO>255THENLO=L O-256:HI=HI+1
- DD 100 PRINT#2, CHR\$(0);:GOTO50 DP 110 PRINT#2, CHR\$(0)LK\$;:FOR I=1TO5:READA:PRINT#2,CH
- R\$(A);:NEXTI
  GM 120 PRINT#2,STR\$(BE)CHR\$(16
  4)STR\$(EN-1);:FORI=1TO1
  4:READA:PRINT#2,CHR\$(A)
- BF 130 NEXTI:CLOSE1:CLOSE2:CLO SE15:END
- EA 140 INPUT#15, EN, EM\$, ET, ES: I FEN=0THENRETURN
- BE 150 CLOSE1:CLOSE2:CLOSE15:P RINT"DISK ERROR> "EN;EM \$;ET;ES

# **MODEM PROMOTION**

#### The Great Communicator

THE DIRECT-CONNECT HAYES® AND COMMODORE® 1670
COMPATIBLE 1200 BAUD MODEM FOR ONLY \$74.95

Everything from Electronic Mail (E-mail) to stock quotes and huge databases of every imaginable type is now on line to the small computer owner. You can even send and receive messages anywhere in the world. All you need is a telephone and a modern which allows your computer to communicate with others.

Almost all modems (and services) are set up to communicate in one or more of three speeds; 300, 1200 and 2400 Baud. Most computer users prefer 1200 Baud. (1200 Baud is about 4 times as fast as 300 which means you spend about ¼ the time and money getting the data you want and more time enjoying it.)

2400's are great (but quite expensive). Most users can't justify the cost difference unless they do a large amount of modem work with a service that can handle 2400 baud.

You will also notice a few very cheap 1200s on the market at "too good to be true prices." They are. The reason is that they are usually foreign built and not truly Hayes and Commodore 1670 compatible therefore not usable in all situations and with all services.

What is Hayes® compatibility? It's the industry standard and about all modem manufacturers have adopted the "AT" (Hayes) command set. Beware of those who don't. Virtually all software being written now uses Hayes commands. Be sure the modem you buy is truly Hayes® and Commodore 1670® compatible therefore usable in all situations and with all services.

Let's compare Minimodem-C<sup>™</sup> with the 1670<sup>™</sup>, Avatex-e and Volks 6480<sup>™</sup>.

| Comparison of Min          | nimodem-C <sup>TM</sup> vs. | 1670        | VS. | Avatex-e    | vs. 6480 |
|----------------------------|-----------------------------|-------------|-----|-------------|----------|
| Hayes Compatibility?       | 100%                        | Subset Only |     | Subset Only | None     |
| Commodore direct Connec    | ? Yes                       | Yes         |     | No          | Yes      |
| Number of Status Indicator | s 7                         | 0           |     | 8           | 0        |
| Busy Detect?               | Yes                         | No          |     | No          | No       |
| DTR Signal Support?        | Yes                         | No          |     | Yes         | No       |
| High Speed Detect Line?    | Yes                         | No          |     | No          | No       |
| Number of DIP Switches     | 8                           | 3           |     | 8           | 0        |
| Number of Status Registers | 16                          | 3           |     | 16          | 0        |
| Guarantee                  | 1 yr.                       | 90 days     |     | 2 yrs.      | 5 yrs.   |

Now you have the FACTS to make an informed decision.

Whatdo you get for \$74.95? Everything! You don't need to worry about cables, compatibility or anything else! The Aprotek Minimodem-C™ plugs directly into your Commodore C-64, C-64C or C-128 USER port. It is unique in that it has two separate (switchable)

emulation modes (Hayes and Commodore 1670®) to make it compatible with ALL available software. The Minimodem-C™ is a full feature, 300/1200 Baud modem with Auto Answer, Auto Dial, Touch-Toneor rotary dialing, has status indicators and a built-in speaker. Just plug it into your computer and standard phone

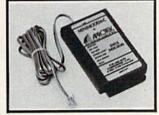

jack with the attached cable. Minimodem-C<sup>™</sup> is supplied with "Multiterm" 64 and 128, and a free trial subscription to Compuserve.

Doyouhave more than one computer or doyou plan to get another computer? We have your solution. Simply order our new Com-Modem™ adapter (#5100) along with the standard Aprotek Minimodem-H™ which you can use with any computer that has a RS-232 serial port as well as with your Commodore. Aprotek Minimodems™ are tiny. Only 4¾″ long, 2¾″ wide and ¾″ high. Our highly integrated, state-of-the-art circuitry makes this modem a Best Buy.

Built with pride in the USA and fully guaranteed for 1 year. Order yours today!

#### NO RISK POLICY

Try any Aprotek product for two weeks. If you are not satisfied, call us then send it back for a prompt refund.

#### NOW FOR THE BEST PART, THE PRICE!

| Order -     | Item                   | Qty | Price | Shipping | Total |
|-------------|------------------------|-----|-------|----------|-------|
| 6212 MINIMO | DDEM-C (Commodore)     |     | 74.95 | MAN .    |       |
| 6214 MINIM  | DDEM-H (RS-232) *      |     | 84.95 |          |       |
| 6216 MINIMO | DDEM-AM (Amiga) *      | _   | 84.95 |          |       |
|             | ale or Female Connecto | r)  |       |          |       |

\*(Specify Male or Female Connector)

Modem shipping—Cont. US \$6.00; UPS Blue, CAN, AK, HI, APO \$10.00

Aprospand-64™ Gives your Commodore 64 or 128 full expandability! This superbly designed expansion module plugs into the expansion port and gives you four switchable expansion connectors—plus fuse protection—plus a reset button! Before you buy an expander, be sure that it has a fuse to protect your computer and that you can activate your cartridges in any combination allowed by the cartridges.

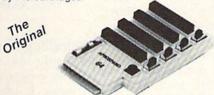

Compatible C-128

ONLY \$29.95 + S&H

Order #5064

#### **UNIVERSAL RS-232 INTERFACE**

with Commodore USER Port expansion. ONLY \$39.95 + S&H

Now, you can connect and communicate with any of the popular RS-232 peripherals using your Commodore USER Port. This superb expander opens a whole new world to your Commodore computer's capabilities. You can now connect to printers, modems and any other

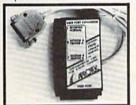

RS-232 device. If you already have something that connects to the USER port, don't worry because the port is duplicated on the outside edge of the interface. Comes complete with sample driver program listings. Compatible with all Commodore home computers with a USER port. 1-year warranty. Order #5232.

NEW! "COM-MODEM" ADAPTER — Used only with any Hayes compatible modem with DB-25 connector through your USER port. You can make it emulate a 1670 too, or turn it off entirely. Can be used with our other USER port equipment such as "USER EXTENDER" (#5250) or "UNIVERSAL RS-232 INTERFACE" (#5232).

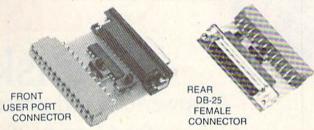

Order #5100 . . . . . . . . . . . . . . . . \$19.95 + S&H

"USER EXTENDER" — 10" Ribbon cable extender for your Commodore USER port. Order #5250 . . . . . . . \$21.95 + S&H

Com 6 Pin Serial Cable (5ft) #3006-5MM \$9.95, (8ft) #3006-8MM \$11.95 Commodore Serial Ext. (5ft) #3006-5MF \$9.95, (8ft) #3006-8MF \$11.95

Shipping per each above item: Cont. US = \$3.Can, PR, HI, AK, APO, UPS Blue =\$6

ORDERINFORMATION California residents add 6% tax. All prices are cash prices—VISA and MC add 3% to total. We ship the next business day on money orders, cashier's checks, and charge cards. A 14-day clearing period is required for checks. Prices and availability subject to change—CALL. Available at Selected Dealers. Dealer inquiries invited. 2 week satisfaction or your money back trial period on all products.

For info and in California call 805/987-2454 (8-5 PST)

TO ORDER CALL TOLL FREE

800-962-5800 - (7-6 PST)

Or send order to:

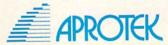

Dept. CG 1071-A Avenida Acaso Camarillo, CA 93010 JX 160 DATA 10,0,137,54,51,57,
57,57,0

QQ 170 DATA 255,249,129,73,178
,58,135

KC 180 DATA 65,58,151,73,44,65
,58,130

BB 190 DATA 73,0,0,0

Moving BASIC

I am writing a program in BASIC that uses 16 sprites. I would prefer to store my sprites at 49152, but I don't want to go to the trouble of relocating the screen to this video bank. Instead, I decided to move the start of BASIC to 3072 with POKE 44,12 and use the memory below this for sprite data. When I load and run my program, I get a syntax error. What's wrong? I need help with this problem.

Darren Hembd Port Orchard, WA

To understand why this causes a syntax error, you need to look at how BASIC handles RUN. This command (and GOTO) checks for a line number and then adjusts the BASIC text pointer (TXTPTR, locations \$7A and \$7B) to the byte just before the start of

BASIC text.

RUN and GOTO expect the value of this byte to be 0. Why? The end of each BASIC line is signaled by a zero byte. The zero byte preceding the start of BASIC text signals RUN and GOTO that they are beginning a new line. If this byte isn't 0, they look for a valid BASIC token at TXTPTR. Since one isn't found, BASIC prints the SYNTAX ERROR message.

#### **Doodling Around**

Recently, we have found a short BASIC program that displays *Doodle* screens. It loads the picture, displays it, and then the computer locks up. Could you please tell us how to continue the program after displaying the screen? Here is a listing of our program.

10 IFA=0THENA=1:LOAD"DDfilename" ,8,1 20 POKE53265,PEEK(53265)OR32

30 POKE56578,PEEK(56578)OR3 40 POKE56576,(PEEK(56576)AND252)OR2

50 POKE53272,(PEEK(53272)AND15) OR120

> Tim Van Tongeren and David Piasecki Temple City, CA

There's nothing wrong with your program, except that it's incomplete. Line 10 loads the Doodle file, line 20 turns on hi-res mode, line 30 sets bits 0 and 1 of CIA #2 for output (allowing you to change the video bank), line 40 changes the video bank to bank 1, and line 50 offsets the screen within this bank.

When the program runs, you see the hi-res screen. Since BASIC's READY prompt and cursor aren't visible, the computer appears to have locked up. Actually, it's flashing the cursor and waiting for you to enter another command. You don't realize this because the text screen is not being shown.

The VIC-II chip and the text screen editor maintain separate pointers for the screen. The VIC chip pointer determines the area of memory displayed as the screen. The screen editor pointer determines where text is printed. Your program changes the VIC chip pointer but not the screen editor pointer. As a result, the text you type isn't visible.

The easiest way to restore the text screen is to save the VIC chip registers before you display a hi-res screen and later reset them when

# COMPUTE!'s SpeedScript Disk

A powerful word processing package for 64 and 128 owners

# A Great Deal for Commodore Users!

#### Includes:

- SpeedScript for the 64
- SpeedScript 128—80-column version
- Spelling checkers for both 64 and 128 versions
- Plus more than a dozen other Speed-Script support utilities, including mail merge and word count—all on one disk (including full documentation).

#### **ORDER NOW!**

| wners                                                         |                                          |                                                                                                    |
|---------------------------------------------------------------|------------------------------------------|----------------------------------------------------------------------------------------------------|
| YES! Send in SpeedScript Dis I've enclosed \$1 for each copy. | ne copies<br>sk.<br>9.95 plus \$2 postag | of COMPUTE!'s  ge and handling  Amount  Sales Tax*  Total                                                                                                    |
| Name                                                          |                                          | AND ASSESSMENT OF THE PARTY OF THE PARTY OF  |
| Address                                                       |                                          | The state of the state of the s |
| City                                                          | State                                    | ZIP                                                                                                    |
| Mail personal c                                               | heck or money ord                        | der to:                                                                                                    |
| COMPUTE!'s Speed<br>P.O. Box 5188<br>Greensboro, NC 27        |                                          |                                                                                                    |
| *New York residents and                                       | Rie percent sales tay North Ca           | rolina regulante add 5 per                                                                                                    |

\*New York residents add 814 percent sales tax. North Carolina residents add 5 percent sales tax. All orders must be paid in U.S. funds by a check drawn on a U.S. bank. Sorry no credit card orders accepted.

Please allow 4-6 weeks for delivery.

# COMPATIBLE

# WITH ALL THE FRIENDS ON YOUR HOLIDAY LIST

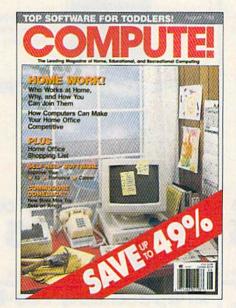

Month after month, <u>COMPUTE!</u> delivers more of what every home computer user really wants—with more hardware and software reviews...more practical "hands-on" articles... more features and insights on how to use the home computer to its ultimate.

Your first gift subscription to COMPUTE! costs only \$24. And each additional subscription costs just \$18. You save up to 49% off the cover price. So give the gift that's sure to bring a smile. Give COMPUTE! to all the home computer users on your holiday list.

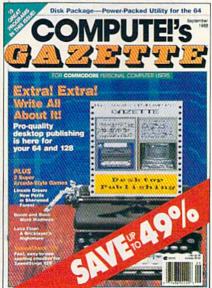

Give a gift of COMPUTE!'s GAZETTE to all your friends who use a Commodore computer. Each new issue comes complete with up to 10 fun-filled, challenging, never-before-published programs ready to type in and run. There are game programs, utilities, educational programs, and much, much more.

Your first gift subscription to COMPUTE!'s GAZETTE costs only \$24. Each additional subscription costs just \$18. You save up to 49% off the cover price. Give COMPUTE!'s GAZETTE and save!

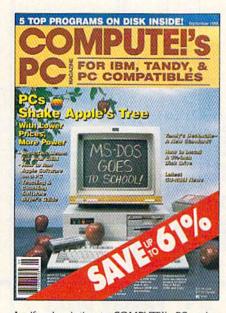

A gift subscription to COMPUTE!'s PC makes the perfect gift for all the IBM PC or compatible users on your holiday list. Each new issue comes complete with disk—delivering up to 5 fabulous all-new programs for use at home or office, for enjoyment or for education. Each issue has full documentation plus exciting news about technological developments, hardware and software reviews, insightful computer "how to's" and much, much more.

Your first gift subscription to <u>COMPUTE!'s</u> <u>PC</u> costs only \$39.95. Each additional subscription costs only \$29.95. You save up to 61% off the cover price. Act now and save!

The basic annual subscription rate for COMPUTEL'S PC is \$59.95

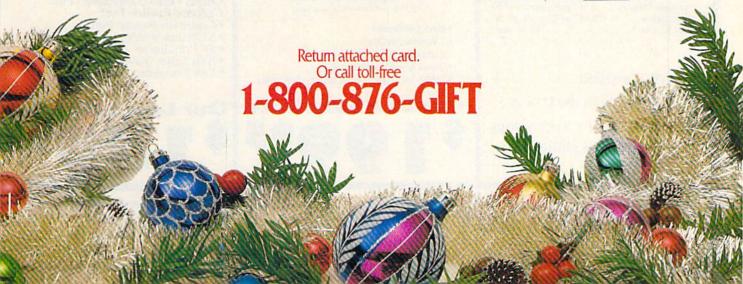

# Protecto's COMPUTER DIREC

ON'T BE UNDERSOLD! \*

Prices Expire 11-31-88

# **Complete C64c Commodore System**

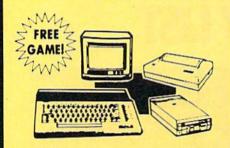

- Commodore 64c Computer
- 1541 II Disk Drive
- 12" Monochrome Monitor
- Genuine IBM® Printer With Interface And One Roll Of Paper
- GEOS Program For Word Processing & Drawing

# **Our Low Sale Price** List \$825

## **C128D Computer**

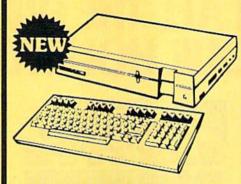

- Full 128 Detached Keyboard
- 1571 Drive With 128K Of User Memory Expandable To 640K
- 3 Operation Modes
- (C64, C128, & CP/M, Ver. 3.0)
- 40/80 Column Output, 16 colors
- Free Programmer's Reference Guide

**Our Low Sale Price** List \$549

## 12" Amber Monitor

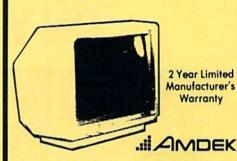

- High Resolution
- 80 Column
- 1000 Lines At Center
- Great For Business
- Fantastic Value

**Our Low Sale Price** List \$329

## 54" Floppy Disks

**Double Sided Double Density** 

Minimum Quantity 50 Maximum Quantity 250

Box of 50 . . . . . . . . . . . . \$9.50 (19' each) (without sleeves)

Box of 50.....\$10.50 (21' each) (with sleeves)

Box of 100 (no limit) . . . \$24.00 (24' each) (with sleeves & labels)

Economy Sleeves .... \$1.00 per quantity of 50 Disk Labels . . . \$3.95 per quantity of 100
Disk Notchers . . . \$3.95 each

- 100% Certified
- 100% Made in the U.S.A
- State-of-the-art Technology
- Unconditional guarantee

# 13" RGB/Composite **Color Monitor**

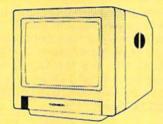

#### THOMSON O

The Vision of Personal Computers.

- Black Dot Screen
- 3 Monitors In One Composite/RGB/80 Column
- Green Screen Only Switch
- Cables Included (please specify computer)

Our Low Sale Price List \$399

Hi-Speed NLQ 180-II

**New Two-Year Warranty** 

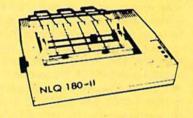

- Dot Addressable Graphics
- · High Speed Dot Matrix
- Italics Elite Condensed Pica
- Tractor/Friction Feed
- Centronics Parallel Port
  \* Lifetime Warranty on Print Head
- 8K Print Buffer
- Near Letter Quality from Front Panel
- Low Cost Adapters available

Our Low Sale Price

List \$499

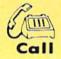

IMMEDIATE ANSWER 800 - BUY - W

800 - 289 - 9473

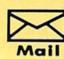

We Love Our Customers! COMPUTER DIRECT 22292 N. Pepper Rd. Barrington, IL 60010

#### (Price is Not Enough!) BEST SERVICE IN THE U

- Fast, Low Cost Delivery
- 15 Day Home Trial
- Free Technical Assistance

- No Credit Card Fees
- 90 Day Immediate Replacement
- Free Catalogs

# Genuine IBM® Printer

81/2" Letter Size • 80 Column **Limited Quantities** 

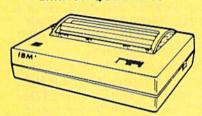

- Upper & Lower Case (with true lower descenders)
- Advanced Dot Matrix Heat Transfer
- Graphics With Commodore, & Apple Interfaces
- Ready to Hook Up To Serial Port Of IBM® PCjr.
- · Low Cost Adapters For IBM®, Apple, Commodore, & Laser Computers
- Underline & Enlarged

**Our Low Sale Price** List \$199

800K 31/2 **Disk Drive** 

Commodore 1581 Works With C64/C64c, and C128/C128D.

Over 800K Bytes of Formatted Storage On Double-Sided 3.5" Microdiskettes.

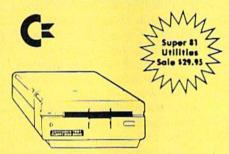

**Our Low Sale Price** List \$249

# 13" Color Composite Monitor

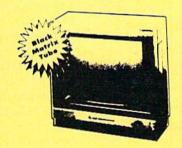

- Anti-Glare Screen
- Audio Speaker
- Volume Control
- Black Matrix Tube
- Horizontal Resolution 260 Lines
- Includes Composite Cable

Our Low Sale Price List \$329

300/1200/2400 BPS **External Modem** 

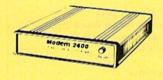

**Modem 2400 Features:** 2400 BAUD Bell 212A at 300/1200/2400 BPS

Built-In Speaker with Volume Control Buffer That Holds Up To 40 Characters

Uses RS-232C Interface (Cable Required)

Separate Line and Set Connectors

• Fully Hayes Compatible 7 System Indicator Lights

Stores Dialed Numbers

Both Tone & Pulse Dialing

1541-1 **Disk Drive** 

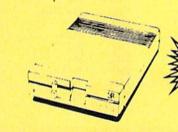

**Our Low Sale Price** 

300/1200 BPS Migent **Pocket Modem** 

Free Terminal Software

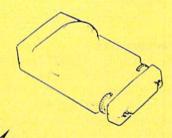

- · Hayes compatible

  - Runs on AC or battery
     Turns on/off automatically
  - · Small enough to put in your pocket
  - · Plugs directly into your serial port on many computers
  - · Easy to use; no switches to set
  - On-screen status lights show call progress

Our Low Sale Price

List \$413

**Our Low Sale Price** 

VISA MASTER CARD COD

Prices do not include Shipping Charges. Call to get Your Lowest Delivered Cost. We insure all shipments at no extra cost to you! All packages are normally shipped UPS Ground. 2nd Day or Overnight delivery available. Minimum shipping charge per order is \$3.75, Illinois residents add 6½% sales tax. We ship to all points in the U.S; Canada, Puerto Rico, Alaska, Hawaii, Virgin Islands and APO-FPO. (Monitors only shipped in Continental USA) Prices and availability subject to change without notice. Computer Direct will match any valid nationally advertised delivered price on the exact same product & payment method (excluding sales taxes)

you're finished. To restore the text screen in your program, add the following lines:

15 A=PEEK(53265):B=PEEK(53272):C= PEEK(56576):D=PEEK(56578) 60 GETK\$:IFK\$=""THEN60 70 POKE53265,A:POKE53272,B:POKE 56576,C:POKE56578,D

Line 15 saves the pertinent VIC chip registers, line 60 pauses until you press a key, and line 70 restores the screen.

If you need both text and hi-res graphics in your program, you can easily switch back and forth between the two. If you print anything to the text screen, the PRINT routine (or more precisely, the Kernal CHROUT routine at \$FFD2) uses the screen editor pointer to decide where to send the output. For you to see this output, the VIC chip and screen editor pointers must be set to the same location. To change the screen editor pointer, POKE the address of the screen divided by 256 into location 648. (The text screen must always be located at a page boundary—that is, the location must be evenly divisible by 256.) In your program, the text screen resides at 23552, so type POKE648,92.

One last thing to consider: If your program is long or uses many variables, it may eventually overwrite the hi-res screen. To prevent this, move the top of BASIC down to 23552 (POKE56,92 at the beginning of the program).

**Enhancing SYS** 

While typing in a BASIC program from *GAZETTE* on my 64, I came across a statement that I hadn't seen before. Furthermore, this statement appeared in a slightly different form elsewhere in the program. In one case, it read SYS 49158,13,54, while in another, it read SYS 49158,H,V.

I know that SYS 49158, within this program, causes a machine language routine at location 49158 to execute. And when this routine ends, the BASIC program resumes. But what does SYS 49158,x,y do?

E. Stuart Johnson Athens, AL

You've stumbled across an interesting trick that some programmers use to add flexibility to BASIC's SYS command. Normally, SYS simply transfers control to a machine language address that follows the SYS. Here's

the trick: SYS ignores any parameters after the address. A clever programmer can read these parameters from the machine language program that SYS jumps to and then use the parameters in any way.

The statements you mentioned pass the two parameters following the SYS address from BASIC to the machine language routine at 49158. In this case, these happen to be horizontal and vertical coordinates which tell the machine language routine where to locate a playing card on the screen. When the routine executes, it immediately fetches these parameters—accepting either constants or variables—and uses them accordingly. After this, it returns control to the BASIC program.

Below is a machine language program that illustrates how such a routine works. This particular program, when called from BASIC with a statement of the form SYS 49152,START,

:Memory fill command

RTS

**JMP** 

\$AF08

ERROR

LENGTH,BYTE fills a block of memory, from location START through location START+LENGTH, with a single byte value. Each parameter following the SYS address can be a variable, a constant, or any BASIC expression—provided it reduces to a legitimate value. Thus, A=10000:SYS 49152,30000+2\*A,VAL(''500''), ASC(''B'') has the same effect here as SYS 49152,50000,500, 66. Both fill memory from location 50000 through 50500 with the number 66.

This program is fairly straightforward. It relies on three BASIC ROM routines—located at \$AEFD, \$AD9E, and \$BC9B—to fetch and evaluate the trailing parameters. Once these are correctly entered, a fill loop stores the designated byte into the memory block you've specified.

To use the routine in your BASIC programs, just add the following lines to each program. Line 10 POKEs the machine language routine—con-

print BASIC syntax error message

| ;           |      | 2,START,LENC                                                                                                    |                                                                          |
|-------------|------|----------------------------------------------------------------------------------------------------|--------------------------------------------------------------------------|
|             | JSR  | INTEXPR                                                                                                    | ;get START address                                                       |
|             | STX  | 251                                                                                                    | ;Put in zero page for                                                    |
|             | STA  | 252                                                                                                    | ;indirect addressing.                                                    |
| ;           |      |                                                                                                    |                                                                          |
|             | JSR  | INTEXPR                                                                                                    | ;get LENGTH                                                              |
|             | STX  | 253                                                                                                    | ;also store in zero page                                                 |
|             | STA  | 254                                                                                                    |                                                                          |
| ;           |      | and the same of the same of th |                                                                          |
|             | JSR  | INTEXPR                                                                                                    | ;get fill BYTE                                                           |
|             | CMP  | #0                                                                                                    | ;See if it's OK. If high byte < >0,                                      |
|             | BNE  | ERROR                                                                                                    | ;fill BYTE is not between 0 and 255,                                     |
|             | -    |                                                                                                    | ;so display syntax error message.                                        |
| -           | TXA  |                                                                                                    | ;.X holds the fill BYTE                                                  |
| Fill loop   | 2000 |                                                                                                    |                                                                          |
|             | LDY  | #0                                                                                                    | ;initialize .Y register                                                  |
| FILL        | STA  | (251),Y                                                                                                    | ;fill 1 byte                                                             |
|             | CPY  | 253                                                                                                    | ;At partial page boundary?                                               |
|             | BEQ  | LPCHEK                                                                                                    | ;if so, then check if on last page                                       |
| FILL1       | INY  |                                                                                                    | ;if not, then next byte                                                  |
|             | BNE  | FILL                                                                                                    | continue on current page;                                                |
|             | INC  | 252                                                                                                    | ;next page                                                               |
|             | DEC  | 254                                                                                                    | ;decrease length count by one page                                       |
| -           | JMP  | FILL                                                                                                    | ;and continue fill on next page                                          |
| LPCHEK      | LDX  | 254                                                                                                    | ;last page check                                                         |
|             | BNE  | FILL1                                                                                                    | ;if not last page, continue fill                                         |
|             | RTS  |                                                                                                    | otherwise, return to BASIC                                               |
| ;           |      |                                                                                                    | Section 1 to 1 to 1 to 1 to 1 to 1 to 1 to 1                             |
|             |      |                                                                                                    | A calls to make a                                                        |
|             |      | expression. Thi                                                                                                    | s program only uses the                                                  |
| ; lowest tw |      | CAPED                                                                                                    |                                                                          |
| INTEXPR     | JSR  | \$AEFD                                                                                                    | ;get a comma                                                             |
|             | JSR  | \$AD9E                                                                                                    | ;evaluate the expression                                                 |
|             | JSR  | \$BC9B                                                                                                    | ;make a four-byte integer                                                |
|             | LDX  | 101                                                                                                    | ;put two lowest bytes from \$BC9B<br>;into registers, low byte is in 101 |
|             | LDA  | 100                                                                                                    | ;high byte is in 100                                                     |
|             |      | The state of the state of the s | /···O··· - J ··· · · · · · · · · · · · · · ·                             |

FOR CUSTOMER SERVICE Call Mon-Fri:9:30am-4:30pm (718) 692-1148

Retail Outlet: Penn Station, Main Concourse (Beneath Madison Square Garden) NYC,N.Y.10001 Store Hours: Mon-Fri 8:30-8/Sat-Sun 9:30-7

FOR ORDERS & INFORMATION CALL TOLL FREE

OR WRITE TO: Montgomery Grant Mail Order Dept. P.O. Box 58 Brooklyn, NY 11230

FAX NO. 7186923372 TELEX 422132MGRANT

OPEN 7 DAYS A WEEK FOR ORDERS: Monday-Friday9am-7:30pm/Saturday & Sunday 9:30am-6pm (EST) NO SURCHARGE FOR CREDIT CARD ORDERS / WE INVITE CORPORATE & EDUCATIONAL CUSTOMERS / CORPORATE LEASING AVAILABLE

C= 640

### mmodore

# C= 128=

COMPUTER PACKAGES

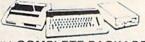

#1 COMPLETE PACKAGE COMMODORE 128 COMPUTER COMMODORE 1541 DISK DRIVE COMMODORE PRINTER BOX OF 10 DISKETTES

DISK DRIVE HEAD CLEANER GAME DISK

RDERS

6

6

œ

Ē

œ

G

넁

2 ◂

SUR

2

COLOR MONITOR ADD \$90

TO SUBSTITUTE 1571 FOR 1541 - ADD\$60

#### #2 DELUXE PACKAGE

COMMODORE 128 COMPUTER COMMODORE 1571 DISK DRIVE COMMODORE 1902 RGB COLOR MONITOR

COMMODORE 1515 80 COL. PRINTER BOX OF 10 DISKETTES DISK DRIVE HEAD CLEANER GAME DISK

\$629

SPECIALI

C-128/D DELUXE PACKAGE C-128 COMPUTER W/ BUILT-IN DISK-1902 RGB COLOR MONITOR COMMODORE COLOR PRINTER

# COMPUTER PACKAGES

#### #3 COMPLETE PACKAGE

COMMODORE C-64/C COMPUTER COMMODORE 1541 DISK DRIVE COMMODORE PRINTER MONITOR

GEOS SOFTWARE PROGRAM BOX OF 10 DISKETTES DISK DRIVE HEAD CLEANER GAME DISK

\$339

**COLOR MONITOR ADD \$90** 

#4 COLOR PACKAGE

COMMODORE C-64/C COMPUTER COMMODORE 1541/C DISK DRIVE COMMODORE PRINTER COLOR MONITOR GEOS SOFTWARE PROGRAM BOX OF 10 DISKETTES DISK DRIVE HEAD CLEANER GAME DISK

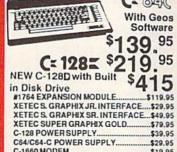

C-1660 MODEM 1670 MODEM. \$66.95 COMMODORE MOUSE. .\$26.88 XETEC LT. KERNEL 20MB. HARD DRIVES FOR \$749

> commodore DISK DRIVES

Cx 1541/C \$149.95 \$199.95 C= 1571

\$184.95 C= 1581 \$164.95 C= 154111

MONITORS

C-128.

C=1702 COLOR....\$169.95 1084 COLOR....\$284.95 THOMSON HI-RES RGB

COLOR MONITOR.....\$299.95 MAGNAVOX RGB 13"

COLOR MONITOR.....\$199.95

COMMODORE PRINTERS CE MPS-1000 \$159 C= MPS-1250

\$219 DPS-1101 DAISY \$149 WHEEL PRINTER AMIGA

**建** IN STOCK-CALL FOR LOW PRICE! AMIGA 500 W/1084..... ....\$799

AMIGA 500/1084/1010.....\$999

AMIGA 2000 IN STOCK

ALL PERIPHERALS IN STOCK

A-501 512K EXPANSION A-1010 3.5\*
FLOPPY ORIVE A-1020T 5.25\* DISK DRIVE
WITH TRANSFORMER A-2080B BRIDGE
CARD A-1084 RGB COLOR MONITOR A1680 MODEM A-2090 HARD DRIVE CONTROLLER FOR A-2000 A-2010 3.5\* INTERNAL DISK DRIVE FOR A-2000 A-2052 2MB
EXPANSION FOR A-2000

Supra 20MB Hard Drive for A-500......\$699

#### commodore COLT PACKAGE

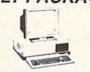

COMMODORE COLT Computer • 640K 4.77-7.16MHz-2Floppy Disk Drives • 12\* High Resolution Mono Monitor • All Hook Up Cables & Adapters • Box of 10 Disk-

## SPECIAL!

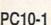

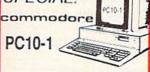

#### PROFESSIONAL PACKAGE

PC10-1 Computer • 512K Expandable to 640K • 360K Disk Drive • Enhanced Keyboard • Sarial & Parallel ports • 12\* Monitor • All Hook Up Cables & Adapters Package of 10 Diskettes

\$499 SAME PACKAGE

W/20 MB HARD DRIVE \$749

SEAGATE 20,30,40 MB HARD DRIVES IN STOCK

#### **AMIGA 2000**

IBM PC/XT COMPATIBLE RGB COLOR PACKAGE

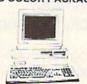

A-2000 Computer w/ Keyboard 1 MB Exp. to 9 MB . Built-in 3.5" Disk Drive - RGB Color Monitor 2088 IBM Compatible Bridge Card w/5.25" Floppy Disk Drive

\$2049

INCLUDES FREE MOUSE AND SOFTWARE

#### LEADING EDGE

#### LEADING EDGE MODEL D PACKAGE IBM PC/XT COMPATIBLE

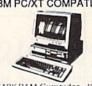

512K RAM Computer • Key-board • 360K Floppy Drive 4.7-7.16 MHz. • 12" Monitor 8088-2 Processor

\$729

#### **EPSON EQUITY II+** IBM AT Compatible

Hard Drive Package

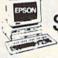

Keyboard 640K RAM 80286 Microprocessor • 1.2 MB Microprocessor • 1.2 MB Floppy Drive • 20 MB Hard Drive • Mono Monitor

LOGITECH MOUSE M-7.... .\$59.95

#### P-6..... P-2200. TOSHIBA -1050... -500... -800... -850... \$329.95 \$509.95 \$709.95 LX-800 Panasonic

\$159.95 \$299.95 \$189.95 1091VII -ILOW

| MUUNC            | Commission of the |
|------------------|-------------------|
| NX-1000C SUGI    | \$169.95          |
| NX-1000C Rainbow | \$224.95          |
| NX-1000          | \$164.95          |
| NX-1000 Rainbow  | \$219.95          |
| NX-15            | \$299.95          |
| NX-2400          | \$304.95          |
| NB-2410          | \$409.95          |
| OVIDATA          |                   |

| OKIDATA                   |        |
|---------------------------|--------|
| OKIDATA 120               | 189.95 |
| UKIDATA 180               | 219.9  |
| OKIDATA 183<br>OKIMATE 20 | 299.9  |
| OKIMATE 20                | 119.95 |
| HP LASER IET SEDIES II    | ****   |

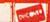

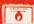

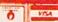

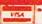

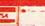

Approved P.O.'s, Money Orders, Visa, Am-Ex, Din

tained in the DATA statements—into memory. Be sure to position these lines in your program so they execute before you SYS to the routine at 49152.

10 FORI=49152TO49213:READA:X=X +A:POKEI,A:NEXT

20 IFX<>9122THENPRINT"DATA STA TEMENT ERROR."

30 DATA 32,45,192,134,251,133 10 DATA 252,32,45,192,134,253

50 DATA 133,254,32,45,192,201 60 DATA 0,208,38,138,160,0

70 DATA 145,251,196,253,240,10 80 DATA 200,208,247,230,252,19

90 DATA 254,76,24,192,166,254 100 DATA 208,242,96,32,253,174 110 DATA 32,158,173,32,155,188 120 DATA 166,101,165,100,96,76

130 DATA 8,175

#### Getting Exact Change

I use a spreadsheet on my 64. Sometimes the spreadsheet gives results which aren't exactly correct. For example: 442.654 — 441.684 = 0.969999909.

The difference between these two numbers is exactly 0.97, not fractionally less. Why does this happen? Is there something wrong

with my spreadsheet?

William D. Robert Lakeland, FL

There's nothing wrong with your spreadsheet or your computer. The reason for this lack of precision is that computers perform arithmetic using binary numbers (base 2) while being asked to express the result in decimal notation (base 10). The "error" comes about when the computer makes the conversion. While some numbers convert exactly from one number system to another, others introduce small errors. And, with repeated operations, these errors accumulate.

To understand what happens, let's consider conversion between decimal numbers and fractions. While some fractions can be converted exactly, others can't. For example, the fraction ¼ converts exactly into decimal as 0.25. However, the fraction ⅓ converts to decimal as 0.3333..., with the 3s extending infinitely. An exact conversion is impossible.

Although conversions aren't always exact, they're generally very close—so close that conversion errors are usually insignificant. Also, most spreadsheets have formatting commands that can be used to round off numbers. For example, you can round off monetary values to the nearest cent. With numbers rounded, the example above becomes: 442.65 — 441.68 = 0.97, which is exactly right.

#### **Spare Parts**

For months I have been looking for a distributor who carries parts for Commodore machines. Do you know of anyone who currently offers chips or boards for the Commodore 64?

> Ferhan Arican Rochester, NY

If you have problems with your computer, it is best to take it to a qualified repair center. For the tinkerer or electronics expert, the best known distributor for Commodore spare parts is Jameco (1355 Shoreway Road, Belmont, California 94002; 415-592-8121). In some cases, extensive repairs to a broken computer cost almost as much as buying a new one. Also, remember that opening the case of your computer voids the warranty.

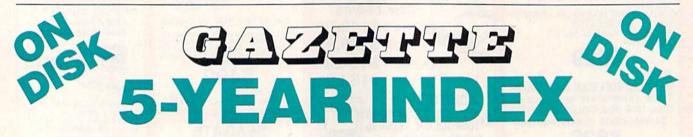

Complete from July 1983 through December 1988

Everything's included! Features, Games, Reviews, Education/Home Applications, Programming, Bugswatter, Feedback, Columns

- Superb interface, including pull-down menus, help screens, and keyboard, joystick, or mouse control
- Super-fast searching and sorting capabilities
- Options screen allows you to choose text colors, drive number, and input device
- Full documentation on disk
- Three modes of operation—Browse Mode for quick scanning, View Mode for detailed information and descriptions, and Edit Mode for adding items from upcoming issues
- Print to any printer
- Turbo-load option for maximum speed

| YES! Send me | copies of the GAZETTE |
|--------------|-----------------------|
|              |                       |

I've enclosed \$5.95 plus \$2 postage and handling (\$7.95 total) for each copy.

\_\_\_\_\_ Amount
\_\_\_\_ Sales Tax\*
\_\_\_\_ Total

## **ORDER NOW!**

 Name

 Address

 City
 State
 ZIP

Mail personal check or money order for \$7.95 to:

GAZETTE 5-Year Index Disk P.O. Box 5188 Greensboro, NC 27403

\*New York residents add 8¼ percent sales tax. North Carolina residents add 5 percent sales tax. All orders must be paid in U.S. funds by a check drawn on a U.S. bank. Sorry, no credit card orders accepted. Please allow 4-6 weeks for delivery.

# BUYER'S GUIDE TO

# Word Processors and Spelling Checkers

For the Commodore 64 and 128

Caroline D. Hanlon

The 64 and 128 are great game machines—but they're much more. As these computers have matured, so has the software. In stark contrast to what was available just two years ago, there are now more than two dozen word processors and spelling checkers available. And, collectively, they meet the needs and tastes of every kind of user.

#### For the Commodore 64

#### Bank Street Speller

Brøderbund Bank Street Writer \$29.95

This spelling checker contains a dictionary with over 31,000 words to check documents created with *Bank Street Writer*. Additional words can be added to the dictionary, and wildcard searches can look for questionable words.

#### **Bank Street Writer**

Brøderbund \$49.95

Bank Street Writer features onscreen prompts, commands, and tutorials to help make it easy to use. Erase, copy, move, and other editing commands are used to create and edit documents ranging in length from a letter to a term paper.

#### Fleet System 2+ Professional Software \$59.95

Fleet System 2+ includes a 90,000-word spelling checker, a built-in thesaurus, a database, and a word processor derived from WordPro. The word processor supports onscreen wordwrap, pop-up menus, text scratch pads, custom

printer drivers, and multiple drives. It also has mail-merge capabilities. The spelling checker can check four pages in less than a minute, and 10,000 words can be added to the dictionary.

#### Better Working WordPro

Spinnaker \$39.95

WordPro, from the Better Working series by Spinnaker, features a turbo load-and-save cartridge to speed disk access. It contains text editing and formatting commands such as margin set, indention, tabulation, centering, highlighting, underlining, double columns, insertion, deletion, search and replace, wordwrap, headers, footers, and document chaining. A 100,000-word spelling checker is included, and the program supports more than 100 printers. Documents created with WordPro can be used with FilePro 64, also from Better Working.

#### Better Working Word Publisher

Spinnaker For GEOS \$39.95

Word Publisher works in the GEOS environment and is compatible with geoPaint and geoFont. It supports nine fonts and six type styles per page. Editing features include center, right, and full justification; single and double spacing; tabs; headers; footers; pagination; and word-wrap.

The commands can be accessed by mouse. In view mode, the documents can be displayed as WYSIWYG. Files can be chained for longer documents, and multiple graphics can be placed on the same line. The program contains a 100,000-word spelling checker and supports more than 100 printers.

#### Easy Working: The Writer Spinnaker \$9.95

This full-featured word processor includes a 100,000-word spelling checker, a disk-management feature, chapter heads, footnotes, a preview option, onscreen help, linked text, automatic page numbering, word-wrap, and editing functions such as insert, delete, cut, paste, and copy.

#### Fontmaster II

Xetec \$49.95

Fontmaster II for the Commodore 64 features 65 editing commands, 30 fonts, a font editor and creator, 80-column preview of text, headers, footers, page numbering in decimal or roman type, underlining, proportional spacing, and an onscreen display. This word processor can read and write PRG and SEQ text files and merge data with form letters. It also has the capability of editing right to left for foreign languages. A backup disk is included.

# geoWrite 2.1 (in GEOS 2.0) Berkeley Softworks \$59.95 (\$24.95, plus \$4.50 shipping, for registered GEOS 1.3 owners)

GEOS, the popular Macintosh-like operating system for the 64, contains the geoWrite 2.1 word processor, a text grabber, geoMerge, geoSpell, and geoLaser. geoWrite 2.1 features headers, footers, margins to eight inches, justification, centering, and search and replace. The text grabber can be used to convert text from other programs to GEOS format for modifications such as changing the font styles and adding graphics. The mail-merge program, geoMerge, can be used to create form letters and merge data lists with documents. It can also be used to print product inventories and price tags. The geoSpell spelling checker has a 96K dictionary and allows words to be added to a personal dictionary. With geoLaser, documents can be printed on the Apple LaserWriter laser printer with near-typeset quality.

#### Kidsword Kidsview Software \$39.95

Kidsword is a large-character word processor designed for children or anyone who has trouble reading normal-size characters on a computer screen. The program prints large and standard-size characters, and the character and background colors can be changed. The screen holds ten lines of large-character text. Kidsword will print to Commodore and other printers.

# PaperClip III Batteries Included Distributed by Electronic Arts \$49.95

PaperClip III provides a variety of features, plus Spellpack, a spelling checker. Phrases, sentences, and blocks of text can be moved, copied, and erased, and the whole document can be formatted for printing. A global searchand-replace function automatically changes words and phrases. Horizontal scrolling allows documents to be as wide as 250 columns, and the program offers an 80-column video display so that a complete 80-column page can be viewed. Features include columns, alphanumeric tabs, built-in arithmetic functions, headers, footers, automatic page numbering, personalized form letters, mailing-label and mailing-list capabilities, and printer commands for underlining, boldface, italic, superscripts, and subscripts. PaperClip III also offers a global file-copy command, a telecommunications module, and a series of menus accessible through function keys. The 64 version supports documents with as many as 202 lines. The package contains two disks-one with the 64 version and one with the 128 version-and each disk includes a spell-checking dictionary.

#### Pocket Writer II Digital Solutions \$59.95

This word processor for both the 64 and 128 supports word-wrap, search and replace, mail

merge, 40 and 80 columns, horizontal scrolling, global formatting, and a variety of formatting codes. The display is WYSIWYG, and the program offers 15 printer files. Enhanced versions for the 64 and 128 are available on one disk for \$59.95.

#### SpeedScript

COMPUTE! Publications \$19.95 plus \$2.00 shipping and handling (book/disk combination) \$9.95 plus \$2.00 shipping and handling (disk only)

SpeedScript is a word processor published by COMPUTE! Publications in two formats: book/disk combination (book includes source code) and disk only. The disk includes more than a dozen support utilities, including a spelling checker. SpeedScript allows users to write, edit, format, and print documents of all sizes, from letters to novels. Margins, page length, spacing, page numbers, headers, and footers can be changed or added to the document. Formatting features include pagination, underlining, and centering. Graphics can be added to the text, and the files can be linked to print one continuous document. The program uses about 6K of memory.

#### Superscript

Progressive Peripherals and Software \$49.95

Superscript is a full-featured word processor that includes a spelling checker, screen-calculation capabilities, macro features, and a printer file that supports an assortment of printers. Documents can be merged with data files created by Superbase (a popular database also published by Progressive Peripherals).

#### Term Paper Writer Mediagenic \$39.95

This program employs four major steps to help students write term papers. First, the note-taker organizes notes and information on the subject. The outliner sorts the information and prepares an outline. Writing of the document is assisted by the word processor, which supports bold-face, underlining, centering, spell checking, insertion, deletion, and adding. Footnotes and a bibliography can be added to the completed document.

#### Textomat-64

Abacus \$29.95

Textomat-64 supports form letters, 80-column display with horizontal scrolling, and block operations. Documents with up to 24,000 characters can be stored in memory, and longer documents can be created with chaining. The commands are displayed onscreen for ease-of-use.

#### Thinking Cap Brøderbund \$34.95

Thinking Cap can help a writer sort and organize notes and ideas in a logical, coherent manner.

The user enters a main topic and then lists ideas under that heading. The program can then organize the topics into an outline. The built-in text editor offers automatic formatting and print enhancements such as boldface and underlining without the use of a word processor.

#### TRIO

Softsync Software \$29.95

TRIO is an integrated package containing a word processor, spreadsheet, and database on a single disk. Help windows provide instant onscreen instructions. Data can be exchanged and merged between programs.

#### Word Writer 3 Timeworks \$49.95

This word processor contains an 85,000-word spelling checker, a thesaurus with over 60,000 synonyms, an outline processor, and an 80-column print-preview mode that displays the document in 80-column format before it is printed. The menu-driven program features move-and-copy, insert, search-and-replace, page-skip, and word-wrap operations, plus automatic page numbering, document chaining, scrolling, color control, merging, centering, and a multifunction calculator. Text-printing options include underline, boldface, italics, superscript, and subscript. Word Writer 3 is GEOS-compatible and can be used with Timeworks' Data Manager 2 or Swiftcalc.

#### The WriteStuff Busy Bee Briwall

\$19

In addition to the standard word processing features. The WriteStuff also includes a 21function calculator, a decimal tab for aligning numbers, 60 help screens that can be customized, online disk documentation, doublecolumn printing, sorting, merging and appending of text files, an 80-column preview screen, 24 online tutorials, and an online clock. Typists can toggle between a Dvorak and a QWERTY keyboard. More than 100 macros with one or two characters can be defined to substitute for words and phrases with up to 250 characters. A file translator can be used to convert documents to formats for 15 other word processors. A version with speech capabilities is available for \$24.

#### For the Commodore 128

#### Better Working WordPro 128 Spinnaker \$39.95

The WordPro 128 package contains the word processor and File Pro 128, a database manager. The word processor supports full text editing and formatting functions such as margin set, indention, tabbing, centering, highlighting, underlining, double columns, word-wrap, and search and replace. There is a 100,000-word spelling checker, and both programs can print

# GET THE KNOW-HOW TO SERVICE EVERY COMPUTER ON THIS PAGE

Learn the Basics the NRI Way—and Earn Good Money Troubleshooting Any Brand of Computer

The Department of Labor ranks computer service high on its list of top growth fields, with accelerated demand creating more than 30,000 new jobs within the next 10 years.

You can cash in on this opportunity-either as a full-time corporate technician or an independent serviceperson-once you've learned all the basics of computers the NRI way. NRI's practical combination of "reason-why" theory and "hands-on" building skills starts you with the fundamentals of electronics, then guides you through advanced electronic circuitry and on into computer electronics. You also learn to program in BASIC and machine language, the essential languages for troubleshooting and repair.

#### Total Computer Systems Training, Only From NRI

No computer stands alone . . . it's part of a total system. To really service computers, you have to understand computer systems. And only NRI includes a powerful computer system as part of your training, centered around the new fully IBM compatible Sanyo 880 Series computer.

You start with the step-by-step assembly of your Sanyo 880 computer. You build and test the "intelligent" keyboard, install the power supply and 51/4" floppy disk drive, and interface the high-resolution monitor. But that's not all. You go on to install a powerful 20 megabyte hard disk drive-today's mostwanted computer peripheral, now included as part of your hands-on training to dramatically increase your computer's data storage capacity while giving you lightning-quick data access. With your computer now up and running, you're ready to use the valuable software that completes your total computer system.

IBM is a Registered Trademark of IBM
Corporation.

Epsorn is a Registered Trademark of Epson
America, Inc.

Apple and the Apple logo are Registered
Trademarks of Apple Computer, inc.

Compaq is a Registered Trademark of
COMPAQ Computer Corporation.

1985 AT&T Technologies, Inc.

Inc.

PSOA

AND MORE!

It all adds up to confidencebuilding, real-world experience that includes training in programming, circuit design, and peripheral maintenance. You'll be learning about, working with, servicing, and troubleshooting an entire computer system keyboard, power supply, computer, monitor, floppy disk, hard disk—to ensure that you have all the essential skills you need to succeed as a professional computer service technician.

#### No Experience Needed, NRI Builds It In

This is the kind of practical, hands-on experience that makes you uniquely prepared, with the skills and confidence you need for success. You learn at your own convenience in your own home. No classroom pressures, no night school, no

need to quit your present job until you're ready to make your move. Your training is backed up by your personal NRI instructor and the NRI technical staff,

ready to answer your questions and help you when you need it. You get it all with NRI at-home training.

#### Free 100-Page Catalog Tells More

Send the postage-paid reply card today for NRI's big, 100-page, color catalog on NRI's electronics training, which gives you all

the facts about NRI courses in Microcomputers, Robotics, Data Communications, TV/Audio/Video Servicing, and other growing high-tech career fields. If the reply card is missing, write to the address below.

Your NRI total systems training includes:

NRI Discovery Lab to design and modify circuits • Fourfunction digital multimeter with walk-you-through instruction on audio tape • Digital logic probe for visual examination of keyboard circuits • Sanyo 880 Series computer
with "intelligent" keyboard and 360K, 5 ½" floppy disk
drive • 20 megabyte hard disk drive you install internally •
High-resolution monochrome monitor • 8K ROM, 255K
RAM • Bundled software including GW-BASIC, MS-DOS,
WordStar, CalcStar • Reference manuals, schematics,
and bite-sized lessons.

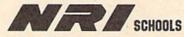

McGraw-Hill Continuing Education Center

3939 Wisconsin Avenue, NW Washington, DC 20016 We'll Give You Tomorrow.

SAN-

to more than 100 printers. The database manager can store as many as 4000 records per file and search and sort a maximum of 20 variables. Form letters can be merged with name-and-address files to print letters and labels.

# Fleet System 4 Professional Software \$79.95

This word processing package for the 128 contains all the features of its 64 counterpart, Fleet System 2+, plus context-sensitive help screens, RAM-expansion support, and support for four disk drives. Fleet System 4's spelling checker can check ten pages in less than 45 seconds. For more information, see Fleet System 2+, above.

#### Fontmaster 128

Xetec \$69.95

This word processor contains a 102,000-word spelling checker, a foreign language disk, a font editor and creator, and more than 45 fonts, including Russian, Greek, Hebrew, and Arabic alphabets. Word processing features include PRG file merge, four keyboard macros, headers, footers, roman or decimal-type page numbers, underlining, highlighting, and help screens. Foreign languages can be edited from right to left, and fonts can be viewed on the screen before printing. The program works in 80-column mode and can print in four columns. Graphics and data can be merged into the text.

#### geoWrite Workshop 128 Berkeley Softworks \$69.95

All of the features of *geoWrite* 2.1 and GEOS 2.0 for the 64 (see above), plus support for the advanced features of the 128, including an 80-column display, are contained in *geoWrite Workshop* 128. It requires GEOS 128.

# PaperClip III Batteries Included Distributed by Electronic Arts \$49.95

The 128 version of *PaperClip III* supports 80-column mode and documents with up to 499 lines. It contains a command for stripping hard returns from a downloaded text file. The flip side of the disk contains the spelling-checker dictionary and printer files. For more information, see *PaperClip III*, 64 version, above.

#### Pocket Writer II Digital Solutions

\$59.95

See Pocket Writer II, 64 version, above.

#### SpeedScript 128

COMPUTE! Publications \$9.95 plus \$2.00 shipping and handling (disk)

SpeedScript 128 was originally published in the October 1987 issue of this magazine (available as a back issue). It is currently available on COMPUTE!'s SpeedScript Disk along with

SpeedCheck 128, a spelling checker that lets you build a customized dictionary, and several other support utilities. Documentation is included on the disk. SpeedScript 128 works in 80 columns and, with a few exceptions, follows the style and procedures of SpeedScript (see SpeedScript, above).

#### Superscript

Progressive Peripherals and Software

\$59.95

Superscript is a full-featured word processor that includes a spelling checker, screen-calculation capabilities, macro features, and a printer file that supports an assortment of printers. Documents can be merged with data files created by Superbase (database), and the program can reside in memory with Superbase.

#### VizaWrite Classic

Progressive Peripherals and Software \$89.95

A full-featured word processor, VizaWrite Classic contains editing and formatting options such as justification, indention, boldface, underline, search and replace, super- and subscript, and newspaper-style columns. Text is highlighted for editing, and commands are displayed onscreen. Frequently used words can

be added to the built-in spelling checker, and the glossary can be used to merge words into the text. *VizaWrite Classic* can merge name-and-address lists from any sequential file created by a database with documents. Numbers from the built-in calculator can also be added to the text. A printer profile system allows control of any RS-232 or parallel printer. The program can print near-letter-quality fonts on dot-matrix printers.

#### Word Writer 128

Timeworks \$69.95

Word Writer for the 128 offers a built-in 90,000word spelling checker, a thesaurus with more than 60,000 synonyms, an outliner to organize notes, a full-function calculator, and a printpreview mode to display the document as it will print out. Word processing features include insertion, deletion, search and replace, move or copy, word-wrap, indention, tabbing, automatic page numbering, document chaining, headers, footers, superscript, subscript, scrolling, and disk cataloging. Over 1000 words can be added to the dictionary while the program is being used, and text can be highlighted on the screen for underline, boldface, or italics. This program can also be used with Data Manager 128, Swiftcalc 128, and other Sylvia Porter Series programs, all from Timeworks.

#### Publishers' Names and Addresses

Abacus 5370 52nd St. SE Grand Rapids, MI 49508

Berkeley Softworks 2150 Shattuck Ave. Berkeley, CA 94704

Briwall/Free Spirit Software 905 W. Hillgrove Suite 6 LaGrange, IL 60525

Brøderbund 17 Paul Dr. San Rafael, CA 94903

COMPUTE! Books
Customer Service
P.O. Box 2165
Radnor, PA 19089
(For book/disk combination)

COMPUTE! Publications Customer Service P.O. Box 5188 Greensboro, NC 27403 (For disk-only product)

Digital Solutions 2-30 Wertheim Ct. Richmond Hill, Ont. L4B 1B9 Electronic Arts 1820 Gateway Dr. San Mateo, CA 94404

Kidsview Software P.O. Box 98 Warner, NH 03278

Mediagenic (formerly Activision) 3885 Bohannon Dr. Menlo Park, CA 94025

Professional Software 51 Fremont St. Needham, MA 02194

Progressive Peripherals and Software 464 Kalamath St. Denver, CO 80204

Softsync 162 Madison Ave. New York, NY 10016

Spinnaker Software One Kendall Sq. Cambridge, MA 02139

Timeworks 44 Lake Cook Rd. Deerfield, IL 60014

Xetec 2804 Arnold Rd. Salina, KS 67401 Fred D'Ignazio Contributing Editor

We all have our heroes. Mine is Isaac Asimov. He's been my hero ever since I got hooked on his swashbuckling space adventure books, as a nine-year-old back in the fifties.

I love Asimov for all his accomplishments, but he is my hero most of all because of his robot books, including *I*, *Robot* and the robot novels (featuring the detective Lije Bailey and the robot R. Daneel Olivaw). Asimov coined the word *robotics* and devised the now-famous Three Laws of Robotics.

The First Law: "A robot may not injure a human being or, through inaction, allow a human being to come to harm." The Second Law: "A robot must obey the orders given it by human beings except where such orders would conflict with the First Law." The Third Law: "A robot must protect its own existence, as long as such protection does not conflict with the First or Second Law." In recent books, his robots have themselves concocted a new, Zeroth Law: "A robot may not injure humanity or, through inaction, allow humanity to come to harm.'

# It Must Resemble a Person

In his recent Foundation novels, Foundation's Edge and Foundation and Earth, Asimov identifies robots as machines which resemble human beings. This is upsetting news! Here we have the father of robotics telling us that to qualify as a "robot," a machine has to resemble a human being.

Asimov's prescription flies in the face of the thinking and writing I have been doing for the last 20 years and ignores the millions of nonhumanoid robots hurtling through outer space, exploring the ocean's floor, and assembling, welding, and painting cars in factories.

In my 1982 book, Working Robots, I examined robots in fact and fiction and came up with a definition for a "real" robot: A real, working robot must be under computer control, and it must have sensors. The computer control makes the robot programmable and independent of direct human joystick-type manipulation. The sensors give the robot an awareness of the outside world and the ability to feed sensory data to its program for a decision on new actions to take.

# An Age-Old Fascination

Asimov and I do agree on one subject: Robots fascinate people. This has been true for thousands of years—at least since 200 B.C., when Heron of Alexandria created automated theaters complete with exploding flames, metallic dancers, and whirling gods.

Even further back in time, Aristotle wrote: "If every instrument could accomplish its own work, obeying or anticipating the will of others, . . . if the shuttle could weave, and the pick touch the lyre, without a hand to guide them, chief workmen would not need servants, nor masters slaves."

What is it about robots that makes them so bewitching? Asimov might answer that it is their humanlike form. When we see robots, we are like Narcissus gazing into a high-tech mirror and seeing our own shape in its reflection. We use magic, cleverness, and craft (as in Collodi's *Pinocchio*) or the tools of science (as in Shelley's *Frankenstein*) to make a being in our own image.

# **Strong Attraction**

I think that creating an artificial human is a powerful part of the attraction that robots hold for us. For example, creating a robot beaver

wouldn't be nearly as satisfying as creating a robot person.

But I think even more important is the ability to give life where none exists. Shape is secondary to the godlike power of making a being come alive. In my book *Robot Odyssey* (Tor, 1988), the hero, Homer, debates this subject with his companion, Checkers, who offers a robot's perspective on the matter:

"Humans' fascination for robots runs very deep into the past and deep into the human imagination—ever since you saw the grasses wave in the wind and from that motion imagined that a living hand was brushing those grasses. Your fascination is not with robots themselves, of course, but with what they symbolize."

"What do they symbolize?" asked Homer.

"Creating life, existence, and being," said Checkers. "It is still a mystery to you humans that you are alive at all. So it is utterly bewitching for you to think about another being, though not a human, who is also alive. That's why animals—pets—charm you and delight you. And when your technology became so advanced, you became fascinated with lifelike machines."

# What Do You Think?

All this discussion causes me to turn to you, my readers, and ask: What is a robot? Is it a machine that resembles a human being? Is it a computer-controlled machine with sensors? Is it a machine that is "alive"?

What do you think?

Write to me, in care of COMPUTE!'s Gazette, 324 West Wendover Avenue, Suite 200, Greensboro, NC 27408.

# horizons

Rhett Anderson Assistant Editor

Piracy. It's a big issue. Anyone who doubts that can just ask our readers. Ever since Todd Heimarck wrote "The Software Police" for the May 1988 "Horizons," we've received letter after letter about this complex issue. In June, we published two full pages of letters from pirates, antipirates, people angry at software companies, and people angry at us.

But that didn't stop the flood of letters. In fact, although they've slowed to a trickle (a few a week), they still come in. Many of you wrote about your opinions with great eloquence. We appreciate

your letters.

One letter in particular stood out, though. It's a letter from a pirate in Illinois. I'm going to let him have (just about) the last word on piracy, mostly because the letter brings up some interesting points about the computer industry. Note that I've edited the letter slightly to make it fit here.

I've had my trusty 64 ever since it came out and so I have a library of over 7,000 games, 50% of which aren't even being sold on the market.

And you guys wonder why we pirate. Let me tell you.

- Pirates can get games years before they are released.
- Our games are usually cracked, so we can distribute or copy without a nibbler or anything, by hand if we want.
- Some of our games have intros that are better than the game itself! Plus, most cracking groups add features to the games, so you can skip levels, play with unlimited lives, and more. The game ends up better.
- 4. We get great games that are from all countries. Some of them will never come out on the market. If we don't pirate, how are we supposed to get them?

So why can't the stores and other places come out with the stuff we get when we get it? Example: I have OUT-RUN and Super Mario Bros. for the 64. I've had them for about a year and a half now. You guys will have to wait a long time, if ever, to get them.

I had Paperboy two years before it came out, and it just came out two months ago. Give me a break! How lame do you think we are? If I see a game come up on a bulletin board, I'm

gonna get it.

Another thing is that some companies do lame versions of great arcade games. It makes the 64 look bad. I saw a version of *Kid Nikki* that made me cry. I've seen better public domain games. But there are European versions that are better. If the 64 version looks bad next to a Nintendo version, Commodore can lose sales like that. But only the pirates know how good the 64 is, see what I mean?

Please keep this pirate/debate thing going in Horizons. I'll keep buying this magazine and will notify my friends of it cuz you're about the only mag that has really covered this subject a lot.

The Silver Lining

Whatever you may think of him, this guy's not all bad. He shows genuine loyalties to his friends in the cracking clubs. He's upset by the inroads the Nintendo has made at the expense of the more versatile 64. He loves his computer, so he collects thousands and thousands of examples of what it can do.

Let's look at his four points, one at a time.

Pirates can get games years before they are released. That is sometimes true. After all, it takes a long time to write a good program. Early versions often mysteriously find their way into the hands of pirates. Good games spread like wild-fire across bulletin boards.

It takes a long time to write the documentation for a program. It takes a long time to test a program. It takes a long time to decide how to

advertise and market a program. It's no wonder pirates have a head start. Of course, they also often have buggy versions of the program.

Publishers of software should pay attention to what our pirate is saying. Make sure that early copies of your programs don't find their way out of the office. Try to cut down on the time that a program spends in "no man's land"—that time after the game is finished but before it has been released.

Our games are usually cracked, so we can distribute or copy without a nibbler or anything, by hand if we want. This is a cry against copyprotection. It's natural for pirates to want to get rid of copy-protection, but it's also natural for nonpirates to do away with it. Publishers: No one likes copy-protected disks. If your manual is long enough not to be duplicated by the casual copier, try keyword protection. Otherwise, try a coded wheel or slide.

Some of our games have intros that are better than the game itself! Plus, most cracking groups put added features in the games, so you can skip levels, play with unlimited lives, and more. The game ends up better. Apparently, some pirates are doing a lot of work. Pirates: Put your talents into more constructive pursuits. You can make hundreds of dollars by selling a single program to us. You can make thousands if your work is good enough to be distributed by commercial software houses (most of which will happily review unsolicited software).

We get great games that are from all countries. Some of them will never come out on the market. If we don't pirate, how are we supposed to get them? I don't know.

Next Month: Readers Make Faces

# Notebooks and POKEs

# the programmer's page

Randy Thompson Contributing Editor

"The Programmer's Page" is interested in your programming tips and tricks. Send all submissions to The Programmer's Page, COMPUTE!'s Gazette, P.O. Box 5406, Greensboro, North Carolina 27403. We'll pay \$25-\$50 for each tip we publish.

One of the best programming tools you can have is a notebook crammed with such things as ASCII charts, keycode values, small subroutines, and other hacking hints and tidbits. If you don't have a programming notebook, consider making one. Your programming notebook may very well become the most-referenced computer manual that you own.

What should you put in your notebook? Tips from "The Programmer's Page" or "Reader's Feedback," for one thing. Anytime you find something in a book or magazine that you refer to often, make a photocopy of it and put it in your notebook.

# Charts and Tables

Every programming notebook should have an ASCII chart. One of the best ASCII charts available is in the January 1985 issue of COMPUTE!'s Gazette, pages 120–122. This chart is more than just a table of ASCII codes; it's a complete cross-referenced guide to BASIC tokens, 6502 instructions, screen codes, and hexadecimal/decimal numbers.

Screen and color memory maps can be an invaluable addition to your notebook. You can find good screen and color memory maps in Appendix D of the Commodore 64 Programmer's Reference Guide. In fact, most of the Appendices found in Commodore's programmer's reference guides provide quality notebook material.

Another great source of charts and tables aimed specifically at Commodore computers is *The Complete Commodore Inner Space Anthology*, available from The Transactor, a Canadian publishing company. This book has charts and tables that cover everything from the PET to the ill-fated Plus/4.

Keep your notebook stocked with graph paper, too. Graph paper is useful for designing sprites and character sets, as well as for laying out screen displays and printer output. It's also fun for doodling.

# 64 POKEs

An important addition to any programmer's notebook is a list of useful POKEs. Unlike most computers, the Commodore 64's operating system is very accessible and easy to play around with. With a single

POKE statement, you can alter the way the computer works. In the accompanying tables, you'll find a few POKEs for the 64 that you should find useful.

Be careful when entering these POKE commands. Although you can never damage your computer with a POKE, you can lock up the computer, forcing you to turn your 64 off and back on again to regain control.

Many of these POKEs were sent in by Victor J. Fogh of Mariposa, California. Others were taken from the COMPUTE! book, Mapping the 64—another great source of notebook material. The rest are the result of experience and experimentation. If I've neglected to mention any of your favorite POKEs, let me know—chances are they'll appear in a future column.

# Characters and the Screen

POKE 53272,21 POKE 53272,23 POKE 53280,C POKE 53281,C POKE 646,C POKE 53265,PEEK(53265) AND 23 POKE 53265,PEEK(53265) OR 16

# The Keyboard

POKE 650,128 POKE 650,127 POKE 650,0 POKE 657,128 POKE 657,128 POKE 649,0 POKE 649,1 POKE 649,0 POKE 649,10 POKE 808,239 POKE 792,193 POKE 808,239:POKE 792,193 POKE 808,234 POKE 808,234

# Miscellaneous

POKE 775,200 POKE 775,167 POKE 56341,S POKE 204,0 POKE 204,255 POKE 19,65 POKE 19,0 POKE 54296,15:POKE 54296,0 switch to uppercase mode switch to lowercase mode change border color (C=0-15) change screen color (C=0-15) turn off screen display turn on screen display

all keys repeat
no keys repeat
normal repeat
disable SHIFT-Commodore
enable SHIFT-Commodore
clear keyboard buffer
disable keyboard buffering
disable keyboard
normal buffering
disable RUN/STOP key
disable RESTORE
disable RUN/STOP-RESTORE
disable RUN/STOP-RESTORE and LIST
enable RUN/STOP-RESTORE and LIST

disable LIST enable LIST set cursor speed (S=0-255) turn cursor on during a GET turn cursor back off turn off question mark during INPUT turn question mark back on make a click sound

# BASIC for beginners

Larry Cotton

"BASIC for Beginners" begins its third year this month. New readers and old should benefit from this month's review of constants and variables, and the many ways in which they can be used.

## Constants

A constant is a number, letter, word, phrase, sentence, symbol, or series of symbols which does not change while a BASIC program is running. These numbers, words, or symbols may be as small as one character or (in the case of words or symbols) as large as 255 characters. Constants may be numeric—representing numbers—or string—representing letters or symbols. Here are some examples shown in program lines:

| 10 X=4             | (numeric |
|--------------------|----------|
| 20 Y%=2077         | (numeric |
| 30 R5=12.44        | (numeric |
| 40 W\$="THESAURUS" | (string) |
| 50 CAR\$="FERRARI" | (string) |
| 60 N\$="1456"      | (string) |
|                    |          |

The constant Y% shown in line 20 is called an *integer* numeric constant; the other numeric constants are *floating point*. Line 60 shows a tricky situation. Even though N\$ looks like a numeric constant, it's really a string, because its value is inside quotation marks. No mathematical operations can be performed on it.

Constants are usually assigned values near the beginning of BASIC programs. The name of the constant always appears first; then comes an equal sign; last is the value of the constant.

### **Variables**

Variables are exactly like constants, except that their values can change while a BASIC program is running. What makes them change? Numeric variables, such as X, Y, or R5, may be changed by performing mathematical operations on them.

And string variables, such as W\$ or SY\$ or CAR\$, may be changed by being made longer (concatenated). Look at this example:

10 A=10 20 A=A+5 30 PHRASE\$="TERRIFIC" 40 PHRASE\$=PHRASE\$+" PEOPLE" 50 PRINT A;PHRASE\$

Line 20 changes A from 10 to 15, and PHRASE\$ changes from TERRIFIC to TERRIFIC PEOPLE in line 30. When they change, the old values for A and PHRASE\$ are lost. If you want to retain a variable's old value, that value must be stored in another variable before any changes are made. For instance:

10 A=10
20 OLDA=A
30 A=A+5
40 PHRASE\$="TERRIFIC"
50 OLDPHRASE\$=PHRASE\$
60 PHRASE\$=PHRASE\$+" PEOPLE"
70 PRINT OLDA
80 PRINT A
90 PRINT OLDPHRASE\$
100 PRINT PHRASE\$

A and PHRASE\$ are defined in lines 10 and 40; their values change in lines 30 and 60 from 10 to 15 and from TERRIFIC to TERRIFIC PEOPLE, respectively. Since we wanted to remember their old values, more variables (in this case, OLDA and OLDPHRASE\$) were used in lines 20 and 50 to preserve A's and OLDPHRASE\$'s old values.

# Arrays

Arrays are a group of related constants or variables that are identified by subscripts in parentheses. They can be numeric or string. Here are some examples:

10 CAR\$(1)="FERRARI" 20 CAR\$(2)="BMW" 30 CAR\$(3)="MASERATI" 40 NUMBER(1)=4256 50 NUMBER(2)=5.145 60 NUMBER(3)=256

# Two Forms

As mentioned above, numeric constants and variables can be in two

forms, integer or floating point. Integers are identified by a percent sign (%) attached to the variable name. Their values can range from -32768 to +32767 (whole numbers only). The following are a few examples:

10 A%=23 20 B%=0 30 C%=-456

Floating-point numeric variables can (but don't necessarily have to) contain a decimal. They are BASIC'S most common type of numeric variable. Here are some examples:

10 X=45.23 20 Y=.345 30 Z=56

Note that the value for Z, even though it contains no decimal, is a floating-point constant, because it's stored in a floating-point variable, a variable not identified by a % sign.

Floating-point numeric variables consume much more memory than integer numeric variables, so if memory is a problem, use the latter.

# Naming Constants and Variables

When deciding on names for variables consider these hints:

• Use meaningful names or abbreviations. Variables can be either one letter, two or more letters, or a combination of a letter and number. Examples of valid variable names are K, K\$, K6, K6\$, KI, KI\$, KITE, and KITE\$.

The number can't come first in a variable's name—6K and 6K\$ won't work. Recall that Commodore computers use only the first two characters of a variable's name. Thus KI, KITE, and KIWI are all the same to the computer.

• Don't use reserved words (keywords) for variable names. They cannot even be embedded in variable names. A complete list of keywords for your computer can be

found in your programmer's reference guide or user's guide. In addition to all the words in BASIC, certain variables, such as ST, TI, and TI\$, are reserved. Here are some example of invalid variable names:

TOTAL = 678 (contains TO) CONDO=110000 (contains ON) NOTHING\$="ZERO" (contains NOT) FIRST = 200 (contains ST) SSSSSSIF\$="COST" (contains IF) TINT\$="MAUVE" (contains INT) WORD\$="SPLINTER" (contains OR) INSTANT\$="SECOND" (contains TAN; ST is OK to use in a string variable

The problem with the last three examples is only in the variable's names, not their values. The names contain keywords (INT, OR, and TAN). Note that it's fine for keywords to be inside quotation marks (INT in "splinter", ON in "second," and COS in "cost").

As a final exercise this month, here's a little program that shows what you can do with constants which represent a series of symbols.

KC 5 REM COPYRIGHT 1988 COMPUT El PUBLICATIONS, INC. - A LL RIGHTS RESERVED.

DG 10 T1=16:T2=12:T3=18 HK 20 FORCOUNT=1TO2: READFACE\$( COUNT) : NEXT

MD 30 FORCOUNT=1TO4: READEYES (C

OUNT):NEXT
DR 40 PRINT"[CLR][7 DOWN]

JQ 50 FORCOUNT=1TO2:PRINTTAB(T 1) FACE\$ (COUNT): NEXT
HK 60 PRINTTAB(T2) "[3 DOWN] PRE

SS SPACE BAR[9 UP] PH 70 FORCOUNT=1TO4:PRINTTAB(T

3) EYEŞ (COUNT) " [UP] XB 80 GETKŞ: IFKŞ=""THEN80

XX 90 NEXT:GOTO70

AK 100 DATA" UUUUU [DOWN]
[7 LEFT]NE5 YEM[DOWN] [7 LEFT] EHS EPS EPS ENS [DOWN] [8 LEFT] UEH3 [5 SPACES] EN I

MC 110 DATA" [LEFT] JEHS [2 SPACES] Z[2 SPACES] ENEK [DOWN][9 LEFT]M J\* K N[DOWN][6 LEFT]ME3 PX N [DOWN][5 LEFT]B G

KM 120 DATA" ECT ECT MG 130 DATA EDE RM 140 DATA RM 140 DATA

FS 150 DATA" EVE EVE

positions.

Line 10 sets up three constants, T1-T3, for use in TAB statements (see lines 50-70). Lines 20 and 30 read data into two subscripted arrays. FACE\$(1) and FACE\$(2) become a series of symbols that will draw a cartoon character's face, minus eyes. EYE\$(1) through EYE\$(4) become the eyes, which will be drawn, sequentially, in four

Line 40 clears the screen and moves the cursor down seven spaces. Line 50 prints the face by incrementing a FOR-NEXT loop twice. Note the TAB statement, which ensures the face is centered horizontally.

Line 60 moves the cursor down three spaces, prints a message, and returns the cursor to the proper position for drawing the eyes.

Line 70 contains a FOR-NEXT loop which prints the first symbolic representation of eyes—EYE\$(1). Before we encounter a NEXT, there's a GET statement in line 80 waiting for a key to be pressed. The program loops at line 80 until that happens, which sends control on to line 90, where the NEXT resides.

Line 70 becomes active again, which prints EYE\$(2)—the next symbolic representation of eyes. The eyes are in a slightly different position, thus giving the illusion of

This loop progresses until COUNT becomes 4 and all four eve positions have been printed. The loop ends, only to encounter a GOTO70, which starts the whole process over again.

Lines 100-110 are DATA statements that contain the symbols to draw the face plus symbols to move the cursor down and left. Lines 120-150 contain the data for

the eye symbols.

Make it a practice to use constants and variables to define numbers, words, phrases, or a series of symbols that will be used repeatedly in your program. Not only will you save typing and conserve computer memory space, but your BASIC programs will run much faster.

> Use the handy Reader Service Card in the back of the magazine to receive additional information on our advertisers.

# Save Your Copies of COMPUTE!

Protect your back issues of COMPUTE! in durable binders or library cases. Each binder or case is custom-made in flag-blue binding with embossed white lettering. Each holds a year of COMPUTE!. Order several and keep your issues of COMPUTE! neatly organized for quick reference. (These binders make great gifts, too!)

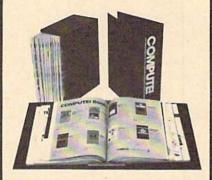

### Binders Cases:

\$9.95 each; \$7.95 each: 3 for \$27.95; 3 for \$21.95; 6 for \$52.95 6 for \$39.95

(Add \$1 per case/binder for postage & handling. Please add \$2.50 per unit for orders outside the U.S.)

Send in your prepaid order with the attached coupon

CALL TOLL FREE 7 days, 24 hours 1-800-972-5858

Mail to: Jesse Jones Industries Dept. COTE 499 East Erie Ave. Philadelphia, PA 19134

Please send me \_ PUTE! ☐ cases ☐ binders. Enclosed is my check or money order for \$ \_\_\_\_\_\_. (U.S. funds only.) Name .

Address \_ City \_

Zip \_ State \_ Satisfaction guaranteed or money refunded. No P.O. Box Numbers.

Please allow 4-6 weeks for delivery.

# machine language programming

Jim Butterfield Contributing Editor

The Kernal is the operating system of Commodore 8-bit computers. Your programming tasks can be made much simpler if you take advantage of the many tested and debugged Kernal routines. Two common routines are GETIN (\$FFE4) and INPUT (\$FFCF).

When you use GETIN to get characters from the keyboard buffer, the character is returned in the accumulator. It does not echo the characters to the screen; your program will need to do that job. GET-IN never waits for input. If the keyboard buffer is empty, the routine returns immediately with a 0 in the accumulator.

INPUT gets characters from the screen instead of the keyboard buffer. When you first call INPUT, the Commodore screen handler takes over. The cursor flashes, and the user is free to edit the screen as desired—possibly even clearing the screen and changing colors.

When RETURN is pressed, the INPUT routine returns with the first character that was entered. Subsequent calls to INPUT yield more characters from the screen. When a RETURN character is found, there is no more data for this INPUT cycle.

By the way, a call to PRINT cancels the rest of an INPUT line. This can be useful if your program decides it does not need to get the remainder of a screen line.

# Complete Control

Machine language programmers tend to favor GETIN. It leaves them completely in control. Programmers have to do character echoing, cursor flashing, deletion, and cursor movement on their own.

INPUT is simpler to use, but its main advantage is that it allows "default prompts"—if the user just | it's checked for a RETURN, which

presses RETURN, these characters will be input from the screen. IN-PUT is not disturbed by the special characters (the colon and the comma) that disrupt BASIC's INPUT statement.

This month's program uses both INPUT and GETIN. Type it in using an assembler or machine language monitor.

In the program, INPUT is used to get a line of text. GETIN is used to receive a single-digit number. To save typing, the prompts for each are very brief. When the program asks T?, type in any line of text and press RETURN. Next the program will ask N?, inviting you to press any key from 1 to 9. Note that the cursor does not flash here.

The program starts at address \$2000 (8192 decimal). That's not the optimum place for a machine language program, but it does allow this demonstration to run on any Commodore 8-bit machine:

```
LDX
           #$00
                   ; Prompt Loop 1:
     LDA $205C,X
2002
     JSR
           $FFD2
      INX
      CMP #$20
      BNE $2002
```

The first prompt is stored at \$205C. I've used the space character to detect the end of the prompt. We'll do this again for the other prompt.

> LDX #\$00 STX \$2100

The X register, and location 2100, are used to store the position of the characters we will take from the screen and store. Here's the call to INPUT:

```
$FFCF
2012 ISR
                    ; (INPUT)
      LDX
            $2100
                    ; (restore X)
      STA
            $2101,X
      INX
      STX
            $2100
                    ; (RETURN?)
      CMP
            #$0D
      BNE
            $2012
```

As each character is received,

signals end-of-line. Until we find it, we put the characters away and loop back. When we find a RETURN, we move to a new screen line:

```
LDA #$0D
ISR
    $FFD2
```

Here comes the second prompt, stored at \$205F; coding is the same as above:

```
#$00
     LDX
202A LDA
           $205F,X
     ISR
           $FFD2
     INX
     CMP #$20
     BNE $202A
```

Now GETIN (\$FFE4) reads the keyboard. If the character is not in the range from 1 to 9 ASCII, we loop back and wait:

```
JSR
2035
            SFFE4
      CMP
                    (ASCII 1)
            #$31
            $2035
      BCC
      CMP
            #$3A
                    (ASCII 9, plus 1)
      BCS
            $2035
```

When we pass this point, we have received an ASCII character in the range of 1 to 9. We echo it to the screen. Then we strip it down to a binary number and transfer the binary value to the Y register, where it will be used. Now we print a RETURN:

```
ISR
           $FFD2
     AND #$0F
     TAY
           #$0D
     LDA
                  ; (RETURN)
     JSR
204B LDX
          #$00
```

Here's where we print the line we input previously. This loop prints each character of the line. We detect end-of-line by spotting the RETURN character:

```
204D LDA $2101,X
      JSR
            SFFD2
      INX
                    ; (RETURN?)
      CMP
           #$0D
      BNE
            $204D
      DEY
                    ; (count lines)
      BNE
            $204B
      RTS
```

These are ASCII characters:

```
205C
     54
          3F
              20
                  (T, ?, SPACE)
     4E 3F 20
205F
                 (N, ?, SPACE)
```

# the geos column

Mystic Jim

"Font Grabber" turns your favorite Commodore character sets into GEOS fonts. A font-identification changer is also included. For the 64 and 128.

Like a Macintosh or an Amiga, a Commodore 64 or 128 equipped with GEOS is a master at handling fonts. With geoWrite or geoPaint, you can use fonts of varying point sizes, widths, and styles. GEOS comes with several fonts, and Berkeley Softworks offers even more, but "Font Grabber" lets you tap into one of the largest selections of fonts in the computer world—Commodore character sets.

The Commodore 64 uses an 8 × 8 character cell to specify characters. The character set is fully redefinable. Over the years, hundreds of alternative character sets have been designed. In fact, many *GAZETTE* readers have designed their own fonts with "Ultrafont+", a powerful utility from the September 1986 issue of *GAZETTE*. Now you can use any of those fonts with GEOS.

# **Getting Started**

Program 1 is Font Grabber. To ensure accurate entry, type it in using "The Automatic Proofreader," found elsewhere in this issue. When you've finished typing, be sure to save a copy of the program to disk.

Program 2 is "GEOS Font ID Editor." This program lets you change the ID number of any GEOS font. This is helpful if you have two fonts with the same ID number.

Before you start converting character sets to GEOS fonts, you'll need a few character sets. You might be able to download them from an information service such as Compu-Serve or Q-Link. If you want to design your own, use a character-set editor like Ultrafont+.

Font Grabber writes directly to GEOS disks. For that reason, you should always make a backup copy of your disks, just in case anything goes wrong. First, make a GEOS work disk (instructions for doing this are in your GEOS manual). Now copy the GEOS font called "Commodore" onto the work disk. From the deskTop, rename the Commodore font to <SWAP>. Be sure to use uppercase letters. (You must create the <SWAP> file each time you wish to convert a font.)

When you're ready to convert a font, boot up your 64 (or your 128, in 64 mode). Do not boot GEOS. Font Grabber is a BASIC program that operates in the standard 64 environment.

## From Disk or RAM

If you'd like to translate a character set that is currently displayed, follow the instructions below. Note that Font Grabber will translate any character set (no matter where it is located in memory) as long as it is being used.

- · Load and run Font Grabber.
- When asked for the source of the set, choose memory.
- Choose the character-set type (uppercase/graphics, or lowercase/uppercase).
- Enter the name of the GEOS font you are creating.
- When prompted, insert the destination disk (the GEOS work disk that you created earlier).

If you'd like to translate a character set from a disk file, follow these instructions:

- · Load and run Font Grabber.
- When asked for the source of the character set, choose disk file.
- Place the source disk (the one with the character-set file) into the drive; then press RETURN.
- The directory is displayed; when

- you see the character set you want to convert, hit a key.
- Move the cursor to the character set's name and press RETURN.
- When prompted, insert the GEOS work disk that you prepared earlier.

When Font Grabber finishes, your Commodore character set has been converted to a GEOS font. This font can be italicized, reversed, outlined, or made bold just like any other GEOS font.

After the font has been converted, you're asked whether you'd like to return to BASIC or boot GEOS. If you choose to boot GEOS, insert a GEOS boot disk into the drive and press RETURN.

# What's in a Name?

Once in a while, you may find that you have two GEOS fonts with the same ID number. GEOS won't let you use like-numbered fonts together. To solve the problem, use Program 2, "Font ID Changer."

Like Font Grabber, Font ID Changer is a BASIC program; it can be used only from within the standard 64 environment.

To use the program, load it and type RUN. You'll be asked to put a disk in the drive. Insert the disk that holds the font you'd like to renumber. When you see the font you want to change, press a key. Move the cursor up to the correct font; then press RETURN. Font ID Changer shows the current ID number of the font. If you choose to change the font's number, enter the new number when prompted.

See program listings on page 96.

Next Month:

Clever Tricks and Handy Hints for geoPaint Users

# EASY LOADIR

Here's a must-have utility for every disk drive owner. Load the directory with two keystrokes—then just move the cursor over a filename and press RETURN to load the program. For the 64 with a disk drive.

Randy Thompson

"Easy LoaDIR" is designed to make programs both easy to find and easy to load. With only two keypresses, you can list a disk's directory without disrupting the BASIC program in memory. You can also freeze the listing or stop it completely. So, what makes this directory lister different from all the others? By moving the cursor on top of a filename and pressing RETURN, you can load any program on the disk.

**♦**Typing It In

Easy LoaDIR is a machine language program in the form of a BASIC loader. Since it requires accurate typing, use "The Automatic Proofreader," found elsewhere in this issue, when you're entering the program. Be sure to save a copy to disk when you've finished typing.

To get started, load and run Easy LoaDIR. First, Easy LoaDIR installs itself; then it prints a message at the top of the screen to inform you that it's ready to use. Type NEW to erase the BASIC loader from memory.

With Easy LoaDIR, getting a disk directory is easy. Simply type \$ and press RETURN. The directory of the disk in drive 8 lists to the screen. To freeze the listing, press the space bar. Pressing any key continues the listing. To halt the directory as it's listing, press RUN/STOP.

If you wish to list the directory of the disk in drive 9, enter \$9. Similarly, \$8 can be used to list the directory of the disk in drive 8. The device number following the \$ may be a constant, a variable, or even an expression such as \$4\*2+N. If a value other than 8 or 9 is entered after the \$, Easy LoaDIR returns an ILLEGAL QUANTITY ERROR. Also, if you try to get a directory of

a drive that isn't present, you'll get an ILLEGAL QUANTITY ERROR.

Easy Loading

Once you get a directory, loading programs is easy. Use the cursor keys to move the cursor onto the filename of the desired program. Press RETURN. It's that easy.

Remember: Easy LoaDIR only loads programs listed in the directory. You still have to enter the appropriate RUN or SYS command needed to execute the program.

If a disk's directory is very long, the filename of the program that you wish to load may scroll off the screen before the directory has finished listing. If this is the case, simply press RUN/STOP while the program's filename is still on the screen. The directory listing halts, allowing you to cursor up, press RETURN, and load the program.

# More Benefits

As noted, the \$ command by itself defaults to listing the directory of drive 8. You can change the default drive to drive 9 by typing POKE 52803,9 after you've run the BASIC loader. A POKE 52803,8 resets the default back to drive 8. By changing the 8 to a 9 in line 210 of the BASIC loader, you can make drive 9 the permanent default drive.

You can use Easy LoaDIR's \$ command from within a BASIC program to list disk directories. Easy LoaDIR does not disturb BASIC and is compatible with most programming utilities and fast loaders, including "TurboDisk" (July, 1985).

Easy LoaDIR is fairly fool-proof. It can't be disabled by the RUN/STOP-RESTORE key combination. If it ever does become disabled, type SYS 52736 to reenable it. See program listing on page 98.

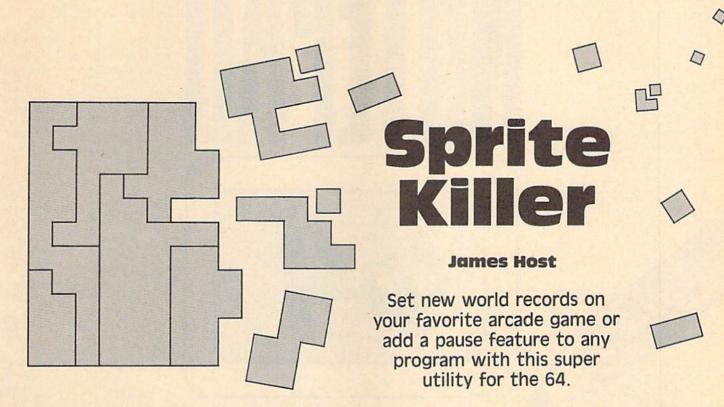

Playing computer games is an exciting adventure—outwitting the goblins and grabbing the gold, keeping on the run and out of reach, using dexterity and quick thinking. If you want to rack up higher scores and get to new levels you might never see otherwise, try "Sprite Killer."

Sprite Killer can be used to turn off any sprites you like, for any reason. It can also be used to pause games and other programs that don't have a built-in pause feature.

**Zapping Sprites** 

Sprite Killer is written entirely in machine language, so you'll need to use "MLX," the machine language entry program found elsewhere in this issue, to type it in. When MLX prompts you, respond with the values given below.

Starting address: 0801 Ending address: 0C18

Be sure to save a copy to disk or tape before you exit MLX.

Sprite Killer loads and runs just like a BASIC program. When you type RUN, Sprite Killer relocates itself so that it will be out of the way of most programs. Now load and run your favorite game as usual. When you want to turn off a sprite, tap the RESTORE key (do not hold down the fire button or any key while doing this). You'll see the Sprite Killer menu. All currently active sprites are displayed at the top of the screen. Beneath them are numbers ranging from 0 to 7. These numbers correspond to the eight hardware sprites used by the 64.

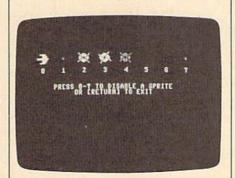

Zap sprites with this utility. Here, the sprites from "Quolerus" are displayed. Turn off your enemies for high scores.

To disable a sprite, just press its associated number on your keyboard. The sprite vanishes from the screen. You may disable as many as you wish. When you've finished disabling sprites, return to your game by pressing the RETURN key. Imagine—you can pick up the dots in maze games without any monsters chasing you!

Sprite Killer can also be used as a pause feature, even when the program you want to stop doesn't use sprites. To pause a program, tap the RESTORE key to bring up the spritedisabling menu. Press SHIFT LOCK and then RETURN. Your program's screen reappears, but the program remains paused until you release the SHIFT LOCK key.

## **Technical Notes**

Sprite Killer occupies RAM in the \$CF00-\$CFFF area of memory, out of the way of most programs. It also uses all of the RAM hidden by the I/O block. Sprite Killer wedges into the operating system and BASIC through several page 3 vectors. It isn't disabled by hitting RUN/STOP-RESTORE. The program is most effective when used with those games which check location 53278 (SPSPCL—the sprite-to-sprite-collision register) to see which sprites have collided.

See program listing on page 89.

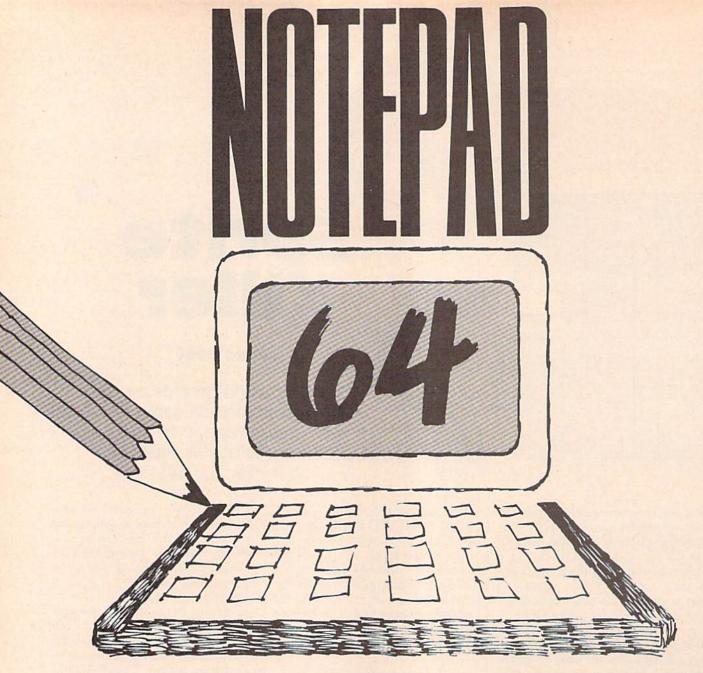

Basil Cox

Now there's a better way to make notes. Put them where you can find them in a flash—in your Commodore 64's memory or on a disk. You can start writing by simply touching a key—even with a BASIC program in memory.

Do you keep a notepad beside your computer? Perhaps you use it to jot down some crucial memory addresses, an important reminder, or a list of variables for your new program. Or maybe you need a way to keep a list of telephone numbers or a bowling schedule. Now you can jot it all down a quick and easy way.

"Notepad 64" turns your computer into a notepad. You can stash notes in memory or on a disk. Do anything with Notepad that you do with an ordinary scratch pad—you'll appreciate its added speed and convenience.

Typing It In

Notepad 64 is written entirely in machine language for speed and versatility. Type it in with the

"MLX" machine language entry program found elsewhere in this issue. The MLX prompts, and the values you should type in, are as follows:

Starting address: C000 Ending address: C397

When you've finished typing in all the data, be sure to save a copy to tape or disk before leaving MLX.

To load the program, type LOAD "filename",8,1 (tape users should type LOAD "filename",1,1).

When the program has loaded, type NEW and press RETURN. Then type SYS 49152 to install it.

**Keeping Notes** 

Notepad has scores of uses. Suppose, for instance, that you created a different Notepad disk file named for every day of the week. Such a set of files could act as a personal calendar, where you could post such notes as *Take Fido to the vet at* 3. You could easily keep yourself posted a week ahead on upcoming appointments. No doubt you can think of many other creative uses.

Notepad does not use any of BASIC's memory, so you can keep a BASIC program in memory and even run it while keeping Notepad and your notes undisturbed. To activate the program at any time, press the back-arrow key (+), then RETURN. Notepad will be activated even if a BASIC program is currently running. (Note that if you enter Notepad while a BASIC program is running, the BASIC program will stop.)

When you enter Notepad, you're presented with a menu of five options:

View Notes. This allows you to read a note already in memory. When you have finished reading it, press any key to return to the menu.

Enter Notes. You can write a note up to one full screen in length—that's a thousand characters. All editing keys function normally. This includes CLR/HOME, which erases the screen with a keypress. Don't cursor below the bottom of the screen, or the screen will scroll up, and anything written at the top will be lost. To return to the menu, press the back-arrow key (-).

Save Notes. The program prompts you for a filename, then saves the current note to disk. Be sure to enter a name unused on the disk, or the file won't be saved. Note that the program doesn't alert you if the file already exists on the disk—a blinking drive-error light is the only indication.

Load Notes. The program will prompt you for a filename. If the file doesn't exist on the disk, the drive-error light will blink.

Exit. Returns to BASIC, where you'll find any program in memory intact.

You can change the screen colors by pressing *B* for border, *S* for screen, or *C* for character color. These color settings remain in effect until you turn off the computer. See program listing on page 89.

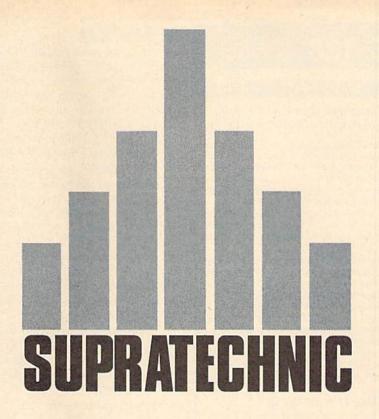

Jeff Litz

Take the 64's video chip beyond its natural limits with this powerful machine language program. A demo program is included to show you how to use full-screen graphics in your own programs. A disk drive is required.

A few years ago something startling happened. Programmers found that they could trick the 64's VIC-II chip into displaying graphics in an area previously considered off-limits: the screen borders. In the September 1987 GAZETTE, J. Kelly presented 'Impossible Scroll,' a program that scrolled text in the border area of the screen.

"Supratechnic" goes further, allowing you to display sprites above or below the normal border of the screen and to partially bitmap these areas with a pattern of your choice.

# Typing It In

Program 1 is the main program. It is written entirely in machine language, so you'll need to use "MLX," the machine language entry program found elsewhere in this issue, when you type it in. When you run MLX, you're prompted for the starting and ending addresses

for the data that you'll be entering. For Supratechnic, respond with the values indicated.

Starting address: 0801 Ending address: 0800

When you've finished typing, be sure to save a copy to disk. Use the name "SUPRATECHNIC"—Program 3 expects a file of this name.

To get an idea of what Supratechnic is capable of, you'll need to enter Program 2, Supratechnic Demo. The program is written in BASIC. Type it in carefully and save it with the name "SUPRA.DEMO".

Program 3 is used to load and run both Supratechnic and the demo. Type it in and save it to disk with the name "SUPRA.BOOT".

To see Supratechnic in action, type LOAD "SUPRA.BOOT",8. After the program has finished loading, type RUN. If you like graphics demos, you'll love the Supratechnic demo.

# C-128 SOFTWARE

# SHADOWDOS

"Surrender your C-128 over to the power of SHADOWDOS!"

- Use SHADOWDOS to copy disks and files, alphabetize directories, list programs from disk, autoboot disks, format, scratch, rename and collect.
- Up and down directory scrolling—touch of a key loads program selected.
- SHADOWDOS hides in your computer's memory. Switch back and forth from BASIC and SHADOWDOS at the touch of a key.
- SHADOWDOS functions do not destroy programs in memory. You're safe even with diskcopy.
- Place SHADOWDOS on all your disks for instant SHADOWDOS bootup.
- Vivid on-screen menus make SHADOWDOS simple and ready to go, when you need it.
- SHADOWDOS is a programmer's and hacker's fantasy. No more mundane and time consuming disk tasks.

Yes, it's only: \$11.95

To order, send check or money order to \$11.95 to:

Where it's Soft! P.O. Box 828461 San Diego, CA 92108

California residents, add 6% sales tax

MAIL TO

## COMPUTE!'S GAZETTE SUBSCRIBER SERVICE

P.O. Box 10958, Des Moines, IA 50340-0958

Change of Address: Please advise as early as possible. Attach label with your old address and write in new address below.

New Subscriber: Fill in your name and address below. Use separate sheet for gift orders.

PLACE LABEL HERE

| ars \$45.00<br>per year for |
|-----------------------------|
|                             |

STREET \_\_\_\_\_\_

\_\_\_ Please bill me \_\_\_ Payment enclosed

For other subscription questions or problems, please write a note and send entire form to the above address. OR CALL TOLL-FREE:

1-(800) 727-6937

# On Your Own

On the other hand, if you're a programmer, you'll probably want to try to use Supratechnic in your own programs. To get started, load Supratechnic with the statement LOAD''SUPRATECHNIC'',8,1. Then type SYS 2061 to execute it.

Supratechnic moves BASIC up to 3584 (\$0E00) and performs a NEW. This protects the main program from being corrupted by BASIC and allocates space for the graphics buffer. *Note:* Whenever RUN/STOP-RESTORE is used, the program is disengaged. You must type SYS 2083 to reengage it without erasing the current BASIC program. If you wish to disengage the program, type SYS 2086.

Supratechnic's first function is mode changing. To do this, type POKE 251,*n*, where *n* is the mode number. The following list describes the modes:

- 0 Normal video mode.
- Sprite mode. Allows you to display sprites in the top and bottom border areas.
- 2 Graphics mode. Lets you partially bitmap the border and screen. Normally, each pixel can be specified independently in bitmapped graphics modes. Supratechnic's partial bitmapping allows you to specify a pattern for each video scan line. The pattern is specified with a byte value that is repeated 40 times across the line.

Supratechnic's most stunning effect is smooth scrolling of the partial bitmap. Type POKE 252,n, where n is the direction. The values for n are as follows:

- 1 Up (bit 0)
- 2 Down (bit 1)
- 4 Right (bit 2)
- 5 Up and right (bits 0 and 2)
- 6 Down and right (bits 1 and 2)
- 8 Left (bit 3)
- 9 Up and left (bits 0 and 3)
- 10 Down and left (bits 1 and 3)

To change the color of the border section or the background in the graphics mode, type POKE 253,*n*, where *n* is the color number. (Note that the foreground color in graphics mode is always black.)

The next mode, executed by typing SYS 2089, displays the current graphics buffer in the screen area. With this mode turned on and location 251 set to graphics mode, you can display 262 lines of data out of the 264 lines of data in the buffer. Or, with 251 set to normal or sprite mode, you can display 200 lines of the graphics buffer in the normal screen area. To disable this mode type SYS 2092.

# **Graphics Buffer**

The graphics buffer, found at 3080-3343 (\$0C08-\$0D0F), contains 264 bytes. To program a certain line in the partial bitmap, just POKE the data to the corresponding memory location. Location 3080 (\$0C08) corresponds to the top of the border area at the bottom of the screen. Each location following 3080 corresponds to the next lower line. The lines wrap from the bottom back to the top and continue down to the last line of the normal screen area, which is location 3341 (\$0D0D). Just remember, one eight-bit number controls the whole line. To turn all the pixels in line 0 off, type POKE 3080,0. To turn them all on, use POKE 3080,255. You can set alternative pixels on by using POKE 3080,170.

# Hints and Tips

- Disable Supratechnic with SYS 2086 before any nonkeyboard I/O.
- Always set the locations of the sprites before turning them on.
- Avoid using any cartridges or programs (such as fast loaders) that will steal or corrupt IRQ timing. If you must use fast loaders, disable Supratechnic before using any of its features. (Use SYS 2086 to disable, SYS 2083 to reenable.)
- In the graphics mode, avoid placing sprites on the border. It will cause a lot of flicker if they're on the y coordinates of 231–255 or 0–6. But they can be in the range 7–230 with very few or no problems.
- When programming the graphics buffer, make sure the screen doesn't scroll, or else the graphics will get jumbled up.

Because of conflicting interrupts, you should use a program similar to Program 3 to load and run Supratechnic with your own programs. Simply modify the filename in line 40 so that it loads your program instead of SUPRA.DEMO. See program listings on page 90.

# CUSTOM BOOT

Don J. Reynolds

With this program, your 128 will always boot up just the way you like. Start every computing session with your favorite column width, screen colors, and function-key definitions. A disk drive is required.

mong BASIC 7.0's many features are commands that make it easy to set the screen width and colors and define the function keys. Many people type these commands in immediate mode after they boot. "Custom Boot" does the work for you. It writes a short boot program to your disk which sets the screen width, background, border, and character colors, defines the function keys, and finally loads and runs any program you wish.

■ Typing It In

Custom Boot is written entirely in BASIC. To prevent typing errors, use "The Automatic Proofreader" when you enter the program. When you've finished typing, save a copy to disk.

To use Custom Boot, load and run the program. First, the program asks which mode you want to use for booting up. Type 40 for 40column mode or 80 for 80-column mode. Next, Custom Boot asks whether you wish to redefine the function keys. If you decide not to define them, the default definitions are used. If you do decide to redefine the function keys, Custom Boot displays the prompt

### SELECT F-KEY TO DEFINE (1-8)?

Press the number corresponding to the function key and type the string to be assigned to that key. You need assign only the keys you wish to change. For example, if you want a function key to execute a BASIC command, such as DIRECTORY, you type the following:

### "DIRECTORY" + CHR\$(13)

Custom Boot uses the string you enter in a KEY command, so anything legal in BASIC's KEY command will work here.

Now, Custom Boot displays a color chart and requests that you choose the background and character colors. If you are booting in 40

columns, you'll also be asked to choose a border color. Valid color numbers are 1–16.

# ■ Booting Another

Finally, Custom Boot asks whether you want to run another program, load another program, or execute a NEW command. Respond by typing either RUN, LOAD, or NEW. If you reply with RUN or LOAD, you're then asked for the name of a file to be run or loaded. If you type LOAD, you must also choose between a relocatable load (,8) and a nonrelocatable load (,8,1). If you don't want a program to be loaded or run, choose NEW.

After you've answered the questions, put your boot disk in drive 8 and press RETURN. The boot block, function-key definitions, and a boot file will be written to the disk. If the disk already contains a boot block, Custom Boot will write over it.

See program listing on page 88.

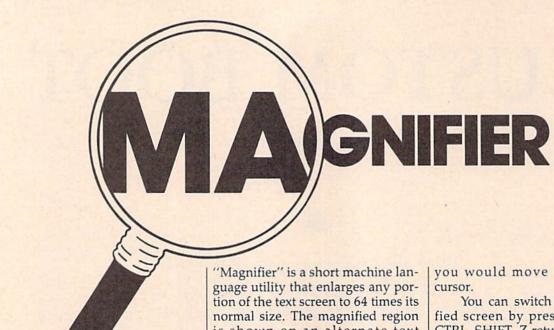

Blow up any section of your 64's text screen for a clean. easy-to-read display.

Robert Bixby

is shown on an alternate text screen, and you can switch back and forth between screens easily. Magnifier can help young children and the visually impaired to use the computer. You can even use it while programming in BASIC.

**Getting Started** 

Magnifier is written entirely in machine language, so you must type it in using "MLX," the machine language entry program found elsewhere in this issue. When MLX prompts you, respond with the values given below.

Starting address: 0801 Ending address: 0C40

Before exiting MLX, be sure to save a copy to tape or disk.

Although it's written in machine language, Magnifier can be loaded, saved, and run as if it were a BASIC program. When you run Magnifier, it relocates itself to a safe place in memory, so do not try to save it after it has been run. To reset BASIC's pointers, type NEW after you've run Magnifier.

Magnifier places a rectangular sprite on the screen. This rectangle represents the portion of the screen that is shown magnified on the alternate text screen. You can move the rectangle by using the cursor keys in conjunction with the CTRL key. Simply hold down the CTRL key and then move the rectangle as you would move BASIC's text

You can switch to the magnified screen by pressing CTRL-Z. CTRL-SHIFT-Z returns to the normal text screen. The positioning rectangle is visible on both screens, so you can move it from either screen.

To disable Magnifier, turn the computer off and then back on.

# How It Works

Magnifier first copies the entire character set to RAM beginning at location 12288. The algorithm for this was adapted from Programming the Commodore 64, available from COMPUTE! Books. Magnifier moves the start of BASIC memory to 16384, leaving 24K available for BASIC programming. This is necessary because of the space taken up by the character set and the program. Note that Magnifier works with redefined character sets.

The characters are enlarged by examining each individual bit of the character definition. If the bit is a 1, a value of 160 (a reverse space) is stored in the appropriate location on the second text screen; a 32 (a space) is used if the bit is a 0.

Because of the amount of time it takes to refresh the alternate screen, BASIC runs a little more slowly than usual when the largetext screen is showing. For maximum speed, the second screen's refresh only occurs if it is visible (and then only once for every five refreshes of the normal screen) or if the positioning rectangle is moved. See program listing on page 97.

# **Block Out**

Article on page 54.

# Program 1: Block Out—BASIC Section

- AC 10 REM COPYRIGHT 1988 COMPU TE! PUBLICATIONS - ALL R
- IGHTS RESERVED
  MD 20 PRINT"[CLR][3 SPACES]COP YRIGHT 1988 COMPUTE! PUB ., INC.":PRINTTAB(11)"AL L RIGHTS RESERVED": SLEEP
- FJ 30 COLORØ, 1: COLOR4, 1: GRAPHI C3,1:DIMCL(14,9):DIMPT(1 4,9):DIMY(20):SC(1)=0:SC  $(2) = \emptyset$
- AX 40 FAST: BLOAD "SPRITES": SPRS AV1, B\$(1):SPRSAV2, B\$(2): SPRSAV3, B\$(3):SPRSAV4, B\$ (4):SPRSAV5,B\$(5):SPRSAV 6, PI\$: SPRSAV7, SE\$: SPRSAV 8,BL\$
- PF 50 GSHAPEB\$(1),0,0:SSHAPEB\$ (1),0,0,7,15:GSHAPEB\$(2) ,0,0:SSHAPEB\$(2),0,0,7,1 5:GSHAPEB\$(3),0,0:SSHAPE B\$(3),0,0,7,15:GSHAPEB\$( 4),0,0:SSHAPEB\$(4),0,0,7 .15
- BB 60 GOSUB900:GRAPHIC3,1:X=RN D(-TI):FAST
- GF 70 COLOR1, 15: COLOR3, 4: COLOR 2,7:BOX2,0,32,159,39:BOX 1,1,33,158,38:BOX3,2,34, 157,37:COLOR1,13:COLOR3, 16:COLOR2,12
- AF 80 FORX=4T0158STEP12:GSHAPE PI\$, X, 40:NEXT:COLOR1, 8:C HAR1, 2, 1, "1UP": CHAR1, 1, 3 "0"
- GE 90 COLOR1, 11: CHAR1, 19, 1, "2U P":CHAR1,18,3,"0":SLOW
- HC 100 FORX=1TO13:FORY=1TO9:CL  $(X,Y)=\emptyset:PT(X,Y)=\emptyset:NEXT:$ NEXT
- QA 110 FORX=1TO13:Y(X)=8:NEXT SE 120 XX=24:LM=72:N=0:S=0
- CP 130 PA=INT(RND(1)\*4)+1:IFPA =5THEN13Ø
- JR 140 CO(1)=INT(RND(0)\*5)+1:I FCO(1)=6THEN140
- SC 150 S=S+1:IFCO(1)=1THENCO(1 )=7:CO(2)=15:GOTO200
- IFCO(1)=2THENCO(1)=9:CO RB 160 (2)=B:GOTO200
- AQ 170 IFCO(1)=3THENCO(1)=3:CO (2)=11:GOTO200
- GJ 180 IFCO(1)=4THENCO(1)=12:C O(2)=13:GOTO200
- EK 190 IFCO(1)=5THENCO(1)=6:CO (2)=14:GOTO200
- HB 200 COLOR1, CO(1):COLOR3, CO( 2):GSHAPEB\$(PA),XX,8:XX =XX+12:CA(S)=CO(1):CB(S )=CO(2):P(S)=PA:IFXX=LM THEN220
- QX 210 GOTO130
- PR 220 N=N+1:XX=92:LM=140:IFN= 2THEN24Ø
- HA 230 GOTO130
- XB 240 SPRSAVSE\$,1
- BD 250 LL=72:LR=144:J=1:XX=72: YY=58
- HS 260 MOVSPRI, XX, YY: SPRITE1, 1 2,0,0,0,1
- KQ 270 IFJOY(J)=7ANDXX>LLTHENM OVSPR1, XX-24, YY: SOUND1, 1000,2,,,,3:XX=XX-24

- EM 280 IFJOY(J)=3ANDXX<LRTHENM OVSPR1, XX+24, YY: SOUND1,
- 1000,2,,,3:XX=XX+24 RS 290 IFJOY(J)>127THEN320
- FORI=1TO20:NEXT 300 SS
- QJ 310 GOTO270
- OR 320 SOUND1,9635,5,,,Ø
- OG 330 IFXX=72THENS=1:XE=24:SC
- IFXX=96THENS=2:XE=36:SC HX 340
- XD 35Ø IFXX=120THENS=3:XE=48:S C=1
- DH 360 IFXX=144THENS=4:XE=60:S C=1
- GP 370 IFXX=208THENS=5:XE=92:S C=2
- PE 380 IFXX=232THENS=6:XE=104: SC=2
- DK 390 IFXX=256THENS=7:XE=116: SC=2
- BG 400 IFXX=280THENS=8:XE=128: SC=2
- DR 410 COLOR1, CA(S): COLOR3, CB(
- AH 420 GSHAPEBLS, XX/2-12, YY-50
- AP 430 MOVSPR1,32,90:XX=32 KR 440 IFJOY(J)=7ANDXX>32THENM OVSPR1, XX-24, 90: SOUND1,
- 1000,2,,,,3:XX=XX-24 XD 450 IFJOY(J)=3ANDXX<320THEN MOVSPR1, XX+24, 90: SOUND1
- ,1000,2,,,3:XX=XX+24 HD 460 IFJOY(J)>127THEN480
- PC 470 GOTO440
- JK 480 XX=XX/2-12:X=(XX+8)/12
- GX 490 IFX < ØTHENX=Ø
- IFY(X) <1THENXX=(XX+12)\* QR 500 2:GOTO440
- SOUND1,9635,5,,,0 BJ 510 BJ 520 GSHAPEB\$(P(S)), XX, (Y(X))
- \*2+5)\*8:Y=Y(X):Y(X)=Y(X
- GB 530 IFCA(S) = 7THENCL(X,Y) = 1DR 540 IFCA(S)=9THENCL(X,Y)=2
- QA 550 IFCA(S)=3THENCL(X,Y)=3MA 560 IFCA(S)=12THENCL(X,Y)=4
- SK 570 IFCA(S)=6THENCL(X,Y)=5HD 580 PT(X,Y)=P(S)
- EE 590 IFCL(X,Y)=CL(X+1,Y) THE N SC(SC)=SC(SC)+15
- RK 600 IFCL(X,Y)=CL(X,Y+1) THE N SC(SC)=SC(SC)+15
- DB 610 IFCL(X,Y)=CL(X-1,Y) THE N SC(SC)=SC(SC)+15
- AF 620 IFPT(X,Y)=PT(X+1,Y) THE N SC(SC)=SC(SC)+25
- MK 630 IFPT(X,Y)=PT(X,Y+1) THE
- N SC(SC) = SC(SC) + 25EB 640 IFPT(X,Y)=PT(X-1,Y) THE N SC(SC)=SC(SC)+25
- AO 650 SC\$=STR\$(SC(SC)):IFSC=1 THEN67Ø
- DM 660 IFSC=2THEN680
- XH 670 COLOR1,8:CHAR1,0,3,SCS: GOT0690
- ED 680 COLOR1, 11: CHAR1, 17, 3, SC
- RA=INT(RND(1)\*4)+1:IFRA MJ 690 =5THEN690
- AE 700 P(S)=RA
- MO 710 CO=INT(RND(1)\*5)+1:IFCO =6THEN710
- HP 720 IFCO=1THENCA(S)=7:CB(S) =15
- IFCO=2THENCA(S)=9:CB(S) OP 730
- RC 740 IFCO=3THENCA(S)=3:CB(S) =11
- ES 750 IFCO=4THENCA(S)=12:CB(S )=13
- PG 760 IFCO=5THEN CA(S)=6:CB(S )=14

- KE 770 COLOR1, CA(S): COLOR3, CB( S):GSHAPEB\$(P(S)),XE,8
- XQ 780 FG=0:FORKY=1TO13:IFY(KY
- )=ØTHENFG=FG+1
- BM 790 NEXT: IFFG=13THEN840
- AM 800 IFJ=1THEN820
- C.T 810 IFJ=2THEN830 PX 820 LL=208:LR=280:XX=208:J= 2:GOTO260
- AF 830 LL=72:LR=144:XX=72:J=1: GOTO260
- EA 840 SC\$(1)=STR\$(SC(1)):SC\$( 2)=STR\$(SC(2))
- AH 850 SPRITEL, 0
- GC 860 GRAPHIC1,1:COLOR1,8:CHA R1,14,3,"GAME OVER":CHA R1,13,5,"FINAL SCORES:"
- CHAR1, 10, 9, "PLAYER 1 SC ORE: ":CHAR1, 29, 9, SC\$ (1 EF 870
- CHAR1, 10, 12, "PLAYER 2 S CORE: ": CHAR1, 29, 12, SC\$ MA 880 (2)
- AH 890 RUN
- GSHAPEBL\$,0,0:COLOR1,13 DA 900 :COLOR3, 12:COLOR2, 16
- KS 910 FORI=16TO12ØSTEP8:GSHAP EB\$(1), I, 32: GSHAPEB\$(3) , I, 56: NEXT
- PF 920 SLOW: CHAR2, 9, 6, "BLOCK [4 SPACES]-[4 SPACES]OU
- DM 930 CHAR2, 6, 12, "PLAYER1 J OYSTICK PORT 1"
- XA 940 CHAR2, 6, 14, "PLAYER2 J OYSTICK PORT 2"
- MB 950 CHAR2, 11, 18, "PRESS ANY (SPACE) KEY"
- AD 960 GETKEYKY\$ MC 970 RETURN

# Program 2: Block Out—Sprite Data

See instructions in article on page 54 before typing in.

ØEØØ:D5 55 ØØ D5 55 ØØ DF FD 22 ØE08:00 DØ ØD ØØ DD 5D ØØ DD 3C ØE10:5D ØØ DF FD 00 DØ ØD 00 14 ØE18:DØ ØD ØØ DØ ØD ØØ DØ ØD 04 ØE20:00 D0 0D 00 D0 0D 00 D5 A2 ØE28:55 00 D5 55 00 FF FF 00 FE ØE3Ø:00 00 00 00 00 00 00 4C ØE38:00 00 00 ØØ 00 00 00 00 54 ØE4Ø:D5 55 ØØ D5 55 ØØ DF FD 62 ØE48:00 DØ an aa na ØD ØØ DØ C5 ØE50:0D 99 DØ ØD 00 DØ ØD 00 3B ØØ DD ØE58:DØ ØD ØØ DD 5D 5D 02 ØE60:00 DF FD ØØ DØ ØD ØØ D5 C4 ØE68:55 ØØ D5 55 00 FF FF ØØ 3F ØE70:00 aa 99 99 00 00 00 00 8C ØE78:00 ØØ ØØ 00 ØØ ØØ 00 00 94 ØE8Ø:D5 00 DF FD 55 ØØ D5 55 A2 ØE88:00 DØ ØD 00 DD ØØ DD 5D BC ØE90:5D ØØ DF FD 00 D0 0D 00 94 ØE98:DØ ØD ØØ DD 5D ØØ DD 5D 42 ØEAØ:00 DF FD 00 DØ ØD 00 D5 05 ØEA8:55 00 D5 55 00 FF FF 00 7F ØEBØ:00 00 99 00 00 00 00 00 CC ØEB8:00 00 00 00 00 90 ØØ ØØ D4 ØECØ:D5 55 ØØ D5 55 ØØ DF FD E2 ØEC8:00 DØ ØD 00 DD 5D ØØ DD FC ØEDØ:5D ØØ DD 5D 00 DD 5D 00 5F ØED8:DD 5D 00 DD 5D ØØ DD 5D 10 ØEEØ:00 DF FD 00 D0 0D 00 D5 45 ØEE8:55 ØØ D5 55 00 FF FF 00 BF ØEFØ:00 00 00 ØØ ØØ ØØ 00 ØØ ØD ØEF8:00 00 00 00 00 00 00 00 15 D5 ØFØØ:D5 55 ØØ 55 ØØ D5 FD 10 ØFØ8:00 D5 ØD ØØ D5 4D ØØ D5 F6 ØF10:4D ØØ DD 5D ØØ DD 5D ØØ 98

55 ØØ D3

55 61

ØF18:DD 5D ØØ D3

| ØF20:00 | DØ | D5 | 00 | DØ | D5 | ØØ | D5 | EØ |
|---------|----|----|----|----|----|----|----|----|
| ØF28:55 | 00 | D5 | 55 | ØØ | FF | FF | 00 | Øl |
| ØF30:00 | 00 | ØØ | 00 | 00 | ØØ | 00 | 00 | 4E |
| ØF38:00 | 00 | 00 | 00 | 00 | 00 | 00 | 00 | 56 |
| ØF40:A9 | 7F | ØØ | AA | 57 | 00 | A5 | 5F | 23 |
| ØF48:00 | A9 | 7F | 00 | A9 | 5F | 00 | AA | 36 |
| ØF5Ø:5F | 00 | A5 | 57 | 00 | AA | 5F | 00 | В1 |
| ØF58:A9 | 7F | 00 | A9 | 5F | 00 | AA | 7F | 95 |
| ØF60:00 | A5 | 5F | 00 | AA | 5F | 00 | A9 | 50 |
| ØF68:57 | 00 | A9 | 5F | 00 | A5 | 7F | ØØ | F2 |
| ØF70:00 | 00 | 00 | 00 | 00 | 00 | 00 | ØØ | 8E |
| ØF78:00 | 00 | 00 | 00 | 00 | 00 | 00 | 00 | 96 |
| ØF8Ø:AA | AA | 00 | 80 | 02 | ØØ | 80 | 02 | В9 |
| ØF88:00 | 80 | 02 | ØØ | 80 | Ø2 | 00 | 80 | 93 |
| ØF90:02 | ØØ | 80 | 02 | 00 | 80 | Ø2 | 00 | E5 |
| ØF98:80 | Ø2 | ØØ | 80 | 02 | ØØ | 80 | 02 | 92 |
| 0FA0:00 | 80 | 02 | 00 | 80 | 02 | ØØ | 80 | AB |
| ØFA8:02 | 00 | 80 | 02 | 00 | AA | AA | 00 | F7 |
| ØFBØ:00 | 00 | 00 | 00 | 00 | 00 | 00 | 00 | CE |
| ØFB8:00 | 00 | 00 | ØØ | 00 | 00 | 00 | 00 | D6 |
| 0F70:00 | 00 | 00 | 00 | 00 | 00 | 00 | 00 | DE |
| ØFC8:00 | 00 | 00 | 00 | 00 | ØØ | 00 | 00 | E6 |
| ØFDØ:00 | 00 | 00 | 00 | 00 | 00 | 00 | 00 | EE |
| ØFD8:00 | ØØ | ØØ | ØØ | ØØ | 00 | 00 | 00 | F6 |
| ØFE0:00 | 00 | 00 | ØØ | 00 | 00 | 00 | 00 | FE |
| ØFE8:00 | 00 | 00 | 00 | 00 | 00 | 00 | 00 | 07 |
| ØFFØ:00 | 00 | 00 | 00 | 00 | 00 |    | 00 | ØF |
| ØFF8:00 | 00 | 00 | 00 | ØØ | 00 | 00 | 00 | 17 |

# **Custom Boot**

Article on page 83.

- HE 10 REM COPYRIGHT 1988 COMPU TE! PUBLICATIONS, INC. -ALL RIGHTS RESERVED
- KC 20 FORI=0TO30:READA:X=X+A:N EXT: IFX <> 1775THENPRINT"D ATA ERROR. ":STOP:ELSE:RE STORE
- HJ 30 DATA67,66,77,0,0,0,0,70, 73,76,69,0,0,162,19,160, 11,76,165,175,82,85,78,3 4,46,66,84,34,0,0,0
- HK 40 POKE53280,0:POKE53281,0: B\$="[RVS]{20 SPACES}":C\$ =CHR\$(34):A\$(4)="1"
- DR 50 PRINT"[CLR] [RVS] [5] [10 SPACES] 128 CUSTOM BO OT[12 SPACES]"
  PK 60 PRINTTAB(3)"[DOWN]COPYRI
- GHT 1988 COMPUTE! PUB., {SPACE} INC.": PRINTTAB(11 "ALL RIGHTS RESERVED"
- RD 70 INPUT" [2 DOWN] [7] [RVS] S ELECT # OF COL (40 OR 80) [OFF] [WHT] "; A\$(2): IFA\$ (2) <> "40" ANDA\$ (2) <> "80" T HEN7Ø
- INPUT"[2 DOWN] [7] [RVS] D BH 80 EFINE FUNCTION KEYS? (Y/ N) [OFF][WHT]";A\$(1):IFA \$(1)<>"Y"THEN120
- GB 90 FS="":INPUT" {2 DOWN } 873 [RVS] SELECT F-KEY TO DE FINE (1-8) [OFF] [WHT]"; F\$ :F=VAL(F\$):IFF\$=""THEN12
- ER 100 GOSUB500:PRINT:IFAS=""T HEN9Ø
- RE 110 F\$(F)=A\$:GOTO90 XS 120 GOSUB550: INPUT" [ DOWN ] [RVS][7] SELECT BACKGRO UND COLOR (1-16) [OFF]" ; A\$(3): IFVAL(A\$(3)) < 10R
- VAL(A\$(3))>16THEN12Ø BH 13Ø IFA\$(2)<>"8Ø"THENGOSUB5 50: INPUT" [DOWN] [RVS] [7] SELECT BORDER COLOR (1 -16) {OFF}";A\$(4):IFVAL

- (A\$(4)) < 10RVAL(A\$(4)) > 1 6THEN13Ø
- AG 140 GOSUB550: INPUT" (DOWN) {RVS} [7] SELECT CHARACT ER COLOR (1-16) {OFF}"; A\$(5): IFVAL(A\$(5)) < 10RV AL(A\$(5))>16THEN140
- HC 150 INPUT" [CLR] [2 DOWN] [RVS] [7] SELECT COMMAND (RUN/LOAD/NEW)[OFF] {WHT}"; A\$(6): IFA\$(6)="R UN"THEN200
- BG 160 IFA\$(6)="LOAD"THEN190
- FA 170 IFA\$(6)="NEW"THEN210 XX 180 GOTO150
- INPUT"[CLR] [2 DOWN] MK 190 [RVS] [7] EXTENSION (Ø F OR,8 OR 1 FOR ,8,1) [OFF][WHT]";A\$(7):IFVAL (A\$(7)) < ØORVAL(A\$(7)) > 1 THEN190
- GE 200 INPUT"[CLR][2 DOWN] [RVS] [7] ENTER FILE NAM E TO BOOT ";A\$(8)
- BD 210 PRINT"[CLR] [5 DOWN] [WHT] INSERT DISK AND P RESS [RVS] RETURN (OFF) T O WRITE ":GETKEYK\$:PRIN T"{CLR}{2 DOWN}{WHT}WRI
- XX 220 OPEN15, 8, 15, "SØ: .FK": PR INT#15, "SØ:.BT":CLOSE15 :IFA\$(1)<>"Y"THEN270
- BA 230 CLOSE2: OPEN2, 8, 2, "Ø: .FK ,S,W":CLOSE15:OPEN15,8, 15
- QS 240 FORN=1TO8:IFF\$(N)=""THE NF\$(N)=CHR\$(34)
- KA 250 PRINT#2,F\$(N):NEXT JB 260 INPUT#15, E\$(1), E\$(2), E\$
- (3),E\$(4):CLOSE15 PH 270 PRINT"[CLR][3 DOWN]5 C\$ =CHR\$(34):CO\$=";C\$;A\$(2 );C\$;":IF(PEEK(215)=ØAN DCO\$=";C\$;"80";C\$;")OR( PEEK(215) <> ØANDCOS="; CS ; "40"; C\$; ") THENPRINTCHR
- \$\( 27\);";C\$;"X";C\$ FF 280 PRINT"7 BK=";VAL(A\$(3));":BD=";VAL(A\$(4));":CH =";VAL(A\$(5));":COLOR0, BK: COLOR6, BK: COLOR4, BD: COLOR5, CH"
- QQ 290 IFA\$(1) <> "Y"THEN330 RP 300 PRINT"10 CLOSE2:OPEN2,8
  ,2,";C\$;"0:.FK,S,R";C\$;
  ":FORN=1T08:INPUT#2,F\$(
  N):NEXT:CLOSE2:N=0"
- AJ 310 PRINT"30 IFN=>8THEN40 QX 320 PRINT"32 N=N+1:PRINT"; C
- \$;"{CLR}{3 DOWN}KEY";C\$;
  ;";N;";C\$;",C\$;;;C\$;F
  \$(N):PRINT";C\$;" [2 DOWN]GOTO30[HOME]";C \$; ": POKE842, 13: POKE843, 13: POKE208, 2: END
- GS 330 IFA\$(6)="NEW"THENPRINT" 40 NEW": GOTO390 EE 340 PRINT"40 PRINT"; CS; "
- [CLR][3 DOWN]";A\$(6);

  DJ 350 PRINTC\$;";C\$;";C\$;A\$(8)
  ;C\$;";C\$;";:IFA\$(7)="1"
- THENPRINTCS; ", 8,1"; CS:G ОТО380
- HE 360 IFA\$(6) <> "RUN"THENPRINT C\$; ", 8{HOME}"; C\$; : GOTO3 80
- PRINT: PRINT"50 PRINT"; C GS 370 \$;"{4 DOWN}RUN{HOME}";C
- CK 380 PRINT": POKE842, 13: POKE8 43,13:POKE208,2:NEW"

- MG 390 PRINT"SAVE"; C\$; ".BT"; C\$ ;",8"
- OS 400 WSS="":FORN=1TO30:READX :WS\$=WS\$+CHR\$(X):NEXT
- GG 410 OPEN15,8,15:OPEN5,8,5,"
- FE 420 PRINT#15, "B-P";5;0
- FJ 430 PRINT#5, WS\$
- BJ 440 PRINT#15, "U2";5;0;1;0
- KA 450 INPUT#15, E\$(1), E\$(2), E\$ (3), E\$(4)
- DM 460 CLOSE5:CLOSE15
- FA 470 PRINT"[HOME]":FORN=842T O850: POKEN, 13: NEXT: POKE 208,10:NEW
- CC 480 PRINT"[CLR][2 DOWN]":FO RN=1TO4: PRINTES(N); :NEX
- FF 490 END
- JB 500 A\$="":PRINTCHR\$(34);
- KG 510 GETK\$: IFK\$=""THEN510
- RS 520 IFK\$=CHR\$(20)THENA\$=LEF T\$(A\$,(LEN(A\$)-1)):PRIN TK\$;:GOTO510
- SK 530 IFK\$=CHR\$(13)THENRETURN SF 540 A\$=A\$+K\$:PRINTK\$;:GOTO5 10
- XA 550 PRINT"[CLR] [RVS] [83]COL OR SELECTION [ 2 DOWN ] " : F ORN=2TO16:COLOR5, N: PRIN TN; ".. "; B\$: NEXT: RETURN

# Rally Racer

Article on page 46.

# Program 1: Rally Racer—BASIC Section

- HE 10 REM COPYRIGHT 1988 COMPU TE! PUBLICATIONS, INC. -ALL RIGHTS RESERVED
- RH 20 PRINT"[CLR][3 SPACES]COP YRIGHT 1988 COMPUTE! PUB
- CA 30 PRINTTAB(11)"ALL RIGHTS [SPACE] RESERVED"
- EG 40 IFL=0THENL=1:LOAD"RALLYC ODE",8,1
- ES 50 SP=53248:POKESP+21,255:F ORX=ØTO7:POKESP+X\*2,X\*28 +40:POKESP+1+X\*2,90
- DA 60 POKE2040+X, X+248: NEXT: PO KE53281,0:POKE53280,0
- GE 70 PRINT" (CLR) [YEL] BUILDING SPRITES ..
- CH 80 FORX=0TO64:READZ:A=A+Z:P OKE828+X, Z:NEXT
- OD 90 IFA-7027THENPRINT"ERROR [SPACE] IN ML DATA" : END
- QR 100 S1=15872:S2=S1+64:S3=S2 +64:S4=S3+64:S5=S4+64:S 6=S5+64:S7=S6+64:S8=S7+ 64
- BD 110 FORY=0TO191:READZ:B=B+Z : POKES1+Y, Z: NEXT
- HK 120 IFB-20723THENPRINT"ERRO R IN SPRITE DATA": END
- AH 130 A=S4:B=S2:GOSUB190:A=S5 :B=S1:GOSUB190
- HE 140 A=S6:B=S4:GOSUB200:A=S7 :B=S3:GOSUB200
- FC 150 A=S8:B=S2:GOSUB200:POKE 792,0:POKE793,192:POKES P+21,0
- DA 160 PRINT"[DOWN]BUILDING TR ACK..":FORX=0T0413:READ Z:C=C+Z:POKEX+14848,Z:N EXT
- JS 170 IFC-58451THENPRINT"ERRO R IN TRACK DATA": END

| AP       | 180 | POKE631,13:POKE198,1:SY<br>S50689                                           | I  |
|----------|-----|-----------------------------------------------------------------------------|----|
| AC       | 190 |                                                                             | 2  |
| DD       | 200 | +X):NEXT:NEXT:RETURN<br>FORY=ØTO21:FORX=ØTO2:PO                             | F  |
|          |     | KEA+Y*3+2-X, PEEK(B+Y*3+<br>X):NEXT:NEXT                                    | c  |
| KX       | 210 | POKE254, A/256: POKE253, A<br>-PEEK(254)*256: SYS828: R<br>ETURN            | C  |
| EK<br>MS | 220 | REM[6 SPACES]ML DATA<br>DATA165,253,133,251,165                             | E  |
|          |     | ,254,133,252,160,0,169,<br>0,141,125                                        | F  |
| QC       | 240 | DATA3,162,0,177,251,61,<br>109,3,240,9,189,117,3,1                          | C  |
| SF       | 250 | 3,125,3<br>DATA141,125,3,232,224,8                                          | I  |
| 00       | 200 | ,208,235,173,125,3,145,<br>251,200                                          |    |
| QC       | 260 | DATA192,64,208,218,96,1<br>,2,4,8,16,32,64,128,128<br>,64,32,16,8,4,2,1     | P  |
| QC       | 270 | REM[6 SPACES]SPRITE DAT                                                     | A  |
| PD       | 280 | DATAØ,Ø,Ø,Ø,126,Ø,3,255<br>,192,15,255,240                                  | A  |
| GM       | 290 | DATA15, 255, 240, 15, 255, 2<br>40, 15, 0, 240, 6, 0, 96                    | E  |
| DF       | 300 | DATA7, 255, 224, 7, 255, 224, 7, 255, 224, 7, 255, 224                      | R  |
| FK       | 310 | DATA15,255,240,30,0,120<br>,31,0,248,31,255,248                             | M  |
| DG<br>EE | 320 | DATA31,255,248,31,255,2<br>48,1,255,128,0,0,0<br>DATA0,0,0,0,0,0,0,0,62,    | К  |
| FJ       | 340 | Ø,Ø,127<br>DATA128,Ø,127,224,Ø,255                                          | E  |
| GP       | 350 | ,240,1,227,248,31,241<br>DATA248,63,248,248,127,                            | K  |
|          |     | 252,124,126,254,124,60,<br>127                                              | R  |
| EX       | 360 | DATA126,62,63,252,31,31<br>,232,31,143,224,15,199                           | D  |
| DH       | 370 | DATA192,7,227,128,3,255<br>,128,0,255,128,0,127<br>DATA0,0,30,0,0,0,0,0,0,0 | S  |
| SG       | 390 | 0,0,0<br>DATA0,0,0,0,0,63,0,0,63                                            | R  |
|          |     | ,129,248,63                                                                 |    |
| MB       | 400 | DATA255,248,127,255,252<br>,124,254,124,120,254,62<br>,120                  | Q  |
| DA       | 410 | DATA254,62,120,254,62,1<br>20,254,62,120,254,62,12                          | R  |
| JM       | 420 | 4<br>DATA254,124,127,255,252                                                | М  |
|          | 1   | ,63,255,248,63,129,248,<br>63                                               | В  |
| XQ       | 430 | DATA0,0,0,0,0,0,0,0,0,0,0,0,0,0,0,0,0,0,0                                   | F  |
| AB<br>PF | 450 | REM[6 SPACES]TRACK DATA<br>DATA255,255,224,192,192<br>,194,199,199          | М  |
| FS       | 460 | DATA255,255,63,3,0,0,24<br>0,255                                            | G  |
| PX       | 470 | DATA255,255,254,252,60,<br>28,8,0                                           | A  |
| HH       | 480 | DATA255,255,0,0,63,127,<br>127,127                                          | Н  |
| SS       | 490 | DATA255,255,0,0,255,254<br>,252,252                                         | A. |
| AM       | 500 | DATA255,255,0,0,255,3,1<br>,113                                             | A  |
| KR<br>RJ | 510 | DATA255,255,7,0,255,255,240,224 DATA255,255,240,0,240,2                     | S  |
|          |     | 55,0,0                                                                      | D  |
| CJ       | 530 | DATA255,255,0,0,60,252,<br>0,0                                              | Di |
| BC       | 540 | DATA255,255,127,63,63,6                                                     | H  |

```
HS 550 DATA199,199,199,199,199
        ,199,199,199
SG 560 DATA255, 255, 255, 241, 192
        128,0,7
KM 570 DATA128,192,255,127,63,
       31,15,15
GM 580 DATA126,252,252,252,252
        252,128,0
   590 DATA0,0,28,62,62,62,126
       , 254
EP 600 DATA33,1,3,63,63,63,31,
RS 610 DATA192, 193, 192, 224, 240
       , 252, 254, 62
GC 620 DATA0, 255, 255, 31, 15, 15,
       15.15
DB 630 DATA0, 255, 255, 255, 255, 1
       92,128,131
DQ 640 DATA127,255,255,255,255
       ,31,15,7
CJ 650 DATA199,199,199,199,194
       ,192,224,255
PK 660 DATA15, 15, 15, 15, 15, 31, 6
       3,255
AH 670 DATA143,143,143,143,143
       143,143,143
AA 680 DATA15,31,31,15,0,0,128
       . 255
ER 690 DATA255,255,255,255,0,0
       ,0,255
RF 700 DATA0, 248, 254, 254, 63, 31
       ,15,15
MB 710 DATA30,14,14,15,15,15,1
       5,15
(S 720 DATA6,0,0,0,255,255,255
        255
EQ 730 DATA7, 15, 31, 127, 255, 240
       224,192
CC 740 DATA135,135,135,135,7,7
       ,15,31
RS 750 DATA255,255,254,248,240
       240,241,241
OX 760 DATA255,255,0,0,0,255,2
       40,224
SE 770 DATA143,15,15,15,31,255
       ,7,3
RR 780 DATA255,255,240,224,192
       192,195,195
C 790 DATA255, 255, 63, 15, 7, 7, 7
       . 3
S 800 DATA143,143,143,143,143
       ,143,143,135
KK 810 DATA7,3,0,128,255,255,2
       55,255
RE 820 DATA255, 128, 0, 0, 224, 240
       240,240
MK 830 DATA195,195,65,64,96,11
       2,127,127
BF 840 DATA255,255,255,15,7,3,
       3.131
J 850 DATA240,240,248,255,255
       , 255, 255, 255
IR 860 DATA128,3,7,255,255,255
       , 255, 255
S 870 DATA3,129,192,192,224,2
      55,255,255
J 880 DATA195,131,3,3,7,255,2
      55,255
IB 890 DATA3,1,0,0,0,128,255,2
      55
A 900
      DATA128, 192, 255, 255, 0, 0
       255.255
S 910 DATA15,7,7,7,15,31,255,
      255
GG 920 DATA240,240,240,240,248
       252,254,255
5 930
      DATA255, 255, 127, Ø, Ø, Ø, Ø
       . 255
A 940
      DATA195,131,3,7,15,31,1
      27,255
H 950 DATA255, 255, 255, 255
```

3.63.63

,255,255,255 DA 96Ø DATA191,191,191,191

# Program 2: Rally Racer—ML Section

See instructions in article on page 46 before typing in.

```
C000:A9 00 8D 18 03 A9 C0 8D 57
 C008:19 03 A2 00 8A 9D 00 D4 CA
 CØ10:E8
          EØ
             18
                 DØ
                    F8
                        8D
                           15
                               DØ
                                  47
 CØ18: A9 ØF
             80
                 18
                           FØ
                    D4
                        AQ
                               8D
                                  22
                                  69
 CØ20:06 D4 8D ØD D4
                        78 A9
                               31
 CØ28:8D
          14
             03
                 58
                    4C
                        F5
                           C8
                               A9
                                  DØ
 CØ30:00 BD
             21
                        C2
                 DØ
                    8D
                           CA
                               8D
                                  EØ
 CØ38:C3
          CA
             20 C6
                    C3
                        AD AF
                               CA
                                  BD
 CØ40:8D
          20
             04
                 AD
                    BØ
                        CA
                           8D
                               21
                                  D8
 CØ48:Ø4
         AD B1
                 CA 8D
                        23
                           04
                                  C8
                               AD
 CØ5Ø:B2
          CA
             8D
                24
                    04
                        AD B3
                               CA DA
 CØ58:8D
          26
             04
                 A9
                    BD
                        8D
                           BC
                               CA
                                  AD
                    3C
 CØ60:8D BE CA
                A9
                        8D BD
                               CA
                                  AA
 CØ68:8D
          BF
             CA
                 20
                    6E
                        C3
                           A2
                               FE
                                  C2
 CØ7Ø:8E F8
             07
                 8E
                        DØ
                               FO
                    02
                           8E
                                  AB
 CØ78:07
          A9
             03
                 8D
                    15
                        DØ
                           AG
                               57
                                  B7
 CØ8Ø:8D
          00
             DØ
                 A9
                    88
                        8D
                           01
                               DØ
                                  CA
 CØ88:8D Ø3
             DØ A9
                    06
                        8D
                           27
                               DØ
                                  CB
                 28
 CØ9Ø: A9
          01
             8D
                    DØ
                        8D
                           D9
                                  96
                               CA
 CØ98:8D
         DA
             CA
                 78
                    A9
                        7 E
                           8D
                               14
                                  EE
 CØAØ: Ø3
          58
             AD
                15
                    DØ
                       EE
                           C4
                               CA
                                  F7
 CØA8: AD
          C4
             CA
                 C9
                    02
                        90
                           33
                               A9
                                  84
                       01
                           DC
 CØBØ:ØØ
         8D
             C4
                CA
                               29
                    AD
                                  2F
CØB8: Ø4
         DØ
             12
                 AD
                    F8
                       07
                           38
                               E9
                                  CB
 CØCØ:01
          C9
             F7
                 DØ
                    02
                        A9
                           FF
                               8D
                                  85
CØC8:F8
         07
             4C
                E2
                    CØ
                       AD
                           Ø1
                               DC
                                  DB
CØDØ: 29
          Ø8
             DØ
                 ØE
                    AD
                        FB
                           07
                               18
                                  5B
CØD8:69
         01
             C9
                00
                    DØ
                       E9
                           A9
                               F8
                                  03
COEO : DO
         E5
             FE
                CS
                    CA
                        AD
                           CS
                               CA
                                  El
CØE8:C9
         02
             90
                33
                    A9
                       ØØ
                               C5
                           8D
                                  43
CØFØ:CA
         AD
             00
                DC
                    29
                       04
                           DØ
                              12
                                  1E
CØF8:AD
         F9
             07
                 38
                    E9
                       01
                           C9
                              F7
                                  13
C100:D0
         02
             A9
                FF
                    8D
                       F9
                           07
                               4C
                                  50
C108:1F C1
             AD
                00
                   DC
                       29
                           08
                              DØ
                                  AD
C110:0E
         AD
             F9
                 07
                    18
                        69
                           01
                               C9
                                  F.7
C118:00 D0
             E9
                A9
                    F8
                       DØ
                           E5
                              AD
                                  20
C120:01
             29
         DC
                01
                    DØ
                       ØA
                           AD
                              C2
                                  5D
                                  73
C128:CA
         C9
             06
                BØ
                    03
                       EE
                           C2
                               CA
C130:AD 01
             DC
                29
                    Ø2
                       DØ
                           08
                              AD
                                  ØA
C138:C2
         CA
             FØ
                03
                    CE
                       C2
                           CA
                                  E2
                              AD
C140:00 DC
             29 01
                    DØ
                       MA
                           AD
                              C3
                                  FD
C148:CA
         C9
             06
                BØ
                    03
                       EE
                           C3
                              CA
                                  95
             DC
                    02
C150:AD
         ØØ
                29
                       DØ
                           08
                              AD
                                  E9
C158:C3
         CA
             FØ
                03
                    CE
                       C3
                           CA
                              AD
                                  87
C160:C2
         CA
             8D
                Ø1
                    D4
                       A9
                           21
                              8D
                                  D6
C168:04
         D4
                           ØB
            AD
                C3
                    CA
                       8D
                              D4
                                  86
C170:A9
                              CA
         21
             8D ØB
                    D4
                       AD
                           C6
                                  29
C178:18
         6D
             C2
                CA
                    8D
                       C6
                           CA
                              C9
                                  4F
C180:06
         90
            4A A9
                    ØØ 8D
                          C6
                              CA
                                  9D
C188:AD
         F8 Ø7
                38
                    E9
                       F8
                              AD
                          AA
                                  BB
                              CA
C190:BC CA
             8D
                CO
                    CA
                       AD
                           BD
                                  36
C198:8D C1
             CA
                BD 93
                       CA
                           8D
                              B6
                                  22
ClAØ: CA BD
             9B
                CA
                    FØ
                       15
                              BC
                           AD
                                  ØD
ClA8:CA
             ED B6
         38
                    CA
                       8D
                           BC
                              CA
                                  99
                              CA
C1BØ:AD BD CA E9 ØØ 8D BD
                                  EE
                    BC
C1B8:4C
         CD
             Cl
                AD
                       CA
                           18
                              6D
                                  97
C1CØ:B6
                              CA
         CA
            8D BC
                   CA AD
                          BD
                                  23
C1C8:69
         ØØ 8D BD
                    CA AD
                          C7
                              CA
                                  F5
C1DØ:18
         6D
            C3
                CA
                    8D
                       C7
                           CA
                              C9
                                  CR
                              CA
C1D8:06 90 4A
                A9 00 8D C7
                                  F7
         F9
ClEØ:AD
             07
                38
                    E9
                       F8
                           AA
                              AD
                                  54
ClE8:BE CA 8D
                C8
                    CA
                       AD BF
                              CA
                                  14
C1FØ:8D C9
             CA BD 93
                       CA
                          8D B6
                                  7C
C1F8:CA BD
             9R
                CA
                    FØ
                       15
                           AD
                                  67
                              BE
         38
                    CA
C200:CA
            ED B6
                       8D BE CA
                                  F6
                E9
                    00
C208:AD
         BF
             CA
                       8D
                           BF
                              CA
                                  CC
                       CA
C210:4C
         25
                AD BE
                          18 6D
                                 F6
C218:B6
         CA
            8D BE
                   CA
                       AD BF
                              CA
                                  AØ
C220:69
         ØØ 8D
                BF
                    CA
                       20
                           6E
                              03
                                  7 F
C228:AD
         1F DØ
                2Ø 5F
                       C8
                          AD
                              1F Ø1
C230:D0
         8D
             B6
                CA
                    29
                       Ø1
                           FØ
                              11
                                  45
C238:AD
         CØ
            CA 8D BC
                       CA
                          AD C1
                                 25
C240:CA 8D BD CA A9 00 8D C2
                                 1E
C248:CA AD B6 CA 29 02 F0 11
                                  66
```

C7AØ:A9 Ø1 2Ø 6A C8 4C E7 C7 FE C250: AD C8 CA 8D BE CA AD C9 57 C4F8:B8 CA 20 6A C8 B1 FB 91 D2 C7A8:A9 EF 20 76 C8 AØ Ø1 B1 FØ C258: CA 8D BF CA A9 ØØ 8D C3 77 C500:FD A9 01 20 88 C8 AD B8 92 C7BØ:FB C9 20 DØ Ø8 A9 FØ 20 AA DD A3 47 CA C9 5B C260:CA A2 00 AD BD CA C5Ø8:CA 18 69 08 8D **B8** A9 10 AD BC CA DD A6 D7 4C FA C7 E6 FC 66 C268:CA DØ 8C B8 CA EE B7 60 C7B8:6A C8 C510:50 DØ **C8** C7CØ:EØ 20 6A CB AØ 01 B1 FB ØB C270:CA DØ ØD A9 ØØ 8D D9 CA 8Ø C518:CA AD B7 CA CQ ØR DØ BB E3 FØ 20 76 A7 C278:4C 80 C2 E8 EØ Ø3 DØ E6 C6 C520:8C B7 CA EE B6 CA AD B6 18 C7C8:C9 20 00 08 A9 Ø3 A9 CA D4 CR AE C7DØ:C8 4C FA C7 A9 FØ 20 76 7B C280: A2 00 AD BD CA DD C528:CA C9 05 DØ AE 4C C7D8:C8 20 FC 58 10 AD BC CA DD AC CA ED C530:A5 FE A5 FB 85 FD 94 A9 03 6A C8 A5 C288: DØ FC 85 9C 00 CØ A9 E2 40 85 FØ C7E0:C9 90 90 4C DØ Ø8 4C ØB 84 A9 C290 DO OD AD D9 CA C538:60 AØ 00 FB 20 C7E8:FØ 20 76 CB AØ 01 B1 FB BC C298:FF C2 E8 EØ Ø3 DØ E6 A2 C5 C540:FC 20 BD CS 20 CF C5 4E C7FØ:AA A9 FØ 20 CB EØ D7 70 A3 CA DØ 1A C548:DF C5 20 FØ C5 AØ aa A9 12 6A C2AØ:00 AD BF CA DD C7F8:FØ 91 C550:01 20 6A A5 DF AØ Ø1 A9 D7 FB E8 C8 FC C9 90 83 C2A8:10 AD BE CA DD A6 CA DØ 16 FR A9 C800:4C D9 C7 AG 99 84 E4 CA 4C BE 59 C558:DØ E7 78 C7 AØ 99 8C A4 C2BØ: ØD A9 ØØ 8D DA 4C C808:80 85 FC A9 51 91 FR A9 F.7 C2B8:C2 E8 EØ Ø3 DØ E6 A2 00 8D C560:B6 CA 20 30 C5 R1 FD DD CF 59 C810:01 20 6A CB A5 FC C9 AØ C2CØ: AD BF CA DD A9 CA DØ 10 6E C568:57 CA FØ Ø2 E8 6Ø C8 E8 D3 C818:DØ FF BD 57 Fl 4C 4E C4 A9 C2C8:AD BE CA DD AC CA DØ ØD 4B C570:C0 03 DØ Fl AØ 00 A9 FØ 9F C820:29 3B 63 EE B6 3A 8D 2C 3A 8D 6B C2DØ: AD DA CA DØ Ø8 4C Ø4 C3 87 C8 CA AD **B6** 31 C578:20 88 C828:8D A9 00 8D 2A 3A E2 C580:CA DØ EØ 00 60 43 6E 3B 07 C9 03 A2 C2D8:E8 EØ Ø3 DØ E6 A2 FE 47 C830:8D 2B 3A 8D 6C 3B BD 6D 4C C2E0:09 04 BD 99 04 CO BA DØ Cl C588:20 30 C5 98 C9 00 DØ 08 6A 14 8D Ø1 D4 8D 9D C2E8:13 A9 BØ 9D Ø9 04 EØ 21 C590:A9 Ø1 20 94 CB 4C 98 C5 F2 C838:3B 6Ø A9 CA 94 20 C2FØ:06 FØ 04 EØ 03 DØ 01 CA 6C C598:20 88 C8 AØ 99 8C B6 CA E3 C840:00 D4 A9 21 8D 04 D4 A2 64 C848:5F C8 A9 ØØ 8D Ø4 D4 4C 63 C2F8:EØ ØØ DØ E3 4C A5 CØ C5AØ:BD 7B CA 91 FD E8 CB CØ 42 CA B1 FB 4D 07 20 C850:5F C8 AC **B4** 00 E8 ØØ A9 FØ 5B C300:05 4C 06 C3 A2 1E AØ C5A8:03 D0 F5 AØ C858:B5 CA 91 FB 20 A6 C8 A2 39 C3Ø8:8C Ø4 D4 8C ØB D4 B9 68 C1 C5BØ:88 **C8** EE B6 CA AD B6 CA 41 C8 DØ Ø7 CØ Ø6 18 C5B8:C9 Ø2 DØ E4 60 A2 00 20 BF C860:00 A0 EB E8 DØ FD C310:C3 9D 28 Ø4 E8 C8 C318:DØ F4 AD ØA Ø4 8D B6 CA 2A C5CØ:5D C5 EØ 00 FØ 01 60 A2 77 C868:FA 60 18 65 FR 85 FR A5 7C A2 Ø9 C870:FC 69 FC 6Ø 8D BB 73 ØB 00 85 C320:AD ØB Ø4 8D B7 CA AD ØD EB C5C8:00 A0 4C 88 C5 01 C878: CA A5 FB 38 ED BB CA 85 C328:04 8D B8 CA AD 0E 04 8D 14 C5DØ: 2Ø 5D C5 EØ. 00 FØ 01 60 BØ 28 FC 60 CA 94 C5D8:A2 06 AØ 00 4C 88 C5 A2 FD C880:FB A5 FC E9 00 85 C33Ø:B9 CA AD 10 04 8D BA EØ ØØ FØ Ø1 C888:18 65 FD 85 FD A5 FE 69 85 C338:A2 ØØ BD B6 CA DD AF CA 2C C5EØ:12 2Ø 5D C5 6F A5 9D 87 4C 88 C5 70 C890:00 85 FE 60 8D BB CA FF BD B6 CA C5E8:60 A2 0C A0 Fl C340:F0 10 BØ 13 BB CA 85 FD A5 BE 29 FØ C898:FD 38 ED C348: AF CA ER FO 05 DØ F5 4C C5FØ:A2 1B 20 5D 05 FO OO 11 47 60 A5 FD C35Ø:57 C3 EØ Ø5 DØ E3 AD 80 C5F8:01 60 A2 12 AØ EF 4C 88 78 C8AØ:FE E9 ØØ 85 FE E8 FØ 07 01 BF 9D CA 52 C8A8:8D B6 CA A5 FE 8D B7 CA CA C358:00 DC 29 10 AD 3D C600:C5 A2 ØØ A9 AF FØ 85 A9 Ø5 85 FE 4F 4C 00 CØ C608:E8 EØ Ø5 DØ F6 A9 Øl 8D DD C8BØ: A9 FD C360:DC 29 10 DØ F2 39 93 20 D2 FF A2 BF C8B8: AØ ØØ A2 ØØ B1 FB ØA 90 92 BC DØ A9 C368:97 89 8E 8E 85 AD 12 C610:21 48 ØE CA C8 C370:D0 C9 C8 DØ FQ A9 50 85 95 C618:00 BE 20 DØ 8E 21 DØ DA 95 C8CØ: Ø6 48 A9 AG 4C CA 8C B9 35 C620:00 A9 40 90 AF 04 18 69 21 C8C8:A9 20 8D B8 CA 3B C378:FD A9 04 85 FE AD BC CA DØ F4 **A8** C8DØ:8A A8 **B8** CA 91 FD AC 58 85 FC 20 El C628:01 E8 **C8** CØ ØA BB AD C38Ø:85 AD BD CA FB Ø8 3D A9 04 C630:8A 69 98 AØ 00 11 C8D8:B9 CA 68 E8 EØ DØ DE 56 18 1E AA C388:9C 85 FD C3 A9 65 DØ E7 84 FB A9 ØØ 47 C8EØ:A9 28 20 88 C8 C8 CØ 08 DØ AD 4E C638:C9 72 C390:85 FE AD BE CA 85 FR CA 85 FD AD 4E C8E8:DØ C398:BF CA 85 FC A2 00 AØ ØØ 89 C640:8D B4 CA A9 1F 8D 18 DØ DD DØ AD B6 60 A2 00 A9 E8 C648:A9 8Ø 8D B5 CA A9 3A 85 CE C8FØ:B7 CA 85 FE C9 40 90 05 B1 FB 6F C3AØ: A5 FC C8F8:15 8D DØ 86 C6 A9 01 2C C8 6A C650:FC A2 00 A9 AF 85 FD A9 D8 18 91 FD C3 A9 51 C3A8:4C AD ØØ C900:8D 20 D0 8D 21 DØ BD DE FB 20 52 C8 A9 34 C658:04 85 FE C3BØ:CØ 13 DØ EC AØ 00 A9 FØ 8F C9Ø8:C9 FF E8 EØ 79 DØ 71 20 D2 C3B8:20 6A C8 A9 28 20 88 C8 3A C660:9D 00 39 A9 FF 9D 00 30 32 DØ Ø3 FA 00 2A C668:E8 EØ 08 DØ Fl 20 E4 FF 8A C91Ø:F5 20 E4 FF C9 31 DØ 60 A2 DB C3CØ:E8 EØ 14 FF F7 C918:4C 2F CØ C9 32 DØ Ø3 4C 79 C670:C9 85 DØ 13 A2 00 A9 90 00 05 9C C3C8:A9 AØ 9D aa 014 C9 34 E9 00 3B E8 DØ 85 C920:01 C6 C9 33 FØ 12 C678:9D 00 9D 76 3A C3DØ:9D ØØ Ø6 9D E8 96 A9 02 C928:FØ 28 C9 35 FØ 24 AD 00 3E C9 C3D8:9D 00 D8 9D 00 D9 9D 00 C6 C680:F7 20 1D C8 4C 6D C6 B1 2F CØ C930:DC 29 10 D0 DC 4C C2 C3EØ:DA 9D DA E8 DØ El 8D E3 C688:86 DØ Ø6 A2 00 8A 4C 78 **B3** E8 52 08 37 C690:C6 C9 ØD DØ 09 20 52 **C8** D8 C938:20 86 C9 FØ BB A9 00 20 50 85 FB A9 A9 C3E8:20 DØ C940:D5 FF A2 00 BD 97 3B 9D 73 20 52 57 90 A9 07 2E CB 4C CA C4 C3FØ:85 FC A2 99 AØ C698:20 10 4C 29 C948: AF CA E8 EØ 05 DØ F5 35 57 00 8A C3F8:91 FB C8 CØ 13 DØ F7 C8 02 C6A0:C8 A0 00 AE DC C950:0D C6 8D B6 CA A2 00 BD D7 C400:C8 A9 05 91 FB C8 CØ 28 BE C6A8:01 DØ 21 CE **B4** CA AD B4 DC CA C9 34 ØF C408: DØ F7 A9 28 20 C8 AØ 8C C6BØ:CA C9 FF DØ 17 A9 50 20 43 C958:AF CA A8 AD B6 6A 00 28 20 94 C8 A9 F9 C960:DØ 02 AØ BF 98 90 97 3B 92 EØ 80 C6B8:76 C8 A9 C410:00 E8 EØ DØ A2 14 20 86 C9 05 CA B1 FD C9 20 B1 C968:E8 EØ Ø5 DØ EA C6C0:07 AD B4 C418:BD 24 C4 20 D2 FF ER FØ 60 3A 85 C970:FØ 83 A9 FC A9 ØØ A9 Ø2 DØ 41 29 C420:2A DØ F5 60 13 1C 1D 12 ØD C6C8: DØ Ø2 A2 FD 8A 90 97 A2 FR AØ 3B C428:54 20 49 20 4D 20 45 20 A4 C6DØ:24 EE B4 CA AD **B4** CA C9 ØF C978:85 FB A9 A9 98 4D C6D8:08 D0 1A A9 50 20 6A C8 1D C980:20 D8 FF 4C F5 CB 30 30 3A 30 66 C430:20 30 30 3A C6EØ: A9 28 20 88 **C8** A9 ØØ 8D 54 C988: AA AØ FF 20 BA FF A2 00 B6 C438:1D 1D 1D 1D 46 41 53 54 3F 20 DØ 05 0F C990:8E 21 DØ BD D1 C9 20 D2 72 C9 20 20 20 F7 C6E8:B4 CA B1 FD C440:20 54 49 4D 45 AØ F5 00 F2 29 Ø4 ØD DØ C998:FF E8 EØ C448:20 3A 20 20 3A 20 A2 ØØ ØE C6FØ: A2 FE 4C A6 C6 8A 3A 85 FF FØ F8 FB A9 CE 85 FC BD C6F8:DØ 21 ØE B5 CA AD **B5** CA 97 C9AØ:8C B6 CA 20 E4 C450:86 FD 86 00 DØ 17 A9 08 20 76 24 C9A8:AC B6 CA C9 ØD FØ 15 09 56 8E B7 C700:C9 BE DE C458:A9 40 85 FE CA 88 4F C8 A9 Øl A4 C9BØ:14 DØ Ø5 CØ 00 FØ E9 20 94 C460:B8 CA BE B9 CA AC B9 CA AD C7Ø8:C8 A9 01 70 C9B8:99 CA CA 20 D2 FF **C8** CØ 10 C710:8D B5 CA B1 FD C9 20 00 C468:B1 FB 8D **B8** CA AD **B8** CA 50 C9C0:0E D0 DD 88 ØØ DØ 6C 98 CØ C470:0A 8D 88 CA 90 05 A9 AØ B2 C718:02 A2 F7 8A 29 Ø8 DØ 24 28 7C C720:4E **B5** CA AD **B5** CA C9 00 E4 C9C8:01 60 A2 CA AØ CA 4C BD 20 A0 00 91 CF C478:4C 7D C4 A9 C728:DØ 1A A9 08 20 6A CB A9 42 C9DØ:FF 93 9F 46 49 4C 45 4E F5 91 91 FD 8D 63 C480:FD C8 FD C8 93 Fl C730:01 20 88 **C8** A9 80 80 B5 06 C9D8:41 4D 45 3F 11 ØD 11 C488:B6 CA A9 FØ 20 88 C8 AD C6 4E 54 45 52 20 ØE 20 DØ 05 A2 C9EØ:11 1C FD C738:CA B1 FD CO F6 45 C490:B6 CA 91 88 91 FD 88 49 43 45 20 31 4F C9E8:43 48 4F 49 94 E8 4C C740:FB 4C F5 C6 8A 29 10 DØ F5 A9 20 C8 C498:91 FD ED B9 C748:29 AC **B4** CA AD **B5** CA 31 E5 C9FØ: 2D 34 ØD 11 31 2E 20 52 AF ØØ FF EE C4AØ:EØ Ø8 DØ C9 A2 CA 49 FF 03 C9F8:41 43 45 ØD 11 1D 1D 32 EØ AD B5 B5 C75Ø:FB FØ 15 C4A8:CA AD B9 CA C9 ØA DØ **B4** CAØØ: 2E 2Ø 45 44 49 54 20 54 D1 CA CA 9D A9 20 C8 51 C758:8D B6 B1 FR 20 B6 C4BØ:8C B9 CA ØA 6A 1D 38 C7 CAØ8:52 41 43 4B ØD 11 10 C4B8: A9 FØ 20 88 C8 EE B7 CA C760:91 FB 20 3A C8 4C 72 83 20 4C 4F D6 C4CØ:AD B7 9E 4C C768:B1 FB ØD B5 CA 91 FB 20 81 CA10:1D 1D 33 2E 41 CA C9 28 DØ 13 C770:3A C8 20 52 **C8** 4C 6D **C6** 91 CA18:44 20 54 52 41 43 4B ØD 42 CA 8C C4C8:39 C5 AØ ØØ 8C B6 D5 40 85 FC A3 CA20:11 1D 1D 1D 1D 1D 1D 34 C6 C778:A9 A9 A9 00 85 FB FD 14 C4DØ:B7 CA 8C **B8** CA 84 20 53 41 56 45 20 54 **B7** AØ DØ 51 5A CA28:2E A9 85 C780:A0 01 B1 FB C9 C4D8:CE FE 84 FB 3A D3 CA30:52 41 43 4B ØD 1D 60 11 1D 92 C4EØ:FC AC B6 CA CØ 00 FØ 09 88 C788:AØ Ø3 B1 FB C9 20 DØ 03 ØF 35 2E 20 6A C8 88 4C E4 EB C790:4C E7 C7 A9 Ø1 20 76 C8 12 CA38:1D 1D 1D 1D 1D 1D 50 C4E8:A9 C798:AØ ØØ B1 FB C9 20 DØ 08 E6 CA40:20 53 41 56 45 20 54 52 ED C4FØ:C4 AØ ØØ AD B7 CA 18 6D 66

CA48:41 43 4B 20 26 20 46 41 3A CA50:53 54 20 54 49 4D 45 AØ 98 CA58:20 20 A0 20 20 A0 A0 81 AØ CA60:20 20 A0 20 20 A0 A0 A0 89 CA68: AØ AØ AØ AØ AØ 20 20 AØ FA CA70:20 20 A0 A0 A0 20 20 AØ A2 DF CA78:20 20 A0 20 20 A0 AØ 9B CA80: DF 20 E9 20 E9 AØ AØ AØ 64 CA88: AØ 69 69 20 20 5F AØ AØ 58 CA90:20 20 5F FØ EF 01 Fl FØ 91 CA98:EF Ø1 F1 Ø1 Ø1 ØØ ØØ ØØ BC CAAØ:00 01 01 7B 70 7D 8D 7D CØ CAA8:6D 3B 3C 3D CD BD AD BF 9F CABØ:BF BF BF BF ØØ ØØ ØØ ØØ ØA CAB8:00 00 00 00 00 00 ØØ ØØ 4E CAC0:00 00 00 00 00 00 00 00 56 CAC8:00 00 00 00 00 00 00 00 5E

# Notepad 64

See instructions in article on page 80 before typing in.

C000:A9 93 20 D2 FF 20 80 C1 AF C008:A9 4C 85 7C A9 27 85 7D 5C C010:A9 C0 85 7E A9 EA 85 7F B2 CØ18:A2 00 BD 38 C3 FØ Ø7 20 36 C020:D2 FF 1A CØ 60 E8 4C CD 4F C028:34 C3 F0 08 C9 3A B0 03 EE CØ30:4C 80 00 60 A2 00 BD 35 C3 CØ38:C3 8D 2Ø DØ E8 BD C3 7C 35 CØ40:8D 21 DØ E8 BD 35 C3 8D 51 CØ48:86 02 A2 00 BD 3D C2 FØ 3B CØ50:07 20 D2 FF E8 4C 4C CØ CØ58:20 E4 FF FØ FB C9 31 FØ 8C 1E C9 C060:1F C9 32 FØ 33 FØ 8A CØ68:1D C9 34 FØ 1C C9 35 FØ E3 CØ70:1B C9 42 FØ 1A C9 53 FØ D8 C9 43 2A 58 CØ78:22 FØ 4C CØ CØ80:4C B3 CØ 4C BE CØ 4C BA 3E 4C FØ C1 78 CI C088:C1 4C EE EE C090:20 D0 AD 20 D0 8D 35 C3 F8 58 CØ EE 21 DØ CØ98:4C AD 21 26 CØAØ: DØ 8D 36 C3 4C 58 CØ EE 25 8D Ø2 AD 86 02 CØA8:86 84 37 C3 20 CØBØ:4C 34 CO 20 94 Cl E4 50 CØB8:FF FØ FB 4C 34 CØ A9 93 46 20 94 CØCØ:20 D2 FF Cl 20 ØD 02 FØ FB CØC8:C1 20 E4 FF C9 5F 3A CØDØ:FØ Ø9 90 20 E8 CO F8 8D C3 CØD8:4C C9 CØ AD 94 C3 AØ 00 DA 80 Cl COEO: 91 FB 20 4C 34 CØ 9E CØE8:AD 94 C3 AØ 00 91 FB AD D4 CØFØ: 9Ø C3 20 FF 38 FØ EE D2 20 CØF8:FF 86 FD 84 FE 20 22 Cl A2 C100:A0 00 B1 FB 8D 94 C3 18 28 91 00 85 81 C108:69 80 FB 60 A9 C110:FB A9 04 85 FC AØ 00 B1 FØ C3 C4 94 18 69 80 91 C118:FB 8D 73 C120:FB 60 A5 FE C9 28 90 05 0128:38 E9 28 85 FE A9 00 8D CB C130:91 C3 8D 92 C3 A5 FD 8D 86 C138:93 C3 AØ 27 90 AD 28 A9 18 91 93 C140:91 C3 6D C3 8D C3 C148:AD 92 C3 69 00 8D 92 C3 75 C150:88 10 EC 18 AD 91 C3 65 C3 92 C158:FE 8D 91 AD C3 69 D5 C160:00 8D 92 C3 18 AD 92 C3 36 92 91 80 C168:69 04 C3 CB 38 AD C170:85 FB AD 92 C3 85 FC 60 23 C178:A9 93 20 D2 FF 4C 74 A4 A5 Ø4 B1 FB 91 11 C180:20 A8 C1 A2 C188:FD C8 DØ F9 E6 FC E6 FE EE C190:CA 10 F2 60 20 A8 Cl A2 AB 91 FB C8 F9 92 C198:04 B1 FD Da ClAØ:E6 FC E6 FE CA 10 F2 60 80 C1A8:A9 00 85 FB A8 A9 04 85 EA ClBØ:FC A9 95 85 FD A9 C3 85 CB C1B8:FE 60 00 BD 6E C3 FØ 48 A 2 C1C0:07 20 D2 FF E8 4C RC CI DD 98 C1C8:20 1 A C2 A2 4 E AØ C3 18 C1DØ: 20 BD FF A9 00 A2 08 AØ A9 95 C1D8:00 20 BA FF A9 85 FD 68 C1E0:A9 C3 85 FE A9 FD A2 7E D3

C1E8:AØ C7 2Ø D8 FF 4C 34 CØ 9A C1F0:A2 00 BD 7F C3 F0 07 20 85 C1F8:D2 FF E8 4C F2 20 Cl 1A CØ C200:C2 98 A2 4E AØ C3 20 58 BD C208:FF A9 00 Ø8 AØ A2 FF 20 05 C210:BA FF A9 aa 20 D5 FF 4C CC C218:34 CØ A2 00 BD 5E C3 FØ 10 C220:07 20 D2 FF E8 4C 10 C2 C228:AØ 20 CF FF C9 ØD FØ 31 C230:0B 99 4E C3 C8 CØ 10 FØ 02 C238:03 40 2A C2 60 93 12 20 59 C240:20 20 20 20 20 20 20 20 C5 C248:20 20 20 20 20 20 4E 4F 59 C250:54 45 50 41 44 20 36 34 B2 C258:20 20 20 20 20 20 20 20 DD C260:20 20 20 20 20 20 20 92 58 C268:0D 0D 0D 0D 20 20 20 20 0C C270:20 20 20 20 20 20 20 20 F5 C278:20 C280:20 20 31 2D 56 49 45 57 C8 4E 4F 54 45 53 ØD 20 8A C288:20 20 20 20 20 20 20 20 ØE C290:20 20 20 20 20 32 45 2D 9D C298:4E 54 45 52 20 4 E 4F 54 55 C2A0:45 53 ØD 20 20 20 20 20 23 C2A8:20 20 20 20 20 20 20 20 2E C2BØ:20 33 2D 53 41 56 20 45 FB C2B8:4E 4F 54 45 53 an 20 20 47 C2C0:20 20 20 20 20 20 20 20 46 C2C8:20 20 20 20 34 2D 4C 4F C2DØ:41 44 20 4E 4F 54 45 53 9A C2D8:0D 20 20 20 20 20 20 20 D4 C2E0:20 20 20 20 20 20 20 35 7B C2E8: 2D 45 49 54 58 ØD ØD ØD F3 C2F0:0D 20 20 59 4F 55 52 20 33 C2F8:43 48 4F 49 43 45 3F ØD 6B C300:11 11 11 11 11 11 87 11 11 C308:11 12 28 29 42 4F 52 44 35 C310:45 52 2C 20 28 53 29 43 7A C318:52 45 45 20 4E 2C 4F 52 7A C320:20 28 43 29 48 41 52 41 E9 C328:43 54 45 52 20 4F 43 4C 2D C330:4F 52 92 aa 5F 00 00 01 42 C338:4E 4F 54 45 50 41 44 20 C340:36 20 49 34 41 43 54 56 5C 54 C348:41 45 ØØ 44 ØD 00 ØØ DA C350:00 00 00 aa 90 aa aa 00 D7 C358:00 00 00 00 00 aa 45 4E B8 C360:54 45 52 20 46 49 4C 45 C368:4E 41 4D 45 3E 00 93 12 90 C370:20 53 56 41 49 45 20 46 EA C378:4C 45 20 92 ØD ØD aa 93 D4 C380:12 20 4C 4F 41 44 20 46 39 C388:49 4C 45 20 92 ØD ØD 00 55 C390:00 00 00 00 00 00 00 00 18

# **Sprite Killer**

See instructions in article on page 79 before typing in.

0801:08 08 0A 00 9E 32 30 36 2E 0809:32 00 00 00 00 A0 00 B9 6E 0811:28 09 99 UØ CF C8 DØ F7 E5 0819:84 FD A2 28 86 FB A2 Ø9 34 Ø821:E8 86 FC F4 A9 DC 85 FE 78 Ø829:A9 30 85 Ø1 A2 04 B1 FB 5F 0831:91 FD C8 DØ F9 E6 FC E6 FB 0839:FE CA DØ F2 A9 33 85 01 EA 0841:B9 00 D0 99 00 D0 B9 00 Ø849:D1 99 00 Dl A9 99 00 24 Ø851:D8 99 ØØ D9 99 00 DA 99 ED Ø859:00 DB 20 99 00 D4 99 A9 A7 Ø861:00 D5 99 ØØ D6 99 00 D7 ØF Ø869:C8 DØ D5 98 18 69 48 99 Ø871:F8 D7 C8 CØ 08 DØ F4 AØ 27 Ø879:00 B9 BA Ø8 99 1D D5 C8 85 AØ ØØ B9 Ø881:CØ 1D DØ F5 D7 03 0889:08 99 4A D5 C8 CØ 13 DØ EA Ø891:F5 AØ 00 A2 3Ø 8A 99 A2 70 Ø899:D4 98 18 69 05 **A8** E8 EØ 51 37 Ø8A1:38 DØ F2 A9 85 Ø1 58 25 Ø8A9:2Ø ØØ CF AØ ØØ B9 EA Ø8 92 Ø8B1:FØ Ø6 2Ø D2 FF C8 DØ F5 A7

08C1:2D 37 20 14 0F 20 04 09 85 Ø8C9:13 Ø1 Ø2 ØC 05 20 01 20 6F Ø8D1:13 10 12 09 14 Ø5 ØF 12 27 Ø8D9:20 1B 12 Ø5 14 15 12 ØE 7A Ø8E1:1D 20 14 ØF 20 05 18 09 4A Ø8E9:14 ØD 53 50 52 49 54 45 5C Ø8F1:20 4B 49 4C 4C 45 52 20 OF Ø8F9:49 53 20 4E 4F 57 20 41 C5 0901:43 54 49 56 45 2E ØD 54 A9 Ø9Ø9:4F 20 4B 49 4C 4C 20 53 EF 0911:50 52 49 54 45 53 2C 20 3E 0919:54 41 50 20 52 45 53 54 54 0921:4F 52 45 2E ØD ØD ØØ 78 10 Ø929:20 8A FF AD 26 Ø3 8D 53 74 0931:CF AD 27 Ø3 8D 54 CF B6 AD 0939:00 03 8D 44 CF AD 01 03 30 Ø941:8D 45 CF A9 37 BD 00 03 F2 Ø949:A9 CF 8D Ø1 03 AD 18 Ø3 E7 Ø951:8D A2 CF AD 19 03 8D A3 3B 0959:CF 4E E6 CF 58 60 48 A9 3F Ø961:46 8D 26 03 A9 CF 8D 27 BD 0969:03 68 4C 00 00 48 A9 55 6A Ø971:8D A9 18 Ø3 CF 8D 19 Ø3 35 Ø979:68 4C 00 00 78 48 2C F6 E6 Ø981:CF 30 44 38 6E E6 CF 8A CC 0989:48 98 48 A5 Øl 48 A9 36 FB 0991:85 01 A9 00 8D 00 DC AA AC Ø999:A8 01 01 AD DC EA CD DC C6 09A1:D0 F7 C9 FF DØ 12 EE E7 E7 09A9:CF C8 DØ FA E8 DØ F7 20 3A Ø9B1:A4 CF 20 00 10 20 A4 CF 28 Ø9B9:A9 7F 8D 00 DC 68 85 Øl C6 Ø9C1:68 A8 68 AA 4E E6 CF FF 68 Ø9C9:4C 78 00 00 A9 10 8D BF Fl 09D1:CF 8D C8 CF A9 DC 8D C5 E6 Ø9D9:CF 8D CE CF A2 04 AØ 00 74 Ø9E1:A9 3Ø 85 Ø1 B9 00 10 8D 11 Ø9E9:E7 CF **B9** 00 DA 99 00 10 68 Ø9F1:AD E7 CF 99 00 DA C8 DØ 36 Ø9F9:EB EE BF CF EE C5 CF EE CF ØAØ1:C8 CF EE CE CF CA DØ DC ØAØ9:A9 36 85 Ø1 6Ø 76 00 AA C7 ØAll: AA AA AA AA AA 25 AA AA ØA19:AA AA AA AA AA AA AA 2D A5 ØA21:AA AA AA AA AA AA AA 30 ØA29:FB 8D 7E 10 A5 FC 8D 7F 2B ØA31:10 A5 10 FD 8D 80 A5 FE ØA39:8D 81 10 20 9F 10 AD 7E 8F 7F ØA41:10 85 85 FB AD 10 FC 5D ØA49:AD 80 10 85 FD AD 81 10 68 ØA51:85 FE AD 1E DØ AD 1F DØ CB ØA59:A9 8F 8D 19 DØ AD ØD DC ØA61:A9 ØØ 8D ØØ 78 DC AD Ø1 DC ØA69:EA CD 01 DC DØ F7 C9 FF 4E 30 ØA71:DØ F3 60 31 32 33 34 E6 ØA79:35 36 37 38 39 41 42 43 ØA81:44 45 46 30 31 32 33 34 Cl ØA89:35 39 41 36 37 38 42 43 C6 ØA91:44 45 46 30 31 32 33 34 DI ØA99:35 36 37 38 39 41 42 43 D6 ØAA1:44 45 46 7E ØA AA AA D4 ØAA9: AA AA AA AA FE FD FB ØAB1:F7 DF BF 7F EE EF 20 48 3A ØAB9:3A 70 3A 98 3A CØ 3A E8 ØA ØAC1:3A 10 3A 38 ЗА CØ AD ØØ Fl ØAC9:DD 49 Ø3 ØA ØA ØA ØA ØA ØAD1:ØA 8D 7C 10 AD 18 DØ 29 77 ØAD9:FØ 4A 4A 7C 10 8D CE 18 6D ØAE1:7D 10 A9 30 85 01 AØ 00 62 ØAE9:8C 82 10 8C 83 10 A9 D2 ØAF1:8D 84 10 AØ 00 84 FC A9 AF ØAF9:F8 85 69 FD AD 7D 10 18 4C ØBØ1:03 85 FE AC 82 10 B1 FD 5A ØBØ9:A2 Ø5 ØA 26 FC CA 10 FA 83 ØB11:85 FB 18 A5 FC 6D 7C 10 EC ØB19:85 FC AØ 3F AD 83 10 5A ØB21:FD AD 84 10 85 FE B1 FB BA ØB29:91 FD 88 10 F9 AD 83 10 37 ØB31:18 69 40 8D 83 10 90 03 ØF ØB39:EE 84 10 EE 82 10 AD 82 ØB ØB41:10 C9 ØB FØ 03 4C CC 10 D4 36 85 Ø1 AØ 2E B9 ØØ ØB49:A9 **B3** ØB51:DØ 99 4C 10 88 10 F7 A9 DE ØB59:1B 8D 11 DØ A9 Ø8 8D 2E

Ø8B9:6Ø 1Ø 12 Ø5 13 13 2Ø 3Ø E5

| ı | ØB61:DØ                                                                                                    | AØ | ØØ | 8C | 17 | DØ | 8C | 1D | Ø3 |  |
|---|----------------------------------------------------------------------------------------------------|----|----|----|----|----|----|----|----|--|
| I | ØB69:DØ                                                                                                    | A9 | 54 | 8D | 18 | DØ | AD | 00 | 15 |  |
| I | ØB71:DD                                                                                                    | 8D | 85 | 10 | 29 | FC | 8D | 00 | E3 |  |
| ۱ | ØB79:DD                                                                                                    | AØ | 10 | B9 | 8E | 10 | 99 | ØØ | 2C |  |
| I | ØB81:DØ                                                                                                    | 88 | 10 | F7 | 20 | C2 | 11 | 20 | F1 |  |
| ı | ØB89:A3                                                                                                    | 11 | AE | A2 | 11 | EØ | 08 | FØ | C2 |  |
|   | ØB91:11                                                                                                    | BØ | F4 | BD | 86 | 10 | 2D | 61 | 07 |  |
|   | ØB99:10                                                                                                    | 8D | 61 | 10 | 8D | 15 | DØ | 4C | F6 |  |
|   | ØBA1:60                                                                                                    | 11 | 20 | C2 | 11 | AØ | 2E | B9 | 7D |  |
|   | ØBA9:4C                                                                                                    | 10 | 99 | 00 | DØ | 88 | 10 | F7 | DD |  |
|   | ØBB1:AD                                                                                                    | 85 | 10 | 8D | 00 | DD | 60 | EF | 03 |  |
|   | ØBB9:7F                                                                                                    | 7F | FD | FD | FB | FB | F7 | FE | CD |  |
| ı | ØBC1:F7                                                                                                    | FE | F7 | FE | F7 | FE | F7 | FE | 2D |  |
|   | ØBC9:FD                                                                                                    | 00 | AØ | ØØ | B9 | 90 | 11 | 8D | B2 |  |
|   | ØBD1:00                                                                                                    | DC | AD | Øl | DC | EA | CD | Øl | 14 |  |
|   | ØBD9:DC                                                                                                    | DØ | F7 | D9 | 99 | 11 | FØ | 05 | 27 |  |
| ı | ØBE1:C8                                                                                                    | CØ | 09 | DØ | E7 | 8C | A2 | 11 | 82 |  |
| 1 | ØBE9:60                                                                                                    | AØ | 00 | 84 | FB | A9 | D8 | 85 | 5E |  |
| 1 | ØBF1:FC                                                                                                    | В1 | FB | 48 | A9 | 30 | 85 | 01 | 11 |  |
| ı | ØBF9:B1                                                                                                    | FB | AA | 68 | 91 | FB | A9 | 36 | C9 |  |
|   | ØCØ1:85                                                                                                    | 01 | 8A | 91 | FB | C8 | DØ | E9 | 15 |  |
| 1 | ØCØ9:E6                                                                                                    | FC | A6 | FC | EØ | DC | DØ | El | 76 |  |
|   | ØC11:60                                                                                                    | 00 | 00 | 00 | 00 | ØØ | 00 | 00 | 59 |  |
|   | The second second secon |    |    |    |    |    |    |    |    |  |

# Supratechnic

See instructions in article on page 81 before typing in.

# Program 1: Supratechnic

```
Ø801:0B Ø8 ØA ØØ 9E 32 3Ø 36 2E
0809:31
         00
            00
                ØØ
                   A9
                       ØE
                          85
                              2C
                                  6E
0811:68
            A9
                FF
                   85
                       FB A9
                              00
                                 14
         68
Ø819:8D
        gg ge
                85 FC
                       20
                          24
                              08
                                 C2
                78
                       14
                           03
                              C9
                                 52
Ø821:4C
         44
            A6
                   AD
                              08
0829:31
         DØ
            38
                A9
                   09
                       8D
                          E8
            08
                85
                          14
                              03
                                  18
Ø831:AD
         93
                   FB
                       AD
0839:85
                15
                   93
                          94
                              A9
         03
            AD
                       85
                                 B 3
Ø841:9C
         8D
            14
                03
                   A9
                       08
                          8D
                              15
                                  53
0849:03
         A9
            01
                8D
                   19
                       DØ
                          8D
                              1A
                                  7F
                DØ
                   29
                       7F
                          8D
                             11
                                 D7
Ø851:DØ AD
            11
Ø859:DØ
         A9
            00
                8D
                   12
                       DØ
                          A9
                              7 F
                                  BB
Ø861:8D ØD
                       78
                              03
                    60
                          A5
                                 CF
            DC.
                58
Ø869:8D 14
             03
                A5
                   04
                       8D
                          15
                              03
                                  83
                09
                    80
                              DØ
                                  74
Ø871:AD
         11
            DØ
                       8D
                           11
Ø879:A5 FB
             8D
                93
                   08
                       A9
                          FF
                              85
                                 B2
                       60 4C
                                  64
                    58
                              24
Ø881:FB 20
             SE FF
0889:08
         4C
             66
                08
                    4C
                       A8
                          ØA
                              4C
                                  63
0891:EB ØA
             00 A9
                       8D
                          12
                              DØ
                                  ØA
                    45
                    19
Ø899:4C
         81
             EA
                AD
                       DØ
                           29
                              7F
                                  46
Ø8A1:DØ
         03
             6C
                03
                   00
                       8D
                          19
                              DØ
                                 DI
            DØ
                C9
                       90
Ø8A9:AD
         12
                   F7
                           6F
                              A5
                                  52
                           77
Ø8B1:FB FØ EØ
                C9
                    01
                       FØ
                                  1D
                              AD
Ø8B9:FF
         3F
             48
                AD
                    11
                       DØ
                           29
                              F 7
                                  93
Ø8C1:8D
         11 DØ
                AD
                    21
                       DØ
                           48
                              A2
                                  51
Ø8C9:FA
         EC
             12
                DØ DØ
                       FB AØ
                              06
                                  9F
08D1:EA
         88
            DØ
                FC
                    EA
                       EA
                          A5
                              FD
                                  AF
Ø8D9:8D
                       08
                           4C
         21 DØ CE
                    E8
                              E7
                                  E7
Ø8E1:08
         EC
            12 DØ DØ FB BD
                              9
                                  7B
Ø8E9: ØB
         8D
             FF
                3F
                    E8
                       EØ
                           07
                              FØ
                                  AØ
                FØ
Ø8F1:1F EØ
             ØF
                    15 EØ
                           33 DØ
                                  1E
Ø8F9:E8 A2
             04
                       DØ
                           FC
                              68
                EA
                    CA
                                  52
Ø901:8D
                68
                                  F9
         21 DØ
                    80
                       FF
                           3F
                              4C
0909:94
         Ø8 EE
                E8
                    08
                       4C
                           E2
                              08
                                  13
             B9
                00
                    ØB
                       8D
                           FF
                              3F
                                  2F
Ø911:AØ
         DA
Ø919:C8 DØ
             F7
                4C
                    E2
                       08
                          AD
                              11
                                  2B
         09
             08
                8D
                       DØ
                          A9
Ø921:DØ
                    11
                              F7
                                  CE
0929:8D
         12
            DØ
                4C
                    E6
                       09
                           AD
                              11
                                  20
Ø931:DØ
         29
             F7
                8D
                    11 DØ
                           AD FF
                                  F4
0939:3F
         48
             A9
                FA
                    CD
                       12
                           DØ
                              DØ
                                  ØB
Ø941:FB A2 Ø6
                EA CA DØ
                           FC
                              AD
                                  AA
9949:21
         DØ 48
                       8D
                              DØ
                A5
                    FD
                           21
                                  BC
Ø951:A9
         00
             8D
                FF
                    3F
                       A9
                           32
                              CD
                                  BC
Ø959:12 DØ
                    A2
                       07
             DØ
                FB
                           EA
                              CA
                                  54
Ø961:DØ
         FC
             4C
                00
                    09
                       AC
                           ØF
                               ØD
                                  CA
Ø969:A2 Ø7
                07
                    ØD
                       9D
                           08
                              ØD
             BD
                                  B2
0971:CA E0
             FF
                DØ F5
                       BD
                           07
                              ØC
                                  EE
0979:9D
         08
             ØC
                CA
                    DØ
                       F7
                           8C
                              08
                                  12
0981:0C
            A7
                09
                       03
                           00
                               AC
                                  43
         20
                    6C
0989:08
         ac
             A2
                00
                    BD
                       99
                           ac
                               90
                                  BE
0991:08
         ØC
             E8 DØ
                    F7
                       BD
                           09
                               ØD
                                  AA
         08
             ØD E8
                    EØ
                       08
                           DØ
                              F5
Ø999:9D
                                  6B
                                  9D
09A1:8C 0F 0D 4C
                    82 09
                           A2 FB
```

```
09A9:A0 00 B9 08 0C 9D 08 0B B5
                   DØ F4 A2 D8
                                67
09B1:C8 E8 E0 07
            B9
               08
                   ØC
                      C8
                          48
                             A9
                                 AA
Ø9B9:DØ
         04
Ø9C1:05 85 02
                68
                   9D
                      00
                          ØB
                             E8
                                 6A
                                 FC
09C9:C6 02 D0
               F8
                   EØ
                       aa
                          DØ
                             EA
Ø9D1:A2
         07
            B9
                08
                   ØC
                       9D
                          08
                             ØB
                                 AØ
                   DØ
                      F4
                          AD
                             08
                                 A7
Ø9D9:C8
         E8 EØ
               34
                          F7
                             C9
                                 B1
Ø9E1: ØC
         80
            02
                ØC
                   60
                      A5
                          4C
                             A5
                                 64
Ø9E9:03
         DØ
            06
                20
                   31
                       ØA
09F1:0A
         C9
            02 FØ ØF
                       C6
                         FE
                             FØ
                                 40
09F9:08
         20
            31
                ØA
                   A6
                       FC
                          4C
                              1E
                                 BE
                             06
ØA Ø1: ØA
         4C
            12
               ØA
                   C6
                      FE DØ
                                 E9
                   12
                      ØA
                          6C
                              03
                                 14
            ØA
                4C
ØAØ9:20
         31
                   29
                          DØ
                             12
                                 18
ØA11:00
        A6
            FC
                8A
                       01
ØA19:8A
         29 Ø2 DØ
                   10 8A
                          29
                             04
                                 ØB
                   08
                       DØ
                          5B
                              6C
                                 F5
ØA 21: DØ
         37
            8A
                29
                          66
                              09
                                 20
ØA 29: Ø3
         00 4C
                88
                   09
                       4C
                   A6 FC
                          8A
                              29
                                 72
            85
               F7
ØA31:A9
         03
ØA39:01
        DØ
            14
                8A
                   29
                       02
                          Da
                              ØF
                                 2F
ØA41:8A
         29
            Ø4 DØ
                   ØF
                       8A
                          29
                              08
                                 6F
ØA49:DØ ØA
            A5
                F7
                   85
                       FE
                          60
                              C6
                                 2C
                ØA C6
                      F7
                          4C
                              4B
                                 37
ØA51:F7
            41
         4C
                   08 0C
                          29
                              01
ØA59: ØA A2 ØØ BD
                                 BA
ØA61:DØ
         03
            18
                90
                   01
                       38
                          7 E
                              aR
                                 98
                              29
ØA69: ØC E8
            DØ
                EF
                   BD
                       08
                          ØD
                                 28
                                 93
ØA71:01 DØ
            03
                18
                   90
                       01
                          38
                              7E
ØA79:08
                   Ø8 DØ
         ØD
            E8
                EØ
                          ED
                              4C
                                 AB
                              30
ØA81:82
         09 A2
                ØØ BD
                       08
                          ØC
                                 C3
ØA89: Ø3
         18
            90
                01
                   38
                       3E
                          08
                              ØC
                                 1E
            Fl
                   08
                       ØD
                          30
                              03
                                 40
ØA91:E8 DØ
                BD
ØA99:18
         90
             01
                38
                   3E
                       08
                          ØD
                              E8
                                  96
         08 D0
                          09
                   4C
                       82
                              AD
                                 6D
@AA1:E@
                EF
ØAA9:86
         02
            8D
                E9
                   ØA
                       A9
                          00
                              8D
                                 56
ØAB1:C4 ØA
             8D
                86
                   02
                       20
                          FC
                              ØA
                                 59
ØAB9:A9
         04
             8D C5
                   ØA
                       AØ 89
                              98
                                 30
ØAC1:A2
         00
             8D
                00
                   04
                       EE
                          C4
                              ØA
                                 48
ØAC9: DØ Ø3
            EE C5
                          EØ
                   ØA
                       E8
                              28
                                 1F
ØAD1:DØ FØ C8 CØ A2 DØ E8
                              A9
                                 83
ØAD9:12
         8D
            18
                DØ
                   AD
                       21
                          DØ
                              8D
ØAE1: EA ØA A5 FD
                   8D
                       21
                          DØ
                              60
                                 75
ØAE9:00 00
                E9
                       8D
                              02
                                 E7
            AD
                   ØA
                          86
                             15 66
ØAF1:AD EA
            ØA
               8D
                   21 DØ A9
ØAF9:8D 18 DØ A9 93 4C -D2 FF Ø3
Program 2: Supratechnic Demo
```

```
HE 10 REM COPYRIGHT 1988 COMPU
      TE! PUBLICATIONS, INC. -
       ALL RIGHTS RESERVED
     POKE56,136:CLR:X=RND(-TI
XD 20
      POKE53280,0:POKE53281,0:
      PRINT"{CLR}{WHT}{4 DOWN}
      PLEASE WAIT ... "
GB 40 X=0:FORI=1TO380:READA:X=
      X+A:NEXT:IFX<>50225THENP
      RINT"DATA ERROR.":STOP
XF 50
      RESTORE: SYS 2186
HX 60 DIMX (10), Y (10), C(16)
CP 70 FORI=0TO217:READA:POKE49
      148+I,A: NEXT
MP 80 SYS49298: REM MOVE CHARAC
      TER ROM TO RAM FOR SPRIT
      E CONVERSIONS
RA 90 SYS2183: POKE251,0
CE 100 RESTORE: GOTO510
  110 FORI = 0TO8 * 64: POKE 8192+I
        . Ø: NEXT
DG 120 FORI=0T07: POKE53287+1,1
        : POKE 2040+I, 128+I: NEXT
       POKE53277, 255: POKE53269
SA 130
        , Ø: POKE 53271, Ø
       PRINT"[CLR]": POKE 251,1:
BM 140
        POKE252, Ø: POKE253, Ø
       AS="WELCOME [2 SPACES] TO
HR 150
        SUPRATECHNIC": T=1: GOSU
        B1130
SH 160
       FORY=1TO1500:NEXT
KB 170
       FORT=ØTO2ØØ:FORF=1TO5:N
        EXT
   180
       SYS49342:NEXT
```

FORF=1T01500:NEXT

JM 210 AS="FULL(2 SPACES)GRAPH

POKE53269,0

CR 190

QJ 200

```
IC{2 SPACES}MODE":T=2:G
       OSUB1130
HP 220 T=0:POKE251,2:POKE252,0
       : POKE253, Ø
XC 230 SYS2189
RB
   240
       T=T+1:IFT=5THEN310
PE 250 GOSUB1070
JD 260 GOSUB1200
       RESTORE: FORI = ØTO2: READE
EC 270
       : POKE 252, E
       FORJ = ØTO 500: NEXT: NEXT
XQ 280
JX
  290
       READE: POKE 252, E
       GOTO240
FF 300
MH 310 POKE 252, 2
       FORT=ØTO82:GOSUB1230:NE
RS 320
FG 330
       POKE 53269, 252
       FORT = ØTO 28: GOSUB123Ø: NE
DX 340
JK 350
       POKE53269,224
       FORT=ØTO28:GOSUB1230:NE
PR 360
       XT
QE 370
       POKE53269,0
DJ 380 FORT=0T01000:NEXT
       POKE 252, Ø: POKE 251, 1: POK
EP 390
       E253,0:SYS2192
       A$="SPRITEMODE":T=3:GOS
GH 400
       UB1130
CF 410 FORI=0TO500:NEXT
ED 420 FORG=1T06
OH 430 GOSUB1210:FORI=0TO500:N
       EXT: NEXT
MF 500 POKE252,0:POKE251,0:POK
        E253, Ø: SYS2192: POKE5326
        9,0:GOTO140
       DATA5,6,10,9
       REM EXTENDED ML ROUTINE
   520
BC
       DATA169,8,141,19,192,16
        9,12,141,20
KP 540 DATA192, 172, 60, 3, 162, 0,
        189,61,3,141
PR 550 DATA8, 12, 238, 19, 192, 208
         3,238,20
SS 560 DATA192,173,19,192,201,
        16,240,7,232
PD 570 DATA136,208,231,76,10,1
        92,173,20
SM 580 DATA192, 201, 13, 208, 242,
PH 590 DATA169,0,170,141,104,1
        92,169,32
   600 DATA141, 105, 192, 169, 3, 1
        33,167,169
DQ 610 DATA0,133,169,189,60,3,
        133,168,138
CH 620 DATA72, 24, 38, 168, 38, 169
        ,38,168,38,169
PD 630 DATA38,168,38,169,24,16
        5,169,105,136,133,169
PP 640 DATA162,0,160,0,177,168
         ,157,194,33
HD 650 DATA232,232,232,200,192
        ,8,208,243,104,170,232
SQ 660 DATA224,24,208,1,96,238
        ,104,192,198
EQ 670
        DATA167,208,193,24,173,
        104,192,105,61,141
RB 680 DATA104,192,144,3,238,1 05,192,76,62
        DATA192,120,165,1,72,16
RQ 690
        9,49,133,1,160,0
SX 700
        DATA132,170,132,168,169
        ,208,133,169
MB 710 DATA169,128,133,171,177,168,145,170,200,208
MR 720 DATA249,230,169,230,171
         ,165,169,201
       DATA 224, 208, 239, 104, 133
        ,1,88,96
KP 740 DATA162,1,222,0,208,232
        ,232,224,17
```

| BK 750 DATA208,247,96,162,1,25 4,0,208,232 BR 760 DATA232,224,17,208,247, 96 GM 770 REM FULL GRAPHIC MODE G RAPHIC DATA FH 780 X(1)=PEEK(61):Y(1)=PEEK (62) QD 790 DATA252,248,240,224,192 ,128,1,3 BP 800 DATA252,248,240,224,192 ,128,1,3 BP 800 DATA252,248,240,224,192 ,10,00 S5,-1 SD 820 X(2)=PEEK(61):Y(2)=PEEK (62) BK 830 DATA270,85,170,85,255,255 ,204,51 CH 840 DATA264,51,255,255,24,2 4,24,24 MD 850 DATA255,255,204,51,204,51,-1 EX 860 X(3)=PEEK(61):Y(3)=PEEK (62) CQ 870 DATA255,255,204,51,204,51,5,15 FP 880 DATA255,255,255,204,51,204,51,204,51 AP 890 DATA204,51,204,51,255,2 55,255 GP 900 DATA270,85,170,85,170,85 SS 910 DATA255,255,255,-1 FJ 920 X(4)=PEEK(61):Y(4)=PEEK (62) SB 930 DATA255,255,255,36,12,24,48,96 XD 940 DATA192,192,96,48,24,12,6,3 JG 950 DATA255,255,55,55,70 AF 960 DATA204,51,204,51,204,1 70,85 DM 970 DATA170,85,170,85,170,85 AF 960 DATA204,51,204,51,204,1 70,85 DM 970 DATA170,85,-1 EF 980 REM SPRITE POSITIONS AD 990 X(5)=PEEK(61):Y(5)=PEEK (62) HK 1000 DATA128,100,176,100,22 4,100,168,330,88,160,1 36,160,184,160,232,160 CB 1010 X(6)=PEEK(61):Y(5)=PEEK (62)  KP 1040 DATA160,100,208,100,10 ES 1030 X(7)=PEEK(61):Y(5)=PEEK (62)  KP 1040 DATA160,100,208,100,10 ES 1030 X(7)=PEEK(61):Y(7)=PEE K(62)  RP 1040 DATA160,100,208,100,10 ES 1030 X(7)=PEEK(61):Y(7)=PEE K(62)  RP 1040 DATA160,100,208,100,10 ES 1030 X(7)=PEEK(61):Y(7)=PEE K(62)  RP 1040 DATA160,100,100,00,100,00  RM 1050 GCTO110  XP 1060 REM QUICK FILL GRAPHIC BUFFER WITH DATA GK 1070 POKE65,X(T):POKE66,Y(T) 1:1=0 XSX49152:POKE252,I:RET URN FQ 1080 READA::FA=-1THEN1100 SG 1090 POKE829+I,A:I=I+1:GOTO 1080 MX 1100 POKE829,I:I=PEEK(252): POKE252,0 CP 1110 SXS49152:POKE252,I:RET URN FQ 1120 REM CONVERT STRING TO (SPACE)SPRITES AND SET POSITION FROM DATA FM 1050 GCTO110  XP 1060 REM QUICK FILL GRAPHIC BUFFER WITH DATA GK 1070 POKE65,X(T):POKE66,Y(T) 1:I=000 FOKE65,X(T):POKE66,Y(T) 1:I=000 FOKE65,X(T):POKE66,Y(T) 1:I=000 FOKE65,X(T):POKE66,Y(T) (T+4)  FO 1100 FOKE65,X(T):POKE66,Y(T) (T+4)                                                                   |             |                                                                                                    |                               |
|----------------------------------------------------------------------------------------------------|-------------|----------------------------------------------------------------------------------------------------|-------------------------------|
| BR 760 DATA232,224,17,208,247, 96  MR 770 REM FULL GRAPHIC MODE G RAPHIC DATA FH 780 X(1)=PEEK(61):Y(1)=PEEK (62)  QD 790 DATA252,248,240,224,192,128,1,3 BP 800 DATA7,15,31,63,255,255,170,85  CP 810 DATA170,85,170,85,255,2  SD 820 X(2)=PEEK(61):Y(2)=PEEK (62) BK 830 DATA255,255,0,0,255,255,204,51 CH 840 DATA244,51,255,255,24,24,24,24 MD 850 DATA255,255,204,51,204,51,11 EX 860 X(3)=PEEK(61):Y(3)=PEEK (62) CQ 870 DATA240,240,240,240,15,15,15,15 FP 880 DATA255,255,255,204,51,204,51,204,51,5,15 FP 880 DATA240,51,204,51,255,255,255 GP 900 DATA170,85,170,85,170,85 S9 10 DATA255,255,255,-1 FJ 920 X(4)=PEEK(61):Y(4)=PEEK (62) CX 94,81,96 CX 940 DATA170,85,170,85,170,85,170,85 DATA255,255,255,255,170,85,170,85 DATA255,255,255,255,170,85,170,85 DATA255,255,255,255,170,85,170,85 DATA255,255,255,255,170,85,170,85 DATA256,255,255,255,170,85,170,85 DATA256,160,130,176,100,22,4,180,160,130,160,180,180,130,228,130,160,160,180,180,180,180,180,180,180,180,180,18                                                                                                    | B           | K 750                                                                                                    | DATA 208, 247, 96, 162, 1, 25 |
| 96 GM 776 REM FULL GRAPHIC MODE G RAPHIC DATA FH 780 X(1)=PEEK(61):Y(1)=PEEK (62) QD 790 DATA252,248,240,224,192 ,128,1,3 BP 800 DATA7,15,31,63,255,255, 170,85 CP 810 DATA170,85,170,85,255,2 55,-1 SD 820 X(2)=PEEK(61):Y(2)=PEEK (62) BK 830 DATA255,255,0,0,255,255 ,204,51 CH 840 DATA204,51,255,255,24,2 4,24,24 MD 850 DATA255,255,204,51,204,51,-1 EX 860 X(3)=PEEK(61):Y(3)=PEEK (62) CQ 870 DATA240,240,240,15,15,15,15 FP 880 DATA255,255,255,204,51,204,51,204,51 AP 890 DATA204,51,204,51,255,2 55,255 GP 900 DATA170,85,170,85,170,85,170,85 SS 910 DATA255,255,255,-1 FJ 920 X(4)=PEEK(61):Y(4)=PEEK (62) SB 930 DATA255,255,255,36,12,24,48,96 XD 940 DATA10,85,170,85,170,85,170,85 AF 960 DATA255,255,255,170,85,170,85 DM 970 DATA170,85,170,85,170,85 AF 960 DATA264,51,204,51,204,1,70,85 AF 960 DATA204,51,204,51,204,1,70,85 AF 960 DATA204,51,204,51,204,1,70,85 AF 960 DATA204,51,204,51,204,1,70,85 AF 960 DATA255,255,255,100,85,170,85 AF 960 DATA264,51,204,51,204,1,70,85 AF 960 DATA264,51,204,51,204,1,70,85 AF 960 DATA264,51,204,51,204,1,70,85 AF 960 DATA264,51,204,51,204,1,70,85 AF 960 DATA264,51,204,51,204,1,70,85 AF 960 DATA264,51,204,51,204,1,70,85 AF 960 DATA264,51,204,51,204,1,204, | В           | R 760                                                                                                    |                               |
| RAPHIC DATA FH 780 X(1)=PEEK(61):Y(1)=PEEK (62) QD 790 DATA252,248,240,224,192 ,128,1,3 BP 800 DATA7,15,31,63,255,255, 170,85 CP 810 DATA170,85,170,85,255,2 55,-1 SD 820 X(2)=PEEK(61):Y(2)=PEEK (62) BK 830 DATA255,255,0,0,255,255 ,204,51 CH 840 DATA204,51,255,255,24,2 4,24,24 MD 850 DATA255,255,204,51,204,51,-1 EX 860 X(3)=PEEK(61):Y(3)=PEEK (62) CQ 870 DATA240,240,240,240,15, 15,15,15 FP 880 DATA255,255,255,204,51, 204,51 AP 890 DATA204,51,204,51,255,2 55,255 GP 900 DATA170,85,170,85,170,85 SS 910 DATA255,255,255,-1 FJ 920 X(4)=PEEK(61):Y(4)=PEEK (62) SB 930 DATA255,255,255,36,12, 24,48,96 XD 940 DATA192,192,96,48,24,12,63 JG 950 DATA204,51,204,51,204,1 70,85 AF 960 DATA204,51,204,51,204,1 70,85 DM 970 DATA170,85,-1 EF 980 REM SPRITE POSITIONS AD 990 X(5)=PEEK(61):Y(5)=PEEK (62) HK 1000 DATA170,85,-1 EF 980 REM SPRITE POSITIONS AD 990 X(5)=PEEK(61):Y(5)=PEEK (62) AE 1010 X(6)=PEEK(61):Y(5)=PEEK (62) AE 1020 DATA160,100,208,100,13 2,130,180,130,228,130, 160,160,208,160,0,100 ES 1030 X(7)=PEEK(61):Y(7)=PEE K(62) KP 1040 DATA16,35,184,35,152, 0,200,0,0,100,0,100,0, 100,0,100 RM 1050 GOTO110 XP 1060 REM QUICK FILL GRAPHIC BUFFER WITH DATA GK 1070 POKE65,X(T):POKE66,Y(T) ):=0 XQ 1080 READA::FA=-ITHEN1100 SG 1090 POKE829+I,A:I=I+1:GOTO 1080 MX 1100 POKE829,I:I=PEEK(252): POKE252,0 CP 1110 SYS49152:POKE252,I:RET URN FQ 1120 REM CONVERT STRING TO (SPACE)SPRITES AND SET POSITION FROM DATA FJ 1130 POKE65,X(T):POKE66,Y(T) ):=0 XQ 1080 READA::FA=-ITHEN1100 SG 1090 POKE829,I:I=PEEK(252): POKE252,0 CP 1110 SYS49152:POKE252,I:RET URN FQ 1120 REM CONVERT STRING TO (SPACE)SPRITES AND SET POSITION FROM DATA FJ 1130 POKE320,I:I=PEEK(252): POKE252,0 CP 1110 SYS49152:POKE252,I:RET URN FQ 1120 REM CONVERT STRING TO (SPACE)SPRITES AND SET POSITION FROM DATA FJ 1130 POKE65,X(T+4):POKE66,Y  MC 1140 FIELN (AS, 24THNAS=AS+ "":GOTOI140 FB 1150 FORI-ITO24:POKE827+I,A SC(MIDS(AS, I,1)):NEXT GK 1160 SYS49203 GG 1170 POKE65,X(T+4):POKE66,Y                                                                                                    | G           | M 770                                                                                                    | 96                            |
| QD 790 DATA252,248,240,224,192 ,128,1,3 BP 800 DATA7,15,31,63,255,255, 170,85 CP 810 DATA170,85,170,85,255,2 55,-1 SD 820 X(2)=PEEK(61):Y(2)=PEEK (62) BK 830 DATA255,255,0,0,255,255 ,204,51 CH 840 DATA204,51,255,255,24,2 4,24,24 MD 850 DATA255,255,204,51,204,51,-1 EX 860 X(3)=PEEK(61):Y(3)=PEEK (62) CQ 870 DATA240,240,240,15, 15,15,15 FP 880 DATA255,255,255,204,51, 204,51 AP 890 DATA240,51,204,51,255,2 55,255 GP 900 DATA170,85,170,85,170,85 5,170,85 SS 910 DATA255,255,255,-1 FJ 920 X(4)=PEEK(61):Y(4)=PEEK (62) SB 930 DATA255,255,255,36,12, 24,48,96 (62) XD 940 DATA192,192,96,48,24,12,6,3 JG 950 DATA264,51,204,51,204,1 70,85 DM 970 DATA170,85,-1 EF 980 REM SPRITE POSITIONS AD 990 X(5)=PEEK(61):Y(5)=PEEK (62) HK 1000 DATA128,100,176,100,22 4,100,168,130,88,160,1 36,160,184,160,232,160 CB 1010 X(6)=PEEK(61):Y(6)=PEE K(62) KP 1040 DATA160,100,208,100,13 2,130,180,130,228,130, 160,160,208,160,0,100 ES 1030 X(7)=PEEK(61):Y(7)=PEE K(62) KP 1040 DATA160,100,208,100,0, 100,0,100 RM 1050 GCTO110 XP 1060 READA15FA=-1THEN1100 SG 1090 POKE828,I:I=PEEK(252): POKE252,0 CP 1110 YS49152:POKE252,I:RET URN FQ 1200 REM CONVERT STRING TO (SPACE)SPRITES AND SET POSITION FROM DATA FJ 1130 POKE53269,0 MC 1140 IFEN (AS), 224THENS AS FORITHOR TO HERE KIED  MX 1100 POKE828,I:I=PEEK(252): POKE252,0 CP 1110 SY849152:POKE252,I:RET URN FQ 1120 REM CONVERT STRING TO (SPACE)SPRITES AND SET POSITION FROM DATA FJ 1130 POKE53269,0 MC 1140 IFEN (AS), 224THENS, AS+ "":GOTO1140 FB 1150 FORI=1TO24:POKE827+I, A SC(MIDS(AS,I,1)):NEXT GK 1160 SYS49203 GG 1170 POKE65,X(T+4):POKE66,Y                                                                                                    | F           | н 780                                                                                                    | RAPHIC DATA                   |
| 128,1,3                                                                                                    | 13          |                                                                                                    | (62)                          |
| CP 810 DATA170,85,170,85,255,2 55,-1 SD 820 X(2)=PEEK(61):Y(2)=PEEK (62) BK 830 DATA255,255,0,0,255,255 ,204,51 CH 840 DATA204,51,255,255,24,2 4,24,24 MD 850 DATA255,255,204,51,204,51,-1 EX 860 X(3)=PEEK(61):Y(3)=PEEK (62) CQ 870 DATA240,240,240,240,15,15,15,15 FP 880 DATA255,255,255,204,51,204,51 AP 890 DATA264,51,204,51,255,2 55,255 GP 900 DATA170,85,170,85,170,8 5,170,85 SS 910 DATA255,255,255,-1 FJ 920 X(4)=PEEK(61):Y(4)=PEEK (62) SB 930 DATA255,255,255,36,12,24,48,96 XD 940 DATA255,255,255,10,85,170,85 AF 960 DATA204,51,204,51,204,1 70,85 AF 960 DATA204,51,204,51,204,1 70,85 DM 970 DATA170,85,-1 EF 980 REM SPRITE POSITIONS AD 990 X(5)=PEEK(61):Y(5)=PEEK (62) HK 1000 DATA128,100,176,100,22 4,100,168,130,88,160,1 36,160,184,160,232,160 CB 1010 X(6)=PEEK(61):Y(6)=PEE K(62) AE 1020 DATA160,100,208,100,13 2,130,180,130,228,130, 160,160,208,160,0,100 ES 1030 X(7)=PEEK(61):Y(7)=PEE K(62) KP 1040 DATA136,35,184,35,152, 0,200,0,100,0,100,0,100,0, 1000 RM 1050 GCTO110 XP 1060 REM QUICK FILL GRAPHIC BUFFER WITH DATA GK 1070 POKE65,X(T):POKE66,Y(T) 1:I=0 XQ 1080 READA:IFA=-ITHEN1100 SG 1090 POKE829+I,A:I=I+1:GOTO 1800 MX 1100 POKE828,I:I=PEEK(252): POKE252,0 CP 1110 SYS49152:POKE252,I:RET URN FQ 120 REM CONVERT STRING TO (SPACE)SPRITES AND SET POSITION FROM DATA FJ 1130 POKE828,I:I=PEEK(252): POKE252,0 CP 1110 SYS49152:POKE252,I:RET URN FQ 1120 REM CONVERT STRING TO (SPACE)SPRITES AND SET POSITION FROM DATA FJ 1130 POKE53269,0 MC 1140 ILEN (AS,I,1):NEXT GK 1160 SYS49203 GG 1170 POKE65,X(T+4):POKE66,Y                                                                                                    |             |                                                                                                    | ,128,1,3                      |
| 55,-1 SD 820 X(2)=PEEK(61):Y(2)=PEEK (62) BK 830 DATA255,255,0,0,255,255 ,204,51 CH 840 DATA204,51,255,255,24,2 4,24,24 MD 850 DATA255,255,204,51,204,51,-1 EX 860 X(3)=PEEK(61):Y(3)=PEEK (62) CQ 870 DATA240,240,240,240,15,15,15,15 FP 880 DATA255,255,255,204,51,204,51 AP 890 DATA204,51,204,51,255,2 55,255 GP 900 DATA170,85,170,85,170,8 5,170,85 SS 910 DATA255,255,255,-1 FJ 920 X(4)=PEEK(61):Y(4)=PEEK (62) SB 930 DATA255,255,255,36,12,24,48,96 XD 940 DATA204,51,204,51,204,1 70,85 AF 960 DATA204,51,204,51,204,1 70,85 DM 970 DATA170,85,-1 EF 980 REM SPRITE POSITIONS AD 990 X(5)=PEEK(61):Y(5)=PEEK (62) HK 1000 DATA128,100,176,100,22 4,100,168,130,88,160,1 36,160,184,160,232,160 CB 1010 X(6)=PEEK(61):Y(6)=PEE K(62) AE 1020 DATA160,100,208,100,13 2,130,180,130,228,130,160,160,208,160,0,100 ES 1030 X(7)=PEEK(61):Y(7)=PEE K(62) KP 1040 DATA136,35,184,35,152,0,200,0,0,100,0,100 RM 1050 GOTO110 XP 1060 REM QUICK FILL GRAPHIC BUFFER WITH DATA GK 1070 POKE65,X(T):POKE66,Y(T):I=0 XQ 1080 READA:IFA=-ITHEN100 SG 1090 POKE829+I,A:I=I+1:GOTO 1080 MX 1100 POKE829,I,S:I=PEEK(252):POKE252,0 CP 1110 SYS49152:POKE252,I:RET URN FQ 1120 REM CONVERT STRING TO (SPACE)SPRITES AND SET POSITION FROM DATA FJ 1330 POKE829,I,S:I=PEEK(252):POKE252,0 CP 1110 SYS49152:POKE252,I:RET URN FQ 1120 REM CONVERT STRING TO (SPACE)SPRITES AND SET POSITION FROM DATA FJ 1310 POKE65,X(T+4):POKE66,Y  K1 160 SYS49203 GG 1170 POKE65,X(T+4):POKE66,Y                                                                                                    | В           | P 800                                                                                                    | 170,85                        |
| SD 820 X(2)=PEEK(61):Y(2)=PEEK (62)  BK 830 DATA255,255,0,0,255,255 ,204,51  CH 840 DATA204,51,255,255,24,2 4,24,24 MD 850 DATA255,255,204,51,204, 51,-1  EX 860 X(3)=PEEK(61):Y(3)=PEEK (62)  CQ 870 DATA240,240,240,240,15, 15,15,15  FP 880 DATA255,255,255,204,51, 204,51  AP 890 DATA255,255,255,204,51, 204,51  AP 890 DATA264,51,204,51,255,2 55,255  GP 900 DATA170,85,170,85,170,8 5,170,85  SS 910 DATA255,255,255,-1  FJ 920 X(4)=PEEK(61):Y(4)=PEEK (62)  SB 930 DATA255,255,255,3,6,12, 24,48,96  XD 940 DATA192,192,96,48,24,12, 6,3  JG 950 DATA255,255,255,170,85, 170,85  AF 960 DATA255,255,255,170,85, 170,85  AF 960 DATA264,51,204,51,204,1 70,85  DM 970 DATA170,85,-1  EF 980 REM SPRITE POSITIONS AD 990 X(5)=PEEK(61):Y(5)=PEEK (62)  HK 1000 DATA128,100,176,100,22 4,100,168,130,88,160,13 2,130,180,130,228,130, 160,160,208,160,0,100  ES 1030 X(7)=PEEK(61):Y(6)=PEE K(62)  AE 1020 DATA166,100,208,100,13 2,130,180,130,228,130, 160,160,208,160,0,100  ES 1030 X(7)=PEEK(61):Y(7)=PEE K(62)  KP 1040 DATA136,35,184,35,152, 0,200,0,0,100,0,100,0, 100,0,100  RM 1050 GCT0110  XP 1060 REM QUICK FILL GRAPHIC BUFFER WITH DATA GK 1070 POKE65, X(T):POKE66, Y(T) 1:1=0  XQ 1080 READA:IFA=-ITHEN1100 SG 1090 POKE829+I,A:I=I+1:GOTO 1080  MX 1100 POKE828,I:I=PEEK(252): POKE252,0  CP 1110 SYS49152:POKE252,I:RET URN  FQ 1120 REM CONVERT STRING TO (SPACE)SPRITES AND SET POSITION FROM DATA FJ 130 POKE65,X(T):POKE66,Y  T ":GOTOT140  FB 150 FORI=ITO24:POKE827+I,A SC(MIDSAS,I,1):NEXT GK 1160 SYS49203 GG 1170 POKE65,X(T+4):POKE66,Y                                                                                                    | C           | P 810                                                                                                    |                               |
| BK 830 DATA255,255,0,0,255,255                                                                                                    | S           | D 820                                                                                                    | X(2)=PEEK(61):Y(2)=PEEK       |
| CH 840 DATA204,51,255,255,24,2 4,24,24  MD 850 DATA255,255,204,51,204, 51,-1  EX 860 X(3)=PEEK(61):Y(3)=PEEK (62)  CQ 870 DATA240,240,240,240,15, 15,15,15  FP 880 DATA255,255,255,204,51, 204,51  AP 890 DATA204,51,204,51,255,2 55,255  GP 900 DATA170,85,170,85,170,8  \$\$10 DATA255,255,255,-1  FJ 920 X(4)=PEEK(61):Y(4)=PEEK (62)  SB 930 DATA255,255,255,-1  FJ 920 X(4)=PEEK(61):Y(4)=PEEK (62)  SB 930 DATA255,255,255,3,6,12, 24,48,96  XD 940 DATA255,255,255,70,85, 170,85  AF 960 DATA255,255,255,170,85, 170,85  AF 960 DATA204,51,204,51,204,1 70,85  DM 970 DATA170,85,-1  EF 980 REM SPRITE POSITIONS AD 990 X(5)=PEEK(61):Y(5)=PEEK (62)  HK 1000 DATA128,100,176,100,22 4,100,168,130,88,160,1 36,160,184,160,232,160  CB 1010 X(6)=PEEK(61):Y(6)=PEE K(62)  AE 1020 DATA160,100,208,100,13 2,130,180,130,228,130, 160,160,208,160,0,100  ES 1030 X(7)=PEEK(61):Y(7)=PEE K(62)  KP 1040 DATA136,35,184,35,152, 0,200,0,100,0,100,0,100,0, 100,0,100  RM 1050 GCT0110  XP 1060 REM QUICK FILL GRAPHIC BUFFER WITH DATA GK 1070 POKE65,X(T):POKE66,Y(T ):I=0  XQ 1080 READA:IFA=-ITHEN1100 SG 1090 POKE829+I,A:I=I+1:GOTO 1080  MX 1100 POKE829,I:I=PEEK(252): POKE252,0  CP 1110 SYS49152:POKE252,I:RET URN  FQ 1120 REM CONVERT STRING TO (SPACE)SPRITES AND SET POSITION FROM DATA FJ 1130 POKE53269,0  MC 1140 IFLEN(AS)<24THENAS=AS+ "":GOTO1140  FB 1150 FORI-ITO24:POKE827+I,A SC(MIDS) SC(MIDS) GG 1170 POKE65,X(T+4):POKE66,Y  THORUSE TO THE TORY GRAPH CONVERT STRING TO (SPACE)SPRITES AND SET POSITION FROM DATA FJ 1130 POKE53269,0  MC 1140 IFLEN(AS)<24THENAS=AS+ "":GOTO1140  FB 1150 FORI-ITO24:POKE827+I,A SC(MIDS) GC 1170 POKE65,X(T+4):POKE66,Y                                                                                                    | В           | к 830                                                                                                    | DATA 255, 255, 0, 0, 255, 255 |
| MD 850 DATA255,255,204,51,204, 51,-1  EX 860 X(3)=PEEK(61):Y(3)=PEEK (62)  CQ 870 DATA240,240,240,240,15, 15,15,15  FP 880 DATA255,255,255,204,51, 204,51  AP 890 DATA204,51,204,51,255,2 55,255  GP 900 DATA170,85,170,85,170,8 5,170,85  SS 910 DATA255,255,255,-1  FJ 920 X(4)=PEEK(61):Y(4)=PEEK (62)  SB 930 DATA255,255,255,36,12, 24,48,96  XD 940 DATA192,192,96,48,24,12,6,3  JG 950 DATA255,255,255,170,85, 170,85  AF 960 DATA255,255,255,170,85, 170,85  AF 960 DATA264,51,204,51,204,1 70,85  DM 970 DATA170,85,-1  EF 980 REM SPRITE POSITIONS AD 990 X(5)=PEEK(61):Y(5)=PEEK (62)  HK 1000 DATA128,100,176,100,22 4,100,168,130,88,160,1 36,160,184,160,232,160  CB 1010 X(6)=PEEK(61):Y(6)=PEE K(62)  AE 1020 DATA160,100,208,100,13 2,130,180,130,228,130, 160,160,208,160,0,100  ES 1030 X(7)=PEEK(61):Y(7)=PEE K(62)  KP 1040 DATA136,35,184,35,152, 0,200,0,0,100,0,100,0, 100,0,100  RM 1050 GOTO110  XP 1060 REM QUICK FILL GRAPHIC BUFFER WITH DATA GK 1070 POKE65,X(T):POKE66,Y(T ):I=0 XQ 1080 READA:IFA=-ITHEN1100 SG 1090 POKE829+I,A:I=I+1:GOTO 1080  MX 1100 POKE829+I,A:I=I+1:GOTO 1080  MX 1100 POKE829,I,A:I=I+1:GOTO 1080  MX 1100 POKE829,I,A:I=I+1:GOTO 1080  MX 1100 POKE829,I,A:I=I+1:GOTO 1080  MX 1100 POKE829,I,A:I=I+1:GOTO 1080  MX 1100 POKE829,I,A:I=I+1:GOTO 1080  MX 1100 POKE829,I,A:I=I+1:GOTO 1080  MX 1100 POKE829,I,A:I=I+1:GOTO 1080  MX 1100 POKE829,I,A:I=I+1:GOTO 1080  MX 1100 POKE829,I,A:I=I+1:GOTO 1080  MX 1100 POKE829,I,A:I=I+1:GOTO 1080  MX 1100 POKE829,I,A:I=I+1:GOTO 1080  MX 1100 POKE829,I,A:I=I+1+I,GOTO 1080  MX 1100 POKE829,I,A:I=I+1+I,ON  FD 1120 REM CONVERT STRING TO (SPACE)SPRITES AND SET POSITION FROM DATA  FJ 1130 POKE828,I:I=PEEK(252): POKE252,0  CP 1110 SYS49152:POKE252,I:RET URN  FQ 1120 REM CONVERT STRING TO (SPACE)SPRITES AND SET POSITION FROM DATA  FJ 1130 POKE828,I:I=PEEK(252):POKE252,I:RET URN  FO 1120 REM CONVERT STRING TO (SPACE)SPRITES AND SET POSITION FROM DATA  FJ 1130 POKE65,X(T+4):POKE66,Y                                                                                                    | С           | H 840                                                                                                    | DATA 204, 51, 255, 255, 24, 2 |
| EX 860 X(3)=PEEK(61):Y(3)=PEEK (62)  CQ 870 DATA240,240,240,240,15, 15,15,15  FP 880 DATA255,255,255,204,51, 204,51  AP 890 DATA204,51,204,51,255,2 55,255  GP 900 DATA170,85,170,85,170,8 5,170,85  SS 910 DATA255,255,255,-1  FJ 920 X(4)=PEEK(61):Y(4)=PEEK (62)  SB 930 DATA255,255,255,36,12, 24,48,96  XD 940 DATA192,192,96,48,24,12,6,3  JG 950 DATA255,255,255,170,85, 170,85  AF 960 DATA264,51,204,51,204,1 70,85  DM 970 DATA170,85,-1  EF 980 REM SPRITE POSITIONS AD 990 X(5)=PEEK(61):Y(5)=PEEK (62)  HK 1000 DATA128,100,176,100,22 4,100,168,130,88,160,1 36,160,184,160,232,160  CB 1010 X(6)=PEEK(61):Y(6)=PEE K(62)  AE 1020 DATA160,100,208,100,13 2,130,180,130,228,130, 160,160,208,160,0,100  ES 1030 X(7)=PEEK(61):Y(7)=PEE K(62)  KP 1040 DATA136,35,184,35,152, 0,200,0,0,100,0,100,0, 100,0,100  RM 1050 GOTO110  XP 1060 REM QUICK FILL GRAPHIC BUFFER WITH DATA GK 1070 POKE65,X(T):POKE66,Y(T) 1:I=0  XQ 1080 READA:IFA=-ITHEN1100 SG 1090 POKE829+I,A:I=I+1:GOTO 1080  MX 1100 POKE828,I:I=PEEK(252): POKE252,0  CP 1110 SYS49152:POKE252,I:RET URN  FQ 120 REM CONVERT STRING TO {SPACE}SPRITES AND SET POSITION FROM DATA SC(MIDS(AS,I,1)):NEXT GK 1160 SYS49203 GG 1170 POKE65,X(T+4):POKE66,Y  "":GOTO1140  FB 1150 FORI-ITO24:POKE827+I,A SC(MIDS(AS,I,1)):NEXT GK 1160 SYS49203 GG 1170 POKE65,X(T+4):POKE66,Y                                                                                                    | М           | D 85Ø                                                                                                    |                               |
| CQ 870 DATA240,240,240,240,15, 15,15,15 FP 880 DATA255,255,255,204,51, 204,51 AP 890 DATA170,85,170,85,170,8 5,255 GP 900 DATA170,85,170,85,170,8 5,170,85 SS 910 DATA255,255,255,-1 FJ 920 X (4) = PEEK (61):Y (4) = PEEK (62) SB 930 DATA255,255,255,36,12, 24,48,96 XD 940 DATA192,192,96,48,24,12,6,3 JG 950 DATA255,255,255,170,85, 170,85 AF 960 DATA255,255,255,170,85, 170,85 DM 970 DATA170,85,-1 EF 980 REM SPRITE POSITIONS AD 990 X (5) = PEEK (61):Y (5) = PEEK (62) HK 1000 DATA128,100,176,100,22 4,100,168,130,88,160,1 36,160,184,160,232,160 CB 1010 X (6) = PEEK (61):Y (6) = PEE K (62) AE 1020 DATA160,100,208,100,13 2,130,180,130,228,130, 160,160,208,160,0,100 ES 1030 X (7) = PEEK (61):Y (7) = PEE K (62) KP 1040 DATA136,35,184,35,152, 0,200,0,0,100,0,100,0, 100,0,100 RM 1050 GCTO110 XP 1060 REM QUICK FILL GRAPHIC BUFFER WITH DATA GK 1070 POKE65,X (T): POKE66,Y (T):10 1080 MX 1100 POKE829,I: I = PEEK (252): POKE252,0 CP 1110 SYS49152: POKE252,I: RET URN FQ 1200 REM CONVERT STRING TO {SPACE} SPRITES AND SET POSITION FROM DATA SC (MIDS (AS, I, I)): NEXT GK 1160 SYS49203 GG 1170 POKE65,X (T+4): POKE66,Y  I 160 SYS49203 GG 1170 POKE65,X (T+4): POKE66,Y  I 160 SYS49203 GG 1170 POKE65,X (T+4): POKE66,Y  I 160 SYS49203 GG 1170 POKE65,X (T+4): POKE66,Y                                                                                                    | E           | x 860                                                                                                    |                               |
| 15,15,15 FP 880 DATA255,255,255,204,51, 204,51 AP 890 DATA204,51,204,51,255,2 55,255 GP 900 DATA170,85,170,85,170,8 SS 910 DATA255,255,255,-1 FJ 920 X (4)=PEEK (61):Y (4)=PEEK (62) SB 930 DATA255,255,255,-1 FJ 920 X (4)=PEEK (61):Y (4)=PEEK (62) SB 930 DATA255,255,255,3,6,12, 24,48,96 XD 940 DATA192,192,96,48,24,12,6,3 JG 950 DATA255,255,255,170,85, 170,85 AF 960 DATA204,51,204,51,204,1 70,85 DM 970 DATA170,85,-1 EF 980 REM SPRITE POSITIONS AD 990 X (5)=PEEK (61):Y (5)=PEEK (62) HK 1000 DATA128,100,176,100,22 4,100,168,130,88,160,1 36,160,184,160,232,160 CB 1010 X (6)=PEEK (61):Y (6)=PEE K (62) AE 1020 DATA160,100,208,100,100 ES 1030 X (7)=PEEK (61):Y (7)=PEE K (62) KP 1040 DATA136,35,184,35,152, 0,200,0,0,100,0,100,0,100,0,100,0,100,0,100 RM 1050 GCTO110 XP 1060 REM QUICK FILL GRAPHIC BUFFER WITH DATA GK 1070 POKE65,X (T):POKE66,Y (T):I=0 XQ 1080 READA:IFA=-ITHEN1100 SG 1090 POKE829+I,A:I=I+1:GOTO 1080 MX 1100 POKE828,I:I=PEEK (252):POKE252,0 CP 1110 SYS49152:POKE252,I:RET URN FQ 1120 REM CONVERT STRING TO (SPACE)SPRITES AND SET POSITION FROM DATA FJ 1130 POKE53269,0 MC 1140 IFLEN (AS)<24THENA = AS+ "":GOTO1140 FB 1550 FORI=TO24:POKE827+I,A SC (MIDS (AS,I,1)):NEXT GK 1160 SYS49203 GG 1170 POKE65,X (T+4):POKE66,Y                                                                                                    | C           | Q 87Ø                                                                                                    | (62)                          |
| 204,51 AP 890 DATA204,51,204,51,255,2 55,255 GP 900 DATA170,85,170,85,170,8 5,170,85 SS 910 DATA255,255,255,-1 FJ 920 X (4)=PEEK (61):Y (4)=PEEK (62) SB 930 DATA255,255,255,3,6,12, 24,48,96 XD 940 DATA192,192,96,48,24,12,6,3 JG 950 DATA255,255,255,170,85, 170,85 AF 960 DATA204,51,204,51,204,1 70,85 DM 970 DATA170,85,-1 EF 980 REM SPRITE POSITIONS AD 990 X (5)=PEEK (61):Y (5)=PEEK (62) HK 1000 DATA128,100,176,100,22 4,100,168,130,88,160,1 36,160,184,160,232,160 CB 1010 X (6)=PEEK (61):Y (6)=PEE K (62) AE 1020 DATA160,100,208,100,13 2,130,180,130,228,130,160,160,208,160,0,100 ES 1030 X (7)=PEEK (61):Y (7)=PEE K (62) KP 1040 DATA136,35,184,35,152,0,200,00,100,0,100 RM 1050 GCTO110 XP 1060 REM QUICK FILL GRAPHIC BUFFER WITH DATA GK 1070 POKE65,X (T):POKE66,Y (T):I=0 XQ 1080 READA:IFA=-1THEN1100 SG 1090 POKE829+I,A:I=I+1:GOTO 1080 MX 1100 POKE829+I,A:I=I+1:GOTO 1080 MX 1100 POKE829+I,A:I=I+1+1:GOTO 1080 MX 1100 POKE829+I,A:I=I+1+1-GOTO 1080 MX 1100 POKE829+I,A:I=I+1+1-GOTO 1080 MX 1100 POKE829+I,A:I=I+1+1-GOTO 1080 MX 1100 POKE829-I,A:I=I+1-GOTO 1080 MX 1100 POKE829-I,A:I=I+1-GOTO 1080 MX 1100 POKE65,X (T+4):POKE66,Y                                                                                                    |             |                                                                                                    | 15,15,15                      |
| 55,255 GP 900 DATA170,85,170,85,170,8 5,170,85 SS 910 DATA255,255,255,-1 FJ 920 X (4)=PEEK (61):Y (4)=PEEK (62) SB 930 DATA255,255,255,3,6,12, 24,48,96 XD 940 DATA192,192,96,48,24,12,6,3 JG 950 DATA255,255,255,170,85, 170,85 AF 960 DATA170,85,-1 EF 980 REM SPRITE POSITIONS AD 990 X (5)=PEEK (61):Y (5)=PEEK (62) HK 1000 DATA128,100,176,100,22 4,100,168,130,88,160,1 36,160,184,160,232,160 CB 1010 X (6)=PEEK (61):Y (6)=PEE K (62) AE 1020 DATA160,100,208,100,13 2,130,180,130,228,130, 160,160,208,160,0,100 ES 1030 X (7)=PEEK (61):Y (7)=PEE K (62) KP 1040 DATA136,35,184,35,152, 0,200,0,0,100,0,100,0, 100,0,100 RM 1050 GCTO110 XP 1060 REM QUICK FILL GRAPHIC BUFFER WITH DATA GK 1070 POKE65,X(T):POKE66,Y(T):I=0 XQ 1080 READA:IFA=-ITHEN1100 SG 1090 POKE829+I,A:I=I+1:GOTO 1080 MX 1100 POKE829+I,A:I=I+1:GOTO 1080 MX 1100 POKE829,I (3)=ITHEN III (5)=ITHEN III (5)=ITHEN I |             |                                                                                                    | 204,51                        |
| S, 170,85  SS 910 DATA255,255,255,-1  FJ 920 X(4)=PEEK(61):Y(4)=PEEK (62)  SB 930 DATA255,255,255,3,6,12, 24,48,96  XD 940 DATA192,192,96,48,24,12,6,3  JG 950 DATA255,255,255,170,85, 170,85  AF 960 DATA204,51,204,51,204,1 70,85  DM 970 DATA170,85,-1  EF 980 REM SPRITE POSITIONS AD 990 X(5)=PEEK(61):Y(5)=PEEK (62)  HK 1000 DATA128,100,176,100,22 4,100,168,130,88,160,1 36,160,184,160,232,160  CB 1010 X(6)=PEEK(61):Y(6)=PEE K(62)  AE 1020 DATA160,100,208,100,13 2,130,180,130,228,130, 160,160,208,160,0,100  ES 1030 X(7)=PEEK(61):Y(7)=PEE K(62)  KP 1040 DATA136,35,184,35,152, 0,200,0,0,100,0,100,0, 100,0,100  RM 1050 GCTO110  XP 1060 REM QUICK FILL GRAPHIC BUFFER WITH DATA GK 1070 POKE65,X(T):POKE66,Y(T) 1:I=0  XQ 1080 READA:IFA=-ITHEN1100 SG 1090 POKE828,I:I=PEEK(252): POKE252,0  CP 1110 SYS49152:POKE252,I:RET URN  FQ 1120 REM CONVERT STRING TO {SPACE}SPRITES AND SET POSITION FROM DATA FJ 1130 POKE53269,0 MC 1140 IFLEN(A\$)<24THENA\$=A\$+ "":GOTO1140 FB 1150 FORI=ITO24:POKE827+I,A SC(MID\$(A\$,I,1)):NEXT GK 1160 SYS49203 GG 1170 POKE65,X(T+4):POKE66,Y                                                                                                    |             |                                                                                                    | 55,255                        |
| FJ 920 X (4) = PEEK (61):Y (4) = PEEK (62)  SB 930 DATA255, 255, 255, 3, 6, 12, 24, 48, 96  XD 940 DATA192, 192, 96, 48, 24, 12, 6, 3  JG 950 DATA255, 255, 255, 170, 85, 170, 85  AF 960 DATA204, 51, 204, 51, 204, 1, 70, 85  DM 970 DATA170, 85, -1  EF 980 REM SPRITE POSITIONS  AD 990 X (5) = PEEK (61):Y (5) = PEEK (62)  HK 1000 DATA128, 100, 176, 100, 22 4, 100, 168, 130, 88, 160, 1, 36, 160, 184, 160, 232, 160  CB 1010 X (6) = PEEK (61):Y (6) = PEE K (62)  AE 1020 DATA160, 100, 208, 100, 13 2, 130, 180, 130, 228, 130, 160, 160, 208, 160, 0, 100  ES 1030 X (7) = PEEK (61):Y (7) = PEE K (62)  KP 1040 DATA136, 35, 184, 35, 152, 0, 200, 0, 100, 0, 100, 0, 100, 0, 100, 0, 100  RM 1050 GCTO110  XP 1060 REM QUICK FILL GRAPHIC BUFFER WITH DATA  GK 1070 POKE65, X (T): POKE66, Y (T): I = 0  XQ 1080 READA: IFA = -1 THEN1100  SG 1090 POKE828, I: I = PEEK (252): POKE252, 0  CP 1110 SYS49152: POKE252, I: RET URN  FQ 1120 REM CONVERT STRING TO (SPACE) SPRITES AND SET POSITION FROM DATA  FJ 1130 POKE53269, 0  MC 1140 IFLEN (A\$) < 24 THENA\$ = A\$ + "": GOTTO1140  FB 150 FORI = 1 TO 24 : POKE 82 7 + I, A SC (MID\$ (A\$, I, 1)): NEXT  GK 1160 SYS49203  GG 1170 POKE65, X (T+4): POKE66, Y                                                                                                    | G           | 900                                                                                                    |                               |
| SB 930 DATA255,255,255,3,6,12, 24,48,96  XD 940 DATA192,192,96,48,24,12,6,3  JG 950 DATA255,255,255,170,85, 170,85  AF 960 DATA204,51,204,51,204,1 70,85  DM 970 DATA170,85,-1  EF 980 REM SPRITE POSITIONS  AD 990 X(5)=PEEK(61):Y(5)=PEEK (62)  HK 1000 DATA128,100,176,100,22 4,100,168,130,88,160,1 36,160,184,160,232,160  CB 1010 X(6)=PEEK(61):Y(6)=PEE K(62)  AE 1020 DATA160,100,208,100,13 2,130,180,130,228,130, 160,160,208,160,0,100  ES 1030 X(7)=PEEK(61):Y(7)=PEE K(62)  KP 1040 DATA136,35,184,35,152, 0,200,0,0,100,0,100,0, 100,0,100  RM 1050 GCTO110  XP 1060 REM QUICK FILL GRAPHIC BUFFER WITH DATA GK 1070 POKE65,X(T):POKE66,Y(T) 1:I=0  XQ 1080 READA:IFA=-ITHEN1100 SG 1090 POKE828,I:I=PEEK(252): POKE252,0  CP 1110 SYS49152:POKE252,I:RET URN  FQ 1120 REM CONVERT STRING TO {SPACE}SPRITES AND SET POSITION FROM DATA FJ 1130 POKE53269,0 MC 1140 IFLEN(A\$)<24THENA\$=A\$+ "":GOTO1140  FB 1150 FORI=ITO24:POKE827+I,A SC(MID\$(A\$,I,1)):NEXT GK 1160 SYS49203 GG 1170 POKE65,X(T+4):POKE66,Y  GR 1170 POKE65,X(T+4):POKE66,Y  GR 1170 POKE65,X(T+4):POKE66,Y  GR 1170 POKE65,X(T+4):POKE66,Y  GR 1170 POKE65,X(T+4):POKE66,Y                                                                                                    | 1000        |                                                                                                    |                               |
| 24,48,96  XD 940 DATA192,192,96,48,24,12 ,6,3  JG 950 DATA255,255,255,170,85, 170,85  AF 960 DATA204,51,204,51,204,1 70,85  DM 970 DATA170,85,-1  EF 980 REM SPRITE POSITIONS AD 990 X(5)=PEEK(61):Y(5)=PEEK (62)  HK 1000 DATA128,100,176,100,22 4,100,168,130,88,160,1 36,160,184,160,232,160  CB 1010 X(6)=PEEK(61):Y(6)=PEE K(62)  AE 1020 DATA160,100,208,100,13 2,130,180,130,228,130, 160,160,208,160,0,100  ES 1030 X(7)=PEEK(61):Y(7)=PEE K(62)  KP 1040 DATA136,35,184,35,152, 0,200,0,0,100,0,100,0, 100,0,100  RM 1050 GCTO110  XP 1060 REM QUICK FILL GRAPHIC BUFFER WITH DATA GK 1070 POKE65,X(T):POKE66,Y(T) 1:I=0  XQ 1080 READA:IFA=-ITHEN1100 SG 1090 POKE829+I,A:I=I+1:GOTO 1080 MX 1100 POKE828,I:I=PEEK(252): POKE252,0  CP 1110 SYS49152:POKE252,I:RET URN  FQ 1120 REM CONVERT STRING TO {SPACE}SPRITES AND SET POSITION FROM DATA FJ 1130 POKE53269,0 MC 1140 IFLEN(A\$)<24THENA\$=A\$+ "":GOTO1140 FB 1150 FORI=ITO24:POKE827+I,A SC (MID\$(A\$,I,1)):NEXT GK 1160 SYS49203 GG 1170 POKE65,X(T+4):POKE66,Y                                                                                                    |             |                                                                                                    | (62)                          |
| JG 950 DATA255,255,255,170,85, 170,85  AF 960 DATA204,51,204,51,204,1 70,85  DM 970 DATA170,85,-1 EF 980 REM SPRITE POSITIONS AD 990 X(5)=PEEK(61):Y(5)=PEEK (62)  HK 1000 DATA128,100,176,100,22 4,100,168,130,88,160,1 36,160,184,160,232,160  CB 1010 X(6)=PEEK(61):Y(6)=PEE K(62)  AE 1020 DATA160,100,208,100,13 2,130,180,130,228,130, 160,160,208,160,0,100  ES 1030 X(7)=PEEK(61):Y(7)=PEE K(62)  KP 1040 DATA136,35,184,35,152, 0,200,0,0,100,0,100,0,  RM 1050 GCTO110  XP 1060 REM QUICK FILL GRAPHIC BUFFER WITH DATA GK 1070 POKE65,X(T):POKE66,Y(T ):I=0  XQ 1080 READA:IFA=-1THEN1100 SG 1090 POKE829+I,A:I=I+1:GOTO 1080  MX 1100 POKE828,I:I=PEEK(252): POKE252,0  CP 1110 SYS49152:POKE252,I:RET URN FQ 1120 REM CONVERT STRING TO {SPACE}SPRITES AND SET POSITION FROM DATA FJ 1130 POKE53269,0  MC 1140 IFLEN(A\$)<24THENA\$=A\$+ "":GOTO1140  FB 1150 FORI=1TO24:POKE827+I,A SC(MID\$(A\$,I,1)):NEXT GK 1160 SYS49203  GG 1170 POKE65,X(T+4):POKE66,Y                                                                                                    |             |                                                                                                    | 24,48,96                      |
| 170,85  AF 960 DATA204,51,204,51,204,1 70,85  DM 970 DATA170,85,-1  EF 980 REM SPRITE POSITIONS  AD 990 X(5)=PEEK(61):Y(5)=PEEK (62)  HK 1000 DATA128,100,176,100,22 4,100,168,130,88,160,1 36,160,184,160,232,160  CB 1010 X(6)=PEEK(61):Y(6)=PEE K(62)  AE 1020 DATA160,100,208,100,13 2,130,180,130,228,130, 160,160,208,160,0,100  ES 1030 X(7)=PEEK(61):Y(7)=PEE K(62)  KP 1040 DATA136,35,184,35,152, 0,200,0,0,100,0,100,0,  RM 1050 GCTO110  XP 1060 REM QUICK FILL GRAPHIC BUFFER WITH DATA GK 1070 POKE65,X(T):POKE66,Y(T ):I=0  XQ 1080 READA:IFA=-ITHEN1100 SG 1090 POKE829+I,A:I=I+1:GOTO 1080  MX 1100 POKE828,I:I=PEEK(252): POKE252,0  CP 1110 SYS49152:POKE252,I:RET URN  FQ 1120 REM CONVERT STRING TO {SPACE}SPRITES AND SET POSITION FROM DATA FJ 1130 POKE53269,0  MC 1140 IFLEN(A\$)<24THENA\$=A\$+ "":GOTO1140  FB 1150 FORI=ITO24:POKE827+I,A SC(MID\$(A\$,I,1)):NEXT GK 1160 SYS49203  GG 1170 POKE65,X(T+4):POKE66,Y                                                                                                    |             |                                                                                                    | ,6,3                          |
| 70,85 DM 970 DATA170,85,-1 EF 980 REM SPRITE POSITIONS AD 990 X(5)=PEEK(61):Y(5)=PEEK (62) HK 1000 DATA128,100,176,100,22 4,100,168,130,88,160,1 36,160,184,160,232,160 CB 1010 X(6)=PEEK(61):Y(6)=PEE K(62) AE 1020 DATA160,100,208,100,13 2,130,180,130,228,130, 160,160,208,160,0,100 ES 1030 X(7)=PEEK(61):Y(7)=PEE K(62) KP 1040 DATA136,35,184,35,152, 0,200,0,0,100,0,100,0, 100,0,100 RM 1050 GCTO110 XP 1060 REM QUICK FILL GRAPHIC BUFFER WITH DATA GK 1070 POKE65,X(T):POKE66,Y(T):I=0 XQ 1080 READA:IFA=-ITHEN1100 SG 1090 POKE829+I,A:I=I+1:GOTO 1080 MX 1100 POKE828,I:I=PEEK(252): POKE252,0 CP 1110 SYS49152:POKE252,I:RET URN FQ 1120 REM CONVERT STRING TO {SPACE}SPRITES AND SET POSITION FROM DATA FJ 1130 POKE53269,0 MC 1140 IFLEN(A\$)<24THENA\$=A\$+ "":GOTO1140 FB 1150 FORI=ITO24:POKE827+I,A SC(MID\$(A\$,I,1)):NEXT GK 1160 SYS49203 GG 1170 POKE65,X(T+4):POKE66,Y                                                                                                    | 30          | 3 950                                                                                                    |                               |
| EF 980 REM SPRITE POSITIONS AD 990 X(5)=PEEK(61):Y(5)=PEEK (62)  HK 1000 DATA128,100,176,100,22                                                                                                    | AI          | 960                                                                                                    |                               |
| AD 990 X(5)=PEEK(61):Y(5)=PEEK (62)  HK 1000 DATA128,100,176,100,22                                                                                                    |             |                                                                                                    |                               |
| HK 1000 DATA128,100,176,100,22 4,100,168,130,88,160,1 36,160,184,160,232,160 CB 1010 X(6)=PEEK(61):Y(6)=PEE K(62) AE 1020 DATA160,100,208,100,13 2,130,180,130,228,130, 160,160,208,160,0,100 ES 1030 X(7)=PEEK(61):Y(7)=PEE K(62) KP 1040 DATA136,35,184,35,152, 0,200,0,0,100,0,100,0, RM 1050 GCTO110 XP 1060 REM QUICK FILL GRAPHIC BUFFER WITH DATA GK 1070 POKE65,X(T):POKE66,Y(T):I=0 XQ 1080 READA:IFA=-ITHEN1100 SG 1090 POKE829+I,A:I=I+1:GOTO 1080 MX 1100 POKE828,I:I=PEEK(252): POKE252,0 CP 1110 SYS49152:POKE252,I:RET URN FQ 1120 REM CONVERT STRING TO {SPACE}SPRITES AND SET POSITION FROM DATA FJ 1130 POKE53269,0 MC 1140 IFLEN(A\$)<24THENA\$=A\$+ "":GOTO1140 FB 1150 FORI=ITO24:POKE827+I,A SC(MID\$(A\$,I,1)):NEXT GK 1160 SYS49203 GG 1170 POKE65,X(T+4):POKE66,Y                                                                                                    |             |                                                                                                    | X(5)=PEEK(61):Y(5)=PEEK       |
| 36,160,184,160,232,160 CB 1010 X(6)=PEEK(61):Y(6)=PEE K(62) AE 1020 DATA160,100,208,100,13 2,130,180,130,228,130, 160,160,208,160,0,100 ES 1030 X(7)=PEEK(61):Y(7)=PEE K(62) KP 1040 DATA136,35,184,35,152, 0,200,0,100,0,100,0,100,0, 100,0,100 RM 1050 GCTO110 XP 1060 REM QUICK FILL GRAPHIC BUFFER WITH DATA GK 1070 POKE65,X(T):POKE66,Y(T):I=0 XQ 1080 READA:IFA=-1THEN1100 SG 1090 POKE829+I,A:I=I+1:GOTO 1080 MX 1100 POKE828,I:I=PEEK(252): POKE252,0 CP 1110 SYS49152:POKE252,I:RET URN FQ 1120 REM CONVERT STRING TO {SPACE}SPRITES AND SET POSITION FROM DATA FJ 1130 POKE53269,0 MC 1140 IFLEN(A\$)<24THENA\$=A\$+ "":GOTO1140 FB 1150 FORI=1TO24:POKE827+I,A SC(MID\$(A\$,I,1)):NEXT GK 1160 SYS49203 GG 1170 POKE65,X(T+4):POKE66,Y                                                                                                    | н           | 1000                                                                                                    | DATA128,100,176,100,22        |
| K(62)  AE 1020 DATA160,100,208,100,13 2,130,180,130,228,130, 160,160,208,160,0,100  ES 1030 X(7)=PEEK(61):Y(7)=PEE K(62)  KP 1040 DATA136,35,184,35,152, 0,200,0,0,100,0,100,0,  RM 1050 GCTO110  XP 1060 REM QUICK FILL GRAPHIC BUFFER WITH DATA GK 1070 POKE65,X(T):POKE66,Y(T):I=0  XQ 1080 READA:IFA=-1THEN1100 SG 1090 POKE829+I,A:I=I+1:GOTO 1080  MX 1100 POKE828,I:I=PEEK(252): POKE252,0  CP 1110 SYS49152:POKE252,I:RET URN  FQ 1120 REM CONVERT STRING TO {SPACE}SPRITES AND SET POSITION FROM DATA FJ 1130 POKE53269,0  MC 1140 IFLEN(A\$)<24THENA\$=A\$+ "":GOTO1140  FB 1150 FORI=1TO24:POKE827+I,A SC(MID\$(A\$,I,1)):NEXT GK 1160 SYS49203 GG 1170 POKE65,X(T+4):POKE66,Y                                                                                                    |             |                                                                                                    | 36,160,184,160,232,160        |
| 2,130,180,130,228,130, 160,160,208,160,0,100 ES 1030 X (7) = PEEK (61):Y (7) = PEE K (62) KP 1040 DATA136,35,184,35,152, 0,200,0,0,100,0,100,0, 100,0,100 RM 1050 GCTO110 XP 1060 REM QUICK FILL GRAPHIC BUFFER WITH DATA GK 1070 POKE65,X (T):POKE66,Y (T ):I=0 XQ 1080 READA:IFA=-ITHEN1100 SG 1090 POKE829+I,A:I=I+1:GOTO 1080 MX 1100 POKE828,I:I=PEEK (252): POKE252,0 CP 1110 SYS49152:POKE252,I:RET URN FQ 1120 REM CONVERT STRING TO {SPACE}SPRITES AND SET POSITION FROM DATA FJ 1130 POKE53269,0 MC 1140 IFLEN (A\$) < 24THENA\$=A\$+ "":GOTO1140 FB 1150 FORI=ITO24:POKE827+I,A SC (MID\$ (A\$,I,1)):NEXT GK 1160 SYS49203 GG 1170 POKE65,X (T+4):POKE66,Y                                                                                                    | CE          | 3 1010                                                                                                    |                               |
| 160,160,208,160,0,100 ES 1030 X(7)=PEEK(61):Y(7)=PEE K(62) KP 1040 DATA136,35,184,35,152, 0,200,0,0,100,0,100,0, 100,0,100 RM 1050 GCTO110 XP 1060 REM QUICK FILL GRAPHIC BUFFER WITH DATA GK 1070 POKE65,X(T):POKE66,Y(T):I=0 XQ 1080 READA:IFA=-1THEN1100 SG 1090 POKE829+I,A:I=I+1:GOTO 1080 MX 1100 POKE828,I:I=PEEK(252): POKE252,0 CP 1110 SYS49152:POKE252,I:RET URN FQ 1120 REM CONVERT STRING TO {SPACE}SPRITES AND SET POSITION FROM DATA FJ 1130 POKE53269,0 MC 1140 IFLEN(A\$)<24THENA\$=A\$+ "":GOTO1140 FB 1150 FORI=1TO24:POKE827+I,A SC(MID\$(A\$,I,1)):NEXT GK 1160 SYS49203 GG 1170 POKE65,X(T+4):POKE66,Y                                                                                                    | AI          | 1020                                                                                                    |                               |
| K(62)  KP 1040 DATA136,35,184,35,152, 0,200,0,0,100,0,100,0, 100,0,100  RM 1050 GCTO110  XP 1060 REM QUICK FILL GRAPHIC BUFFER WITH DATA  GK 1070 POKE65,X(T):POKE66,Y(T):I=0  XQ 1080 READA:IFA=-1THEN1100  SG 1090 POKE829+I,A:I=I+1:GOTO 1080  MX 1100 POKE828, I:I=PEEK(252): POKE252,0  CP 1110 SYS49152:POKE252,I:RET URN  FQ 1120 REM CONVERT STRING TO {SPACE}SPRITES AND SET POSITION FROM DATA  FJ 1130 POKE53269,0  MC 1140 IFLEN(A\$)<24THENA\$=A\$+ "":GOTO1140  FB 1150 FORI=1TO24:POKE827+I,A SC(MID\$(A\$,I,1)):NEXT  GK 1160 SYS49203  GG 1170 POKE65,X(T+4):POKE66,Y                                                                                                    | F           | 1 930                                                                                                    | 160,160,208,160,0,100         |
| 0,200,0,0,100,0,100,0, 100,0,100  RM 1050 GCTO110  XP 1060 REM QUICK FILL GRAPHIC BUFFER WITH DATA  GK 1070 POKE65,X(T):POKE66,Y(T ):I=0  XQ 1080 READA:IFA=-1THEN1100  SG 1090 POKE829+I,A:I=I+1:GOTO 1080  MX 1100 POKE828,I:I=PEEK(252): POKE252,0  CP 1110 SYS49152:POKE252,I:RET URN  FQ 1120 REM CONVERT STRING TO {SPACE}SPRITES AND SET POSITION FROM DATA  FJ 1130 POKE53269,0  MC 1140 IFLEN(A\$)<24THENA\$=A\$+ "":GOTO1140  FB 1150 FORI=1TO24:POKE827+I,A SC(MID\$(A\$,I,1)):NEXT  GK 1160 SYS49203  GG 1170 POKE65,X(T+4):POKE66,Y                                                                                                    |             |                                                                                                    | K(62)                         |
| RM 1050 GCTO110  XP 1060 REM QUICK FILL GRAPHIC BUFFER WITH DATA  GK 1070 POKE65, X(T): POKE66, Y(T): I=0  XQ 1080 READA: IFA=-ITHEN1100  SG 1090 POKE829+I, A: I=I+1: GOTO 1080  MX 1100 POKE828, I: I=PEEK (252): POKE252,0  CP 1110 SYS49152: POKE252, I: RET URN  FQ 1120 REM CONVERT STRING TO {SPACE}SPRITES AND SET POSITION FROM DATA  FJ 1130 POKE53269,0  MC 1140 IFLEN (A\$) < 24THENA\$ = A\$ + "": GOTO1140  FB 1150 FORI=ITO24: POKE827+I, A SC (MID\$ (A\$, I, 1)): NEXT  GK 1160 SYS49203  GG 1170 POKE65, X(T+4): POKE66, Y                                                                                                    | N.E         | 1040                                                                                                    | 0,200,0,0,100,0,100,0,        |
| BUFFER WITH DATA  GK 1070 POKE65, X(T): POKE66, Y(T): I = 0  XQ 1080 READA: IFA=-1THEN1100  SG 1090 POKE829+I, A: I = I + 1: GOTO 1080  MX 1100 POKE828, I: I = PEEK (252): POKE252, 0  CP 1110 SYS49152: POKE252, I: RET URN  FQ 1120 REM CONVERT STRING TO {SPACE}SPRITES AND SET POSITION FROM DATA  FJ 1130 POKE53269, 0  MC 1140 IFLEN (A\$) < 24THENA\$ = A\$ + "": GOTO1140  FB 1150 FORI=1TO24: POKE827+I, A SC (MID\$ (A\$, I, 1)): NEXT  GK 1160 SYS49203  GG 1170 POKE65, X (T+4): POKE66, Y                                                                                                    |             |                                                                                                    | g Gorolig                     |
| GK 1070 POKE65, X(T): POKE66, Y(T): I=0  XQ 1080 READA: IFA=-1THEN1100  SG 1090 POKE829+I, A: I=I+1: GOTO 1080  MX 1100 POKE828, I: I=PEEK(252): POKE252,0  CP 1110 SYS49152: POKE252, I: RET URN  FQ 1120 REM CONVERT STRING TO {SPACE}SPRITES AND SET POSITION FROM DATA  FJ 1130 POKE53269,0  MC 1140 IFLEN(A\$)<24THENA\$=A\$+ "": GOTO1140  FB 1150 FORI=1TO24: POKE827+I, A SC(MID\$(A\$, I, 1)): NEXT  GK 1160 SYS49203  GG 1170 POKE65, X(T+4): POKE66, Y                                                                                                    | XE          | 1060                                                                                                    |                               |
| XQ 1080 READA:IFA=-1THEN1100 SG 1090 POKE829+I,A:I=I+1:GOTO 1080  MX 1100 POKE828,I:I=PEEK(252): POKE252,0  CP 1110 SYS49152:POKE252,I:RET URN  FQ 1120 REM CONVERT STRING TO {SPACE}SPRITES AND SET POSITION FROM DATA FJ 1130 POKE53269,0  MC 1140 IFLEN(A\$)<24THENA\$=A\$+ "":GOTO1140  FB 1150 FORI=1TO24:POKE827+I,A SC(MID\$(A\$,I,1)):NEXT  GK 1160 SYS49203  GG 1170 POKE65,X(T+4):POKE66,Y                                                                                                    | GH          | 1070                                                                                                    | POKE65, X(T): POKE66, Y(T     |
| 1080  MX 1100 POKE828, I: I=PEEK (252):                                                                                                    | N. Salahara | Company of the Company of the Compan | READA: IFA =- 1THEN1100       |
| POKE 252, Ø CP 1110 SYS 49152: POKE 252, I: RET URN  FQ 1120 REM CONVERT STRING TO {SPACE}SPRITES AND SET POSITION FROM DATA  FJ 1130 POKE 53269, Ø MC 1140 IFLEN (A\$) < 24THENA\$ = A\$ + "": GOTO 1140  FB 1150 FORI = 1TO 24: POKE 827+I, A SC (MID\$ (A\$, I, 1)): NEXT  GK 1160 SYS 49203  GG 1170 POKE 65, X (T+4): POKE 66, Y                                                                                                    |             |                                                                                                    | 1080                          |
| URN  FQ 1120 REM CONVERT STRING TO  {SPACE}SPRITES AND SET  POSITION FROM DATA  FJ 1130 POKE53269,0  MC 1140 IFLEN(A\$)<24THENA\$=A\$+  "":GOTO1140  FB 1150 FORI=1T024:POKE827+I,A SC(MID\$(A\$,I,1)):NEXT  GK 1160 SYS49203  GG 1170 POKE65,X(T+4):POKE66,Y                                                                                                    |             |                                                                                                    | POKE252,0                     |
| {SPACE}SPRITES AND SET POSITION FROM DATA FJ 1130 POKE53269,0 MC 1140 IFLEN(A\$)<24THENA\$=A\$+ "":GOTO1140 FB 1150 FORI=1T024:POKE827+I,A SC(MID\$(A\$,I,1)):NEXT GK 1160 SYS49203 GG 1170 POKE65,X(T+4):POKE66,Y                                                                                                    |             |                                                                                                    | URN                           |
| FJ 1130 POKE53269,0  MC 1140 IFLEN(A\$)<24THENA\$=A\$+  "":GOTO1140  FB 1150 FORI=1T024:POKE827+I,A  SC(MID\$(A\$,I,1)):NEXT  GK 1160 SY\$49203  GG 1170 POKE65,X(T+4):POKE66,Y                                                                                                    | FC          | 1120                                                                                                    |                               |
| MC 1140 IFLEN(A\$)<24THENA\$=A\$+ "":GOTO1140 FB 1150 FORI=1T024:POKE827+I,A SC(MID\$(A\$,I,1)):NEXT GK 1160 SY\$49203 GG 1170 POKE65,X(T+4):POKE66,Y                                                                                                    | FJ          | 1130                                                                                                    |                               |
| FB 1150 FORI=1T024:POKE827+I,A<br>SC(MID\$(A\$,I,1)):NEXT<br>GK 1160 SYS49203<br>GG 1170 POKE65,X(T+4):POKE66,Y                                                                                                    |             |                                                                                                    | IFLEN(A\$)<24THENA\$=A\$+     |
| GK 1160 SYS49203<br>GG 1170 POKE65, X(T+4): POKE66, Y                                                                                                    | FE          | 1150                                                                                                    | FORI=1TO24: POKE827+I,A       |
|                                                                                                    |             |                                                                                                    | SYS49203                      |
|                                                                                                    | GC          | , 11/0                                                                                                    |                               |

|     |       | 1100                                                          |         |
|-----|-------|---------------------------------------------------------------|---------|
| ı   | AF    |                                                               | 0       |
|     | JB    | KE53248+I,C(I):NEXT<br>1190 POKE53269,255:RETURN              |         |
|     | OD    |                                                               | v       |
|     | ×.    | E253, A: POKE53281, A: RE                                     |         |
|     |       | URN                                                           |         |
|     | JD    | 1210 A=INT (RND (1)*14)+2:PO                                  | K       |
|     |       | E253, A:A=INT (RND (1) *1                                     | 4       |
| 1   | /anao | )+2:POKE53281,A:RETUR                                         | N       |
|     | QF    | 1220 REM DECREASE Y ON ALL                                    |         |
|     | 00    | {SPACE} SPRITES                                               | MODEL 1 |
|     | QG    | 1230 SYS49342:FORY=0T010:N<br>XT:RETURN                       | E       |
|     |       | AT: RETURN                                                    |         |
| 1   | D.    | ouram 2. Compete shale Book                                   |         |
|     |       | ogram 3: Supratechnic Boot                                    |         |
|     | HE    | 10 REM COPYRIGHT 1988 COMP                                    | U       |
|     |       | TE! PUBLICATIONS, INC.                                        | -       |
|     |       | ALL RIGHTS RESERVED                                           |         |
| 100 | RH    | 20 PRINT"{CLR}{3 SPACES}CO                                    | P       |
|     |       | YRIGHT 1988 COMPUTE! PU                                       | В       |
| 1   | 70    | ., INC." 30 PRINTTAR(11) "ALL RIGHTS                          |         |
| 2   | 0.5   | <pre>30 PRINTTAB(11)"ALL RIGHTS {SPACE}RESERVED":FORI=1</pre> | m       |
|     |       | 02000:NEXT                                                    | 1       |
| 1   | кх    | 40 AS="SUPRA.DEMO"                                            |         |
|     | НХ    | 50 PRINT" [CLR] [DOWN]"                                       |         |
|     | HR    | 50 PRINT"{CLR} {DOWN}" 60 PRINT"LOAD";CHR\$ (34);"S           | U       |
|     |       | PRATECHNIC"; CHR\$ (34);",                                    | 8       |
|     |       | ,1"                                                           |         |
|     | FE    | 70 PRINT"{3 DOWN}" 80 PRINT"SYS2061:SYS2086"                  |         |
|     | AJ    | 80 PRINT"SYS2061:SYS2086" 90 PRINT:PRINT                      |         |
|     | OF    | 100 PRINT"LOAD"; CHR\$ (34); A                                | S       |
|     | **    | ;CHR\$(34);",8"                                               | 7       |
|     | AB    | 110 PRINT" [3 DOWN]"                                          |         |
|     | QP    | 120 PRINT"SYS2083:RUN"                                        |         |
| 1   | ED    | 130 PRINT"{HOME}";                                            |         |
|     | AC    | 140 POKE198,4                                                 |         |
| 1   | ВВ    | 150 FORI = 0TO3: POKE 631+1,13                                | :       |
|     |       | NEXT                                                          |         |

# Quolerus

MX 160 END

Article on page 55.

# Program 1: Quolerus—BASIC Program

| AJ | 10 | REM COPYRIGHT 1988 COMPU  |
|----|----|---------------------------|
|    |    | TE! PUBLICATIONS, INC.    |
|    |    | [2 SPACES] ALL RIGHTS RES |
|    |    | ERVED                     |
| EG | 20 | PRINT" [CLR] [7]          |

[11 SPACES]COPYRIGHT 198 8":PRINT"[6 SPACES]COMPU TE! PUBLICATIONS, INC."

JF 30 PRINT"[9 SPACES]ALL RIGH TS RESERVED

RQ 50 IFL=0THENL=1:LOAD"QUOLER US.SPR",8,1

SS 60 IFL=1THENL=2:LOAD"QUOLER US.ML",8,1

TX . POKE52, 32: POKE56, 32: CLR: GOTO460

DR 80 SH=3:EN=0:WA=2:LE=0:NS=1 :JC=0:SL=1

SF 90 FORI=53047T053052:POKEI, 48:N. YT

EJ 100 POKE55.30,0:POKE53281,0 :GOTO250

RF 110 V=53248

RP 120 POKEV, 250: POKEV+1, 200: P OKEV+39,1:POKE2040,199

BD 130 POKEV+4,65:POKEV+5,150: POKEV+41,5:POKEV+23,4:P OKEV+29,4

AQ 140 PRINT" [WHT] [HOME] [10 RIGHT]"; SH SS 150 SYS 49152

SS 160 Z=PEEK(53278):Z=PEEK(53 2791 AD 170 SC\$="" SR 180 FORI=53047T053052:REM C F37-CF3C EC 190 SC\$=SC\$+CHR\$(PEEK(I)) XR 200 NEXT QE 210 SC=VAL(SC\$):IFSC>=10000 \*NSTHENSH=SH+1:NS=NS+1 HB 220 IFPEEK (53007)=16THENGOT 0250 GA 230 SH=SH-1:IFSH=0THEN460 RA 240 GOTO110 CF 250 LE=LE+1:POKE53031,0:POK E53058,0:REM CF27, CF42 DB 260 IFLE>10THENSL=SL+1:LE=8 :GOTO320 DK 270 IFLE>7THENSL=3:GOTO290 EQ 280 IFLE>4THENSL=2 FC 290 ONSLGOTO300,310,320 SG 300 WA=2:EN=LE+2:GOTO330 HB 310 WA=4:EN=LE-1:GOTO330 FH 320 WA=6:EN=LE-4 JB 330 FORI=ENTO3STEP-1 PD 340 POKE53031, PEEK (53031) OR 211:REM CF27 BH 350 NEXT MP 360 POKE53022, WA: IFEN>=5THE NPOKE53Ø58,2TEN KF 370 X=1039:Y=55311:C=1:K=0 CQ 380 FORS=1T025 JA 390 FORI=0TOWA+1 MM 400 POKEX+I, 224: POKEY+I, C EM 410 NEXT KS 420 X=X+40:Y=Y+40 EF 430 K=K+1:IFK>=3THENK=0:C=C +1:IFC>15THENC=1 JR 440 NEXT HR 45Ø GOTO11Ø FF 460 POKE53280,0:POKE53281,0 :PRINT"{CLR}{DOWN}"; GD 470 PRINT"{CYN}{4 SPACES} {RVS}£ [\*]{OFF} [2 SPACES] [RVS] [OFF] [RVS] [OFF] [RVS]£ 8\*3 (OFF) [RVS] £[OFF] 3 SPACES | [RVS] £ E\*3 {OFF} {RVS}{2 SPACES} E\*3(OFF) [RVS] [OFF] [RVS] [OFF] [RVS] £ [\*]
[OFF] " QJ 480 PRINT" [4 SPACES] [RVS] [OFF] [RVS] [OFF] [2 SPACES] [RVS] [OFF] {RVS} {OFF} {RVS} {OFF} [RVS] [OFF] [RVS] [OFF] [3 SPACES] [RVS] [OFF][3 SPACES][RVS] [OFF] [RVS] [OFF] [RVS] [OFF] [RVS] [OFF] [RVS] [OFF]" SQ 490 PRINT"[4 SPACES][RVS] [OFF] [RVS] [OFF] [2 SPACES] [RVS] [OFF] [RVS] [OFF] [RVS] [RVS] [OFF] [RVS] [OFF] [OFF] [3 SPACES] [RVS] [2 SPACES] [OFF] [2 SPACES] [RVS] {2 SPACES}{OFF}£ {RVS} {OFF} {RVS} {OFF} [\*\*] {RVS} [\*\*] {OFF}" QJ 500 PRINT"[4 SPACES][RVS]

(OFF) [\*] (RVS) (OFF)

[RVS] [OFF]

PF 510 PRINT" [4 SPACES] [\*]

[2 SPACES][RVS] [OFF]

[OFF] [3 SPACES] [RVS] {OFF}{3 SPACES}{RVS}

{OFF} {\*} {RVS} {\*} {OFF}

[RVS] [OFF] [RVS] [OFF] [3 SPACES] [RVS] [OFF]"

{RVS} {OFF} {RVS} {OFF}

[RVS]

[RVS] [OFF] [\* ] [RVS] [\* ] E\*3[RVS] [OFF]£ OFF (SPACE) [\*] [RVS] [OFF]£ E\* [RVS] [OFF]£ R\*3 [RVS] [OFF]£ [RVS] OFF | R\*3 R\*3[RVS] [OFF]£ E\*3[RVS] [OFF] FP 520 FORS=1TO2500:NEXT PRINT" [2 DOWN] FP 530 [10 RIGHT]QUOLERUS IS B ASED ON" PRINT"[13 RIGHT]YAR'S R PF 540 EVENGE' PRINT"[7 RIGHT]COPYRIGH SG 550 1981 ATARI CORP." BX 560 PRINT" [10 RIGHT] WITH PE RMISSION FROM" EK 570 PRINT"[11 RIGHT]ATARI C ORPORATION.' RE 580 PRINT"[3 DOWN] 113 RIGHT SCORE: ": SC\$ JM 590 PRINT" [5 DOWN] [8 RIGHT] PRESS TRIGGER TO BEGIN' IFPEEK(56320)=111THENPR DJ 600 INT" {CLR}": RUN80 FG 610 SYS 52016 GS 620 FORS=1TO50:NEXT:GOTO600

# Program 2: Quolerus—Sprite Data

See instructions in article on page 55 before typing in.

3000:00 10 00 00 10 00 00 10 3008:00 00 6C 00 01 EF 00 07 C4 3010:EF CØ ØF EF EØ 15 EF FØ CD 3018:3F F8 EØ ØØ 07 3F C7 99 07 3020:F8 1F EF FØ ØF EF EØ 07 D2 3028:EF CØ 01 EF 00 00 6C 00 A8 3030:00 10 00 00 10 00 00 25 10 3038:00 00 00 00 00 00 00 FF 98 3040:00 40 00 00 40 00 00 40 F2 3048:00 00 7C ØØ 01 BF 00 07 46 3050:BF CU ØF 9F EØ 1F CF FØ RØ 3058:3F C6 ØF 3C ØØ 78 EØ C7 18 3060:F8 1F E.7 FØ ØF F3 EØ 07 22 3068:FB CØ Ø1 FB 00 00 7C 00 CF 3070:00 04 00 99 04 00 00 04 F5 3078:00 00 MA 90 00 00 aa FF DB 3080:00 00 00 18 00 00 ØC 00 7A 3088:00 06 7C 00 01 FF 03 96 ØE 3090:7F ØF 3F EC C6 1F 8F DØ ØC 3098:3F 38 3F 01 F8 38 C7 69 30A0:F8 17 E3 FØ 6F F9 EØ C7 BB 30A8: FC Ca 81 FF aa 00 70 CO Al 30B0:00 00 60 00 00 30 00 90 DD 30B8:00 00 00 00 00 00 00 FF 19 3000:00 00 00 00 00 00 60 00 El 30C8:00 30 70 46 19 FF ac 07 OF 30D0:FF D8 09 FF 90 10 EF 30 8D 78 01 3ØD8:3E 46 3F F8 3C C4 30E0:F8 19 EE 70 13 FF 20 37 3ØE8:FF CØ FF 7C 30 CØ 18 3B 61 3ØFØ:00 00 ac aa 00 00 00 00 D2 3ØF8:00 00 00 00 00 00 00 59 FF 3100:00 ØØ 00 00 00 00 00 00 62 7C 3108:0C CØ 18 61 FF 30 37 54 3110:FF CØ ØF FF 20 13 EE 70 20 3C 00 78 3118:39 C4 F8 3E 47 DØ 3120:38 1C EF 90 09 FF EØ 07 BD 3128:FF D8 19 FF ØC 30 7C 06 04 3130:60 00 00 00 00 00 00 00 C2 3138:00 00 00 00 00 00 00 FF 9A 00 00 ØØ 00 3140:00 ØØ 30 00 63 3148:60 00 7C CØ 81 FF 00 C7 4A 3150:FC CØ 6F F9 EØ 17 ØB FØ E3 3158:38 C7 F8 3E 00 F8 3F F4 C6 3160:38 1F 8F DØ ØF 3F EC 06 FA 03 7C 00 85 3168:7F C6 Øl FF 06 3170:0C 00 00 18 00 00 00 00 5A

00 07 79 3188:00 00 70 00 Øl FB 1F EF FØ ØF F7 EØ 3190:FB CØ C7 E8 3198:E1 C7 F8 30 aa 78 3F 31AØ: ØF 1F EF FØ ØF DF EØ 07 20 31A8:BF BF 00 00 7C 00 30 CØ 01 00 40 65 00 40 31BØ:00 40 00 00 31B8:00 ØØ 00 00 00 03 aa FF 1 B 03 31C0:00 00 00 00 00 90 38 5B 00 38 99 00 38 00 18 2B 3108:00 30 38 30 64 18 38 18 31DØ:38 30 FF 4F FØ 1F 31D8:18 38 30 1F FF 07 31 EØ: FØ 1F FF FØ ØF FF EØ D3 31E8:FF CØ Ø3 FF 80 01 FF 00 E3 38 aa 00 38 00 99 10 33 31FØ:00 00 00 1F 7A 99 99 99 00 31F8:00 20 84 00 3200:00 00 aa 00 00 00 3208:00 00 60 30 00 CØ 70 01 60 3210:80 EØ Ø3 Ø1 CØ 07 83 80 07 FC 79 00 ØF 90 ØF EE 3218:ØF C7 3220:04 ØF FC ØC ØF FE 18 ØF 5E 3228:FF 30 07 FF EØ 03 FF CØ 4D 3230:07 80 ØE 7F ØØ ac aa 10 FF 90 90 3238:00 00 aa aa aa 90 00 3240:00 00 00 aa aa 90 00 99 A4 00 07 FB 3248:00 01 FF CØ 03 F8 3250:F8 00 ØF F8 00 1F F8 00 11 7F FF 7 D 90 7F FF FE 3258:1F FR ØF 3260:FE 1F FR aa 1 6 FR aa 17 00 B7 3268:F8 00 07 F8 90 03 F8 3270:01 FF CØ 00 00 00 00 00 6D 20 FC 00 00 00 00 3278:00 00 00 3280:00 00 99 00 00 aa ac aa FC 07 03 90 3288:00 ØE 7F 00 FF 80 79 3290:FF CO 07 FF EØ ØF FF 30 3298:ØF FE 18 ØF FC ØC ØF FC C7 00 ØF aa 07 47 32A0:04 ØF EE 32A8:83 80 03 91 CO 01 80 FØ 4B 32BØ:00 CØ 70 00 60 30 00 20 37 32B8:00 00 00 00 00 00 00 20 3D 3200:00 00 00 aa aa aa aa 10 35 00 01 00 00 16 32CB:00 00 38 38 FF 32DØ:FF 00 93 FF 80 07 CØ 76 FØ 32D8:0F FF EØ 1F FF 1F FF D4 32E0:F0 1F FF FØ 18 38 30 18 AE 18 38 30 7 F. 32E8:38 30 38 30 18 32FØ:00 38 aa aa 38 aa 00 38 50 32F8:00 00 00 00 00 00 00 1F 7C ØØ 00 ØØ 00 00 3300:00 ØØ ØØ 66 3308:30 00 FE 70 01 FF EØ 03 3A 3310:FF CØ 97 FF EØ ØC FF FO AF 3318:18 7F FØ 30 3F FØ 20 3F C8 3320:FØ ØØ 77 FØ 00 E3 FØ 91 6F 3328:C1 EØ 03 80 CØ 07 01 80 **B4** 3330:0E 03 90 ac 06 00 00 04 53 3338:00 00 00 00 00 00 90 20 BE 3340:00 00 00 00 00 ØØ 00 00 FF 3348:00 03 80 00 1F CO aa 75 335Ø:1F EØ aa 15 FØ aa 1F FR 2F 3358:00 1F F8 7F FF FE 7F FF 98 336Ø:FE 00 1F F8 00 1F F8 00 28 3368:1F FØ 00 1F EØ 1F CØ 92 00 3370:03 00 FF 80 00 00 00 00 68 3378:00 00 aa aa aa aa aa 20 FE 94 3380:00 00 00 00 00 00 00 EA 3388:00 ØC 06 00 ØE 03 00 07 36 Ø3 3390:01 80 80 CØ 01 EØ CI 6E 3398:00 77 E3 FØ 00 FØ 20 3F 15 33A0:F0 30 3F FO 18 7 F FO ac 2F CA 33A8:FF FØ 07 FF EØ 03 FF FF 33BØ:01 FF EØ 00 FD 70 00 6D 00 00 33B8:30 00 00 ØD 00 00 37 3300:00 00 00 00 an 00 99 00 27 Ua 3308:00 00 00 00 00 00 00 2F 33DØ:00 00 00 00 00 00 99 99 37 38 7C 33D8:00 44 00 00 00 00 8E 33E0:00 00 38 00 00 44 00 00 5F 00 33E8:00 ØØ 00 00 00 ØØ ØØ 4F 33FØ:00 00 00 00 00 00 00 00 57 33F8:00 00 00 00 00 00 00 01 60 3400:00 00 99 aa 99 00 90 99 68 70 3408:00 00 00 aa aa 00 aa 99 3410:00 00 00 00 00 00 00 00 78 10 ØØ 00 00 00 2A 3418:00 2A 3E

# Program 3: Quolerus—ML Program

See instructions in article on page 55 before typing in.

C000:A9 C2 8D 0B CF 8D 0D CF 08 C008:A9 03 8D 02 CF A9 Ø4 8D AB CØ10:0F CF A9 ØF BD 21 CF 8D 51 CF CØ18:18 D4 A9 08 28 A9 8D E6 C020:05 8D 15 DØ 78 A9 CO 8D BØ CØ28:14 Ø3 8D Ø3 58 00 15 A9 44 CØ30:8D 10 CF 8D 05 CF 8D 04 D5 CØ38:CF 8D CF BD CF 8D 33 2B AE CØ4Ø:43 CF 20 A6 CO 20 50 C3 BØ CØ48:20 40 C2 20 D8 C3 20 10 6A CØ5Ø:C8 AD Ø1 DØ DØ 01 60 AD C7 CØ58:33 CF 29 04 FØ 03 4C 66 5F C9 CØ6Ø: C8 20 8E 20 20 C6 20 EB 45 00 99 00 90 CØ68:20 CA 4C CØ CØ7Ø:00 00 00 00 00 00 00 00 Fl 00 00 00 CØ78:ØØ 00 ØØ 00 00 F9 CØ8Ø:ØØ 00 00 00 ØØ 00 00 00 02 C9 CØ88:A2 ØØ BD FA 07 DØ BØ 74 CØ90:07 C9 C6 BØ 09 FE FA 07

04 00 00 04 08

00 00 00 00 00 FF

DA

3420:00

ØØ 1C

3428:00 00 00

00 00

00 00 00 00 00 90

ØØ

**B4** 

2A ØØ

ØØ

3180:00 04 00 00

3178:00

C340:BD 01 D0 C9 E4 B0 04 FE 8E C5E8:03 CA 4C DA C5 AE 20 CF D8 CØ98:E8 EØ Ø5 9Ø ED 6Ø A9 CØ 75 C348:01 D0 60 4C F5 C2 00 00 10 C5FØ:FØ ØF A5 Ø2 18 69 28 85 C9 CØAØ:9D FA Ø7 4C 98 CØ A9 CØ 31 Ø1 25 C35Ø: AE ØF CF CA DØ 60 AØ 85 C5F8:02 90 Ø2 E6 Ø3 CA 4C FØ C0A8:8D FA 07 8D FB Ø7 8D FC 7D C358:FF 88 DØ FD 4C 53 C3 00 33 C600:C5 A5 02 18 6D 1F CF 85 A8 CØBØ: Ø7 8D FD Ø7 8D FE 07 60 20 03 00 00 CØB8:00 00 00 00 00 00 00 00 3A C360:00 00 00 00 00 00 00 00 E7 C608:02 90 02 E6 03 60 C368:00 00 00 00 00 00 00 00 EF C610:00 00 00 00 00 90 00 00 9D CØCØ:AD Ø2 CF FØ 06 CE 02 CF E1 C370:AD 00 D0 8D 02 D0 AD 01 CF 71 C618:00 00 00 00 00 00 00 00 A5 8D 02 CØC8:4C A9 D6 31 EA Ø3 C378: DØ 8D Ø3 DØ AD 10 D0 29 C620:A9 00 8D 13 CF A2 04 AD B1 CF CØDØ: A2 ØØ 8E Ø3 CF 8E Ø4 36 CØD8:8E C380:01 FØ Ø8 A9 02 0D 10 D0 FØ 96 20 30 C3 4C 4E 07 CF AD 00 DC 4A BØ FØ 95 C628:21 CF CØEØ: Ø3 EE Ø7 CF 4A 4A BØ Ø3 5D C388:8D 10 D0 A9 CF 8D F9 07 3F C630:35 C6 20 40 C3 AD 13 CF DC C390:A9 02 C638:FØ Ø8 CF ØF 8D 57 CØE8:CE Ø3 CF 4A BØ Ø3 EE Ø3 A3 8D 28 DØ 8D Ø5 CF 38 AD 21 49 7A CF 20 C398:20 88 C1 20 E0 C1 A9 ØØ ED C640:21 CF AD 15 DØ 2D 27 CF B2 4A BØ Ø3 EE Ø4 CØFØ:CF C3AØ:8D 13 CF A9 Ø2 8D 12 CF 82 00 00 CØF8:10 C1 4C 31 EA 00 E6 C648:CD 27 CF FØ Ø8 AD 21 CF 98 C100:00 00 00 00 00 00 00 00 83 C3A8:AA 20 AF C3 4C B2 C3 6C EØ C650:CD 2A CF DØ Ø3 4C AØ C6 A7 C108:00 00 00 00 00 00 00 00 88 C3BØ: ØA CF AD 13 CF FØ 1B A9 3A C658:8D 2A CF A9 Ø8 AA 2D 15 26 DØ 96 C3B8:00 8D 02 D0 8D 03 D0 BD 98 C660: DØ FØ Ø4 ØA 4C C110:AD 03 FØ ØD C9 01 5D C6 8A A3 CF C118:06 20 40 CI 4C 22 CI 20 59 C3CØ: 05 CF A2 FD BA 2D 15 DØ F6 C668: A8 A2 00 4A FØ 04 EB 4C 4D A9 1D C120:60 Cl 20 00 C4 20 BØ C4 15 C3C8:8D 15 DØ PA 2D 10 DØ 8D F7 C670:6B C6 AD 21 CF FØ Ø2 C128:4C 88 CØ 00 00 00 ØØ ØØ ØC C3DØ:10 DØ 60 20 00 00 00 00 AØ C678:FF 9D 1F CF 8A 9D 27 DØ C680:0A AA AD Ø4 DØ 9D ØØ DØ 81 C130:00 00 ØØ ØØ **B3** C3D8:AD Ø5 CF FØ Ø3 4C 9E C3 ØØ ØØ ØØ ØØ CB C688:AD Ø5 DØ 9D Ø1 DØ 98 ØD AB C3E0:AD 04 CF F0 18 20 C138:00 00 ØØ 00 00 00 ØØ ØØ BB 70 C3 2F C140:AD F8 07 C9 CE 90 A9 C4 C3E8:AØ ØE 2Ø 9E C3 AD Ø5 CF EØ C690:15 DØ 8D 15 DØ 4C AØ C6 9F 06 C698:00 00 30 00 00 00 00 00 26 C148:C7 8D F8 07 60 EE F8 07 5A C3FØ:FØ ØB 88 DØ F5 AD 15 DØ 33 C150:60 00 00 00 00 00 00 00 04 C3F8:09 02 8D DØ 60 00 00 90 C6AØ: AD 28 CF 2D 15 DØ DØ Ø3 6C 15 C6A8:4C Ø9 C7 8D C400:A9 0F 85 CF A2 00 85 C158:00 00 99 00 00 00 00 00 DB FR 85 FD A9 Ø4 ØE 12 C6BØ:8E C160:AD F8 07 C9 C7 FØ Ø2 BØ 2D C408:85 FC A9 D8 85 FE AØ ØØ BF 13 CF 4A FØ Ø4 E8 4C 9E 07 CE 7F C410:B1 99 C6B8:B3 C6 8A A8 ØA AA B9 1F 3B C168:06 A9 CE 8D F8 60 FB 14 CF B1 FD 29 C6CØ:CF 8D 29 C170:F8 07 60 00 00 00 00 ØØ 3E C418:0F 19 14 CF 99 14 CF CC 78 CF 29 FØ DØ Ø6 7Ø C178:00 00 00 00 00 00 00 00 FB C420:1E CF FØ Ø5 C8 C8 4C C6C8:20 00 C3 4C D1 C6 20 DØ 5E 10 2D C6DØ:C2 AD 13 CF C428:C4 AØ FØ ØD AD 29 CA C180:A9 00 BD 06 CF 4C 8D Cl 77 28 B1 FB AA 98 38 50 FB CC 1E AA 8D Ø6 C6D8:CF 49 C188:A9 Ø1 CF A2 CE A9 83 C430:E9 28 A8 8A 91 FØ 8D 29 CF A9 00 73 CA C438:CF FØ Ø8 98 C6E0:8D 13 CF AD 29 CF 29 ØF B8 C190:01 EC F8 07 FØ 09 ØA E9 18 69 2A A8 D3 C440:4C 2B C4 AØ 29 8A C6E8: DØ Ø6 2Ø 4Ø C3 4C F3 C198:EØ C7 4C 91 C1 8D 7A 28 B1 FD C6 66 90 Ø3 C448:0F AA 98 38 E9 C6FØ: 20 30 C3 AD 13 CF FØ Ø8 AF 28 A8 8A 66 C1A0:08 CF 4C BØ CI 00 00 00 BE C6F8: AD 29 CF C450:91 FD FØ Ø8 98 88 C1A8:00 00 ØØ ØØ 00 00 00 00 2C CC 1E CF 49 ØF 8D 29 CF 07 C458:18 69 2A AB 4C 45 C700:AD 29 CF 99 1F CF 20 30 EC C1BØ: A9 ØØ BD 09 CF 4E Ø8 CF E2 C4 A5 BE C1B8: AD Ø8 CF FØ ØC AD Ø9 CF 17 C460:FB 18 69 28 85 FB 85 FD C2 C708:C7 ØE 28 CF AD 28 CF C9 78 Ø3 8D Ø9 C468:90 04 C710:80 F0 C1CØ:18 69 CF 4C B5 B9 E6 FC E6 FE A5 FC 63 Ø8 2D 33 CF DØ F1 5C AC C1C8:C1 09 CF AD 06 CF DØ 6C C470:C9 07 90 06 A5 FB C9 CF 93 C718:4C 23 C7 A9 Ø8 8D 28 CF CØ C1D0:04 8C ØC CF 60 CF C478:BØ Ø3 8C ØA 11 4C 29 C4 AØ ØØ B9 99 C720:4C ØC C7 60 ØØ 00 ØØ 00 D7 C1D8:60 00 00 00 00 00 00 00 8C C48Ø:14 CF C728:00 00 00 00 00 00 AA 29 FØ 91 00 00 B7 FB 8A 40 C488:29 ØF C1EØ: A9 8Ø 8D ØB D4 A9 Ø9 8D A8 91 C730:AD 2B CF FØ Ø3 4C FD CC 1E CF FØ EB CØ C7 FC ClE8:0C D4 A9 C490:05 C8 C8 4C A9 Ø8 8D 08 D4 3D 7F C4 60 00 C738:AD 00 7C DØ DD 00 DØ FØ 09 C4 C1F0:81 8D ØB D4 60 ØØ ØØ ØØ 4A C498:00 00 00 00 00 00 00 00 22 C740:AD 01 DØ DD Ø1 DØ FØ 12 1E C1F8:00 00 00 00 ØØ 00 00 00 7C C4A0:00 00 00 99 99 00 99 99 C748:60 A0 2A Ø1 AD Ø1 DØ DD Ø1 33 C200:4C B0 4C B9 C4A8:00 00 00 00 00 C2 4C B6 C2 08 00 00 00 32 C750:DØ 90 01 C8 8C 2B CF 4C 16 C2Ø8:C2 4C BC C2 4C BF C2 4C F8 C4B0:A9 DØ 85 FB 85 FD A9 Ø7 32 C758:68 C7 AØ Ø3 AD ØØ DØ DD 3F C210:C5 C2 C8 C2 CB C2 C4B8:85 FC A9 DB 85 FE C760:00 D0 4C 4C EØ AØ ØØ AØ 90 01 C8 8C 2B CF E4 C218:00 00 00 00 00 00 00 00 9D C4CØ:B1 FB 99 15 CF B1 FD 29 C768:BD ØØ DØ 8D ØE DØ 11 BD Ø1 F9 C220:A9 80 8D 12 D4 A9 05 8D 52 C4C8:0F 19 15 CF 99 C770: DØ 8D ØF DØ 8A 4A 15 CF CC 4D AA A9 37 C228: ØF D4 A9 ØC 8D 13 D4 8D 50 C4DØ:1E CF FØ Ø5 C8 CB 4C CØ 8E C778:01 ØA CA FØ Ø3 4C 79 C7 77 C230:14 D4 C4D8:C4 A9 Ø4 C5 FC 9Ø Ø6 A9 EB A9 81 8D 12 D4 60 01 C780:09 01 8D 12 CF 2D 10 DØ CB C238:00 00 00 00 00 00 00 00 BD C4EØ:10 C5 FB BØ 03 4C 02 C5 81 C788:FØ 24 CD 12 CF FØ 17 93 AE C240:AD 07 CF DØ ØB A9 8Ø 8D F2 C4E8: AØ ØØ B9 15 CF AA 29 C790:2B CF EØ Ø3 BØ Ø3 4C F2 13 FØ B7 C248:04 D4 AD 10 CF DØ 1D 60 18 C4FØ:91 FB 8A 29 ØF C798:C7 C9 Ø1 DØ Ø6 EE 2B CF BD 91 FD CC AD C250:20 80 C1 AD F8 Ø7 CD 10 A8 C4F8:1E CF FØ 05 C8 C8 4C EA C7A0:4C AE C7 CE 2B CF EØ A9 80 54 C258: CF FØ ØB 8D 10 CF A9 00 4F C500:C4 60 A5 FB 38 E9 28 85 C7A8:0D 10 D0 8D 10 D0 A9 B9 CF 9C C260:8D 11 CF 8D ØE CF 20 95 49 C508:FB 85 FD BØ 04 C6 FC C6 B9 C7BØ:8D FF 07 A9 06 8D 2E DØ 16 C268:C2 4C 88 C2 AD ØE CF FØ D5 C510:FE AØ ØØ B1 FB AA 98 18 32 C7B8: A9 80 0D 15 DØ 8D 15 DØ E7 C270:04 CE ØE CF 60 AD CF C518:69 FB 98 38 Ø6 11 16 28 A8 8A 91 C7C0:A9 80 8D 12 CF A9 00 8D CA C278:C9 20 90 06 A9 00 8D 10 D5 C520:E9 26 A8 CC 1E CF FØ Ø2 20 C7C8:13 CF A2 ØE 20 D2 C7 4C 33 C280:CF 60 EE 11 CF 8D 0E CF 95 C528:BØ Ø3 4C 13 C5 AØ ØØ B1 E9 C7D0:ED C7 AD 2B CF C9 01 DØ 2A C288:A2 ØØ A9 Øl 8D 12 CF 6C 65 C53Ø:FD 29 ØF AA 98 18 69 28 B1 C7D8:03 4C 30 C3 C9 02 D0 03 3A C290:0C CF 00 00 00 A9 Ø8 8D 54 C538:A8 8A 91 FD 98 38 E9 26 6C C7E0:4C 40 C3 C9 Ø3 DØ 03 4C 69 C298:00 D4 8D 01 D4 A9 80 8D FØ C540:A8 CC 1E CF FØ Ø2 BØ Ø3 Ø8 C7E8: DØ C2 4C ØØ C3 AD 13 CF E5 C2AØ: Ø6 D4 A9 81 8D Ø4 D4 60 32 C548:4C 2F C5 4C D9 C4 00 00 25 C7FØ:FØ 1B A9 ØØ 8D ØE DØ 8D C8 C2A8:00 00 00 00 00 00 00 00 00 2E C550:A9 04 8D 2D CF AD 40 CF BB C7F8: ØF DØ 8D 2B CF A2 7F 8A 3B C2BØ: 20 DØ C2 4C 30 C3 DØ 91 4C C558:4A 4A AØ Ø2 4A BØ Ø7 C8 BB C800:2D 15 DØ 8D 15 DØ 8A 2D 8E C2B8:C2 20 D0 C2 4C 4Ø C3 2Ø F8 C560:0E 2D CF 4C 5C C5 98 ØA 32 C808:10 DØ 8D 10 DØ 60 00 00 90 C2CØ:00 C3 4C 40 C3 4C ØØ C3 D7 C568:8D 2C CF 60 00 ØØ 00 00 C5 C810:20 16 C8 4C 31 C8 AD 1F 3C C2C8: 20 00 C3 4C 3Ø C3 00 00 2C C570:AD 2D CF FØ 23 A8 C9 80 F6 C818: DØ 4A 9Ø Ø3 4C 7Ø CB 4A EC C2D0:AD 10 D0 2D 12 CF D0 07 96 C578:DØ Ø9 20 1E F2 CB 20 C7 21 C820:90 03 4C 60 C9 4A 4A 4A A0 C2D8:BD ØØ DØ C9 1A 90 16 DE 12 C580:4C B7 C3 2D 33 CF DØ 10 F5 C828:4A 4A 4A 90 03 4C F2 C7 BA C2E0:00 DØ BD 00 DØ C9 FF DØ DØ C588:CØ Ø4 DØ 03 20 10 CB 20 B8 C830:60 AD 1E DØ 8D 40 CF 29 64 C2E8: ØB AD 12 CF 49 FF 2D 10 53 C590:17 CB 20 B7 C3 4C 70 C9 14 C838:03 DØ 01 60 AD 40 CF 4A FD C2FØ:DØ 8D 10 DØ 60 EØ 02 90 6C C598:60 00 00 ØØ 00 ØØ 00 00 54 C840:90 03 4C 90 CA 4A AØ 00 2E C2F8:03 8E 13 CF 60 00 00 00 06 C5A0:A2 00 A9 D7 85 02 A9 Ø3 BA C848:4A 90 01 C8 C9 00 DØ F8 B8 C300:AD 10 C5A8:85 Ø3 AD Ø2 DØ 2D CF 07 12 FØ 08 DØ 38 E9 19 E1 C850:CØ Ø2 BØ Ø6 20 50 C5 4C 53 C5BØ:4A 4A C3Ø8:BD ØØ DØ C9 40 B0 12 FE ØD 4A 18 69 02 9D 1F 6C C858:70 C5 A2 Ø2 8E 41 CF 20 41 C310:00 D0 BD ØØ DØ DØ Ø9 AD ØD C5B8:CF EØ ØØ DØ ØA AD Ø3 DØ 4F C860:80 C8 4C 70 CS ØØ A9 10 86 C318:12 CF ØD 10 DØ 8D 10 DØ EC C5CØ:38 E9 33 E8 4C BØ C5 A2 2B C868:8D ØF CF 2Ø 5Ø C3 20 BE EØ C320:60 4C F5 C2 00 00 00 ØØ D5 C5C8:00 AD CF C9 Ø6 20 90 ØA 52 C870:C9 A2 AD 33 CF DØ F5 80 D9 C328:00 00 00 00 00 00 00 00 C5DØ:E8 38 AF E9 Ø6 8D 2Ø CF 4C 55 C878:20 53 C3 4C BF CA ØØ 00 55 C330:BD 01 D0 C9 90 04 34 DE 58 C5D8:CC C5 00 00 FØ ØF A5 02 69 C880:BD 01 D0 D0 04 8D 2D CF D8 C338:01 DØ 60 4C F5 C2 ØØ ØØ FF C5E0:18 69 FØ 85 Ø2 9Ø Ø2 E6 86 C888:60 A9 18 8D 30 CF 8D 44 BØ

# LET'S FACE IT—MAIL ORDER HOUSES ARE NOT ALL THE SAME!

# SOFTWARE SUPPORT INTERNATIONAL

# CONVENIENCE-FAST SERVICE-RELIABILITY-SUPPORT

| ×.            | CONVE                                                                                                    | MENCE-FASI                                                                                                    | SERVICE-RE                                                                                                    | :LIABILITY — SU                                                                                                    | JPPUKI                                                                                                    |
|---------------|----------------------------------------------------------------------------------------------------|----------------------------------------------------------------------------------------------------|----------------------------------------------------------------------------------------------------|----------------------------------------------------------------------------------------------------|----------------------------------------------------------------------------------------------------|
|               | Abacus Software                                                                                                    | Broderbund Software -                                                                                                    | E <u>PYX</u>                                                                                                    | ORIGIN                                                                                                    | TITIETUCRES                                                                                                    |
|               | 128 Internats (book) 15.36<br>128 Tricks & Tips (book) 15.36<br>1571 Internats (book) 15.36<br>1571 Internats (book) 15.36<br>Basic Compiler 128 36.97<br>Backer Basic For Geos 33.97<br>Cad Pak 64 24.97<br>Cad Pak 128 36.97<br>Charl Pak 64 24.97<br>Charl Pak 128 24.97 | Magnetron 15.97 Print Stop Companion 21.97 Print Stop Companion 21.97 Pris Graphics Disk 1 15.97 Pris Graphics Disk 2 15.97 Pris Graphics Disk 2 15.97 Pris Graphics Disk 3 15.97 Ouest for Cluse (book) 15.97 Superbile Challenge 12.97 | Arcic Artics 15.97 Battleship Call California Games 24.97 Champ Wrestling 14.97 Create A Calendur 18.97 Death Sword 15.97 Death Sword 24.97 Fast Load Cartridge 24.97 Final Assault 24.97 Final Assault 24.97                                                      | Autoduel 33.35 Moebus 25.88 Ogre 20.40 Ultima 1 26.88 Ultima 3 26.88 Ultima 4 33.84 Ultima 5 39.84                                                                                                    | Partner 128 39.84 Payroll Management 33.36 Swiftcalc Sideways 64 17.16 Swiftcalc Sideways 128 33.36 Sylvia Porter F/P 64 33.36 Sylvia Porter F/P 128 46.32 Word Witter 3 33.36 Word Writer 128 33.36                                                                                                    |
| 8             | Cobol 64 24.97<br>Cobol 128 36.97<br>CP/M for the C-128(book) 15.36<br>Super C Compiler 64 36.97<br>Super C Compiler 128 36.97                                                                                                    | CAPCOM                                                                                                    | 4 X 4 Racing 24.97 The Games Summer Edition Call The Games Winter Edition 24.97 Graphic Scrapbook 1 15.97                                                                                                    | PROFESSIONAL<br>Professional Software Inc.                                                                                                    | UNION WORD ACCORDRATE                                                                                                    |
|               | Super Pascal 64 36.97 Super Pascal 128 36.97 Super Pascal 128 36.97 Geos Inside & Out Book 15.36 Geos Inside & Out Disk 11.76 Geos Tricks & Tips Book 13.20 Geos Tricks & Tips Disk 11.76                                                                                   | Ghosts & Goblins 18.97<br>Hat Trick 18.97<br>Minigot 18.97<br>Side Arms 18.97<br>1942 18.97                                                                                                    | Graphic Scrapbook 2 15.97<br>Graphic Scrapbook 3 15.97<br>Home Video Producer 30.97<br>Impossible Mission II 24.97<br>Metrocross 12.97<br>Metrocross 12.97<br>Mind Roll 24.97                                                                                      | Fleet Filer 64/128 24.97 Fleet System 2+ 36.97 Fleet System 4 48.97                                                                                                    | Art Gallery 1 15.97 Art Gallery 2 15.97 Art Gallery 4 Amer Hist Call Art Gallery 3 15.97 Printmaster Plus 21.97                                                                                                    |
| 8             | ACCESS                                                                                                    | CINEMAWARE                                                                                                    | Spiderbot   17.16                                                                                                    | STRATEGIC HIMULATIONS INC                                                                                                    | MISCELLANEOUS                                                                                                    |
| ************* | Echelon wiLipstick 24.97 LB & Tourn & Exec 1 12.97 Mach 5 21.97 Mach 128 30.97 Tenth Frame 24.97 World Class Leader Board 24.97 WC LB Fam/Courses 1 12.97 WC LB Fam/Courses 2 12.97 WC LB Fam/Courses 3 12.97 WC LB Fam/Courses 3 12.97                                     | Defender of the Crown   21.97                                                                                                    | Street Sports Baseball   24.97                                                                                                    | Eternal Dagger 24.97<br>Gernstone Healer 18.97<br>Gernstone Warrior 9.97<br>Heroes of the Lance 19.36<br>Phartase 1 24.97<br>Phartase II 24.97<br>Phartase III 24.97<br>Pool of Radiance 25.49<br>Questron 1 24.97                                                                                                    | Art WorxBridge 5.0 21.97 Assembly for Kids (book) 11.76 Avaion Hill NBA Başketball 24.97 Basic 8 29.95 Beiginner's Guide Basic 8 19.95 Big Blue Reader 128.CPM 27.97 Bob's Term Pro 64 30.97 Bob's Term Pro 128 36.97 Easy Working Triple Pak 12.97 BW Business Form Shop 24.97 BW Business Form Shop 24.97 |
| 8             | ACCOLADE-                                                                                                    | DG.                                                                                                    | Firebled                                                                                                    | Questron II         24.97           Realms of Darkness         24.97           Rings of Ziffin         24.97           Shard of Soring         24.97                                                                                                    | B/W Geos Word Publisher 24.97<br>CDA Graphic Transformers 21.97<br>Club Backgammon 20.40<br>CSM Drive Alice Kit 30.12                                                                                                    |
|               | Apolio 18 18.97 Bubble Ghost 18.97 Card Sharks 18.97 Fast Break Call Fourth & Inches 18.97 Hardball 18.97 Minput 18.97 Minput 18.97 Minput 9.97                                                                                                    | Breakthru                                                                                                    | Advanced Art Studio         24.97           Carrier Command         Call           Eitle         11.97           Eitle Hint Blook (Leroy)         5.77           Guild of Thieves         24.97           Knight Orc         24.97           Junater         21.97 | Wargame Construction Set 18.97 Wizard's Crown 24.97                                                                                                    | CSM Protection Manual I 22.55<br>CSM Protection Manual II 26.15<br>Dark Castle (3-60) 21.97<br>Docofie 24.97<br>Flextile 128 30.97<br>Fort Master 2 30.97<br>Fort Master 128 36.97<br>Geneology Family Tree 64 36.97                                                                                        |
|               | Power at Sea   18.97     Rack-em   Call     Serve & Volley   Call     Test Drive   18.97     The Train   18.97                                                                                                    | Kung Fu Master         12.97           Platoon         18.97           Speed Buggy         18.97           Victory Road         18.97                                                                                                    | Star Glider 24 57 The Sentry 24 57 Tracker 24 57  EAMESTAR*                                                                                                    | Concentration 9.95 Family Feud 9.95 High Rollers 9.95 Jeopardy 9.95 Jeopard II 9.95 Wheel Of Fortune 9.95 Wheel Of Fortune 2 9.95                                                                                                    | Geneology-Family Tree 128 36.97<br>Geos Companion 1 18.97<br>Hes Mon 64 (cart) 9.95<br>HT/CAD 3D 30.97<br>Konami-Contra 18.97                                                                                                    |
| 8             | ACTIONSOFT                                                                                                    | DATASOFT                                                                                                    | Champ Baseball 18.97                                                                                                    | Card Sharks 9.95                                                                                                    | Konami-Yie Ar-Kung Fu 2 18.97<br>Merlin Assembler 64 30.97<br>Merlin Assembler 128 42.97<br>Microlawyer 36.97                                                                                                    |
| 8             | Trunder Chopper 18.97 Up Periscope 18.97  ACTIVISION ENTERTAINMENT SOFTWARE                                                                                                    | Alternate Reality/City 19.36 City Hirt Book 7.12 Alternate Reality/Dungeon 25.48 Dungeon Hirt Book 7.12 Battle Droidz 16.30 Global Commander 19.36 Hurt For Red October 25.48                                                            | Champ. Basketball   21.97<br>  GFL Football   21.97<br>  Star Rank Boxing II   18.97<br>  Boxing VTennis   18.97                                                                                                    | SOLUTIONS UNLIMITED  Billboard Maker 24.97 Graffix Link 12.97 Coop Factory 24.97                                                                                                    | Microleague WWF Westling   24.95                                                                                                    |
| 8             | Allens 21,97<br>Blackjack Academy 24,97<br>Crossbow 21,97<br>Faery Tales 30,97                                                                                                    | Rubicon Alliance 13.24 Tobruk 19.36 Video Title Companion 2 13.24 Video Title Shop wComp 1 19.36                                                                                                    | INKWELL Flexidraw 5.5                                                                                                    | Icon Factory                                                                                                    | Poker Data Disk 3         12.97           Star Empire         15.97           Superbase 64         48.97           Superbase 128         48.97           Superbase the Book         12.48                                                                                                    |
|               | Fire Power 15.97<br>Gee Bee Air Raily 18.97<br>Last Ninia 21.97<br>Maniac Mansion 21.97<br>Might & Magic 24.97                                                                                                    | W.=                                                                                                    | Graphics Integrator 2         20.76           Light Pen (184C)         40.57           Graphics Gallery 1         20.75           Graphics Gallery 2         20.75                                                                                                 | SPRINGBOARD.                                                                                                    | Super Sunday         23.64           Superscript 64         30.97           Superscript 128         42.97           Tab Books/Adv 128 Grap/Snd         12.48                                                                                                    |
| 8             | Might & Magic Hints         10.97           Rampage         21.97           Romantic Encounters         24.97           Sky Travel         30.97                                                                                                    | Dictionary Disk         9.97           Digital Superpak 2         60.97           Pocket Filer 2         36.97                                                                                                    | KRACKER JAX                                                                                                    | Certificate Maker   26.88   Certificate Maker Libr.  20.40   Newsroom   33.36   Newsroom Clipart   20.40   Newsroom Clipart   26.88   26.88   26.88   26.88   26.88   26.88   26.88   26.88   26.88   26.88   26.88   26.88   26.88   26.88   26.88   26.88   26.88   26.88   26.88   26.88   26.88   26.88   26.88   26.88   26.88   26.88   26.88   26.88   26.88   26.88   26.88   26.88   26.88   26.88   26.88   26.88   26.88   26.88   26.88   26.88   26.88   26.88   26.88   26.88   26.88   26.88   26.88   26.88   26.88   26.88   26.88   26.88   26.88   26.88   26.88   26.88   26.88   26.88   26.88   26.88   26.88   26.88   26.88   26.88   26.88   26.88   26.88   26.88   26.88   26.88   26.88   26.88   26.88   26.88   26.88   26.88   26.88   26.88   26.88   26.88   26.88   26.88   26.88   26.88   26.88   26.88   26.88   26.88   26.88   26.88   26.88   26.88   26.88   26.88   26.88   26.88   26.88   26.88   26.88   26.88   26.88   26.88   26.88   26.88   26.88   26.88   26.88   26.88   26.88   26.88   26.88   26.88   26.88   26.88   26.88   26.88   26.88   26.88   26.88   26.88   26.88   26.88   26.88   26.88   26.88   26.88   26.88   26.88   26.88   26.88   26.88   26.88   26.88   26.88   26.88   26.88   26.88   26.88   26.88   26.88   26.88   26.88   26.88   26.88   26.88   26.88   26.88   26.88   26.88   26.88   26.88   26.88   26.88   26.88   26.88   26.88   26.88   26.88   26.88   26.88   26.88   26.88   26.88   26.88   26.88   26.88   26.88   26.88   26.88   26.88   26.88   26.88   26.88   26.88   26.88   26.88   26.88   26.88   26.88   26.88   26.88   26.88   26.88   26.88   26.88   26.88   26.88   26.88   26.88   26.88   26.88   26.88   26.88   26.88   26.88   26.88   26.88   26.88   26.88   26.88   26.88   26.88   26.88   26.88   26.88   26.88   26.88   26.88   26.88   26.88   26.88   26.88   26.88   26.88   26.88   26.88   26.88   26.88   26.88   26.88   26.88   26.88   26.88   26.88   26.88   26.88   26.88   26.88   26.88   26.88   26.88   26.88   26.88   26.88   26.88   26.88   26.88   26.88   26.88   26.88    | Tab Books/C64 Trouble Shoot         13.20           Tab Books/C64 Serious Prog         8.88           Vampire's Empire         18.97           Wizardry/Sir Tech         24.97                                                                                                    |
|               | Softworks                                                                                                    | Pocket Planner 2 36.97<br>Pocket Writer 2 36.97                                                                                                    | Eilte V4.2 14.95<br>Geobusters V4 9.95<br>Hacker's Utility Kit 19.95                                                                                                    | Newsroom Clipart 3                                                                                                    | ACCESSORIES                                                                                                    |
|               | Desk Pak I/Font Pak I/Geodex I 31.97<br>Desk Pak Plus 18.97<br>Font Pack Plus 18.97<br>Geos 64 38.97                                                                                                    | ELECTRONIC ARTS*  Alien Fires 19.36  Amnesia 25.48                                                                                                    | MICRO PROSE                                                                                                    | SUBLOGIC                                                                                                    | 1541/71 Serial Cable 4.95<br>1541/71 Power Cable 4.95<br>Anh-Static Touch Strip 8.95<br>C-128 RGB Monitor Cable 5.96<br>C-84 Color Monitor Cord 4.95<br>C-64 Repairable Power Supply 39.95<br>RS-222 Interface 39.95<br>MW 350 Printer Interface 49.95<br>Aversepard 67.279.66                              |
|               | Geos 128 42.97<br>GEOSBASIC Call<br>Geocalc 64 30.97<br>Geocalc 128 42.97<br>Geofile 64 30.97                                                                                                    | Artic Fox 2140 Bard's Tale I 25.48 Bard's Tale I Hints 9.16 Bard's Tale II Hints 9.16 Bard's Tale II Hints 9.16                                                                                                    | Arborne Ranger 21.97 F-15 Serive Eagle 22.97 F-15 Serive Eagle 22.97 F-15 Serive Eagle 22.97 F-15 Serive Eagle 22.97 F-16 Series Eagle 24.97 Red Storm Rainrg 24.97 Seient Service 21.97                                                                           | The second second secon | C-64 Repairable Power Supply 39.95<br>RS-232 Interface 36.95<br>MW 355 Printer Interface 49.95<br>Aprospand 64. 27.95<br>Aprospand Extender Cable 15.95                                                                                                    |
| 8             | Geos 64 36.97 Geos 128 42.97 GEOSBASIC Call Geocalc 128 42.97 Geocalc 128 42.97 Geocalc 128 42.97 Geoffie 64 30.97 Geoffie 128 42.97 Geoffie 128 42.97 Geoprogrammer 64 42.97 Geoprogrammer 128 42.97 Geoprogrammer 64 Geoppi                                               | Bard's Tale III 25.48 Bard's Tale III Hints 9.16 Chestraster 2000 25.48 Chuck Yeager's AFS 22.42                                                                                                    | Red Storm Rising 24.97<br>Silent Service 21.97                                                                                                    | Flight Simulator II                                                                                                    | Aprospand 64 27.95 Aprospand Extender Cable 15.95 Aprospand Extender Cable 15.95 Commodore 1351 Mouse 37.95 Commodore 1351 Mouse 37.95 Mouse Mat 8.95 1541 Dust Cover 8.95                                                                                                    |
|               |                                                                                                    | Delta Patrol                                                                                                    | 720 21.97                                                                                                    | Flight Sim Scenery 7                                                                                                    | 1571 Dust Cover 8.95<br>C-64 Dust Cover 8.95<br>C-64C Dust Cover 8.95<br>C-128 Dust Cover 8.95<br>Disk Notcher-Square Cut 4.95<br>5.25" Disk Drive Cleaner 5.95                                                                                                    |
| <b>*</b>      | BOX OFFICE  \$100,000 Pyramid 9.95 All 9.95 High Rollers 9.95                                                                                                    | 19.36                                                                                                    | Bad Street Brawler         18.97           Block Buster         18.97           Bop & WrestlerInfiltrator 2         Call           Captain Blood         21.97           Cubhouse Sports         21.97                                                             | Jet 2 27.36<br>Steath Mission 33.96                                                                                                    |                                                                                                    |
| 8             | High Rollers                                                                                                    | PaperCip 3 31.60                                                                                                    | Captain Blood 2197 Clubhouse Sports 2197 Crossword Magic 30,97 Defender of the Crown 21,97 Deja Vu 21,97 Eagles Nest/infiltrator 1 Call                                                                                                    | minemosie                                                                                                    | 3.5 Disk Unive Userner 6.95 10 Crit Disk Storage 1.95 50 Crit Disk Storage 8.95 50 Crit Disk Storage wLock 12.95 60 Crt 3.5* Disk Stors wLock 9.95 5.5* Disk Labels-96 crt 1.00 5.25* Disk Labels-96 crt 1.00 3.5* Disk Disk                                                                                |
| *             | Arcade Game Const. Set 18.97                                                                                                    | Pagercial Processor 31-35 Pegasus 19-35 Road Wars 19-35 Roadcord 19-35 Scrabble 21-40 Scrupples 25-49 State or De 19-35 Sylva Discrete 19-35 Sylva Discrete 19-35                                                                        | Eagles Nessumitrator 1 Gauntiet 21.97 Harrier Combat Simulator 18.97 Indoor Sports 18.97 Indy Jones/Temple of Doom 21.97 Misl Soccer 21.97 Appendow 21.97 Pamerboy 21.97                                                                                           | Accounts Payable 33.36<br>Accounts Receivable 33.36<br>Data Manager 2 17.16                                                                                                    | 3.5" DS/DD Diskettes 1.29 5.25" DS/DD Diskettes-Black                                                                                                    |
| ***           | Bank Street Filer 18.97 Bank Street Mailer 15.97 Bank Street Speller 15.97 Carmen Sandiego Europe 24.97 Camen Sandiego USA 24.97                                                                                                    | Skate or Die         19.36           Skyfox II         19.36           Strike Fleet         19.36           Twilights Ransom         22.42           Twilights Ransom Hints         7.12                                                 | Mist Soccer         21.97           Paperboy         21.97           Road Runner         21.97           SuperStar Ice Hockey         21.97           SuperStar Soccer         21.97           21.97         21.97                                                 | Data Manager 2 17.16 Data Manager 128 33.36 Desktop Publisher 39.84 Electronic Checkbook 13.92 General Ledger 33.36 Inventors Management 23.36                                                                                                    | Tyvek Sleeves-High Quality ea. 09 Sik Stk-Joystick 6.95 Quick Shot II-Joystick 7.95 Tac 2-Joystick 10.95 Tac 3-Joystick 11.95 Supcom Iron Troller 17.95                                                                                                    |

MANY OTHER C-64/128 TITLES AVAILABLE — CALL FOR PRICES!

### ATTENTION C-128 OWNERS

Now that Commodore has released the C-128D with 64K of video RAM, we should be seeing 128 programs address this fantastic new feature

BASIC 8 already has the capability of using all 64K of video RAM. If you own all 16K of video RAM that Commodore felt was necessary. Using Basic 8 format and the full 64K of video RAM provides you with the ability to scroll through video memory as well as enhanced color scabilities. BASIC 8 already has the capability of using all 64K of video RAM ory as well as enhanced color resolution.

p until now, to upgrade the C-128 to 64K of video RAM you would have first search out the components, then find a competent repair outlet desolder and install the parts. What a hassle!

SOLUTION — We have developed a module that simply plugs in to the mother board of your C-128. No splattered solder — No heat damage No hassle

This package includes full easy to follow installation instructions, a test program to validate proper installation and the plug-in upgrade module.

ONLY \$34.95

| A                                                           | MIGA AMIGA AMIGA                                                         | AMIG           | _                       |
|-------------------------------------------------------------|--------------------------------------------------------------------------|----------------|-------------------------|
| Y.                                                          | AMIGA SOFTWA                                                             | RE             | AM                      |
| AMIGA                                                       | 4x4 Off Road Racing                                                      | 24.97          | 1                       |
| 3                                                           | Arkanoids                                                                |                | 5                       |
|                                                             | Awesom Arcade Pak                                                        |                |                         |
| 2                                                           | Barbarian                                                                |                | 5                       |
| Ħ                                                           | Bard's Tale                                                              |                | 1                       |
| 3                                                           | Bubble Ghost                                                             | 24.97          | 3                       |
| _                                                           | California Games                                                         | 24.97          | -                       |
| 3                                                           | Captain Blood                                                            | 30.97          | 5                       |
| Ħ                                                           | Deluxe Paint II                                                          | 79.97          |                         |
| \$                                                          | Digipaint                                                                | 36.97          | FA.                     |
|                                                             | Digiview                                                                 | 134.97         | -                       |
| 5                                                           | Dive Bomber                                                              | 24.97          | 5                       |
| Ħ                                                           | Earl Weaver Baseball                                                     | 30.97          |                         |
| 4                                                           | Faery Tale                                                               | 30.97          | A                       |
| _                                                           | Digerew Dive Bomber Earl Weaver Baseball Faery Tale Fire Power           | 15.97          | 1                       |
| 5                                                           | Flight Simulator II                                                      | 33.97          | 17                      |
| ¥                                                           | Flight Sim Scenery #11                                                   | 17.97          | 110                     |
| 4                                                           | FA/18 Interceptor                                                        | 17.97<br>30.97 | AMIGA AMIGA AMIGA       |
| _                                                           | Heros of the Lance                                                       |                | 1                       |
| 5                                                           | Kindwords                                                                |                | M                       |
| Ħ                                                           | Land of Legends                                                          | 30.97          |                         |
| 4                                                           | Leaderboard Golf                                                         | 27.97          | 33                      |
| _                                                           | Leaderboard F/C #1                                                       | 13.97          | 1                       |
| 5                                                           |                                                                          | 109.95         | 1                       |
| Ħ                                                           | Microfiche Filer                                                         |                | =                       |
| \$                                                          |                                                                          | 59.97          | 33                      |
| _                                                           | Money Mentor                                                             | 24.97          | -                       |
| 3                                                           | Paladin                                                                  | 24.97          | 5                       |
| Ħ                                                           | Phantasie ,                                                              | 26.97          |                         |
| 7                                                           | Phantasie III                                                            | 26.97          | 3.4                     |
| _                                                           | Printmaster Plus                                                         | 30 97          | 1                       |
| 3                                                           | Printmaster Art Gallery #1                                               | 21.97          | 5                       |
| AMIGA AMIGA AMIGA AMIGA AMIGA AMIGA AMIGA AMIGA AMIGA AMIGA | Printmaster Art Gallery #2                                               |                | AMIGA AMIGA AMIGA AMIGA |
| 47                                                          | Printmaster Art Gallery #3                                               | 18.97          | 34                      |
| _                                                           | Printmaster Fonts/Borders                                                | 21.97          | 1                       |
| 5                                                           | Road Wars                                                                | 21.97          | 14                      |
| Ħ                                                           | Rocket Ranger                                                            | 30.97          | =                       |
| F                                                           | Rockford                                                                 | 21.97<br>66.97 | 3.4                     |
| _                                                           | Shadowgate                                                               | 30.97          | 1                       |
| 15                                                          | Strip Poker                                                              | 24.97          | 7                       |
| T                                                           | Shadowgate Strip Poker Strip Poker Data Disk #4 Strip Poker Data Disk #5 | 13.97          | 111                     |
| 7                                                           | Strip Poker Data Disk #5                                                 | 13.97          | SA                      |
| _                                                           | Test Drive                                                               | 27.97          | 1                       |
| 5                                                           | The Director                                                             | 42.97          | 7                       |
| H                                                           | Three Stooges                                                            | 30.97          | 110                     |
| F                                                           | Time Bandit                                                              | 24.97          | A                       |
| _                                                           | Turbo                                                                    | 15.97          | 5                       |
| 5                                                           | Uninvited                                                                | 30.97          | 5                       |
| AMIGA                                                       | Vampire's Empire                                                         | 21.97          | 110                     |
| 45                                                          | Zoom                                                                     | 18.97          | Z.A                     |
| -                                                           |                                                                          | 4100           |                         |
| AA                                                          | MIGA AMIGA AMIGA                                                         | AMIG.          | A                       |

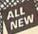

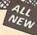

Project Phoenix. We assembled a team of the hottest archival programmers in the industry and gave them the challenge of their carreers: create a professional utility system that would set the tone for the future of Commodore personal computing - a system for the next decade and beyond.

Hundreds of expert-hours later, that team delivered to us a utility package of sobering power and scope. A package that could turn an average hacker into a superstar. A package created at the very boundary between what is and is not possible. A package called Renegade.

Renegated takes the very host ideas from the asst and recreates them combining state of the art techniques with a

possible. A package called Henegade.

Renegade takes the very best ideas from the past and re-creates them, combining state of the art techniques with a conceptual grasp of the future of computing. The result is dynamic - classic utilities are transformed into muscular components of a system designed for speed, power, and flexibility.

Here are Some of the Features Built Into The RENEGADE!

Here are Some of the Features Bullt into The RENEGADE!

Single or Dual High Speed Data Copier

\* Single or Dual Ultra Fast File Copier

\* Capable of Archiving RapidLok Protection

\* Capable of Archiving RapidLok Protection

\* Capable of Archiving RapidLok Protection

\* Capable of Archiving RapidLok Protection

\* Capable of Archiving RapidLok Protection

\* Capable of Archiving RapidLok Protection

\* Capable of Archiving RapidLok Protection

\* Capable of Archiving RapidLok Protection

\* Capable of Archiving RapidLok Protection

\* Capable of Archiving RapidLok Protection

\* Scrolling M/L Monitor with Drive Mon

\* Error Scanner: High Speed Searches

\* Upgradable Sub Menu: New tools in the works

\* Major RENEGADE:

\* Capable of Archiving RapidLok Protection

\* Strolling M/L Monitor with Drive Mon

\* Error Scanner: High Speed Searches

\* Upgradable Sub Menu: New tools in the works

\* Major RENEGADE:

\* Capable of Archiving RapidLok Protection

\* Strolling M/L Monitor with Drive Mon

\* Error Scanner: High Speed Searches

\* Upgradable Sub Menu: New tools in the works

\* Major RENEGADE:

\* Capable of Archiving RapidLok Protection

\* Strolling M/L Monitor with Drive Mon

\* Error Scanner: High Speed Searches

\* Upgradable Sub Menu: New tools in the works

\* Major RENEGADE:

\* Capable of Archiving RapidLok Protection

\* Strolling M/L Monitor with Drive Mon

\* Error Scanner: High Speed Searches

\* Upgradable Sub Menu: New tools in the works

\* Technical support available: of course Renegade comes with over 250 parameters, and additional parameters are available every 2 months! Also, Renegade program updates are available to registered owners 3 times a year to ensure that Renegade will always be a step ahead of anything else

on the market!

Now nothing can stop you from taking TOTAL control of your software! Renegade gives you the most advanced tools on the market for one remarkably low price. And, unlike some companies that claim to sell utilities unlimited in power, Renegade is produced by a company that knows that the customer is our most valuable asset.

Renegade: Next generation software - for the next generation hacker.

ATTENTION: REGISTERED RENEGADE OWNERS!

Parameter Module #2 is now available, Only \$9.95

RENEGADE Only \$34.95

# GRAPHIC LABEL WIZARD

You will be delighted with this flexible and powerful tool. Without a doubt, the Graphic Label Wilzard is the hottest label program around. \* Print a graphic and up to 8 lines of text on a standard mailing label!

- High Ries display allows load and preview of up to four graphics!
   Save created labels on disk for later recall, modification and printing!
   Print catalogs of your Printmaster or Printshop compatable graphics!
- ★ Works with Epson compatible, and Commodore 1525, 801, 803 compatable printers!

  Print text in any style your printer supports: Italic, Bold, Expanded!
- Program disk includes exciting new graphics!
   FREEBONUS: 100 NEW graphics created by Software Solutions!
   A SUPER C-64 Utility from the people who brought you SuperCat!

## **ONLY \$24.95**

# SYSRES™ ENHANCED

ean the Best Basic en

- \* Adds over 25 major commands to Basic \* Extended Super DOS-Wedge
- ded Super DOS-Wedge 

  \* Scrolling thru Basic mber, Trace, Search, and many other features
- 1541/71 fast loader included
- \* M/L monitor from Basic ★ Transferable to 1581

### ONLY \$39.95

# SuperCat

Tired of searching endlessly through your disks to find the one title you're interested in? Frustrated by catalog programs that run out of memory or storage space every time your disk library grows? Then now is the time to invest in SuperCat, the most sophistical disk cataloging system available today for your Commodore C-64!

- \* Catalog up to 640 disks and 5000 titles per disk!
- Accepts disks with duplicate ID's

- \* Reads this from the directory of the disks to be cataloged.

  \* Allows custom editing of titles being cataloged!

  \* Prints a large variety of reports, even creates labels for your disks!

  \* Operates with one or two 154/1/571 disk drives!
- Find out why Ahoy! Magazine in the Feb. 1987 issue, gave high praises to this powerfull utility. SuperCat A CLASSIC!

# Only \$24.95

### O reaction of the contract of the contract of C-128 CANNON

### THE TOTAL COPY/UTILITIES PACKAGE **CREATED JUST FOR C-128 OWNERS!**

- The Nibbler: Powerful! Works with single or dual 1541/1571 drives!
- Fast Copier: For backing up data disks or for use with Kracker Jax! File Copier: File transfers between 1541/1581/1571 drives! 1581 Fast Copier: Copies from one 3.5" disk to another-1 or 2 drives!
- MFM Copier: Copy unprotected IBM or CP/M formats-on 1571 drivel
- Track & Sector Editor: 1541/1571 and even 1581 compatable! Error Scanner: Full featured error scanner with on-screen display!
- Density Scanner: Allows check for altered densities track by track
- Directory Editor: Reorganize the directories on your 5.25" disks! Kracker Jax: 100 of our hottest, most popular parameters!
- \* SPECIAL BONUS: Elite V3 for backups of Pocket 2 Series-FREE!

ONLY \$34.95

# Introducing the 1541 RAMBOard Copy protection's "worst nightmare"

The dream has been there for years now: an inexpensive piece of hardware that, when added to your system, would allow you to backup almost every single piece of software ever released for the C64.

Software Support has just made the dream a reality! We're proud to introduce the 1541 RAMBOard, a small card that can easily be installed into your 1541/1541C disk drive in 5 minutes using just a screwdriver. With this powerful card in place, backup hassles are a thing of the past! Working with special software, the RAMBOard will backup software that other utilities can't even scratch the surface of. And as new protection schemes arrive, we'll create new

parameters to keep your RAMBOard operating behind enemy lines. RAMBOard also comes bundled with a fast copier that can archive an unprotected data disk in under 50 seconds!

The concepts behind "card" systems are public domain. So why should you have to pay \$44.95 or more for someone elses "card"? Software Support will sell you the hardware" for just \$26.95!!! So if you don't have an unlimited income, don't worry, Just order your new RAMBOard from Software Support — the company that's declared war on high prices

### RAMBOard -- Our Price: \$26.95

Other companies "card" boards: \$44.95 or more. The 1541 RAMBOard requires software to operate. This software can be either RAMBOard parameters, soon to be found on our Renegade program disk, or any of the other "card" software already on the market.

# KRACKER KAX REVEALED I & II

Our knowledge of protection schemes has made us famous. Now find out how do what we do best. Our books are your key to REAL knowledge. OTHERS ONLY GIVE SURFACE INFO - We dig deep, much deeper. Let us show you the ins and outs of todays copy protection. These books are a must for all serious Commodore

REVEALED BOOK I with Reset Button ....

REVEALED BOOK II with Hesmon Cartridge REVEALED BOOK III COMING THIS FALL!!

## FLASH! Kracker Jax Earns a 5 Star Rating In INFO's May-June '88 Issue

Kracker Jax is the powerful parameter based copying system that has taken the country by storm! What IS a parameter? It's a custom program that allows your 1541 or 1571 disk drive to strip ALL copy protection from your expensive software. leaving you with UNPROTECTED, TOTALLY BROKEN BACKUPS that can even copied with a simple fast copier!

We declare Kracker Jax to be the best system of its kind on the market today! A bold claim? Maybe.

But don't take our word for it-if you want the REAL story on how good Kracker Jax is just ask one of our customers. Don't worry. You won't have any problem

> Vols 1-2-3-4 Only \$9.95 ea. Vols 5-6-7 Still Only \$19.95 ea.

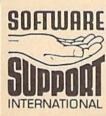

Ordering is simple: We accept money orders, certified checks, personal checks (of previous Software Support customers), VISA, MrC, Discover, and COD. Orders shipped to U.S.A., F.P.D., A.P.D., Canada, or Mexico, please add \$3.00 per order for shipping and handling. COD available to U.S. customers only and \$2.25 additional per order. Foreign outsomers must call or write for exact shipping charges. Defective items are replaced at no charge IF and only IF you call for a Return Authorization Number. All in stock orders are processed within 24 hours. U.S. Shipping is by UPS ground in most cases. FAST 2nd DAY AIR available: add \$1.00 per pound additional (U.S. 48 states only). U.S. software orders over 100 dollars will be shipped 2nd Day Air at our regular \$3.00 S/H charge. Washington residents please add 7.5% additional for Sales Tax. All prices subject to change.

Program Submissions Invited Need more into? Call or write for our free catalog.

Mail your order to: Software Support Int. 2700 NE Andresen Road / Vancouver, WA 98661

Or call our toll-free order line at 1-800-356-1179, 9am-5pm Pacific time Monday-Friday After hours orders accepted at (206) 695-9648 7 days a week. Technical support available. Call (206) 695-9648, 9am-5pm Pacific time, Monday Friday.

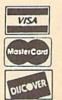

DEALERS — WE HAVE THE SUPPORT YOU'RE LOOKING FOR!

| C890:CF                                                                                                    | 20                                                                                                    | 50                                                                                                    | C5                                                                                                    | AD                                                                                                    | 40                                                                                                    | CF                                                                                                    | 4D                                        | D3                                                                                                    |
|----------------------------------------------------------------------------------------------------|----------------------------------------------------------------------------------------------------|----------------------------------------------------------------------------------------------------|----------------------------------------------------------------------------------------------------|----------------------------------------------------------------------------------------------------|----------------------------------------------------------------------------------------------------|----------------------------------------------------------------------------------------------------|-------------------------------------------|----------------------------------------------------------------------------------------------------|
| C898:2D                                                                                                    | CF                                                                                                    | 8D                                                                                                    | 40                                                                                                    | CF                                                                                                    | AC                                                                                                    | 2C                                                                                                    | CF                                        | C3                                                                                                    |
| C8A0:B9<br>C8A8:D0                                                                                                    | ØØ<br>8D                                                                                                    | DØ<br>32                                                                                                    | 8D<br>CF                                                                                                    | 31<br>AD                                                                                                    | CF<br>2D                                                                                                    | BD                                                                                                    | ØØ<br>ØD                                  | 46<br>18                                                                                                    |
| C8BØ:41                                                                                                    | CF                                                                                                    | 8D                                                                                                    | 2D                                                                                                    | CF                                                                                                    | 2D                                                                                                    | 10                                                                                                    | DØ                                        | 7F                                                                                                    |
| C8B8:FØ                                                                                                    | 1F                                                                                                    | CD                                                                                                    | 2D                                                                                                    | CF                                                                                                    | FØ                                                                                                    | 1A                                                                                                    | CD                                        | 5B                                                                                                    |
| C8CØ:41                                                                                                    | CF                                                                                                    | FØ                                                                                                    | ØC                                                                                                    | A9                                                                                                    | FF                                                                                                    | 38                                                                                                    | ED                                        | 71                                                                                                    |
| C8C8:32                                                                                                    | CF                                                                                                    | 8D                                                                                                    | 32                                                                                                    | CF                                                                                                    | 4C                                                                                                    | D9                                                                                                    | C8                                        | 68                                                                                                    |
| C8D0:A9                                                                                                    | FF                                                                                                    | 38                                                                                                    | ED                                                                                                    | 31                                                                                                    | CF                                                                                                    | 8D                                                                                                    | 31                                        | 32                                                                                                    |
| C8D8:CF                                                                                                    | AD                                                                                                    | 31                                                                                                    | CF                                                                                                    | CD                                                                                                    | 32                                                                                                    | CF                                                                                                    | 90                                        | 48                                                                                                    |
| C8E0:0A<br>C8E8:4C                                                                                                    | 38                                                                                                    | ED                                                                                                    | 32                                                                                                    | CF                                                                                                    | 8D<br>CF                                                                                                    | 31                                                                                                    | CF                                        | 4D<br>41                                                                                                    |
| C8FØ:31                                                                                                    | F5<br>CF                                                                                                    | C8<br>8D                                                                                                    | AD<br>31                                                                                                    | 32<br>CF                                                                                                    | B9                                                                                                    | Ø1                                                                                                    | ED<br>DØ                                  | ØC                                                                                                    |
| C8F8:DD                                                                                                    | Ø1                                                                                                    | DØ                                                                                                    | 90                                                                                                    | ØA                                                                                                    | 38                                                                                                    | FD                                                                                                    | Ø1                                        | ØB                                                                                                    |
| C900:D0                                                                                                    | 8D                                                                                                    | 32                                                                                                    | CF                                                                                                    | 4C                                                                                                    | 11                                                                                                    | C9                                                                                                    | BD                                        | 9A                                                                                                    |
| C908:01                                                                                                    | DØ                                                                                                    | 38                                                                                                    | F9                                                                                                    | Ø1                                                                                                    | DØ                                                                                                    | 8D                                                                                                    | 32                                        | 8F                                                                                                    |
| C910:CF                                                                                                    | AD                                                                                                    | 31                                                                                                    | CF                                                                                                    | CD                                                                                                    | 30                                                                                                    | CF                                                                                                    | FØ                                        | D9                                                                                                    |
| C918:02                                                                                                    | BØ                                                                                                    | 21                                                                                                    | AD                                                                                                    | 32                                                                                                    | CF                                                                                                    | CD                                                                                                    | 44                                        | 88                                                                                                    |
| C920:CF                                                                                                    | FØ                                                                                                    | Ø2                                                                                                    | BØ                                                                                                    | 17                                                                                                    | 8D                                                                                                    | 44                                                                                                    | CF                                        | 6A                                                                                                    |
| C928:AD                                                                                                    | 31                                                                                                    | CF<br>2E                                                                                                    | 8D                                                                                                    | 30                                                                                                    | CF<br>2D                                                                                                    | AD                                                                                                    | 2C<br>29                                  | F9<br>BC                                                                                                    |
| C930:CF<br>C938:FC                                                                                                    | 8D<br>8D                                                                                                    | 2F                                                                                                    | CF                                                                                                    | AD<br>AD                                                                                                    | 40                                                                                                    | CF                                                                                                    | 29                                        | C7                                                                                                    |
| C940:FC                                                                                                    | DØ                                                                                                    | ØD                                                                                                    | AD                                                                                                    | 2E                                                                                                    | CF                                                                                                    | 8D                                                                                                    | 2C                                        | FA                                                                                                    |
| C948:CF                                                                                                    | AD                                                                                                    | 2F                                                                                                    | CF                                                                                                    | 8D                                                                                                    | 2D                                                                                                    | CF                                                                                                    | 60                                        | 33                                                                                                    |
| C950:8D                                                                                                    | 40                                                                                                    | CF                                                                                                    | 4C                                                                                                    | 91                                                                                                    | C8                                                                                                    | ØØ                                                                                                    | ØØ                                        | 29                                                                                                    |
| C958:00                                                                                                    | ØØ                                                                                                    | 00                                                                                                    | ØØ                                                                                                    | ØØ                                                                                                    | 00                                                                                                    | ØØ                                                                                                    | 00                                        | EB                                                                                                    |
| C960:20                                                                                                    | AØ                                                                                                    | C5                                                                                                    | AØ                                                                                                    | 00                                                                                                    | A9                                                                                                    | 20                                                                                                    | 91                                        | 67                                                                                                    |
| C968:02                                                                                                    | 20                                                                                                    | В7                                                                                                    | C3                                                                                                    | 4C                                                                                                    | 1E                                                                                                    | CB                                                                                                    | 00                                        | AA                                                                                                    |
| C970:AD                                                                                                    | 2D                                                                                                    | CF                                                                                                    | ØD                                                                                                    | 33                                                                                                    | CF                                                                                                    | 8D                                                                                                    | 33                                        | 18                                                                                                    |
| C978:CF<br>C980:AA                                                                                                    | 20                                                                                                    | ØC                                                                                                    | C7                                                                                                    | AD<br>F8                                                                                                    | 2C<br>Ø7                                                                                                    | CF<br>A9                                                                                                    | 4A<br>Ø8                                  | Ø2<br>Ø7                                                                                                    |
| C988:8D                                                                                                    | A9<br>36                                                                                                    | DØ<br>CF                                                                                                    | 9D<br>4C                                                                                                    | 20                                                                                                    | C2                                                                                                    | AD                                                                                                    | 33                                        | C9                                                                                                    |
| C990:CF                                                                                                    | DØ                                                                                                    | Ø1                                                                                                    | 60                                                                                                    | AD                                                                                                    | 36                                                                                                    | CF                                                                                                    | FØ                                        | 3D                                                                                                    |
| C998:04                                                                                                    | CE                                                                                                    | 36                                                                                                    | CF                                                                                                    | 60                                                                                                    | A9                                                                                                    | 08                                                                                                    | 8D                                        | EC                                                                                                    |
| C9A0:36                                                                                                    | CF                                                                                                    | AD                                                                                                    | 33                                                                                                    | CF                                                                                                    | A2                                                                                                    | 00                                                                                                    | 4A                                        | 7F                                                                                                    |
| C9A8:B0                                                                                                    | 04                                                                                                    | E8                                                                                                    | 4C                                                                                                    | A7                                                                                                    | C9                                                                                                    | BC                                                                                                    | F8                                        | 4E                                                                                                    |
| C9BØ:07                                                                                                    | CØ                                                                                                    | D7                                                                                                    | BØ                                                                                                    | ØA                                                                                                    | FE                                                                                                    | F8                                                                                                    | 07                                        | 43                                                                                                    |
| C9B8:C9                                                                                                    | 00                                                                                                    | DØ                                                                                                    | EE                                                                                                    | 4C                                                                                                    | EØ                                                                                                    | CA                                                                                                    | 8D                                        | 43<br>CB                                                                                                    |
| C9CØ:34                                                                                                    | CF<br>Ø7                                                                                                    | 8E<br>8A                                                                                                    | 35<br>ØA                                                                                                    | CF<br>AA                                                                                                    | A9<br>A9                                                                                                    | CØ                                                                                                    | 9D<br>9D                                  | CB<br>26                                                                                                    |
| C9C8:F8                                                                                                    | DØ                                                                                                    | 9D                                                                                                    | Ø1                                                                                                    | DØ                                                                                                    | 8A                                                                                                    | 4A                                                                                                    | AA                                        | 4C                                                                                                    |
| C9D8:A9                                                                                                    | Ø1                                                                                                    | EØ                                                                                                    | 00                                                                                                    | FØ                                                                                                    | Ø5                                                                                                    | CA                                                                                                    | ØA                                        | D8                                                                                                    |
| C9EØ:4C                                                                                                    | DA                                                                                                    | C9                                                                                                    | AA                                                                                                    | 2D                                                                                                    | 42                                                                                                    | CF                                                                                                    | FØ                                        | 38                                                                                                    |
| C9E8:03                                                                                                    | EE                                                                                                    | 43                                                                                                    | CF                                                                                                    | 8A                                                                                                    | 49                                                                                                    | FF                                                                                                    | AA                                        | 43                                                                                                    |
| C9FØ: 2D                                                                                                    | 15                                                                                                    | DØ                                                                                                    | 8D                                                                                                    | 15                                                                                                    | DØ                                                                                                    | 8A                                                                                                    | 2D                                        | 81                                                                                                    |
| C9F8:10                                                                                                    | DØ                                                                                                    | 8D                                                                                                    | 3.0                                                                                                    | DØ                                                                                                    | 8A                                                                                                    | 2D                                                                                                    | 33                                        | В9                                                                                                    |
| CO 6 10 10 10                                                                                                    |                                                                                                    |                                                                                                    | 10                                                                                                    |                                                                                                    |                                                                                                    |                                                                                                    |                                           |                                                                                                    |
| CAØØ:CF                                                                                                    | 8D                                                                                                    | 33                                                                                                    | CF                                                                                                    | AD                                                                                                    | 34                                                                                                    | CF                                                                                                    | AE                                        | DØ                                                                                                    |
| CAØ8:35                                                                                                    | 8D<br>CF                                                                                                    | 33<br>4C                                                                                                    | CF<br>B8                                                                                                    | AD<br>C9                                                                                                    | 34<br>ØØ                                                                                                    | CF<br>ØØ                                                                                                    | AE<br>ØØ                                  | DØ<br>8F                                                                                                    |
| CAØ8:35<br>CA10:00                                                                                                    | 8D<br>CF<br>ØØ                                                                                                    | 33<br>4C<br>ØØ                                                                                                    | CF<br>B8<br>ØØ                                                                                                    | AD<br>C9<br>ØØ                                                                                                    | 34<br>ØØ<br>ØØ                                                                                                    | CF<br>ØØ<br>ØØ                                                                                                    | AE<br>ØØ<br>ØØ                            | DØ<br>8F<br>A5                                                                                                    |
| CAØ8:35                                                                                                    | 8D<br>CF                                                                                                    | 33<br>4C                                                                                                    | CF<br>B8                                                                                                    | AD<br>C9                                                                                                    | 34<br>ØØ                                                                                                    | CF<br>ØØ                                                                                                    | AE<br>ØØ                                  | DØ<br>8F                                                                                                    |
| CAØ8:35<br>CA10:00<br>CA18:00                                                                                                    | 8D<br>CF<br>ØØ<br>ØØ                                                                                                    | 33<br>4C<br>ØØ<br>ØØ                                                                                                    | CF<br>B8<br>ØØ<br>ØØ                                                                                                    | AD<br>C9<br>ØØ<br>ØØ                                                                                                    | 34<br>ØØ<br>ØØ<br>ØØ                                                                                                    | CF<br>ØØ<br>ØØ                                                                                                    | AE<br>ØØ<br>ØØ                            | DØ<br>8F<br>A5<br>AD                                                                                                    |
| CAØ8:35<br>CA10:00<br>CA18:00<br>CA20:A2<br>CA28:49<br>CA30:20                                                                                                    | 8D<br>CF<br>ØØ<br>ØØ<br>ØØ<br>CA<br>49                                                                                                    | 33<br>4C<br>ØØ<br>ØØ<br>AD<br>E8<br>CA                                                                                                    | CF<br>B8<br>ØØ<br>ØØ<br>3D<br>AD<br>E8                                                                                                    | AD<br>C9<br>ØØ<br>ØØ<br>CF<br>3E<br>AD                                                                                                    | 34<br>00<br>00<br>00<br>F0<br>CF<br>3F                                                                                                    | CF<br>ØØ<br>ØØ<br>ØØ<br>Ø3<br>FØ<br>CF                                                                                                    | AE<br>ØØ<br>ØØ<br>ØØ<br>2Ø<br>Ø3<br>FØ    | DØ<br>8F<br>A5<br>AD<br>F8<br>23<br>ØB                                                                                       |
| CA08:35<br>CA10:00<br>CA18:00<br>CA20:A2<br>CA28:49<br>CA30:20<br>CA38:03                                                                                                    | 8D<br>CF<br>ØØ<br>ØØ<br>CA<br>49<br>2Ø                                                                                                    | 33<br>4C<br>ØØ<br>ØØ<br>AD<br>E8<br>CA<br>49                                                                                                    | CF<br>B8<br>ØØ<br>ØØ<br>3D<br>AD<br>E8<br>CA                                                                                                    | AD<br>C9<br>ØØ<br>ØØ<br>CF<br>3E<br>AD<br>A2                                                                                                    | 34<br>00<br>00<br>00<br>F0<br>CF<br>3F<br>03                                                                                                    | CF<br>ØØ<br>ØØ<br>Ø3<br>FØ<br>CF<br>A9                                                                                                    | AE 00 00 00 20 03 F0 00                   | DØ<br>8F<br>A5<br>AD<br>F8<br>23<br>ØB<br>A1                                                                                 |
| CAØ8:35<br>CA10:00<br>CA18:00<br>CA20:A2<br>CA28:49<br>CA30:20<br>CA38:03<br>CA40:9D                                                                                                    | 8D<br>CF<br>ØØ<br>ØØ<br>CA<br>49<br>2Ø<br>3C                                                                                                    | 33<br>4C<br>ØØ<br>ØØ<br>AD<br>E8<br>CA<br>49<br>CF                                                                                                    | CF<br>B8<br>ØØ<br>3D<br>AD<br>E8<br>CA                                                                                                    | AD<br>00<br>00<br>CF<br>3E<br>AD<br>A2<br>D0                                                                                                    | 34<br>00<br>00<br>00<br>F0<br>CF<br>3F<br>03<br>FA                                                                                                    | CF<br>ØØ<br>ØØ<br>Ø3<br>FØ<br>CF<br>A9<br>4C                                                                                                    | AE 00 00 00 20 03 F0 00 60                | DØ<br>8F<br>A5<br>AD<br>F8<br>23<br>ØB<br>A1<br>C5                                                                           |
| CAØ8:35<br>CA10:00<br>CA18:00<br>CA20:A2<br>CA28:49<br>CA30:20<br>CA38:03<br>CA40:9D<br>CA48:CA                                                                                                    | 8D<br>CF<br>ØØ<br>ØØ<br>CA<br>49<br>2Ø<br>3C<br>BD                                                                                                    | 33<br>4C<br>ØØ<br>ØØ<br>AD<br>E8<br>CA<br>49<br>CF<br>39                                                                                                    | CF<br>B8<br>ØØ<br>3D<br>AD<br>E8<br>CA<br>CA<br>CF                                                                                                    | AD<br>C9<br>ØØ<br>CF<br>3E<br>AD<br>A2<br>DØ<br>18                                                                                                    | 34<br>00<br>00<br>00<br>F0<br>CF<br>3F<br>03<br>FA<br>7D                                                                                                    | CF<br>ØØ<br>ØØ<br>Ø3<br>FØ<br>CF<br>A9<br>4C<br>3D                                                                                                    | AE 00 00 00 20 03 F0 00 CF                | DØ<br>8F<br>A5<br>AD<br>F8<br>23<br>ØB<br>A1<br>C5<br>D7                                                                     |
| CAØ8:35<br>CA10:00<br>CA18:00<br>CA20:A2<br>CA28:49<br>CA30:20<br>CA38:03<br>CA40:9D<br>CA48:CA                                                                                                    | 8D<br>CF<br>ØØ<br>ØØ<br>CA<br>49<br>2Ø<br>3C<br>BD<br>39                                                                                                    | 33<br>4C<br>ØØ<br>ØØ<br>AD<br>E8<br>CA<br>49<br>CF<br>39<br>CF                                                                                                    | CF<br>B8<br>ØØ<br>3D<br>AD<br>E8<br>CA<br>CF<br>6Ø                                                                                                    | AD<br>00<br>00<br>CF<br>3E<br>AD<br>A2<br>D0<br>18                                                                                                    | 34<br>00<br>00<br>00<br>F0<br>CF<br>3F<br>03<br>FA<br>7D<br>00                                                                                                    | CF<br>ØØ<br>ØØ<br>Ø3<br>FØ<br>CF<br>A9<br>4C<br>3D<br>ØØ                                                                                                    | AE 00 00 00 20 03 F0 00 CF 00             | DØ<br>8F<br>A5<br>AD<br>F8<br>23<br>ØB<br>A1<br>C5<br>D7                                                                     |
| CA08:35<br>CA10:00<br>CA18:00<br>CA20:A2<br>CA28:49<br>CA30:20<br>CA38:03<br>CA40:9D<br>CA48:CA<br>CA50:9D<br>CA58:00                                                                                                    | 8D<br>CF<br>ØØ<br>ØØ<br>CA<br>49<br>2Ø<br>3C<br>BD<br>39<br>ØØ                                                                                                    | 33<br>4C<br>ØØ<br>ØØ<br>AD<br>E8<br>CA<br>49<br>CF<br>39<br>CF<br>ØØ                                                                                                    | CF<br>88<br>99<br>3D<br>AD<br>E8<br>CA<br>CA<br>CF<br>69                                                                                                    | AD<br>00<br>00<br>CF<br>3E<br>AD<br>A2<br>D0<br>18<br>00                                                                                                    | 34<br>00<br>00<br>00<br>F0<br>CF<br>3F<br>03<br>FA<br>7D<br>00<br>00                                                                                                    | CF<br>ØØ<br>ØØ<br>Ø3<br>FØ<br>CF<br>A9<br>4C<br>3D<br>ØØ                                                                                                    | AE 00 00 20 03 F0 00 CF 00 00             | DØ<br>8F<br>A5<br>AD<br>F8<br>23<br>ØB<br>A1<br>C5<br>D7<br>Ø3<br>ED                                                         |
| CAØ8:35<br>CA10:00<br>CA18:00<br>CA20:A2<br>CA28:49<br>CA30:20<br>CA38:03<br>CA40:9D<br>CA48:CA<br>CA50:9D<br>CA58:00<br>CA60:A0                                                                                                    | 8D<br>00<br>00<br>00<br>CA<br>49<br>20<br>3C<br>BD<br>39<br>00<br>05                                                                                                    | 33<br>4C<br>ØØ<br>ØØ<br>AD<br>E8<br>CA<br>49<br>CF<br>39<br>CF<br>ØØ<br>A2                                                                                                    | CF<br>B8<br>ØØ<br>3D<br>AD<br>E8<br>CA<br>CF<br>6Ø                                                                                                    | AD<br>00<br>00<br>CF<br>3E<br>AD<br>A2<br>D0<br>18                                                                                                    | 34<br>00<br>00<br>00<br>F0<br>CF<br>3F<br>03<br>FA<br>7D<br>00                                                                                                    | CF<br>ØØ<br>ØØ<br>Ø3<br>FØ<br>CF<br>A9<br>4C<br>3D<br>ØØ                                                                                                    | AE 00 00 00 20 03 F0 00 CF 00             | DØ<br>8F<br>A5<br>AD<br>F8<br>23<br>ØB<br>A1<br>C5<br>D7                                                                     |
| CA08:35<br>CA10:00<br>CA18:00<br>CA20:A2<br>CA28:49<br>CA30:20<br>CA38:03<br>CA40:9D<br>CA48:CA<br>CA50:9D<br>CA58:00                                                                                                    | 8D<br>00<br>00<br>00<br>CA<br>49<br>20<br>3C<br>BD<br>39<br>00<br>05                                                                                                    | 33<br>4C<br>ØØ<br>ØØ<br>AD<br>E8<br>CA<br>49<br>CF<br>39<br>CF<br>ØØ                                                                                                    | CF<br>88<br>00<br>3D<br>AD<br>E8<br>CA<br>CF<br>60<br>00<br>4                                                                                                    | AD<br>00<br>00<br>CF<br>3E<br>AD<br>A2<br>D0<br>18<br>00<br>00<br>B9                                                                                                    | 34<br>00<br>00<br>00<br>F0<br>CF<br>3F<br>03<br>FA<br>7D<br>00<br>00<br>36                                                                                                    | CF<br>ØØ<br>ØØ<br>Ø3<br>FØ<br>CF<br>A9<br>4C<br>3D<br>ØØ<br>ØØ<br>CF                                                                                                    | AE 00 00 00 20 03 F0 00 CF 00 00 C9       | DØ<br>8F<br>A5<br>AD<br>F8<br>23<br>ØB<br>A1<br>C5<br>D7<br>Ø3<br>ED<br>2C                                                   |
| CA08:35<br>CA10:00<br>CA18:00<br>CA20:A2<br>CA28:49<br>CA30:20<br>CA38:03<br>CA40:9D<br>CA48:CA<br>CA50:9D<br>CA58:00<br>CA60:A0<br>CA60:A0                                                                                                    | 8D<br>CF<br>ØØ<br>ØØ<br>CA<br>49<br>2Ø<br>3C<br>BD<br>39<br>Ø5<br>9Ø<br>FE                                                                                                    | 33<br>4C<br>ØØ<br>ØØ<br>AD<br>E8<br>CA<br>49<br>CF<br>39<br>CF<br>ØØ<br>A2<br>ØC                                                                                                    | CF<br>B8<br>ØØ<br>3D<br>AD<br>E8<br>CA<br>CF<br>6Ø<br>Ø4<br>38                                                                                                    | AD<br>C9<br>ØØ<br>CF<br>3E<br>AD<br>A2<br>DØ<br>18<br>ØØ<br>ØØ<br>B9<br>E9                                                                                                    | 34<br>00<br>00<br>00<br>F0<br>CF<br>3F<br>7D<br>00<br>00<br>36<br>67<br>BD                                                                                                    | CF 00 00 00 03 F0 CF A9 4C 3D 00 CF 99 CA 36                                                                                                    | AE 00 00 00 00 00 00 00 00 00 00 00 00 00 | DØ 8F A5 AD F8 23 ØB A1 C5 D7 Ø3 ED 2C 25 D1 51                                                                              |
| CA08:35<br>CA10:00<br>CA18:00<br>CA20:A2<br>CA28:49<br>CA30:20<br>CA38:03<br>CA40:9D<br>CA48:CA<br>CA50:9D<br>CA58:00<br>CA60:A0<br>CA60:A0                                                                                                    | 8D<br>CF<br>ØØ<br>ØØ<br>CA<br>49<br>2Ø<br>3C<br>BD<br>39<br>Ø5<br>9Ø<br>FE<br>DØ                                                                                                    | 33<br>4C<br>ØØ<br>AD<br>E8<br>CA<br>49<br>CF<br>39<br>CF<br>ØØ<br>A2<br>ØC<br>36                                                                                                    | CF B8 00 00 3D AD CA CA CF 60 00 4 38 CF A2 A9                                                                                                    | AD C9 00 00 CF 3E AD A2 D0 18 00 00 B9 4C 06 01                                                                                                    | 34<br>00<br>00<br>00<br>F0<br>CF<br>3F<br>7D<br>00<br>00<br>36<br>67<br>BD<br>9D                                                                                                    | CF 00 00 00 00 00 00 00 00 00 00 00 00 00                                                                                                    | AE 000 000 000 000 000 000 000 000 000 0  | DØ 8F A5 AD F8 23 ØB A1 C5 D7 Ø3 ED 2C 25 D1 51 99                                                                           |
| CAØ8:35 CA10:00 CA18:00 CA18:00 CA20:A2 CA28:49 CA30:20 CA38:03 CA40:9D CA50:9D CA58:00 CA60:A0 CA67:CF CA78:88 CA80:9D CA88:CA                                                                                                    | 8D CF 000 000 000 CA 49 20 3C BD 05 900 FE D0 01 D0                                                                                                    | 33<br>4C<br>00<br>00<br>AD<br>E8<br>CA<br>49<br>CF<br>39<br>CF<br>00<br>A2<br>00<br>36<br>E9<br>04<br>F2                                                                                                    | CF B8 00 00 3D AD E8 CA CF 60 00 4 A2 A9 60                                                                                                    | AD C9 00 00 CF 3E AD A2 D0 18 00 00 B9 4C 06 01 00                                                                                                    | 34<br>00<br>00<br>00<br>F0<br>CF<br>3F<br>7D<br>00<br>00<br>36<br>67<br>BD<br>9D<br>00                                                                                                    | CF 00 00 03 F0 CF A9 4C 3D 00 00 CF 99 CA 36 01 00                                                                                                    | AE 00 00 00 00 00 00 00 00 00 00 00 00 00 | DØ 8F A5 AD F8 23 ØB A1 C5 D7 Ø3 ED 2C 25 D1 51 99 1C                                                                        |
| CAØ8:35 CA10:00 CA18:00 CA18:00 CA20:A2 CA28:49 CA30:20 CA38:03 CA40:9D CA58:00 CA60:A0 CA60:A0 CA60:A0 CA68:3A CA70:CF CA78:88 CA80:9D CA88:CA CA90:A0                                                                                                    | 8D CF ØØ ØØ ØØ CA 49 20 3C BD Ø5 9Ø Ø5 DØ Ø1 DØ ØØ                                                                                                    | 33<br>4C<br>00<br>00<br>AD<br>E8<br>C4<br>49<br>CF<br>39<br>CF<br>00<br>A2<br>00<br>36<br>E9<br>04<br>F2<br>AD                                                                                                    | CF 60 00 04 38 CF A2 A9 60 40                                                                                                    | AD C9 00 00 CF 3E AD A2 D0 00 B9 4C 06 00 CF                                                                                                    | 34<br>00<br>00<br>00<br>F0<br>CF<br>3F<br>A<br>7D<br>00<br>36<br>67<br>BD<br>9D<br>00<br>4A                                                                                                    | CF 00 00 03 F0 CF 3D 00 CF 99 CA 36 01 00 4A                                                                                                    | AE 00 00 00 20 00 00 00 00 00 00 00 00 00 | DØ<br>8F<br>A5<br>AD<br>F8<br>23<br>ØB<br>A1<br>C5<br>D7<br>Ø3<br>ED<br>2C<br>25<br>D1<br>51<br>99<br>1C<br>B6               |
| CAØ8:35 CA10:00 CA18:00 CA18:00 CA20:A2 CA28:49 CA30:20 CA38:03 CA40:9D CA48:CA CA50:9D CA58:00 CA60:A0 CA68:3A CA70:CF CA78:88 CA80:9D CA88:CA CA90:A0 CA98:90                                                                                                    | 8D CF ØØ ØØ ØØ CA 49 20 3C BD Ø5 9Ø Ø5 DØ Ø1 DØ ØØ Ø1                                                                                                    | 33<br>4C<br>ØØ<br>ØØ<br>AD<br>E8<br>CA<br>49<br>CF<br>ØØ<br>A2<br>ØC<br>36<br>E9<br>Ø4<br>F2<br>AD<br>C8                                                                                                    | CF 60 00 04 38 CF A2 A9 60 40 C9                                                                                                    | AD C9 00 00 CF 3E AD 18 00 B9 4C 06 01 00 CF 00                                                                                                    | 34<br>00<br>00<br>00<br>F0<br>CF<br>3F<br>7D<br>00<br>36<br>67<br>BD<br>9D<br>00<br>4A<br>D0                                                                                                    | CF 00 00 03 F0 CF 3D 00 CF 99 CA 36 01 00 4A F8                                                                                                    | AE 00 00 00 20 00 00 00 00 00 00 00 00 00 | DØ 8F A5 AD F8 23 ØB A1 C5 D7 Ø3 ED 2C 25 D1 51 99 1C B6 62                                                                  |
| CA08:35 CA10:00 CA18:00 CA18:00 CA20:A2 CA28:49 CA30:20 CA38:03 CA40:9D CA58:00 CA60:A0 CA60:A0 CA60:A0 CA60:A0 CA60:A0 CA60:A0 CA60:A0 CA60:A0 CA60:A0 CA60:A0 CA60:A0 CA60:A0 CA60:A0 CA60:A0 CA60:A0 CA60:A0 CA60:A0 CA60:A0 CA60:A0                                                                                                    | 8D<br>CF<br>ØØ<br>ØØ<br>CA<br>49<br>2Ø<br>3C<br>BD<br>39<br>ØØ<br>5<br>9Ø<br>FE<br>DØ<br>Ø1<br>DØ<br>Ø1<br>BØ                                                                                                    | 33<br>4C<br>ØØ<br>ØØ<br>AD<br>E8<br>CA<br>49<br>CF<br>ØØ<br>A2<br>ØC<br>36<br>E9<br>Ø4<br>F2<br>AD<br>C8                                                                                                    | CF B8 ØØ ØØ 3D AD E8 CA CF 6Ø ØØ 4 38 CF A2 A9 6Ø 2Ø                                                                                                    | AD C9 00 00 CF 3E AD A2 D0 00 B9 4C 06 01 00 CF 00 50                                                                                                    | 34<br>00<br>00<br>00<br>F0<br>CF<br>3F<br>7D<br>00<br>00<br>67<br>BD<br>9D<br>00<br>4A<br>D0<br>C5                                                                                                    | CF 00 00 03 F0 CF 3D 00 CF 99 CA 36 01 00 4A F8 4C                                                                                                    | AE 00 00 00 20 00 00 00 00 00 00 00 00 00 | DØ 8F A5 AD F8 23 ØB A1 C5 D7 Ø3 ED 2C 25 D1 51 B6 62 ØC                                                                     |
| CAØ8:35 CA1Ø:00 CA18:00 CA18:00 CA20:A2 CA28:49 CA30:20 CA38:03 CA40:9D CA58:00 CA60:A0 CA68:3A CA70:CF CA78:88 CA80:9D CA88:CA CA90:A0 CA90:A0 CA90:A0 CAA0:02 CAA8:CA                                                                                                    | 8D CF 00 00 00 CA 49 20 3C BD 39 00 5 90 FE D0 00 01 B0 A2                                                                                                    | 33<br>4C<br>ØØ<br>ØØ<br>AD<br>E8<br>CA<br>49<br>CF<br>39<br>CF<br>ØØ<br>A2<br>C<br>6<br>6<br>6<br>6<br>6<br>6<br>6<br>6<br>6<br>6<br>6<br>6<br>6<br>6<br>7<br>6<br>7<br>6<br>7                                                                                                    | CF B8 ØØ ØØ 3D AD E8 CA CF 6Ø ØØ 4 38 CF A2 A9 6Ø 4Ø C9 2Ø A9                                                                                                    | AD C9 00 00 CF 3E AD A2 D0 00 B9 4C 06 01 00 CF 00 01                                                                                                    | 34<br>00<br>00<br>00<br>F0<br>CF<br>3F<br>7D<br>00<br>00<br>67<br>BD<br>9D<br>00<br>4A<br>D0<br>C5<br>8D                                                                                                    | CF 00 00 03 F0 CF 3D 00 00 CF 99 CA 36 01 00 4A F8 4C 41                                                                                                    | AE 00 00 00 20 00 00 00 00 00 00 00 00 00 | DØ 8F A5 AD F8 23 ØB A1 C5 D7 Ø3 ED 2C 25 D1 51 99 1C 662 ØC 77                                                              |
| CA08:35 CA10:00 CA18:00 CA18:00 CA20:A2 CA28:49 CA30:20 CA38:03 CA40:9D CA58:00 CA60:A0 CA60:A0 CA60:A0 CA60:A0 CA60:A0 CA60:A0 CA60:A0 CA60:A0 CA60:A0 CA60:A0 CA60:A0 CA60:A0 CA60:A0 CA60:A0 CA60:A0 CA60:A0 CA60:A0 CA60:A0 CA60:A0                                                                                                    | 8D CF ØØ ØØ ØØ CA 49 20 Ø5 8D 39 ØØ FE DØ Ø1 DØ Ø1 BØ 8A 28 Ø                                                                                                    | 33<br>4C<br>ØØ<br>ØØ<br>AD<br>E8<br>CA<br>49<br>CF<br>ØØ<br>A2<br>ØC<br>36<br>E9<br>Ø4<br>F2<br>AD<br>C8                                                                                                    | CF B8 ØØ ØØ 3D AD E8 CA CF 6Ø ØØ 4 38 CF A2 A9 6Ø 2Ø                                                                                                    | AD C9 00 00 CF 3E AD A2 D0 00 B9 4C 06 01 00 CF 00 50                                                                                                    | 34<br>00<br>00<br>00<br>F0<br>CF<br>3F<br>7D<br>00<br>00<br>67<br>BD<br>9D<br>00<br>4A<br>D0<br>C5                                                                                                    | CF 00 00 03 F0 CF 3D 00 CF 99 CA 36 01 00 4A F8 4C                                                                                                    | AE 00 00 00 00 00 00 00 00 00 00 00 00 00 | DØ 8F A5 AD F8 23 ØB A1 C5 D7 Ø3 ED 2C 25 D1 51 B6 62 ØC                                                                     |
| CAØ8:35 CA1Ø:00 CA18:00 CA18:00 CA20:A2 CA28:49 CA30:20 CA38:03 CA40:9D CA58:00 CA60:A0 CA68:3A CA70:CF CA78:88 CA80:9D CA88:CA CA90:A0 CA98:90 CA98:90 CA68:20 CAA8:CA                                                                                                    | 8D<br>CF<br>ØØ<br>ØØ<br>2Ø<br>3C<br>BD<br>39<br>ØØ<br>FE<br>DØ<br>Ø1<br>DØ<br>Ø1<br>BØ<br>8Ø<br>FØ                                                                                                    | 33<br>4C<br>ØØ ØØ AD<br>E8<br>CA<br>49<br>CF<br>ØØ<br>A2<br>ØC<br>36<br>E9<br>Ø4<br>F2<br>AD<br>C8<br>ØØ ØØ<br>81<br>18                                                                                                    | CF B8 00 00 3D AD E8 CA CF 60 00 4 38 CF A2 A9 60 A9 AD 60 D4                                                                                                    | AD C9 000 000 CF 3E AD 18 000 00 B9 4C 006 501 2D 4C 8D                                                                                                    | 34<br>00<br>00<br>00<br>00<br>00<br>00<br>00<br>00<br>00<br>00<br>00<br>00<br>00                                                                                                    | CF 00 00 00 00 00 00 00 00 00 00 00 00 00                                                                                                    | AE 00 00 00 00 00 00 00 00 00 00 00 00 00 | DØ 8F A5 AD F8 23 ØB A1 C5 D7 Ø3 ED 2C 25 D1 519 91C B6 62 ØC 77 AØ FD F9                                                    |
| CAØ8:35 CA1Ø:00 CA18:00 CA18:00 CA20:A2 CA28:49 CA3Ø:20 CA38:03 CA4Ø:9D CA58:00 CA6Ø:A0 CA6Ø:A0 CA7Ø:CF CA78:88 CA8Ø:9D CA88:CA CA9Ø:A0 CA9Ø:A0 CA98:90 CA00:02 CAA8:CA CA00:00 CAC8:10                                                                                                    | 8D<br>CF<br>ØØ<br>ØØ<br>CA<br>49<br>20<br>3C<br>BD<br>Ø5<br>9Ø<br>FE<br>DØ<br>Ø1<br>BØ<br>8D<br>8D<br>8D<br>8D<br>8D<br>8D<br>8D<br>8D<br>8D<br>8D<br>8D<br>8D<br>8D                                                                                                    | 33<br>4C<br>000<br>000<br>AD<br>CF<br>39<br>CF<br>000<br>A2<br>000<br>369<br>04<br>F2<br>AD<br>CB<br>000<br>000<br>000<br>000<br>000<br>000<br>000<br>000<br>000                                                                                                    | CF B8 00 00 3D AD B CA CF 60 00 4 38 CF A9 60 A9 AD AD AD AD AD AD AD AD AD AD AD AD AD                                                                                                    | AD C9 000 000 CF 3E AD 18 000 000 E9 4C 006 50 01 2 4C 8D 9D                                                                                                    | 34<br>00<br>00<br>00<br>F0<br>F3<br>FA<br>7D<br>00<br>00<br>36<br>67<br>BD<br>C5<br>8D<br>C7<br>15<br>FF                                                                                                    | CF 00 00 00 00 00 00 00 00 00 00 00 00 00                                                                                                    | AE 00 00 00 00 00 00 00 00 00 00 00 00 00 | DØ 8F A5 AD F8 23 ØB A1 C5 D7 Ø3 ED 2C 5 D1 51 999 1C 662 ØC 77 AØ FP 47                                                     |
| CAØ8:35 CA1Ø:00 CA18:00 CA18:00 CA20:A2 CA28:49 CA30:20 CA38:03 CA4Ø:9D CA58:00 CA6Ø:A0 CA6Ø:A0 CA68:3A CA70:CF CA78:88 CA80:9D CA88:CA CA90:A0 CA08:20 CA08:CA CA00:00 CA00:00 CAC8:10 CA00:D0                                                                                                    | 8D<br>CF<br>ØØ<br>ØØ<br>20<br>3C<br>BD<br>39<br>Ø5<br>9Ø<br>Ø5<br>PE<br>DØ<br>Ø1<br>BØ<br>8Ø<br>80<br>FE<br>BØ<br>80<br>FE<br>BØ<br>80<br>80<br>80<br>80<br>80<br>80<br>80<br>80<br>80<br>80<br>80<br>80<br>80                                                                                                    | 33<br>4C<br>000<br>000<br>AD<br>ESA<br>49<br>CF<br>000<br>36<br>000<br>62<br>000<br>64<br>64<br>64<br>64<br>64<br>64<br>65<br>66<br>66<br>67<br>68<br>68<br>68<br>68<br>68<br>68<br>68<br>68<br>68<br>68<br>68<br>68<br>68                                                                                                    | CF B8 00 00 3D AD BE CA CF 60 00 44 38 CF A29 AD 60 40 A9 AD 60 A9 AD 60 A9                                                                                                    | AD C9 000 000 CF 3E AD 18 000 000 E9 4C 000 500 01 2D 4C BD 31                                                                                                    | 34<br>00<br>00<br>00<br>FOF<br>37<br>00<br>00<br>36<br>67<br>BDD<br>CFF<br>8D<br>CFF<br>15<br>FFBD                                                                                                    | CF 00 00 00 00 00 00 00 00 00 00 00 00 00                                                                                                    | AE 00 00 00 00 00 00 00 00 00 00 00 00 00 | DØ 8F A5 AD F8 23 ØB A1 C5 D7 Ø3 ED 2C 25 D1 51 99 1C B6 62 67 77 AØ FD F9 47 22                                             |
| CAØ8:35 CA1Ø:00 CA18:00 CA18:00 CA20:A2 CA28:49 CA30:20 CA38:03 CA40:9D CA58:00 CA60:A0 CA60:A0 CA68:3A CA70:CF CA78:88 CA80:9D CA88:CA CA90:A0 CA98:90 CA68:CA CA90:A0 CA98:90 CAA8:CA CAB0:20 CAB8:CF CAC8:10 CAD0:D0 CAD8:A9                                                                                                    | 8D<br>CF<br>ØØ<br>ØØ<br>CA<br>49<br>20<br>3C<br>B39<br>ØØ<br>5<br>9Ø<br>Ø5<br>PE<br>BØ<br>Ø1<br>BØ<br>Ø2<br>80<br>BD<br>BD<br>BD<br>BD<br>BD<br>BD<br>BD<br>BD<br>BD<br>BD<br>BD<br>BD<br>BD                                                                                                    | 33<br>4C<br>000<br>000<br>ADB<br>CA<br>49<br>CF<br>39<br>CF<br>000<br>42<br>000<br>36<br>E9<br>04<br>F2<br>ADB<br>000<br>CB<br>000<br>000<br>CB<br>000<br>000<br>000<br>000<br>000                                                                                                    | CF B8 00 00 3D E8 CA CF 60 04 38 CF A2 A9 60 A9 AD 60 D4 15                                                                                                    | AD C9 000 000 CF 3E AD 18 000 000 B9 4C 000 CF 000 CF 000 CF 000 CF 000 CF 000 CF 000 ST 000 ST 0000 | 34<br>000<br>000<br>000<br>000<br>000<br>000<br>36<br>67<br>8D<br>9D<br>000<br>4A<br>000<br>67<br>8D<br>CF<br>700<br>15<br>F<br>8D<br>8D<br>8D<br>8D<br>8D<br>8D<br>8D<br>8D<br>8D<br>8D<br>8D<br>8D<br>8D                                                                                                    | CF 000 000 000 000 000 000 000 000 000 0                                                                                                    | AE 000 000 000 000 000 000 000 000 000 0  | DØ 8F A5 F8 23 ØB A1 C5 D7 Ø3 ED 2C 25 D1 51 99 1C B6 62 C 77 AØ FD F9 47 AØ FD F9 3B                                        |
| CAØ8:35 CA10:00 CA18:00 CA18:00 CA20:A2 CA28:49 CA30:20 CA38:03 CA40:9D CA58:00 CA60:A0 CA60:A0 CA68:3A CA70:CF CA78:88 CA80:9D CA88:CA CA90:A0 CA98:90 CAA8:CA CA90:A0 CA98:20 CAB8:CF CAC0:00 CAC8:10 CAD8:A9 CAB0:A0 CAD8:A9 CAE0:AD                                                                                                    | 8D<br>CF<br>ØØ<br>ØØ<br>CA<br>49<br>20<br>3C<br>BD<br>Ø5<br>9Ø<br>Ø5<br>9Ø<br>Ø1<br>DØ<br>Ø1<br>BD<br>DØ<br>Ø6<br>8D<br>EA<br>EA<br>EA<br>EA<br>EA<br>EA<br>EA<br>EA<br>EA<br>EA<br>EA<br>EA<br>EA                                                                                                    | 33<br>4C<br>000<br>000<br>AD<br>E8<br>CA<br>499<br>CF<br>306<br>E9<br>47<br>AD<br>C8<br>006<br>008<br>18<br>A2<br>78<br>80<br>60<br>60<br>60<br>60<br>60<br>60<br>60<br>60<br>60<br>60<br>60<br>60<br>60                                                                                                    | CF B8 00 00 3D E8 CA CF 60 00 4 38 CF A2 A9 60 40 C9 AD 60 D4 10 D0 D0 D0 D0 D0 D0 D0 D0 D0 D0 D0 D0 D0                                                                                                    | AD C9 000 00 CF AD L8 000 00 00 00 00 00 00 00 00 00 00 00 0                                                                                                    | 34<br>000<br>000<br>000<br>F0<br>36<br>70<br>000<br>36<br>67<br>BD<br>900<br>4A<br>D0<br>58<br>CF<br>70<br>15<br>FFD<br>80<br>60<br>15<br>FFD<br>15<br>FFD<br>15<br>15<br>FFD<br>15<br>FFD<br>15<br>15<br>FFD<br>15<br>FFD<br>15<br>15<br>FFD<br>15<br>FFD<br>15<br>15<br>FFD<br>15<br>FFD<br>15<br>15<br>FFD<br>15<br>FFD<br>15<br>FFD<br>15<br>FFD<br>15<br>FFD<br>15<br>FFD<br>15<br>FFD<br>15<br>FFD<br>15<br>FFD<br>15 | CF 000 000 000 000 000 000 000 000 000 0                                                                                                    | AE 000 000 000 000 000 000 000 000 000 0  | DØ 8F A5 F8 23 ØB A1 C5 D1 F9 1C B6 62 ØC 77 AØ FD F9 47 23 B ØD                                                             |
| CA08:35 CA10:00 CA18:00 CA18:00 CA20:A2 CA28:49 CA30:20 CA38:03 CA40:9D CA58:00 CA60:A0 CA60:A0 CA68:3A CA70:CF CA78:88 CA80:9D CA88:CA CA90:A0 CA98:90 CAA0:02 CAA8:CA CA90:A0 CAB8:CF CAC0:00 CAC8:10 CAD8:A9 CAD8:A9 CAC8:CA                                                                                                    | 8D<br>CF<br>ØØ<br>ØØ<br>CA<br>49<br>20<br>3C<br>3C<br>3C<br>3C<br>8D<br>05<br>90<br>05<br>90<br>00<br>01<br>BØ<br>8D<br>00<br>00<br>00<br>00<br>00<br>00<br>00<br>00<br>00<br>00<br>00<br>00<br>00                                                                                                    | 33<br>4C<br>000<br>000<br>AD<br>CF<br>399<br>CF<br>396<br>E90<br>42<br>AD<br>CB<br>060<br>060<br>07<br>18<br>A2<br>78<br>B<br>CF<br>78<br>B<br>CB<br>78<br>B<br>CB<br>78<br>B<br>CB<br>78<br>B<br>CB<br>78<br>B<br>CB<br>78<br>B<br>CB<br>78<br>B<br>CB<br>78<br>B<br>CB<br>78<br>B<br>CB<br>78<br>B<br>CB<br>78<br>B<br>CB<br>78<br>B<br>CB<br>78<br>B<br>CB<br>78<br>B<br>CB<br>78<br>B<br>CB<br>78<br>B<br>78 | CF B8 00 00 AD AS CA AS AS AS AS AS AS AS AS AS AS AS AS AS                                                                                                    | AD C99 000 000 CF 000 000 CF 000 001 D 24 C 8D 9D 313 001 1B                                                                                                    | 34<br>000<br>000<br>000<br>000<br>36<br>700<br>000<br>36<br>67<br>80<br>80<br>80<br>80<br>80<br>80<br>80<br>80<br>80<br>80<br>80<br>80<br>80                                                                                                    | CF 000 000 000 000 000 000 000 000 000 0                                                                                                    | AE 000 000 000 000 000 000 000 000 000 0  | DØ 8F A5 AD F8 23 ØB A1 C5 D7 Ø3 ED C2 D1 51 99 1C 66 2 ØC 77 AØ FP 47 22 3B B A7 A9 A9 A9 A9 A9 A9 A9 A9 A9 A9 A9 A9 A9     |
| CAØ8:35 CA1Ø:00 CA18:00 CA18:00 CA20:A2 CA28:49 CA30:20 CA38:03 CA4Ø:9D CA58:00 CA60:A0 CA60:A0 CA60:A0 CA60:A0 CA98:90 CA68:3A CA70:CF CA78:88 CA80:9D CA88:CA CA90:A0 CA98:90 CA68:10 CA00:D0 CAC8:10 CAD0:D0 CAC8:CAF0:A0                                                                                                    | 8D<br>CF<br>ØØ<br>ØØ<br>CA<br>49<br>2Ø<br>3C<br>8D<br>8D<br>8D<br>8D<br>8D<br>8D<br>8D<br>8D<br>8D<br>8D<br>8D<br>8D<br>8D                                                                                                    | 33<br>4C<br>00<br>00<br>00<br>00<br>00<br>00<br>00<br>00<br>00<br>00<br>00<br>00<br>00                                                                                                    | CF B8 00 0 3D AD E8 CA CF 60 00 44 38 F A2 A9 60 40 A9 AD 60 A9 AD 60 A9 BD                                                                                                    | AD C99 000 000 CF 000 000 E99 4C 006 001 2DC 8D 9D 311 003 001 B27                                                                                                    | 34<br>000<br>000<br>000<br>000<br>000<br>36<br>000<br>000<br>400<br>000<br>400<br>000<br>400<br>000<br>400<br>000<br>400<br>000<br>400<br>000<br>400<br>000<br>400<br>400                                                                                                    | CF 000 003 F0 CF A9 4CC 36 001 000 4A E 8 4CC 411 2DD CF 144 600 ADD CF 144 E 8 E 8 E 8 E 8 E 8 E 8 E 8 E 8 E 8 E                                                                                                    | AE 000 000 200 000 000 000 000 000 000 00 | DØ 8F A5 AD F8 23 ØB A1 C5 D7 Ø3 ED 2C 5 D1 51 99 1C 662 ØC 77 AØ FP 47 22 3B ØB A7 A7 A7 A7 A7 A7 A7 A7 A7 A7 A7 A7 A7      |
| CA08:35 CA10:00 CA18:00 CA18:00 CA20:A2 CA28:49 CA30:20 CA38:03 CA40:9D CA58:00 CA60:A0 CA60:A0 CA68:3A CA70:CF CA78:88 CA80:9D CA88:CA CA90:A0 CA98:90 CAA0:02 CAA8:CA CA90:A0 CAB8:CF CAC0:00 CAC8:10 CAD8:A9 CAD8:A9 CAC8:CA                                                                                                    | 8D CF ØØ ØØ ØØ CA 499 200 35C 399 ØØ Ø5 FE DØ ØØ Ø FF ØØ ØØ ØØ Ø F ØØ ØØ ØØ ØØ ØØ ØØ                                                                                                    | 33<br>4C<br>000<br>000<br>AD<br>E8<br>CA<br>49<br>CF<br>000<br>A2<br>000<br>C8<br>000<br>000<br>C8<br>000<br>000<br>000<br>000<br>000<br>0                                                                                                    | CF B8 00 00 AD A9 AD A9 A0 A0 A0 A0 A0 A0 A0 A0 A0 A0 A0 A0 A0                                                                                                    | AD C99 000 0 CF 3E AD 18 000 000 B9 4C 60 000 000 000 000 000 000 000 000 000                                                                                                    | 34<br>000<br>000<br>000<br>000<br>000<br>36<br>000<br>000<br>000<br>000                                                                                                    | CF 000 003 F00 CF 490 000 000 000 000 000 000 000 000 000                                                                                                    | AE 000 000 000 000 000 000 000 000 000 0  | DØ 8F A5 AD F8 23 ØB A1 C5 D7 Ø3 ED 2C 51 51 99 1C B6 2 6 C7 77 AØ FF9 47 22 3B ØD E7 EE                                     |
| CAØ8:35 CA1Ø:00 CA18:00 CA18:00 CA20:A2 CA28:49 CA30:20 CA38:03 CA4Ø:9D CA58:00 CA6Ø:A0 CA6Ø:A | 8D CF ØØ ØØ CA 499 200 35C B 80 Ø5 90 Ø5 B 80 B 80 B 80 B 80 B 80 B 80 B 80 B 8                                                                                                    | 33<br>4C<br>00<br>00<br>00<br>00<br>00<br>00<br>00<br>00<br>00<br>00<br>00<br>00<br>00                                                                                                    | CF B8 00 00 00 00 00 00 00 00 00 00 00 00 00                                                                                                    | AD C99 000 00 CF 3E AD A22 D00 89 4C 60 60 60 60 60 60 60 60 60 60 60 60 60                                                                                                    | 34<br>000<br>000<br>000<br>000<br>000<br>36<br>000<br>000<br>000<br>000                                                                                                    | CF 000 003 F0 CF 290 000 000 CF 290 000 000 4AA F8C 411 2D CB D00 AD 277 4E C9                                                                                                    | AE 000 000 000 000 000 000 000 000 000 0  | DØ 8F AD F8 23 ØB AC D7 Ø3 ED C5 D1 51 99 C C7 AØ D A7 D A7 D A7 D A7 D A7 D A7 D A7                                         |
| CA08:35 CA10:00 CA18:00 CA18:00 CA20:A2 CA28:49 CA30:20 CA38:03 CA40:9D CA48:CA CA50:9D CA68:3A CA70:CF CA78:88 CA80:9D CA88:CA CA90:A0 CA98:90 CAA0:02 CAB8:CF CAC0:00 CAC8:10 CAD8:A9 CAE0:A1 CAE0:A1 CAE8:CF CAF0:40 CAE8:CF CAF0:40 CAE8:CF CAF0:A1 CAE8:CF CAF0:A1 CAE8:CF CAE8:CF CAE8:C | 8D CF ØØ ØØ ØØ CA 499 20 Ø                                                                                                    | 33<br>4C<br>000<br>000<br>AD<br>E8<br>CA<br>49<br>CF<br>000<br>60<br>60<br>60<br>60<br>60<br>60<br>60<br>60<br>60<br>60<br>60<br>60                                                                                                    | CF B8 00 0 3D AD E8 CA CF 60 00 04 3B CA A9 60 40 A9 AD 60 A9 AD 60 A9 AD 60 A9 AD 60 AD 60 AD 6 | AD C99 000 CF 3E AD 18 000 000 B9 E9C 06 001 2DC 4CD 9D 311 003 01 B27 422 CF 000 4C                                                                                                    | 34<br>000<br>000<br>F00<br>36<br>A00<br>67<br>BD<br>BD<br>CF<br>80<br>80<br>80<br>80<br>80<br>80<br>80<br>80<br>80<br>80<br>80<br>80<br>80                                                                                                    | CF 000 003 F00 CF A90 000 000 AA AC 411 2DD CF 144 600 AC CF 144 600 AC CF 42 CF 43 00 CF CF 45 A00 CF AF AF AF AF AF AF AF AF AF AF AF AF AF                                                                                                    | AE 000 000 200 000 000 000 000 000 000 00 | DØ 8F A5D F8 23 ØB A1 C5 D7 Ø3 ED C2 D1 51 99 1C 662 ØC 77 AØD F9 47 22 3B D 3Ø E7 EEE C5F 73                                |
| CAØ8:35 CA10:00 CA18:00 CA18:00 CA20:A2 CA28:49 CA30:20 CA38:03 CA40:9D CA58:00 CA60:A0 CA60:A0 CA60:A0 CA68:A0 CA98:A0 CA98:A0 CA98:A0 CA98:A0 CA00:CAC CA00:CAC CA00:CAC CAC0:CAC CAC0:CAC0:                                                                                                    | 8D CF ØØ ØØ ØØ CA 499 20 35                                                                                                    | 33<br>4C<br>00<br>00<br>00<br>00<br>00<br>00<br>00<br>00<br>00<br>00<br>00<br>00<br>00                                                                                                    | CF B8 00 0 3D AD E8 CA CF 60 00 04 43 8 CF A2 A9 60 40 A9 AD 60 40 A9 AD AD AD AD AD AD AD AD AD AD AD AD AD                                                                                                    | AD C99 000 0 CF 3E AD 18 000 000 000 000 000 000 000 000 000                                                                                                    | 34<br>000<br>000<br>000<br>000<br>36<br>000<br>000<br>000<br>000<br>000                                                                                                    | CF 000 003 F0 CF A9 43D 000 CF 99 A36 001 4A B4 C 411 2D CB CF 144 600 ADD CF 144 600 ADD CF 144 600 ADD CF A27 AE C9 A30 00 CB A2                                                                                                    | AE 000 000 000 000 000 000 000 000 000 0  | DØ 8F A5 AD F8 23 ØB A1 C5 D7 Ø3 ED 2C 5 D1 51 99 1C 662 ØC 77 AØ FP 47 22 3B ØD E7 EE C5 CF 73 Ø7                           |
| CAØ8:35 CA1Ø:00 CA18:00 CA18:00 CA20:A2 CA28:49 CA30:20 CA38:03 CA4Ø:9D CA58:00 CA60:A0 CA68:3A CA70:CF CA78:88 CA80:9D CA88:CA CA90:A0 CA08:CA CA90:A0 CA08:CA CA90:A0 CA08:CA CAB0:20 CA88:CF CAC0:00 CA08:CA CAB0:CA CAB0:CAB0:CA CAB0:CAB0:CA CAB0:CAB0:CA CAB0:CAB0:CAB0:CA CAB0:CAB0:CAB0:CAB0 CAB0:CAB0:CAB0:CAB0 CAB0:CAB0:CAB0 CAB0:CAB0:CAB0 CAB0:CAB0:CAB0 CAB0:CAB0:CAB0 CAB0:CAB0:CAB0 CAB0:CAB0:CAB0 CAB0:CAB0:CAB0 CAB0:CAB0 CAB0:CAB0 CAB0:CAB0 CAB0:CAB0 CAB0:CAB0 CAB0:CAB0 CAB0:CAB0 CAB0:CAB0 CAB0:CAB0 CAB0:CAB0 CAB0:CAB0 CAB0:CAB0 CAB0 | 8D CF ØØ ØØ ØØ CA 49 20 3C S BD 89 ØØ Ø5 FE DØ ØØ 80 FF ØØ 80 Ø5 FØ 80 Ø5 FØ 80 FØ 80 F | 33<br>4C<br>000<br>000<br>000<br>CA<br>20<br>20<br>20<br>20<br>20<br>20<br>20<br>20<br>20<br>20<br>20<br>20<br>20                                                                                                    | CF B8 00 00 00 AD AD E8 CA CA CAF 60 00 00 40 AD AD AD AD AD AD AD AD AD AD AD AD AD                                                                                                    | AD C99 000 0 CF 3E AD A22 D18 000 0 B9 4C 6 001 000 0 CF 000 001 2D 4C 8D D31 003 001 1BB 27 42 CF 000 4C 22 3D                                                                                                    | 34<br>000<br>000<br>000<br>000<br>36<br>000<br>000<br>000<br>000<br>000                                                                                                    | CF 000 003 F0 CF 99 4C A9 CF 99 CA 36 01 000 CF 144 600 AD 27 CF 4E C9 43 000 CF 144 600 CF 145 000 CF 145 000 | AE 000 000 000 000 000 000 000 000 000 0  | DØ 8F A5 AD F8 23 ØB A1 C5 D7 Ø3 ED 2C 25 D1 51 99 1C B6 2 C77 AØ FD 9 A7 A2 A8 AD FD A7 A7 A7 A7 A7 A7 A7 A7 A7 A7 A7 A7 A7 |
| CAØ8:35 CA10:00 CA18:00 CA18:00 CA20:A2 CA28:49 CA30:20 CA38:03 CA40:9D CA58:00 CA60:A0 CA60:A0 CA60:A0 CA68:A0 CA98:A0 CA98:A0 CA98:A0 CA98:A0 CA00:CAC CA00:CAC CA00:CAC CAC0:CAC CAC0:CAC0:                                                                                                    | 8D CF ØØ ØØ CA 49 20 3C BB ØØ Ø5 9Ø Ø5 PE DØ Ø1 BØ Ø5 BD Ø1 BØ Ø5 BD Ø5 BD Ø5  | 33<br>4C<br>00<br>00<br>00<br>00<br>00<br>00<br>00<br>00<br>00<br>00<br>00<br>00<br>00                                                                                                    | CF B8 00 00 00 AD AD E8 CA CA CAF 60 00 00 40 AD AD AD AD AD AD AD AD AD AD AD AD AD                                                                                                    | AD C99 000 00 00 00 00 00 00 00 00 00 00 00                                                                                                    | 34<br>000<br>000<br>000<br>000<br>000<br>36<br>000<br>000<br>000<br>000                                                                                                    | CF 000 003 F0 400 000 000 000 000 000 000 000 000                                                                                                    | AE 000 000 000 000 000 000 000 000 000 0  | DØ 8F A5 AD F8 23 ØB A1 C5 D7 Ø3 ED 2C 25 D1 51 99 1C B6 62 C 77 AØ FD F9 47 22 3B ØD 30 EE C5 CF 73 Ø4 A BF                 |

| ı | CB38:EE | 45 | CF | EE | 45 | CF | AD | 45 | 8B |
|---|---------|----|----|----|----|----|----|----|----|
| ١ | CB40:CF | AØ | 27 | 91 | FD | 88 | CØ | FF | 79 |
| ŀ | CB48:DØ | F9 | A9 | D8 | C5 | FE | 90 | 05 | D9 |
| ŀ | CB50:A5 | FD | DØ | 01 | 60 | A5 | FD | 38 | 32 |
| ١ | CB58:E9 | 28 | 85 | FD | BØ | 02 | C6 | FE | 99 |
| ŀ | CB60:4C | 3B | CB | 00 | 00 | 00 | 00 | 00 | 66 |
| ١ | CB68:00 | 00 | 00 | 00 | 00 | 00 | ØØ | 00 | FF |
| ŀ | CB70:A2 | 01 | 8E | 2D | CF | 8E | 2C | CF | 1F |
| ŀ | CB78:20 | 70 | C9 | 4C | 6B | C8 | 00 | 00 | B8 |
| п |         |    |    |    |    |    |    |    |    |

# The GEOS Column: Font Grabber

ES 10 POKE53280,0:POKE53281,0:

Article on page 77.

# Program 1: Font Grabber

```
POKE646,3
AS 20 POKE53272, PEEK (53272) OR2
HG 30 GOSUB1110
FE 40 PRINT"[2 DOWN][3 SPACES]
      OPTIONS:
EF 50 PRINT" [DOWN] [13 SPACES]
       [RVS]1[OFF] DISK FILE.
EP 60 PRINT"[DOWN][13 SPACES]
[RVS]2[OFF] MEMORY.
EM 70 GETD$:IFD$=""THEN70
DD 80 D=VAL(D$):IFD<1 OR D>2 T
      HEN7Ø
KQ 90 PRINT"[DOWN][3 SPACES]GR
      AB:
XJ 100 PRINT"[DOWN][10 SPACES]
        [RVS]1[OFF] SET#Ø UPPER
CASE/GRAPHICS."
MQ 110 PRINT"[DOWN][10 SPACES]
        [RVS]2[OFF] SET#1 LOWER
        /UPPERCASE.
KF 120 GETG$: IFG$=""THEN120
AB 13Ø G=VAL(G$): IFG < 10RG > 2 TH
        EN120
RP 140 GOSUBILIO
SF 150 INPUT"[3 DOWN] NAME FOR
         NEW GEOS FONT"; M$
ES 160 IFG=2THENF=2048
RD 170 IF D=2 THEN490
MG 180 PRINT"[CLR][9 DOWN]
        {2 SPACES}INSERT DISK W
        ITH FONT FILE IN DRIVE:
FR 190 GETA$: IFA$=""THEN190
EX 200 PRINT"[CLR][6 DOWN]
        [2 SPACES] WHEN LISTING
        (SPACE) REACHES FONT TO
        [SPACE] EDIT,
MR 210 PRINT"[DOWN][15 SPACES]
HIT A KEY.[2 DOWN]"
BK 220 OPEN15,8,15
QE 230 OPEN1,8,0,"$"
SS 240 GET#1, A$, A$
BB 250 GET#1,A$,A$
GD 260 IFA$=""THEN380
KA 270 GET#1, A$, A$
JR 280 GET#1, A$
PD 290
       IFA$=CHR$(34)THENT=T+1
        IFA$=CHR$(34)ORT<>1THEN
KS 300
        320
QC 310 D$=D$+A$
DC 320 IF A$=""THEN340
RM 330 GOTO280
CK 340 PRINTDS
DM 350 GETA$:IFA$<>""THEN380
KS 360 D$="":T=0
GP 370 GOTO250
AD 380 CLOSE1:CLOSE15
CR 390 PRINT" [DOWN] MOVE CURSOR
         TO SELECTION, HIT
        [RVS] RETURN[OFF]"
HE 400 INPUTNS
GS 410 OPEN3,8,8,N$+",P,R"
```

```
AE 420 E=12288
KB 430 POKE780,1:POKE781,8:POK
        E782,0
CF 440 SYS65466
AH 450 POKE780,0:POKE781,0:POK
        E782, E/256
KE 460 SYS65493
EA 470 IFPEEK (783) AND 1 THEN PRIN
        T"LOAD ERROR": STOP
OJ 480 CLOSE3:GOTO510
CH 490 B=16384*(3-PEEK(56576)A
        ND3)
EB 500 E=B+(PEEK(53272)AND12)*
        1024+F
FJ 510 DIM A$(9,97)
XP 520 PRINT"{CLR}[7 DOWN] INS
        ERT GEOS DISK WITH < SWA
P> IN DRIVE:"
GD 530 PRINT"[2 DOWN]
        {14 SPACES} (RVS) HIT RE TURN (OFF)"
CK 540 GET AS: IF AS=""THEN540
SM 550 PRINT" [DOWN] [13 SPACES]
         PLEASE WAIT ...
SD 560 OPEN1,8,15,"I:0":OPEN2,
8,2,"#0"
 FQ 570 T=18:S=1
 PG 580 PRINT#1, "U1"; 2; 0; T; S
 XA 590 GET#2,T$,S$
 SS 600
        T=ASC(T$+CHR$(0)):S=ASC
         (SS+CHRS(Ø))
HS 610 FOR I=0 TO 7
DG 620 PRINT#1, "B-P"; 2; 32*I+2
DH 630 GET#2,Z$,P$,Q$
HG 640 IF Z$="" THEN670
 FC 650 GET#2, X$
 PE 660 IF ASC(X$) = 60 THEN710
 MA 670 NEXT I
 JH 680 IF T <> 0 THEN 580
 KX 690 CLOSE1: CLOSE2
 XC 700 PRINT" [CLR] [5 DOWN]
         [4 SPACES] < SWAP > NOT ON
          DISK.":GOTO520
 XX 710 T=ASC(P$+CHR$(0)):S= AS
         C(Q$+CHR$(Ø))
 KS 720 PRINT#1, "U1";2;0;T;S
JF 730 PRINT#1, "B-P";2;22
 RP 740 GET#2, T$, S$
 XE 750 T=ASC(T$+CHR$(0)):S=ASC
         (S$+CHR$(Ø))
 FX 760 FOR J=0 TO 97:A$(0,J)=C
         HR$(Ø):NEXTJ
 EM 770 FOR I=1 TO 8
         FOR J=0 TO 63
 GC
    780
 MF 790 A$(I,J)=CHR$(PEEK(E+8*(
         J+32)+I-1)):NEXTJ
 PK 800 A$(I,64)=CHR$(PEEK(E+51
         2+1-1))
 DJ 810 FOR J=65 TO 90
 XP 820 A$(I,J)=CHR$(PEEK(E+8*(
         J-64)+I-1)):NEXTJ
 FB 830 FOR J=91 TO 97
 SC 840 A$(I,J)=CHR$(0):NEXTJ
 EP 850 NEXTI
 PX 860 FOR J=0 TO 97
 PE 870 A$(I,J)=CHR$(0)
 JS 880 NEXTJ
 DP 890 P=204:J=0:I=0
 JB 900 PRINT#1, "U1"; 2; 0; T; S
 AF 910 GET#2, T$, S$
 PF 920 PRINT#1, "B-P";2;P
 HF 930 PRINT#2, A$(I,J);
 GS 940 J=J+1:IFJ=98THEN J=1:I=
         I+1
 DH 950 IF I=10THEN1010
 KF 960 P=P+1:IF P<256 THEN930
 GK 970 P=2
 SJ 980 PRINT#1, "U2"; 2:0; T; S
 AE 990 T=ASC(T$+CHR$(0)):S=ASC
         (S$+CHR$(Ø))
 JM 1000 GOTO900
CM 1010 PRINT#1, "R0:"+M$+"=<SW
```

| SC 1020 PRINT"{CLR}{7 DOWN}                                                                                                    |
|----------------------------------------------------------------------------------------------------|
| [10 SPACES] CONVERSION [2 SPACES] COMPLETE"                                                                                                    |
| [2 SPACES]COMPLETE" SA 1030 PRINT"[DOWN] [10 SPACES] [RVS] REBOO T GEOS? (Y/N) [OFF]"  CR 1040 GETA\$:IFA\$=""THEN1040 PQ 1050 IF A\$="N" THEN SYS6473 B KP 1060 CLOSE1:CLOSE2 DM 1070 PRINT"[CLR] [10 DOWN] [4 SPACES]PLACE GEOS B OOTDISK IN DRIVE.  JF 1080 PRINT"[DOWN] [9 SPACES] [RVS] HIT RETURN [OFF]  GB 1090 GET A\$:IF A\$=""THEN109 BM 1100 IFA=0 THEN A=1:LOAD"GE  BM 1100 IFA=0 THEN A=1:LOAD"GE  GR 270 N\$="":T=0 SG 280 GOTO160 SG 280 GOTO160 SG 280 GTA\$ STEPS SØ SG 280 GOTO160 SG 280 GTA\$ STEPS SØ SG 280 GOTO160 SG 280 GTA\$ STEPS SØ SG 280 GOTO160 SG 280 GTA\$ STEPS SØ SG 280 GOTO160 SG 280 GTA\$ STEPS SØ SG 280 GOTO160 SG 280 GTA\$ STEPS SØ SG 280 GOTO160 SG 280 GTA\$ STEPS SØ SG 280 GOTO160 SG 280 GTA\$ STEPS SØ SG 280 GOTO160 SG 280 GTA\$ STEPS SØ SG 280 GOTO160 SG 280 GTA\$ STEPS SØ SG 280 GOTO160 SG 280 GTA\$ STEPS SØ SG 280 GOTO160 SG 280 GTA\$ STEPS SØ SG 280 GOTO160 SØ 26 G-4*(C-N) SØ 26 G-64*(O-N) SØ 26 G-64*(O-N) SØ 26 G-64*(O-N) SØ 26 G-64*(O-N) SØ 26 G-64*(O-N) SØ 26 G-64*(O-N) SØ 26 G-64*(O-N) SØ 26 G-64*(O-N)                                                                                                    |
| SA 1030 PRINT" [DOWN]                                                                                                    |
| [10 SPACES] [RVS] REBOO T GEOS? (Y/N) [OFF]"  CR 1040 GETA\$: IFA\$=""THEN1040 PQ 1050 IF A\$="N" THEN SYS6473 B  KP 1060 CLOSE1: CLOSE2 DM 1070 PRINT" [CLR] [10 DOWN] [4 SPACES] PLACE GEOS B OOTDISK IN DRIVE.  JF 1080 PRINT" [DOWN] [9 SPACES] [RVS] HIT RETURN [OFF]  GB 1090 GET A\$: IF A\$=""THEN109 BM 1100 IFA=0 THEN A=1: LOAD"GE  BY 290 CLOSE1: CLOSE15  XD 300 PRINT" [DOWN] MOVE CURSOR TO SELECTION, HIT (RVS) RETURN [OFF]" XC 920 G=G-64*(O-N) XC 930 H=INT(G/256) AJ 940 L=(G/256-H)*256 CP 950 A\$(I)=CHR\$(L) OP 960 A\$(I+1)=CHR\$(H) JD 970 NEXT I JX 980 PRINT#1, "U1";2;0;T;S CB 360 IF B<192 THEN380 PA 1000 FOR I= 0TOJ STEP2 GP 1010 PRINT#2, A\$(I);A\$(I+1) AP 1020 NEXT I AP 1020 NEXT I AP 1020 PRINT#1, "U2";2;0;T;S HF 1040 CLOSE1: CLOSE2 PE 1050 PRINT" [CLR] {8 DOWN}                                                                                                    |
| T GEOS? (Y/N) {OFF}"  CR 1040 GETA\$:IFA\$=""THEN1040 PQ 1050 IF A\$="N" THEN SYS6473                                                                                                    |
| TO SELECTION, HIT   CG 920 G=G-64*(O-N)                                                                                                    |
| RVS   RETURN   OFF   THEN SYS6473                                                                                                    |
| A                                                                                                    |
| KP 1060 CLOSE1:CLOSE2                                                                                                    |
| DM 1070 PRINT"{CLR}{10 DOWN} {4 SPACES}PLACE GEOS B OOTDISK IN DRIVE.  JF 1080 PRINT"{DOWN}{9 SPACES} STATE STATE                                                                                                    |
| [4 SPACES]PLACE GEOS B OOTDISK IN DRIVE.  JF 1080 PRINT"[DOWN][9 SPACES] (RVS) HIT RETURN [OFF] (B 1090 GET A\$:IF A\$=""THEN109 OFF] (P 2 390 NEXT I 2 390 NEXT I 390 NEXT I 390 NEXT I 390 NEXT I 390 NEXT I 390 NEXT I 390 NEXT I 390 NEXT I 390 NEXT I 390 NEXT I 390 PRINT#1, "U1";2;0;T;S PG 990 PRINT#1, "U1";2;0;T;S PG 990 PRINT#1, "U1";2;0;T;S PG 990 PRINT#1, "U1";2;0;T;S PG 990 PRINT#1, "B-P";2;K PA 1000 FOR I= 0TOJ STEP2 (P 1010 PRINT#2, A\$(I);A\$(I+1 AP 1020 NEXT I 390 NEXT I 390 NEXT I 390 NEXT I 390 NEXT I 390 NEXT I 40 NEXT I 390 NEXT I 40 NEXT I 390 PRINT#1, "U2";2;0;T;S PR 1000 FOR I= 0TOJ STEP2 (P 1010 PRINT#2, A\$(I);A\$(I+1 AP 1020 NEXT I 390 NEXT I 390 NEXT I 40 NEXT I 40 NEXT I 40 NEXT I 40 NEXT I 50 NEXT I 40 NEXT I 50 NEXT I 5                                                                                                    |
| OOTDISK IN DRIVE.  JF 1080 PRINT" [DOWN] [9 SPACES]                                                                                                    |
| OOTDISK IN DRIVE.  JF 1080 PRINT" [DOWN] [9 SPACES]                                                                                                    |
| JF 1080 PRINT" [DOWN] [9 SPACES] [RVS] HIT RETURN [OFF] [CB 360 IF B<192 THEN380] [RVS] HIT RETURN [OFF] [RVS] HIT RETURN [OFF] [RVS] HIT                                                                                                    |
| [RVS] HIT RETURN [OFF] CB 360 IF B<192 THEN380 PA 1000 FOR I= 0TOJ STEP2  GB 1090 GET A\$:IF A\$=""THEN109 JF 380 Y\$=Y\$+CHR\$(B)  BM 1100 IFA=0 THEN A=1:LOAD"GE PA 1000 FOR I= 0TOJ STEP2  GP 1010 PRINT#2,A\$(I);A\$(I+1)  AP 1020 NEXT I  AD 1030 PRINT#1,"U2";2;0;T;S  HF 1040 CLOSE1:CLOSE2  DF 410 CLOSE15:CLOSE1  PE 1050 PRINT"[CLR] [8 DOWN]                                                                                                    |
| ## 370 B=B-96   GP 1010 PRINT#2,A\$(1);A\$(I+1                                                                                                    |
| GB 1090 GET A\$:IF A\$=""THEN109                                                                                                    |
| DESTRICT OF STREET OF STREET OF ST                                                                                                    |
| BM 1100 IFA=0 THEN A=1:LOAD"GE                                                                                                    |
| OS",8,1 BP 410 CLOSE15:CLOSE1 PE 1050 PRINT"[CLR][8 DOWN]                                                                                                    |
|                                                                                                    |
| XG 1110 PRINT (CLR) (3 DOWN)   GR 420 OPENI, 8, 15, 1:0 :OPENZ,   [14 SPACES] (RVS)                                                                                                    |
|                                                                                                    |
| [9 SPACES] [RVS] 8,2,"#0" [2 SPACES] COMPLETE                                                                                                    |
| [21 SPACES][OFF]" SC 430 T=18:S=1 [2 SPACES]"                                                                                                    |
| HR 1120 PRINT" [9 SPACES] [RVS] BR 440 PRINT#1, "U1"; 2;0;T;S BB 1060 PRINT" [2 DOWN]                                                                                                    |
| [SPACE] [OFF] COMMODORE JG 450 PRINT#1, "B-P"; 2; 0:GET#2 [11 SPACES] EDIT ANOT                                                                                                    |
| TO GEOS [RVS] [OFF]" ,T\$,S\$ R ([RVS]Y[OFF]/[RVS]                                                                                                    |
| JE 1130 PRINT"[9 SPACES] [RVS]   PG 460 T=ASC(T\$+CHR\$(0)):S=ASC   [OFF] ?"                                                                                                    |
| [21 SPACES][OFF]" (S\$+CHR\$(Ø)) CG 1070 GETA\$:IFA\$<>"Y"AND A                                                                                                    |
| JF 1140 PRINT"[9 SPACES][RVS]   KH 470 FOR I=0 TO 7 >"N"THEN1070                                                                                                    |
| [4 SPACES]FONT GRABBER   ED 480 B\$=""   KG 1080 IF A\$="Y" THEN80                                                                                                    |
| [5 SPACES] [OFF]" JS 490 PRINT#1, "B-P"; 2; 32*I+2 AK 1090 CLOSE1: CLOSE2                                                                                                    |
| GG 1150 PRINT" [9 SPACES] [RVS]   FF 500 GET#2,Q\$,R\$,P\$   GB 1100 PRINT" [CLR] [9 DOWN]                                                                                                    |
| [21 SPACES] [OFF]" PA 510 FORJ=1 TO 16 [12 SPACES] [RVS] REB                                                                                                    |
| GM 1160 PRINT" [DOWN] [3 SPACES] DM 520 GET#2, A\$: B\$=B\$+A\$ T GEOS ? [OFF]"                                                                                                    |
| COPYRIGHT 1988 COMPUTE GH 530 NEXT J AG 1110 PRINT" (2 DOWN)                                                                                                    |
| T PUB., INC." CQ 540 IF B\$=Y\$ THEN GOTO580 [14 SPACES] [RVS] Y[OF                                                                                                    |
| RR 1170 PRINT"[10 SPACES]ALL R GJ 550 NEXT I ES OR [RVS]N[OFF]O ?                                                                                                    |
| IGHTS RESERVED" HR 560 IFT=0THENPRINT"NO FILE" SX 1120 GETAS:IFAS > "Y"AND A                                                                                                    |
| FM 1180 RETURN :CLOSE1:CLOSE2:END >"N"THEN1120                                                                                                    |
|                                                                                                    |
| Drogram O. F. (1D Cl                                                                                                    |
|                                                                                                    |
| DC(A)) CC(CC) GUDC(A)                                                                                                    |
| HF 10 DIM A\$(33) R\$(0)):S=ASC(S\$+CHR\$(0) [5 SPACES][RVS] INSE                                                                                                    |
| HF 10 DIM A\$(33) RC 20 PRINTCHR\$(14):POKE53280, R\$(0)):S=ASC(S\$+CHR\$(0) GEOS BOOTDISK IN DR                                                                                                    |
| HF 10 DIM A\$(33) RC 20 PRINTCHR\$(14):POKE53280, 0:POKE53281,0:POKE646.3 RH 590 J=33  R\$(0)):S=ASC(S\$+CHR\$(0)  GEOS BOOTDISK IN DR E [OFF]"                                                                                                    |
| HF 10 DIM A\$(33) RC 20 PRINTCHR\$(14):POKE53280, 0:POKE53281,0:POKE646,3  JA 30 PRINT"[CLR][8 DOWN]  R\$(0)):S=ASC(S\$+CHR\$(0)  GEOS BOOTDISK IN DR E [OFF]" QC 1150 PRINT"[DOWN]                                                                                                    |
| HF 10 DIM A\$(33) RC 20 PRINTCHR\$(14):POKE53280, 0:POKE53281,0:POKE646,3  JA 30 PRINT"[CLR][8 DOWN] [8 SPACES][RVS]  R\$(0)):S=ASC(S\$+CHR\$(0)  R\$(0)):S=ASC(S\$+CHR\$(0)  GEOS BOOTDISK IN DR E [OFF]" QC 1150 PRINT"[DOWN] [14 SPACES]HIT RETUR                                                                                                    |
| R\$(0)):S=ASC(S\$+CHR\$(0)   SPACES [RVS] INSE                                                                                                    |
| R\$(0)):S=ASC(S\$+CHR\$(0)   SPACES][RVS]   INSE                                                                                                    |
| R\$(Ø)):S=ASC(S\$+CHR\$(Ø)   SPACES]{RVS} INSE                                                                                                    |
| R\$(0):S=ASC(S\$+CHR\$(0)   SPACES\${RVS} INSE                                                                                                    |
| R\$(0)):S=ASC(S\$+CHR\$(0)   SPACES {RVS} INSE   GEOS BOOTDISK IN DR   GEOS BOOTDISK IN DR   GEOS BOOTDISK IN D                                                                                                    |
| R\$(0)):S=ASC(S\$+CHR\$(0)   SPACES {RVS} INSE   GEOS BOOTDISK IN DR   GEOS BOOTDISK IN DR   GEOS BOOTDISK IN D                                                                                                    |
| R\$(0)):S=ASC(S\$+CHR\$(0)  R\$(0)):S=ASC(S\$+CHR\$(0)  R\$(0):S=ASC(S\$+CHR\$(0)  R\$(0):S=ASC(S\$+CHR\$(0)  R\$  |
| R\$(0)):S=ASC(S\$+CHR\$(0)  R\$(0)):S=ASC(S\$+CHR\$(0)  R\$(0):S=ASC(S\$+CHR\$(0)  R\$(0):S=ASC(S\$+CHR\$(0)  R   |
| R\$(0):S=ASC(S\$+CHR\$(0)   SPACES\{RVS\} INSE   GEOS BOOTDISK IN DR   GEOS BOOTDISK IN DR   GEOS BOOTDISK IN D                                                                                                    |
| R\$ (0) : S=ASC(S\$+CHR\$ (0)                                                                                                    |
| R\$(0):S=ASC(S\$+CHR\$(0)   SPACES {RVS}   INSE                                                                                                    |
| R\$ (0) : S=ASC(S\$+CHR\$(0)                                                                                                    |
| R\$ (0) : S=ASC(S\$+CHR\$(0)   S=ASC(S\$+CHR\$(0)   S=                                          |
| R\$   0 DIM A\$ (33)                                                                                                    |
| R\$ (0) : S=ASC(S\$+CHR\$(0)                                                                                                    |
| R\$(0):S=ASC(S\$+CHR\$(0)   R\$(0):S=ASC(S\$+CHR\$(0)   R\$(0):S=ASC(S\$+CHR\$(0)   S=ASC(S\$+CHR\$(0)   S=ASC(S\$+CHR                                         |
| R\$(0):S=ASC(S\$+CHR\$(0)   R\$(0):S=ASC(S\$+CHR\$(0)   R\$(0):S\$(0):S=ASC(S\$+CHR\$(0)   R\$(0):S\$(0):S=ASC(S\$+CHR\$(0)   R\$(0):S\$(0):S=ASC(S\$+CHR\$(0)   R\$(0):S\$(0):S=ASC(S\$+CHR\$(0)   R\$(0):S\$(0):S=ASC(S\$+CHR\$(0)   R\$(0):S\$(0):S=ASC(S\$+CHR\$(0)   R\$(0):S\$(0):S=ASC(S\$+CHR\$(0)   R\$(0):S\$(0):S=ASC(S\$+CHR\$(0)   R\$(0):S\$(0):S=ASC(S\$+CHR\$(0)   R\$(0):S\$(0):S*(0):S*(                                                                                                    |
| R\$\(\perp(0)\) :S=ASC(S\(\perp(0)\) \\ RC 20 PRINTCHR\(\perp(14)\) :POKE53280, \\ \text{0} :POKE53281, \text{0} :POKE6464, 3 \\ JA 30 PRINT"\(\perp(1k\) \\ 8 SPACES\\\\\\\\\\\\\\\\\\\\\\\\\\\\\\\\\\\\                                                                                                    |
| R\$(0):S=ASC(S\$+CHR\$(0))  R\$(0):S=ASC(S\$+CHR\$(0))  R\$(0):S(ASC(S)*CHR\$(0))  R\$(0):S(ASC(S)*CHR\$(0))  R\$(0):S(ASC(S)*CHR\$(0))  R\$(0):S(ASC(S)*CHR\$(0))  R\$(0):S(ASC(S)*CHR\$(0))  R\$(0):S(ASC(S)*CHR\$(0))  R\$(0):S(ASC(S)*CHR\$(0))  R\$(0):S(ASC(S)*CHR\$(0))  R\$(0):S(ASC(S)*CHR\$(0))  R\$(0):S(ASC(S)*CHR\$(0))  R\$(0):S(ASC(S)*CHR\$(0))  R\$(14:SPACES)*IT \$\text{SPACES} \text{SPACES} SPACE                                                                                                    |
| R\$(0)):\$\text{S=ASC}(\text{S\$+CHR\$}(0))\$  R\$(0)):\$\text{S=ASC}(\text{S\$+CHR\$}(0))\$  R\$(0)):\$\text{S=ASC}(\text{S\$+CHR\$}(0))\$  R\$(0)):\$\text{S=ASC}(\text{S\$+CHR\$}(0))\$  R\$(0)):\$\text{S=ASC}(\text{S\$+CHR\$}(0))\$  R\$(0)]:\$\text{S=ASC}(\text{S\$+CHR\$}(0))\$  R\$(0)]:\$\text{S=ASC}(\text{S\$+CHR\$}(0))\$  R\$(0)]:\$\text{S=ASC}(\text{S\$+CHR\$}(0))\$  R\$(0)]:\$\text{S=ASC}(\text{S\$+CHR\$}(0))\$  R\$(0)]:\$\text{S=ASC}(\text{S\$+CHR\$}(0))\$  R\$(0)]:\$\text{S=ASC}(\text{S}+CHR\$}(0))\$  R\$(0)]:\$\text{S=ASC}(\text{S}+                                                   |
| R\$(0):S=ASC(S\$+CHR\$(0)   R\$(0):S=ASC(S\$+CHR\$(0)   R\$(0):S=ASC(S\$+CHR\$(0)   R\$(0):S=ASC(S\$+CHR\$(0)   R\$(0):S=ASC(S\$+CHR\$(0)   S=ASC(S\$+CHR\$(0)                                           |
| R\$ (0)   S=ASC(S\$+CHR\$(0)                                                                                                    |
| R\$(0) :S=ASC(S\$+CHR\$(0)   SPACES RVS  INSE GEOS BOOTDISK IN DR (0) PRINT"(CLR](B DOWN)                                                                                                    |
| R\$(0)):S=ASC(S\$+CHR\$(0)  R\$(0):S=ASC(S\$+CHR\$(0)  R\$(0):S=ASC(S\$+CHR\$(0)  R\$(0):S=ASC(S\$+CHR\$(0)  R\$(0):S=ASC(S\$+CHR\$(0)  R\$(0):S=ASC(S\$+CHR\$(0)  R\$(0):S=ASC(S\$+CHR\$(0)  R\$(0):S=ASC(S\$+CHR\$(0))  R\$(0):S=ASC(S\$+CHR\$(0))  R\$(0):SPACES(RS)  R\$(0):SPACES(RS) R\$(0):SPACES(S,CHR\$(0))  R\$(0):SPACES(RS) R\$(0):SPACES(CH\$CHR\$(0))  R\$(0):SPACES(RS) R\$(0):SPACES(CH\$CHR\$(0)) R\$(0):SPACES(RS) R\$(0):SPACES(RS)                                                                 |
| R\$(0)):S=ASC(S\$+CHR\$(0)   R\$(0)   R\$ |
| R\$(0)):S=ASC(S\$+CHR\$(0)   R\$(0)   R\$ |
| R\$ 20                                                                                                    |
| R\$\(\frac{\text{R\$}\(\frac{\text{Q}}{\text{Pintchas}\(\frac{\text{R}\(\frac{\text{Q}}{\text{Q}}\)}\)   R\$\(\frac{\text{S}\(\text{Q}}{\text{Pintchas}\(\text{Q}\)}\)   R\$\(\frac{\text{Q}}{\text{Pintchas}\(\text{Q}\)}\)   R\$\(\frac{\text{Q}}{\text{Pintchas}\(\text{Q}\)}\)   R\$\(\frac{\text{Q}}{\text{Q}\)}\)   R\$\(\frac{\text{Q}}{\text{Q}\)}\)   R\$\(\fra                                                                                                    |
| R\$(0)):S=ASC(S\$+CHR\$(0)   R\$(0)):S=ASC(S\$+CHR\$(0)   R\$(0)):S=ASC(S\$+CHR\$(0)   R\$(0)):S=ASC(S\$+CHR\$(0)   R\$(0)):S=ASC(S\$+CHR\$(0)   R\$(0)):S=ASC(S\$+CHR\$(0)   R\$(0)):S=ASC(S\$+CHR\$(0)   R\$(0)):S=ASC(S\$+CHR\$(0)   R\$(0)):S=ASC(S\$+CHR\$(0)   R\$(0)):S=ASC(S\$+CHR\$(0)   R\$(0)]:S=ASC(S\$+CHR\$(0)   R\$(0)]:S=ASC(S\$+CHR\$(1)):S=ASC(S\$+CHR\$(1)):S=ASC(S\$+CHR\$                       |
| R\$(0) : S=ASC(S\$+CHR\$(0)                                                                                                    |
| R\$(0)):S=ASC(S\$+CHR\$(0)  R\$(0)):S=ASC(S\$+CHR\$(0)  R\$(0)):S=ASC(S\$+CHR\$(0)  R\$(0)):S=ASC(S\$+CHR\$(0)  R\$(0)):S=ASC(S\$+CHR\$(0)  R\$(0)):S=ASC(S\$+CHR\$(0)  R\$(0)):S=ASC(S\$+CHR\$(0)  R\$(0)):S=ASC(S\$+CHR\$(0)  R\$(0)):S=ASC(S\$+CHR\$(0)  R\$(0)]:S=ASC(S\$+CHR\$(0)  R\$(0)]:S=ASC(S\$+CHR\$(0))  R\$(0)]:S=ASC(S\$+CHR\$(0))  R\$(0)]:S=ASC(S*CHR*(0))  R\$(0)]:S=ASC(S*CHR*(0))  R\$(0)]:S=ASC(S*CHR*(0))  R\$(0)]:S=ASC(S*CHR*(                    |

MS 840 K=130

KF 820 PRINT#1, "U2";2;0;T;S XF 830 PRINT#1, "U1";2;0;T;S

BX 850 PRINT#1, "B-P"; 2; K

230

KD 220 N\$=N\$+A\$ QJ 230 IF A\$=""THEN250

BE 210 IFAS=CHR\$(34)ORT<>1THEN

Ø8A9:FE E8 EØ 1Ø 9Ø FØ A5 Ø1 25

Ø8B1:09 Ø4 85 Ø1 A9 81 8D ØD 83

Ø8B9:DC AD 18 DØ 29 FØ Ø9 ØC DE

Ø8C1:8D 18 DØ AØ ØØ A9 2Ø 99 43

Ø8C9:CØ ØB C8 CØ 28 9Ø F8 6Ø F7

| Ø8EB1:9E         12         20         D4         12         A9         Ø1         8D         DD           Ø8E9:6A         13         A5         C5         C9         21         DØ         A8         A8           Ø8E9:41         13         C9         ØC         DØ         17         AD         BB         35           Ø901:02         C9         ØD         ØC         DØ         PF         10         14           Ø909:4C         78         10         C9         ØD         ØD         Ø                                                                                                    | Ø8D1:8D<br>Ø8D9:13 | 3C<br>Ø8 | 13<br>AD | 8C<br>6A | 3E<br>13 | 13<br>DØ | 8E<br>ØB | 3D<br>2Ø | 7B<br>E3 |
|----------------------------------------------------------------------------------------------------|--------------------|----------|----------|----------|----------|----------|----------|----------|----------|
| 08F9:41   13   C9   0C   D0   17   AD   8D   35   0901:02   C9   04   D0   60   20   97   D0   04   0909:44   78   10   C9   05   D0   3C   20   02   0911:C6   11   4C   C9   21   0   C9   07   D0   04   0919:17   AD   BD   02   C9   05   D0   06   ED   0921:20   E4   11   4C   78   10   C9   07   D0   04   0929:D0   21   20   ED   11   4C   78   10   8A   0931:C9   02   D0   17   AD   BD   02   C9   C5   D0   C6   ED   0941:10   C9   04   D0   06   20   25   12   7C   0949:20   D4   12   AD   48   12   E0   12   54   60941:10   C9   04   D0   06   20   25   12   7C   0949:20   D4   12   AD   48   12   E0   12   54   60951:EE   40   13   AD   40   13   C9   C9   60961:AF   10   AD   3C   13   AE   3D   13   AP   0969:AC   3E   13   28   4C   31   EA   AD   E0   AD   E0   E0   E0   E0   E0   E0   E0   E                                                                                                    | Ø8E9:6A            | 13       | A5       | C5       | C9       | 21       | DØ       | ØA       | 83       |
| ## ## ## ## ## ## ## ## ## ## ## ## ##                                                                                                    | Ø8F9:41<br>Ø9Ø1:02 | 13<br>C9 | C9<br>Ø4 | ØC       | DØ       | 17       | AD<br>9F | 8D       | 35       |
| 0921:20         E4         11         4C         78         10         C9         04         FE           0929:D0         12         20         FD         11         4C         78         18         8A           0931:C9         02         20         16         12         4C         78         CE           0949:20         D4         12         AD         4B         12         FO         12         5C           0949:20         D4         12         AD         4B         12         FO         12         54           0955:99         08         AP         08         AP         08         BD         40         13         20         95         095         095         50         50         69         20         8D         18         D5         095         095         095         095         095         095         095         095         095         095         095         095         095         095         095         095         095         095         095         095         095         095         095         095         095         095         095         095         095         095 <th>Ø911:C6</th> <th>11</th> <th>4C</th> <th>92</th> <th>10</th> <th>C9</th> <th>07</th> <th>DØ</th> <th>04</th> | Ø911:C6            | 11       | 4C       | 92       | 10       | C9       | 07       | DØ       | 04       |
| 0931:C9         02         D0         17         AD         8D         02         C9         A5           0939:05:D0         06         20         16         12         4C         78         CE           0941:10         C9         04         D0         06         20         2F         12         7C           0949:20         D4         12         AD         4B         12         F0         12         54           0959:90         08         AP         08         13         29         9E         09         20         8D         13         29         9E         09         20         8D         13         AP         09         28         BD         13         AP         09         69         20         8D         18         DS         09         11         AP         09         8D         AB         14         12         AD         AB         48         12         AP         69         28         18         65         48         12         AP         69         28         18         65         48         18         69         98         98         11         AP         48 <td< th=""><th>0921:20</th><th>E4</th><th>11</th><th>4C</th><th>78</th><th>10</th><th>C9</th><th>04</th><th>FE</th></td<>      | 0921:20            | E4       | 11       | 4C       | 78       | 10       | C9       | 04       | FE       |
| 0941:10                                                                                                    | Ø931:C9            | 02       | DØ       | 17       | AD       | 8D       | 02       | C9       | A5       |
| 0959:90         08         A9         00         BD         40         13         20         9E           0961:AF         10         AD         3C         13         AE         3D         13         A9           0969:AC         3E         13         28         4C         31         EA         AD         60           0971:18         DØ         29         0F         09         20         BD         18         D5           0979:10         A9         01         BD         4B         12         60         A9         64           0981:18         BD         C5         11         BD         4A         12         AD         88         99         14         85         93         09         99         12         AD         48         12         92         09         99         99         48         59         33         85         99         39         31         85         93         30         86         93         30         86         93         30         86         93         30         86         93         30         86         93         30         86         93 <t< th=""><th>0941:10</th><th>C9</th><th>04</th><th>DØ</th><th>Ø6</th><th>20</th><th>2F</th><th>12</th><th>7C</th></t<>               | 0941:10            | C9       | 04       | DØ       | Ø6       | 20       | 2F       | 12       | 7C       |
| 0969:AC   3E   13   28   4C   31   EA   AD   FØ   6971:18   DØ   29   ØF   69   20   8D   18   D5   6979:DØ   A9   Ø1   8D   4B   12   60   A9   64   6981:08   8D   C3   11   A9   ØØ   8D   C4   B1   6989:11   8D   C5   11   8D   4A   12   AD   B8   6991:53   12   8D   52   12   AD   48   12   92   6999:8D   C1   11   AD   55   12   8D   54   42   6991:12   A9   ØØ   85   FB   A9   Ø4   85   93   Ø9A9:FC   AE   52   12   EØ   ØØ   FØ   ØF   49   Ø981:A9   28   18   65   FB   85   FB   90   7A   6989:Ø2   66   FC   CA   4C   DC   10   AD   76   69C1:18   DØ   29   Ø2   DØ   ØB   A9   30   8F   69C9:85   FE   A9   ØØ   85   FD   A9   38   85   BB   69D9:FE   AØ   ØØ   8C   ØØ   11   AC   54   54   54   54   54   54   54   5                                                                                                    | 0959:90            | 08       | A9       | ØØ       | 8D       | 40       | 13       | 20       | 9E       |
| 0979:DØ         A9         Ø1         8D         4B         12         6Ø         A9         64           0981:Ø8         8D         C3         11         A9         ØØ         8D         C4         B1           0989:11         8D         C5         11         AD         50         A4         12         AD         B8           0991:53         12         8D         52         12         AD         48         12         92           0999:8D         C1         11         AD         55         12         8D         54         42           0999:8D         C1         11         AD         55         12         8D         54         42           0991:11         A9         ØØ         85         FB         A9         ØØ         A9         30         8F           0901:11         A9         ØØ         85         FD         AD         76         99         9D         11         18         4         6         96         95         7A         8         8         BB         69         7D         AD         7A         AD         8         8         BB         AD                                                                                                    | Ø969:AC            | 3E       | 13       | 28       | 4C       | 31       | EA       | AD       | FØ       |
| 0989:11         8D         C5         11         8D         4A         12         AD         B8         0991:53         12         8D         52         12         AD         48         12         92         09999:8D         C1         11         AD         55         12         8D         54         42         09991:8D         C1         11         AD         55         12         8D         64         85         93         0981:12         AP         00         85         FD         40         69         7A         0981:12         AP         09         85         FD         40         7A         0989:12         C0         00         85         FD         40         7A         0989:12         AP         00         85         FD         40         30         85         BB         690:11         AP         20         00         80         AP         30         85         BB         690:11         AP         40         49         49         48         88         BB         BB         69         11         AP         49         48         48         48         AP         11         AP         49         49         48                                                                                 | Ø979:DØ            | A9       | Ø1       | 8D       | 4B       | 12       | 60       | A9       | 64       |
| Ø9A1:12         A9         Ø0         85         FB         A9         Ø4         85         93           Ø9A9:FC         AE         52         12         EØ         ØØ         FØ         ØF         49           Ø9B1:A9         28         18         65         FB         85         FB         90         7A           Ø9B1:B         DØ         29         ØZ         DØ         ØB         A9         30         8F           Ø9C1:18         DØ         29         ØZ         DØ         ØB         A9         30         8F           Ø9C9:85         FE         A9         ØØ         85         FD         AC         Ø9         59           Ø9D1:11         A9         ØØ         85         FD         AC         ØØ         59           Ø9D1:11         A9         ØØ         BB         AC         CØ         11         RB         BB         ØØ         BB         AC         OØ         11         RB         AB         ØØ         AD         AI         AB         ØØ         AB         AB         AB         AB         AB         AB         AB         AB         AB         AB                                                                                                    | 0989:11            | 8D       | C5       | 11       | 8D<br>12 | AD       | 12       | 12       |          |
| 09B1:A9         28         18         65         FB         85         FB         90         7A           09B9:02         26         FC         CA         4C         DC         10         AD         76           09C1:18         D0         29         02         D0         08         A9         30         85           09C9:11         A9         00         85         FD         AP         38         85         BB           09D9:FE         A0         00         8C         C0         11         AC         54         44           09E9:2E         C0         11         0A         2E         C0         11         88         48         09         69         11         18         84         69E:1:65         FB         FB         AD         C0         11         18         14         69E:1:65         FB         FB         AD         C0         11         18         44         69E:1:65         FB         AD         C3         11         85         44         69E:1:65         FB         AD         C3         11         89         64         64         64         64         64         64                                                                                                    | Ø9A1:12            | A9       | ØØ       | 85       | FB       | A9       | 04       | 85       | 93       |
| 09C1:18         DØ         29         02         DØ         08         A9         30         8F           09C9:85         FE         A9         00         85         FD         A9         38         85         BB           09D9:FE         A0         00         8C         C0         11         AC         54         54           09E9:ZE         C0         11         ØA         ZE         C0         11         18         B4           09F1:65         FE         B5         FD         AD         C0         11         18         74           09A9:65         FE         B5         FD         AD         C0         11         18         74           08A1:FC         AD         C4         11         85         FB         AO         00         06         60         09         20         BB         11         FO         70         CA         00         22         BB         11         FO         07         CA         00         22         C6         TC         31         18         C9         AB         08         BB         BB         11         A9         00         02                                                                                                    | Ø9B1:A9            | 28       | 18       | 65       | FB       | 85       | FB       | 90       | 7A       |
| Ø9D1:11         A9         Ø8         SFD         A9         38         85         BB           Ø9D9:FE         A0         Ø8         CO         11         AC         54         54           Ø9E9:2E         CØ         11         ØA         2E         CØ         11         ØA         2A           Ø9F9:65         FE         B5         FD         AD         CØ         11         18         43           ØA01:FC         AD         C4         11         85         FB         AØ         ØØ         Ø                                                                                                    | Ø9C1:18            | DØ       | 29       | 02       | DØ       | ØB       | A9       | 30       | 8F       |
| 09E9:2E         CØ         11         ØA         2E         CØ         11         18         B4           09F1:65         FD         85         FD         AD         CØ         11         18         71           09F9:65         FE         BD         C3         11         85         43           0A01:FC         AD         C4         11         85         FB         AØ         0Ø         06           0A09:A9         80         BD         BF         11         FØ         07         CA           0A19:A9         AØ         81         FB         4C         53         11         A9         95           0A21:20         81         FB         4E         BF         11         BØ         9B         60         22         6E         FC         4C         3F         EC           0A29:E6         FB         DØ         02         E6         FC         4C         3F         EC         G         3D         9B         BB         ØA         AE         FB         9D         ØA         2E         6         3D         ØA         CB         FE         PD         ØA         AE                                                                                                    | Ø9D1:11            | A9       | 00       |          | FD       | 11       |          |          |          |
| Ø9F9:65         FE         85         FE         AD         C3         11         85         43           ØAØ1:FC         AD         C4         11         85         FB         AØ         ØØ         ØØ         ØØ         ØØ         ØØ         ØØ         ØØ         ØØ         ØØ         ØØ         ØØ         BB         B1         FB         AØ         ØØ         BB         B1         FB         AØ         ØØ         BB         B1         FB         AØ         ØØ         BB         B1         FB         ØØ         BB         ØØ         BB         BB         BB         BB         BB         BB         BB         BB         BB         BB         BB         BB         BB         BB         BB         BB         BB         BB         BB         BB         BB         BB         BB         BB         BB         BB         AØ         BB         BB         BB         BB         BB         BB         BB         BB         BB         BB         BB         BB         BB         BB         BB         BB         BB         BB         BB         BB         BB         BB         BB         BB         BB                                                                                                    | Ø9E9:2E            | CØ       | 11       | ØA       | 2E       | CØ       | 11       | 18       | B4       |
| ØAØ9:A9         8Ø         8D         BF         11         A2         ØØ         B1         84           ØA11:FD         A2         ØØ         2D         BF         11         FØ         Ø7         CA           ØA19:A9         AØ         81         FB         4C         53         11         A9         95           ØA21:20         81         FB         4E         BF         11         BØ         Ø9         B6           ØA29:E6         FB         DØ         Ø2         E6         FC         4C         3F         EC           ØA31:11         C8         CØ         Ø8         BØ         ØE         A5         FB         9D           ØA39:18         69         21         85         FB         9Ø         Ø2         E6         3D           ØA49:C4         11         18         69         Ø8         DC         41         AE           ØA59:AD         C5         11         C9         Ø5         BØ         Ø3         4C         B1           ØA61:D1         10         A9         ØØ         BD         C5         11         AD         EA         B1         AA                                                                                                    | Ø9F9:65            | FE       | 85       | FE       | AD       | C3       | 11       | 85       | 43       |
| ØA19:A9         AØ         81         FB         4C         53         11         A9         95           ØA21:2Ø         81         FB         4E         BF         11         BØ         Ø9         B6           ØA29:E6         FB         DØ         Ø2         E6         FC         4C         3F         EC           ØA31:11         C8         CØ         Ø8         BØ         ØE         A5         FB         9D           ØA31:11         C8         CØ         Ø8         BØ         ØE         A5         FB         9D           ØA41:FC         4C         38         11         EE         54         12         AD         99           ØA49:C4         11         18         69         Ø8         BD         C4         11         AE         ØA59:AD         C5         11         AD         99         ØB         C5         11         AD         ØA         AD         ØAB         C5         11         AD         ØAB         C9         11         AD         ØAB         C9         11         AD         ØAB         AD         AB         BD         AB         BB         C4         BB <td>ØAØ9:A9</td> <td>80</td> <td>8D</td> <td>BF</td> <td>11</td> <td>A2</td> <td>00</td> <td>B1</td> <td>84</td>                 | ØAØ9:A9            | 80       | 8D       | BF       | 11       | A2       | 00       | B1       | 84       |
| ØA31:11         C8         CØ         Ø8         BØ         ØE         A5         FB         9D           ØA39:18         69         21         85         FB         9Ø         Ø2         E6         3D           ØA41:FC         4C         38         11         EE         54         12         AD         99           ØA49:C4         11         18         69         Ø8         BD         C4         11         AB           ØA51:90         Ø3         EE         C3         11         EE         51         1         69           ØA59:AD         C5         11         C9         Ø5         BØ         Ø3         4C         B1           ØA61:D1         10         A9         ØØ         BD         C5         11         AD         EA           ØA61:D1         10         A9         ØØ         BD         C8         BD         C4         BL           ØA61:D1         10         A9         BØ         BD         C8         BD         C4         BC           ØA71:AD         C4         11         18         69         18         BD         C4         BC         BB<                                                                                                    | ØA19:A9            | AØ       | FB       | 4E       | BF       | 11       | BØ       | Ø9       | В6       |
| ØA41:FC         4C         38         11         EE         54         12         AD         99           ØA49:C4         11         18         69         Ø8         BD         C4         11         AE           ØA51:90         Ø3         EE         C3         11         EE         C5         11         AE           ØA59:AD         C5         11         Q9         Ø8         DC         51         AD         AC         BI           ØA69:55         12         8D         54         12         EE         52         12         A6           ØA71:AD         C4         11         18         69         18         8D         C4         BC           ØA79:11         90         Ø3         EE         C3         11         EE         C3         8D           ØA81:11         EE         4A         12         AD         4A         12         C9         CB           ØA81:00         Ø0         Ø0         Ø0         Ø0         Ø0         AD         AB         12         C9         CB         AB         18         19         Ø4         AB         18         D         Ø4                                                                                                    | ØA31:11            | C8       | CØ       | 08       | BØ       | ØE       | A5       | FB       | 9D       |
| ØA51:90         Ø3         EE         C3         11         EE         C5         11         69           ØA59:AD         C5         11         C9         Ø5         BØ         Ø3         4C         B1           ØA61:D1         10         A9         Ø8         BC         11         AD         EA           ØA69:55         12         BD         54         12         EE         52         12         A6           ØA71:AD         C4         11         18         69         18         BD         C4         BC           ØA79:11         90         Ø3         EE         C3         11         EE         C3         BD         C4         BC           ØA89:Ø3         BØ         Ø3         EE         C3         11         EE         C3         BD         C4         BC         C8         BD         AB         C9         C8         ØAB         C9         C8         ØAB         AB         12         C9         C8         ØAB         AB         12         C9         C8         ØAB         AB         12         C9         C8         ØAB         AB         13         C9         BA                                                                                                    | ØA41:FC            | 4C       | 38       | 11       | EE       | 54       | 12       | AD       | 99       |
| ØA69:55         12         8D         54         12         EE         52         12         A6           ØA71:AD         C4         11         18         69         18         8D         C4         BC           ØA79:11         90         Ø3         EE         C3         11         EE         C3         8D           ØA81:11         EE         4A         12         AD         AA         12         C9         C8           ØA89:03         BØ         03         4C         D1         10         60         ØF         FF           ØA91:00         ØØ         ØØ         ØØ         AD         18         19           ØA99:DØ         29         ØF         Ø9         10         8D         18         D0         8A           ØAA1:A9         ØØ         8D         4B         12         60         AE         53         B3           ØAA1:A9         ØØ         8D         4B         12         60         AE         53         B3           ØAA1:A9         ØØ         8D         4B         12         60         AE         53         B3           ØAA1:22 <t< td=""><td>ØA51:90</td><td>Ø3</td><td>EE</td><td>C3</td><td>11</td><td>EE</td><td>C5</td><td>11<br/>4C</td><td>69</td></t<>                                       | ØA51:90            | Ø3       | EE       | C3       | 11       | EE       | C5       | 11<br>4C | 69       |
| 0A79:11 90 03 EE C3 11 EE C3 8D 0A81:11 EE 4A 12 AD 4A 12 C9 C8 0A89:03 B0 03 4C D1 10 60 00 FF 0A91:00 00 00 00 00 00 AD 18 19 0A99:D0 29 0F 09 10 8D 18 D0 8A 0AA1:A9 00 8D 4B 12 60 AE 53 B3 0AA9:12 AC 55 12 60 8E 53 12 B3 0AB1:8C 55 12 60 20 D6 11 AD D5 0AB9:53 12 38 E9 01 8D 53 12 98 0AC1:AD 53 12 C9 FF D0 03 20 C9 0AC9:DD 11 4C AF 10 20 D6 11 55 0AD1:AD 53 12 18 69 01 8D 53 13 0AD9:12 AD 53 12 C9 17 90 03 BC 0AE1:20 DD 11 4C AF 10 20 D6 15 50 0AF1:55 12 AD 55 12 C9 FF D0 C8 0AF9:03 20 DD 11 4C AF 10 20 D6 39 0AC9:11 AD 55 12 38 E9 01 8D 86 0AF1:55 12 AD 55 12 C9 FF D0 C8 0AF9:03 20 DD 11 4C AF 10 20 C5 0B01:D6 11 AD 55 12 18 69 01 96 0B09:8D 55 12 AD 55 12 C9 24 03 0B11:90 03 20 DD 11 4C AF 10 3B 0B19:00 00 00 00 00 00 FF FF E5 0B29:F8 80 00 00 80 00 00 80 00 80 00 80 00 00                                                                                                    | ØA69:55            | 12       | 8D       | 54       | 12       | EE       | 52       | 12       | A6       |
| ØA89:03         BØ         Ø3         4C         D1         10         60         ØØ         FF           ØA91:00         ØØ         ØØ         ØØ         ØØ         ØØ         AD         18         19           ØA99:DØ         29         ØF         Ø9         10         BD         18         DØ         8D         8D         18         DØ         AD         8D         18         DØ         AE         53         B3         ØAA9:12         AC         55         12         60         AE         53         B3         ØAB1:8C         55         12         60         20         DG         11         AD         D5         ØAB9:53         12         BB         53         12         PB         ØAC1:AD         53         12         CP         FF         DØ         03         20         CP         ØAC9:DD         11         4C         AF         10         20         D6         11         55         AD         53         12         18         69         01         8         3         13         0         AD         53         12         18         69         01         15         54         14         20                                                                                                    | ØA79:11            | 90       | 03       | EE       | C3       | 11       | EE       | C3       | 8D       |
| ØA99:DØ         29         ØF         Ø9         10         8D         18         DØ         8A           ØAA1:A9         ØØ         8D         4B         12         6Ø         AE         53         B3           ØAA9:12         AC         55         12         6Ø         2Ø         D6         11         AD         D5           ØAB1:8C         55         12         6Ø         2Ø         D6         11         AD         D5           ØAB1:8D         53         12         38         E9         Ø1         8D         53         12         98           ØAC1:AD         53         12         C9         FF         DØ         Ø3         2Ø         C9           ØAC9:DD         11         4C         AF         1Ø         2Ø         D6         11         55           ØAD1:AD         53         12         C9         FF         DØ         Ø3         BC           ØAD1:AD         53         12         C9         77         ØØ         3B         C9         Ø3         BC         Ø3         BC         Ø3         BC         Ø3         BC         Ø3         BC         Ø3 <td>ØA89:03</td> <td>BØ</td> <td>Ø3</td> <td>4C</td> <td>Dl</td> <td>10</td> <td>60</td> <td>ØØ</td> <td>FF</td>                                  | ØA89:03            | BØ       | Ø3       | 4C       | Dl       | 10       | 60       | ØØ       | FF       |
| ØAB1:8C         55         12         60         20         D6         11         AD         D5           ØAB9:53         12         38         E9         Ø1         8D         53         12         98           ØAC1:AD         53         12         C9         FF         DØ         03         20         C9           ØAC9:DD         11         4C         AF         10         20         D6         11         55           ØAD1:AD         53         12         18         69         Ø1         8D         53         13           ØAD9:12         AD         53         12         C9         17         90         03         BC           ØAE1:20         DD         11         4C         AF         10         20         D6         39           ØAE9:11         AD         55         12         BP         FF         DØ         C8           ØAF9:03         20         DD         11         4C         AF         10         20         C5           ØBB1:D6         11         AD         55         12         18         69         Ø1         96           ØBB                                                                                                    | ØAA1:A9            | ØØ       | 8D       | 4B       | 12       | 60       | AE       | 53       | В3       |
| ØAC1:AD         53         12         C9         FF         DØ         Ø3         20         C9           ØAC9:DD         11         4C         AF         10         20         D6         11         55           ØAD1:AD         53         12         18         69         01         8D         53         13           ØAD9:12         AD         53         12         C9         17         9Ø         03         BC           ØAE1:2Ø         DD         11         4C         AF         10         20         D6         39           ØAE9:11         AD         55         12         38         E9         Ø1         8D         B6           ØAF1:55         12         AD         55         12         C9         FF         DØ         C8           ØAF9:Ø3         2Ø         DD         11         4C         AF         10         20         C5           ØBØ1:D6         11         AD         55         12         18         69         Ø1         96           ØBØ9:B9         55         12         AD         55         12         C9         40         33                                                                                                    | ØAB1:8C            | 55       | 12       | 60       | 20       | D6       | 11       | AD       | D5       |
| ØAD1:AD         53         12         18         69         01         8D         53         13           ØAD9:12         AD         53         12         C9         17         90         Ø3         BC           ØAE1:20         DD         11         4C         AF         10         20         D6         39           ØAF9:11         AD         55         12         38         E9         01         8D         B6           ØAF9:03         20         DD         11         4C         AF         10         20         C5           ØB61:D6         11         AD         55         12         18         69         Ø1         96           ØB99:8D         55         12         AD         55         12         C9         24         Ø3           ØB11:90         ØØ         ØØ         ØØ         AD         55         12         C9         24         Ø3           ØB11:90         ØØ         ØØ         ØØ         AD         55         12         BA         10         3B           ØB29:F8         ØØ         ØØ         ØØ         ØØ         ØØ         ØØ         ØØ                                                                                                    | ØAC1:AD            | 53       | 12       | C9       | FF       | DØ       | Ø3       | 20       | C9       |
| ØAE9:11       AD       55       12       38       E9       Ø1       8D       B6         ØAF1:55       12       AD       55       12       C9       FF       DØ       C8         ØAF9:03       20       DD       11       4C       AF       10       20       C5         ØB01:D6       11       AD       55       12       18       69       01       96         ØB09:8D       55       12       AD       55       12       C9       24       03         ØB11:90       03       20       DD       11       4C       AF       10       3B         ØB19:00       00       00       00       AD       55       12       BD       A3         ØB21:54       12       00       00       00       00       FF       FF       E5         ØB29:F8       80       00       00       00       00       00       00       08       80       00       08       80       00       08       A3         ØB31:00       08       80       00       08       80       00       08       80       00       08       80                                                                                                    | ØAD1:AD<br>ØAD9:12 | AD       | 53       | 12       | C9       | 17       | 90       | 03       | BC       |
| 0AF9:03 20 DD 11 4C AF 10 20 C5 0B01:D6 11 AD 55 12 18 69 01 96 0B09:BD 55 12 AD 55 12 C9 24 03 0B11:90 03 20 DD 11 4C AF 10 3B 0B19:00 00 00 00 AD 55 12 BD A3 0B21:54 12 00 00 00 00 FF FF E5 0B29:F8 80 00 08 80 00 08 80 F0 0B31:00 08 80 00 08 80 00 BA 30 0B39:B0 00 08 80 00 08 AD 0B41:08 80 00 08 80 00 08 80 00 0B 90 0B41:08 80 00 08 80 00 08 80 90 0B49:00 08 FF FF F8 00 00 00 29                                                                                                    | ØAE9:11            | AD       | 55       | 12       | 38       | E9       | Øl       | 8D       | В6       |
| 0B09:8D 55 12 AD 55 12 C9 24 03 0B11:90 03 20 DD 11 4C AF 10 3B 0B19:00 00 00 00 AD 55 12 BD A3 0B21:54 12 00 00 00 00 FF FF E5 0B29:F8 80 00 08 80 00 08 80 F0 08 A3 0B39:80 00 08 80 00 08 A3 0B39:80 00 08 80 00 08 80 00 B9 0B41:08 80 00 08 80 00 08 80 90 0B49:00 08 FF FF F8 00 00 00 29                                                                                                    | ØAF9:03            | 20       | DD       | 11       | 4C       | AF       | 10       | 20       | C5       |
| 0B21:54 12 00 00 00 00 FF FF E5<br>0B29:F8 80 00 08 80 00 08 80 FØ<br>0B31:00 08 80 00 08 80 00 08 A3<br>0B39:80 00 08 80 00 08 80 00 B9<br>0B41:08 80 00 08 80 00 08 80 90<br>0B49:00 08 FF FF F8 00 00 00 29                                                                                                    | ØBØ9:8D<br>ØB11:9Ø | 55<br>Ø3 | 12<br>20 | AD<br>DD | 55<br>11 | 12<br>4C | C9<br>AF | 24<br>10 | Ø3<br>3B |
| 0B31:00 08 80 00 08 80 00 08 A3<br>0B39:80 00 08 80 00 08 80 00 B9<br>0B41:08 80 00 08 80 00 08 80 90<br>0B49:00 08 FF FF F8 00 00 00 29                                                                                                    | ØB21:54            | 12       | 00       | 00       | 00       | ØØ       | FF       | FF       | E5       |
| ØB41:08 80 00 08 80 00 08 80 90<br>ØB49:00 08 FF FF F8 00 00 00 29                                                                                                    | ØB31:00            | Ø8       | 80       | ØØ       | Ø8       | 80       | ØØ       | Ø8       | A3       |
| 1 0R51 - 00 00 00 00 00 00 00 00 67                                                                                                    | ØB41:Ø8<br>ØB49:ØØ | 8Ø<br>Ø8 | ØØ<br>FF | Ø8<br>FF | 8Ø<br>F8 | 00       | Ø8<br>ØØ | 8Ø<br>ØØ | 29       |
| ØB59:00 00 00 00 00 00 00 00 00 6F<br>ØB61:00 00 00 00 00 00 00 00 77                                                                                                    |                    |          |          |          |          |          |          | ØØ       | 6F       |
| ØB69:00 00 00 00 00 00 A0 00 C0<br>ØB71:B9 56 12 99 00 0C C8 C0 58                                                                                                    | ØB69:00            | ØØ       | ØØ       | 00       | ØØ       | 00       | AØ       | ØØ       | CØ       |

| ١ | ØB79:40  | 90 | F5 | AD | 15 | DØ | 09 | 80 | EB        |
|---|----------|----|----|----|----|----|----|----|-----------|
|   | ØB81:8D  | 15 | DØ | A9 | 30 | 8D | FF | 07 | 17        |
|   | ØB89:8D  | FF | ØB | AD | 17 | DØ | 09 | 80 | 31        |
|   | ØB91:8D  | 17 | DØ | AD | 1D | DØ | 09 | 80 | E7        |
|   | ØB99:8D  | 1D | DØ | AD | 1B | DØ | 09 | 80 | 61        |
|   | ØBA1:8D  | 18 | DØ | 60 | AC | 21 | DØ | C8 | B9        |
|   | ØBA9:8C  | 2E | DØ | AE | 53 | 12 | A9 | 31 | FD        |
|   | ØBB1:8D  | 39 | 13 | EØ | 00 | FØ | ØD | AD | D8        |
|   | ØBB9:39  | 13 | 18 | 69 | Ø8 | 8D | 39 | 13 | C6        |
|   | ØBC1:CA  | 4C | E3 | 12 | AD | 39 | 13 | 8D | F3        |
|   | ØBC9: ØF | DØ | A9 | 17 | 8D | 3A | 13 | A9 | 67        |
|   | ØBD1:00  | 8D | 3B | 13 | AE | 55 | 12 | EØ | <b>B3</b> |
|   | ØBD9:00  | FØ | 12 | AD | 3A | 13 | 18 | 69 | 01        |
|   | ØBE1:08  | 8D | 3A | 13 | 90 | Ø3 | EE | 3B | 81        |
|   | ØBE9:13  | CA | 4C | 07 | 13 | AD | 3A | 13 | ØD        |
|   | ØBF1:8D  | ØE | DØ | AD | 3B | 13 | FØ | 08 | 57        |
|   | ØBF9:AD  | 10 | DØ | 09 | 80 | 4C | 35 | 13 | 48        |
|   | ØCØ1:AD  | 10 | DØ | 29 | 7F | 8D | 10 | DØ | C3        |
|   | ØCØ9:60  | ØØ | ØØ | ØØ | ØØ | ØØ | 00 | ØØ | 51        |
|   | ØC11:00  | A2 | ØØ | BD | 52 | 13 | FØ | 07 | 75        |
|   | ØC19:9D  | CØ | ØB | E8 | 4C | 43 | 13 | 4C | 02        |
|   | ØC21:92  | 10 | 10 | 12 | ØF | 07 | 12 | Ø1 | 63        |
|   | ØC29:0D  | 20 | 02 | 19 | 20 | 12 | ØF | Ø2 | ØB        |
|   | ØC31:05  | 12 | 14 | 20 | 02 | 09 | 18 | 02 | 3B        |
|   | ØC39:19  | ØØ | 00 | 00 | ØØ | 00 | ØØ | 00 | DD        |
|   |          |    |    |    |    |    |    |    |           |
|   |          |    |    |    |    |    |    |    |           |

```
Easy LoaDIR
Article on page 78.
MC 10 REM COPYRIGHT 1988 COMPU
      TE! PUBLICATIONS -- ALL
      {SPACE | RIGHTS RESERVED
SG 20 PRINT" (CLR) PLEASE WAIT:"
CB 30 PRINT" [4 DOWN] "TAB (14) "E
      ASY LOA (RVS) DIR"
     PRINT" [2 DOWN]
MS 40
      {12 SPACES}COPYRIGHT 198
      8"
KX 45 PRINT" [DOWN] [7 SPACES] CO
      MPUTE! PUBLICATIONS, INC
QP 50 PRINT" [DOWN] "TAB (11) "ALL
       RIGHTS RESERVED"
JQ 60 REM READ AND STORE MACHI
      NE LANGUAGE DATA
CE 70 FORAD=52736T053152:READD
      T: POKEAD, DT: X=X+DT: IFAD=
      52803THENX=X-DT
SA 80 PRINTCHR$ (19); TAB (13); RI
      GHT$ ("00"+MID$ (STR$ (5315
      2-AD),2),3)
AR 90 NEXTAD: IFX <> 45626THENPRI
      NT"DATA STATEMENT ERROR.
      ":STOP
MQ 100 REM INSTALL PROGRAM WED
       GE AND END
       SYS52736: END
KF 110
FE 120 REM MACHINE LANGUAGE DA
MR 130 DATA 238,33,208,173,0,3
        ,201,50
       DATA 208,7,173,1,3,201,
JJ 140
        206,240
MR 150 DATA 22,173,0,3,141,62,
        206,173
FG 160 DATA 1,3,141,63,206,169
        ,50,141
PE 170 DATA 0,3,169,206,141,1,
        3,169
JA 180 DATA 45,160,207,32,30,1
        71,206,33
SE 190 DATA 208,96,224,11,208,
        7,32,121
RJ 200 DATA 0,201,36,240,3,76,
        139,227
RC 210 DATA 104,104,162,8,32,1
        15,0,240
```

PE 220 DATA 16,32,158,183,224,

AK 230 DATA 224,9,240,5,162,14

8,240,9

,76,55

```
SQ 240 DATA 164,142,161,207,32
       ,98,206,76
BS 250 DATA 6,169,169,2,162,15
       9,160,207
KB 260 DATA 32,189,255,169,1,1
       74,161,207
XA 270 DATA 160,0,32,186,255,3
       2,192,255
JK 280 DATA 32,183,255,201,0,2
       08,77,162
FJ 290 DATA 1,32,198,255,32,22
       8,255,32
KH 300 DATA 228,255,169,13,32,
       210,255,165
GE 310 DATA 145,16,57,32,204,2
       55,32,228
HD 320 DATA 255,201,32,208,7,3
       2,228,255
GS 330 DATA 201,0,240,249,169,
       1,141,162
MX 340 DATA 207,162,145,160,20
       7,32,26,207
EF 350 DATA 162,1,32,198,255,3
       2,228,255
XJ 360 DATA 32,228,255,32,228,
       255,133,57
SG 370 DATA 32,228,255,133,58,
       32,183,255
AG 380 DATA 201,0,240,18,169,2
       55,133,58
00 390
      DATA 32,204,255,169,13,
       32,210,255
JK 400
      DATA 169,1,32,195,255,9
       6,32,201
CR 410 DATA 189,162,149,160,20
       7,32,26,207
EQ 420
      DATA 32,228,255,201,0,2
       40,155,72
ED 430 DATA 32,210,255,104,201
       ,34,208,240
BQ 440 DATA 169,0,133,212,206,
       162,207,240
PJ 450 DATA 231,169,0,133,199,
       169,48,13
AO 460
      DATA 161,207,141,154,20
       7,162,153,160
KR 470 DATA 207,32,26,207,32,2
       28,255,76
SC 480 DATA 232,206,173,134,2,
       72,173,33
KR 490 DATA 208,141,134,2,138,
       32,30,171
CR 500 DATA 104,141,134,2,96,1
       47,32,32
FF 510 DATA 32,32,32,32,32,32,
        32,32
SC 520 DATA 32,32,32,32,69,65,
       83,89
KK 530 DATA 32,76,79,65,18,68,
        73,82
RA 540 DATA 13, 13, 32, 32, 32, 67,
        79,80
RG 550 DATA 89,82,73,71,72,84,
        32,49
RG 560 DATA 57,56,56,32,67,79,
        77,80
CD 570 DATA 85,84,69,33,32,80,
        85,66
QK 580 DATA 76,46,44,32,73,78,
        67,46
SD 590 DATA 13,32,32,32,32,32,
        32,32
CS 600 DATA 32,32,32,65,76,76,
        32,82
DR 610 DATA 73,71,72,84,83,32,
        82,69
RC 620 DATA 83,69,82,86,69,68,
        13,13
JM 630 DATA 0,32,68,193,0,58,7
        6,207
DH 640 DATA 0,44,56,44,49,58,0
        ,36,48
```

# Order Toll Free Comput Ability Order Toll Free 0-558-0003 Consumer Electronics Order Toll Free 0-558-0003 800-558-0003

GAZ-11-88

800-558-0003

**Printers** 

Panasonic

1080i-II (144 CPS) ......159 1091i-II (192 CPS) ......185

Star

NX-1000 (144 CPS) .......... 175 NX-1000 Rainbow (color) .239 Modems

Avatex 1200 E ......69 Avatex 1200 HC ......95 Avatex 2400 ......155

RS-232 Interfaces

Peak(to 1200baud) .... 19.95 Omnitronix Deluxe ..... 44.95 Disk Drive Special

FSD-2 Disk Drive Commodore 1541 Compatible

\$159

19.95

Sideways ... Swiftax' 86

Sylvia Porter .

Wordwriter 3

Mandrold ...

Super Tanks

Free Shipping in the Continental USA

AMIGA COMMODORE 500 Call For The Latest Lowest Price

64C Computer C-128D Computer 1541C Disk Drive

Iron Horse ..

Rushin Attack/Kung Fu...

Certificate Maker ...... Cert Maker Lib 1 ......

SPRINGBOARD

Graphics Expander .... 21.95

ACTIVISION

19.9

..... 10.95

.... 14,9

Super Basketball

Cllo Art 1, 2 or 3

Enlightenment Last Ninja

Main Event .... Might & Maglo

Ocean Range Portal

2 on 2 Basketball

mpage ..... r Rank Boxing 2 Zak McKracken

RAINBIRD

1571 Disk Drive 1802C Monitor

1581 Disk Drive C Commodore 1351 Mouse

1084 Monitor 1750 RAM Exp

22.95

22.95 22.95 22.95 22.95 22.95 22.95 19.95 16.95 22.95

15,95

15.95

25,95

25.95

19.95

19.95

1764 RAM Exp 1670 Modem Xetec Gold Int

| Ced Pak 128 39.95<br>Chart Pak 128 25.95<br>Cobol 128 39.95<br>Data Manager 128 32.95<br>Dask Pack + 19.95 | Fontmaster 128 36.95<br>Font Pack + 19.05<br>GeoCalo 128 42.95<br>GeoFile 128 42.05<br>Geo 128 42.05<br>GeoWitle 128 42.95<br>Partner 128 32.95 | C-128<br>SOFTWARE | Speed Term 128         | SuperPak 2 50 95 Super Pak 128 48 05 Swiftonio 128 32 05 Sylvia Poter 128 42 95 Wordwriter 128 32 95 | AMIGA<br>SOFTWARE<br>CALL<br>FOR PRICE &<br>AVAILABILITY |
|----------------------------------------------------------------------------------------------------|----------------------------------------------------------------------------------------------------|-------------------|------------------------|----------------------------------------------------------------------------------------------------|----------------------------------------------------------|
| MISCELLANE                                                                                                 | OUS 64 MIC                                                                                                    | CROPROSE          | MINDSCAPE / CINEMAWARE | ELECTR                                                                                               | ONIC ARTS                                                |

| Fleet System 4 10.95 Geowrise 128 10.95 Partner 128   |                                 |
|-------------------------------------------------------|---------------------------------|
| MISCELLANEOUS 64                                      | MICROPROSE                      |
| \$100,000 Pyramid 10.95 Pure Stat Basketball 2        | 5.95 Airbourne Ranger 22.95     |
| Animation Station 59.95 Pure Stat Football            | 5.95 Crusade in Europe 25.95    |
| Art Gallery 1 or 2                                    | 5.95 Conflict in Vietnam 25.95  |
| Business Form Shop 25.95 Space Math                   |                                 |
| Bumper Sticker Maker 31.95 Star Emplre                | 7.95 F-15 Strike Eagle 22.95    |
| Business Card Maker 25.95 Starfleet I                 |                                 |
| Button and Badge Maker 31.95 Star Trek 3/Rebel Univ 1 | 9.95 Kennedy Approach 16.95     |
| Copy II 6427.95 Sublogio Steath Mission . 3           |                                 |
| Create a BasketBall Team 17.95 Superscript 64         | 2.95 Red Storm Rising 25.95     |
| Cyber Complex                                         | 8.95 Silent Service 22.95       |
| Cycle Night 16.95 Super Pao Man                       |                                 |
| Dark Tower 19.95 SuperPak 2                           |                                 |
| Dark Castle 21.95 Tetris 1                            |                                 |
| Enlighttenment                                        | 9.95 Deskpak I                  |
| Final Cartridge 3                                     | 0.95 Desk Pack Plus             |
| Flight Simulator II 32.95 Typing Tutor 4              |                                 |
| Flext Draw CALL Up Periscope 1                        | 9.95 Font Pak I                 |
| Fontmaster 2                                          | 8,95 Geocalo                    |
| Frostbyte 18.95 Video Wizard 1                        |                                 |
| TV High Rollers                                       | 1.95 Geodex                     |
| Hobbit                                                | 2.95 Geofile 31.95              |
| Hollywood Poker 18.95 Western Games 1                 |                                 |
| HI Seas 32.95 Winter Challenge 1                      |                                 |
| Jet                                                   | 5.95 Geos 3.0                   |
| Leather Goddesses 10.95 WWF Wrestling 1               |                                 |
| Love Quest                                            | 9.95 GeoWrite 31.95             |
| Murder on the Atlantic 21,95 Zig Zag                  | 7.95                            |
|                                                       |                                 |
| Night on the Town 19.95 Chemobel                      | 16.95 ACCESS                    |
| Micro League Baseball 25,95 Grand Slam BB             | 16.95 Echelon                   |
| Oxford Basic Tool Kit 19.95 Navcom 6                  | 17.95Firestorm 10.95            |
| Pocket Dictionary 10.95 President is Missing          | 16.95HEAVY METAL 25.95          |
| Pro FootBall Facts 10.95 Shirley Muldoney             | 18.95Leader Board Trl-Pak 10.95 |
| Printmaster 21.95 ACCOLADE                            | Mach V-Cart                     |
|                                                       | or Triple Pak 14.95             |
| Courts Ace of Aces                                    | 95 Wild Class Leader Brd 25.95  |

| 95 | ACCOLADE                |       |
|----|-------------------------|-------|
|    | Accolade Comics         |       |
| 5  | Ace of Aces             | 10.95 |
| 5  | Apollo 18               | 18.95 |
| 5  | Bubble Ghost            |       |
| 5  | Card Sharks             |       |
| 5  | Fast Breek              |       |
|    | Hardball                |       |
|    | Jet Boys                |       |
|    | Kill Until Dead         |       |
|    | Mini Putt               |       |
|    | Plasmatron              |       |
|    | Power at Sea            |       |
|    | Rackem                  |       |
|    | Serve And Volley        | 18.95 |
|    | Steel Thunder           |       |
|    | Team Const 4th Inches . |       |
|    | Test Drive              |       |
| 5  | тко                     |       |
|    | Train, The              |       |
|    |                         |       |

| Salar III | Test Drive              | 18.95  |
|-----------|-------------------------|--------|
| . 14.95   | TKO                     | 18.95  |
| . 10.95   | Train, The              | 18.95  |
| . 22.95   | BRODERBUN               | D      |
| . 14.95   | Aroade Construction Kit | 19.95  |
| . 22.95   | Autoduel                |        |
| . 19.95   | Camen SanDgo Wrld/E     |        |
| . 25.95   | Cauldron                |        |
| 25.95     | Graphic Lib. 1,2 or 3   |        |
| 22.95     | Karateka                |        |
| . 22.95   | Magnetron               |        |
| 25.95     | Moeblus                 |        |
| . 19.95   | Ogre                    |        |
| . 10.95   | P.S. Companion          |        |
| 10.95     | Print Shop              |        |
| .22.95    | Super Bike Challenge    |        |
| . 19.95   | Thinking Cap            |        |
| . 22.95   | Toy Shop                |        |
|           | Ultima 1                |        |
| 14,95     | Ultima 3                |        |
| 10.95     | Ultima 4                |        |
| 25.95     | Ultima 5 (WOWIIII)      |        |
| 11 60 120 | Ciema b (**C**illi)     | 50, 90 |

| THE PERSON NAMED IN COLUMN 1                                                                                                    | 4                                                                                                    | CINEMATTANE                                                                                                    |
|----------------------------------------------------------------------------------------------------|----------------------------------------------------------------------------------------------------|----------------------------------------------------------------------------------------------------|
| Bad Street Brawler Block Buster 64 Bop N Wrestle Captain Blood Clubhouse Sports Color Me Deeper Dungeons (4Gntt Delender of the Crown Engles Nest / Infiltrator Gauntiot Harrier Comb. Simulator Head Over Heals Indoor Sports 1 or 2 Indoor Sports 1 or 2 | 19.95<br>19.95<br>19.95<br>22.95<br>19.95<br>Call<br>017.95<br>22.95<br>25.95<br>22.95<br>19.95                                                                                                    | M.I.S.L. Soccer Paper Boy Roadrunner Rocket Rangers Sinbad                                                                                                    |
|                                                                                                    |                                                                                                    |                                                                                                    |
| Black Tiger Blooks Commands Gursmoke Hat Trick Mini-golf Side Arm                                                                                                    | 19.95<br>19.95<br>19.95<br>19.95<br>19.95<br>19.95                                                                                                    | Business Systems Data Manager II Desktop Publisher Evelyn Wood Geos Writer Partner 64 Sideways Swifter 98                                                                                                    |
|                                                                                                    | Bad Street Brawler Block Buster 64 Bop 'N Wrestle Captain Blood Clubhouse Sports Color Me Desper Durgeons (4Gnt) Debender of the Crown Eagles Next Infiltrator Gauntist Harrier Comb. Simulator Head Over Heals Indoor Sports 1 or 2 LMing Daylights  GARCOM Black Tiger Blonks Commando Gursenoke Hat Trick Mini-golf Side Arm | Bad Street Brawler 19.95 Block Buster 64 19.95 Bop N Wrestle 19.95 Captain Blood 22.95 Clubhouse Sports 19.95 Color Me Call Deeper Dungeons (4Onth) 17.95 Delander of the Crown 22.95 Gauntlet 22.95 Harrier Comb. Simulator 19.95 Head Over Heals 10.95 Indoor Sports 1 or 2 19.95 Inflictor 2 22.95 Lying Daylights 12.95 |

Street Fighter

Trolan .

1942

ABACUS 64

... 25.95

25.95

25.95

25,95

25.95

39.95

Since

Basic Compiler ... Becker Basic .....

Geos Inside & Out

Personal Portfolio

Super C Compiler Super Pascal Xper System

Maste

Cad-Pak

Forth

| Alcon              | 19.95 |
|--------------------|-------|
| Arkanold           | 19.95 |
| Bubble Bobble      | 22.95 |
| Gladiator          | 19.95 |
| Operation Wolf     | 25.95 |
| Olx                | 19.95 |
| Rastan             | 22.95 |
| Renegade           | 22.95 |
| Sky Shark          | 19.95 |
| MICRO-ILLUS        |       |
| Black Jack Academy | 25.95 |
| Galactic Invasions | 16.95 |
| Fairy Tale Adv     | 32.95 |
| Firepower          | 16.95 |
| Lands of Legends   | 32.95 |
| Mainframe 64       | 22.01 |

|   | MICHO-ILLUSIC      | 48.00  |
|---|--------------------|--------|
|   | Black Jack Academy | . 25.  |
|   | Galactic Invasions | . 16.  |
|   | Fairy Tale Adv     | . 32   |
|   | Firepower          | ., 16. |
|   | Lands of Legends   | . 32.  |
|   | Maintrame 64       | . 22   |
|   | Planetarium        | . 44.  |
|   | Romantic Encounter | . 25.  |
|   | Sky Travel         | 32     |
|   | Turbo              | . 16.  |
| 1 | 982                | -      |

| 40.00 |
|-------|
| 19.95 |
| 14.95 |
| 16.95 |
| 19.95 |
| 19.95 |
| 16.95 |
| 9.95  |
| 19.95 |
| 19.95 |
| 14.95 |
| 9.05  |
| 19.95 |
|       |

SCORPION Allen Destruction Set .... 19.95

| om    | rpui         | ETE                            | DLLLI      | ty      |
|-------|--------------|--------------------------------|------------|---------|
| ons   | umet,        | Electr                         | conics     |         |
|       | P.O. BOX 178 | 82, MILWAUKEE<br>DER TOLL FREE | WI 53217   |         |
| 8     | 00-5         | 558-0                          | 0003       |         |
| rCard | 414-         | 357-8                          | 181        | VISA    |
| No St | Open M-F 9am | -9pm Sat : 11am<br>For Mast    | n-5pm(CST) | or Visa |

| EL                                                                                                    | ECTRO | NIC ARTS     |
|----------------------------------------------------------------------------------------------------|-------|--------------|
| Adv. Construction                                                                                                    | 10.95 | Pinball Cons |
| Alien Fires                                                                                                    | 20.95 | Racing Dest  |
| Allen Fires                                                                                                    | 20.95 | Reach for th |
| Alternate Reality                                                                                                    | 20.95 | Road to Mor  |
| America's Cup                                                                                                    |       |              |
| American Civil War                                                                                                    | 26.95 | Robot Raso   |
| Amnesia                                                                                                    | 26.95 | Rockford     |
| Annahus I and Annahus I annahus I an | 17.05 | Dommal Fa    |

| WILLIAM COLL CHAN ALCO                         | 20.00  |
|------------------------------------------------|--------|
| Amnesia                                        | 26.95  |
| Android Decision                               | 17.95  |
| Annals of Rome                                 |        |
| Arctio Fox                                     | 11.95  |
| Bard's Tale                                    | 25.95  |
| Bard's Tale<br>Bard's Tale III                 | 26.95  |
| Battle Disk/Pegasus                            | 11.95  |
| Battle Droldz                                  | 17.95  |
| Bettlefront                                    | 25.95  |
| Bismarck                                       | 21.95  |
| Carriers At War                                | 31.95  |
| Caveman Ugh-lymples 2                          | 25 .95 |
| Chessmaster 2000                               | 25.95  |
| Chlokamauge                                    | 23.95  |
| Cosmic Relief                                  | 16.95  |
| Dark Lord                                      | 14.95  |
| Death Lord                                     | 20.95  |
| Demon Stalkers                                 | 20.95  |
| Double Dragon                                  | 24.95  |
| Dragon's Leir<br>Dungeon, The                  | 19.95  |
| Dungeon, The                                   | 26.95  |
| EOS                                            | 11.95  |
| Europe A Blaze                                 | 31.95  |
| Force 7                                        | 14.95  |
| Global Commander                               | 20.95  |
| Halls of Montezuma                             | 26.95  |
| Heart of Africa                                | 10.95  |
| Hunt for Red October                           | 26.95  |
| Instant Music                                  | 24.05  |
| Jordan VS. Bird                                | 20.95  |
| ords of Conquest                               | 10.95  |
| Mars Saga                                      | 24.95  |
| Mars Saga<br>Master Ninga                      | 20.95  |
| Mavis Beacon Typing                            | 20.95  |
| Mind Mirror                                    | 10.95  |
| Modem Wars                                     | 24.95  |
| Monopoly                                       | 20.95  |
| Music Construction                             | 10.95  |
| Napolean In Russia                             | 17.95  |
| Napolean in Russia                             | 17.95  |
| One on One                                     |        |
| Paper Clip III                                 | 33.95  |
| Paper Clin Publisher                           | 33.95  |
| Patton vs Rommel                               | 11.95  |
| December 1 1 1 1 1 1 1 1 1 1 1 1 1 1 1 1 1 1 1 | 20.00  |

| <b>89</b>             | Maria A |
|-----------------------|---------|
| B-24                  | 23.9    |
| Battles of Napolean   |         |
| Hero's of the Lance   |         |
| Eternal Dagger        |         |
| Panzer Strike         |         |
| Phantasie I,II,or III |         |
| Pool of Radience      |         |
| Questron II           | 26.9    |
| Rings of Zirin        |         |
| Roadwar 2000          |         |
| Roadwar Europa        |         |
| Shard of Spring       |         |
| Shiloh                |         |
| Sons of Liberty       |         |
| War In S. Pacific     |         |
| Wargame Construction  |         |
| Wizard's Crown        |         |

| NIC ARIS               |       |
|------------------------|-------|
| Pinball Construction   | 10.95 |
| Racing Destruction     | 10.95 |
| Reach for the Stars    |       |
| Road to Moscow         |       |
| Roadwars               | 20.95 |
| Robot Rascals          |       |
| Rockford               |       |
| Rommel For N. Africa . | 26.95 |
| Rubicon Alflance       | 14.95 |
| Russia                 | 25.95 |
| Scrabble               | 22.95 |
| Scruples               |       |
| Seven Cities of Gold   |       |
| Skate or Die           |       |
| Skylox 2               |       |
| Strike Fleet           |       |
| Super Boulderdash      |       |
| Tobruk                 |       |
| Tomahawk               | 21.95 |
| Touchdown Football     |       |
| Twilight's Ransom      |       |
| Twilights Ransom       |       |
| Ultimate Wizard        |       |
| Video Title Shop       |       |
| Wasteland              |       |
| World Tour Golf        |       |
| Yeager AFS             | 24.95 |
|                        |       |
|                        |       |

| F              | Xo    |
|----------------|-------|
| Anchal Tellage | 12.05 |

Battleship 17.95 BoulderDash Constr Set 12.95

California Games ...

Champ Wrestling

| Death Sword           |         |
|-----------------------|---------|
| Destroyer             | .22.95  |
| Dive Bomber           | .22.95  |
| Final Assult          | 22.95   |
| Games : Summer Ed     |         |
| Games: Winter Edition | 22.95   |
| Metro Cross           |         |
| Fast Load             | 22.95   |
| 4x4 Of Road Racing    |         |
| Home Video Producer . | 30.95   |
| Impossible Mission II |         |
| L.A. Crack Down       | 22.95   |
| Legend of Blacksilver |         |
| Mind Roll             | 22.95   |
| Neverness             | 22.95   |
| Omnicron Conspiracy   |         |
| RAD Warrlor           | . 12.95 |
| Skate Ball            |         |
| Sticker Maker         | 19.95   |
| Street Cat            |         |
| St. Sports Basketball |         |
| St. Sports Baseball   |         |
| St. Sports Football   |         |
| St. Sports Socoer     |         |
| Sub Battle Simulator  |         |
| Super Cycle           |         |
| Summer Games 1 or 2 . |         |
| Sports - A - Roni     |         |
| Spy US Spy 3          |         |
| Technocop             |         |
| Tower Toppler         |         |
| Trials of Honor       |         |
| World Games           | 1205    |

NO INFORMATION: Please expectly system. For fast delivery send cashler's check or money order. Personal and or have minimum \$5.00. MasterCard and Visa orders please include card #, expiration date and signature. Wi residents 13 INFORMATION: Please specify system, For fast delivery send cashle's check or money order. Personal and company checks allow 14 bus hees days to clear. School P.O.'s welcome, C.O.D. charges are \$3.00. In Continental USA include \$3.00 for software orders 5% shipping are minimum \$5.00. MataNicard and Visa orders please include card \$, expiration (aste and signature. W) residents leave to \$1.00 for selection orders, please edit five shipping. Althorize feeding necessarily and shipping and shipping shipping shipping orders and \$1.50. Are shipped that officially supposed by your puckage to \$0.00 culture from the shipped for a distinct an expense of \$1.00 culture from the shipping shipping s

# ADVERTISERS INDEX

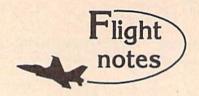

This column opens a new promotional avenue for SubLOGIC, a small engineering-oriented company dedicated to producing the finest in flight simulation software. Please tune in to "Flight Notes" each month for the latest on SubLOGIC software, new product announcements, and product add-on information.

The 1.5 millionth copy of Flight Simulator will ship this fall. Flight Simulator has been our best-selling program by far over the years. So much innovative technology was originally invested in the program, it's no wonder that Flight Simulator is still the premier "showcase" software piece for Commodore 64/128 computers. Our long-running support of Scenery Disk options continues to grow; the current "Western European Tour" Scenery Disk, so beautiful to fly, is an example of the continued evolution of scenery in both theme and execution. Watch for new Scenery Disk announcements at the start of the new year.

Periscopel/SubLOGIC Up Connection - ActionSoft Corporation was originally set up as a separate arm for SubLOGICmarketing engineered, quickly-produced, low-cost simulations specifically designed for mass market channels. We soon discovered that SubLOGIC engineering is incapabable of cutting corners when it comes to developing new products. Instead, they spent many months turning Up Periscope! into the ultimate submarine simulation with the help of Captain John Patten, USN (Ret.). The development of Up Periscope! ended in a polished program with strategic realism that will provide years of unparalleled pleasure. Though I try to avoid hype in this column, I must say in all sincerity that Up Periscope! is a steal at only \$29.95. It's far and away the leader in submarine simulations, a fun simulation with true general appeal. Pick it up (if you haven't already done so). You'll love it.

> SubLOGIC Corporation 501 Kenyon Road Champaign, IL 61820 TELEPHONE: (217) 359-8482 ORDER LINE: (800) 637-4983

Please address any feedback/correspondence regarding SubLOGIC products, operations, or this "Flight Notes" column to ATTN: Chairman's Office.

| Read | er Service Number/Advertiser  | Page  |
|------|-------------------------------|-------|
| 102  | Access Software Incorporated  | . 29  |
| 103  | ActionSoft                    |       |
| 104  | Aprotek                       | . 59  |
| 105  | Budget Computers              | 109   |
| 106  | Busy Bee Software             | 111   |
| 107  | CAPCOM                        | IBC   |
|      | Cardinal Software             |       |
|      | Central Point Software        |       |
| 110  | Cheatsheet Products           | 10000 |
|      | Commodore Business Machines   | . 28  |
|      | ComputAbility                 |       |
|      | Computer Direct62             |       |
|      | Computer Heroes               |       |
|      | Computer Repeats, Inc         |       |
| 115  | Creative Micro Design         |       |
|      | Crown Custom Covers           |       |
|      | Datel Computers 41            |       |
|      | Digital Data Systems          |       |
|      | First Row Software Publishing |       |
| 119  | Gamestar                      | . 27  |
| 120  | G. E. Information Services    |       |
|      | ICR Future Soft Or            |       |
| 121  | Kasara Microsystems Inc       | 100   |
|      | Konami Inc.                   |       |
|      | Konami Inc.                   |       |
| 124  | Lyco48                        | 3-53  |
| 125  | Mastertronic International    | /     |
|      |                               |       |

# COMMODORE **☆AMIGA☆**

CHIPS, PARTS, DIAGNOSTICS

| 6510       | 10.95 | 310654           | 8.95  |
|------------|-------|------------------|-------|
| 6526       | 11.50 | 8520             | 18.10 |
| 6581       | 12.85 | 901 ROMS         | 10.95 |
| PLA/82S100 | 13.25 | 68010            | 24.00 |
| 325302     | 11.50 | 8362 (DENISE)    | 49.85 |
| 325572     | 11.50 | 8364 (PAULA)     | 54.50 |
| LAG570     | 9.15  | 8386 (GARY)      | 15.40 |
| 6567       | 16.50 | 8370 (FAT AGNUS) | 58.00 |
| 68000      | 19.25 | 251913           | 19.50 |
|            | 10.00 | 201010 111111111 |       |

AMIGA CHIPS AND MANY OTHERS \* Ask for Special Pricing \*

"COMMODORE DIAGNOSTICIAN"-A new invaluable diagnostic cross reference guide for fixing C64/periph. Diagnose faulty chips in seconds. This diagnostic aid has received fabulous reviews with over 8,000 sold in the first few months. An absolute must for the C64 owner. \$7.95 ppd.

AUTHORIZED COMMODORE REPAIR. Largest and OLD-EST AUTHORIZED Commodore service center since 1978. Low prices (C64-\$49.95 + UPS)

Heavy duty higher amperage power supply for the C64 computer runs cooler and is an exact physical replacement. \$27.95 + UPS

# KASARA MICROSYSTEMS, INC.

33 Murray Hill Drive Spring Valley, NY 10977

> (914) 356-3131 (800) 248-2983

VISA'

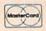

| neac | ier Service Number/Advertiser                   | Page  |
|------|-------------------------------------------------|-------|
| 126  | McConnell Software                              | 109   |
| -    | McGraw Hill Continuing Education                | 1     |
|      | Center                                          | 33    |
| 127  | Melbourne House                                 | IFC   |
| 128  | Mibro Company                                   | 105   |
| 129  | Microcube Corp                                  | 113   |
| 130  | Micro Prose                                     |       |
| 131  | Micro Prose                                     | 34-35 |
| 132  | Mindscape                                       | 8-9   |
| 133  | Mindscape Montgomery Grant                      | 65    |
|      | NRI Schools                                     | 69    |
| 134  | P.A.V.Y. Software                               | 112   |
| 135  | Precision Data Products                         | 111   |
| 136  | Q-l ink                                         | 1     |
| 137  | Q-Link                                          | . 112 |
|      | Schnedler Systems                               | 113   |
| 138  | Soft-Byte                                       | . 109 |
| 139  | Schnedler Systems                               | 112   |
| 140  | Software Discounters of                         |       |
|      | America10                                       | 2-103 |
|      | Software Support International .                | 45    |
|      | Software Support International .                | 94-95 |
| 141  | Strategic Simulations, Inc                      |       |
| 142  | subLOGIC                                        | . 100 |
| 143  | subLOGIC                                        | BC    |
| 144  | Superior Micro Systems                          | . 113 |
| 145  | TAITO                                           | 12-13 |
|      | Tektonics Plus                                  | . 111 |
| 146  | Telegames USA                                   | . 100 |
| 147  | Tenex Computer Express                          | . 101 |
| 148  | Tussy Computer Products                         | 23-25 |
| 149  | UltraByte                                       | . 105 |
| 150  | Where It's Soft                                 | 82    |
|      | Wright Computer                                 |       |
| 152  | Xetec                                           | 37    |
|      |                                                 |       |
| Cla  | assified Ads                                    | 115   |
| CC   | Disk Subscription                               | 32    |
| 00   | DISK SubscriptionDMPUTEI's Holiday Subscription | 61    |
|      |                                                 | .01   |
|      | OMPUTEI's Resource Guide                        |       |
|      | for the Commodore 64 and 128                    | 00    |
|      | and the Amiga                                   | . 28  |

# VIDEOGAMES

100'S OF TITLES AVAILABLE

ATARI 2600™

Macintosh. (Nintendo)

FOR A COMPLETE CATALOG SEND YOUR NAME, ADDRESS, AND MACHINE TYPE PLUS \$1 FOR POSTAGE AND HANDLING TO:

# TELEGAMES USA

BOX 901 . LANCASTER, TEXAS 75146 . (214) 227-7694

Best Buys From TENEX
No Gimmicks, No Hidden Charges, No Nonsense, Just Low Prices and Great Service!

# Dust Cover & Everything Book

Discover the savings and easy shopping available from TENEX Computer Express PLUS receive a FREE dust cover for your C64, C128 or 64CI Cover is anti-static, 8-gauge vinyl sewn to our exacting standards with reinforced seams. Get to know our great products, extensive selection and fast service with a FREE copy of our Everything Book for Commodore Computing. (\$2.95 Shipping Charge)

| 31627 C64 Dust Cover and Catalog  | (G4Q) |
|-----------------------------------|-------|
| 38464 C128 Dust Cover and Catalog | (G4Q) |
| 65180 64C Dust Cover and Catalog  | (G4Q) |

# From micro al The 39¢ Diskette

Are you paying too much for diskettes? Try our first quality, prime, 5-1/4" diskettes (no rejects, no seconds) at these fantastic sale prices and save, save, SAVEI Disks are packaged in boxes of 50; including diskettes in sleeves, labels, and write-protect tabs

Each diskette is certified to be 100% error free and comes with a lifetime warranty (if you have a problem, we'll replace the diskette). All diskettes include hub reinforcement rings and write-protect notch.

All diskettes are double-density and work in either single or double-density drives.

SS, DD Diskettes, Box of 50 32391

\$19.50 - 39¢ ea.!

DS, DD Diskettes, Box of 50 32403

\$24.50 - 49¢ ea.!

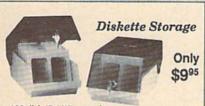

- 100 disk (5-1/4\*) capacity.
- · Lock and keys for extra security and easy carrying.
- Includes 8 index dividers with labels for organization of filing and retrieval.
- Made of durable anti-static, high impact plastic.
- · Attractive smoked color lid.

Sug. Retail \$19.95

66826

NOW ONLY \$995

## Hardware

# Software

| Printers                            |                                   |                               |
|-------------------------------------|-----------------------------------|-------------------------------|
| Okidata 180 Printer\$224.95         | Xetec Super Graphix Jr\$44.95     | Echelon\$26.95                |
| Okidata 120 Printer\$189.95         | Xetec Super Graphix \$59.95       |                               |
| Okidata Microline 183\$279.95       | Xetec Super Graphix Gold \$CALL   | Barkeley                      |
| Okimate 20 Color Printer \$124.95   | PPI Interface\$29.95              | GEOS EA CONTO                 |
|                                     |                                   |                               |
| Ctar NV 40000                       | Joysticks/Controllers             | GEOS-128\$44.95               |
| Star NX-1000GSCALL                  | Joysticks/Controllers             | geoPublish\$44.95             |
| Star NX-1000 Rainbow\$CALL          | NEWI Wico Ergostick\$19.95        | geoCalc, C128\$44.95          |
| Star NX-15\$CALL                    | Commodore 1352 Mouse\$69.95       | geoFile, C128\$44.95          |
| Seikosha SP-180\$169.95             | Epyx 500XJ\$15.95                 | Writer's Workshop-C128\$49.95 |
| Seikosha SP 1200-AI\$199.95         | Cartridge Expander, C64\$19.95    | Writer's Workshop-C64 \$32.95 |
| Selkosha SP 1600-AISCALL            | lconTrollerSale \$14.95           | Desknack \$24.95              |
|                                     | SuncomTac 5\$14.95                | D00/p00/                      |
| Computers                           |                                   | Clasmonan                     |
| Commodore C128D SCALL               | Power Supplies                    | The Three Cranges and an      |
| Amino 500                           | coc as power supplies             | The Three Stooges\$23.95      |
| Alliga 500SCALL                     | CPS-30 Power Supply, C64 .\$29.95 | Warpspeed\$34.95              |
| Amiga 2000\$CALL                    | Pow'r Pak 64\$49.95               |                               |
| TENEX Turbo (Loaded)\$595.00        | Pow'r Pak 128\$59.95              | Thunder Mountain              |
|                                     |                                   | Pac-Man\$7.95                 |
| Disk Drives                         | Accessories                       | Ms. Pac-Man\$7.95             |
| FSD-2+ Disk Drive Sale \$149 00     | Disk Doubler\$6.95                | mot I too mad manning I so    |
| Fycel 2001 Disk Drive Sale \$199.00 | Universal Printer Stand+ \$14.95  | 11010                         |
| Commodoro 1501 Drivo CCALL          | Data Transfer Cultab              | Dis Phys Day de ODAL          |
| Commodore 15d1 Dive\$CALL           | Data Transfer Switch\$24.95       |                               |
| Commodore 1541 Drive \$CALL         |                                   | Drive Alignment\$24.95        |

Free! 56 Page "Everything" Book With Any Order!

Ribbons

NX-1000 Black

13\* Color Composite.....

Com. 1084 RGB Color.....

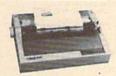

.. \$CALL Okimate Color .

Magnavox CM8762, Color .. \$269.95 Gemini 10X,SG-10/15 ......

## True Letter-Quality Printing

Monitors

The Blue Chip features bi-directional daisywheel printing with a print speed of over 150 words per minute. Its friction feed mechanism operates just like a typewriter's release lever and paper advance knob, for your use with letterhead, envelopes, etc. This printer will plug into the serial port of your Commodore. Use the included cable and you're ready to go! Includes a high-quality print ribbon that lasts for 70,000 characters Six month warr

| orial dolors, old moral markety                |         |
|------------------------------------------------|---------|
| 77428 Blue Chip Daisywheel Printer             | \$89.95 |
| 77436 Black Film Ribbon for Blue Chip          | \$5.95  |
| 77512 Black Ribbon, Multi-strike for Blue Chip | \$8.95  |

Fast Load (Epyx) ...... Sale \$23.95

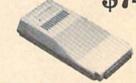

. \$5.95 Copy II 64/128 ....

....\$2.99 Print Shop ....

......\$3.95 Flexidraw 5.5 ......\$23.95

.....\$CALL Okidata 120/180/183 ......\$7.95 The Final Cartridge III ......\$53.95

# 1200 Baud Bargain

The VOLKS 6480 MODEM transmits at 1200 baud with the ability to slow down to 300 baud for maximum capability. This Volks Modern will connect directly to the user port of your Commodore. Its features include over 30K memory. Auto Dial/Auto Answer, Bell 212A capability tone and pulse dialing plus more. Includes FREE Comterm IV software

40521 Volks 6480 Modem

\*THE BEST PRICES\* \*THE BEST SERVICE\*

WHY SHOP ANYWHERE ELSE?

# Formed For The Human Hand

Ergostick Joystick. This is the cutting edge of joystick technology. It's the Ergostick Joystick and you'll be amazed at its innovation. Unlike all other joysticks, the Ergostick literally forms around the human hand which optimizes the operator's hand/eye coordination.

76253 Ergostick Joystick

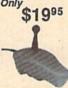

From Your Friends At

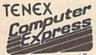

We gladly accept mail orders! P.O. Box 6578 South Bend, IN 46660

Questions? Call 219/259-7051

COMMODORE 64 is a registered frademark; and COMMODORE 126 is a trademark of Commodore Electronics, Ltd. APO, FPO, AK, HI, CN, VI, GU, and are subject to additional shipping charges. NOTE: Due to publishing lead-times, product prices and specifications are subject to change without notice.

Ad G4T

**Shipping Charges** Order Amount Charge less than \$19.99 \$3,75 \$20,00-\$39.99 4.75 \$40.00-\$74.99 5.75 \$75.00-\$149.99 6.75 \$150.00-\$299.99 7.75 \$300.00 & up 8.75

No Extra Fee For Charges!

ORDER TOLL FREE 1-800-348-2778

WE VERIFY CHARGE CARD ADDRESSES

# SOFTWARE DISCOUNTERS, OF AMERICA

USA/Canada Orders-1-800-225-7638 PA Orders-1-800-223-7784 Customer Service 412-361-5291

 Free shipping on orders over \$100 in continental USA

Leather Goddesses . . \$9.88

Circus Charlie . . . \$9.88 Hyper Sports/Ping Pong\$9.88 Track & Field . . . . \$9.88 MASTERTRONIC

Prowler: War in 2150 \$6.88

Zork 1 .........\$9. KONAMI/ACTION CITY

Action Biker ...

Bounder . . . . . . Captain Zap . . . .

Energy Warrior . . Excaliba . . . . . .

Speed King ..

Squash . . . . . . . . . Storm ...... Vegas Poker &

Wing Commander MINDSCAPE

Tink's Adventure Tinka's Mazes

Jackpot . . Water Polo

Kane Last V-8

Ninia .

No Surcharge for VISA/MasterCard

\$6.88 \$6.88

\$6.88

\$4.88

\$6.88

\$4.88

\$4.88 \$4.88

\$4.88

\$6.88

\$6.88

\$4.88

\$4.88

\$4.88

AIIINS

Your Card is not charged until we ship

# Commodore 64/128 Bargain Basement—Dozens of Titles For Less Than \$10!

# HI-TECH EXPRESSIONS

A number game, using counting, adding and subtracting skills. Children help Grover work with numbers in five different ways as they play with the friendly Zips from the planet Zap.

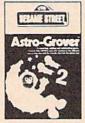

Astro Grover Our Discount Price \$6.88

| ACCOLADE                              | High Rollers \$9.88                                                                                                    |
|---------------------------------------|----------------------------------------------------------------------------------------------------|
| Ace of Aces\$9.88                     | \$100,000 Pyramid \$9.88                                                                                                    |
| Fight Night \$9.88                    | BRODERBUND                                                                                                    |
| Hardball \$9.88                       | Cauldron \$9.88                                                                                                    |
| Killed Until Dead \$9.88              | Choplifter/David's                                                                                                    |
| ACTIVISION                            | Midnight Magic \$9.88                                                                                                    |
| intermediate and a feed of the second | Karateka \$9.88                                                                                                    |
| Aliens \$9.88                         | Loderunner \$9.88                                                                                                    |
| Cross Country                         | Magnetron \$9.88                                                                                                    |
| Road Race \$9.88                      | CBS                                                                                                    |
| Ghostbusters \$9.88                   | Argos Expedition\$4.88                                                                                                    |
| Hacker 1 or 2 \$9.88 Ea.              | Math Mileage \$4.88                                                                                                    |
| Little Computer People\$9.88          | Timebound \$4.88                                                                                                    |
| Transformers \$9.88                   | Weather Tamers \$4.88                                                                                                    |
| ARTWORX                               | CDA                                                                                                    |
| Beach Blanket                         | America Cooks Series:                                                                                                    |
| Volleyball\$9.88                      | American\$9.88                                                                                                    |
| Equestrian Show                       | Chinese                                                                                                    |
| Jumper\$9.88                          | French \$9.88                                                                                                    |
| Highland Games \$9.88                 | Italian \$9.88                                                                                                    |
| Thai Boxing \$9.88                    | Mexican \$9.88                                                                                                    |
| AVANTAGE                              | DATA EAST                                                                                                    |
| Deceptor\$9.88                        | Express Raiders \$8.88                                                                                                    |
| Desert Fox\$9.88                      | O-Bert\$8.88                                                                                                    |
| Jet Boys\$9.88                        | TNK III \$8.88                                                                                                    |
| Plasmatron \$9.88                     | DATASOFT                                                                                                    |
| Power \$9.88                          | The state of the state of the s |
| Project Space Station \$9.88          | Conan                                                                                                    |
| Sigma 7\$9.88                         | Zorro\$9.88                                                                                                    |
| Spy vs. Spy 1 & 2 \$9.88              | EASY WORKING/                                                                                                    |
| BOX OFFICE                            | SPINNAKER                                                                                                    |
| Alf\$9.88                             | Filer \$6.88                                                                                                    |
|                                       |                                                                                                    |

# INFOCOM

Every bit as outrageous and funny as the novel.

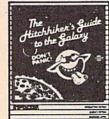

Hitchhiker's Guide to the Galaxy Our Discount Price \$9.88

| Planner \$6.88                                                                                                    | 3 |
|----------------------------------------------------------------------------------------------------|---|
| Writer \$6.88                                                                                                    | 3 |
| ELECTRONIC ARTS                                                                                                    |   |
| Adv. Const. Set \$9.88                                                                                                    | 3 |
| Lords of Conquest \$9.88                                                                                                    |   |
| Movie Maker \$9.88                                                                                                    |   |
| Music Const. Set\$9.88                                                                                                    | 3 |
| One-on-One \$9.88                                                                                                    | 3 |
| Pinball Const. Set \$9.88                                                                                                    | 3 |
| Racing Dest. Set \$9.88                                                                                                    |   |
| Seven Cities of Gold \$9.88                                                                                                    | 3 |
| Skyfox \$9.81                                                                                                    | 8 |
| Super Boulder Dash . \$9.88                                                                                                    | 3 |
| Ultimate Wizard \$9.88                                                                                                    | 8 |
| EPYX                                                                                                    |   |
| Gateway to Apshai \$6.88                                                                                                    | 8 |
| Pitstop 2\$6.88                                                                                                    | 8 |
| P.S. Graphics Scrapbook                                                                                                    |   |
| #1: Sports\$9.88                                                                                                    | 8 |
| #2: Off the Wall \$9.88                                                                                                    | 8 |
| #3: School \$9.88                                                                                                    |   |
| GAMESTAR                                                                                                    |   |
| Champ. Baseball \$9.88                                                                                                    | 8 |
| Champ. Basketball \$9.88                                                                                                    |   |
| On Court Tennis \$9.8                                                                                                    |   |
| Star League Baseball/                                                                                                    |   |
| On Field Football . \$9.8                                                                                                    | 8 |
| HES                                                                                                    |   |
| Microsoft Multiplan . \$9.8                                                                                                    | В |
| TAXABLE DESCRIPTION OF THE PARTY OF THE PARTY OF THE PART |   |

# ACTIVISION

Here's your chance to relive all the excitement and action of the motion picture, "Aliens." Six separate game sequences put the fate of Newt and the Colonial marines in your hands.

# Our Discount Price \$9.88

| HI-TECH EXPRESSIONS           | Tonk in the Land of        |
|-------------------------------|----------------------------|
| Award Ware \$9.88             | Buddy Bots \$4             |
| Card Ware \$6.88              | Tuk Goes to Town \$4       |
| Matterhorn Screamer \$6.88    | SEGA                       |
| Party Ware \$9.88             | Congo Bongo (R) \$4        |
| Print Power \$9.88            | Super Zaxxon (R) \$4       |
| Tom Sawyer's Island . \$6.88  | SHARE DATA                 |
| Win, Lose or Draw Call        | Concentration \$9          |
| HI-TECH EXPRESSIONS           | Family Feud \$8            |
| Sesame Street Series:         | Jeopardy \$8               |
| Astro-Grover \$6.88           | Jeopardy Jr \$9            |
| Big Bird's Special            | Wheel of Fortune\$8        |
| Delivery \$6.88               | Wheel of Fortune 2\$9      |
| Ernie's Big Splash \$6.88     | SIERRA                     |
| Ernie's Magic Shapes \$6.88   | Frogger \$6                |
| Grover's Animal Adv. \$6.88   | Grog's Revenge \$6         |
| Pals Around Town \$6.88       | Wizard & The Princess\$6   |
| Sesame St. Print Kit . \$9.88 | Wiz Type \$6               |
| INFOCOM                       | SIMON & SCHUSTER           |
| Hitchhiker's Guide \$9.88     | Great Int'l. Paper Airplan |
| Infocomics:                   | Construction Set \$9       |
| Gamma Force \$8.88            | SPECTRUM HOLOBYTE          |
| Lane Mastadon \$8.88          | Gato Sc                    |

| Tonk in the Land of         |
|-----------------------------|
| Buddy Bots \$4.88           |
| Tuk Goes to Town \$4.88     |
| SEGA                        |
| Congo Bongo (R) \$4.88      |
| Super Zaxxon (R) \$4.88     |
| SHARE DATA                  |
| Concentration \$9.88        |
| Family Feud \$8.88          |
| Jeopardy \$8.88             |
| Jeopardy Jr \$9.88          |
| Wheel of Fortune\$8.88      |
| Wheel of Fortune 2\$9.88    |
| SIERRA                      |
| Frogger \$6.88              |
| Grog's Revenge \$6.88       |
| Wizard & The Princess\$6.88 |

. \$6.88 SCHUSTER Paper Airplane

# THUNDER MOUNTAIN

Bring home the excitement of world-class competition as you go for the gold in five challenging winter sports.

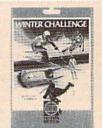

# Winter Challenge Our Discount Price \$9.88

|                           | HOUNE |
|---------------------------|-------|
| SPINNAKER                 | Gr    |
| Cosmic Combat \$4.88      | Im    |
| Dark Tower \$4.88         | Jr.   |
| Delta Drawing \$4.88      | Lev   |
| Facemaker \$4.88          | Ms    |
| Film Maker \$4.88         | Mu    |
| Fraction Fever \$4.88     | Mi    |
| Gold Record Race \$4.88   | Mi    |
| Karate Chop \$6.88        | Par   |
| Learn the Alphabet \$4.88 | Pol   |
| Learn to Spell \$4.88     | Rai   |
| Learn to Add \$4.88       | 1     |
| Railroad Tycoon \$4.88    | Slo   |
| Ranch \$4.88              | Su    |
| Story Machine \$4.88      | Tai   |
| SSI                       | Tat   |
| Computer QB \$9.88        | Top   |
| Gemstone Healer\$9.88     | Wi    |
| Gemstone Warrior \$9.88   | Wi    |
| President Elect\$9.88     | VA    |
| Questron \$9.88           | Ar    |
| TELARIUM                  | Edi   |
| Nine Princes in           | En    |
| Amber\$9.88               | Ho    |
| Perry Mason: Case of      | Ho    |
| Mandarin Murder \$9.88    | Kit   |
| THUNDER MOUNTAIN          | *Al   |
| Army Moves \$6.88         | 1     |
| Dig Dug\$6.88             |       |
| Doc the Destroyer \$6.88  | A     |
| Doe the Destroyer \$0.00  | 1     |

| C \$3,00              | Links. |
|-----------------------|--------|
| Creat Econo           |        |
| Great Escape          | \$0.00 |
| Implosion             | \$9.88 |
| Jr. Pac Man           | \$6.88 |
| Leviathan             |        |
| Ms. Pac Man           |        |
| Murder by the Dozen   |        |
| Music Writer          |        |
| Mutants               | \$9.88 |
| Pac Man               | \$6.88 |
| Pole Position         | \$6.88 |
| Rambo: First Blood    |        |
| Part II               |        |
| Slot Car Racer        | \$6.88 |
| Super Pac Man         | \$9.88 |
| Tai-Pan               | \$9.88 |
| Tau-Ceti              | \$9.88 |
| Top Gun               | \$6.88 |
| Winter Challenge      | \$9.88 |
| Wizball               | \$9.88 |
| VALUE WARE            |        |
| Artist                | \$4.88 |
| Educator              |        |
| Entertainer           |        |
| Home Banker           | \$4.88 |
| Home Manager          | \$4.88 |
| Kitchen Manager       | \$4.88 |
| *All programs on disk |        |
| hand and and          |        |

unless otherwise noted!

ASK ABOUT OUR **SUPER SPECIALS!!!** 

# HI-TECH EXPRESSIONS

A matching game, using object recognition and classification skills. Children help Big Bird and Little Bird deliver packages to the right stores.

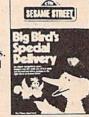

Big Bird's Special Delivery Our Discount Price \$6.88

# P.O. BOX 111327—DEPT. CG—BLAWNOX, PA 15238

\*Please Read The Following Ordering Terms & Conditions Carefully Before Placing Your Order: Orders with cashiers check or money order shipped immediately on in stock items! Personal & Company checks, allow 3 weeks clearance. No C.O.D.'s! Shipping: Continental U.S.A.-Orders under \$100 add \$3; free shipping on orders over \$100. AK, HI, FPO, APO-add \$5 on all orders. Canada & Puerto Rico-add \$10 on all orders. Sorry, no other International orders accepted! PA residents add 6% sales tax on the total amount of order including shipping charges. CUSTOMER SERVICE HOURS: Mon.Fri. 9 AM-5:30 PM Eastern Time. REASONS FOR CALLING CUSTOMER SERVICE—412-36-5291 (I)Status of order or back order (2)lif any merchandise purchased within 60 days from S.D.of A. is defective, please call for a return authorization number. We will not process a return without a return auth. #I Defective merchandise will be replaced with the same merchandise only. Other returns subject to a 20% restocking charge! After 60 days from your purchase date, please refer to the warranty included with the product purchased & return directly to the manufacturer. Customer service will not accept collect calls or calls on S.D.of A's 800# order lines! Prices & availability are subject to change! New titles are arriving daily! Please call for more information. NEW, MORE CONVENIENT ORDER LINE HOURS: Mon.Thurs. 9:00 AM-7:00 PM Fri. 9:00 AM-5:30 PM Sat. 10:00 AM-4:00 PM Eastern Time.

# SOFTWARE DISCOUNTERS

S.D. of A

USA/Canada Orders—1-800-225-7638 PA Orders—1-800-223-7784 Customer Service 412-361-5291

- Free shipping on orders over \$100 in continental USA
- No Surcharge for VISA/MasterCard
- · Your Card is not charged until we ship

# CANADIAN CUSTOMERS CAN NOW ORDER TOLL-FREE

|     | The second second secon                                                                                                    | CANADIAN                                                                                                    |                                                                                                    | IN NOW ORDE                                                                                                    |                                                                                                    | The state of the state of the s |
|-----|----------------------------------------------------------------------------------------------------|----------------------------------------------------------------------------------------------------|----------------------------------------------------------------------------------------------------|----------------------------------------------------------------------------------------------------|----------------------------------------------------------------------------------------------------|----------------------------------------------------------------------------------------------------|
| - 1 | ABACUS BOOKS                                                                                                    | Science: Grades 7/8\$12                                                                                                    | CMS                                                                                                    | Champ. Wrestling\$14                                                                                                    | Clubhouse Sports \$19                                                                                                    | Panzer Strike!\$29                                                                                                    |
| -1  | Anatomy of the 1541 \$14                                                                                                    | US Geography \$12                                                                                                    | General Acct. 128 \$119                                                                                                    | Create A Calendar \$19                                                                                                    | Color Me: The Computer                                                                                                    | Phantasie 1, 2 or 3 \$26 Ea.                                                                                                    |
| -   | Anatomy of the C64 \$14                                                                                                    | US History                                                                                                    | Inventory 128 \$49                                                                                                    | Death Sword \$14                                                                                                    | Coloring Kit \$23                                                                                                    | Questron 2\$26                                                                                                    |
| -   |                                                                                                    | World Geography \$12                                                                                                    | DATA EAST                                                                                                    | Destroyer                                                                                                    | Crossword Magic \$19                                                                                                    | Rings of Zilfin \$26                                                                                                    |
| -   | 1571 Internals \$14                                                                                                    | World History \$12                                                                                                    |                                                                                                    | Dive Bomber \$24                                                                                                    | *Deeper Dungeons \$16                                                                                                    | Roadwar 2000 \$26                                                                                                    |
|     | GEOS Inside & Out \$13                                                                                                    |                                                                                                    | Breakthru\$19                                                                                                    |                                                                                                    | De Ja Vu\$23                                                                                                    |                                                                                                    |
| -   | GEOS Tricks & Tips \$13                                                                                                    | ARTWORX                                                                                                    | Commando                                                                                                    | Fast Load (R)\$24                                                                                                    |                                                                                                    | Roadwar Europa \$26                                                                                                    |
| -   | ABACUS SOFTWARE                                                                                                    | Bridge 5.0 \$19                                                                                                    | Ikari Warriors\$19                                                                                                    | Final Assault Call                                                                                                    | Gauntlet \$23                                                                                                    | Shard of Spring \$26                                                                                                    |
| -   | Assembler Monitor \$25                                                                                                    | Cycle Knight\$14                                                                                                    | Karnov \$19                                                                                                    | 4 x 4 Off Road Racing \$24                                                                                                    | Harrier Combat Sim \$19                                                                                                    | Shiloh: Grant's Trial \$26                                                                                                    |
|     | Basic \$25                                                                                                    | Daily Double                                                                                                    | Kid Niki                                                                                                    | Impossible Mission 2 .\$24                                                                                                    | Indiana Jones & The                                                                                                    | Sons of Liberty\$23                                                                                                    |
| -   | Basic 128\$39                                                                                                    | Horse Racing\$14                                                                                                    | Lock On                                                                                                    | L.A. Crackdown \$24                                                                                                    | Temple of Doom\$23                                                                                                    | Typhoon of Steel\$32                                                                                                    |
| -   |                                                                                                    | International Hockey \$14                                                                                                    |                                                                                                    | Legend of Blacksilver . Call                                                                                                    | Indoor Sports \$19                                                                                                    | War Game Const. Set .\$21                                                                                                    |
|     | *Becker Basic \$33                                                                                                    |                                                                                                    | Platoon\$19                                                                                                    | Metrocross \$16                                                                                                    | Infiltrator 1 or 2 \$19 Ea.                                                                                                    | War in S. Pacific \$39                                                                                                    |
| -   | Cad Pak \$25                                                                                                    | Linkword French \$16                                                                                                    | Speed Buggy \$19                                                                                                    | Mind-Roll Call                                                                                                    | Into the Eagle's Nest \$19                                                                                                    | Warship \$39                                                                                                    |
|     | Cad Pak 128 \$39                                                                                                    | Linkword German \$16                                                                                                    | Tag Team Wrestling \$14                                                                                                    | Rad Warrior \$14                                                                                                    | Living Daylights \$19                                                                                                    | Wizard's Crown\$26                                                                                                    |
| -   | Chart Pak\$25                                                                                                    | Linkword Russian \$16                                                                                                    | Victory Road Call                                                                                                    |                                                                                                    |                                                                                                    |                                                                                                    |
|     | Chart Pak 128 \$25                                                                                                    | Linkword Spanish\$16                                                                                                    | DATASOFT                                                                                                    | Street Cat\$16                                                                                                    | MISL Soccer\$23                                                                                                    | SUBLOGIC                                                                                                    |
| -   | Cobol\$25                                                                                                    | Strip Poker\$21                                                                                                    | Alternate Reality:                                                                                                    | Street Sports:                                                                                                    | Paperboy \$23                                                                                                    | Flight Simulator 2 \$32                                                                                                    |
|     | Cobol 128 \$25                                                                                                    | Data Disk #1 Female \$14                                                                                                    | The City \$19                                                                                                    | Baseball \$24                                                                                                    | Perfect Score SAT \$44                                                                                                    | F.S. Scenery Disks Call                                                                                                    |
| -   | PPM\$25                                                                                                    | Data Disk #2 Male\$14                                                                                                    |                                                                                                    | Basketball \$24                                                                                                    | Power Players Joystick . \$19                                                                                                    | Jet\$26                                                                                                    |
|     | PPM 128 \$39                                                                                                    | Data Disk #3 Female \$14                                                                                                    | The Dungeon \$26                                                                                                    | Soccer\$24                                                                                                    | Road Runner \$23                                                                                                    | Stealth Mission \$32                                                                                                    |
| -   |                                                                                                    | AVALON HILL                                                                                                    | Battle Droidz \$19                                                                                                    | Spy vs. Spy 3:                                                                                                    | 720 Call                                                                                                    | TAITO                                                                                                    |
| -1  | Speed Term 64 or 128 \$25                                                                                                    |                                                                                                    | Bismarck \$19                                                                                                    | Arctic Antics514                                                                                                    | Super Star                                                                                                    | Arkanoid \$19                                                                                                    |
| - 1 | Super C \$39                                                                                                    | NBA Basketball \$25                                                                                                    | Cosmic Relief\$19                                                                                                    | Sub Battle Simulator \$24                                                                                                    | Ice Hockey \$23                                                                                                    |                                                                                                    |
| - 1 | Super C 128\$39                                                                                                    | NBA '85-86 Season Disk\$14                                                                                                    | Dark Lord \$14                                                                                                    |                                                                                                    |                                                                                                    | Alcon                                                                                                    |
|     | Super Pascal\$39                                                                                                    | Spitfire '40 \$23                                                                                                    | Global Commander \$19                                                                                                    | Summer Games \$14                                                                                                    | Super Star Soccer \$23                                                                                                    | Bubble Bobble \$23                                                                                                    |
| -   | Super Pascal 128 \$39                                                                                                    | Super Sunday \$21                                                                                                    | Hunt for Red October \$26                                                                                                    | Summer Games 2 \$14                                                                                                    | UninvitedCall                                                                                                    | Rastan \$23                                                                                                    |
| -   | TAS\$25                                                                                                    | SBS 1986 Team Disk \$14                                                                                                    | Rubicon Alliance \$14                                                                                                    | Temple Apshai Trilogy . \$14                                                                                                    | *Requires Gauntlet!                                                                                                    | Renegade \$23                                                                                                    |
| 1   | TAS 128                                                                                                    | SBS Gen. Mgr. Disk \$19                                                                                                    | Tobruk                                                                                                    | The Games:                                                                                                    | MISC                                                                                                    | THREE SIXTY                                                                                                    |
| 1   |                                                                                                    | Under Fire \$23                                                                                                    |                                                                                                    | Summer Edition \$24                                                                                                    | Bob's Term Pro\$29                                                                                                    | Dark Castle \$23                                                                                                    |
| 1   | *Requires GEOS!                                                                                                    |                                                                                                    | Tomahawk \$21                                                                                                    | Winter Edition \$24                                                                                                    | Bob's Term Pro 128 \$39                                                                                                    | WarlockCall                                                                                                    |
|     | ACCESS                                                                                                    | BATTERIES INCLUDED                                                                                                    | Video Title Shop w/                                                                                                    | Winter Games \$14                                                                                                    |                                                                                                    | TIMEWORKS                                                                                                    |
| 1   | Echelon w/Lip Stik\$29                                                                                                    | Paperclip Publisher \$33                                                                                                    | Graphics Companion \$21                                                                                                    |                                                                                                    | Doodle \$25                                                                                                    | Data Manager 2\$14                                                                                                    |
|     | Famous Course Disk #1                                                                                                    | Paperclip 3 \$33                                                                                                    | DAVIDSON                                                                                                    | World Games \$14                                                                                                    | Final Cartridge 3 \$47                                                                                                    |                                                                                                    |
| -1  | for World Class L.B \$14                                                                                                    | BAUDVILLE                                                                                                    | Algeblaster\$32                                                                                                    | GAMESTAR                                                                                                    | Font Master 2 \$29                                                                                                    | Data Manager 128 \$33                                                                                                    |
| -1  | Famous Course Disk #2                                                                                                    | Award Maker Plus \$25                                                                                                    | Math Blaster\$32                                                                                                    | GFL Ch. Football \$23                                                                                                    | Font Master 128 \$35                                                                                                    | Evelyn Wood Reader \$14                                                                                                    |
|     | for World Class L.B\$14                                                                                                    |                                                                                                    |                                                                                                    | Main EventCall                                                                                                    | Superbase 64\$29                                                                                                    | Partner 64 (R) \$25                                                                                                    |
| -1  |                                                                                                    | Blazing Paddles \$23                                                                                                    | Spell It                                                                                                    | Star Rank Boxing 2 \$19                                                                                                    | Superbase 128 \$39                                                                                                    | Partner 128 (R) \$33                                                                                                    |
| -   | Famous Course Disk #3                                                                                                    | Rainy Day Games \$19                                                                                                    | Word Attack\$32                                                                                                    | Top Fuel Eliminator \$19                                                                                                    | Superscript 64 \$25                                                                                                    | Swiftcalc/Sideways (D) . \$19                                                                                                    |
| -   | for World Class L.B. \$14                                                                                                    | Video Vegas \$19                                                                                                    | DESIGNWARE                                                                                                    | INFOCOM                                                                                                    | Superscript 128 \$29                                                                                                    | Swiftcalc/Sideways 128 \$33                                                                                                    |
| -   | Leader Board (Original)                                                                                                    | BERKELEY SOFTWORKS                                                                                                    | Body Transparent \$19                                                                                                    |                                                                                                    |                                                                                                    | Sylvia Porter's Personal                                                                                                    |
| -   | 3 Pack\$14                                                                                                    | Geos 128 \$44                                                                                                    | Spellicopter \$19                                                                                                    | Beyond Zork 128 \$29                                                                                                    | Super Snapshot (R)\$47                                                                                                    | Fin. Planner 64 \$25                                                                                                    |
| -   | Tenth Frame\$25                                                                                                    | Geo-Calc 128 \$44                                                                                                    | DIGITAL SOLUTIONS                                                                                                    | Border Zone \$23                                                                                                    | ORIGIN                                                                                                    |                                                                                                    |
| -1  | Triple Pack: BH1, BH2,                                                                                                    | Geo-File 128 \$44                                                                                                    |                                                                                                    | Sherlock: The Riddle of the                                                                                                    | Autoduel \$25                                                                                                    | Sylvia Porter's Personal                                                                                                    |
| -1  | Raid Over Moscow . \$14                                                                                                    | Geo-Write Workshop 128\$44                                                                                                    | Pocket Filer 2\$19                                                                                                    | Crown Jewels \$23                                                                                                    | Moebius\$25                                                                                                    | Fin. Planner 128\$33                                                                                                    |
| -1  | World Class                                                                                                    |                                                                                                    | Pocket Planner 2 \$19                                                                                                    | Zork Trilogy \$29                                                                                                    | Ultima 1 or 3\$25 Ea.                                                                                                    | Word Writer 3\$25                                                                                                    |
| -1  | Leader Board \$25                                                                                                    | Geos 64 (2.0)\$39                                                                                                    | Pocket Writer 2\$33                                                                                                    | INKWELL SYSTEMS                                                                                                    | Ultima 4\$39                                                                                                    | Word Writer 128 \$33                                                                                                    |
| -1  |                                                                                                    | *Desk Pack Plus \$19                                                                                                    | *All 3 in 1 Super Pack \$59                                                                                                    |                                                                                                    | Ultima 5 \$39                                                                                                    | UNICORN                                                                                                    |
| -1  | ACCOLADE                                                                                                    | *Font Pack Plus \$19                                                                                                    | DIGITEK                                                                                                    | #170 Deluxe L.P \$69                                                                                                    |                                                                                                    | Decimal Dungeon \$19                                                                                                    |
| -   | Apollo 18: Mission                                                                                                    | *Geo-Calc \$33                                                                                                    | Hollywood Poker \$19                                                                                                    | #184C Light Pen\$44                                                                                                    | PROFESSIONAL                                                                                                    | Fraction Action \$19                                                                                                    |
|     |                                                                                                    |                                                                                                    |                                                                                                    | Flexidraw 5.5 \$23                                                                                                    | Fleet System 2 Plus \$33                                                                                                    |                                                                                                    |
| -   | to the Moon \$19                                                                                                    | *Geo File\$33                                                                                                    | Vananianta Empire 610                                                                                                    |                                                                                                    |                                                                                                    |                                                                                                    |
| 1   |                                                                                                    | *Geo-Programmer \$44                                                                                                    | Vampire's Empire \$19                                                                                                    |                                                                                                    |                                                                                                    | Percentage Panic \$19                                                                                                    |
| ١   | Bubble Ghost \$19                                                                                                    | *Geo-Programmer \$44                                                                                                    | ELECTRONIC ARTS                                                                                                    | Graphics Galleria #1 \$19                                                                                                    | Fleet System 4 128\$43                                                                                                    | Race Car Rithmetic \$19                                                                                                    |
|     | Bubble Ghost \$19<br>Card Sharks \$19                                                                                                    | *Geo-Programmer \$44<br>*Geo-Publish \$33                                                                                                    |                                                                                                    | Graphics Galleria #1 \$19<br>Graphics Galleria #2 \$19                                                                                                    | Fleet System 4 128 \$43<br>RAINBIRD                                                                                                    | Race Car Rithmetic \$19<br>Ten Little Robots \$19                                                                                                    |
|     | Bubble Ghost \$19 Card Sharks \$19 Fast Break Call                                                                                                    | *Geo-Programmer \$44<br>*Geo-Publish \$33<br>*Requires Geos 64!                                                                                                    | Alien Fires                                                                                                    | Graphics Galleria #1 \$19<br>Graphics Galleria #2 \$19<br>Graphics Intregrator 2 \$19                                                                                                    | Fleet System 4 128 \$43<br>RAINBIRD<br>Black Lamp \$14                                                                                                    | Race Car Rithmetic \$19                                                                                                    |
|     | Bubble Ghost                                                                                                    | *Geo-Programmer \$44 *Geo-Publish \$33 *Requires Geos 64! BOX OFFICE                                                                                                    | Alien Fires                                                                                                    | Graphics Galleria #1 \$19<br>Graphics Galleria #2 \$19<br>Graphics Intregrator 2 \$19<br>INTRACORP                                                                                                    | Fleet System 4 128 \$43   RAINBIRD   Black Lamp \$14   Enlightenment \$14                                                                                                    | Race Car Rithmetic \$19<br>Ten Little Robots \$19<br>UNISON WORLD                                                                                                    |
|     | Bubble Ghost                                                                                                    | *Geo-Programmer \$44<br>*Geo-Publish \$33<br>*Requires Geos 64!                                                                                                    | Alien Fires\$19 Arctic Fox\$9.88 Bard's Tale 1 or 2 .\$26 Ea.                                                                                                    | Graphics Galleria #1 \$19<br>Graphics Galleria #2 \$19<br>Graphics Intregrator 2 \$19<br>INTRACORP<br>Bumper Sticker Maker \$33                                                                                                    | Fleet System 4 128 \$43<br>  RAINBIRD     S14<br>  Black Lamp \$14<br>  Enlightenment \$14<br>  Guild of Thieves \$25                                                                                                    | Race Car Rithmetic \$19<br>Ten Little Robots \$19<br>UNISON WORLD<br>Art Gallery 1 or 2 . \$16 Ea.                                                                                                    |
|     | Bubble Ghost                                                                                                    | *Geo-Programmer \$44 *Geo-Publish \$33 *Requires Geos 64! BOX OFFICE                                                                                                    | Alien Fires                                                                                                    | Graphics Galleria #1 \$19<br>Graphics Galleria #2 \$19<br>Graphics Intregrator 2 \$19<br>INTRACORP<br>Bumper Sticker Maker \$33<br>Business Card Maker \$25                                                                                                    | Fleet System 4 128 . \$43   RAINBIRD   \$14   Enlightenment . \$14   Guild of Thieves . \$25   Jinxter . \$23                                                                                                    | Race Car Rithmetic \$19<br>Ten Little Robots \$19<br>UNISON WORLD<br>Art Gallery 1 or 2 . \$16 Ea.<br>Art Gallery: Fantasy \$16                                                                                                    |
|     | Bubble Ghost                                                                                                    | *Geo-Programmer \$44 *Geo-Publish \$33 *Requires Geos 64! BOX OFFICE California Raisins \$16                                                                                                    | Alien Fires\$19 Arctic Fox\$9.88 Bard's Tale 1 or 2 .\$26 Ea. Bard's Tale 1 or 2 Hints\$9 Ea. Bard's Tale 3:                                                                                                    | Graphics Galleria #1 519<br>Graphics Galleria #2 519<br>Graphics Intregrator 2 . 519<br>INTRACORP<br>Bumper Sticker Maker \$33<br>Business Card Maker 525<br>Button & Badge Maker \$33                                                                                                    | Fleet System 4 128   \$43   RAINBIRD                                                                                                    | Race Car Rithmetic                                                                                                    |
|     | Bubble Ghost                                                                                                    | *Geo-Programmer . \$44<br>*Geo-Publish \$33<br>*Requires Geos 64!<br><u>BOX OFFICE</u><br>California Raisins . \$16<br>Psycho \$16<br><u>BRODERBUND</u>                                                                                                    | ELECTRONIC ARTS Alien Fires                                                                                                    | Graphics Galleria #1 \$19<br>Graphics Galleria #2 \$19<br>Graphics Intregrator 2 \$19<br>INTRACORP<br>Bumper Sticker Maker \$33<br>Business Card Maker \$25                                                                                                    | Fleet System 4 128 . \$43   RAINBIRD   \$14   Enlightenment . \$14   Guild of Thieves . \$25   Jinxter . \$23                                                                                                    | Race Car Rithmetic                                                                                                    |
|     | Bubble Ghost                                                                                                    | *Geo-Programmer . \$44 *Geo-Publish . \$33 *Requires Geos 64! BOX OFFICE California Raisins . \$16 Psycho . \$16 BRODERBUND Bank St. Writer \$33                                                                                                    | ELECTRONIC ARTS Alien Fires                                                                                                    | Graphics Galleria #1 519<br>Graphics Galleria #2 519<br>Graphics Intregrator 2 \$19<br>INTRACORP<br>Bumper Sticker Maker \$33<br>Business Card Maker 525<br>Button & Badge Maker \$33<br>LOGICAL DESIGN                                                                                                    | Fleet System 4 128                                                                                                    | Race Car Rithmetic                                                                                                    |
|     | Bubble Ghost. \$19 Card Sharks \$19 Fast Break Call 4th & Inches Football \$19 4th & Inches Team Construction Disk \$9.88 Mini Putt \$19 Power at Sea \$19 Rack *Em Call                                                                                                    | *Geo-Programmer . \$44<br>*Geo-Publish \$33<br>*Requires Geos 64!<br>BOX OFFICE<br>California Raisins . \$16<br>Psycho \$16<br>BRODERBUND<br>Bank St. Writer \$33<br>Carmen Sandiego:                                                                                                    | ### Alien Fires                                                                                                    | Graphics Galleria #1519<br>Graphics Galleria #2519<br>Graphics Intregrator 2 \$19<br>INTRACORP<br>Bumper Sticker Maker \$33<br>Business Card Maker .525<br>Button & Badge Maker \$33<br>LOGICAL DESIGN<br>Club Backgammon\$19                                                                                                    | Fleet System 4 128 . \$43<br>RAINBIRD  Black Lamp . \$14<br>Enlightenment . \$14<br>Guild of Thieves . \$25<br>Jinxter . \$23<br>Starglider . \$14<br>SIMON & SCHUSTER<br>JK Lasser Money Mgr. \$14                                                                                                    | Race Car Rithmetic \$19 Ten Little Robots \$19 UNISON WORLD Art Gallery 1 or 2 . \$16 Ea. Art Gallery: Fantasy \$16 Print Master Plus \$23 WEEKLY READER Stickybear Series: ABC's \$16                                                                                                    |
|     | Bubble Ghost                                                                                                    | *Geo-Programmer . \$44 *Geo-Publish . \$33 *Requires Geos 64! BOX OFFICE California Raisins . \$16 Psycho . \$16 BRODERBUND Bank St. Writer . \$33 Carmen Sandiego: Europe . \$25                                                                                                    | ELECTRONIC ARTS Alien Fires                                                                                                    | Graphics Galleria #1 . 519 Graphics Galleria #2 . 519 Graphics Intregrator 2 519 INTRACORP Bumper Sticker Maker \$33 Business Card Maker . 525 Button & Badge Maker \$33 LOGICAL DESIGN Club Backgammon . 519 Vegas Craps 519                                                                                                    | Fleet System 4 128                                                                                                    | Race Car Rithmetic                                                                                                    |
|     | Bubble Ghost. \$19 Card Sharks \$19 Fast Break Call 4th & Inches Football \$19 4th & Inches Team Construction Disk \$9.88 Mini Putt \$19 Power at Sea \$19 Rack 'Em Call Serve & Volley Call Test Drive \$19                                                                                                    | *Geo-Programmer . \$44 *Geo-Publish . \$33 *Requires Geos 64! BOX OFFICE California Raisins . \$16 Psycho . \$16 BRODERBUND Bank St. Writer . \$33 Carmen Sandiego: Europe . \$25 USA . \$25                                                                                                    | ELECTRONIC ARTS Alien Fires \$19 Arctic Fox \$9.88 Bard's Tale 1 or 2 .\$26 Ea. Bard's Tale 1 or 2 Hints\$9 Ea. Bards Tale 3: The Thief of Fate \$26 Chessmaster 2000 \$26 Chuck Yaeger's AFT \$23 Demon Stalker \$21 Dragon's Lair \$19                                                                                                    | Graphics Galleria #1 . 519 Graphics Galleria #2 . 519 Graphics Intregrator 2 . 519 INTRACORP Bumper Sticker Maker \$33 Business Card Maker . \$25 Button & Badge Maker \$33 LOGICAL DESIGN Club Backgammon \$19 Vegas Craps 519 Vegas Gambler \$19                                                                                                    | Fleet System 4 128   \$43   RAINBIRD     Black Lamp   \$14   Enlightenment   \$14   Guild of Thieves   \$25   Inxter   \$23   Starglider   \$14   SIMON & SCHUSTER   IK Lasser Money Mgr. \$14   Typing Tutor 4   \$25   SIR TECH   \$25   SIR TECH   \$25   \$25   SIR TECH   \$25   \$25   SIR TECH   \$25   \$25   SIR TECH   \$25   \$25   SIR TECH   \$25   \$25   SIR TECH   \$25   \$25   SIR TECH   \$25   \$25   SIR TECH   \$25   \$25   SIR TECH   \$25   SIR TECH   \$25   \$25   SIR TECH   \$25   SIR TECH   \$2 | Race Car Rithmetic . \$19 Ien Little Robots . \$19 UNISON WORLD Art Gallery 1 or 2 . \$16 Ea. Art Gallery: Fantasy . \$16 Print Master Plus . \$23 WEFKLY READER \$16kybear Series: ABC's . \$16 Math 1 or 2 . \$16 Ea. Numbers . \$16                                                                                                    |
|     | Bubble Ghost. \$19 Card Sharks \$19 Fast Break Call 4th & Inches Football \$19 4th & Inches Team Construction Disk \$9.88 Mini Putt \$19 Power at Sea \$19 Rack 'Em Call Serve & Volley Call Test Drive \$19 The Train: Escape to                                                                                                    | *Geo-Programmer                                                                                                    | Alien Fires                                                                                                    | Graphics Galleria #1 . 519 Graphics Galleria #2 . 519 Graphics Intregrator 2 519 INTRACORP Bumper Sticker Maker . 525 Button & Badge Maker \$33 LOGICAL DESIGN Club Backgammon . 519 Vegas Craps 519 Wegas Gambler 519 MELBOURNE HOUSE                                                                                                    | Fleet System 4 128                                                                                                    | Race Car Rithmetic   519   Ten Little Robots   519   Ten Little Robots   519   UNISON WORLD   Art Gallery 1 or 2   516 Ea. Art Gallery: Fantasy   516   Frint Master Plus   523   WEEKLY READER   Stickybear Series: ABC's   516 Ea. Numbers   516 Opposites   516 Opposites   516   516   516   516   516   516   516   516   516   516   516   516   516   516   516   516   516   516   516   516   516   516   516   516   516   516   516   516   516   516   516   516   516   516   516   516   516   516   516   516   516   516   516   516   516   516   516   516   516   516   516   516   516   516   516   516   516   516   516   516   516   516   516   516   516   516   516   516   516   516   516   516   516   516   516   516   516   516   516   516   516   516   516   516   516   516   516   516   516   516   516   516   516   516   516   516   516   516   516   516   516   516   516   516   516   516   516   516   516   516   516   516   516   516   516   516   516   516   516   516   516   516   516   516   516   516   516   516   516   516   516   516   516   516   516   516   516   516   516   516   516   516   516   516   516   516   516   516   516   516   516   516   516   516   516   516   516   516   516   516   516   516   516   516   516   516   516   516   516   516   516   516   516   516   516   516   516   516   516   516   516   516   516   516   516   516   516   516   516   516   516   516   516   516   516   516   516   516   516   516   516   516   516   516   516   516   516   516   516   516   516   516   516   516   516   516   516   516   516   516   516   516   516   516   516   516   516   516   516   516   516   516   516   516   516   516   516   516   516   516   516   516   516   516   516   516   516   516   516   516   516   516   516   516   516   516   516   516   516   516   516   516   516   516   516   516   516   516   516   516   516   516   516   516   516   516   516   516   516   516   516   516   516   516   516   516   516   516   516   516   516   516   516   516   516   516   |
|     | Bubble Ghost                                                                                                    | *Geo-Programmer . \$44 *Geo-Publish . \$33 *Requires Geos 64! BOX OFFICE California Raisins . \$16 Psycho . \$16 BRODERBUND Bank St. Writer . \$33 Carmen Sandiego: Europe . \$25 USA . \$25                                                                                                    | Alien Fires                                                                                                    | Graphics Galleria #1 . 519 Graphics Galleria #2 . 519 Graphics Intregrator 2 519 INTRACORP Bumper Sticker Maker \$33 Business Card Maker . 525 Button & Badge Maker \$33 LOGICAL DESIGN Club Backgammon . 519 Vegas Craps . 519 Vegas Gambler . 519 MELBOURNE HOUSE Barbarian . \$19                                                                                                    | Fleet System 4 128 . \$43 RAINBIRD  Black Lamp . \$14 Enlightenment . \$14 Guild of Thieves . \$23 Jinxter . \$23 Starglider . \$14 SIMON & SCHUSTER JK Lasser Money Mgr. \$14 Typing Tutor 4 . \$25 SIR TECH Deep Space . \$25 Wizardry Series:                                                                                                    | Race Car Rithmetic                                                                                                    |
|     | Bubble Ghost. \$19 Card Sharks \$19 Fast Break Call 4th & Inches Football \$19 4th & Inches Team Construction Disk \$9.88 Mini Putt \$19 Power at Sea \$19 Rack 'Em Call Serve & Volley Call Test Drive \$19 The Train: Escape to Normandy \$19 T.K.O. Call                                                                                                    | *Geo-Programmer                                                                                                    | ELECTRONIC ARTS Alien Fires \$19 Arctic Fox \$9.88 Bard's Tale 1 or 2 .\$26 Ea. Bard's Tale 1 or 2 Hints\$9 Ea. Bard's Tale 3: The Thief of Fate \$26 Chessmaster 2000 \$26 Chuck Yaeger's AFT \$23 Demon Stalker \$21 Dragon's Lair \$19 Earth Orbit Station \$9.88 Instant Music \$21                                                                                                    | Graphics Galleria #1 . 519 Graphics Galleria #2 . 519 Graphics Intregrator 2 519 INTRACORP Bumper Sticker Maker \$33 Business Card Maker . \$25 Button & Badge Maker \$33 LOGICAL DESIGN Club Backgammon . \$19 Vegas Craps . \$19 Vegas Gambler . \$19 MELBOURNE HOUSE Barbarian . \$19 John Elway's QB . \$19                                                                                                    | Fleet System 4 128                                                                                                    | Race Car Rithmetic                                                                                                    |
|     | Bubble Ghost. \$19 Card Sharks \$19 Fast Break Call 4th & Inches Football \$19 4th & Inches Feam Construction Disk \$9.88 Mini Putt \$19 Power at Sea \$19 Rack 'Em Call Serve & Volley Call Test Drive \$19 The Train: Escape to Normandy \$19 T.K.O. Call ACTION SOFT                                                                                                    | *Geo-Programmer . \$44 *Geo-Publish \$33 *Requires Geos 64! BOX OFFICE California Raisins . \$16 Psycho . \$16 BRODERBUND Bank St. Writer \$33 Carmen Sandiego: Europe \$25 USA \$25 World \$23 Downhill Challenge . Call Print Shop \$26                                                                                                    | Alien Fires                                                                                                    | Graphics Galleria #1 . 519 Graphics Galleria #2 . 519 Graphics Intregrator 2 519 INTRACORP Bumper Sticker Maker \$33 Business Card Maker . 525 Button & Badge Maker \$33 LOGICAL DESIGN Club Backgammon . 519 Vegas Craps . 519 Vegas Gambler . 519 MELBOURNE HOUSE Barbarian . \$19                                                                                                    | Fleet System 4 128 . \$43 RAINBIRD  Black Lamp . \$14 Enlightenment . \$14 Guild of Thieves . \$23 Jinxter . \$23 Starglider . \$14 SIMON & SCHUSTER JK Lasser Money Mgr. \$14 Typing Tutor 4 . \$25 SIR TECH Deep Space . \$25 Wizardry Series:                                                                                                    | Race Car Rithmetic . 519 Ten Little Robots . 519 UNISON WORLD Art Gallery 1 or 2 . 516 Ea. Art Gallery: Fantasy . 516 Print Master Plus . \$23 WEFKLY READER Stickybear Series: ABC's . \$16 Math 1 or 2 . \$16 Ea. Numbers . \$16 Opposites . \$16 Reading . \$16 Reading . \$16                                                                                                    |
|     | Bubble Ghost                                                                                                    | *Geo-Programmer                                                                                                    | ELECTRONIC ARTS Alien Fires                                                                                                    | Graphics Galleria #1 . 519 Graphics Galleria #2 . 519 Graphics Intregrator 2 519 INTRACORP Bumper Sticker Maker . 525 Button & Badge Maker \$33 LOGICAL DESIGN Club Backgammon . 519 Vegas Craps . 519 Vegas Gambler . 519 MELBOURNE HOUSE Barbarian . 519 John Elway's QB . 519 MICROLEAGUE                                                                                                    | Fleet System 4 128   \$43   RAINBIRD                                                                                                    | Race Car Rithmetic   519   Ten Little Robots   519   UNISON WORLD                                                                                                    |
|     | Bubble Ghost. \$19 Card Sharks \$19 Fast Break Call 4th & Inches Football \$19 4th & Inches Team Construction Disk \$9.88 Mini Putt \$19 Power at Sea \$19 Rack 'Em Call Serve & Volley Call Test Drive \$19 The Train: Escape to Normandy \$19 T.K.O. Call ACTION SOFT Thunder Chopper \$19 Up Periscope! \$19                                                                                                    | *Geo-Programmer . \$44 *Geo-Publish . \$33 *Requires Geos 64! BOX OFFICE California Raisins . \$16 Psycho . \$16 BRODERBUND Bank St. Writer . \$33 Carmen Sandiego: Europe . \$25 USA . \$25 World . \$23 Downhill Challenge . Call Print Shop . \$26 P.S. Companion . \$23 P.S. Graphics Library                                                                                          | ELECTRONIC ARTS Alien Fires \$19 Arctic Fox \$9.88 Bard's Tale 1 or 2 .\$26 Ea. Bard's Tale 1 or 2 Hints\$9 Ea. Bard's Tale 3: The Thief of Fate \$26 Chessmaster 2000 \$26 Chuck Yaeger's AFT \$23 Demon Stalker \$21 Dragon's Lair \$19 Earth Orbit Station \$9.88 Instant Music \$21 Marble Madness \$9.88 Master Ninja \$19                                                                                                    | Graphics Galleria #1 . 519 Graphics Galleria #2 . 519 Graphics Intregrator 2 519 INTRACORP Bumper Sticker Maker \$33 Business Card Maker . \$25 Button & Badge Maker \$33 LOGICAL DESIGN Club Backgammon . 519 Vegas Craps . 519 Vegas Gambler . 519 MELBOURNE HOUSE Barbarian . \$19 John Elway's QB . 519 MICROLEAGUE Baseball . \$25                                                                                                    | Fleet System 4 128 . \$43 RAINBIRD  Black Lamp . \$14 Enlightenment . \$14 Guild of Thieves . \$23 Starglider . \$14 SIMON & SCHUSTER IX Lasser Money Mgr . \$14 Typing Tutor 4 . \$25 SIR TECH Deep Space . \$25 Wizardry Series: Knight of Diamonds . \$25 Proving Ground . \$25 SPRINGBOARD                                                                                                    | Race Car Rithmetic   519   Ten Little Robots   519   UNISON WORLD                                                                                                    |
|     | Bubble Ghost                                                                                                    | *Geo-Programmer . \$44 *Geo-Publish \$33 *Requires Geos 64! BOX OFFICE California Raisins . \$16 Psycho \$16 BRODERBUND Bank St. Writer \$33 Carmen Sandiego: Europe \$25 USA \$25 World \$23 Downhill Challenge . Call Print Shop \$26 P.S. Companion . \$23 P.S. Graphics Library #1, #2, or #3 \$16 Ea.                                                                                 | Alien Fires . \$19 Arctic Fox . \$9,88 Bard's Tale 1 or 2 \$26 Ea. Bard's Tale 1 or 2 Hints\$9 Ea. Bard's Tale 3: The Thief of Fate . \$26 Chessmaster 2000 . \$26 Chuck Yaeger's AFT . \$23 Demon Stalker . \$21 Demon Stalker . \$21 Dragon's Lair . \$19 Earth Orbit Station . \$9,88 Instant Music . \$21 Legacy of Ancients . \$21 Marble Madness . \$9,88 Master Ninja . \$19 Monopoly . \$21                                                                                                    | Graphics Galleria #1 . 519 Graphics Galleria #2 . 519 Graphics Intregrator 2 519 INTRACORP Bumper Sticker Maker \$33 Business Card Maker . 525 Button & Badge Maker \$33 LOGICAL DESIGN Club Backgammon . 519 Vegas Craps . 519 Vegas Gambler . 519 MELBOURNE HOUSE Barbarian . 519 John Elway's QB . 519 MICROLEAGUE Baseball . 525 Box Score Stats . 516                                                                                                    | Fleet System 4 128   \$43   RAINBIRD                                                                                                    | Race Car Rithmetic . 519 Ten Little Robots . 519 UNISON WORLD Art Gallery 1 or 2 . 516 Ea. Art Gallery: Fantasy . 516 Print Master Plus . \$23 WEEKLY READER Stickybear Series: ABC's . \$16 Math 1 or 2 . \$16 Ea. Numbers . \$16 Opposites . \$16 Opposites . \$16 Reading . \$16 Spellgrabber . \$16 Typing . \$16 ACCESSORIES Animation Station . \$49                                                                                                    |
|     | Bubble Ghost. \$19 Card Sharks \$19 Fast Break Call 4th & Inches Football \$19 4th & Inches Feam Construction Disk \$9.88 Mini Putt \$19 Power at Sea \$19 Rack 'Em Call Serve & Volley Call Test Drive \$19 The Train: Escape to Normandy \$19 T.K.O. Call ACTION SOFT Thunder Chopper \$19 Up Periscope! \$19 ACTIVISION                                                                                                    | *Geo-Programmer                                                                                                    | ### Access of the Control of the Control of Control of  | Graphics Galleria #1 . 519 Graphics Galleria #2 . 519 Graphics Intregrator 2 519 INTRACORP Bumper Sticker Maker . 525 Button & Badge Maker \$33 LOGICAL DESIGN Club Backgammon . 519 Vegas Craps . 519 Wegas Gambler . 519 MELBOURNE HOUSE Barbarian . 519 John Elway's QB . 519 MICROLEAGUE Baseball . 525 Box Score Stats . 516 General Manager . 519                                                                                                    | Fleet System 4 128 . \$43 RAINBIRD Black Lamp . \$14 Enlightenment . \$14 Guild of Thieves . \$25 Jinxter . \$23 Starglider . \$14 SIMON & SCHUSTER JK Lasser Money Mgr. \$14 Typing Tutor 4 . \$25 SIR TECH Deep Space . \$25 Wizardry Series: Knight of Diamonds . \$25 Proving Ground . \$25 SPRINGBOARD Certificate Maker . \$14 C.M. Library Vol. 1 . \$9.88                                                                                                    | Race Car Rithmetic   519   Ten Little Robots   519   UNISON WORLD                                                                                                    |
|     | Bubble Ghost. \$19 Card Sharks \$19 Fast Break Call 4th & Inches Football \$19 4th & Inches Feam Construction Disk \$9.88 Mini Putt \$19 Power at Sea \$19 Rack 'Em Call Serve & Volley Call Test Drive \$19 The Train: Escape to Normandy \$19 T.K.O. Call ACTION SOFT Thunder Chopper \$19 Up Periscope! \$19 Up Periscope! \$19 ACTIVISION Black Jack Academy \$25                                                                                                    | *Geo-Programmer . \$44 *Geo-Publish \$33 *Requires Geos 64! BOX OFFICE California Raisins . \$16 Psycho \$16 BRODERBUND Bank St. Writer \$33 Carmen Sandiego: Europe \$25 USA \$25 World \$23 Downhill Challenge . Call Print Shop \$26 P.S. Companion \$23 P.S. Graphics Library #1, #2, or #3 \$16 P.S. Graphics Library #1, #2, or #3 \$16 P.S. Graphics Library Holiday Edition . \$16 | Alien Fires                                                                                                    | Graphics Galleria #1 . 519 Graphics Galleria #2 . 519 Graphics Intregrator 2 519 INTRACORP Bumper Sticker Maker \$33 Business Card Maker . \$25 Button & Badge Maker \$33 LOGICAL DESIGN Club Backgammon . 519 Vegas Craps . 519 Vegas Gambler . 519 Wegas Gambler . 519 MELBOURNE HOUSE Barbarian . \$19 John Elway's QB . 519 MICROLEAGUE Baseball . \$25 Box Score Stats . 516 General Manager . 519 1986 Team Data Disk . \$14                                                                                                    | Fleet System 4 128 . \$43 RAINBIRD  Black Lamp . \$14 Enlightenment . \$14 Guild of Thieves . \$25 Jinxter . \$23 Starglider . \$14 SIMON & SCHUSTER JK Lasser Money Mgr. \$14 Typing Tutor 4 . \$25 SIR TECH Deep Space . \$25 Wizardry Series: Knight of Diamonds . \$25 Froving Ground . \$25 SPRINGBOARD Certificate Maker . \$14 C.M. Library Vol. 1 . \$9.88 Newsroom . \$14                                                                                                    | Race Car Rithmetic . 519 Ten Little Robots . 519 UNISON WORLD Art Gallery 1 or 2 . 516 Ea. Art Gallery: Fantasy . 516 Print Master Plus . \$23 WEFKLY READER Stickybear Series: ABC's . \$16 Math 1 or 2 . \$16 Ea. Numbers . \$16 Opposites . \$16 Opposites . \$16 Spellgrabber . \$16 Spellgrabber . \$16 Typing . \$16 ACCESSORIES Animation \$49 Bonus \$5, DD . \$4.99 Bx. Bonus DS, DD . \$4.99 Bx.                                                                                                    |
|     | Bubble Ghost. \$19 Card Sharks \$19 Fast Break Call 4th & Inches Football \$19 4th & Inches Football \$19 4th & Inches Team Construction Disk \$9.88 Mini Putt \$19 Power at Sea \$19 Rack 'Em Call Serve & Volley Call Test Drive \$19 The Train: Escape to Normandy \$19 T.K.O. Call ACTION SOFI Thunder Chopper \$19 Up Periscope! \$19 Up Periscope! \$19 ACTIVISION Black Jack Academy \$25 Crossbow \$19                                                                                                    | *Geo-Programmer . \$44 *Geo-Publish \$33 *Requires Geos 64! BOX OFFICE California Raisins . \$16 Psycho . \$16 BRODERBUND Bank St. Writer \$33 Carmen Sandiego: Europe . \$25 USA . \$25 World . \$23 Downhill Challenge . Call Print Shop \$26 P.S. Companion . \$23 P.S. Graphics Library #1, #2, or #3 . \$16 Ea. P.S. Graphics Library Holiday Edition . \$16 Toy Shop . \$19          | ### Alien Fires                                                                                                    | Graphics Galleria #1 . 519 Graphics Galleria #2 . 519 Graphics Intregrator 2 519 INTRACORP Bumper Sticker Maker \$33 Business Card Maker . 525 Button & Badge Maker \$33 LOGICAL DESIGN Club Backgammon . 519 Vegas Graps . 519 Vegas Gambler . 519 MELBOURNE HOUSE Barbarian . \$19 John Elway's QB . 519 MICROLEAGUE Baseball . \$25 Box Score Stats . 516 General Manager 519 1986 Team Data Disk . 514 1987 Team Data Disk . 514                                                                                                    | Fleet System 4 128                                                                                                    | Race Car Rithmetic . 519 Ten Little Robots . 519 Ten Little Robots . 519 UNISON WORLD Art Gallery 1 or 2 . 516 Ea. Art Gallery: Fantasy . 516 Print Master Plus . 523 WEEKLY READER Stickybear Series: ABC's . 516 Math 1 or 2 . 516 Ea. Numbers . 516 Opposites . 516 Reading . 516 Reading . 516 Spellgrabber . 516 Typing . 516 ACCESSORIES Animation Station . 549 Bonus SS, DD . \$4.99 Bx. Bonus DS, DD . \$5.99 Bx. Compuserve Starter Kit \$19                                                                                                    |
|     | Bubble Ghost. \$19 Card Sharks \$19 Fast Break Call 4th & Inches Football \$19 4th & Inches Feam Construction Disk \$9.88 Mini Putt \$19 Power at Sea \$19 Rack 'Em Call Serve & Volley Call Test Drive \$19 The Train: Escape to Normandy \$19 T.K.O. Call ACTION SOFT Thunder Chopper \$19 Up Periscope! \$19 ACTIVISION Black Jack Academy \$25 Crossbow \$19 Mainframe \$23                                                                                                    | *Geo-Programmer . \$44 *Geo-Publish \$33 *Requires Geos 64! BOX OFFICE California Raisins . \$16 Psycho \$16 BRODERBUND Bank St. Writer \$33 Carmen Sandiego: Europe \$25 USA \$25 World \$23 Downhill Challenge . Call Print Shop \$26 P.S. Companion \$23 P.S. Graphics Library #1, #2, or #3 \$16 P.S. Graphics Library #1, #2, or #3 \$16 P.S. Graphics Library Holiday Edition . \$16 | Alien Fires                                                                                                    | Graphics Galleria #1 . 519 Graphics Galleria #2 . 519 Graphics Intregrator 2 519 INTRACORP Bumper Sticker Maker . 525 Button & Badge Maker 533 LOGICAL DESIGN Club Backgammon . 519 Vegas Craps . 519 Vegas Gambler . 519 MELBOURNE HOUSE Barbarian . 519 John Elway's QB . 519 MICROLEAGUE Baseball . 525 Box Score Stats . 516 General Manager . 519 1986 Team Data Disk . 514 1987 Team Data Disk . 514 WWF Wrestling . 519                                                                                                    | Fleet System 4 128 . \$43 RAINBIRD Black Lamp . \$14 Enlightenment . \$14 Guild of Thieves . \$25 Jinxter . \$23 Starglider . \$14 SIMON & SCHUSTER JK Lasser Money Mgr. \$14 Typing Tutor 4 . \$25 SIR TECH Deep Space . \$25 Wizardry Series: Knight of Diamonds . \$25 Proving Ground . \$25 SPRINGBOARD Certificate Maker . \$14 C.M. Library Vol. 1 . \$9.88 Newsroom . \$14 N.R. Clip Art Vol. 1 . \$9.88 N.R. Clip Art Vol. 2 . \$9.88 N.R. Clip Art Vol. 2 . \$9.88                                                                                                    | Race Car Rithmetic . 519 Ten Little Robots . 519 UNISON WORLD Art Gallery 1 or 2 . 516 Ea. Art Gallery Fantasy . 516 Print Master Plus . 523 WEEKLY READER Stickybear Series: ABC's . 516 Math 1 or 2 . 516 Ea. Numbers . 516 Opposites . 516 Reading . 516 Spellgrabber . 516 Typing . 516 ACCESSORIES Animation Station . \$49 Bonus S5, DD . \$4.99 Bx. Bonus DS, DD . \$5.99 Bx. Compuserve Starter Kit \$19 Contriver Mouse . \$33                                                                                                    |
|     | Bubble Ghost. \$19 Card Sharks \$19 Fast Break Call 4th & Inches Football \$19 4th & Inches Feam Construction Disk \$9.88 Mini Putt \$19 Power at Sea \$19 Rack 'Em Call Serve & Volley Call Test Drive \$19 The Train: Escape to Normandy \$19 T.K.O. Call ACTION SOFT Thunder Chopper \$19 Up Periscope! \$19 ACTIVISION Black Jack Academy \$25 Crossbow \$19 Mainframe \$23                                                                                                    | *Geo-Programmer . \$44 *Geo-Publish \$33 *Requires Geos 64! BOX OFFICE California Raisins . \$16 Psycho . \$16 BRODERBUND Bank St. Writer \$33 Carmen Sandiego: Europe . \$25 USA . \$25 World . \$23 Downhill Challenge . Call Print Shop \$26 P.S. Companion . \$23 P.S. Graphics Library #1, #2, or #3 . \$16 Ea. P.S. Graphics Library Holiday Edition . \$16 Toy Shop . \$19          | ### Alien Fires                                                                                                    | Graphics Galleria #1 . 519 Graphics Galleria #2 . 519 Graphics Intregrator 2 519 INTRACORP Bumper Sticker Maker \$33 Business Card Maker . 525 Button & Badge Maker \$33 LOGICAL DESIGN Club Backgammon . 519 Vegas Graps . 519 Vegas Gambler . 519 MELBOURNE HOUSE Barbarian . \$19 John Elway's QB . 519 MICROLEAGUE Baseball . \$25 Box Score Stats . 516 General Manager 519 1986 Team Data Disk . 514 1987 Team Data Disk . 514                                                                                                    | Fleet System 4 128 . \$43 RAINBIRD  Black Lamp . \$14 Enlightenment . \$14 Guild of Thieves . \$25 Jinxter . \$23 Starglider . \$14 SIMON & SCHUSTER JK Lasser Money Mgr. \$14 Typing Tutor 4 . \$25 SIR TECH Deep Space . \$25 Wizardry Series: Knight of Diamonds . \$25 Froving Ground . \$25 SPRINGBOARD Certificate Maker . \$14 C.M. Library Vol. 1 . \$9.88 Newsroom . \$14 N.R. Clip Art Vol. 1 . \$9.88 N.R. Clip Art Vol. 2 . \$9.88 N.R. Clip Art Vol. 3 . \$9.88 N.R. Clip Art Vol. 3 . \$9.88                                                                                                    | Race Car Rithmetic . 519 Ten Little Robots . 519 UNISON WORLD Art Gallery 1 or 2 . 516 Ea. Art Gallery: Fantasy . 516 Print Master Plus . \$23 WEFKLY READER Stickybear Series: ABC's . \$16 Math 1 or 2 . \$16 Ea. Numbers . \$16 Opposites . \$16 Reading . \$16 Reading . \$16 Reading . \$16 Spellgrabber . \$16 Typing . \$16 ACCESSORIES Animation Station . \$49 Bonus SS, DD . \$4.99 Bx. Compuserve Starter Kit \$19 Contriver Mouse . \$39 Disk (Case (Holds 75)\$6.88                                                                                                    |
|     | Bubble Ghost. \$19 Card Sharks \$19 Fast Break Call 4th & Inches Football \$19 4th & Inches Football \$19 4th & Inches Team Construction Disk \$9.88 Mini Putt \$19 Power at Sea \$19 Rack 'Em Call Serve & Volley Call Test Drive \$19 The Train: Escape to Normandy \$19 T.K.O. Call ACTION SOFT Thunder Chopper \$19 Up Periscope! \$19 ACTIVISION Black Jack Academy \$25 Crossbow \$19 Mainframe \$23 Maniac Mansion \$23 Maniac Mansion \$23 Might & Magic \$25                                                                                                    | *Geo-Programmer                                                                                                    | ### Alien Fires \$19 ### Alien Fires \$9,88 ### Bard's Tale 1 or 2 \$26 Ea. ### Bard's Tale 1 or 2 \$26 Ea. ### Bard's Tale 1 or 2 \$26 Ea. ### Bard's Tale 3: ### Thief of Fate \$26 ### Chessmaster 2000 \$26 ### Chessmaster 2000 \$26 ### Chessmaster 2000 \$26 ### Chessmaster 2000 \$26 ### Chessmaster 2000 \$26 ### Chessmaster 2000 \$26 ### Chessmaster 2000 \$26 ### Chessmaster 2000 \$26 ### Chessmaster 2000 \$26 ### Chessmaster 2000 \$26 ### Chessmaster 2000 \$26 ### Chessmaster 2000 \$26 #### Chessmaster 2000 \$26 #### Chessmaster 2000 \$26 #### Chessmaster 2000 \$26 ####################################                                                                                                    | Graphics Galleria #1 . 519 Graphics Galleria #2 . 519 Graphics Intregrator 2 519 INTRACORP Bumper Sticker Maker \$33 Business Card Maker . 525 Button & Badge Maker \$33 LOGICAL DESIGN Club Backgammon . 519 Vegas Craps . 519 Vegas Gambler . 519 Wegas Gambler . 519 MELBOURNE HOUSE Barbarian . 519 John Elway's QB . 519 MICROLEAGUE Baseball . \$25 Box Score Stats . 516 General Manager . 519 1986 Team Data Disk . 514 1987 Team Data Disk . 514 WWF Wrestling . 519 MICROPROSE                                                                                                    | Fleet System 4 128 . \$43 RAINBIRD  Black Lamp . \$14 Enlightenment . \$14 Guild of Thieves . \$25 Jinxter . \$23 Starglider . \$14 SIMON & SCHUSTER JK Lasser Money Mgr. \$14 Typing Tutor 4 . \$25 SIR TECH Deep Space . \$25 Wizardry Series: Knight of Diamonds . \$25 Froving Ground . \$25 SPRINGBOARD Certificate Maker . \$14 C.M. Library Vol. 1 . \$9.88 Newsroom . \$14 N.R. Clip Art Vol. 1 . \$9.88 N.R. Clip Art Vol. 2 . \$9.88 N.R. Clip Art Vol. 3 . \$9.88 N.R. Clip Art Vol. 3 . \$9.88                                                                                                    | Race Car Rithmetic . 519 Ten Little Robots . 519 UNISON WORLD Art Gallery 1 or 2 . 516 Ea. Art Gallery Fantasy . 516 Print Master Plus . 523 WEEKLY READER Stickybear Series: ABC's . 516 Math 1 or 2 . 516 Ea. Numbers . 516 Opposites . 516 Reading . 516 Spellgrabber . 516 Typing . 516 ACCESSORIES Animation Station . \$49 Bonus S5, DD . \$4.99 Bx. Bonus DS, DD . \$5.99 Bx. Compuserve Starter Kit \$19 Contriver Mouse . \$33                                                                                                    |
|     | Bubble Ghost. \$19 Card Sharks \$19 Fast Break Call 4th & Inches Football \$19 4th & Inches Feam Construction Disk \$9.88 Mini Putt \$19 Power at Sea \$19 Rack 'Em Call Serve & Volley Call Test Drive \$19 The Train: Escape to Normandy \$19 T.K.O. Call ACTION SOFT Thunder Chopper \$19 Up Periscope! \$19 ACTIVISION Black Jack Academy \$25 Crossbow \$19 Mainframe \$23                                                                                                    | *Geo-Programmer                                                                                                    | ### AUTOM AND AUTOM AUTOM AUTO | Graphics Galleria #1 . 519 Graphics Galleria #2 . 519 Graphics Intregrator 2 519 INTRACORP Bumper Sticker Maker \$33 Business Card Maker . 525 Button & Badge Maker \$33 LOGICAL DESIGN Club Backgammon . 519 Vegas Graps . 519 Vegas Gambler . 519 MELBOURNE HOUSE Barbarian . 519 John Elway's QB . 519 MICROLEAGUE Baseball . 525 Box Score Stats . 516 General Manager . 519 1986 Team Data Disk . 514 1987 Team Data Disk . 514 WWF Wrestling . 519 MICROPROSE Airborne Ranger . \$23                                                                                                    | Fleet System 4 128                                                                                                    | Race Car Rithmetic . 519 Ten Little Robots . 519 UNISON WORLD Art Gallery 1 or 2 . 516 Ea. Art Gallery 1 or 2 . 516 Fa. Art Gallery Fantasy . 516 Print Master Plus . 523 WEEKLY READER Stickybear Series: ABC'S 516 Math 1 or 2 516 Ea. Numbers 516 Opposites 516 Opposites 516 Reading 516 Spellgrabber 516 Typing 516 ACCESSORIES Animation Station 549 Bonus SS, DD . \$4.99 Bx. Bonus DS, DD . \$5.99 Bx. Compuserve Starter Kit 519 Contriver Mouse 339 Disk (Case (Holds 75)\$6.88 Disk Drive Cleaner . \$6.88                                                                                                    |
|     | Bubble Ghost. \$19 Card Sharks \$19 Fast Break Call 4th & Inches Football \$19 4th & Inches Football \$19 4th & Inches Team Construction Disk \$9.88 Mini Putt \$19 Power at Sea \$19 Rack 'Em Call Serve & Volley Call Test Drive \$19 The Train: Escape to Normandy \$19 T.K.O. Call ACTION SOFT Thunder Chopper \$19 Up Periscope! \$19 ACTIVISION Black Jack Academy \$25 Crossbow \$19 Mainframe \$23 Maniac Mansion \$23 Maniac Mansion \$23 Might & Magic \$25                                                                                                    | *Geo-Programmer                                                                                                    | ELECTRONIC ARTS           Alien Fires         \$19           Arctic Fox         \$9,88           Bard's Tale 1 or 2 .\$26 Ea.         Bard's Tale 3:           The Thief of Fate         \$26           Chessmaster 2000         \$26           Chusc Yaeger's AFT         \$23           Demon Stalker         \$21           Dragon's Lair         \$19           Earth Orbit Station         \$9.88           Instant Music         \$21           Legacy of Ancients         \$21           Marble Madness         \$9.88           Master Ninja         \$19           Monopoly         \$21           Patton vs. Rommel         \$9.88           Pegasus         \$21           Roadwars         \$21           Rockford         \$21           Scruples         \$23           Skyfox         \$21                                                                                                    | Graphics Galleria #1 . 519 Graphics Galleria #2 . 519 Graphics Intregrator 2 519 INTRACORP Bumper Sticker Maker . \$33 Business Card Maker . \$35 Business Card Maker . \$35 Business Card Maker . \$35 IOGICAL DESIGN Club Backgammon . \$19 Vegas Craps . \$19 Vegas Gambler . \$19 Wegas Gambler . \$19 MELBOURNE HOUSE Barbarian . \$19 John Elway's QB . \$19 MICROLEAGUE Baseball . \$25 Box Score Stats . \$16 General Manager . \$19 1986 Team Data Disk . \$14 H987 Team Data Disk . \$14 WWF Wrestling . \$19 MICROPROSE Airborne Ranger . \$23 F-15 Strike Eagle . \$23                                                                                                    | Fleet System 4 128 . \$43 RAINBIRD Black Lamp . \$14 Enlightenment . \$14 Guild of Thieves . \$25 Jinxter . \$23 Starglider . \$14 SIMON & SCHUSTER JK Lasser Money Mgr. \$14 Typing Tutor 4 . \$25 SIR TECH Deep Space . \$25 Wizardry Series: Knight of Diamonds . \$25 Proving Ground . \$25 SPRINGBOARD Certificate Maker . \$14 C.M. Library Vol. 1 . \$9.88 Newsroom . \$14 N.R. Clip Art Vol. 2 . \$9.88 N.R. Clip Art Vol. 2 . \$9.88 N.R. Clip Art Vol. 3 . \$9.88 N.R. Clip Art Vol. 3 . \$9.88 N.R. Clip Art Vol. 3 . \$9.88 R.S. Graphics Expander \$23 SSI                                                                                                    | Race Car Rithmetic . 519 Ten Little Robots . 519 UNISON WORLD Art Gallery 1 or 2 . 516 Ea. Art Gallery: Fantasy . 516 Print Master Plus . 523 WEEKLY READER Stickybear Series: ABC's . 516 Math 1 or 2 . 516 Ea. Numbers . 516 Opposites . 516 Reading . 516 Spellgrabber . 516 Typing . 516 ACCESSORIES Animation Station . 549 Bonus SS, DD . 54.99 Bx. Bonus DS, DD . 55.99 Bx. Compuserve Starter Kit 519 Contriver Mouse . 539 Disk (Case (Holds 75)\$6.88 Disk Drive Cleaner . \$6.88 Epyx 500 XJ Joystick . 514                                                                                                    |
|     | Bubble Ghost. \$19 Card Sharks \$19 Fast Break Call 4th & Inches Football \$19 4th & Inches Team Construction Disk \$9.88 Mini Put! \$19 Rack 'Em Call Serve & Volley Call Test Drive \$19 The Train: Escape to Normandy \$19 Th.C.O. Call ACTION SOFT Thunder Chopper \$19 Up Periscope! \$19 ACTIVISION Black Jack Academy \$25 Crossbow \$19 Mainframe \$23 Maniac Mansion \$23 Maniac Mansion \$23 Might & Magic \$25 Music Studio \$23 Postcards \$16 Shanghai \$19                                                                                                    | *Geo-Programmer                                                                                                    | Alien Fires   519                                                                                                    | Graphics Galleria #1 . 519 Graphics Galleria #2 . 519 Graphics Intregrator 2 519 INTRACORP Bumper Sticker Maker \$33 Business Card Maker . \$25 Button & Badge Maker \$33 LOGICAL DESIGN Club Backgammon . 519 Vegas Craps . 519 Vegas Gambler . 519 Wegas Gambler . 519 MELBOURNE HOUSE Barbarian . \$19 John Elway's QB . 519 MICROLEAGUE Baseball . \$25 Box Score Stats . 516 General Manager . 519 1986 Team Data Disk . 514 1987 Team Data Disk . 514 WWF Wrestling . 519 MICROPROSE Airborne Ranger . \$23 F-15 Strike Eagle . \$23 Gunship . \$23                                                                                                    | Fleet System 4 128 . \$43 RAINBIRD Black Lamp . \$14 Enlightenment . \$14 Guild of Thieves . \$25 Jinxter . \$23 Starglider . \$14 SIMON & SCHUSTER IX Lasser Money Mgr . \$14 Typing Tutor 4 . \$25 SIR TECH Deep Space . \$25 Wizardry Series: Knight of Diamonds . \$25 Proving Ground . \$25 SPRINGBOARD Certificate Maker . \$14 C.M. Library Vol. 1 . \$9.88 Newsroom . \$14 N.R. Clip Art Vol. 1 . \$9.88 N.R. Clip Art Vol. 1 . \$9.88 N.R. Clip Art Vol. 3 . \$9.88 N.R. Clip Art Vol. 3 . \$9.88 N.R. Clip Art Vol. 3 . \$9.88 P.S. Graphics Expander \$23 SSI Advanced Dungeons                                                                                                    | Race Car Rithmetic . 519 Ten Little Robots . 519 UNISON WORLD Art Gallery 1 or 2 . 516 Ea. Art Gallery: Fantasy . 516 Print Master Plus . \$23 WEFKLY READER Stickybear Series: ABC's . \$16 Math 1 or 2 . \$16 Ea. Numbers . \$16 Opposites . \$16 Reading . \$16 Reading . \$16 Reading . \$16 Reading . \$16 ACCESSORIES Animation Station . \$49 Bonus SS, DD . \$4.99 Bx. Compuserve Starter Kit \$19 Contriver Mouse . \$39 Disk (Case (Holds 75)\$6.88 Disk Drive Cleaner . \$6.88 Epyx 500 X   Joystick . \$14 Itcontroller . \$14                                                                                                    |
|     | Bubble Ghost. \$19 Card Sharks \$19 Fast Break Call 4th & Inches Football \$19 4th & Inches Team Construction Disk \$9.88 Mini Put! \$19 Rack 'Em Call Serve & Volley Call Test Drive \$19 The Train: Escape to Normandy \$19 Th.C.O. Call ACTION SOFT Thunder Chopper \$19 Up Periscope! \$19 ACTIVISION Black Jack Academy \$25 Crossbow \$19 Mainframe \$23 Maniac Mansion \$23 Maniac Mansion \$23 Might & Magic \$25 Music Studio \$23 Postcards \$16 Shanghai \$19                                                                                                    | *Geo-Programmer                                                                                                    | ### AUTOM AND AUTOM AUTOM AUTO | Graphics Galleria #1 . 519 Graphics Galleria #2 . 519 Graphics Intregrator 2 519 INTRACORP Bumper Sticker Maker . \$33 Business Card Maker . \$25 Button & Badge Maker \$33 LOGICAL DESIGN Club Backgammon . \$19 Vegas Craps . \$19 Vegas Craps . \$19 MELBOURNE HOUSE Barbarian . \$19 John Elway's QB . \$19 MICROLEAGUE Baseball . \$25 Box Score Stats . \$16 General Manager . \$19 1986 Team Data Disk . \$14 1987 Team Data Disk . \$14 WWF Wrestling . \$19 MICROPROSE Airborne Ranger . \$23 F-15 Strike Eagle . \$23 Gunship . \$23 Pirates . \$25                                                                                                    | Fleet System 4 128 . \$43 RAINBIRD Black Lamp . \$14 Enlightenment . \$14 Guild of Thieves . \$25 Jinxter . \$23 Starglider . \$14 SIMON & SCHUSTER JK Lasser Money Mgr . \$14 Typing Tutor 4 . \$25 SIR TECH Deep Space . \$25 Wizardry Series: Knight of Diamonds . \$25 Froving Ground . \$25 SPRINGBOARD Certificate Maker . \$14 C.M. Library Vol. 1 . \$9.88 Newsroom . \$14 N.R. Clip Art Vol. 2 . \$9.88 N.R. Clip Art Vol. 3 . \$9.88 N.R. Clip Art Vol. 3 . \$9.89 N.R. Clip Art Vol. 3 . \$9.89 N.R. Clip Art Vol. 3 . \$9.89 N.R. Cl                                                 | Race Car Rithmetic . 519 Ten Little Robots . 519 Ten Little Robots . 519 UNISON WORLD Art Gallery 1 or 2 . 516 Ea. Art Gallery: Fantasy . 516 Print Master Plus . 523 WEEKLY READER Stickybear Series: ABC'S                                                                                                    |
|     | Bubble Ghost. \$19 Card Sharks \$19 Fast Break Call 4th & Inches Football \$19 4th & Inches Team Construction Disk \$9.88 Mini Put! \$19 Rack 'Em Call Serve & Volley Call Test Drive \$19 The Train: Escape to Normandy \$19 Th.C.O. Call ACTION SOFT Thunder Chopper \$19 Up Periscope! \$19 ACTIVISION Black Jack Academy \$25 Crossbow \$19 Mainframe \$23 Maniac Mansion \$23 Maniac Mansion \$23 Might & Magic \$25 Music Studio \$23 Postcards \$16 Shanghai \$19                                                                                                    | *Geo-Programmer                                                                                                    | Alien Fires   519                                                                                                    | Graphics Galleria #1 . 519 Graphics Galleria #2 . 519 Graphics Intregrator 2 519 INTRACORP Bumper Sticker Maker . \$33 Business Card Maker . \$35 Business Card Maker . \$35 Business Card Maker . \$35 LOGICAL DESIGN Club Backgammon . \$19 Vegas Craps . \$19 Vegas Gambler . \$19 Vegas Gambler . \$19 MELBOURNE HOUSE Barbarian . \$19 John Elway's QB . \$19 MICROLEAGUE Baseball . \$25 Box Score Stats . \$16 General Manager . \$19 1986 Team Data Disk . \$14 1987 Team Data Disk . \$14 WWF Wrestling . \$19 MICROPROSE Airborne Ranger . \$23 F-15 Strike Eagle . \$23 Gunship . \$23 Pirates . \$25 Project Stealth Fighter \$25                                                                                                    | Fleet System 4 128 . \$43 RAINBIRD Black Lamp . \$14 Enlightenment . \$14 Guild of Thieves . \$25 Jinxter . \$23 Starglider . \$14 SIMON & SCHUSTER JK Lasser Money Mgr. \$14 Typing Tutor 4 . \$25 SIR TECH Deep Space . \$25 Wizardry Series: Knight of Diamonds . \$25 Proving Ground . \$25 SPRINGBOARD Certificate Maker . \$14 C.M. Library Vol. 1 . \$9.88 Newsroom . \$14 N.R. Clip Art Vol. 2 . \$9.88 N.R. Clip Art Vol. 3 . \$9.88 P.S. Graphics Expander \$23 SSI Advanced Dungeons & Dragons: Heroes of the Lance\$21                                                                                                    | Race Car Rithmetic . 519 Ten Little Robots . 519 UNISON WORLD Art Gallery 1 or 2 . 516 Ea. Art Gallery: Fantasy . 516 Print Master Plus . 523 WEFKLY READER Stickybear Series: ABC's . \$16 Math 1 or 2 . \$16 Ea. Numbers . \$16 Opposites . \$16 Reading . \$16 Reading . \$16 Reading . \$16 Reading . \$16 ACCESSORIES Animation 5449 Bonus SS, DD . \$4.99 Bx. Compuserve Starter Kit \$19 Contriver Mouse . \$39 Disk (Case (Holds 75)\$6.88 Disk Drive Cleaner . \$6.88 Epyx 500 XJ Joystick . \$14 Icontroller . \$14 Wico Bat Handle . \$17 Wico Bat Handle . \$17                                                                                                    |
|     | Bubble Ghost. \$19 Card Sharks \$19 Fast Break Call 4th & Inches Football \$19 4th & Inches Team Construction Disk \$9.88 Mini Putt \$19 Power at Sea \$19 Rack 'Em Call Serve & Volley Call Fest Drive \$19 The Train: Escape to Normandy \$19 T.K.O. Call ACTION SOFT Thunder Chopper \$19 Up Periscope! \$19 ACTIVISION Black Jack Academy \$25 Crossbow \$19 Mainframe \$23 Might & Magic \$25 Music Studio \$23 Might & Magic \$23 Might & Magic \$23 Music Studio \$23 Postcards \$19 Sky Travel \$33 The Last Ninja \$23                                                                                                    | *Geo-Programmer                                                                                                    | Alien Fires   519                                                                                                    | Graphics Galleria #1 . 519 Graphics Galleria #2 . 519 Graphics Intregrator 2 519 INTRACORP Bumper Sticker Maker \$33 Business Card Maker . 525 Button & Badge Maker \$33 LOGICAL DESIGN Club Backgammon . 519 Vegas Graps . 519 Vegas Gambler . 519 MELBOURNE HOUSE Barbarian . 519 MICROLEAGUE Baseball . 525 Box Score Stats . 516 General Manager . 519 1986 Team Data Disk . 514 1987 Team Data Disk . 514 WWF Wrestling . 519 MICROPROSE Airborne Ranger . 523 F-15 Strike Eagle . 523 Gunship . 523 Pirates . 525 Project Stealth Fighter \$25 Project Stealth Fighter \$25 Red Storm Rising . 525 Red Storm Rising . 525                                                                                                    | Fleet System 4 128 . \$43 RAINBIRD Black Lamp . \$14 Enlightenment . \$14 Guild of Thieves . \$25 Jinxter . \$23 Starglider . \$14 SIMON & SCHUSTER JK Lasser Money Mgr . \$14 Typing Tutor 4 . \$25 SIR TECH Deep Space . \$25 Wizardry Series: Knight of Diamonds . \$25 Proving Ground . \$25 Proving Ground . \$25 SPRINGBOARD Certificate Maker . \$14 C.M. Library Vol. 1 . \$9.88 Newsroom . \$14 N.R. Clip Art Vol. 1 . \$9.88 N.R. Clip Art Vol. 2 . \$9.88 N.R. Clip Art Vol. 2 . \$9.88 N.R. Clip Art Vol. 3 . \$9.88 P.S. Graphics Expander \$23 SSI Advanced Dungeons & Dragons: Heroes of the Lance\$21 Pool of Radiance . \$26                                                                                                    | Race Car Rithmetic . 519 Ten Little Robots . 519 UNISON WORLD Art Gallery 1 or 2 . 516 Ea. Art Gallery 1 or 2 . 516 Ea. Art Gallery: Fantasy . 516 Print Master Plus . 523 WEFKLY READER Stickybear Series: ABC's . 516 Math 1 or 2 . 516 Ea. Numbers . 516 Opposites . 516 Opposites . 516 Reading . 516 Spellgrabber . 516 Typing . 516 ACCESSORIES Animation Station . 549 Bonus S5, DD . 54.99 Bx. Compuserve Starter Kit 519 Contriver Mouse . 539 Disk Clase (Holds 75)56.88 Disk Drive Cleaner . 56.88 Epyx 500 XJ Joystick . 514 L'Ontroller . 514 Wico Bat Handle . 517 Wico Boss . 512 Wico Ergostick J. 5. 519                                                                                                    |
|     | Bubble Ghost. \$19 Card Sharks \$19 Fast Break Call 4th & Inches Football \$19 4th & Inches Football \$19 4th & Inches Team Construction Disk \$9.88 Mini Putt \$19 Rack 'Em Call Serve & Volley Call Test Drive \$19 The Train: Escape to Normandy \$19 Th.C.O. Call ACTION SOFT Thunder Chopper \$19 Up Periscope! \$19 Up Periscope! \$19 ACTIVISION Black Jack Academy \$25 Crossbow \$19 Mainframe \$23 Maniac Mansion \$23 Maniac Mansion \$23 Maniac Studio \$23 Postcards \$16 Shanghai \$19 Sky Travel \$33 The Last Ninja \$23 The Last Ninja \$23 Zak McKracken \$23                                                                                                    | *Geo-Programmer                                                                                                    | Alien Fires   519                                                                                                    | Graphics Galleria #1 . 519 Graphics Galleria #2 . 519 Graphics Intregrator 2 519 INTRACORP Bumper Sticker Maker . \$33 Business Card Maker . \$25 Button & Badge Maker \$33 LOGICAL DESIGN Club Backgammon . \$19 Vegas Craps . \$19 Vegas Gambler . \$19 Wegas Gambler . \$19 MELBOURNE HOUSE Barbarian . \$19 John Elway's QB . \$19 MICROLEAGUE Baseball . \$25 Box Score Stats . \$16 General Manager . \$19 1986 Team Data Disk . \$14 WWF Wrestling . \$19 MICROPROSE Airborne Ranger . \$23 F-15 Strike Eagle . \$23 Gunship . \$23 Pirates . \$25 Project Stealth Fighter \$25 Red Storm Rising . \$25 Silent Service . \$23                                                                                                    | Fleet System 4 128 . \$43 RAINBIRD Black Lamp . \$14 Enlightenment . \$14 Guild of Thieves . \$25 Jinxter . \$23 Starglider . \$14 SIMON & SCHUSTER JK Lasser Money Mgr . \$14 Typing Tutor 4 . \$25 SIR TECH Deep Space . \$25 Wizardry Series: Knight of Diamonds . \$25 Proving Ground . \$25 SPRINGBOARD Certificate Maker . \$14 C.M. Library Vol. 1 . \$9.88 Newsroom . \$14 N.R. Clip Art Vol. 2 . \$9.88 N.R. Clip Art Vol. 3 . \$9.88 N.R. Clip Art Vol. 3 . \$9.88 N.R. Clip Art Vol. 3 . \$9.88 S.S. Graphics Expander \$23 SSI Advanced Dungeons & Dragons: Heroes of the Lance\$21 Pool of Radiance . \$26 Battle of Antietam . \$32                                                                                                    | Race Car Rithmetic . 519 Ten Little Robots . 519 Ten Little Robots . 519 UNISON WORLD Art Gallery 1 or 2 . 516 Ea. Art Gallery: Fantasy . 516 Print Master Plus . 523 WEEKLY READER Stickybear Series: ABC'S                                                                                                    |
|     | Bubble Ghost. \$19 Card Sharks \$19 Fast Break Call 4th & Inches Football \$19 4th & Inches Football \$19 4th & Inches Team Construction Disk \$9.88 Mini Putt \$19 Power at Sea \$19 Rack 'Em Call Serve & Volley Call Test Drive \$19 The Train: Escape to Normandy \$19 T.K.O. Call ACTION SOFT Thunder Chopper \$19 Up Periscope! \$19 ACTIVISION Black Jack Academy \$25 Crossbow \$19 Mainframe \$23 Maniac Mansion \$23 Might & Magic \$25 Music Studio \$23 Postcards \$16 Shanghai \$19 Sky Travel \$33 The Last Ninja \$23 Zak McKracken \$23 AMERICAN EDUCATIONAL                                                                                                    | *Geo-Programmer                                                                                                    | Alien Fires   519                                                                                                    | Graphics Galleria #1 . 519 Graphics Galleria #2 . 519 Graphics Intregrator 2 519 INTRACORP Bumper Sticker Maker \$33 Business Card Maker . 525 Button & Badge Maker \$33 LOGICAL DESIGN Club Backgammon . 519 Vegas Graps . 519 Vegas Gambler . 519 MELBOURNE HOUSE Barbarian . 519 MICROLEAGUE Baseball . 525 Box Score Stats . 516 General Manager . 519 1986 Team Data Disk . 514 1987 Team Data Disk . 514 WWF Wrestling . 519 MICROPROSE Airborne Ranger . 523 F-15 Strike Eagle . 523 Gunship . 523 Pirates . 525 Project Stealth Fighter \$25 Project Stealth Fighter \$25 Red Storm Rising . 525 Red Storm Rising . 525                                                                                                    | Fleet System 4 128 . \$43 RAINBIRD Black Lamp . \$14 Enlightenment . \$14 Guild of Thieves . \$25 Jinxter . \$23 Starglider . \$14 SIMON & SCHUSTER IV Jinxter . \$25 SIR TECH Deep Space . \$25 Wizardry Series: Knight of Diamonds . \$25 Proving Ground . \$25 SPRINGBOARD Certificate Maker . \$14 C.M. Library Vol. 1 . \$9.88 Newsroom . \$14 N.R. Clip Art Vol. 2 . \$9.88 N.R. Clip Art Vol. 3 . \$9.88 P.S. Graphics Expander \$23 SSI Advanced Dungeons & Dragons: Heroes of the Lance\$21 Pool of Radiance . \$26 Battle of Antictam . \$32 Battle of Antictam . \$32 Battle . \$32 Battle . \$32 B | Race Car Rithmetic . 519 Ten Little Robots . 519 UNISON WORLD Art Gallery 1 or 2 . 516 Ea. Art Gallery: Fantasy . 516 Print Master Plus . \$23 WEFKLY READER Stickybear Series: ABC's . \$16 Math 1 or 2 . \$16 Ea. Numbers . \$16 Opposites . \$16 Reading . \$16 Reading . \$16 Reading . \$16 Ropellgrabber . \$16 Typing . \$16 ACCESSORIES Animation Station . \$49 Bonus SS, DD . \$4.99 Bx. Compuserve Starter Kit \$19 Contriver Mouse . \$39 Disk (Case (Holds 75)\$56.88 Disk Drive Cleaner . \$6.88 Epyx 500 XJ Joystick . \$14 L'Ontroller . \$14 Wico Bat Handle . \$17 Wico Boss . \$12 Wico Ergostick J.S \$19 XETEC Super Graphix . \$59 Xetec Super Graphix . \$59                                                                                                    |
|     | Bubble Ghost. \$19 Card Sharks \$19 Fast Break Call 4th & Inches Football \$19 4th & Inches Team Construction Disk \$9.88 Mini Putt \$19 Power at Sea \$19 Rack 'Em Call Serve & Volley Call Fest Drive \$19 The Train: Escape to Normandy \$19 T.K.O. Call ACTION SOFT Thunder Chopper \$19 Up Periscope! \$19 ACTIVISION Black Jack Academy \$25 Crossbow \$19 Mainframe \$23 Might & Magic \$25 Music Studio \$23 Might & Magic \$25 Music Studio \$23 Postcards \$16 Shanghai \$19 Sky Travel \$33 The Last Ninja \$23 Zak McKracken \$23 AMERICAN EDUCATIONAL Biology \$12 Biology \$12 Biology \$ | *Geo-Programmer                                                                                                    | Alien Fires   519                                                                                                    | Graphics Galleria #1 . 519 Graphics Galleria #2 . 519 Graphics Intregrator 2 519 INTRACORP Bumper Sticker Maker . \$33 Business Card Maker . \$25 Button & Badge Maker \$33 LOGICAL DESIGN Club Backgammon . \$19 Vegas Craps . \$19 Vegas Gambler . \$19 Vegas Gambler . \$19 MELBOURNE HOUSE Barbarian . \$19 John Elway's QB . \$19 MICROLEAGUE Baseball . \$25 Box Score Stats . \$16 General Manager . \$19 1986 Team Data Disk . \$14 1987 Team Data Disk . \$14 1987 Team Data Disk . \$15 1986 Team Data Disk . \$14 1987 Team Data Disk . \$15 1986 Team Data Disk . \$15 1986 Team Data Disk | Fleet System 4 128 . \$43 RAINBIRD Black Lamp . \$14 Enlightenment . \$14 Guild of Thieves . \$25 Jinxter . \$23 Starglider . \$14 SIMON & SCHUSTER JK Lasser Money Mgr . \$14 Typing Tutor 4 . \$25 SIR TECH Deep Space . \$25 Wizardry Series: Knight of Diamonds . \$25 Proving Ground . \$25 SPRINGBOARD Certificate Maker . \$14 C.M. Library Vol. 1 . \$9.88 Newsroom . \$14 N.R. Clip Art Vol. 2 . \$9.88 N.R. Clip Art Vol. 3 . \$9.88 N.R. Clip Art Vol. 3 . \$9.88 N.R. Clip Art Vol. 3 . \$9.88 S.S. Graphics Expander \$23 SSI Advanced Dungeons & Dragons: Heroes of the Lance\$21 Pool of Radiance . \$26 Battle of Antietam . \$32                                                                                                    | Race Car Rithmetic . 519 Ten Little Robots . 519 UNISON WORLD Art Gallery 1 or 2 . 516 Ea. Art Gallery 1 or 2 . 516 Ea. Art Gallery: Fantasy . 516 Print Master Plus . 523 WEEKLY READER Stickybear Series: ABC's . 516 Math 1 or 2 . 516 Ea. Numbers . 516 Opposites . 516 Reading . 516 Reading . 516 Reading . 516 ACCESSORIES Animation Station . 549 Bonus SS, DD . 54.99 Bx. Bonus DS, DD . 54.99 Bx. Compuserve Starter Kit 519 Contriver Mouse . 539 Disk Clase (Holds 75)56.88 Disk Drive Cleaner . 56.88 Epyx 500 XJ Joystick . 514 Wico Bast Handle . 517 Wico Boss . 512 Wico Ergostick JS. 519 XETEC Super Graphix . 559 Xetec Super Graphix . 559 Xetec Super Graphix . 559 Xetec Super Graphix . 589                                                                                                    |
|     | Bubble Ghost. \$19 Card Sharks \$19 Fast Break Call 4th & Inches Football \$19 4th & Inches Football \$19 4th & Inches Team Construction Disk \$9.88 Mini Putt \$19 Rack 'Em Call Serve & Volley Call Test Drive \$19 The Train: Escape to Normandy \$19 Th.C.O. Call ACTION SOFT Thunder Chopper \$19 Up Periscope! \$19 ACTIVISION Black Jack Academy \$25 Crossbow \$19 Mainframe \$23 Maniac Mansion \$23 Maniac Mansion \$23 Might & Magic \$25 Music Studio \$23 Postcards \$16 Shanghai \$19 Sky Travel \$33 The Last Ninja \$23 Zak McKracken \$23 AMERICAN EDUCATIONAL Biology \$12 Learn to Read (Gr. 14) \$25 Learn to Read (Gr. 14) \$25 Learn to Re                                                                        | *Geo-Programmer                                                                                                    | Alien Fires   519                                                                                                    | Graphics Galleria #1 . 519 Graphics Galleria #2 . 519 Graphics Intregrator 2 519 INTRACORP Bumper Sticker Maker . \$33 Business Card Maker . \$25 Button & Badge Maker \$33 LOGICAL DESIGN Club Backgammon . \$19 Vegas Graps . \$19 Vegas Gambler . \$19 MELBOURNE HOUSE Barbarian . \$19 MICROLEAGUE Baseball . \$25 Box Score Stats . \$16 General Manager . \$19 1986 Team Data Disk . \$14 1987 Team Data Disk . \$14 WWF Wrestling . \$19 MICROPROSE Airborne Ranger . \$23 F-15 Strike Eagle . \$23 Gunship . \$23 Pirates . \$25 Project Stealth Fighter \$25 Red Storm Rising . \$25 Silent Service . \$23 MINDSCAPE Bad Street Brawler . \$19                                                                                                    | Fleet System 4 128 . \$43 RAINBIRD Black Lamp . \$14 Enlightenment . \$14 Guild of Thieves . \$25 Jinxter . \$23 Starglider . \$14 SIMON & SCHUSTER JK Lasser Money Mgr. \$14 Typing Tutor 4 . \$25 SIR TECH Deep Space . \$25 Wizardry Series: Knight of Diamonds . \$25 Froving Ground . \$25 SPRINGBOARD Certificate Maker . \$14 C.M. Library Vol. 1 . \$9.88 Newsroom . \$14 N.R. Clip Art Vol. 1 . \$9.88 N.R. Clip Art Vol. 2 . \$9.88 N.R. Clip Art Vol. 3 . \$9.88 P.S. Graphics Expander \$23 SSI Advanced Dungeons & Dragons: Heroes of the Lance\$21 Pool of Radiance . \$26 Battle of Antietam . \$32 B-24 . \$23 Demon's Winter . \$21                                                                                                    | Race Car Rithmetic . 519 Ten Little Robots . 519 UNISON WORLD Art Gallery 1 or 2 . 516 Ea. Art Gallery: Fantasy . 516 Print Master Plus . \$23 WEFKLY READER Stickybear Series: ABC's . \$16 Math 1 or 2 . \$16 Ea. Numbers . \$16 Opposites . \$16 Reading . \$16 Reading . \$16 Reading . \$16 Ropellgrabber . \$16 Typing . \$16 ACCESSORIES Animation Station . \$49 Bonus SS, DD . \$4.99 Bx. Compuserve Starter Kit \$19 Contriver Mouse . \$39 Disk (Case (Holds 75)\$56.88 Disk Drive Cleaner . \$6.88 Epyx 500 XJ Joystick . \$14 L'Ontroller . \$14 Wico Bat Handle . \$17 Wico Boss . \$12 Wico Ergostick J.S \$19 XETEC Super Graphix . \$59 Xetec Super Graphix . \$59                                                                                                    |
|     | Bubble Ghost. \$19 Card Sharks \$19 Fast Break Call 4th & Inches Football \$19 4th & Inches Team Construction Disk \$9.88 Mini Putt \$19 Power at Sea \$19 Rack 'Em Call Serve & Volley Call Fest Drive \$19 The Train: Escape to Normandy \$19 T.K.O. Call ACTION SOFT Thunder Chopper \$19 Up Periscope! \$19 ACTIVISION Black Jack Academy \$25 Crossbow \$19 Mainframe \$23 Might & Magic \$25 Music Studio \$23 Might & Magic \$25 Music Studio \$23 Postcards \$16 Shanghai \$19 Sky Travel \$33 The Last Ninja \$23 Zak McKracken \$23 AMERICAN EDUCATIONAL Biology \$12 Biology \$12 Biology \$ | *Geo-Programmer                                                                                                    | Alien Fires   519                                                                                                    | Graphics Galleria #1 . 519 Graphics Galleria #2 . 519 Graphics Intregrator 2 519 INTRACORP Bumper Sticker Maker . \$33 Business Card Maker . \$25 Button & Badge Maker \$33 LOGICAL DESIGN Club Backgammon . \$19 Vegas Craps . \$19 Vegas Gambler . \$19 MELBOURNE HOUSE Barbarian . \$19 John Elway's QB . \$19 MICROLEAGUE Baseball . \$25 Box Score Stats . \$16 General Manager . \$19 1986 Team Data Disk . \$14 WWF Wrestling . \$19 MICROPROSE Airborne Ranger . \$23 F-15 Strike Eagle . \$23 Gunship . \$23 Pirates . \$25 Project Stealth Fighter \$25 Red Storm Rising . \$25 Silent Service . \$23 MINDSCAPE Bad Street Brawler . \$19 Blockbuster . \$19 Blockbuster . \$19 Blockbuster . \$19 Blockbuster . \$19 Blockbuster . \$19 Blockbuster . \$19                                                                                                    | Fleet System 4 128 . \$43 RAINBIRD Black Lamp . \$14 Enlightenment . \$14 Guild of Thieves . \$25 Jinxter . \$23 Starglider . \$14 SIMON & SCHUSTER JK Lasser Money Mgr. \$14 Typing Tutor 4 . \$25 SIR TECH Deep Space . \$25 Wizardry Series: Knight of Diamonds . \$25 Proving Ground . \$25 SPRINGBOARD Certificate Maker . \$14 C.M. Library Vol. 1 . \$9.88 N.w. Clip Art Vol. 1 . \$9.88 N.R. Clip Art Vol. 2 . \$9.89 N.R. Clip Art Vol. 3 . \$9.88 N.R. Clip Art Vol. 3 . \$9.88 N.R. Clip Art Vol. 3 . \$9.88 CS. Graphics Expander \$23 SSI Advanced Dungeons & Dragons: Heroes of the Lance\$21 Pool of Radiance . \$26 Battle of Antietam . \$32 B-24 . \$23 Demon's Winter . \$21 Eternal Dagger . \$26                                                                                                    | Race Car Rithmetic . 519 Ten Little Robots . 519 Ten Little Robots . 519 UNISON WORLD Art Gallery 1 or 2 . 516 Ea. Art Gallery: Fantasy . 516 Print Master Plus . 523 WEFKLY READER Stickybear Series: ABC'S 516 Math 1 or 2 516 Ea. Numbers 516 Opposites 516 Reading 516 Reading 516 Reading 516 Reading 516 ACCESSORIES Animation Station 549 Bonus SS, DD . \$4.99 Bx. Bonus DS, DD . \$5.99 Bx. Compuserve Starter Kit 519 Contriver Mouse 339 Disk (Case (Holds 75)\6.88 Disk Drive Cleaner . \$6.88 Epyx 500 XJ Joystick . 514 L'Ontroller 514 Wico Boss 512 Wico Ergostick J.S 519 XETEC Super Graphix . \$59 Xetec Super Graphix . \$59 XETEC Super Graphix . \$59 XETEC Super Graphix Jr.\$39                                                                                                    |
|     | Bubble Ghost. \$19 Card Sharks \$19 Fast Break Call 4th & Inches Football \$19 4th & Inches Team Construction Disk \$9.88 Mini Putt \$19 Power at Sea \$19 Rack 'Em Call Serve & Volley Call Test Drive \$19 The Train: Escape to Normandy \$19 T.K.O. Call ACTION SOFT Thunder Chopper \$19 Up Periscope! \$19 ACTIVISION Black Jack Academy \$25 Crossbow \$19 Mainframe \$23 Might & Magic \$25 Crossbow \$19 Mainframe \$23 Might & Magic \$25 Music Studio \$23 Postcards \$16 Shanghai \$19 Sky Travel \$33 The Last Ninja \$23 Zak McKracken \$23 AMERICAN EDUCATIONAL Biology \$12 Learn to Read (Gr. 1-4) \$25 Science: Grades 3/4 \$12                                                                                                    | *Geo-Programmer                                                                                                    | Alien Fires   519                                                                                                    | Graphics Galleria #1 . 519 Graphics Galleria #2 . 519 Graphics Intregrator 2 519 INTRACORP Bumper Sticker Maker . \$33 Business Card Maker . \$35 Business Card Maker . \$35 Business Card Maker . \$35 Business Card Maker . \$35 Business Card Maker . \$35 Business Card Maker . \$33 LOGICAL DESIGN Club Backgammon . \$19 Vegas Craps . \$19 Vegas Craps . \$19 Vegas Gambler . \$19 Vegas Gambler . \$19 MELBOURNE HOUSE Barbarian . \$19 John Elway's QB . \$19 MICROLEAGUE Baseball . \$25 Box Score Stats . \$16 General Manager . \$19 1986 Team Data Disk . \$14 1987 Team Data Disk . \$14 WWF Wrestling . \$19 MICROPROSE Airborne Ranger . \$23 Gunship . \$23 Pirates . \$23 Gunship . \$23 Pirates . \$23 Froject Stealth Fighter \$25 Red Storm Rising . \$25 Silent Service . \$23 MINDSCAPE Bad Street Brawler . \$19 Blockbuster . \$19 Blockbuster . \$19 Bop & Wrestle . \$19                                                                                                    | Fleet System 4 128 . \$43 RAINBIRD Black Lamp . \$14 Enlightenment . \$14 Guild of Thieves . \$25 Jinxter . \$23 Starglider . \$14 SIMON & SCHUSTER IK Lasser Money Mgr. \$14 Typing Tutor 4 . \$25 SIR TECH Deep Space . \$25 Wizardry Series: Knight of Diamonds . \$25 Proving Ground . \$25 SPRINGBOARD Certificate Maker . \$14 C.M. Library Vol. 1 . \$9.88 Newsroom . \$14 N.R. Clip Art Vol. 2 . \$9.88 N.R. Clip Art Vol. 3 . \$9.88 P.S. Graphics Expander \$23 SSI Advanced Dungeons & Dragons: Heroes of the Lance\$21 Pool of Radiance . \$26 Battle of Antietam . \$32 Battle of Antietam . \$32 Demon's Winter . \$21 Eternal Dagger . \$26 Gettysburg . \$39                                                                                                    | Race Car Rithmetic . 519 Ten Little Robots . 519 Ten Little Robots . 519 UNISON WORLD Art Gallery 1 or 2 . 516 Ea. Art Gallery: Fantasy . 516 Print Master Plus . 523 WEFKLY READER Stickybear Series: ABC's . 516 Math 1 or 2 . 516 Ea. Numbers . 516 Opposites . 516 Reading . 516 Reading . 516 Reading . 516 Reading . 516 Spellgrabber . 516 Typing . 516 ACCESSORIES Animation Station . 549 Bonus SS, DD . 54.99 Bx. Compuserve Starter Kit 519 Contriver Mouse . 539 Disk (Case (Holds 75)56.88 Disk Drive Cleaner . 56.88 Epyx 500 XJ Joystick . 514 Icontroller . 514 Wico Bat Handle . 517 Wico Boss . 512 Wico Ergostick J.S . 519 XETEC Super Graphix . 59 XETEC Super Graphix . 539 -74ll programs on disk                                                                                                    |
|     | Bubble Ghost. \$19 Card Sharks \$19 Fast Break Call 4th & Inches Football \$19 4th & Inches Football \$19 4th & Inches Team Construction Disk \$9.88 Mini Putt \$19 Rack 'Em Call Serve & Volley Call Test Drive \$19 The Train: Escape to Normandy \$19 Th.C.O. Call ACTION SOFT Thunder Chopper \$19 Up Periscope! \$19 ACTIVISION Black Jack Academy \$25 Crossbow \$19 Mainframe \$23 Maniac Mansion \$23 Maniac Mansion \$23 Might & Magic \$25 Music Studio \$23 Postcards \$16 Shanghai \$19 Sky Travel \$33 The Last Ninja \$23 Zak McKracken \$23 AMERICAN EDUCATIONAL Biology \$12 Learn to Read (Gr. 14) \$25 Learn to Read (Gr. 14) \$25 Learn to Re                                                                        | *Geo-Programmer                                                                                                    | Alien Fires   519                                                                                                    | Graphics Galleria #1 . 519 Graphics Galleria #2 . 519 Graphics Intregrator 2 519 INTRACORP Bumper Sticker Maker . \$33 Business Card Maker . \$25 Button & Badge Maker \$33 LOGICAL DESIGN Club Backgammon . \$19 Vegas Craps . \$19 Vegas Gambler . \$19 MELBOURNE HOUSE Barbarian . \$19 John Elway's QB . \$19 MICROLEAGUE Baseball . \$25 Box Score Stats . \$16 General Manager . \$19 1986 Team Data Disk . \$14 WWF Wrestling . \$19 MICROPROSE Airborne Ranger . \$23 F-15 Strike Eagle . \$23 Gunship . \$23 Pirates . \$25 Project Stealth Fighter \$25 Red Storm Rising . \$25 Silent Service . \$23 MINDSCAPE Bad Street Brawler . \$19 Blockbuster . \$19 Blockbuster . \$19 Blockbuster . \$19 Blockbuster . \$19 Blockbuster . \$19 Blockbuster . \$19                                                                                                    | Fleet System 4 128 . \$43 RAINBIRD Black Lamp . \$14 Enlightenment . \$14 Guild of Thieves . \$25 Jinxter . \$23 Starglider . \$14 SIMON & SCHUSTER JK Lasser Money Mgr. \$14 Typing Tutor 4 . \$25 SIR TECH Deep Space . \$25 Wizardry Series: Knight of Diamonds . \$25 Proving Ground . \$25 SPRINGBOARD Certificate Maker . \$14 C.M. Library Vol. 1 . \$9.88 N.w. Clip Art Vol. 1 . \$9.88 N.R. Clip Art Vol. 2 . \$9.89 N.R. Clip Art Vol. 3 . \$9.88 N.R. Clip Art Vol. 3 . \$9.88 N.R. Clip Art Vol. 3 . \$9.88 CS. Graphics Expander \$23 SSI Advanced Dungeons & Dragons: Heroes of the Lance\$21 Pool of Radiance . \$26 Battle of Antietam . \$32 B-24 . \$23 Demon's Winter . \$21 Eternal Dagger . \$26                                                                                                    | Race Car Rithmetic . 519 Ten Little Robots . 519 Ten Little Robots . 519 UNISON WORLD Art Gallery 1 or 2 . 516 Ea. Art Gallery: Fantasy . 516 Print Master Plus . 523 WEFKLY READER Stickybear Series: ABC'S 516 Math 1 or 2 516 Ea. Numbers 516 Opposites 516 Reading 516 Reading 516 Reading 516 Reading 516 ACCESSORIES Animation Station 549 Bonus SS, DD . \$4.99 Bx. Bonus DS, DD . \$5.99 Bx. Compuserve Starter Kit 519 Contriver Mouse 339 Disk (Case (Holds 75)\6.88 Disk Drive Cleaner . \$6.88 Epyx 500 XJ Joystick . 514 L'Ontroller 514 Wico Boss 512 Wico Ergostick J.S 519 XETEC Super Graphix . \$59 Xetec Super Graphix . \$59 XETEC Super Graphix . \$59 XETEC Super Graphix Jr.\$39                                                                                                    |

# P.O. BOX 111327-DEPT. CG-BLAWNOX, PA 15238

\*Please Read The Following Ordering Terms & Conditions Carefully Before Placing Your Order: Orders with cashiers check or money order shipped immediately on in stock items! Personal & Company checks, allow 3 weeks clearance. No C.O.D.'s! Shipping: Continental U.S.A.-Orders under \$100 add \$3; free shipping on orders over \$100. AK, HI, FPO, APO-add \$5 on all orders. Canada & Puerto Rico-add \$10 on all orders. Sorry, no other International orders accepted! PA residents add 6% sales tax on the total amount of order including shipping charges. CUSTOMER SERVICE HOURS: Mon.-Fri. 9 AMS-530 PM Eastern Time. REASONS FOR CALLING CUSTOMER SERVICE—\$12.531-5291 (1)Status of order or back order (2)if any merchandise purchased within 60 days from S.D.of A. is defective, please call for a return authorization number. We will not process a return without a return auth. #! Defective merchandise will be replaced with the same merchandise only. Other returns subject to a 20% restocking charge! After 60 days from your purchase date, please refer to the warranty included with the product purchased & return directly to the manufacturer. Customer service will not accept collect calls or calls on S.D.of A.'s 800# order lines! Prices & availability are subject to change! New titles are arriving daily! Please call for more information. NEW, MORE CONVENIENT ORDER LINE HOURS: Mon.-Thurs. 9:00 AM-5:00 PM Fri. 9:00 AM-5:00 PM Sat. 10:00 AM-4:00 PM Eastern Time.

# Machine Language Entry Program For Commodore 64 and 128

Ottis R. Cowper

"MLX" is a labor-saving utility that allows almost fail-safe entry of machine language programs. Included are versions for the Commodore 64 and 128.

Type in and save some copies of whichever version of MLX is appropriate for your computer (you'll want to use it to enter future ML programs from COMPUTE!'s GAZETTE). Program 1 is for the Commodore 64, and Program 2 is for the 128 (128 MLX can also be used to enter Commodore 64 ML programs for use in 64 mode). When you're ready to enter an ML program, load and run MLX. It asks you for a starting address and an ending address. These addresses appear in the article accompanying the MLX-format program listing you're typing.

If you're unfamiliar with machine language, the addresses (and all other values you enter in MLX) may appear strange. Instead of the usual decimal numbers you're accustomed to, these numbers are in hexadecimal—a base 16 numbering system commonly used by ML programmers. Hexadecimal—hex for short—includes the numerals 0–9 and the letters A–F. But don't worry—even if you know nothing about ML or hex, you should have no trouble using

After you enter the starting and ending addresses, you'll be offered the option of clearing the workspace. Choose this option if you're starting to enter a new listing. If you're continuing a listing that's partially typed from a previous session, don't choose this option

A functions menu will appear. The first option in the menu is ENTER DATA. If you're just starting to type in a program, pick this. Press the E key, and type the first number in the first line of the program listing. If you've already typed in part of a program, type the line number where you left off typing at the end of the previous session (be sure to load the partially completed program before you resume entry). In any case, make sure the address you enter corresponds to the address of a line in the listing you are entering. Otherwise, you'll be unable to enter the data correctly. If you pressed E by mistake, you can return to the command menu by pressing RETURN alone when asked for the address. (You can get back to the menu from most options by pressing RETURN with no other input.)

# **Entering A Listing**

Once you're in Enter mode, MLX prints the address for each program line for you. You then type in all nine numbers on that line, beginning with the first two-digit number after the colon (:). Each line represents eight data bytes and a checksum. Although an MLXformat listing appears similar to the "hex dump" listings from a machine language monitor program, the extra checksum number on the end allows MLX to check your typing. (Commodore 128 users can enter the data from an MLX listing using the built-in monitor if the rightmost column of data is omitted, but we recommend against it. It's much easier to let MLX do the proofreading and error checking for you.)

When you enter a line, MLX recalculates the checksum from the eight bytes and the address and compares this value to the number from the ninth column. If the values match, you'll hear a bell tone, the data will be added to the workspace area, and the prompt for the next line of data will appear. But if MLX detects a typing error, you'll hear a low buzz and see an error message. The line will then be redisplayed for editing.

### Invalid Characters Banned

Only a few keys are active while you're entering data, so you may have to unlearn some habits. You do not type spaces between the columns; MLX automatically inserts these for you. You do not press RETURN after typing the last number in a line; MLX automatically enters and checks the line after you type the last digit.

Only the numerals 0-9 and the letters A-F can be typed in. If you press any other key (with some exceptions noted below), you'll hear a warning buzz. To simplify typing, 128 MLX redefines the function keys and + and keys on the numeric keypad so that you can enter data one-handed. (The 64 version incorporates the keypad modification from the March 1986 "Bug-Swatter" column, lines 485-487.) In either case, the keypad is active only while entering data. Addresses must be entered with the normal letter and number keys. The figures above show the keypad configurations for each

MLX checks for transposed characters. If you're supposed to type in A0 and instead enter 0A, MLX will catch your mistake. There is one error that

# 64 MLX Keypad

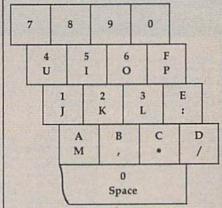

# 128 MLX Keypad

| A<br>(F1) | B<br>(F3) | C<br>(F5) | D<br>(F7)        |
|-----------|-----------|-----------|------------------|
| 7         | 8         | 9         | E (+)            |
| 4         | 5         | 6         | F<br>(-)         |
| 1         | 2         | 3         | E<br>N<br>T<br>E |
|           | 0         | •         | E<br>R           |

can slip past MLX: Because of the checksum formula used, MLX won't notice if you accidentally type FF in place of 00, and vice versa. And there's a very slim chance that you could garble a line and still end up with a combination of characters that adds up to the proper checksum. However, these mistakes should not occur if you take reasonable care while entering data.

# **Editing Features**

To correct typing mistakes before finishing a line, use the INST/DEL key to delete the character to the left of the cursor. (The cursor-left key also deletes.) If you mess up a line really badly, press CLR/HOME to start the line over. The RETURN key is also active, but only before any data is typed on a line. Pressing RETURN at this point returns you to the command menu. After you type a character of data, MLX disables RETURN until the cursor returns to the start of a line. Remember, you can press CLR/HOME to quickly get to a line

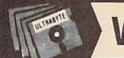

ULTRABYTE DISK NIBBLER

# NIBBLE COPIER WITH 205 PARAMETERS FOR COMMODORE 64 AND 128

- Copies most protected disks in 2 minutes without need for parameters including rapid-locked
- 205 parameters to make unprotected copies of recent programs including VMAX protection. Send stamped envelope for list
- Copies up to 40 tracks using 1 or 2 1541 or 1571 drives. Copies both sides on 1571
- Copies itself (for this reason, no refunds given)

# V5.0 \$29.95 PLUS \$4.00 SHIPPING

### Also available:

| 1. | Disk Surgeon V2.0 new disk utility                                    | \$10.00             |
|----|-----------------------------------------------------------------------|---------------------|
| 2. | Ultramail mail list and labels                                        | both for<br>\$10.00 |
| 3. | McMurphy's Mansion text adventure Soluware solutions to 10 adventures | both for<br>\$10.00 |
| 4. | 150 older parameters and file copier                                  | \$10.00             |

Add \$4.00 shipping (covers up to 5 items)

Mastercard, Visa, Check or M.O., Calif. add 6.5% (\$1.85) sales tax. Foreign orders/COD add \$2.00. Payment must be in U.S. funds UPDATES - Return original Ultrabyte disk with \$15.00 plus \$4.00 shipping. Foreign add \$2.00. No exceptions.

To order, write or call 24 hr. order line. For info. write.

ULTRABYTE (818) 796-0576 P.O. Box 789 LaCanada, CA 91011 USA

# Faster than a Speeding Cartridge More Powerful than a Turbo ROM

It's Fast, It's Compatible, It's Complete, It's ...

# iffvDC

Compare features and see why JiffyDOS is far more than just another "Rapid" disk drive speed-enhancement system!

| Features                                            | <b>JiffyDOS</b> | RapiDOS |
|-----------------------------------------------------|-----------------|---------|
| Leaves Cartridge & User Ports Open                  | YES             | NO      |
| Works with MODEMS and communications software       | YES             | NO .    |
| Requires additional cabling between computer & driv | ves NO          | YES     |
| Supports more than two disk drives                  | YES             | NO      |
| Simple ROM installation-no additional hardware      | YES             | NO      |
| Extended DOS Wedge with 14 additional commands      | YES             | NO      |
| Guaranteed compatible with all software & hardware  | YES             | NO      |
| Load 202-blocks (stock 1541 - 128 seconds)          | 8               | 15      |
| Save 202-blocks (stock 1541 - 150 seconds)          | 30              | 98      |
| Format 35 tracks (stock 1541 - 90 seconds)          | 21              | 24      |
| Read/Write PRG, SEQ, REL, USR files up to 15x faste | r YES           | ?       |

JiffyDOS is available for C-64, 64C, SX-64, C-128 & C-128D (JiffyDOS/128 speeds up both 64 and 128 modes) and 1541, 1541 C, 1541-II, 1571, 1581, FSD-1&2, MSD-1&2, Excel 2001, Enhancer 2000 disk drives. System includes ROMs for computer and disk drive, stock/JiffyDOS switching system, illustrated step-by-step installation instructions, User's Manual, Money-Back Guarantee, & unlimited customer support.

C-64/SX-64 systems \$49.95; C-128/C-128D systems \$59.95; AddT drive ROM's \$24.95 Please add \$4.25 shipping/handling per order. VISA/MC, COD, Money Order accepted Call or write for more information. Dealer, Distributor, & Please specify computer and drive when ordering

# Creative Micro Designs, Inc.

P.O. Box 789, Wilbraham, MA 01095 50 Industrial Dr., Box 646, E. Longmeadow, MA 01028

Phone: (413) 525-0023 FAX: (413) 525-0147

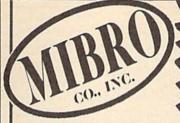

COMPUTER NEEDS

**OUR ONLY STORE** ESTABLISHED 1950

64 WEST 36th STREET **NEW YORK CITY, NEW YORK 10018** CALL TOLL FREE |-800-223-0322

NEW YORK STATE RESIDENTS CALL (212) 695-7133 MON.-SAT. 10:00AM-7:30PM • SUN. 10:30AM-6:00PM

# Cx Commodore

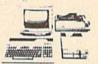

### **COMMODORE 64-C** 20 PC. DELUXE OUTFIT

OUTFIT INCLUDES: Commodore 64-C Keyboard •1541 Disc Drive •12" Computer Monitor •Commodore Printer •AC Adapter •Owners Manual •Disc Drive Head Cleaner •10 Diskettes

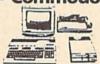

### COMMODORE 128 20 PC. DREAM OUTFIT

**OUTFIT INCLUDES: Commodore 128 Keyboard** •1571 Disc Drive •12" Computer Monitor .Commodore Printer . . AC Adapter .Owners Manual •Disc Drive Head Cleaner •10 Diskettes

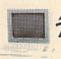

AMIGA 500 TOP OF THE LINE OUTFIT

OUTFIT INCLUDES: Amiga 500 With Built-In Drive . Color Monitor . Printer For Amiga Package Of 10 Diskettes Disc Drive Head Cleaner • Owners Manual USA Guarantee

AMIGA 501 • AMIGA 1010 AMIGA 1020 / IN STOCK

# CE Commodore \* HARDWARE / SOFTWARE

/ SOFTWARE

1750 EXPANDER

1351 MOUSE

1702 MONITOR

1802 MONITOR

1902 MONITOR

1080 MONITOR

1080 MONITOR

801 PRINTER

MPS-1000 PRINTER

MPS-1200 PRINTER

MPS-12100 PRINTER

MPS-1210 PRINTER

MPS-1210 PRINTER

MPS-1210 PRINTER

MPS-1210 PRINTER

MPS-1210 PRINTER

MPS-1210 PRINTER

MPS-1210 PRINTER

MPS-1210 PRINTER

MPS-1210 PRINTER 128 COMPUTER 64 COMPUTER 64-C COMPUTER 128D COMPUTER 1541 DISC DRIVE 1541-C DISC DRIVE 1541-II DISC DRIVE 1571 DISC DRIVE 1581 DISC DRIVE 1660 MODEM 1670 MODEM 1764 EXPANDER 1700 EXPANDER

# Cz Commodore

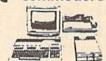

### COMMODORE 64-C 20 PC. DREAM OUTFIT

**DUTFIT INCLUDES: Commodore 64-C Keyboard** •1541 Disc Drive •Commodore Color Monitor •Commodore Printer •AC Adapter •Owners Manual •Disc Drive Head Cleaner •10 Diskettes

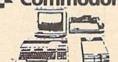

### COMMODORE 128 - 20 PC. PROFESSIONAL OUTFIT

OUTFIT INCLUDES: Commodore 128 Keyboard •1571 Disc Drive •Commodore 1802 Color Monitor . Commodore 803 Printer . AC Adapter •Owners Manual •Disc Drive Head Cleaner •10 Diskettes \$698

# Cz Commodore

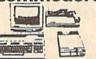

### COMMODORE 128 - 20 PC. TOP OF THE LINE OUTFIT

**DUTFIT INCLUDES: Commodore 128 Keyboard** Commodore 1571 Disc Drive Commodore 1084 RGB Color Monitor •Commodore MPS-1200
Printer •AC Adapter •Owners Manual •Disc Drive Head Cleaner

10 Diskettes

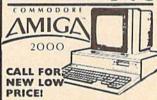

FEATURES INCLUDE: 1 MB Memory Expandable To 9 MB . Built-In Serial Centronics . RGB Video Ports \*Built-In Mouse

ALSO AVAILABLE: AMIGA 1084 MONITOR
+3.5" INTERNAL DRIVE +BRIDGE CARD
HARD DRIVE CONTROLLER +2 MB RAM
EXPANDER +PACKAGE DEALS AVAILABLE!

ORDER NOWI! PHONE ORDERS ONLYCALL TOLL FREE 1-800-223-0322 NY RESIDENTS / INFO CALL (212) 695-7133
Use M.C., Visa, AMEX Or Send Money Order, Certified Checks, All Merchandise Brand New Factory Fresh. Shipping
Charges Non Refundable. For Mail Orders Please Call Before Sending In Money Order. All Prices Subject To Manufacturers Increase(Decrease, Refunds Within 70 Joays Only With Original Packaging & Unfilled Guarantee Card. No
Refunds Accepted Without Prior Verbal Authorization. Customer Service Between 12 pm-6 pm, Pictures Are For
Illust. Purposes Only, Not Responsible For Typographical Errors. Consumer Affairs License No. 800 253. Prices
Good For Mail Orders Only. Good For Mail Orders Only

number prompt.

More editing features are available when correcting lines in which MLX has detected an error. To make corrections in a line that MLX has redisplayed for editing, compare the line on the screen with the one printed in the listing, then move the cursor to the mistake and type the correct key. The cursor left and right keys provide the normal cursor controls. (The INST/ DEL key now works as an alternative cursor-left key.) You cannot move left beyond the first character in the line. If you try to move beyond the rightmost character, you'll reenter the line. During editing, RETURN is active; pressing it tells MLX to recheck the line. You can press the CLR/HOME key to clear the entire line if you want to start from scratch, or if you want to get to a line number prompt to use RETURN to get back to the menu.

# **Display Data**

The second menu choice, DISPLAY DATA, examines memory and shows the contents in the same format as the program listing (including the checksum). When you press D, MLX asks you for a starting address. Be sure that the starting address you give corresponds to a line number in the listing. Otherwise, the checksum display will be meaningless. MLX displays program lines until it reaches the end of the program, at which point the menu is redisplayed. You can pause the display by pressing the space bar. (MLX finishes printing the current line before halting.) Press space again to restart the display. To break out of the display and get back to the menu before the ending address is reached, press RETURN.

# Other Menu Options

Two more menu selections let you save programs and load them back into the computer. These are SAVE FILE and LOAD FILE; their operation is quite straightforward. When you press S or L, MLX asks you for the filename. You'll then be asked to press either D or T to select disk or tape.

You'll notice the disk drive starting and stopping several times during a load or save (save only for the 128 version). Don't panic; this is normal behavior. MLX opens and reads from or writes to the file instead of using the usual LOAD and SAVE commands (128 MLX makes use of BLOAD). Disk users should also note that the drive prefix 0: is automatically added to the filename (line 750 in 64 MLX), so this should *not* be included when entering the name. This also precludes the use of @ for Save-with-Replace, so remember to give each version you save a different

name. The 128 version makes up for this by giving you the option of scratching the existing file if you want to reuse a filename.

Remember that MLX saves the entire workspace area from the starting address to the ending address, so the save or load may take longer than you might expect if you've entered only a small amount of data from a long listing. When saving a partially completed listing, make sure to note the address where you stopped typing so you'll know where to resume entry when you reload.

MLX reports the standard disk or tape error messages if any problems are detected during the save or load. (Tape users should bear in mind that Commodore computers are never able to detect errors during a save to tape.) MLX also has three special load error messages: INCORRECT STARTING ADDRESS, which means the file you're trying to load does not have the starting address you specified when you ran MLX; LOAD ENDED AT address, which means the file you're trying to load ends before the ending address you specified when you started MLX; and TRUNCATED AT ENDING AD-DRESS, which means the file you're trying to load extends beyond the ending address you specified when you started MLX. If you see one of these messages and feel certain that you've loaded the right file, exit and rerun MLX, being careful to enter the correct starting and ending addresses.

The 128 version also has a CATA-LOG DISK option so you can view the contents of the disk directory before

saving or loading.

The QUIT menu option has the obvious effect—it stops MLX and enters BASIC. The RUN/STOP key is disabled, so the Q option lets you exit the program without turning off the computer. (Of course, RUN/STOP-RE-STORE also gets you out.) You'll be asked for verification; press Y to exit to BASIC, or any other key to return to the menu. After quitting, you can type RUN again and reenter MLX without losing your data, as long as you don't use the clear workspace option.

### The Finished Product

When you've finished typing all the data for an ML program and saved your work, you're ready to see the results. The instructions for loading and using the finished product vary from program to program. Some ML programs are designed to be loaded and run like BASIC programs, so all you need to type is LOAD "filename", 8 for disk (DLOAD "filename" on the 128) or LOAD "filename" for tape, and then RUN. Such

programs will usually have a starting address of 0801 for the 64 or 1C01 for the 128. Other programs must be reloaded to specific addresses with a command such as LOAD "filename", 8,1 for disk (BLOAD "filename" on the 128) or LOAD "filename",1,1 for tape, then started with a SYS to a particular memory address. On the Commodore 64, the most common starting address for such programs is 49152, which corresponds to MLX address C000. In either case, you should always refer to the article which accompanies the ML listing for information on loading and running the program.

## An Ounce Of Prevention

By the time you finish typing in the data for a long ML program, you may have several hours invested in the project. Don't take chances—use our "Automatic Proofreader" to type the new MLX, and then test your copy thoroughly before first using it to enter any significant amount of data. Make sure all the menu options work as they should. Enter fragments of the program starting at several different addresses, then use the Display option to verify that the data has been entered correctly. And be sure to test the Save and Load options several times to ensure that you can recall your work from disk or tape. Don't let a simple typing error in the new MLX cost you several nights of hard work.

# Program 1: MLX For Commodore

SS 10 REM VERSION 1.1: LINES 8 30,950 MODIFIED, LINES 4 85-487 ADDED

EK 100 POKE 56,50:CLR:DIM INS, I,J,A,B,A\$,B\$,A(7),N\$

DM 110 C4=48:C6=16:C7=7:Z2=2:Z 4=254:Z5=255:Z6=256:Z7= 127

CJ 120 FA=PEEK(45)+Z6\*PEEK(46) :BS=PEEK(55)+Z6\*PEEK(56) :H\$="0123456789ABCDEF"

SB 130 R\$=CHR\$(13):L\$="[LEFT]"
:S\$=" ":D\$=CHR\$(20):Z\$=
CHR\$(0):T\$="[13 RIGHT]"

CQ 14Ø SD=54272:FOR I=SD TO SD +23:POKE I,Ø:NEXT:POKE {SPACE}SD+24,15:POKE 78 8,52

FC 150 PRINT"[CLR]"CHR\$(142)CH R\$(8):POKE 53280,15:POK F 53281.15

E 53281,15
EJ 160 PRINT T\$" {RED}{RVS}
{2 SPACES}E8 @3
{2 SPACES}"SPC(28)"
{2 SPACES}(0FF){BLU} ML
X II {RED}{RVS}
{2 SPACES}"SPC(28)"

[12 SPACES][BLU]"
FR 170 PRINT"[3 DOWN]
[3 SPACES]COMPUTEI'S MA
CHINE LANGUAGE EDITOR
[3 DOWN]"

JB 180 PRINT"[BLK]STARTING ADD

# Computer Repeats, Inc.

A SOULTION TO ALL OF YOUR COMPUTER NEEDS!

UNBELIEVABLE DEALS EVERYDAY!

ALL ORDERS PROCESSED IN 24 HRS!

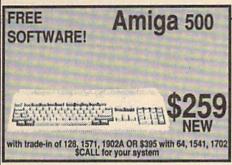

| Produ                | uct   | s - Used         |       |
|----------------------|-------|------------------|-------|
| Amiga 1000 CPU       | \$460 | C128 CPU         | \$199 |
| C64 CPU              | \$109 | C64C CPU w/sftwr | \$12  |
| VIC-20 CPU           | \$35  | Plus 4 CPU       | \$49  |
| A1020T 5 1/4 w/sftwr | \$159 | 1571 Drive       | \$189 |
| 1541 Drive           | \$125 | SFD-1001         | \$99  |
| Enhancer 2000 Drive  | \$119 | C2N Datasette    | \$20  |
| C1084 Monitor        | \$239 | C1802C Monitor   | \$149 |
| C1702 Monitor        | \$135 | Monitors from    | \$39  |
| DSI PPI Interface    | \$32  | Xetec Interface  | \$25  |

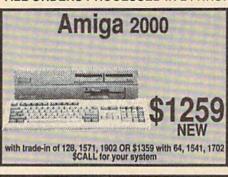

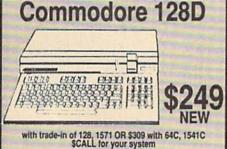

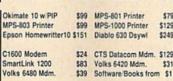

Products - New COMMODORE 64/128 64C CPU w/GEOS \$159 1351 Mouse

1764 256K RAM C64 \$119 128D w/1571

1700 128K RAM C128 \$109 1750 512K RAM

C1084 RGB Monitor \$299 C1802C Monitor

\$75

C1670 1200 Modem

PC10-III CPU

C1670 1200

Avatex 1200e HC

Avatex 2400HC

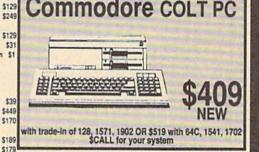

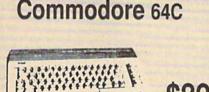

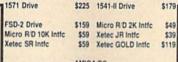

1581 3 1/2 Drive

\$579

\$159

| Excelerator+ F              | SD-2 |
|-----------------------------|------|
| with trade-in of 1541 Drive | \$99 |
| SCALL for your system       | NEW  |

with trade-in of C64 \$CALL for your system

\$679 Amiga 500 CPU A501 512K RAM \$149 A1010 ext Drive \$199 Master 3A Drive \$185 Amiga 2000 CPU \$1549 \$549 Bridge Card w/Drive \$529 20MB Drive w/cntr \$579 A2090A Controller \$325 MODEMS

> \$75 Avatex 1200HC \$79 Supra 2400

SmartLink 2400HC

commodore 1581 Drive

with trade-in of 1571

# Atari 520ST FM

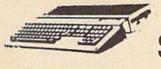

\$15 Laser Printers OTHER ITEMS

\$99 NEW

Epxy 500 XJ Joystick \$19 SpectraVideo Jystk C64 power supply \$29 C128 power supply

with trade-in of 128, 1571, 1902, Xetec JR, Gemini 10X \$CALL for your system

\$Cash for your equipment Thousands of software & book titles Plus, MUCH, MUCH MORE!

2017 13th Street Suite A Boulder, CO 80302

IF YOU DON'T SEE IT, CALL!!

24 HR Modem Software Quotes: 1-303-939-8174

**Authorized Dealers for** COMMODORE/AMIGA and ATARI ST/XL/XE Computers and Accessories.

All references to trade-ins assume equipment to be in good working condition. Shipping/handling will be added to all prices. No additional charge for credit cards or COD. Mail order prices shown.
WE CHECK FOR CREDIT CARD THEFT!

|                                                        | RESS[4]";:GOSUB300:SA=A<br>D:GOSUB1040:IF F THEN18                                       | *(                                                                                                    | (A\$=".")-4*(A\$="/")-5<br>A\$="J")-6*(A\$="K")                               | НН     | 75Ø | PRINT "D{DOWN}":OPEN15,8 ,15,"IØ:":B=EA-SA:IN\$="                          |
|--------------------------------------------------------|------------------------------------------------------------------------------------------|----------------------------------------------------------------------------------------------------|-------------------------------------------------------------------------------|--------|-----|----------------------------------------------------------------------------|
| GF 19                                                  | PRINT"[BLK][2 SPACES]EN<br>DING ADDRESS[4]";:GOSUB                                       | ")                                                                                                    | A-7*(A\$="L")-8*(A\$=":<br>-9*(A\$="U")-10*(A\$="I<br>-11*(A\$="O")-12*(A\$=" | SQ     | 760 | Ø:"+IN\$:IF OP THEN810<br>OPEN 1,8,8,IN\$+",P,W":G<br>OSUB860:IF A THEN220 |
|                                                        | 300:EA=AD:GOSUB1030:IF<br>{SPACE}F THEN190                                               | P"                                                                                                    |                                                                               | FJ     | 77Ø | AH=INT(SA/256):AL=SA-(A<br>H*256):PRINT#1,CHR\$(AL)                        |
| KR 20                                                  | INPUT"[3 DOWN][BLK]CLEA                                                                  | N.                                                                                                    | A\$=MID\$("ABCD123E456F                                                       | DE     | 700 | ; CHR\$ (AH);                                                              |
|                                                        | R WORKSPACE [Y/N] [4] ; A<br>\$:IF LEFT\$ (A\$,1) <> "Y"TH                               | MP 490 IF                                                                                                    | A\$=R\$ AND((I=Ø)AND(J                                                        | PE     | 700 | FOR I=Ø TO B:PRINT#1,CH<br>R\$(PEEK(BS+I));:IF ST T                        |
| PG 21                                                  | EN220<br>PRINT"[2 DOWN][BLU]WORK                                                         | J≔                                                                                                    | OR F)THEN PRINT BS;:<br>2:NEXT:I=24:GOTO550                                   | FC     | 790 | HEN800<br>NEXT:CLOSE1:CLOSE15:GOT                                          |
|                                                        | ING";:FORI=BS TO BS+<br>EA-SA+7:POKE I,Ø:NEXT:P                                          | NT                                                                                                    | A\$="{HOME}" THEN PRI<br>B\$:J=2:NEXT:I=24:NEX                                | GS     | 800 | GOSUB1060:PRINT"(DOWN)                                                     |
| DR 22                                                  | RINT"DONE" PRINTTAB(10)"{2 DOWN}                                                         |                                                                                                    | F=0:GOTO440<br>(AS="{RIGHT}")ANDF TH                                          |        |     | [BLK]ERROR DURING SAVE:<br>E43":GOSUB860:GOTO220                           |
|                                                        | [BLK] [RVS] MLX COMMAND<br>[SPACE] MENU [DOWN] [4]":                                     |                                                                                                    | PRINT B\$L\$;:GOTO540<br>A\$<>L\$ AND A\$<>D\$ OR                             | -01    |     | OPEN 1,8,8,IN\$+",P,R":G<br>OSUB860:IF A THEN220                           |
| pp 000                                                 | PRINT T\$"{RVS}E{OFF}NTE<br>R DATA"                                                      |                                                                                                    | I=0)AND(J=1))THEN GOS<br>1060:GOTO470                                         | GE     | 820 | GET#1,A\$,B\$:AD=ASC(A\$+Z<br>\$)+256*ASC(B\$+Z\$):IF AD                   |
| BD 231                                                 | PRINT T\$"{RVS}D{OFF}ISP<br>LAY DATA":PRINT T\$"                                         |                                                                                                    | =L\$+S\$+L\$:PRINT B\$L\$;<br>=2-J:IF J THEN PRINT                            | RX     | 83Ø | <pre>&lt;&gt; SA THEN F=1:GOTO850 FOR I=0 TO B:GET#1,A\$:P</pre>           |
| JS 24                                                  | [RVS]L[OFF]OAD FILE" PRINT T\$"[RVS]S[OFF]AVE. FILE":PRINT T\$"[RVS]O                    | THE PARTY OF THE ABOVE THE ROBINS                                                                                                    | PACE}L\$;:I=I-3<br>INT A\$;:NEXT J:PRINT                                      |        |     | OKE BS+I,ASC(A\$+Z\$):IF( I<>B)AND ST THEN F=2:AD                          |
|                                                        | {OFF}UIT{2 DOWN}{BLK}"                                                                   |                                                                                                    | PACE)SS;<br>XT I:PRINT:PRINT"{UP}                                             | 2446   |     | =I:I=B<br>NEXT:IF ST<>64 THEN F=3                                          |
| . METATAL DESIGNA                                      | GET AS:IF AS=NS THEN250<br>A=0:FOR I=1 TO 5:IF AS=                                       | {5                                                                                                    | RIGHT }";: INPUT#3, IN\$ F IN\$=N\$ THEN CLOSE3:                              | FQ     | 850 | CLOSE1:CLOSE15:ON ABS(F<br>>0)+1 GOTO960,970                               |
|                                                        | MID\$("EDLSQ",I,1)THEN A<br>=I:I=5                                                       |                                                                                                    | TO220<br>R I=1 TO 25 STEP3:B\$=                                               | SA     | 860 | INPUT#15,A,A\$:IF A THEN<br>CLOSE1:CLOSE15:GOSUB10                         |
| FD 27                                                  | NEXT:ON A GOTO420,610,6<br>90,700,280:GOSUB1060:GO                                       | MI                                                                                                    | D\$(IN\$,I):GOSUB320:IF<br><25 THEN GOSUB380:A(I                              |        |     | 60:PRINT"[RVS]ERROR: "A                                                    |
| EJ 28                                                  | TO250<br>PRINT"(RVS) QUIT ":INPU                                                         |                                                                                                    | )=A<br>XT:IF A<>CK THEN GOSU                                                  |        |     | RETURN<br>POKE183, PEEK (FA+2): POKE                                       |
|                                                        | T"{DOWN} E4 ARE YOU SURE [Y/N]"; A\$: IF LEFT\$ (A\$,                                    |                                                                                                    | 060:PRINT"[BLK][RVS] PACE]ERROR: REENTER L                                    |        |     | 187, PEEK (FA+3): POKE188,<br>PEEK (FA+4): IFOP=ØTHEN92                    |
| THE REAL PROPERTY AND ADDRESS OF THE PERSONS ASSESSED. | 1)<>"Y"THEN22Ø POKE SD+24,Ø:END                                                          | HINGS STREET, COURSE OF THE PARTY OF THE PARTY OF THE PAR | E [4]":F=1:GOTO440<br>SUB1080:B=BS+AD-SA:FO                                   | НЈ     | 89Ø | Ø<br>SYS 63466:IF(PEEK(783)A                                               |
|                                                        | J INS=NS:AD=0:INPUTINS:IF<br>LEN(INS)<>4THENRETURN                                       | The state of the state of the s | I=Ø TO 7:POKE B+I,A(I<br>NEXT                                                 |        |     | ND1) THEN GOSUB1060: PRIN<br>T"[DOWN] [RVS] FILE NOT                       |
| KF 31                                                  | B\$=IN\$:GOSUB320:AD=A:B\$<br>=MID\$(IN\$,3):GOSUB320:A                                  |                                                                                                    | =AD+8:IF AD>EA THEN C<br>SE3:PRINT"[DOWN] {BLU}                               | CS     | 900 | {SPACE}FOUND ":GOTO690<br>AD=PEEK(829)+256*PEEK(8                          |
| PP 32                                                  | D=AD*256+A:RETURN  A=Ø:FOR J=1 TO 2:A\$=MID                                              |                                                                                                    | END OF ENTRY ** {BLK} DOWN } ":GOTO700                                        |        |     | 3Ø):IF AD<>SA THEN F=1:<br>GOTO97Ø                                         |
|                                                        | \$(B\$,J,1):B=ASC(A\$)-C4+<br>(A\$>"@")*C7:A=A*C6+B                                      |                                                                                                    | INT"[CLR][DOWN][RVS]                                                          | SC     | 91Ø | A=PEEK(831)+256*PEEK(83<br>2)-1:F=F-2*(A <ea)-3*(a></ea)-3*(a>             |
|                                                        | Ø:A=-1:J=2                                                                               |                                                                                                    | PACE DISPLAY DATA ":G<br>UB400:IF IN\$=N\$ THEN2                              | КМ     | 920 | EA):AD=A-AD:GOTO930<br>A=SA:B=EA+1:GOSUB1010:P                             |
| The same of the same of                                | NEXT:RETURN B=INT(A/C6):PRINT MID\$(                                                     |                                                                                                    | INT" (DOWN) (BLU) PRESS:                                                      | JF     | 930 | OKE780,3:SYS 63338<br>A=BS:B=BS+(EA-SA)+1:GOS                              |
|                                                        | H\$,B+1,1);:B=A-B*C6:PRI<br>NT MID\$(H\$,B+1,1);:RETU                                    | SE                                                                                                    | RVS)SPACE(OFF) TO PAU<br>(RVS)RETURN(OFF) TO                                  |        |     | UB1010:ON OP GOTO950:SY<br>S 63591                                         |
| RR 36                                                  | RN Ø A=INT(AD/Z6):GOSUB350:A                                                             | KS 630 GO                                                                                                    | REAK 43 (DOWN)"<br>SUB360:B=BS+AD-SA:FOR                                      | AE     | 940 | GOSUB1080:PRINT"{BLU}** SAVE COMPLETED **":GOT                             |
| pp 27                                                  | =AD-A*Z6:GOSUB35Ø:PRINT ":";  GW-TNW(AD/G6)-GW-AD-GA*                                    |                                                                                                    | BTO B+7:A=PEEK(I):GOS<br>350:GOSUB380:PRINT S\$                               | XP     | 950 | 0220<br>POKE147,0:SYS 63562:IF                                             |
|                                                        | <pre>0 CK=INT(AD/Z6):CK=AD-Z4* CK+Z5*(CK&gt;Z7):GOTO390 0 CK=CK*Z2+Z5*(CK&gt;Z7)+A</pre> |                                                                                                    | XT:PRINT"(RVS)";:A=CK                                                         | FR     | 960 | (SPACE)ST>Ø THEN97Ø GOSUB1Ø8Ø:PRINT"(BLU)**                                |
| JC 39                                                  | 7 CK=CK*Z2+Z5*(CK>Z7)+A<br>7 CK=CK+Z5*(CK>Z5):RETURN<br>7 PRINT"{DOWN}STARTING AT        | KH 650 F=                                                                                                    | GOSUB350:PRINT<br>=1:AD=AD+8:IF AD>EA TH                                      | 200    | 070 | LOAD COMPLETED **":GOT<br>0220<br>GOSUB1060:PRINT"[BLK]                    |
| Q3 40                                                  | E43";:GOSUB300:IF IN\$<>                                                                 | ND                                                                                                    | PRINT" [DOWN] [BLU] ** E O OF DATA **": GOTO 220                              | DP     | 210 | [RVS]ERROR DURING LOAD:<br>[DOWN] [4]":ON F GOSUB98                        |
| EV 43                                                  | (SPACE)THEN400                                                                           | SU                                                                                                    | T A\$:IF A\$=R\$ THEN GO UB1080:GOTO220                                       | -      | 000 | Ø,99Ø,1000:GOTO220<br>PRINT"INCORRECT STARTIN                              |
|                                                        | 0 PRINT"[RVS] ENTER DATA<br>{SPACE}":GOSUB400:IF IN                                      | UB                                                                                                    | A\$=S\$ THEN F=F+1:GOS                                                        | PP     | 980 | G ADDRESS (";:GOSUB360:<br>PRINT")":RETURN                                 |
| TV 42                                                  | \$=N\$ THEN220<br>0 OPEN3,3:PRINT                                                        | CM 690 PR                                                                                                    | RINT"[DOWN] [RVS] LOAD<br>SPACE]DATA ":OP=1:GOTO                              | GR     | 990 | PRINT   :RETURN PRINT LOAD ENDED AT ";: AD=SA+AD:GOSUB360:PRINT            |
| the second section                                     | Ø POKE198,0:GOSUB360:IF F                                                                | 71                                                                                                    |                                                                               | PD.    | 100 | D\$:RETURN  Ø PRINT"TRUNCATED AT END                                       |
|                                                        | THEN PRINT INS:PRINT" {UP}{5 RIGHT}";                                                    | [8                                                                                                    | SPACE FILE ":OP=0<br>SPACE SPILE ":OP=0<br>SP=N\$:INPUT" (DOWN) FILE          | 100    |     | ING ADDRESS": RETURN Ø AH=INT(A/256): AL=A-(AH                             |
| GC 45                                                  | Ø FOR I=Ø TO 24 STEP 3:B\$<br>=S\$:FOR J=1 TO 2:IF F T                                   | NA                                                                                                    | MEE43"; INS: IF INS=NS<br>SPACE THEN220                                       | ILA    | 101 | *256):POKE193,AL:POKE1                                                     |
| HA 46                                                  | HEN B\$=MID\$(IN\$,I+J,1)  PRINT"[RVS]"B\$L\$;:IF I<                                     | PR 720 F=                                                                                                    | PRINT DOWN BLK RVS TOFF APE OR RVS                                            | FF     | 102 | Ø AH=INT(B/256):AL=B-(AH<br>*256):POKE174,AL:POKE1                         |
|                                                        | 24THEN PRINT"[OFF]";<br>Ø GET A\$:IF A\$=N\$ THEN47Ø                                     | D(                                                                                                    | OFF ISK: 843";<br>ET A\$:IF A\$="T"THEN PR                                    | FX     | 103 | 75, AH: RETURN<br>Ø IF AD <sa ad="" or="">EA THEN</sa>                     |
|                                                        | Ø IF(A\$>"/"ANDA\$<":")OR(A<br>\$>"@"ANDA\$<"G")THEN54Ø                                  | IN                                                                                                    | T"T[DOWN]":GOTO880<br>A\$<>"D"THEN730                                         | 101,90 |     | 1050<br>0 IF(AD>511 AND AD<40960                                           |
| GS 48                                                  | 5 A=-(A\$="M")-2*(A\$=",")-                                                              | HQ /40 IF                                                                                                    | AQ D THEN 750                                                                 | 1      |     |                                                                            |

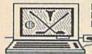

Meterrali Seftware P.D. 1982 632 ROBER

ATTENTION COLFERS: If You play golf and own a C-64 or C-128 computer, your software library is incomplete without the GOLF PACKAGE.

The COLF PACKAGE includes systems for computing USGA, RCGA, SSS, Callaway and 9-hole lengue handicaps.

The match player will find the TEAM HANDICAPS program useful.

The individual galfer can keep a record of several important areas of his game with **COLF STATS** and use the information to improve his game.

PRICE 1 29.95

The TEACHERS GRADEBOOK:

A Comprehensive Grading system for teachers at all levels. Keeps raw grades, weights grades, calculates percent grades, statistical standard grades, and letter grades. Choose from several print options including an attendance sheet and histograms. Automatically drop low grade or merge files.

PRICE 1 29.95

To order, send your remitance to:

McConnell Software P.O. BOX 652 Marathon, NY

# WHAT COPYS

# Stop losing \$\$\$ software!

No single copy disk will handle even 60% of today's titles. Few can afford to purchase all 50+ copy/parameter disks available. Solution? Type in the name of the program you wish to back-up and "What Copus What" shows you which copy/param disks will do the job. Unlike booklets claiming to do the same - W.C.W. is up-to-date AND accurate!

SPECIAL OFFER

Normally \$19.95 Order now for just \$12! (Updates only \$3) Also - informative booklet -"Back-ups for Beginners" \$9.00

# **Budget Computers**

"Your Commodore Headquarters" 1619 New York Arlington, Tx 76010 (817) 792-3508

### 3 TECHNICAL PROGRAMS

 $Z=2X_1+X_2$ 3X, + X, <44 X.<10 Subject to:  $X_{i} + X_{i} < 18$ 

Linear Programmer ming problems of up to 50 variables and 35 con-straints. Systems may be restricted by constraints of equality, less than or greater than, (different types may appear in the

same problem). Objective (Z function) may be maximized or minimized. Computer displays solution (in example at left, Z=31,  $Z_1=13$ ,  $Z_2=5$ ). Initial and final tableaus. Special command for easy mized. Computer usual X<sub>1</sub> = 13, X<sub>2</sub> = 5). Initial and frentry of sparse constraints.

2X, +5X,<60

### Analytical Geometry in 3 Dimensions

Solves numerical geometry problems like those found in college level analytical geometry text books. After entering points, lines, planes and vectors, users may then calculate. Vector cross, dot, triple and scaler products.

A S B. A B. A S e.C. as, if find the angle between 2 lines, vectors or planes; find intersection of 3 planes; 2 planes, line and a plane, find a plane through 3 points, a point and a line, point and normal point and pare. allel plane, or perform 18 other geometric calculations. Entries made and answers displayed in users choice of several methods, including symetric equation, parametric equation, multiple points, direction and magnitude. (NOT A GRAPHICS PROGRAM)

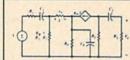

# Electronics: AC DC Circuit **Analysis Programs**

electronic circuit of up to 40 nodes and 63 branches. Branches may contain resistors, capacitors, inductors, current sources, voltage sources or 4 types of controlled sources. Computer displays node voltages, branch voltages, currents, powers and power factors. Step function of branch parameters or frequency with graphic display of results. Menu controlled and user friendly.

Linear programming System (64/128) Analytical Geometry in 3 Dimensions (64/128) Electronics AC DC Circuit Analysis (64/128) Electronics AC DC Circuit Analysis (IBM PC)

\$24.95 \$24.95 \$29.95 \$29.95

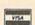

**COMPUTER HEROES** P.O. Box 79 Dept. 223 Farmington, CT 06034

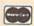

Orders Only 1-800-622-4070

# WITH YOUR HOME COMPUTER!

Use your home computer and Soft-Byte's amazing new "Lotto Program" to get more winning tickets.

In just seconds this software analyzes past winners and produces a powerful probability study on easy-to-read charts. With a single press of a key, you'll see trends, patterns, odds/evens, sum totals, number frequencies, and much more. It also includes automatic number wheeling, instant updating, and a built-in tutorial.

Ask your software dealer

|         |          | June   | Postifica | o wou | AUA. |         |
|---------|----------|--------|-----------|-------|------|---------|
| APPLE   | , IBM,   | and Co | ommodor   | e     |      | \$24.95 |
| Atari,  | Radio Si | hack.  |           |       |      | \$21.95 |
| AMI     |          |        |           |       |      | \$29.95 |
| Back-11 | n Conte  |        |           |       |      | \$3.00  |

Add \$2.00 shipping and handling. Credit card orders approved by phone and shipped same day.

Make checks payable to SOFT-BYTE and mail to:

P.O. Box 556 Forest Park Dayton, Ohio 45405

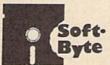

Soft. 278-1110

# Commmunications Technology Breakthrough Order your 2400 Baud "Hayes Compatible" Modem

\$129,95ea

(\$119.95 ea. for 3 to 6) (\$110.95 ea for 7 or more)

- No RS-232 Interface Required
- Plugs Directly Into Your C-64/128 User Port
- Also Works With Standard RS-232 Computers Like IBM, Apple, Etc.
- Free Communication Software
- Free Customer Support
- Auto Answer/Auto Dial
- Touch Tone/Rotary Dial
- 2400/1200/300
- LED Display Panel
- Call Progress/Speaker
- Non-Volatile Memory
- Easy-to-Use Manual
- Quality Construction
- Free Listing of Over 500 Bulletin Boards
- Extended 'AT' Command Set
- Two (2) Year Warranty
- No Risk Policy Try the Digital Data System's 2400 Modem for 14 Days. If you are not satisfied, Call us and return the modem for a complete refund.

To Order, Call 1-800-888-6088 Operator 100. Or Send Order to:

**Digital Data Systems** 

28120 Dequindre Suite 208 Warren, MI 48092

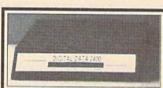

Modem for \$129.95 + \$7.50 Shipping

Make checks or money orders payable to Digital Data Systems

Offer Expires 12/31/88.

| )OR( | AD> 49 | 151 | AND   | AD < 53 |  |
|------|--------|-----|-------|---------|--|
| 248) | THEN   | GOS | UB1Ø8 | 80:F=0  |  |
| :RET | TURN   |     |       |         |  |

- HC 1050 GOSUB1060:PRINT"[RVS]

  [SPACE]INVALID ADDRESS

  [DOWN][BLK]":F=1:RETU

  RN
- AR 1060 POKE SD+5,31:POKE SD+6
  ,208:POKE SD,240:POKE
  {SPACE}SD+1,4:POKE SD+
  4,33
- DX 1070 FOR S=1 TO 100:NEXT:GO TO1090
- PF 1080 POKE SD+5,8:POKE SD+6, 240:POKE SD,0:POKE SD+ 1,90:POKE SD+4,17
- AC 1090 FOR S=1 TO 100:NEXT:PO KE SD+4,0:POKE SD,0:PO KE SD+1,0:RETURN

# Program 2: MLX For Commodore 128

- AE 100 TRAP 960:POKE 4627,128: DIM NL\$,A(7)
- XP 110 Z2=2:Z4=254:Z5=255:Z6=2 56:Z7=127:BS=256\*PEEK(4 627):EA=65280
- FB 120 BES=CHR\$ (7):RT\$=CHR\$ (13 ):DL\$=CHR\$ (20):SP\$=CHR\$ (32):LF\$=CHR\$ (157)
- KE 130 DEF FNHB(A)=INT(A/256): DEF FNLB(A)=A-FNHB(A)\*2 56:DEF FNAD(A)=PEEK(A)+ 256\*DEFK(A+1)
- 256\*PEEK(A+1)

  JB 140 KEY 1,"A":KEY 3,"B":KEY
  5,"C":KEY 7,"D":VOL 15
  :IF RGR(0)=5 THEN FAST
- FJ 150 PRINT"{CLR}"CHR\$(142);C HR\$(8):COLOR 0,15:COLOR 4,15:COLOR 6,15 GQ 160 PRINT TAB(12)"{RED}
- GQ 160 PRINT TAB(12) "{RED} {RVS}{2 SPACES} {9 @} {2 SPACES} "RTS; TAB(12) " {RVS}{2 SPACES} {OFF} {BLU} 128 MLX {RED} {RVS}{2 SPACES} "RTS; TAB(12) "{RVS}{2 SPACES} "RTS; TAB(12) "{RVS}{13 SPACES} {BLU}"
- FE 170 PRINT"{2 DOWN}
  {3 SPACES}COMPUTE!'S MA
  CHINE LANGUAGE EDITOR
  {2 DOWN}"
- DK 180 PRINT" {BLK} STARTING ADD RESS {4}";: GOSUB 260: IF {SPACE} AD THEN SA=AD: EL SE 180
- FH 190 PRINT"{BLK}{2 SPACES}EN
  DING ADDRESS (4)";:GOSUB
  260:IF AD THEN EA=AD:E
  LSE 190
- MF 200 PRINT"[DOWN][BLK]CLEAR {SPACE]WORKSPACE [Y/N]? {4}":GETKEY AS:IF AS<>" Y" THEN 220
- QH 210 PRINT"{DOWN}{BLU}WORKIN G...";:BANK 0:FOR A=BS {SPACE}TO BS+(EA-SA)+7: POKE A,0:NEXT A:PRINT"D ONE"
- DC 220 PRINT TAB(10) "{DOWN}

  {BLK}{RVS} MLX COMMAND

  {SPACE}MENU {4}{DOWN}":

  PRINT TAB(13) "{RVS}E

  {OFF}NTER DATA"RT\$;TAB(
  13) "{RVS}D{OFF}ISPLAY D

  ATA"RT\$;TAB(13) "{RVS}L

  {OFF}OAD FILE"
- HB 230 PRINT TAB(13)"{RVS}S {OFF}AVE FILE"RTS; TAB(1

- 3)"{RVS}C{OFF}ATALOG DI SK"RTS;TAB(13)"{RVS}Q {OFF}UIT{DOWN}{BLK}"
- AP 240 GETKEY A\$:A=INSTR("EDLS CQ",A\$):ON A GOTO 340,5 50,640,650,930,940:GOSU B 950:GOTO 240
- SX 250 PRINT"STARTING AT";:GOS
  UB 260:IF(AD<>0)OR(A\$=N
  L\$)THEN RETURN:ELSE 250
- BG 260 AS=NLS:INPUT AS:IF LEN( AS)=4 THEN AD=DEC(AS)
- PP 270 IF AD=0 THEN BEGIN:IF A \$<>NL\$ THEN 300:ELSE RE TURN:BEND
- MA 280 IF AD<SA OR AD>EA THEN {SPACE}300
- PM 290 IF AD>511 AND AD<65280 {SPACE}THEN PRINT BES;: RETURN
- SQ 300 GOSUB 950:PRINT"[RVS] I NVALID ADDRESS [DOWN] {BLK}":AD=0:RETURN
- RD 310 CK=FNHB(AD):CK=AD-Z4\*CK +Z5\*(CK>Z7):GOTO 330
- DD 320 CK=CK\*Z2+Z5\*(CK>Z7)+A
- AH 330 CK=CK+Z5\*(CK>Z5):RETURN
- QD 340 PRINT BES; "(RVS) ENTER {SPACE}DATA ":GOSUB 250 :IF AS=NLS THEN 220
- JA 350 BANK 0:PRINT:F=0:OPEN 3
- BR 360 GOSUB 310:PRINT HEX\$ (AD
  )+":";:IF F THEN PRINT
  {SPACE}L\$:PRINT"{UP}
  {5 RIGHT}";
- QA 370 FOR I=0 TO 24 STEP 3:B\$
  =SP\$:FOR J=1 TO 2:IF F
  {SPACE}THEN B\$=MID\$(L\$,
  I+J.1)
- PS 380 PRINT"{RVS}"B\$+LF\$;:IF {SPACE}I<24 THEN PRINT" {OFF}";
- RC 390 GETKEY A\$:IF (A\$>"/" AN D A\$<":") OR(A\$>"@" AND A\$<"G") THEN 470
- AC 400 IF AS="+" THEN AS="E":G OTO 470
- QB 410 IF A\$="-" THEN A\$="F":G OTO 470
- FB 420 IF A\$=RT\$ AND ((I=0) AN D (J=1) OR F) THEN PRIN T B\$;:J=2:NEXT:I=24:GOT O 480
- RD 430 IF A\$="{HOME}" THEN PRI NT B\$:J=2:NEXT:I=24:NEX T:F=0:GOTO 360
- XB 440 IF (AS="[RIGHT]") AND F THEN PRINT BS+LFS;:GOT O 470
- JP 450 IF AS<>LFS AND AS<>DLS
  {SPACE}OR ((I=0) AND (J
  =1)) THEN GOSUB 950:GOT
  O 390
- PS 460 A\$=LF\$+SP\$+LF\$:PRINT B\$ +LF\$;;J=2-J:IF J THEN P RINT LF\$;:I=I-3
- GB 470 PRINT AS;: NEXT J: PRINT {SPACE}SPS;
- HA 480 NEXT I:PRINT:PRINT"{UP} {5 RIGHT}";:L\$=" {27 SPACES}"
- DP 490 FOR I=1 TO 25 STEP 3:GE T#3,AS,BS:IF AS=SPS THE N I=25:NEXT:CLOSE 3:GOT O 220
- BA 500 A\$=A\$+B\$:A=DEC(A\$):MID\$
  (L\$,I,2)=A\$:IF I<25 THE
  N GOSUB 320:A(I/3)=A:GE
  T#3,A\$
- AR 510 NEXT I:IF A <> CK THEN GO

- SUB 950:PRINT:PRINT" {RVS} ERROR: REENTER LI NE ":F=1:GOTO 360
- DX 520 PRINT BES:B=BS+AD-SA:FO R I=0 TO 7:POKE B+I,A(I ):NEXT I
- XB 530 F=0:AD=AD+8:IF AD<=EA T HEN 360
- CA 540 CLOSE 3:PRINT"(DOWN)

  {BLU}\*\* END OF ENTRY \*\*

  {BLK}{2 DOWN}":GOTO 650
- MC 550 PRINT BES; "{CLR} {DOWN} {RVS} DISPLAY DATA ":GO SUB 250:IF A\$=NL\$ THEN {SPACE}220
- JF 560 BANK 0:PRINT"{DOWN}
  {BLU}PRESS: {RVS}SPACE
  {OFF} TO PAUSE, {RVS}RE
  TURN{OFF} TO BREAK{4}
  {DOWN}"
- XA 570 PRINT HEX\$ (AD)+":";:GOS UB 310:B=BS+AD-SA
- DJ 580 FOR I=B TO B+7:A=PEEK(I
  ):PRINT RIGHTS(HEXS(A),
  2);SPS;:GOSUB 320:NEXT
  (SPACE)I
- XB 590 PRINT" (RVS)"; RIGHT\$ (HEX \$ (CK),2)
- GR 600 F=1:AD=AD+8:IF AD>EA TH EN PRINT"(BLU)\*\* END OF DATA \*\*":GOTO 220
- EB 610 GET AS: IF AS=RTS THEN P RINT BES: GOTO 220
- QK 620 IF A\$=SP\$ THEN F=F+1:PR INT BE\$;
- XS 630 ON F GOTO 570,610,570 RF 640 PRINT BES"{DOWN}{RVS} L
- BP 650 PRINT BES"{DOWN}{RVS} S AVE FILE ":OP=0

OAD DATA ": OP=1: GOTO 66

- DM 660 F=0:FS=NLS:INPUT"FILENA ME{4}";FS:IF FS=NLS THE N 220
- PF 665 IF LEN(F\$)>14 THEN 660 RF 670 PRINT"{DOWN}{BLK}{RVS}T {OFF}APE OR {RVS}D{OFF} ISK: {4}";
- SQ 680 GETKEY AS:IF AS="T" THE N 850:ELSE IF AS<>"D" T HEN 680
- SP 690 PRINT"DISK{DOWN}":IF OP THEN 760
- EH 700 DOPEN#1, (F\$+",P"),W:IF {SPACE}DS THEN AS=D\$:GO TO 740
- JH 710 BANK 0: POKE BS-2, FNLB(S A): POKE BS-1, FNHB(SA): P RINT"SAVING "; FS: PRINT
- MC 720 FOR A=BS-2 TO BS+EA-SA: PRINT#1, CHR\$ (PEEK(A));: IF ST THEN A\$="DISK WRI TE ERROR": GOTO 750
- GC 730 NEXT A:CLOSE 1:PRINT"
  {BLU}\*\* SAVE COMPLETED
  {SPACE}WITHOUT ERRORS \*
  \*":GOTO 220
- RA 740 IF DS=63 THEN BEGIN; CLO
  SE 1:INPUT"{BLK}REPLACE
  EXISTING FILE {Y/N} {4}
  "; A\$: IF A\$="Y" THEN SCR
  ATCH(F\$): PRINT: GOTO 700
  :ELSE PRINT"{BLK}": GOTO
  660: BEND
- GA 750 CLOSE 1:GOSUB 950:PRINT
  "{BLK}{RVS} ERROR DURIN
  G SAVE: {4}":PRINT A\$:G
  OTO 220
- FD 760 DOPEN#1,(F\$+",P"):IF DS THEN A\$=DS\$:F=4:CLOSE {SPACE}1:GOTO 790

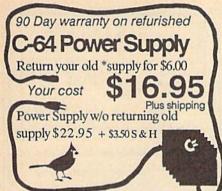

\*Returned supplies must be genuine Commodore Brand. Commodore is registered of Commodore Electronics, Ltd.

# Cure your disk drive with Physical Exam!

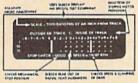

 Surgically Precise! Illustrated Manual True digital alignment disk No special scopes or tools needed Used by many repair shops and owners Specify Commodore Disk Drive, 1541, 1571, etc.

\$39.95 plus \$3.50 S & H

Cardinal Software, 14840 Build America Dr., Woodbridge, VA 22191 Info: (703) 491-6494

762-5645

# 64/128 WORD PROCESSORS write stuf

- Over 2 years in development. All machine language. User tested and approved by 130 user groups, 5000 members. Menu driven for beginners, children, and occasional users.
- Command driven for the power user-100 + advanced features.
   Selected for use in both elementary and high schools.

Supported with newsletter, BBS, and laser printing service.

BB Writer 64 Ease of use AND high productivity Load/Edit/Print/Help menus, 22K text, 9K buffer, fast 80-column video preview, 60 help files, 3 help screens, all the usual features plus: double-column printing, macrotyping (reduce typing 25%), auto-capitalizing of sentences, mail merge, sort columns, Dvorak, dual text areas, encryption, calculator, built-in file translator, 20 printer macros & 16 toggles for complete control of printer.

BB Talker 64 The talking word processor
Perfect for children. Can recite all or part of text, spell words, say characters, read menu choices/help screens. Change pitch, speed, voice (9 different voices). Includes talking story book with 30+ nursery rhymes, fables, songs, fairy tales. No special hardware required. Great fun for kids of all ages.

BB Writer 128 Far more than the 64 version

Over 3 dozen new and improved features; fully exploits the 128. 63K text, 16K buffer, both 40 & 80-column versions, 1-10 text areas, 60 keyboard macros, outliner, auto numbering of lists, split screen option, 32 printer macros each can send 32 codes, micro justification, Roman page numbering, batch search & replace, supports 1525 to laser printers. Easily the highest productivity 128 word processor available (used to print this ad1).

Free brochure for the asking-a full-page ad couldn't describe all the features. Try before you buy? Sure! It'll cost us \$2.50 to send you a demo version with booklet. Send a token \$1 and we'll eat the rest (seeing is believing). But why waste your time and money? Order the real stuff today.

BB Writer 64 \$19.95 BB Writer 64 + BB Talker 64 \$24.95 BB Writer 128 \$29.95 BB Writer 128 + BB Talker 64 \$34.95

Includes startup booklet, manual, keyboard overlay, utilities. First Class post-paid, (CA 1ax 6/3) COD or 2d-Day Air add \$2.25

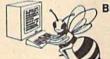

**Busy Bee Software** P.O. Box 2959 Lompoc, CA 93438 (805) 736-8184 MC/VISA. We ship daily. Dealer inquires welcome.

pd

Precision Data Products P.O. Box 8367, Grand Rapids, MI 49518 616-452-3457 FAX: 616-452-4914

Call Toll FREE: 800-258-0028 In MI: 800-632-2468

Reduce Annoying Glare on CRT Screens.

Enhance Contrast to Make Reading Your Screen Easier. With ACCO Anti-Glare CRT Filters

The clear solution for every terminal in your home or office. Ultra-fine, microweave mesh filters. Installs easily - no tools needed. Multiple sizes to fit most CRTS.

As low as \$17.95 ea. Screen Cleaner

SALE \$5.25 ea.

New From ACCO Anti-Static Mats

Economical, efficient new concept in static control. Dissipate static safely to the ground, simply by touching the small mat placed on your desktop.

Price only \$8.95 ea.

Call for FREE catalog Complete line of quality supplies for your computer.

COD

Foreign Inquiries Invited Minimum Order: \$25.00. S&H: F.O.B. Grand Rapids, MI.

Prices Subject to Change

# Wright Computer

|                                       |                   |                 | ,,,,,,,,,,,,,,,,,,,,,,,,,,,,,,,,,,,,,,, |
|---------------------------------------|-------------------|-----------------|-----------------------------------------|
| ENTERTAINMENT<br>SOFTWARE             | LIST              | WRIGHT<br>PRICE |                                         |
| Barbarian                             | \$29.99           | \$20            |                                         |
| Bard's Tale I, II, Or II              | The second second | 26              |                                         |
| California Raisins                    | 24.99             | 16              |                                         |
| Deeper Dungeons                       |                   |                 |                                         |
| (Gauntlet)                            | 24.95             | 16              | VISA · MASTERCARD                       |
| Defender Of Crown                     | 34.95             | 23              | (246) 604 0224                          |
| Elway Quarterback                     | 29.99             | 20              | (316) 681-0331                          |
| Gauntlet                              | 39.95             | 26              | Call Collect                            |
| Harrier Combat                        |                   |                 | Gall Gollect                            |
| Simulator                             | 29.95             | 20              |                                         |
| King Of Chicago                       | 34.95             | 23              |                                         |
| Maniac Mansion                        | 34.95             | 23              |                                         |
| Paperboy                              | 39.95             | 26              |                                         |
| Pool Of Radiance                      | 40.00             | 26              |                                         |
| Questron II                           | 39.95             | 26              |                                         |
| Road Runner                           | 34.95             | 23              |                                         |
| Terrorpods                            | 29.99             | 20              |                                         |
| Three Stooges                         | 34.95             | 23              |                                         |
| Twilight Zone                         | 39.95             | 26              |                                         |
| Twilight's Ransom                     | 39.95             | 26              | Wright Computer                         |
| Ultima IV Or V<br>War In Middle Earth | 59.95             | 39              | P.O. Box 780444                         |
| vvar III iviidule Earth               | 59.99             | 39              | Wichita, KS 67278-0444                  |

Same Day Shipping (subject to availability)

\*SEND FOR COMPLETE LISTING
\*\*TITLES & PRICES ARE IBM 51/4" FORMAT

\*\*\*OTHER FORMATS AVAILABLE.

Order by mail with money order or check (check orders not shipped until cleared). Do not send cash.

SHIPPING: Add \$2.50 for shipping and handling. Kansas residents add. 5% sales tax. Prices subject to change.

**FACTORY AUTHORIZED** 

# COMMODORE REPAIR CENTER 1-800-772-7289

(312) 879-2888 IL

C64 Repair PCS ONLY . 42.95 Amiga Repair C128 Repair (PCB ONLY) . 64.95 Amiga Drive 1541 Permanent Repair ..... 149.95 Alignment .... 29.95 Printers ..... CALL 1541 Repair ..... 79.95 Monitors ..... CALL 1571 Repair ..... 79.95 Other Equipment . . CALL

CALL BEFORE SHIPPING PARTS AND LABOR INCLUDED FREE RETURN SHIPPING

(APO, FPO, AIR ADD \$10.00) 24-48 HR. TURNAROUND (Subject to Parts Availability) 30 DAY WARRANTY ON ALL REPAIRS

# COMMODORE PARTS

| C-64 Power Supply        | 34.95 |
|--------------------------|-------|
| 128 Power Supply         | 59.95 |
| C-64 Over Voltage Sensor | 19.95 |
| Other Parts              | CALL  |

(Plus \$3.00 Shipping/Handling) All parts for Commodore equipment usually in stock For Parts Call (312) 879-2350 Dealer Discounts Available

> TEKTONICS PLUS, INC. 150 HOUSTON STREET

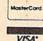

BATAVIA, IL 60510 CLIP AND SAVE

| PX       | 770    | GET#1,A\$,B\$:CLOSE 1:AD=                               |
|----------|--------|---------------------------------------------------------|
|          |        | ASC(A\$)+256*ASC(B\$):IF<br>{SPACE}AD<>SA THEN F=1:     |
|          |        | GOTO 790                                                |
| КВ       | 780    | PRINT"LOADING ";F\$:PRIN<br>T:BLOAD(F\$),BØ,P(BS):AD    |
|          |        | =SA+FNAD(174)-BS-1:F=-2                                 |
| RO       | 790    | *(AD <ea)-3*(ad>EA) IF F THEN 800:ELSE PRIN</ea)-3*(ad> |
| 110      | ,,,,   | T"{BLU}** LOAD COMPLETE                                 |
|          |        | D WITHOUT ERRORS **":GO TO 220                          |
| ER       | 800    | GOSUB 950:PRINT"(BLK)                                   |
|          |        | [RVS] ERROR DURING LOAD<br>: [4]":ON F GOSUB 810,8      |
|          |        | 20,830,840:GOTO220                                      |
| QJ       | 810    | PRINT"INCORRECT STARTIN G ADDRESS ("; HEX\$(AD);"       |
|          |        | )":RETURN                                               |
| DP       | 820    | PRINT"LOAD ENDED AT ";H<br>EX\$(AD):RETURN              |
| EB       | 830    | PRINT"TRUNCATED AT ENDI                                 |
|          |        | NG ADDRESS ("HEX\$(EA)")                                |
| FP       | 840    | ":RETURN<br>PRINT"DISK ERROR ";A\$:R                    |
|          |        | ETURN                                                   |
| KS       | 850    | PRINT"TAPE":AD=POINTER( F\$):BANK 1:A=PEEK(AD):A        |
|          |        | L=PEEK(AD+1):AH=PEEK(AD                                 |
| xx       | 860    | +2) BANK 15:SYS DEC("FF68")                             |
|          |        | ,0,1:SYS DEC("FFBA"),1,                                 |
|          |        | 1,0:SYS DEC("FFBD"),A,A<br>L,AH:SYS DEC("FF90"),12      |
|          | 070    | 8:IF OP THEN 890                                        |
| FG       | 870    | PRINT: A=SA: B=EA+1:GOSUB<br>920:SYS DEC("E919"),3:     |
|          | 000    | 920:SYS DEC("E919"),3:<br>PRINT"SAVING ";F\$            |
| AB       | 880    | A=BS:B=BS+(EA-SA)+1:GOS<br>UB 920:SYS DEC("EA18"):      |
|          |        | PRINT"[DOWN][BLU]** TAP                                 |
| Q /A     |        | E SAVE COMPLETED **":GO TO 220                          |
| CP       | 890    |                                                         |
|          |        | UB 950:PRINT"(DOWN)                                     |
|          |        | (BLK) [RVS] FILE NOT FOU                                |
| GQ       | 900    | ND ":GOTO 220<br>PRINT"LOADING {DOWN}                   |
|          |        | ":AD=FNAD(2817):IF AD<>                                 |
| 2        |        | SA THEN F=1:GOTO 800:EL<br>SE AD=FNAD(2819)-1:F=-2      |
|          |        | *(AD <ea)-3*(ad>EA)</ea)-3*(ad>                         |
| JD       | 910    | A=BS:B=BS+(EA-SA)+1:GOS<br>UB 920:SYS DEC("E9FB"):      |
|          |        | IF ST>0 THEN 800:ELSE 7                                 |
| XR       | 920    | 90<br>POKE193, FNLB(A): POKE194                         |
| N.D      | 220    | ,FNHB(A): POKE 174,FNLB(                                |
|          |        | B):POKE 175,FNHB(B):RET URN                             |
| CP       | 930    | CATALOG: PRINT" [DOWN]                                  |
| 50       |        | (BLU)** PRESS ANY KEY F<br>OR MENU **":GETKEY AS:G      |
|          |        | ОТО 220                                                 |
| MM       | 940    | PRINT BE\$"{RVS} QUIT<br>{4}";RTS;"ARE YOU SURE         |
|          |        | ISPACE   [Y/N] ?" : GETKEY A                            |
|          |        | S:IF AS<>"Y" THEN 220:E<br>LSE PRINT"{CLR}":BANK 1      |
| -        | 050    | 5: END                                                  |
| JE<br>AF |        |                                                         |
|          |        | N RESUME 300                                            |
| MK       | 970    | IF ER=14 AND EL=500 THE<br>N RESUME NEXT                |
| KJ       | 980    | IF ER=4 AND EL=780 THEN                                 |
| DO       | 990    | F=4:A\$=D\$\$:RESUME 800<br>IF ER=30 THEN RESUME:EL     |
|          |        | SE PRINT ERRS (ER); " ERR                               |
|          | VI COL | OR IN LINE"; EL                                         |

# **COLOR RIBBONS & PAPER**

| COLOR        | RED,<br>BROWN, | PURPL | A1    | ELLOW,           |  |  |  |
|--------------|----------------|-------|-------|------------------|--|--|--|
| Ribbons      | Price Each     | Black | Color | Heat<br>Transfer |  |  |  |
| Apple Image  | writer I/II    | 3.75  | 4.50  | 6.50             |  |  |  |
| Citizen 120  | D              | 5.00  | 6.00  | 7.95             |  |  |  |
| Commodore    | MPS 801        | 4.15  | 4.75  | 5.75             |  |  |  |
| Commodore    | MPS 802        | 6.00  | 6.75  | -                |  |  |  |
| Commodore    | MPS 803        | 4.95  | 5.95  | 7.00             |  |  |  |
| Commodore    | MPS 1000       | 3.95  | 4.95  | 6.75             |  |  |  |
| Commodore    | MPS 1200       | 5.00  | 6.00  | 7.95             |  |  |  |
| Commodore    | 1525           | 6.00  | -     | -                |  |  |  |
| Okidata 82/5 | 92/93          | 1.75  | 2.25  | 4.50             |  |  |  |
| Okidata 182  | /192           | 6.50  | 7.50  | -                |  |  |  |
| Panasonic K  | X-P 1090       | 6.75  | 7.75  | -                |  |  |  |
| Seikosha SP  | 800/1000       | 5.25  | 6.50  | 7.95             |  |  |  |
| Star SG 10   |                | 1.75  | 2.25  | 4.50             |  |  |  |
| Star NX10/N  | L10            | 5.00  | 6.00  | 7.95             |  |  |  |
|              | COLOR DARER    |       |       |                  |  |  |  |

### **COLOR PAPER**

BRIGHT PACK-200 Sheets/50 each color: Red, Blue, Green, Yellow. 9 1/2 x 11 - \$10.90/pk PASTEL PACK-200 Sheets/50 each color: Pink, Yellow, Blue, Ivory. 9 1/2 x 11 - \$10.90/pk

T-SHIRT RIBBONS (Heat Transfer) - Call For Price.

### COLOR DISKETTES

5 1/4" DS/DD Rainbow Pack. 10/pack - \$12.50

For ribbons & paper not listed above, call for price & avail. Price & spec. subject to change w/o notice. Min. order \$25.00. Min. S & H \$3.50. Add \$2.25 C.O.D. add'l. IL res. add 6.25% tax. MC & Visa accepted.

RENCO COMPUTER PRINTER SUPPLIES P.O. Box 475, Manteno, IL 60950 U.S.A. 1-800-522-6922 • (IL) 1-800-356-9981 815-468-8081

# **GET MORE** PLEASURE FROM THE **BIBLE WITH**

LANDMARK

The Computer Reference Bible

Here's what LANDMARK will enable you to do:

- SEARCH THROUGH THE BIBLE---Find Phrases, words or sentences
- DEVELOP TOPICAL FILES --- Copy from The Bible text and search results then add your own comments and notes.
- COMPILE YOUR PERSONAL BIBLE --- Outline texts in color. Add Notes and comments. Create your own supplementary Study files.
- CREATE FILES --- Then convert them for use with wordprocessors like Paperclip and GEOS.
- MAKE SUPPLEMENTARY STUDY FILES -and develop translation variations.

# SUGGESTED RETAIL \$164.95 ASK ABOUT OUR FALL '88 SPECIAL!

v1.2 for C64 and v2.0 for C128 CALL OR WRITE TODAY FOR A FREE BROCHURE, WHICH SHOWS HOW VALUABLE LANDMARK CAN BE IN YOUR BIBLE STUDY

P.A.V.Y. Software P.O. Box 1584 Ballwin, MO 63022 (314) 527-4505

ASK FOR IT AT YOUR LOCAL SOFTWARE DEALER!

SATISFACTION GUARANTEED

- \* CUSTOM MADE TO FIT \* HEAVY 32-01. VINYL ANTI-STATIC
- \* EXTENDS EQUIPMENT LIFE
- the Choice of Colors Light Tan or Brown

| COMPUTERS              |       | PRINTERS              |       |
|------------------------|-------|-----------------------|-------|
| C-64/Plus 4/C-64C      | 8.00  | Seikosha SP-1000      | 13.00 |
| C-128                  |       | Comrex 220            | 13.00 |
| Datassette (C2N)       |       | C'Itoh 8510           | 13.00 |
| Amiga 1000             | 13.00 | Juki 5510             | 13.00 |
| (W/Amiga Mon. Stacked) | 28.00 | Imagewriter           | 13.00 |
| Keyboard only          |       | Epson JX 80           |       |
| Atari 800XL, 130XE     |       | Epson FX 85/185       | 13.00 |
| Atari 520 ST           |       | Okidata 92            | 13.00 |
| IBM PC/XT              | 28.00 | Citizen MSP 10        | 13.00 |
| IBM 5051 Keyboord      |       | C/DPS 1101            |       |
|                        |       | Gemini 10 & Star 10's |       |
| (Dimensions Require    |       | Gemini 15 & Star 15's |       |
| for IBM Clones)        |       | Atari 1027            |       |
| ICK DRIVES             |       |                       |       |

| DISK DRIVES         |       |
|---------------------|-------|
| C-1541, C-1571      | 8.00  |
| Amiga 31/2" D/Dry   | 8.00  |
| Amiga 5¼" D/Drv     | 9.00  |
| Indust GT, MSD SD-1 | 8.00  |
| MSD SD-2            | 10.00 |
| Enhancer 2000       | 8.00  |
| FSD-1               | 8.00  |
| Atari 1050          | 8.00  |
| PRINTERS            |       |
|                     |       |

| Atan 1030         | 0.00  |
|-------------------|-------|
| PRINTERS          |       |
| C-1525 MPS 801    | 10.00 |
| C-1526 MPS 802    | 13.00 |
| C-MPS/803, C-1520 | 8.00  |
| Panasonic 1090 91 | 13.00 |
| Okidata 120/192   | 13.00 |
| Okimate 10/20     | 8.00  |
| Epson MX/FX RX80  | 13.00 |

| PRINTERS          |     |
|-------------------|-----|
| C-1525 MPS 801    | _10 |
| C-1526 MPS 802    | 13  |
| C-MPS/803, C-1520 | 8   |
| Panasonic 1090 91 | .13 |
| Okidata 120/192   | 13  |
| Okimate 10/20     | . 8 |
| Epson MX/FX RX80  | 13  |
| Epson LX80/C-1000 | 13  |

# MONITORS Atari SC 1224RGB. C-1702, BMC Color C-1902/Amiga Amdek 500-700 Amdek 500-700 CM-141 (C-1802) 19.00 C-1902A/Magnvx 40 19.00

Magnavox 80 RGB 19.00 Princeton (State Model) 19.00 Thompson CM 365-66 19.00 Taxan (State Model) 19.00 Sakata SC-100 19.00 Sakata SC-100 19.00 Zenith (State Model) 19.00

16.00 19.00

VIDEO RECORDERS 13.00
State Make & Model
Dimensions required
including clock cut-out

Order by stating MAKE, MODEL and COLOR CHOICE - TAN or BROWN with check or money order plus \$1.50 per item (\$4.50 max.) shipping and handling Calif. Res. Include 6'+ + local tax. APO, 2.00'item, Foreign 3.00'item

SPECIAL COVERS WILL BE MADE TO YOUR DIMENSIONS. SEND YOUR REQUIREMENTS FOR OUR LOW PRICE QUOTES.

Crown Custom Covers

24621 PAIGE CIRCLE DEPT. A LAGUNA HILLS, CA 92653 (714) 472-6362

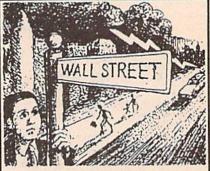

GO AHEAD ... TRY ME!

I'll give you \$250,000 and we'll see if you're good enough to gain entrance to the Financial Wizards Club.

BLACK MONDAY ★ is a stock market game that puts YOU on Wall Street. Choose from over 250 stocks, then buy & sell at your discretion. You can graph your stocks. Dividends are paid. Companies go bankrupt. Stocks will split, and MUCH MORE! But, let me warn you...the lightning won't necessarily strike on Oct. 19! SO GO AHEAD! TRY ME!

Send \$29.95 (U.S.) Check or Money-Order (Sorry, No COD's) to:

> SOFT LORE P.O. Box 131, Dept. C G Maurertown, VA 22644

★ For C-64 & C-128: IBM Version Coming Soon

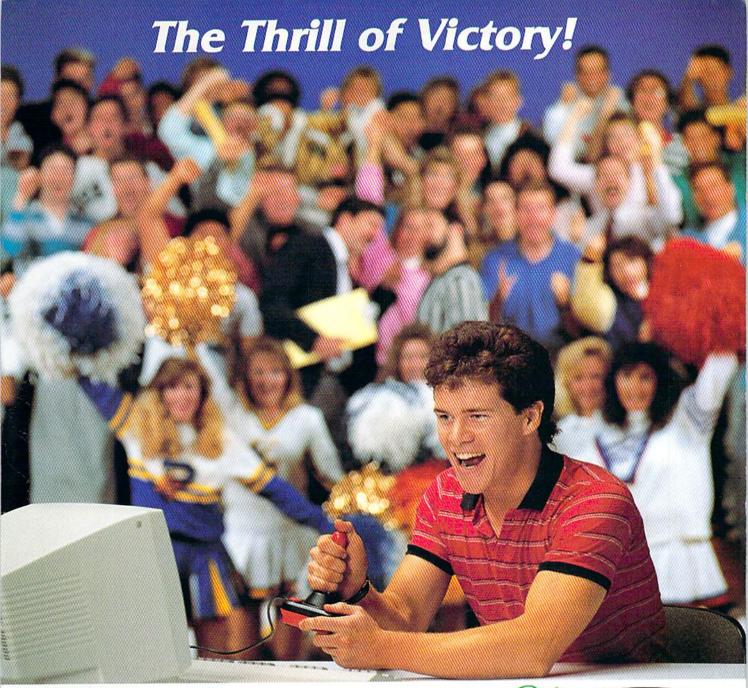

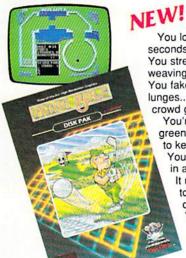

Through Exclusive Arrangement with Sally

You look up at the clock...eight
seconds to play...the score's tied.

You streak towards the goal

You streak towards the goal, weaving and bobbing.
You fake inside...the goalie lunges...slapshot...score...the crowd goes wild!

You're in a bunker just off the green. You need par to keep it even.

You swing...the ball floats out in a puff of sand.
It rolls gently breaking

towards the hole...then drops.
You've won!

HAT TRICK™ and MINI-GOLF™ by CAPCOM put the thrill and excitement of competitive sports in your Commodore. Vibrant graphics make these games so real that you can feel the pressure of intense athletic competition. The outcome of these CAPCOM Sports Series challenges depends upon your quick reflexes and brilliant strategy.

CAPCOM's **HAT TRICK**<sup>™</sup> and **MINI-GOLF**<sup>™</sup>—games so real you can hear the roar of the crowd!

# CAPCOM

CAPCOM U.S.A., Inc. 1283-C Mountain View/Alviso Road Sunnyvale, CA 94089 408-745-7081

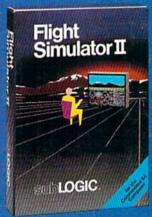

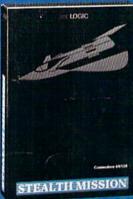

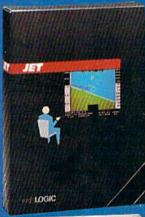

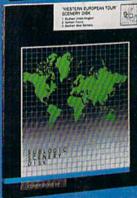

# FLIGHT SIMULATOR

\$49.95

Nearly 1.5 million copies of this classic, premium flight simulation program have been sold to date, and there's still nothing even close to it. Compatible with SubLOGIC Scenery Disks.

# STEALTH MISSION

\$49.95

Winner of the 1988 CES "Best Strategy Game" Software Showcase Award. This advanced-technology strategic simulation is a stunning success, with sales challenging those of Flight Simulator. With nothing comparable on the market (despite similar titles), Stealth Mission's programming polish and strategic gaming excellence set new industry standards. Scenery Disk compatible.

# JET

\$39.95

This award-winning jet fighter simulator defines the state of the art in action/combat simulation. Exciting and beautiful carrier-based sea missions complement multiple land-based combat scenarios. Jet's quick-reading documentation and easy flight controls provide unequalled action and fun. Scenery Disk compatible.

Special "Discover the World of SubLOGIC" promotional packaging:

- Jet for the Commodore 64/128 now includes a FREE beautiful Japan Scenery Disk, a \$24,95 extra value!
- \* Jet is also available without Japan Scenery Disk for the special low "discover SubLOGIC" price of \$29.95 through selected discount channels.

# **SCENERY DISKS**

\$24.95 each. For use with all SubLOGIC flight simulation products.

### WESTERN EUROPEAN TOUR

Our latest and hottest! Detailed scenery covering southern Great Britain, northern France, and southern West Germany. The basis of our fun "Find Red Square" promotion.

### JAPAN SCENERY DISK

Detailed scenery from Tokyo to Osaka. Delightful international adventure!

### SAN FRANCISCO

Concentrated scenery covering San Francisco and the Bay area. A consistently best-selling favorite!

## **SCENERY DISK #7**

Eastern Seaboard. Includes: Washington, Charlotte, Jacksonville, Miami. Another best-seller!

### SCENERY DISK # 11

North-Eastern Border, Includes: Detroit, Lake Huron, Incredible variety, from industrial Detroit to beautiful Niagara Falls! See your dealer, or write or call for more information. All products are available on disk for the Commodore 64/128 computers, For direct orders please indicate which product you want, and enclose the correct amount, plus \$2.50 for shipping and handling (\$1.50 for each additional package). Please specify UPS or first class mail delivery. Visa, Master-Card, American Express, and Diners Club charges accepted.

1988 SubLOGIC Corporation
 Commodore 64 and Commodore 128 are registered trademant
of Commodore Fectionics Ltd.

Corporation
501 Kenyon Road
Champaign, IL 61820
(217) 359-8482 Telex: 206995
ORDER LINE: (800) 637-4983